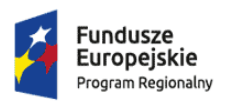

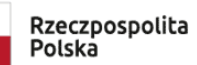

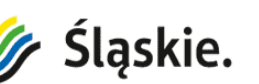

Unia Europejska Europejskie Fundusze Strukturalne i Inwestycyjne

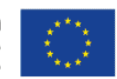

Załącznik nr 8 do SWZ

# Opis Przedmiotu Zamówienia

*Dostawa sprzętu i oprogramowania wraz z wdrożeniem w ramach projektu pn. "eCareMed – rozwój cyfrowych usług medycznych w Wojewódzkim Szpitalu Specjalistycznym Nr 2 w Jastrzębiu-Zdroju."* 

*Znak sprawy: BZP.38.382-15.21* 

po zmianach z dnia 22.09.2021r.

# Spis treści

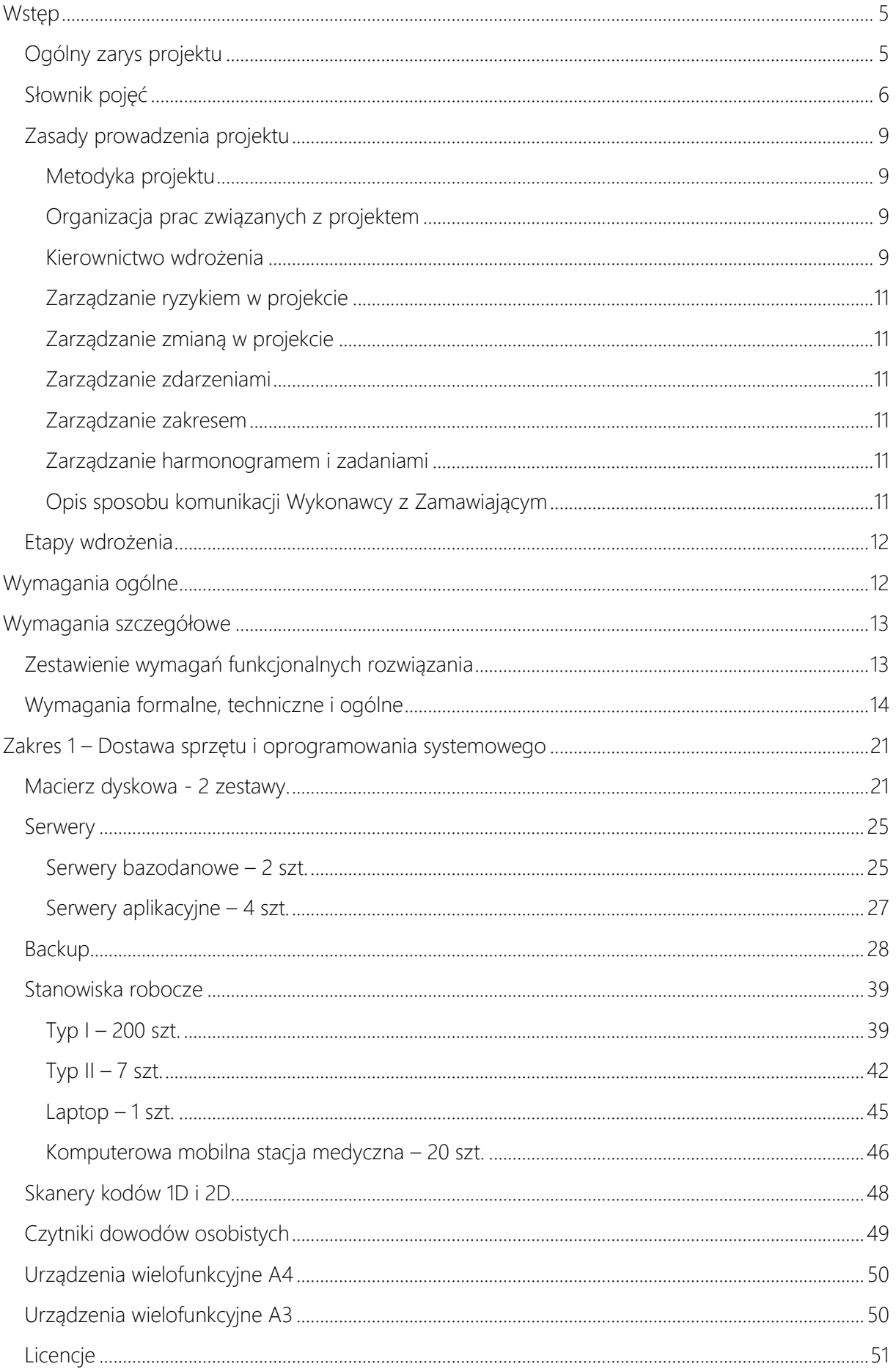

#### Załącznik nr 8 do SWZ

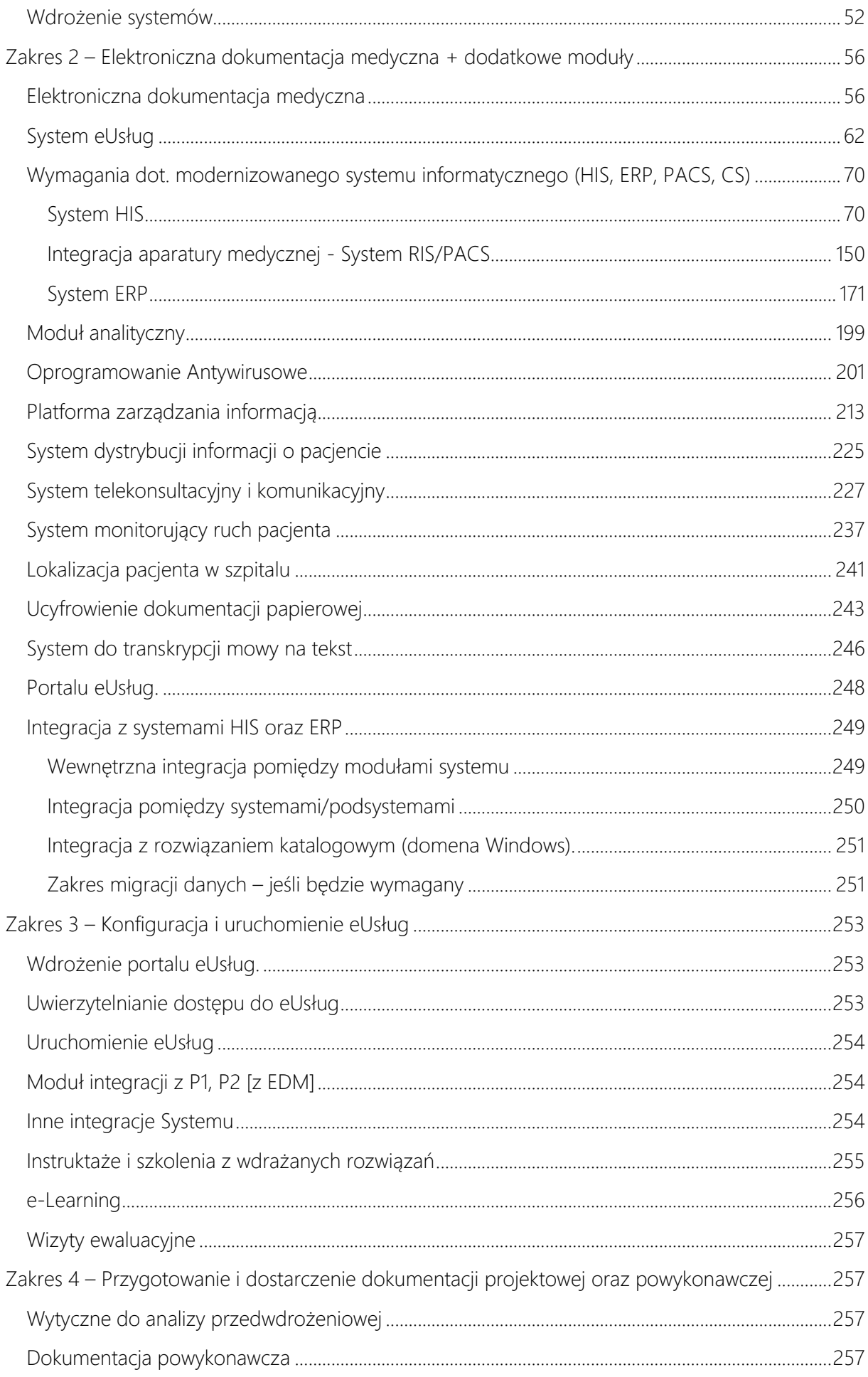

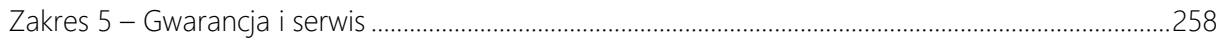

#### <span id="page-4-0"></span>**Wstep**

Niniejszy dokument stanowi Opis Przedmiotu Zamówienia (OPZ) w zakresie dostawy i wdrożenia oprogramowania i sprzętu służącego realizacji projektu w Szpitalu. Wszystkie parametry techniczne określone w niniejszym OPZ określają minimalne wymagania stawiane oferowanym urządzeniom i oprogramowaniu. Wykonawca nie ma prawa żądać dodatkowego wynagrodzenia jeśli dostarczone elementy systemów posiadały będą większą funkcjonalność niż wymagana niniejszym OPZ.

#### <span id="page-4-1"></span>Ogólny zarys projektu

Zakresem Zamówienia jest dostawa i wdrożenie wszystkich elementów niezbędnych do realizacji projektu, którego celem jest poprawienie dostępności do wysokiej jakości eUsług publicznych w obszarze zdrowia w województwie śląskim (m.in. e-Rejestracja, e-Dokumentacja, e – Opieka). Osią projektu i jego głównym beneficjentem będzie pacjent. W wyniku realizacji projektu poprawi się dostępność do elektronicznych danych medycznych w regionie poprzez stworzenie w województwie śląskim ujednoliconego i spójnego systemu informatycznego pozwalającego na składowanie, przetwarzanie i udostępnianie danych medycznych w postaci elektronicznej.

W ramach projektu wyodrębnione zostały trzy obszary:

-dostosowanie infrastruktury i oprogramowania celem spełnienia wymogów platformy,

-wymiana danych poprzez serwery komunikacyjne,

-wykorzystanie danych celem podniesienia jakości świadczonych usług dla pacjenta.

W przyszłości do platformy eCareMed mogą zostać podłączone kolejne uprawnione podmioty. Zamówienie obejmuje:

- 1. Dostosowanie Zintegrowanego Systemu Informatycznego (ZSI) wraz z bezterminowymi licencjami na to Oprogramowanie, spełniającego wymagania funkcjonalne i techniczne określone w Opisie Przedmiotu Zamówienia (OPZ). ZSI obejmuje systemy klasy HIS, RIS, PACS, ERP. Systemy te mogą być wdrażane jako elementy jednego rozwiązania (w tym jako moduły) lub jako osobne, **zintegrowane** ze sobą podsystemy.
- 2. Udzielenie licencji na korzystanie z Oprogramowania. Zamawiający wymaga dostarczenia licencji nieograniczonych w zakresie ilości zdefiniowanych w systemie użytkowników. Jeśli jakiś element systemu, z przyczyn technicznych, dostarczanego przez Wykonawcę wymaga określenia ilości licencji - ilość wymaganych licencji określi Wykonawca w oparciu o poniżej wskazane informacje - Zamawiający zastrzega jednak, że liczba dostarczonych licencji nie może być mniejsza niż liczba pracujących, na dzień podpisania umowy, w danym module pracowników.
- 3. Świadczenie Usług Wdrożenia dotyczących ZSI w siedzibie Zamawiającego, po przeprowadzeniu analizy przedwdrożeniowej.
- 4. Udzielenia przez Wykonawcę na uruchomiony ZSI gwarancji obejmującej również wsparcie powdrożeniowe oraz nadzór autorski, w terminach zawartych w ofercie.
- 5. Dostawę serwerów aplikacyjnych i bazodanowych na potrzeby wdrażanego Oprogramowania.
- 6. Dostawę powiązanych z wdrażanym ZSI urządzeń peryferyjnych tj. komputerów, drukarek, drukarek kodów kreskowych i czytników kodów.
- 7. Dostawa właściwych dla wdrażanego oprogramowania ZSI silników baz danych typu SQL wraz z niezbędną liczbą licencji do pracy wyżej wymienionego oprogramowania w modelu

opłaty jednorazowej, nieograniczonych czasowo, obejmujących nieograniczoną ilość użytkowników oraz połączeń w trybie High Availability.

- 8. Integracja wdrażanego oprogramowania HIS z wdrażanym systemem ERP, w szczególności w zakresie rejestracji wszystkich występujących w nim zdarzeń gospodarczych w ujęciu księgowym, w tym transakcji sprzedaży, zakupu, operacji na materiałach i produktach (magazynowych) oraz wszystkich innych podlegających rejestracji księgowej zgodnie z obowiązującymi przepisami i standardami branżowymi.
- 9. Integracja użytkowanego przez Zamawiającego systemu PACS z wdrażanym systemem ZSI w zakresie wymiany danych pomiędzy ZSI a systemem PACS (zlecenie – wynik). Wymiana danych dotyczy systemów, nie jest wymagana integracja z urządzeniami podłączonymi do systemu PACS. Zamawiający zastrzega, że będzie wymagał integracji z urządzeniami podłączonymi do systemu PACS, jeśli w ramach postępowania Wykonawca zaoferuje wymianę systemu PACS.
- 10. Instalacja, wdrożenie, konfiguracja i uruchomienie w/w oprogramowania na sprzęcie wskazanym przez Zamawiającego (stacje robocze, serwery).
- 11. Instruktaż personelu Zamawiającego z obsługi w/w oprogramowania aplikacyjnego, oraz oprogramowania bazodanowego, systemowego, narzędziowego i pozostałych dostarczonych w ramach projektu wdrożeniowego zgodnie z zakresem odpowiedzialności poszczególnych profili użytkowników.
- 12. Dostosowywanie wdrożonych systemów do zmieniających się przepisów prawa, bez dodatkowych opłat po stronie Zamawiającego, w terminie uzgodnionym z Zamawiającym jednak nie dłuższym niż do momentu obowiązywania zmian, w okresie realizacji projektu wdrożeniowego oraz trwania usługi wsparcia powdrożeniowego i gwarancji.

#### <span id="page-5-0"></span>Słownik pojęć

Na potrzeby niniejszego postępowania stosuje się następujące pojęcia i definicje:

- 1. Strony Umowy uogólnione pojęcie stosowane zamiennie do określenia Zamawiającego i Wykonawcy jednocześnie.
- 2. Przedmiot Umowy całokształt zagadnień realizowanych w ramach Umowy ukierunkowanych na osiągnięcie Celu Umowy.
- 3. Dysfunkcja zbiorcze określenie dla nieprawidłowości rozumianych jako niezgodność z Dokumentacją lub też uciążliwość w pracy z Systemem.
- 4. Kategoria Dysfunkcji kategoria, do której kwalifikowane jest Zgłoszenie Serwisowe dotyczące Dysfunkcji. Opisane szczegółowo w Załączniku nr 3 do Umowy.
- 5. Prace Serwisowe działania Wykonawcy mające na celu realizację Zgłoszenia Serwisowego.
- 6. Naprawa modyfikacja Systemu usuwająca Dysfunkcję Systemu.
- 7. Obejście tymczasowe rozwiązanie pozwalające na prawidłowe wykorzystanie oprogramowania bez usuwania wykrytego błędu przy zachowaniu integralności bazy danych.
- 8. Realizacja Zgłoszenia Serwisowego zakończenie Prac Serwisowych, w wyniku których przywrócono Stan Funkcjonalności.
- 9. Analiza dokumenty opracowane przez Wykonawcę, mające na celu doprecyzowanie sposobu realizacji wymagań Zamawiającego, zasad i metod realizacji Umowy oraz wskazanie i szczegółowe opisanie Produktów;
- 10. Backup wykonanie kopii bezpieczeństwa danych pozwalających na odtworzenie i przywrócenie Bazy Danych i Systemu po wystąpieniu awarii w przypadku utraty lub uszkodzenia oryginalnych danych; jakość odtworzonych danych powinna być dostosowana do ustalonego uprzednio poziomu ryzyka, który poniesie Zamawiający.
- 12. Baza Danych zbiór wszystkich danych zewidencjonowanych za pomocą Systemu.
- 13. Czas Roboczy czas pracy liczony w Dni Robocze, w którym świadczona jest pomoc telefoniczna przy eksploatacji Systemu.
- 14. Dzień Roboczy dzień kalendarzowy od poniedziałku do piątku z wyłączeniem świąt i dni ustawowo wolnych od pracy.
- 15. Dokumentacja wszelka dokumentacja dotycząca Oprogramowania lub jakichkolwiek innych prac Wykonawcy, która jest dostarczana lub powstanie w ramach realizacji umowy.
- 16. Godziny robocze czas pracy liczony w Dni Robocze w godzinach 7:30 15:30.
- 17. Konsultant serwisowy osoba fizyczna posiadająca odpowiednie kwalifikacje uprawniające do realizowania Serwisu.
- 18. Pomoc Telefoniczna świadczenie konsultacji telefonicznej dotyczące szeroko pojętej eksploatacji Systemu.
- 19. Procedura schemat postępowania w jaki winien być realizowany określony fragment Przedmiotu Umowy.
- 20. Publikacja udostępnienie Systemu zawierającego zmienioną funkcjonalność.
- 21. Serwer sprzęt komputerowy, na którym zainstalowana jest baza danych lub aplikacje wykorzystywane przez System.
- 22. Serwis usługa o charakterze technicznym, organizacyjnym, doradczym i szkoleniowym, przeznaczona do zapewnienia stabilnej pracy Systemu.
- 23. Stan Funkcjonalności stan Systemu, w którym nie występują Dysfunkcje.
- 24. Upgrade nowa wersja Systemu związana ze stworzeniem nowej funkcjonalności.
- 25. Update aktualizacja Systemu w wyniku zmian przepisów, związanych bezpośrednio i pośrednio z systemem ochrony zdrowia, w zakresie tej samej wersji Systemu.
- 26. Wdrożenie opisane Umową świadczenia Wykonawcy mające na celu wykonanie Systemu
- 27. Wersja okresowa Publikacja Systemu uwzględniająca Naprawy i zmiany dokonane w okresie od poprzedniej Publikacji Systemu. Wydanie Wersji obejmuje również opis nowej Funkcjonalności Systemu.
- 28. Zgłoszenie Serwisowe Dysfunkcja, o której Wykonawca został powiadomiony drogą mailową.
- 29. Administrator Użytkownik konfigurujący i zarządzający Systemem i Infrastrukturą.
- 30. API Application Programming Interface, interfejs programowania aplikacji jest to sposób rozumiany, jako ściśle określony zestaw reguł i ich opisów, w jaki programy komunikują się między sobą. API definiuje się na poziomie kodu źródłowego dla takich składników oprogramowania jak np. aplikacje, biblioteki czy system operacyjny. Zadaniem API jest dostarczenie odpowiednich specyfikacji podprogramów, struktur danych, klas obiektów i wymaganych protokołów komunikacyjnych.
- 31. Architektura systemu teleinformatycznego opis składników systemu teleinformatycznego, powiązań i relacji pomiędzy tymi składnikami.
- 32. Czas dostarczenia rozwiązania Okres czasu od wysłania Zgłoszenia do usunięcia przyczyny problemu lub zastosowania Rozwiązania Zastępczego.
- 33. Dostępność właściwość określająca, że zasób systemu teleinformatycznego jest możliwy do wykorzystania na żądanie, w założonym czasie, przez podmiot uprawniony do pracy w systemie teleinformatycznym .
- 34. ePUAP Elektroniczna Platforma Usług Administracji Publicznej https://epuap.gov.pl
- 35. Integralność właściwość polegająca na tym, że zasób systemu teleinformatycznego nie został zmodyfikowany w sposób nieuprawniony .
- 36. Moduł systemu kompletny zestaw narzędzi informatycznych obejmujących wszystkie warstwy architektury systemu, który dostarcza aplikację przeznaczoną dla użytkownika końcowego do realizacji określonych dziedzin działalności Zamawiającego.
- 37. Okno Serwisowe przerwa w działaniu systemu w godzinach pracy [tj. pomiędzy 7:30 a 15:30] w dni robocze Zamawiającego, mająca na celu umożliwienie prowadzenie prac serwisowych wymagających czasowego wyłączenia systemu [np. aktualizacja].
- 38. Oprogramowanie Aplikacyjne oprogramowanie będące podstawą do stworzenia Systemu, istniejące i dystrybuowane przez Wykonawcę przed zawarciem umowy.
- 39. Oprogramowanie standardowe Każde oprogramowanie niezbędne, poza oprogramowaniem aplikacyjnym niezbędne do działania Systemu.
- 40. Portal Usług Elektronicznych portal udostępniający usługi elektroniczne dostarczane przez System dla użytkowników wewnętrznych i zewnętrznych
- 41. PZ ePUAP Profil Zaufany ePUAP
- 42. System Oprogramowanie wraz z niezbędną do jego poprawnego działania infrastrukturą techniczną wytworzone lub dostarczone w ramach Umowy, wraz z nośnikami, dokumentacją techniczną, dokumentacją użytkowników i administratora tego oprogramowania. Na System składają się wszystkie elementy zamówienia wskazane w Szczegółowym Opisie Przedmiotu Zamówienia będącym częścią SWZ.
- 43. System zewnętrzny Każdy System informatyczny niebędący przedmiotem Zamówienia a oddziaływujący na przedmiot zamówienia.
- 44. Usługi elektroniczne (eUsługi) usługi, których świadczenie odbywa się za pomocą Internetu, jest zautomatyzowane (może wymagać niewielkiego udziału człowieka) i zdalne. Od usługi w ujęciu tradycyjnym, eUsługę odróżnia brak udziału człowieka po drugiej stronie oraz świadczenie na odległość.
- 45. Użytkownik Osoba, która jest pracownikiem Zamawiającego, posiada swój unikalny login i hasło.
- 46. Web Service Usługa sieciowa dostarczająca określoną funkcjonalność poprzez sieci Internet, niezależnie od platformy sprzętowej i implementacji.
- 47. Wykonawca wybrany w drodze zamówienia publicznego podmiot realizujący niniejszy przedmiot zamówienia.
- 48. Zdalny dostęp możliwość realizacji usług wsparcia, wdrożenia i gwarancji związanych z systemem z dowolnego miejsca za pośrednictwem bezpiecznego połączenia internetowego.
- 49. EDM Elektroniczna Dokumentacja Medyczna zgodnie z zapisami ustawy z dnia 28 kwietnia 2011 r. o systemie informacji w ochronie zdrowia.
- 50. P1, P2 Programy monitorowane i realizowane przez CSIOZ (systemy zewnętrzne)
- 51. ASI Administrator Systemów Informatycznych w Szpitalu

#### <span id="page-8-0"></span>Zasady prowadzenia projektu

#### <span id="page-8-1"></span>Metodyka projektu

W celu efektywnej realizacji projektu wdrożeniowego rozwiązania ZSI, projekt powinien być realizowany zgodnie z zaproponowaną przez wykonawcę i zaakceptowaną przez Zamawiającego metodyką projektową zgodą ze standardami branżowymi dostępnymi powszechnie, tj. PRINCE 2, IPMA lub innymi równoważnymi standardami, w tym metodyki zwinne AGILE takie jak SCRUM.

Wykonawca jest zobowiązany wraz z zaproponowaną metodyką dostarczyć jej szczegółowy opis zawierający minimalnie strukturę zadań, podział obowiązków, ról w projekcie, harmonogram, opisy podstawowych procesów oraz dyscyplin projektowych jak też książkę projektu. W razie zaproponowania równoważnej metodyki opartej o równoważne standardy Wykonawca musi wykazać ich równoważność w zakresie wskazanym w powyższym zapisie.

### <span id="page-8-2"></span>Organizacja prac związanych z projektem

W celu efektywnego prowadzenia prac projektowych w ramach projektu zostaną powołane odpowiednie struktury projektowe, zarówno po stronie Wykonawcy, jak również po stronie Zamawiającego.

Podstawowymi rolami w ramach powołanej struktury powinny być minimalnie:

- Kierownictwo Wdrożenia, w skład którego wchodzą wyznaczone przez Zamawiającego osoby upoważnione do podejmowania istotnych decyzji projektowych,
- Kierownik Wykonawcy odpowiedzieliby za całość prac projektowych,
- Kierownik Zamawiającego odpowiedzialny za prace wykonywane przez Zamawiającego,
- Zespół użytkowników kluczowych.

Jedna osoba może pełnić więcej niż jedną rolę w projekcie.

#### <span id="page-8-3"></span>Kierownictwo wdrożenia

W skład operacyjnego Kierownictwa Wdrożenia wchodzi Kierownik Zamawiającego oraz Kierownik Wykonawcy. Wykonawca i Zamawiający są zobowiązani do wskazania osób pełniących role Kierowników.

Kierownictwo Wdrożenia jest najważniejszym organem pełniącym nadzór nad przebiegiem Wdrożenia, reagującym na pojawiające się problemy i zagrożenia. Rola Komitetu Sterującego będzie polegać na:

- 1. zatwierdzaniu planów etapów i ewentualnych planów awaryjnych,
- 2. zatwierdzaniu Harmonogramu Wdrożenia,
- 3. Nadzorowaniu nad realizacją zakresu Wdrożenia,
- 4. Zapewnieniu odpowiednich środków materialnych i organizacyjnych niezbędnych do realizacji wyznaczonych zadań w zakładanych terminach.

Obowiązki Kierownika Wykonawcy:

1. Wyznaczenie osób upoważnionych do realizacji przedmiotu umowy po stronie Wykonawcy, lista osób upoważnionych zostanie przekazana Kierownikowi Zamawiającego bezzwłocznie po podpisaniu umowy oraz bezzwłocznie po każdej zmianie osób upoważnionych.

- 2. Planowanie i nadzór nad realizacją zadań głównych oraz szczegółowych zgodnie z zatwierdzonym Harmonogramem Wdrożenia.
- 3. Nadzór nad czynnościami realizowanymi w ramach przedmiotu umowy, przez osoby upoważnione o których mowa w pkt. 1,
- 4. Zgłaszanie, zatwierdzanie gotowości do odbioru usług Kierownikowi Zamawiającego.
- 5. Zgłaszanie potrzeby konsultacji i doradztwa w zakresie realizacji projektu.
- 6. Nadzór i kontrola realizacji prac i zobowiązań zgodnie z uzgodnionymi terminami.
- 7. Prowadzenie i archiwizowanie dokumentacji zdarzeń i czynności wykonanych w ramach realizacji umowy, pozwalających na ustalenie faktów związanych m.in. ze zlecaniem, odbiorem i rozliczeniem usług.
- 8. Zapewnienie odpowiedniego zastępstwa na czas swojej nieobecności z poinformowaniem Kierownika Zamawiającego.
- 9. Przedkładanie informacji Kierownikowi Zamawiającego zgodnie z jego potrzebami.
- 10. Przedkładanie wniosków, sugestii i propozycji Kierownikowi Zamawiającego zgodnie z potrzebami.
- 11. Realizowanie we współpracy z Kierownikiem Zamawiającego wszystkich zadań związanych z procesem zarządzania Wdrożeniem.
- 12. Nadzór nad realizacją zakresu Wdrożenia.
- 13. Zarządzanie ryzykiem, zdarzeniami, wnioskami o zmianę.
- 14. Wspólna z Kierownikiem Zamawiającego kontrola terminowej i zgodnej z budżetem realizacji Wdrożenia, w szczególności w obszarach prac wykonywanych przez pracowników Wykonawcy.
- 15. Analiza i rozwiązywanie problemów projektowych, które mogłyby mieć negatywny wpływ na harmonogram realizowanych zadań.
- 16. Koordynacja przeprowadzenia odbioru prac w Projekcie.

Obowiązki Kierownika Zamawiającego:

- 1. Współpraca z Wykonawcą w realizacji przedmiotu umowy.
- 2. Bezzwłoczne rozstrzyganie spraw spornych pomiędzy zespołami ze strony Zamawiającego oraz Wykonawcą w terminie nie dłuższym niż 7 dni. W przypadku powstania kwestii spornych między stronami zaangażowanymi w realizację Wdrożenia Kierownik Zamawiającego powinien być stroną rozstrzygającą o najlepszym rozwiązaniu.
- 3. Określenie formy sprawozdań przedstawianych przez Kierownika Projektu ze strony Wykonawcy.
- 4. Przyjmowanie i akceptacja protokołów odbioru z realizacji Etapów Wdrożenia.
- 5. Obowiązek formalnego zgłoszenia żądania zmiany jeżeli uzna, że dla zapewnienia prawidłowej realizacji przedmiotu umowy konieczne jest podjęcie działań mających wpływ na ustalony zakres prac.
- 6. Przegląd, zgłaszanie uwag, akceptacja oraz odbiór poszczególnych Etapów Wdrożenia od Wykonawcy.
- 7. Kontrola zakresu Wdrożenia, nadzór nad realizowanym zakresem projektu.
- 8. Kontrola jakości Wdrożenia poprzez ciągłą kontrolę jakości dostarczanych projektów oraz podejmowanych decyzji.
- 9. Nadzór nad pracownikami Zamawiającego oddelegowanymi do projektu.
- 10. Zarządzanie komunikacją zapewnienie odpowiedniego procesu informacyjnego dotyczącego prowadzonych prac i ich wyników.
- 11. Zarządzanie ryzykiem w ścisłej współpracy z Kierownikiem Wykonawcy.
- 12. Zapewnienie zasobów ze strony Zamawiającego koniecznych do terminowego i zgodnego z założeniami wykonania prac.

#### <span id="page-10-0"></span>Zarządzanie ryzykiem w projekcie

Kierownik projektu ze strony Wykonawcy opracuje i przedstawi Kierownikowi Projektu ze strony Zamawiającego do akceptacji rejestr zagrożeń i środków zaradczych, gdzie identyfikowane i kategoryzowane są poszczególne czynniki ryzyka za pomocą poziomu wpływu na projekt, prawdopodobieństwa wystąpienia, priorytetu, daty powstania i zamknięcia, właściciela ryzyka, opisu ryzyka, kategorii, wymaganych środków zaradczych, statusu. Rejestr ten będzie na bieżąco w ramach potrzeb aktualizowany.

#### <span id="page-10-1"></span>Zarządzanie zmianą w projekcie

Kierownik projektu ze strony Wykonawcy opracuje i przedstawi do akceptacji procedury zarządzania, rejestry wniosków o zmianę oraz narzędzia wspomagające śledzenie zmian w projekcie. Będzie na bieżąco nadzorował realizację procedur.

#### <span id="page-10-2"></span>Zarządzanie zdarzeniami

Kierownik projektu ze strony Wykonawcy opracuje i przedstawi do akceptacji procedury zarządzania, rejestry oraz narzędzia wspomagające zarządzanie zdarzeniami w projekcie, a także narzędzia wspomagające śledzenie rozwiązań problemów oraz obsługę zdarzeń w projekcie.

#### <span id="page-10-3"></span>Zarządzanie zakresem

Kierownik projektu ze strony Wykonawcy opracuje i przedstawi do akceptacji procedury zarządzania, rejestry oraz narzędzia wspomagające zarządzanie zakresem projektu ułatwiające śledzenie zmian do zakresu jak też podejmowane decyzje w tym zakresie.

#### <span id="page-10-4"></span>Zarządzanie harmonogramem i zadaniami

Kierownik projektu ze strony Wykonawcy opracuje i przedstawi do akceptacji procedury zarządzania, rejestry oraz narzędzia wspomagające zarządzanie zadaniami oraz harmonogramem projektu.

#### <span id="page-10-5"></span>Opis sposobu komunikacji Wykonawcy z Zamawiającym

Podczas przeprowadzenia wdrożenia systemu ZSI będą obowiązywały następujące założenia dotyczące wzajemnej współpracy Zamawiającego i Wykonawcy:

- 1. Komunikacja między uczestnikami Projektu po stronie Wykonawcy i Zamawiającego będzie się odbywać na poziomie Kierowników Projektów obu stron oraz wiodących użytkowników oraz innych wyznaczonych osób po stronie Zamawiającego.
- 2. Przewiduje się wykorzystanie różnych mediów komunikacyjnych uzależnionych od poziomu oraz wagi uzgodnień. Podstawowym środkiem komunikacji w ramach prac roboczych uczestników projektu będą spotkania uczestników, poczta elektroniczna i kontakt telefoniczny, z zastrzeżeniem, że ustalenia projektowe powinny być odzwierciedlone w formie dokumentacji elektronicznej (poczta elektroniczna, dokumenty elektroniczne).
- 3. Prace wspólne specjalistów po obu stronach (spotkania w ramach analizy przedwdrożeniowej, testy odbiorcze, szkolenia) będą każdorazowo potwierdzone notatką ze spotkania, z listą uczestników i wykonanych zadań, opisem poruszanych zagadnień, czy ustaleniami.

4. Spotkania poświęcone kontroli realizacji wdrożenia będą organizowane w miarę bieżących potrzeb na życzenie Zamawiającego. Wykonawca będzie odpowiedzialny za przedstawienie raportu o bieżącym zaawansowaniu prac i informacji o zagrożeniach w realizacji projektu oraz sposobach rozwiązywania tych problemów nie rzadziej niż raz w miesiącu.

Zgłoszenie zagadnienia wymagającego decyzji Komitetu Sterującego przez Wykonawcę będzie miało formę pisemną.

#### <span id="page-11-0"></span>Etapy wdrożenia

Zamawiający oczekuje, że Wykonawca przedstawi Szczegółowy Harmonogram Wdrożenia opracowany zgodnie ze swoją metodyką wdrożeniową, wraz ze szczegółową strukturą zadań oraz produktów poszczególnych etapów projektu z uwzględnieniem spodziewanych przez Zamawiającego dat uruchomienia poszczególnych elementów systemu, jednak nie mniej niż w podziale na:

- prace przygotowawcze, analiza przedwdrożeniowa,

- dostawa licencji, instalacja oprogramowania na infrastrukturze Zamawiającego,

- wdrożenie poszczególnych modułów systemów w kolejności pozwalającej na optymalne obciążenie pracą zespołu Zamawiającego i Wykonawcy, obejmujące podział na: prace konfiguracyjne, szkolenia personelu, uruchomienie modułu, oddanie modułu,

- migracje danych zgodnie z wymaganiami poszczególnych modułów uwzględniające termin oraz zakres migrowanych danych (np. przenoszenie całych kartotek pacientów "na starcie" lub jedynie bilansów otwarcia w systemie FK w momencie uruchomienia modułu). Szczegółowy opis tego zakresu musi znaleźć się w analizie przedwdrożeniowej – zwłaszcza w zakresie terminów i danych wymaganych od Zamawiającego do przekazania Wykonawcy,

- terminy i zakresy integracji pomiędzy poszczególnymi systemami zarówno nowymi jak i obecnie używanymi. Zamawiający oczekuje, że Wykonawca określi przewidywane

# Wszystkie wymienione produkty projektu (etapów) wym. w harmonogramie podlegają odbiorowi przez Zamawiającego.

#### <span id="page-11-1"></span>Wymagania ogólne

System musi być zbudowany i wdrożony zgodnie z obowiązującymi przepisami prawa (w szczególności ustawy o systemie informacji w ochronie zdrowia oraz ustawą o działalności leczniczej oraz ustawą o finansach publicznych), zgodnie ze strukturą organizacyjną i regulaminami Zamawiającego, rozporządzeniami oraz dobrymi praktykami.

Zamawiający wymaga, by dostarczone oprogramowanie było oprogramowaniem w wersji aktualnej na dzień jego instalacji (tzn. powinno być dostosowane do zmieniających się powszechnie obowiązujących przepisów prawa lub regulacji wewnętrznych Zamawiającego).

Dostarczany w ramach postępowania System nie może być przeznaczony do wycofania z produkcji, sprzedaży lub wsparcia technicznego.

System musi umożliwiać działanie w architekturze wysokiej dostępności (HA) min. w zakresie bazy danych. W odniesieniu do systemu HIS wymóg ten dotyczy również aplikacji.

System musi pracować w środowisku sieciowym i posiadać wielodostępność pozwalającą na równoczesne korzystanie z bazy danych przez wielu użytkowników.

System musi umożliwiać definiowanie dowolnej ilości użytkowników a w obrębie systemu HIS nie może ograniczać w żaden sposób ilości jednocześnie pracujących użytkowników.

System w zakresie oprogramowania użytkowanego przez personel szpitalny (z wyłączeniem ASI) musi być w całości spolonizowany, a więc posiadać polskie znaki i instrukcję obsługi po polsku dla użytkownika oraz administratora. Wyjątek stanowią elementy wysoko specjalistyczne obsługiwane przez ASI dla których wymogiem minimalnym jest posiadanie interfejsów w języku minimum angielskim.

System musi posiadać graficzny interfejs użytkownika gwarantujący wygodne wprowadzanie danych, przejrzystość prezentowania danych na ekranie oraz wygodny sposób wyszukiwania danych po dowolnych kryteriach (*min. cechach opisujących wyszukiwany element, np. imię i nazwisko pacjenta, pesel pacjenta, numer lub datę faktury, numer dokumentu magazynowego, itp.*).

System musi gwarantować integralność danych, bieżącą kontrolę poprawności wprowadzanych danych, spójność danych.

System musi posiadać mechanizmy umożliwiające weryfikację integralności danych tj. identyfikację użytkownika i ustalenie daty wprowadzenia i modyfikacji danych.

System musi posiadać mechanizmy ochrony danych przed niepowołanym dostępem, nadawania uprawnień dla użytkowników do korzystania z modułów jak również do korzystania z wybranych funkcji. W miarę możliwości elementy systemu muszą być integrowane z systemem domenowym na poziomie użytkownika.

System musi posiadać modyfikowalne słowniki wewnętrzne (w części programowej).

System musi działać w środowisku zintegrowanych baz danych posiadającym następujące cechy: relacyjność i transakcyjność, komunikacja z aplikacjami w standardzie SQL.

Dla dostarczonego oprogramowania należy dostarczyć: licencje, nośniki instalacyjne, instrukcje użytkownika i administratora (w formie elektronicznej).

System powinien być zintegrowany pod względem przepływu informacji - informacja raz wprowadzona do systemu jest wykorzystywana w pozostałych modułach programowych.

Dla dostarczonego oprogramowania należy dostarczyć: bezterminowe licencje użytkowe oraz subskrypcyjne, okresowe [np. dostępu do baz BLOZ czy Pharmindex, itp.] na min. okres trwanie umowy; nośniki instalacyjne, instrukcje.

Wszystkie elementy (sprzęt i oprogramowanie) muszą pochodzić z legalnego źródła i oficjalnego kanału dystrybucyjnego producenta na terenie Polski.

Zamawiający dopuszcza możliwość przeprowadzenia weryfikacji oryginalności dostarczanych elementów (sprzęt i oprogramowanie) oraz kanałów dystrybucyjnych za pomocą instytucji biegłego sądowego lub producenta.

#### <span id="page-12-0"></span>Wymagania szczegółowe

#### <span id="page-12-1"></span>Zestawienie wymagań funkcjonalnych rozwiązania

W poniższych tabelach ujęte zostały funkcje systemów, które powinny być realizowane przez dostarczony ZSI.

Przedstawiony podział obszarów merytorycznych ma charakter umowny i dotyczy grupowania wymagań funkcjonalnych. Oferowany system musi posiadać wymienione funkcjonalności obligatoryjne, lecz niekoniecznie tworzące moduły odpowiadające tym grupom wymagań. Nie jest

istotne w którym module jest realizowane dane wymaganie. Jednak co do zasady cały system musi spełniać podane wymagania obligatoryjne.

# <span id="page-13-0"></span>Wymagania formalne, techniczne i ogólne

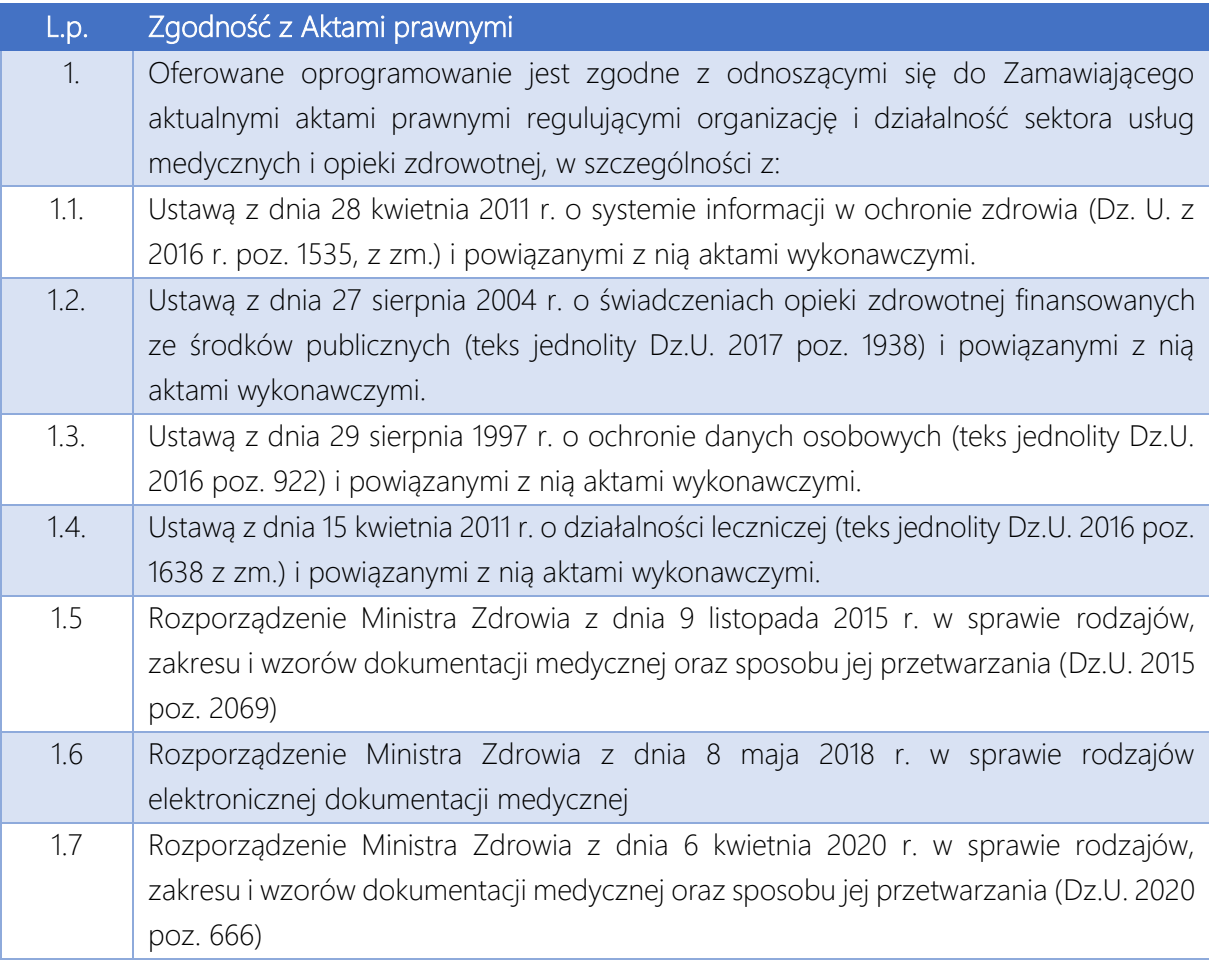

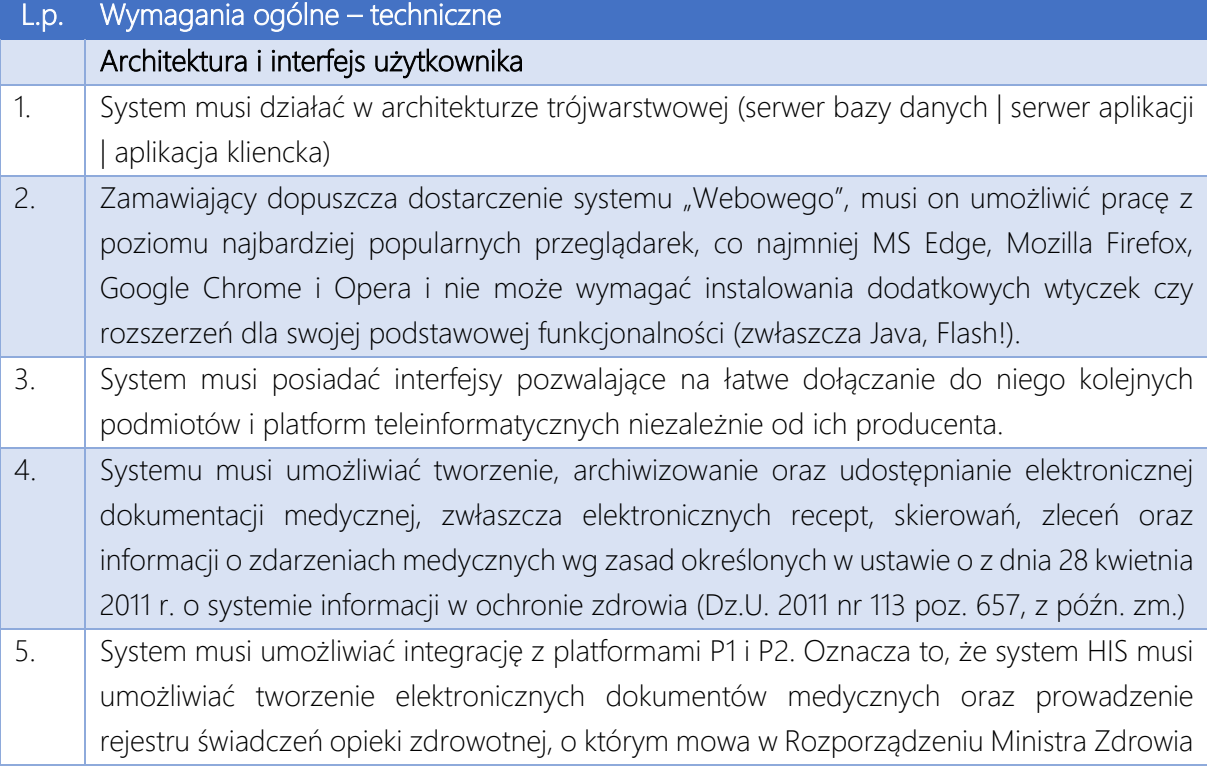

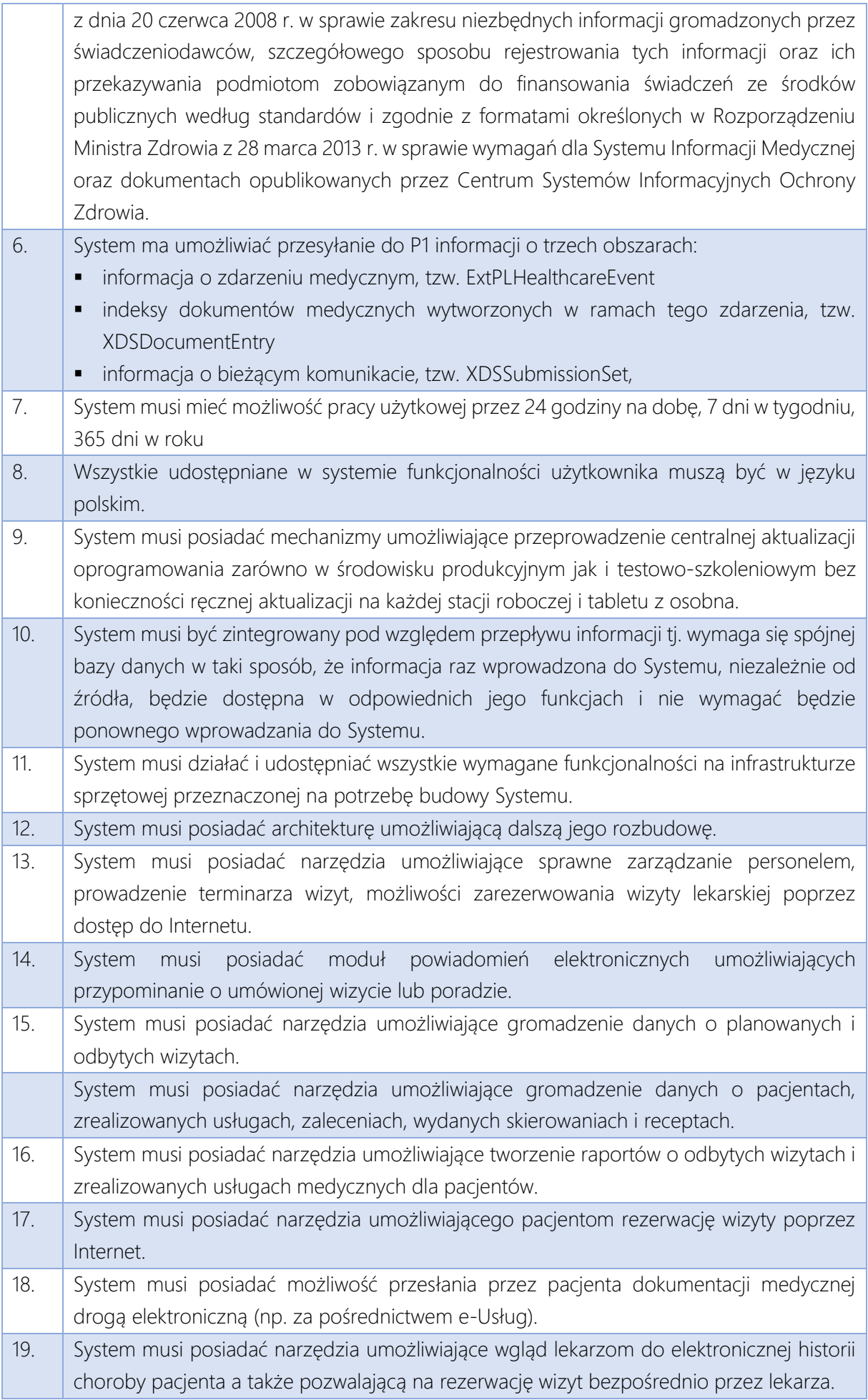

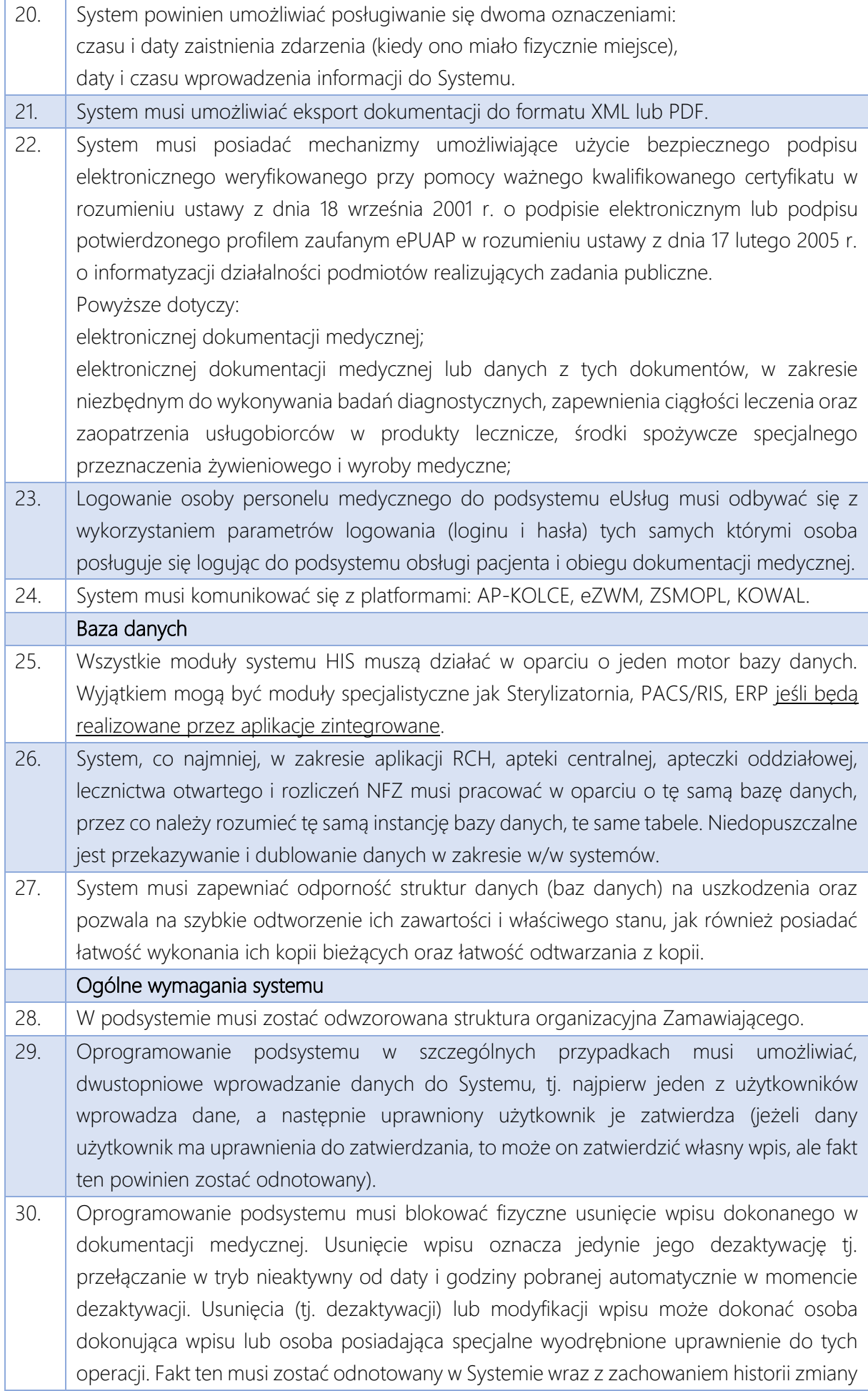

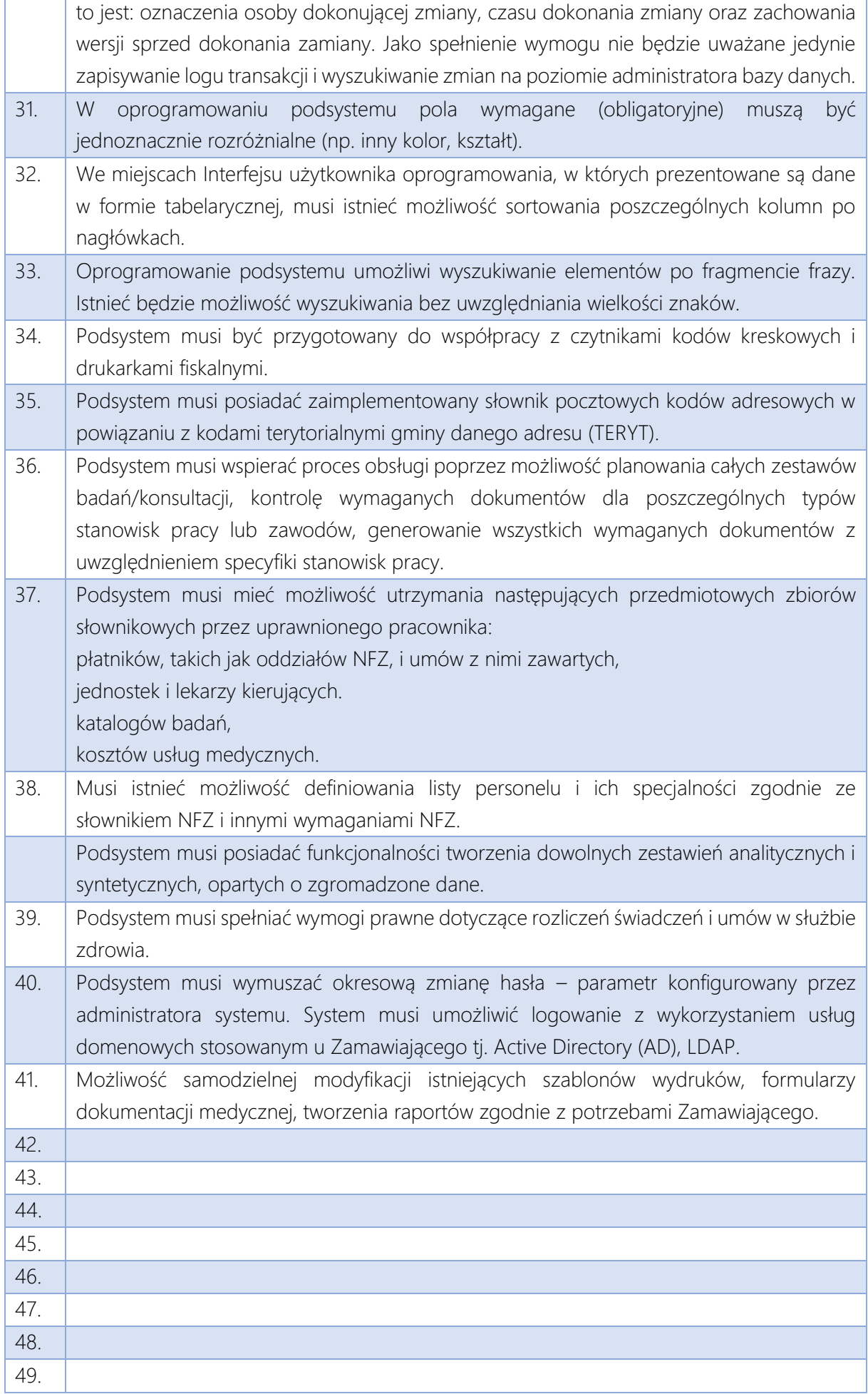

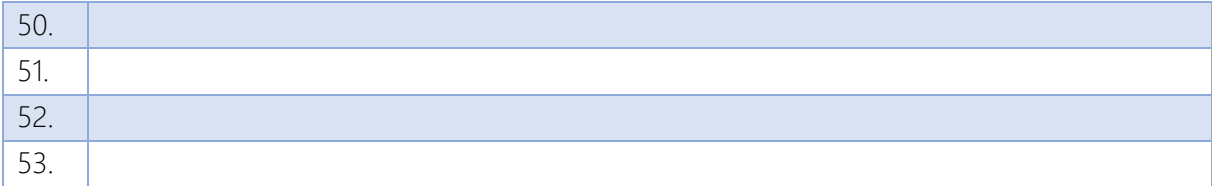

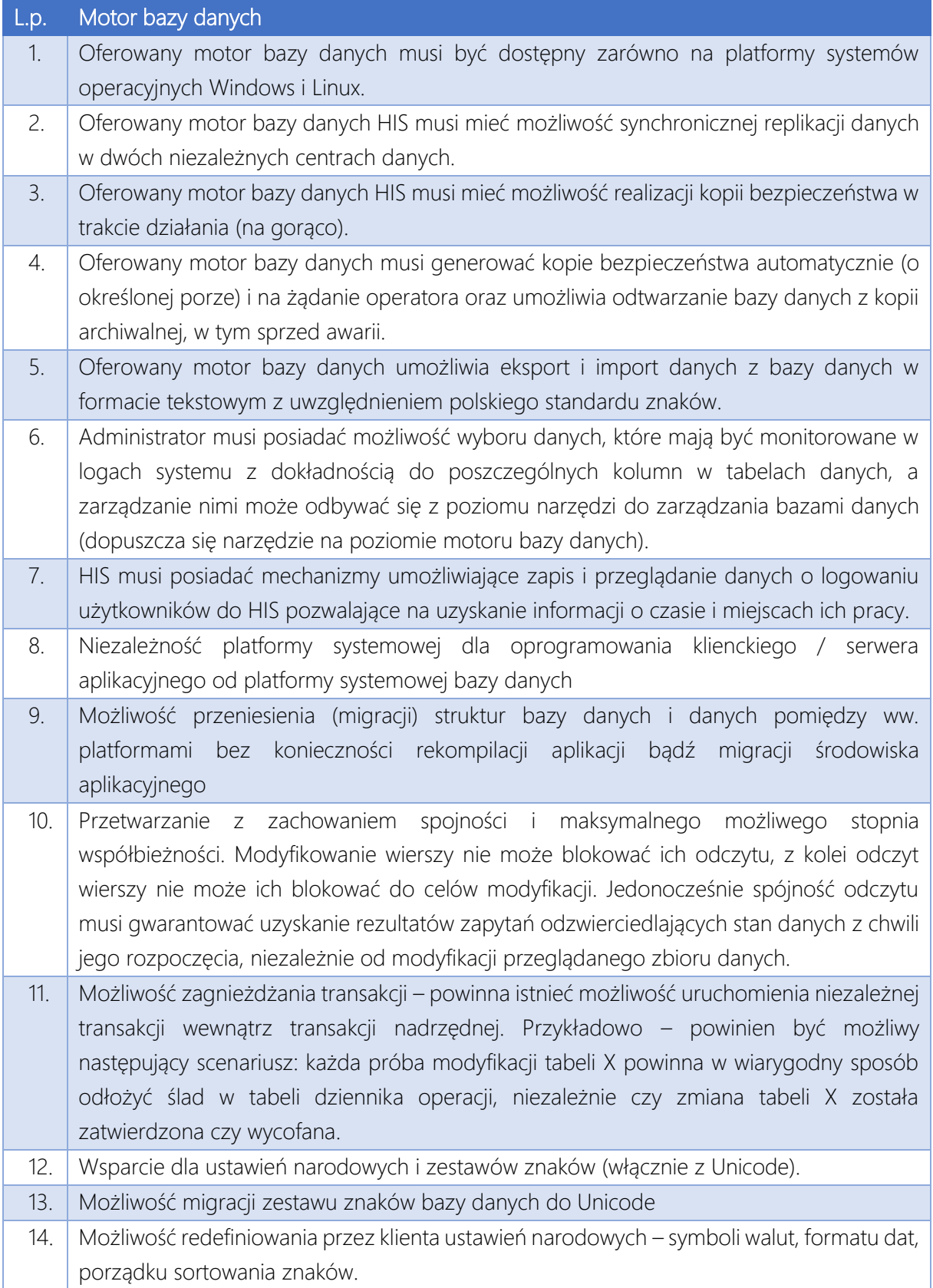

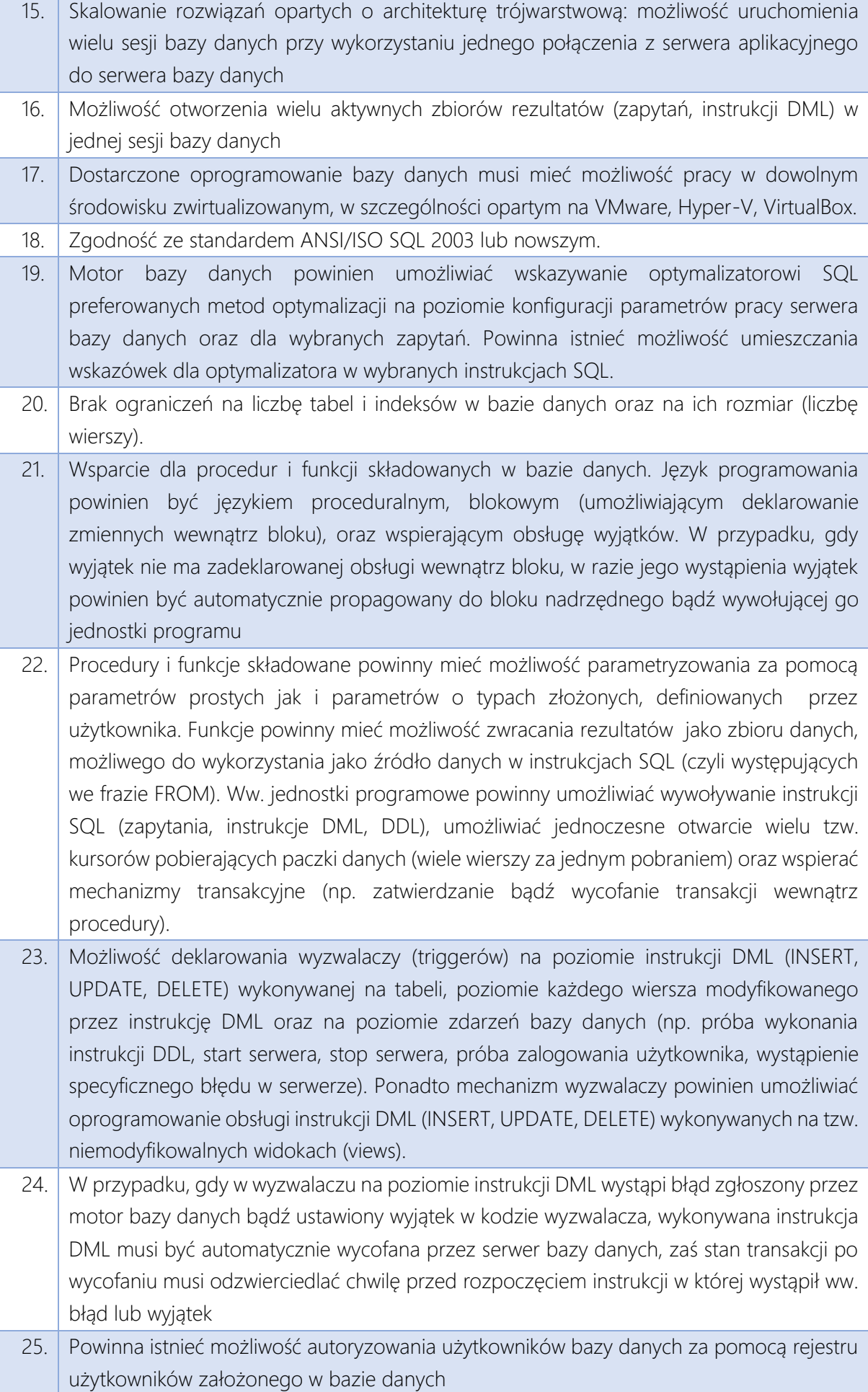

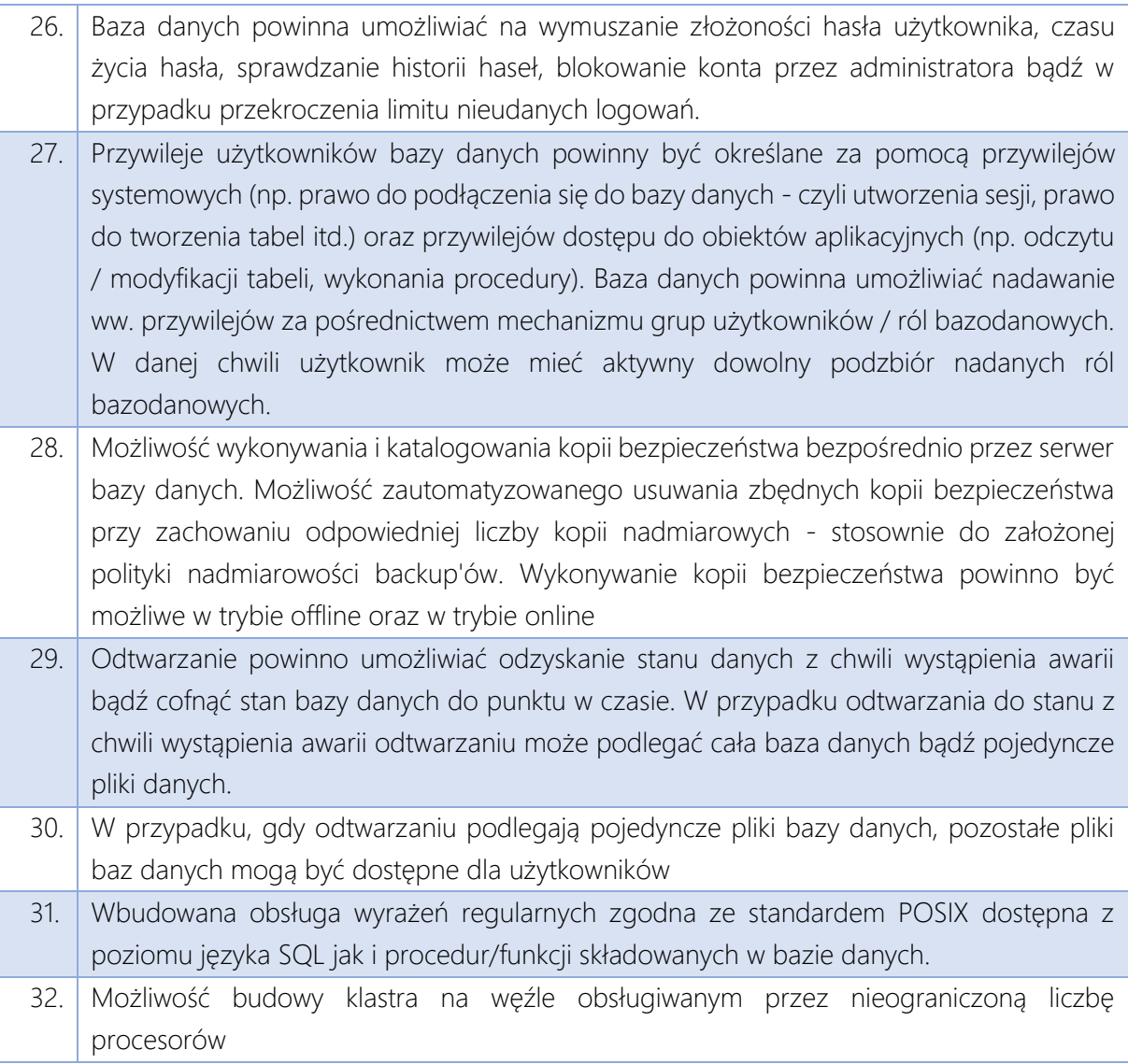

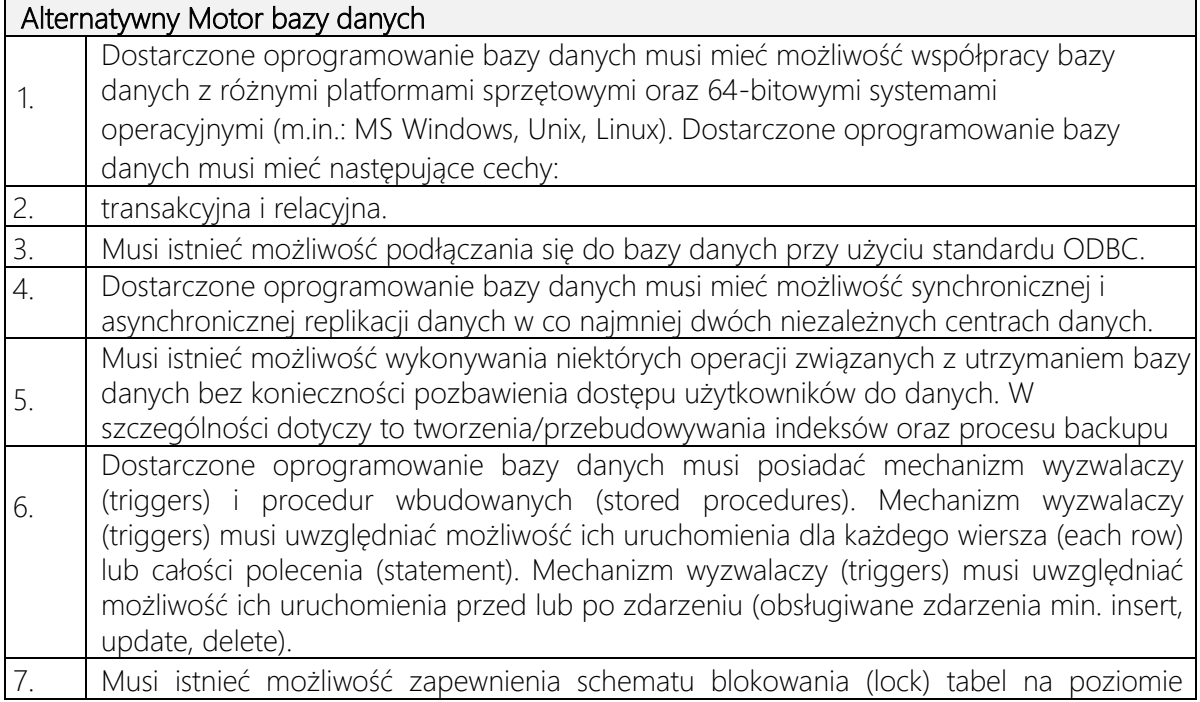

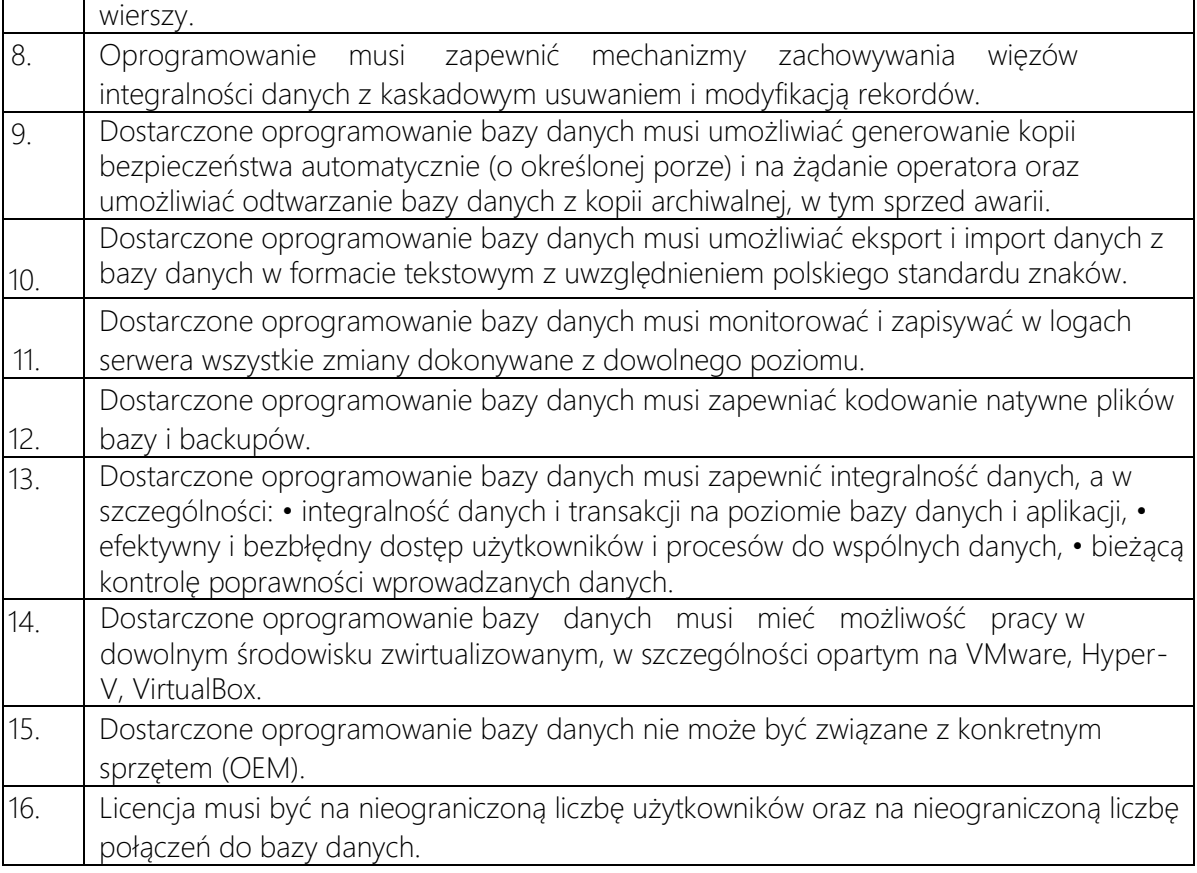

# <span id="page-20-0"></span>Zakres 1 – Dostawa sprzętu i oprogramowania systemowego

Poniżej przedstawiono parametry minimalne jaki dostarczany sprzęt musi spełniać. W przypadku gdy do realizacji Przedmiotu Zamówienia wymagany jest sprzęt/oprogramowanie/licencje nieujęte w poniższym zestawieniu Wykonawca musi go dostarczyć i wykazać w wykazie asortymentowocenowym.

# <span id="page-20-1"></span>Macierz dyskowa - 2 zestawy.

Zamawiający wymaga dostarczenia dwóch macierzy wraz z osprzętem niezbędnym do podłączenia wszystkich dostarczanych serwerów za pomocą łączy iSCSI .

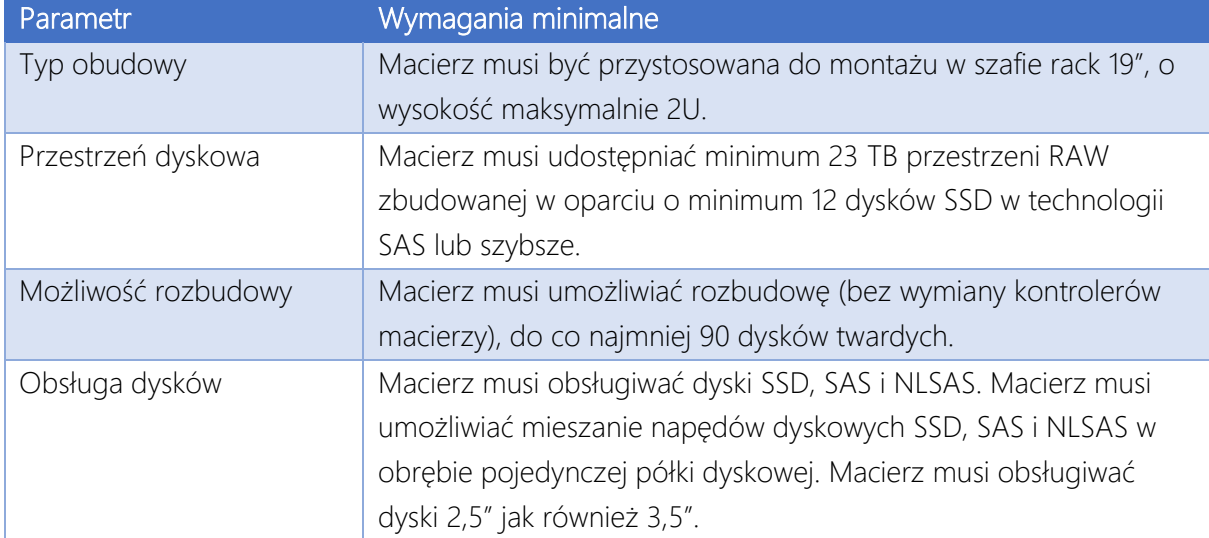

Macierz dyskowa przechowywująca dyski maszyn wirtualnych i dane użytkowników – 2 zestawy:

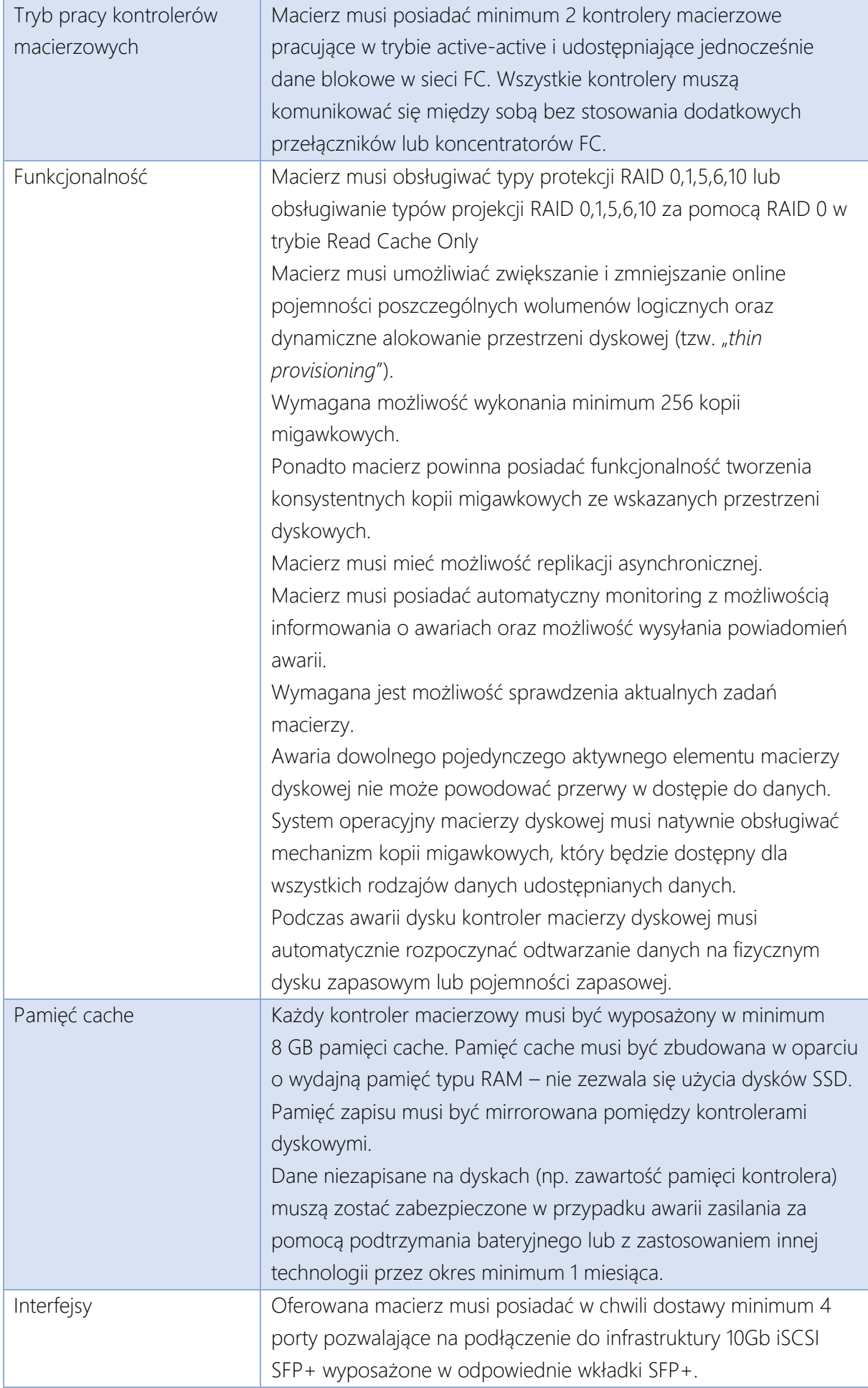

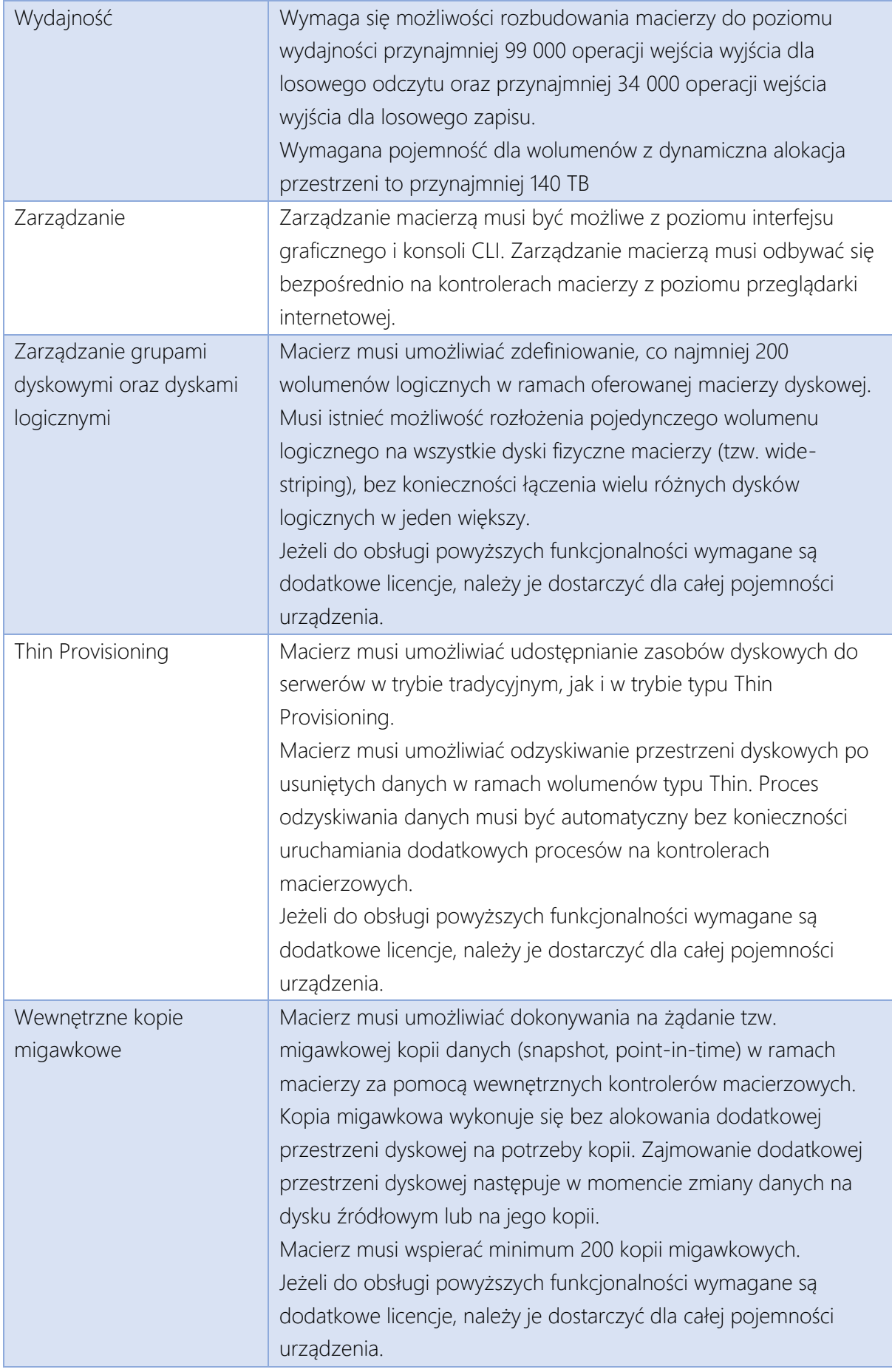

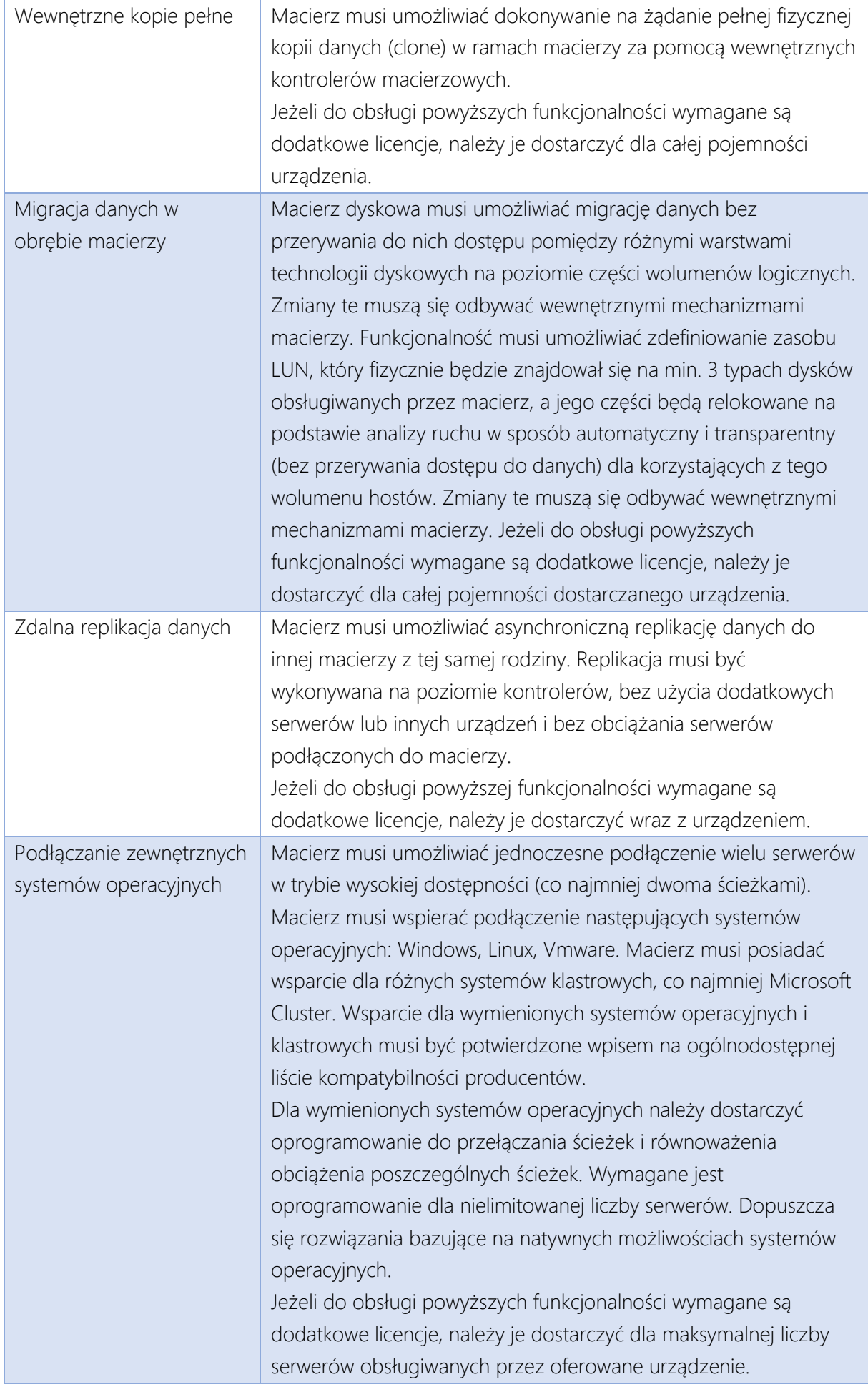

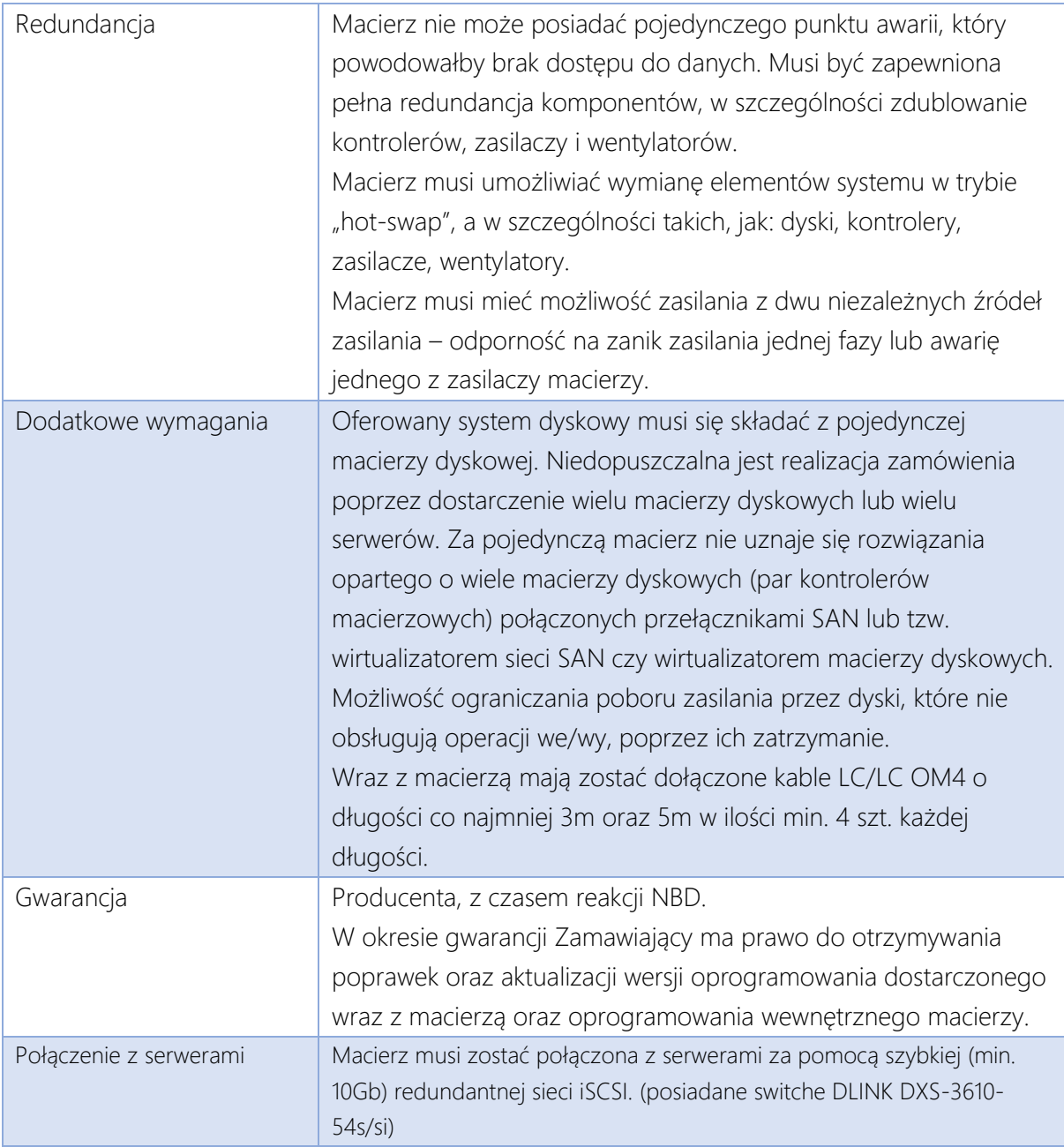

#### <span id="page-24-0"></span>Serwery

Zamawiający wymaga dostarczenia łącznie 6 szt. serwerów spełniających poniższe parametry minimalne.

### <span id="page-24-1"></span>Serwery bazodanowe – 2 szt.

(w przypadku zaoferowania bazy danych nie mającej ograniczenia na liczbę procesorów lub liczbę rdzeni lub pamięci RAM, Wykonawca może dostarczyć serwery bazodanowe takiej samej konfiguracji jak serwery aplikacyjne)

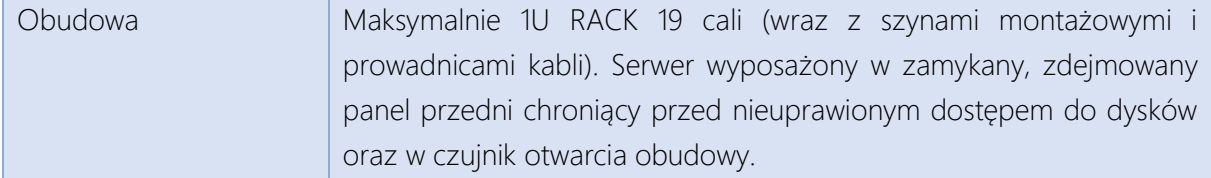

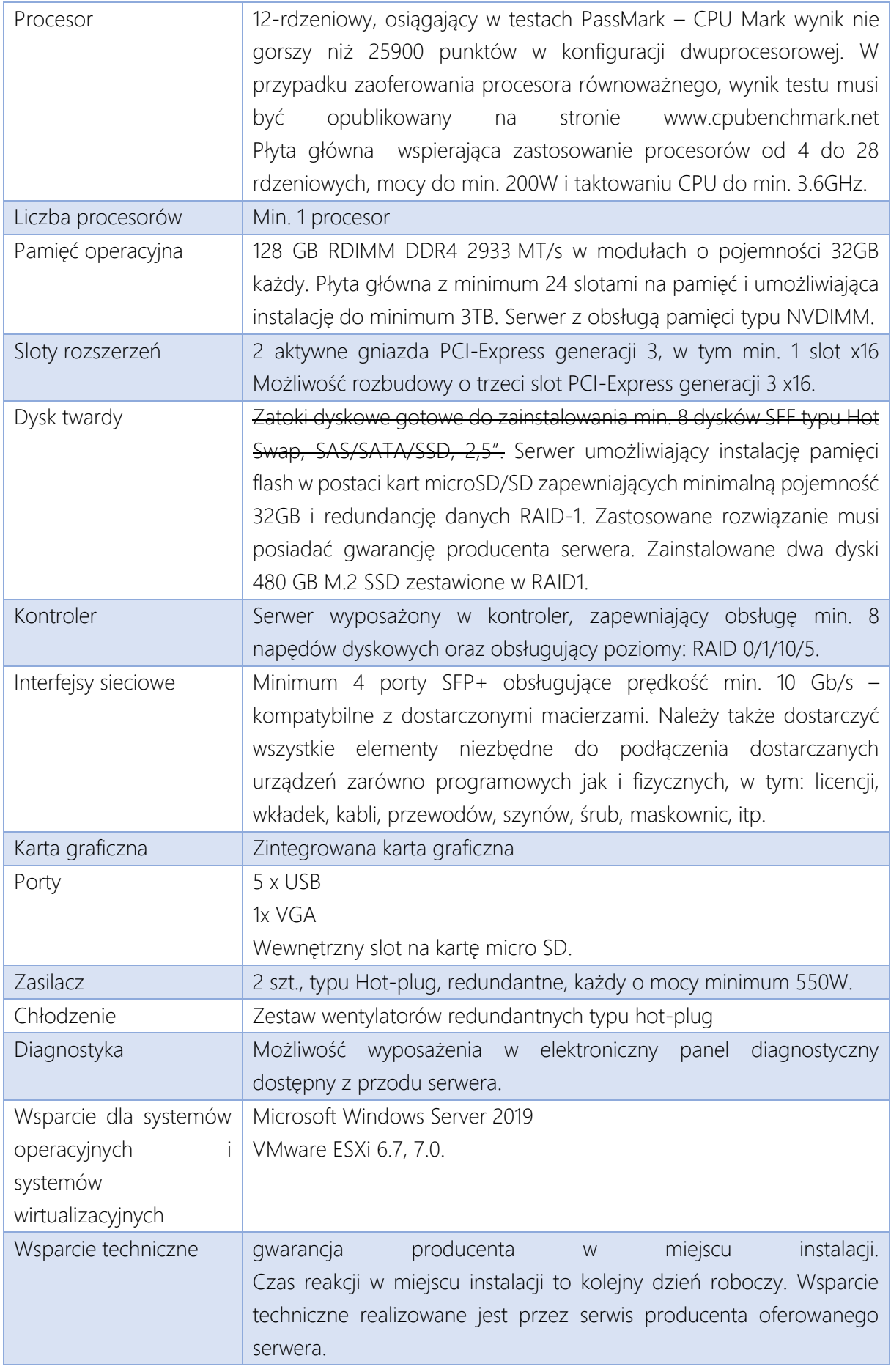

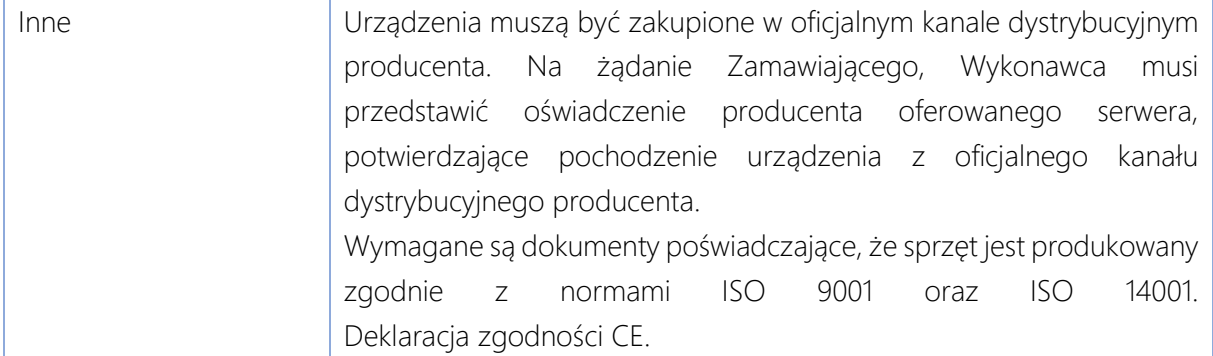

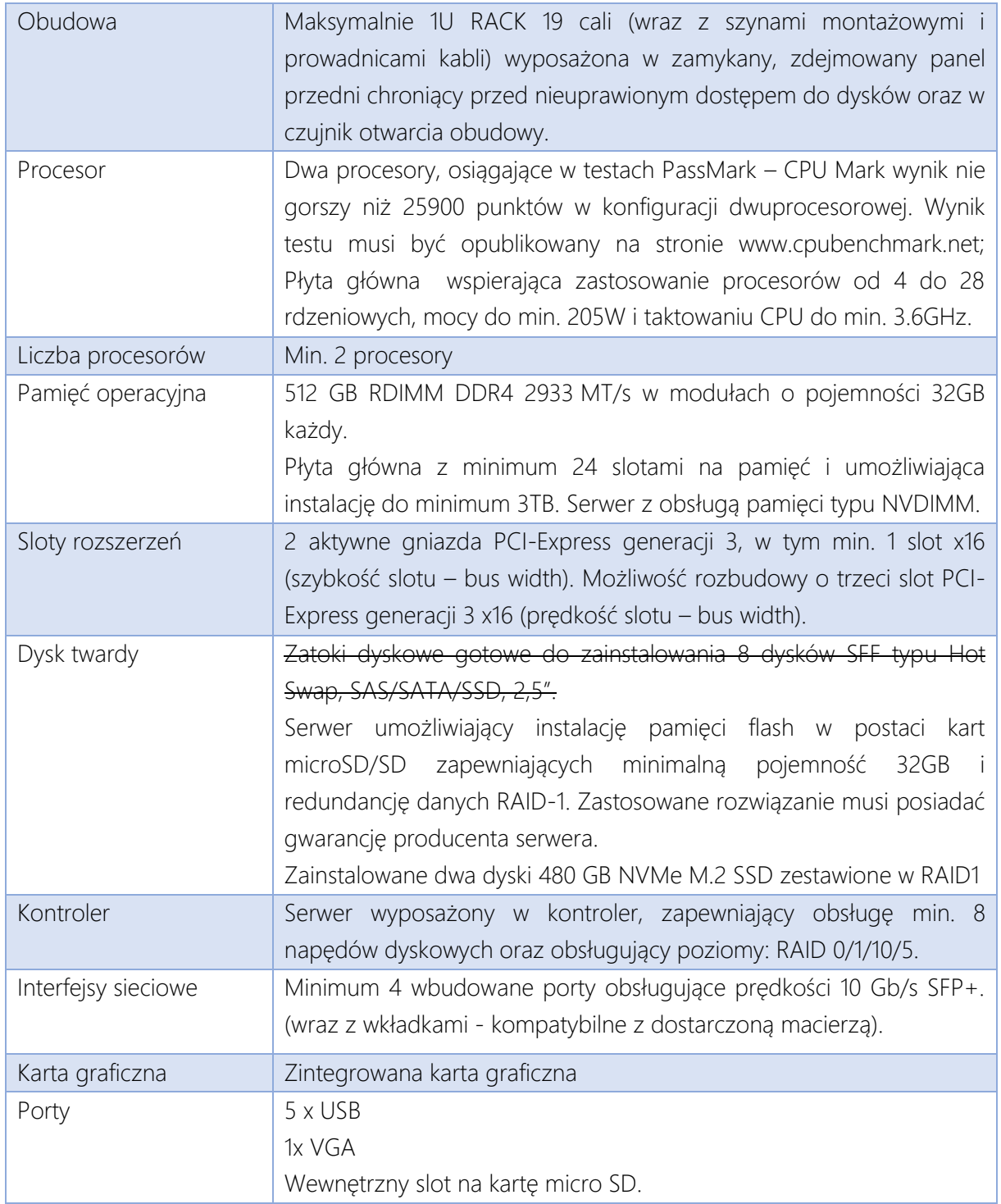

# <span id="page-26-0"></span>Serwery aplikacyjne – 4 szt.

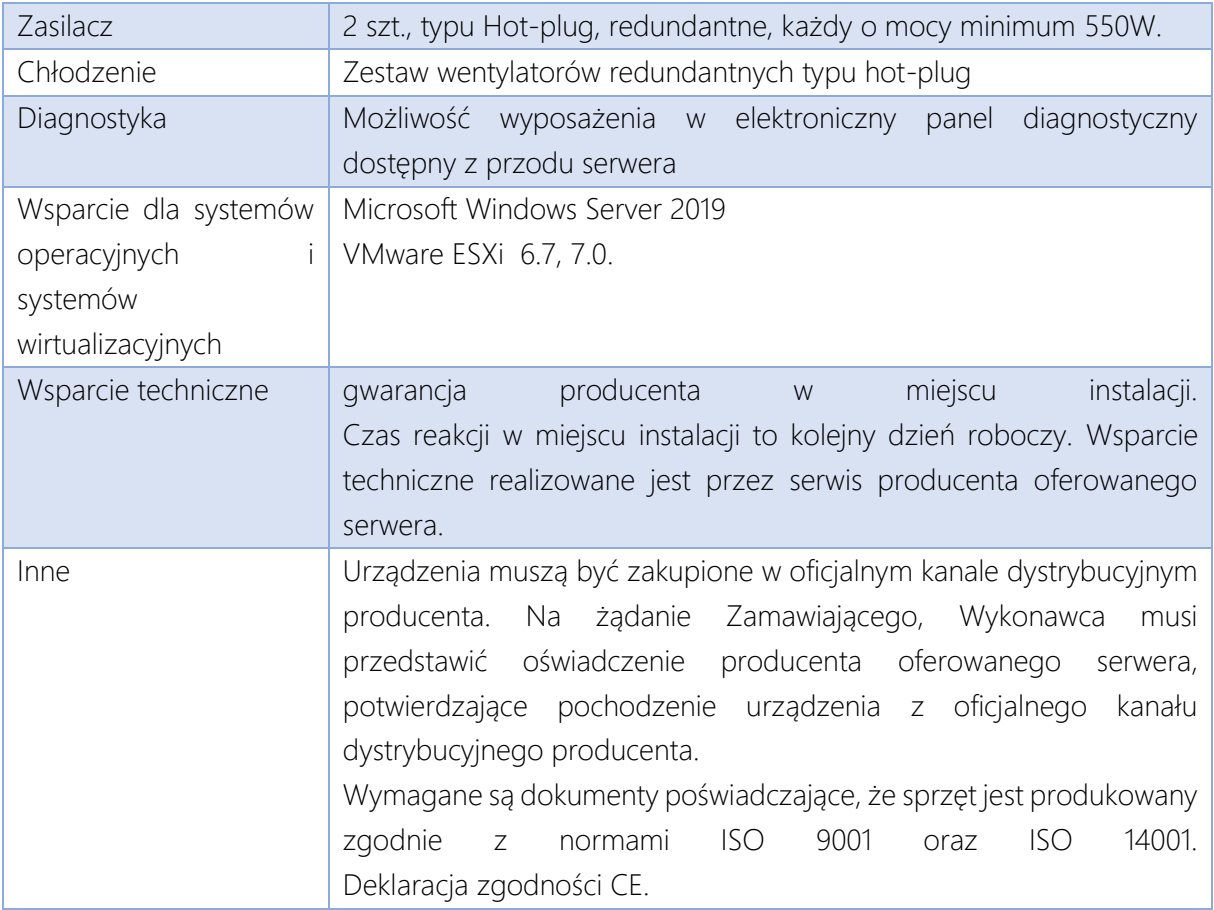

Cała infrastruktura serwerowa będzie zarządzana poprzez dedykowane rozwiązania programistyczne które jednocześnie umożliwi zarządzanie użytkownikami wraz z kartami elektronicznej identyfikacji które dodatkowo może pełnić następujące funkcje:

- Stosowanie podpisów elektronicznych niekwalifikowanych do podpisywania dokumentacji,
- Logowanie do systemu Microsoft Windows za pomocą poświadczeń z Active Directory,
- Dostępu do pomieszczeń,
- Obsługi systemu depozytorów / dyspozytorów kluczy.

Zamawiający wymaga dostarczenia min. 1000 szt. kart chipowych dualnych do wykorzystania jako karta do logowania do domeny AD oraz jako karta w systemie kontroli dostępu.

# *Specyfikacja kart chipowych*:

- Możliwość integracji ze środowiskiem PKCS#11 i Microsoft® CSP
- Możliwość uruchomienia usługi podpisu elektronicznego, uwierzytelniania i szyfrowania
- Wykonana z materiału o podwyższonej trwałości PET-F
- Obsługa Middleware PKCS#11 i CSP dla środowisk: Windows, Mac, Linux
- Interfejs bezstykowy UNIQUE RFID 125 kHz
- Karta dualna zgodna z dostarczanymi klawiaturami
- Karta biała do zadruku.
- Karta musi posiadać dwa interfejsy, stykowy i zbliżeniowy.

# <span id="page-27-0"></span>Backup

1. Rozwiązanie musi reprezentować architekturę trójwarstwową (serwer zarządzający, serwer medialny oraz klient), taka architektura pozwoli na elastyczną skalowalność rozwiązania bez względu na dynamikę przyrostu danych.

2. Oprogramowanie nie może preferować platformy sprzętowej, nie może być profilowane pod konkretnego dostawcę sprzętu serwerowego oraz pamięci masowych. Niedopuszczalne jest aby funkcjonalności związane z zabezpieczaniem danych były w jakikolwiek sposób związane czy zależne od konkretnego typu czy producenta urządzenia.

3. Jeśli system korzysta z bazy danych to wszelkie potrzebne licencje muszą być dostarczone i stanowić całość oferty, z tym iż licencje dla silnika bazodanowego muszą pozwalać na zainstalowanie go: na serwerze fizyczny (minimum 2xCPU po 12 core), klastrze active-passive czy serwerze wirtualnym w środowisku Vmware i Hyper-V.

4. Licencje muszą pozwalać na stworzenie dla serwera zarządzającego rozwiązania wysokodostępnego z czasem przełączenia nie dłuższym niż 15 minut. Jeśli do stworzenia takowego rozwiązania potrzebne są licencje replikacyjne, klastrowe, współdzielona przestrzeń dyskowa to muszą zostać zaoferowane. Licencje muszą pozwalać na skonfigurowanie serwerów zarządzających oraz ich replikację dla co najmniej trzech lokalizacji, gdzie pierwsza jest lokalizacja produkcyjną, druga i trzecia są typu standby dla serwera zarządzającego.

5. Rozwiązanie musi zapewnić interfejs graficzny do zarządzania i instalacji.

6. Oprogramowanie musi umożliwiać zdalne instalowanie i odinstalowywanie klienta systemu z centralnego serwera dla systemów Windows, Linux i Unix – musi być to możliwe z jednego serwera pełniącego rolę cache dla wszystkich binarii klienckich

7. System musi zapewniać funkcjonalność odtwarzania po awarii konfiguracji serwera zarządzającego tworzeniem kopii bezpieczeństwa i archiwów.

8. System musi posiadać możliwość nieodwracalnego kasowania danych – funkcjonalność ta musi być częścią oprogramowania

9. Dla dowolnego transferu danych z klienta musi istnieć możliwość definiowania/ograniczania pasma dla transferu danych – funkcjonalność ta musi być dostępna także przy włączonej deduplikacji na kliencie

10. System musi pozwalać na składowanie danych na taśmach celem przechowywania długoterminowego. Składowane dane na taśmach muszą być w formie nie zdeduplikowanej (nawodnione) po to by była możliwość odtwarzania ich bezpośrednio, a więc bez konieczności pośrednictwa dysków, buforów czy importu

11. System musi pozwalać na zarządzanie całością działania systemu (backup, archiwizacja, backup laptopów) z jednej konsoli administracyjnej oraz także z konsoli webowej

12. Agenci systemu muszą posiadać funkcjonalność komunikowania się poprzez jeden port TCP/IP, celem zabezpieczenia komunikacji z środowisk typu DMZ

13. Automatyczne tunelowanie komunikacji TCP/IP pomiędzy agentami systemu – jeśli agent systemu wykryje ograniczenia w komunikacji, wtenczas automatycznie zestawia połączenie tunelowe

14. System musi umożliwiać konfigurację, którymi kartami sieciowymi ma przebiegać komunikacja i transfer danych, wybór interface musi odbywać się co najmniej poprzez nazwę domeny, subnet, zakres IP

15. Komunikacja agentów systemu z serwerami musi odbywać się poprzez SSL – konfiguracja tego typu transferu nie może powodować konieczności instalowania dodatkowego oprogramowania

16. System musi pozwalać na współdzielenie napędów taśmowych w środowisku sieci SAN

17. System musi umożliwić przechowywanie jedynie unikalnych bloków danych tzw. deduplikacja. Funkcjonalność ta musi działać na poziomie blokowym i być wykonywana online podczas procesu tworzenia kopii danych. Deduplikacja musi być realizowana poprzez oprogramowanie systemu na dowolnym sprzęcie czy to w warstwie serwera systemu czy klienta. Pojedynczy serwer systemu musi umożliwiać przechowywanie danych po deduplikacji minimum do 500 TB (rozbudowa do tej wielkości może nastąpić tylko poprzez dodanie dodatkowej przestrzeni do składowania danych poprzez dodanie dysków, półki dyskowej a nie przez wymianę urządzenia).

18. Włączenie funkcjonalności deduplikacji na kliencie musi być możliwe dla różnych systemów operacyjnych: Windows, Linux, Unix i Macintosh

19. Logiczna Globalna deduplikacja – system musi oferować deduplikację globalną co oznacza iż niezależnie z jakich klientów dane będą deduplikowane (serwery fizyczne, hosty wirtualne, bazy i aplikację) – deduplikacja musi opierać się na jednej logicznej centralnej bazie deduplikacyjnej

20. Włączenie funkcjonalności deduplikacji nie może generować wymogu instalacji dodatkowych modułów programowych po stronie klienckiej lub serwera systemu. Niedopuszczalne jest łączenie systemu z dodatkowym oprogramowaniem czy sprzętem (appliance) dla uzyskania funkcjonalności deduplikacji danych.

21. Deduplikacja blokowa musi obejmować dane nie tylko backupowane ale i archiwizowane, przy czym wielkość bloku nie może być większa niż 128KB.

22. System musi zapewniać wspólny stopień deduplikacji (jedna baza deduplikacyjna) dla danych czy to z backupu czy archiwizacji.

23. System musi umożliwiać wykonywanie kopii w post procesie do drugiej lokalizacji przesyłając jedynie unikalne bloki danych (dla dowolnych danych: czy to z procesu backupu czy archiwizacji). A więc replikacja danych do innej lokalizacji musi być wykonywana na danych po deduplikacji i funkcjonalność ta musi być realizowana i zarządzana z poziomu systemu.

24. Proces przesyłania danych (replikacji) na inny serwer systemu celem tworzenia dodatkowej kopii danych nie może być zależny od warstwy sprzętowej, a więc dowolny producent serwera, dowolny producent macierzy/półki dyskowej

25. System musi pozwalać na instalację bazy deduplikacyjnej w układzie wysokiej dostępności (minimum na dwóch serwerach) w taki sposób aby awaria pojedynczego serwera nie powodowała utraty możliwości deduplikacji i odtwarzania danych

26. System musi pozwalać na odtwarzanie zdeduplikowanych danych nawet w momencie, gdy baza deduplikacyjna jest niedostępna. Proces odtwarzania (nawadniania) zdeduplikowanych danych nie wykorzystuje bazę deduplikacyjną.

27. Na jednym serwerze systemu (na jednej instancji systemu operacyjnego) może być zainstalowane minimum dwie bazy deduplikacyjne pozwalające zwiększyć skalowalność systemu.

28. System musi zapewniać dostęp zintegrowany z usługą katalogową, minimum to Active Directory, a więc tak zwany "single sign on" – pojedyncze logowanie: użytkownik po zalogowaniu do domeny AD, nie potrzebuje wykonywać następnego logowania aby zarządzać systemem poprzez konsolę administracyjną

30. System musi zapewniać elastyczne delegowanie uprawnień oraz audytowanie działań użytkowników. Z tym, że delegowanie uprawnień musi pozwalać na przydział uprawnień per serwer czy grupa serwerów, przydział uprawnień musi pozwalać na definiowanie uprawnień dla grup użytkowników z domeny AD.

31. System musi pozwalać na zarządzanie z poprzez "cmd" z tym, że uruchomienie jakiejkolwiek komendy/polecenia musi zostać poprzedzone koniecznością zalogowania (autentyfikacji) do systemu, funkcjonalność musi dotyczyć dowolnej platformy (minimum Windows/Linux) i nie może polegać na konieczności instalowania czy konfigurowania dodatkowych komponentów np. SSH.

32. Komunikacja pomiędzy agentem a serwerem systemu musi opierać się na certyfikatach

33. System musi posiadać funkcjonalność blokowania danych do odczytu dla administratora, to znaczy, że administrator systemu nawet mając pełne uprawnienia nie może odtworzyć danych, jeśli nie jest ich właścicielem, funkcjonalność ta musi być dostępna nie tylko dla danych z laptopów/desktopów ale i dla serwerów (także dla danych plikowych i bazodanowych)

34. System musi pozwalać na skonfigurowanie mechanizmu podwójnej autentyfikacji administratora – do uruchomienia konsoli administracyjnej systemu potrzebne jest nie tylko logowanie, ale i dodatkowy tymczasowy kod wysyłany do administratora np. poprzez mail

35. Szyfrowanie danych musi pozwalać na wybór algorytmu (minimum dwa algorytmy: Blowfish, AES) także dla danych deduplikowanych na kliencie systemu.

36. Możliwość szyfrowania musi pozwalać na elastyczny wybór miejsca szyfrowania: szyfrowanie danych na kliencie, szyfrowanie danych na serwerze backupowym i szyfrowanie tylko transmisji pomiędzy klientem backupowym a serwerem

37. System musi wspierać mechanizm szyfrowania danych na napędach taśmowych LTO

38. System musi pozwalać na ustawianie haseł dostępu do nośników tzw: media password

39. System musi pozwalać na integrację z zewnętrznymi repozytoriami do przechowywania kluczy. 40. System musi umożliwiać składowanie kopii bazy katalogowej w chmurze producenta oprogramowania, funkcjonalność ta musi być w cenie produktu i pozwalać na automatyczne składowanie kopii bazy

41. System musi mieć wbudowane mechanizmy zabezpieczające przed złośliwym oprogramowaniem (Ransomware), minimum to:

- Zabezpieczenie ścieżek dostępu do danych składowanych (kopii backupowych) na dyskach tylko procesy systemu mogą zapisywać i modyfikować dane
- Monitorowanie nietypowych aktywności na serwerach za pomocą np. metody: Honeypot
- Monitorowanie dużych aktywności na serwerach plikowych i desktopach, monitorowanie musi odbywać się nie rzadziej, niż co 5 minut i każdy niestandardowy wynik jest automatycznie wysyłany w postaci alertu lub notyfikacji

42. System musi posiadać rozbudowany system powiadamiania o zdarzeniach poprzez email.

43. System musi automatycznie wysyłać informacje o alertach, zdarzeniach oraz informacjach audytowych do syslog serwera

44. Automatyczne monitorowanie stanu systemu poprzez wiadomości SMS na urządzeniach mobilnych i telefonach

45. System musi posiadać rozbudowany system raportowania dla administratorów, minimalny zestaw dostępnych raportów to:

- Raport zmian/wzrostu środowiska systemu
- Raport wykorzystania licencji
- Raport wykonanych zadań backupowych

46. System musi mieć możliwość automatycznego wysyłania dowolnych raportów do wybranych użytkowników poprzez mail

47. System musi mieć możliwość automatycznego zapisywania raportów w formacie minimum: PDF, HTML i CSV

48. System musi pozwalać na definiowanie alertów per zadanie backupowe lub zadanie odtwarzania danych przy spełnieniu minimum kryterii:

- Czas zadania dłuższy niż zadany
- Ilość danych większa niż ….
- Ilość danych mniejsza niż ….
- Ilość nie zbackupowanych plików większa niż
- Ilośc nie zbackupowanych plików większa niż …%
- Wielkośc backupowanych danych wieksza niż …
- 49. Notyfikacje alertów muszą być wysyłane minimum poprzez mail.

50. Raport spełnienia wymogów SLA dla parametrów:

- Ilości dodatkowych kopii backupowych
- RTO
- $RPO$

51. System musi zapewniać funkcjonalność wznawiania zadań backupowych.

52. System musi zapewniać funkcjonalność równoległego wykonywania kopii danych backupowanych – inline copy (tego samego zestawu danych pojedynczego klienta) na minimum dwa docelowe urządzenia przechowywania danych.

53. System musi zapewniać funkcjonalność wykonywania zadania backupu wieloma równoległymi strumieniami – tzw. multistreaming. Polega ona na tym iż agent systemu równolegle czyta różne obszary danych i bez pośredniczenia dysków automatycznie wysyła je do serwera, który zapisuje te dane albo na dyski albo na nośniki taśmowe. Funkcjonalność ta musi być dostępna dla dowolnych typów danych: backup plikowy, bazodanowy

54. Funkcjonalność multistreamingu musi być dostępna dla deduplikacji bez względu czy następuje na kliencie czy na serwerze systemu

55. System musi zapewniać funkcjonalność multipleksowania kilku strumieni danych na nośniku taśmowym – tzw. multiplexing. Wydajny zapis wielu strumieni danych na taśmy bez pośrednictwa dysków

56. Rozwiązanie musi posiadać możliwość wykonywania backupu pełnego, przyrostowego, różnicowego oraz syntetycznego.

57. System musi oferować funkcjonalność backupu blokowego, polegającego na tym, iż agent buduje własną bazę zmian bloków danych, przez co backup przyrostowy nie wymaga odczytu całych plików tylko zmienionych bloków wielokrotnie przyspieszając backup. Funkcjonalność ta musi być dostępna dla backupu danych plikowych.

58. System musi posiadać funkcję szyfrowania i kompresji danych transmitowanych przez LAN, możliwość wykorzystania szyfrowania i kompresji musi być dostępna w dowolnej kombinacji.

59. System ma realizować procesy backupu oraz odzyskiwania danych.

60. System ma umożliwić tworzenie zadań backupowych w oparciu o kalendarz.

61. System musi posiadać (jako opcja) zintegrowane w systemie mechanizmy indeksowania pełnokontekstowego i wyszukiwania danych. Indeksowaniu powinny podlegać dane backupowane i archiwizowane.

62. System musi realizować funkcjonalność weryfikacji wykonanych kopii.

63. System powinien umożliwiać wykorzystanie funkcjonalności Bare Metal Restore dla odtwarzania systemu po awarii, wsparcie musi być dostępne dla systemów:

- Windows Server 2012 2019,
- Linux: Debian/Oracle Linux/RHEL/CentOs/SuSe/Ubuntu

64. System musi umożliwiać (jako opcja) integrację z mechanizmami kopii migawkowych czołowych producentów pamięci masowych minimum: HDS, Dell, HP, NetApp, EMC, IBM, Pure Storage, Nimble Storage, Tintri, Kaminario, z tym że takowy backup sterowany przez system a wykonywany przez daną macierz dyskową musi być dostępny nie tylko dla zasobów plikowych ale i aplikacji.

65. Dla producentów: NetApp, EMC i HDS system musi (jako opcja) umożliwiać nie tylko integrację z mechanizmami tworzenia kopii migawkowych (tzw. Snapshot) ale musi integrować się także z mechanizmami replikacyjnymi, a więc sterować replikami wykonywanymi przez macierze

66. System musi posiadać możliwość wykonywania kopii oraz archiwów na urządzenia dyskowe i taśmowe

67. System powinien umożliwiać (jako opcja) obsługę urządzeń składowania danych w chmurze, minimum: Azure, Amazon, Google Cloud

68. System musi umożliwiać odtwarzanie danych plikowych pomiędzy systemami operacyjnymi np. odtwarzanie danych plikowych Linux na systemie Windows

69. System musi pozwalać na odtwarzanie tylko samych uprawnień do plików

70. System musi umożliwiać odtwarzanie zasobów plikowych bez praw dostępu (tzw. ACL)

71. System (jako opcja) powinien umożliwiać analizę logów z systemów zewnętrznych, na bazie zdefiniowanych kryterii powinien generować alarmy lub akcje. Minimalne wsparcie to: Windows Event Log.

72. Możliwość odtwarzania backupów plikowych poprzez udostepnienia CIFS lub NFS. A więc dostęp do zbackupowanych danych widocznych jako udostępnione przez sieć zasoby CIFS/NFS

73. System musi posiadać wbudowany mechanizm tworzenia kopii otwartych plików na platformie Windows i Linux

74. System musi wspierać wykonanie kopii na systemach klasy Windows, Linux i Unix

75. System musi posiadać szerokie wsparcie dla środowisk Linux, minimum: RHEL, SuSe, Debian, Fedora, Oracle Linux, Ubuntu, Slackware

76. System musi posiadać szerokie wsparcie dla środowisk Unix, minimum: AIX, FreeBSD, HP-UX, Solaris

77. System musi wspierać funkcjonalność odtwarzania fizycznego serwera do środowiska wirtualnego, minimum: dla serwera Windows do środowiska Vmware

78. System musi umożliwiać uruchamianie skryptów przed i po backupie, z tym iż musi posiadać mechanizm definiowania konta użytkownika na którym te skrypty byłyby uruchamiane. Mechanizm ten musi być centralnie zarządzany poprzez konsolę administracyjną. Niedopuszczalna jest konieczność np. zmiany konta serwisowego dla danego agenta – konta serwisowe muszą być centralnie definiowane i zarządzane.

79. System musi wspierać backup całym maszyn wirtualnych dla czołowych rozwiązań wirtualizacyjnych, kontenerowych i chmurowych:

- Docker
- Microsoft Hyper-V
- Kubernetes
- OpenStack
- Oracle VM
- Red Hat OpenShift
- VMware

To znaczy musi posiadać dedykowanego agenta do backupu minimum całej maszyny wirtualnej bez konieczności instalowania agenta wewnątrz maszyny z możliwością granualnego odtwarzania pojedynczych plików.

80. System musi wspierać wersje środowisk VMware 6.5, 6.7, 7.0 poprzez integrację z vStorage API 81. Dla backupu i odtwarzania środowisk wirtualnych opartych o Vmware musi być możliwość wyboru różnych transportów: SAN, Hot-add, NBD, SSL, NAS - gdzie transport NAS pozwala na bezpośredni odczyt i zapis danych maszyny wirtualnej z urządzenia NAS

82. System musi wspierać środowisko Hyper-V dla:

- Microsoft Windows Server 2012 R2
- Microsoft Hyper-V Server 2012 R2
- Microsoft Windows Server 2016 (z Core Edition)
- Microsoft Hyper-V Server 2016 (z Core Edition)
- Microsoft Windows Server, version 1709 (z Core Edition)
- Microsoft Hyper-V Server, version 1709 (z Core Edition)
- Microsoft Windows Server 2019 (z Core Edition)
- Microsoft Hyper-V Server 2019 (z Core Edition)

83. System musi zapewniać automatyczne wykrywanie i dodawanie do polityki backupu nowych maszyn wirtualnych.

84. System musi umożliwiać odzyskanie i uruchomienie maszyn wirtualnych z kopii zapasowej bez oczekiwania na pełne przywrócenie maszyny wirtualnej – minimum dla Vmware.

85. System musi umożliwiać konwertowanie maszyn wirtualnych pomiędzy wirtualizatorami, minimum:

- Vmware do: Hyper-V, Azure, Amazon, Google Cloud Platform, Openstack, Oracle Cloud Infrastructure
- Hyper-V do: Azure, Amazon, Vmware
- Amazon do: Azure, Vmware
- Azure do: Amazon, Hyper-V, Vmware

86. System musi wspierać mechanizm change block tracking minimum dla Vmware i Hyper-V

87. System musi umożliwiać konwersję zbackupowanego serwera Windows i Linux do maszyny wirtualnej w środowisku Hyper-V i Vmware.

89. System musi umożliwiać wykonanie kopii na gorąco bazy danych MySQL, Postgress, Oracle, Informix na dowolnej platformie systemu operacyjnego (Windows/Linux/Unix) poprzez dedykowanego agenta bazodanowego, transfer danych musi odbywać się bez pośredniczenia dysków, a więc transfer danych z agenta bazodanowego bezpośrednio do serwera backupowego celem zapisu na dany nośnik.

90. System musi umożliwiać wykonanie kopii na gorąco bazy danych MS SQL, Oracle, MySQL, Postgress, DB2, Informix konfiguracja agenta nie może powodować konieczności tworzenia skryptów uruchamianych po stronie klienta niezależnie czy jest to serwer fizyczny czy wirtualny. Brak skryptów musi dotyczyć dowolnych typów backupów: backup automatyczny uruchamiany poprzez harmonogram, backup manualny.

91. Odtwarzanie danych z backupu bazodanowego (MS SQL, Oracle, MySQL, Postgress, DB2, Informix) musi odbywać się poprzez konsolę administracyjną bez konieczności konfigurowania skryptów

92. Dla silników bazodanowych MS SQL i Oracle musi istnieć mechanizm backupu logów tranzakcyjnych z częstotliwością co 1 minuta nawet w przypadku gdy serwer zarządzający systemem backupowym jest niedostępny

93. Konfiguracja agentów backupowych dla: MS SQL, Oracle, mySQL musi odbywać się poprzez interface graficzny, jakakolwiek modyfikacja zasobów do backupu (np. dodanie nowej bazy) nie może powodować konieczności modyfikacji skryptów czy to dla backupów planowanych czy wykonywanych na żądanie

94. System musi umożliwiać wykonanie kopii na gorąco Active Directory a następnie odzyskania pojedynczych obiektów AD wraz z hasłami użytkowników

95. System musi umożliwiać odtwarzanie backupu wykonywanego online dedykowanym agentem, do pliku celem późniejszego odtwarzania bez udziały systemu. Funkcjonalność ta musi być dostępna minimum dla MS SQL, Oracle i Exchange

96. System musi umożliwiać wykonanie kopii na gorąco aplikacji MS Exchange a następnie odzyskania pojedynczych wiadomości. Dedykowany agent do backupu Exchange musi wspierać backup środowiska Exchange DAG poprzez nazwę DAG

97. System musi umożliwiać odtwarzanie pojedynczych tabel dla minimum: Oracle, DB2, PostgreSQL, MySQL, Informix, MS SQL

98. Dla minimum mySQL i PostgresSQL musi istnieć mechanizm backupu z wykorzystaniem mechanizmu backupu blokowego

99. Automatyczny backup logów transakcyjnych dla baz danych w oparciu o procent wolnego miejsca na systemie plikowym, minimum dla: Oracle, SQL, Notes, SAP/Oracle

100. Dla MS SQL możliwość skonfigurowania rozszerzenia pozwalającego backupować i odtwarzać bazy bezpośrednio z konsoli Management Studio

101. Wsparcie dla backupu online dla minimum MS SQL Server 2016/2014/2012

102. Dedykowany agent bazodanowy dla backupu MS SQL na platformie Linux: Ubuntu, SuSe, RHEL

103. Możliwość (jako opcja) archiwizacji danych z baz Oracle do plików XML

104. Odtwarzanie baz SAP opartej na silniku Oracle do pliku, a więc odtwarzanie backupu online na dysk (tzw. application free restore)

105. Dedykowani agenci (jako opcja) do backupu systemów Big Data: Hadoop, Greenplum, GPFS, Splunk

106. Możliwość integracji kopii migawkowych dla backupu konsystentnego aplikacji i baz danych minimum: Vmware, Hyper-V, MS SQL, Exchange, mySQL, Oracle – zarządzanie kopiami migawkowymi musi odbywać się z konsoli administracyjnej systemu backupowego a integracja zarządzania nie może odbywać się na bazie skryptów

108. System musi zapewniać (jako opcja) backup laptopów i desktopów – funkcjonalność ta musi być w pełni zintegrowana z systemem (ta sama konsola, to samo repozytorium danych, ta sama deduplikacja) o funkcjonalnościach:

· System musi umożliwiać backup laptopów czy desktopów z systemami Windows, Linux i Macintosh

· Dostęp do danych zbackupowanych z laptopów czy desktopów musi być możliwy z urządzeń mobilnych poprzez dedykowanego klienta minimum dla IOS i Android

· Dla backupu laptopów i desktopów system backupowy musi oferować dedykowanego agenta, który pozwala skonfigurować zadanie backupowe tak by było wykonane w przedziale czasowym bez podawania konkretnej daty czy czasu jego uruchomienia, agent nie może tworzyć kopii danych na lokalnych zasobach stacji/laptopa.

· System musi zapewniać współdzielenie plików pochodzących z backupu laptopów i destopów z użytkownikami z domeny AD oraz z użytkownikami spoza domeny.

· System musi oferować możliwość synchronizacji wybranego katalogu/foldera z stacji roboczej celem automatycznego backupu danych w nim zapisanych (backup ciągły)

Każdy użytkownik desktopa czy laptopa musi posiadać możliwość zarządzania własnymi danymi, minimalna oczekiwana funkcjonalność to:

- Odtwarzanie własnych danych
- Uruchomienie backupu
- Wstrzymanie backupu
- Możliwość zdefiniowania innego okna backupowego
- Możliwość monitorowania postępu działania zadania
- Możliwość przeglądania danych z stacji roboczej czy laptopa poprzez dedykowanego klienta dla urządzeń mobilnych, a więc użytkownik posiadając jedynie urządzenie mobilne może nie tylko odczytywać dane z backupowej kopii ale także przeglądać dane na stacji roboczej nawet w momencie gdy jest poza siedzibą firmy – korzysta jedynie z dostępu do internetu (do przeglądania danych nie jest potrzebne żadne dodatkowe połączenie VPN)

Zabezpieczenie przed kradzieżą, system musi posiadać możliwość zdalnego zaszyfrowania danych w przypadku kradzieży laptopa, to znaczy iż w przypadku utraty urządzenia administrator lub użytkownik włącza opcję szyfrującą i jeśli urządzenie pojawi się w sieci wtenczas automatycznie dane zostaną zaszyfrowane

· Możliwość archiwizowania danych plikowych na stacji roboczej: jeśli dane pliki spełniają kryteria archiwizacyjne to dany pliki zostaje skasowany albo zamieniony na skrót (stub)

109. Rozwiązanie musi pozwalać na archiwizację danych z możliwością pozostawiania znaczników (stub) na zasobach produkcyjnych (dla zasobów plikowych Windows\Linux\Unix) serwerów fizycznych, archiwizacja musi korzystać z tej samej architektury systemu co backup i korzystać z tego samego repozytorium danych.

110. System musi posiadać funkcjonalności archiwizacyjne (archiwizacja plikowa) takie jak:

· Oprogramowanie musi wspierać archiwizację zgodnych z wyznaczonymi kryteriami danych z systemów produkcyjnych na inne tańsze pamięci masowe. Mechanizm ten pozwoli na zmniejszenie ilości danych na systemach produkcyjnych.

· Oprogramowanie musi obsługiwać strategię wielowarstwowego aktywnego archiwum. Na przykład, umożliwiać przenoszenie zarchiwizowanych plików pomiędzy różnorodnymi urządzeniami pamięci masowej, w sposób zautomatyzowany przez politykę do wykonania krótko-, średnio- i długoterminowe okresów retencji, przy zachowaniu przejrzystego jedno- krokowego odzyskiwania dla użytkowników końcowych.

· Oprogramowanie musi być zintegrowane z modułem do tworzenie kopii zapasowych w celu redukcji czasu okien backupowych przy zabezpieczaniu dużej ilości danych.
· Oprogramowanie musi wspierać proces archiwizacji bezpośrednio na taśmy.

· Oprogramowanie musi umożliwiać deduplikację danych archiwizowanych na poziomie bloków w celu redukcji ilości przestrzeni na dyskach fizycznych. Oprogramowanie musi umożliwiać globalną deduplikację dla archiwizacji i kopii zapasowych w celu minimalizowania zużycia pamięci masowej.

· Oprogramowanie musi zapewniać przezroczysty dostęp użytkowników do danych archiwalnych poprzez mechanizm skrótów

111. System musi (jako opcja) umożliwiać rozbudowę o archiwizację poczty (minimum Exchange), archiwizacja poczty musi umożliwiać archiwizowanie maili z skrzynek pocztowych oraz archiwizowanie ruchu pocztowego (journaling)

112. Oprogramowanie musi umożliwiać (jako opcja) pełnokontekstowo indeksować maile wraz z załącznikami oraz posiadać centralną konsolę do wyszukiwania danych i monitorowania zgodności z przepisami/normami bezpieczeństwa (compliance).

113. System musi umożliwiać (jako opcja) pełnokontekstowe indeksowania treści danych dla wybranych typów plików, indeksacja musi odbywać się dla danych znajdujących się już w systemie. 114. System musi umożliwiać (jako opcja) przeprowadzanie wielu wyszukiwań (eDiscovery) i zbierać wszystkie wyniki w jednej lokalizacji.

115. System musi oferować mechanizm składowania kopii backupowych (retencja danych) oparty o czas i cykle. Oznacza to iż kopia backupowa jest przechowywana w repozytorium przez określony czas (np. tydzień, miesiąc, rok….) a jej automatyczne skasowanie jest wykonane jeśli spełniony jest jednocześnie warunek ilości cykli a więc ilość backupów typu pełnego lub backupów syntetycznych znajdujących się w systemie

116. Musi istnieć dedykowany agent do backupu online aplikacji MongoDB

117. System musi oferować integrację z mechanizmami deduplikacyjnymi urządzeń typu appliance minimalne wsparcie to Catalyst i urządzenie StoreOnce. Integracja z StoreOnce musi być dostępna nie tylko dla Windows ale także dla Unix i Linux.

118. System (jako opcja) musi oferować rozbudowę o funkcjonalność przeszukiwania i analizy zasobów plikowych dla maszyn wirtualnych (minimum Vmware) całość działać związanych musi odbywać się na kopiach backupowych maszyn wirtualnych a nie na środowisku produkcyjnym

119. Musi istnieć możliwość zarządzania systemem poprzez Windows PowerShell

120. Agent do spójnego backupu bazy HBASE – backup pełny i przyrostowy

121. Agent do backupu systemów plikowych: Lustre, GlusterFS

122. Wsparcie (jako opcja) dla replikacji maszyn wirtualnych Vmware z wykorzystaniem VIAO (VSphere APIs for I/O)

123. System musi zamierać moduł do monitorowania i zarządzania taśmami wynoszonymi z bibliotek taśmowych o funkcjonalnościami minimum:

- Identyfikacja taśm, które muszą być wyciągnięte z biblioteki
- Identyfikacja taśm, które można z powrotem wstawić do biblioteki taśmowej
- Automatyczne przenoszenie taśm w bibliotece i notyfikacja administratorów
- Identyfikacja i monitorowanie nośników (taśm) w trakcie transportu

124. Możliwość backupu skrzynek pocztowych Google i Google drive

125. Możliwość backupu baz Oracle bez instalacji oprogramowania backupowego natomiast dane zbackupowane muszą być składowane i zarządzane przez system backupowy

126. System musi posiadać integrację z ServiceNow o funkcjonalnościach:

- Dedykowany plugin do ServiceNow,
- Możliwość zgłaszania zdarzeń backupowych i odtworzeniowych bezpośrednio z konsoli Service Now,

127. Wymagane jest aby licencjonowanie było niezależne od ilości składowanych danych na dowolnych nośnikach (np. dysk, taśma VTL…) czy to z deduplikacją czy bez.

128. Zaoferowane licencje nie mogą ograniczać wielkości przestrzeni do składowania danych czy replik ich do innych lokalizacji. Jakakolwiek rozbudowa przestrzeni dyskowej czy to w siedzibie podstawowej czy innej nie może wymagać zakupu jakichkolwiek licencji dla systemu

129. Oferowana licencja oraz architektura systemu musi pozwalać na backup danych na nielimitowana ilość bibliotek taśmowych i napędów fizycznych.

130. W przypadku wielu lokalizacja licencja musi pozwalać na nielimitowaną replikację danych po deduplikacji pomiędzy lokalizacjami

131. Do dostarczonych licencji jest wymagane 12 miesięczne wparcie producenta (pierwsza i druga linia wsparcia świadczona w języku polskim) zapewniające wsparcie techniczne w trybie dni roboczych oraz dostęp do bezpłatnych ewentualnych poprawek i uaktualnień. Oferowane wsparcie serwisowe musi być świadczone przez producenta rozwiązania lub autoryzowanego partnera serwisowego producenta na terenie Polski. W przypadku serwisu świadczonego przez autoryzowanego partnera serwisowego producenta na terenie Polski wymagane jest potwierdzenie jakości świadczonych usług poprzez certyfikat ISO 9001:2015 na świadczone usługi serwisowe.

132. Zaoferowane licencje na system muszą zapewnić backup danych z środowiska o wielkości: środowisko maszyn wirtualnych (onpremis i cloud) wraz z aplikacjami i bazami: ilość maszyn wirtualnych min. 50 sztuk.

System kopii bezpieczeństwa musi przechowywać dane na bezpiecznym repozytorium NAS spełniającym poniższe minimalne wymagania techniczne.

Dopuszcza się zastosowanie rozwiązania alternatywnego znajdującego się w kategorii LIDERZY rynku (wg raportu Gartnera)? Zamawiający dopuszcza takie rozwiązanie, przy założeniu spełnienia funkcjonalności opisywanych w wymaganiach w zakresie kompatybilności z środowiskiem Zamawiającego, zapewnieniem bezpieczeństwa danych i ciągłości pracy systemów korzystających z tych danych.

Dopuszcza się dostarczenie licencji systemu backupu w modelu subskrypcyjnym o okresie trwania równym okresowi gwarancji.

Zamawiający dopuszcza aby dostawa obejmowała system backupu, który pozwoli na wykonanie backupów ze wszystkich dostarczanych w ramach Projektu maszyn wirtualnych, pozostawiając 10% rezerwy na przyszłe potrzeby

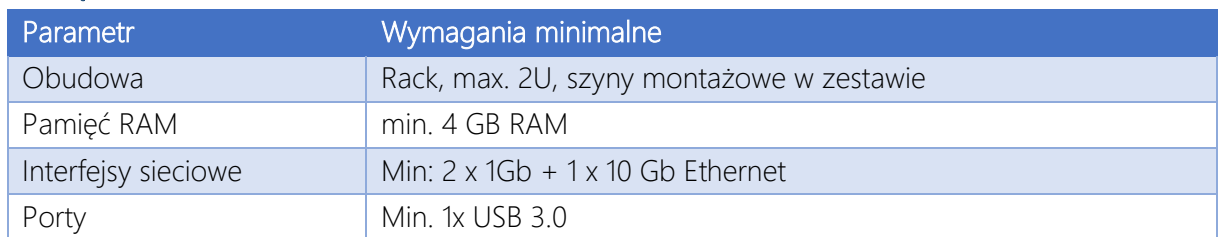

## Pamięć masowa NAS

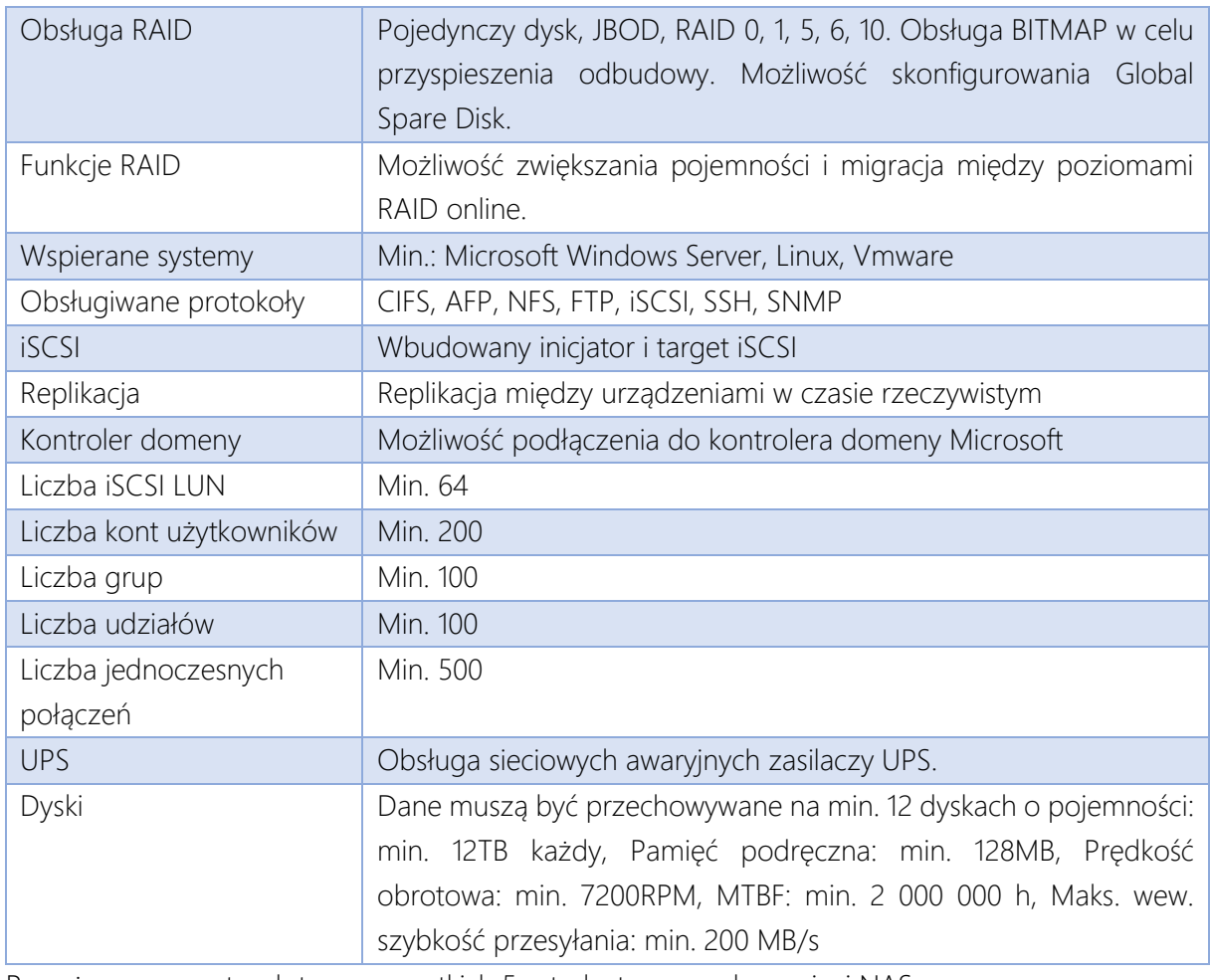

Powyższe parametry dotyczą wszystkich 5 szt. dostarczanych pamięci NAS.

## Stanowiska robocze

# Typ  $I - 200$  szt.

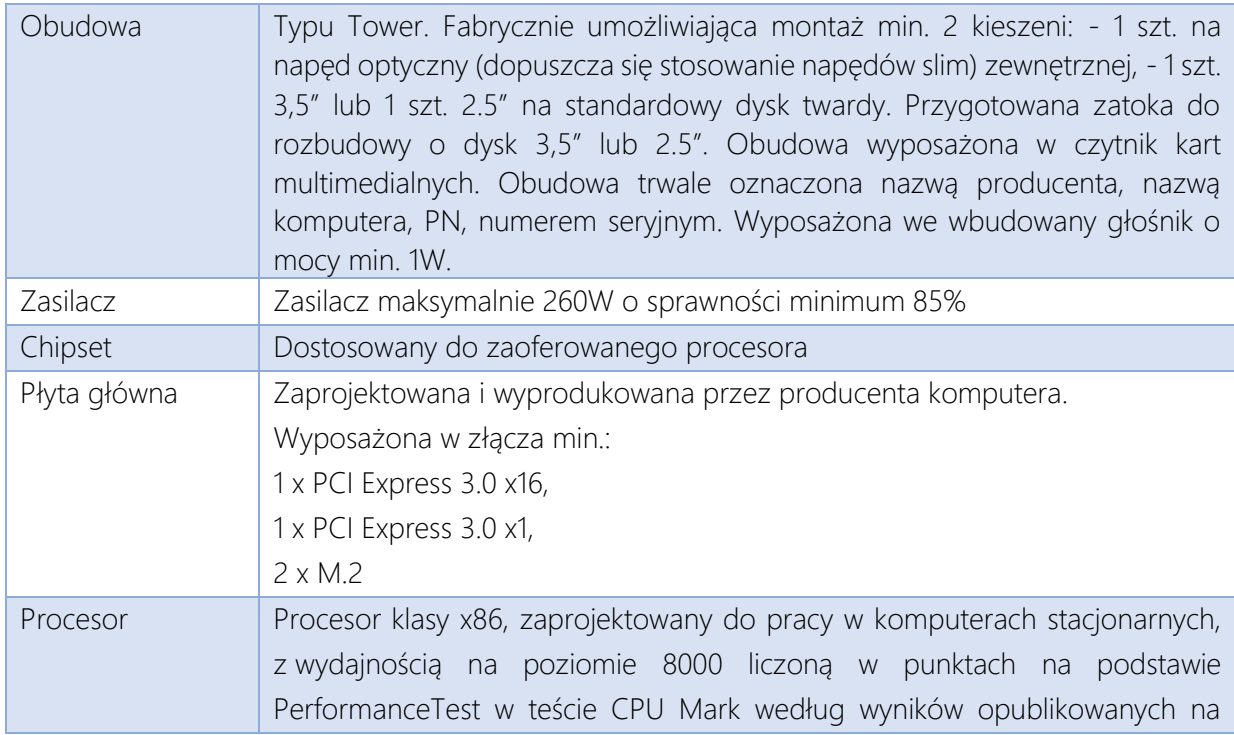

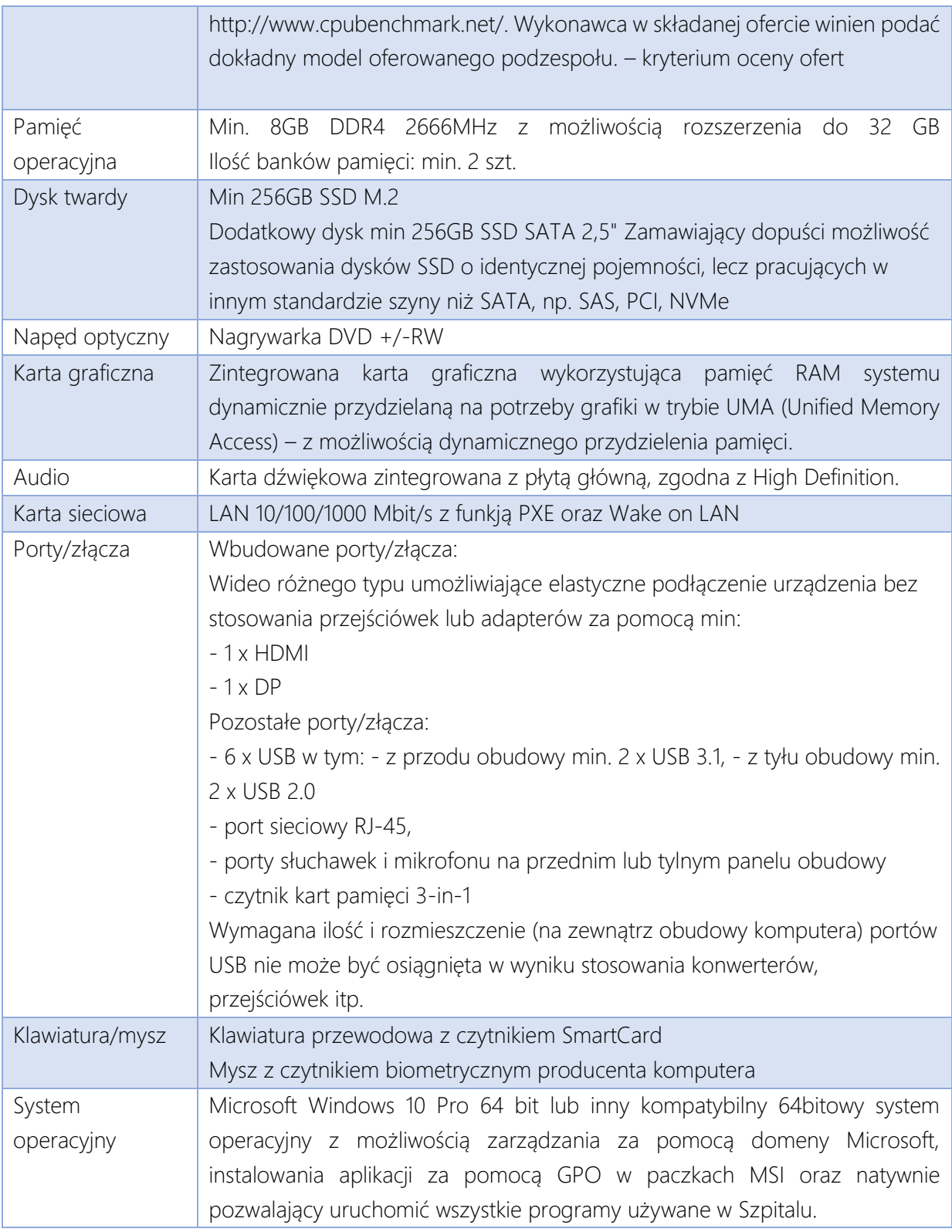

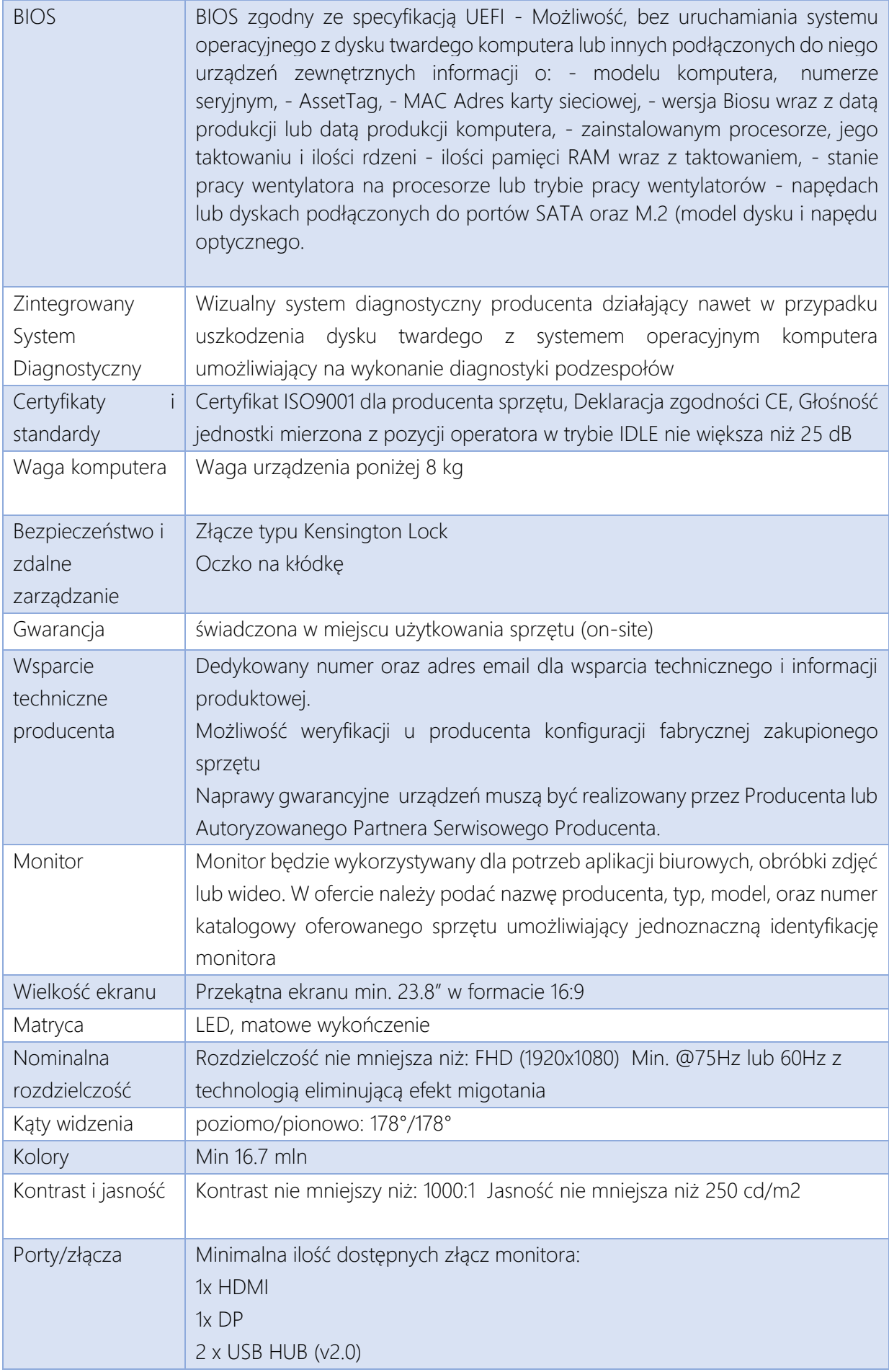

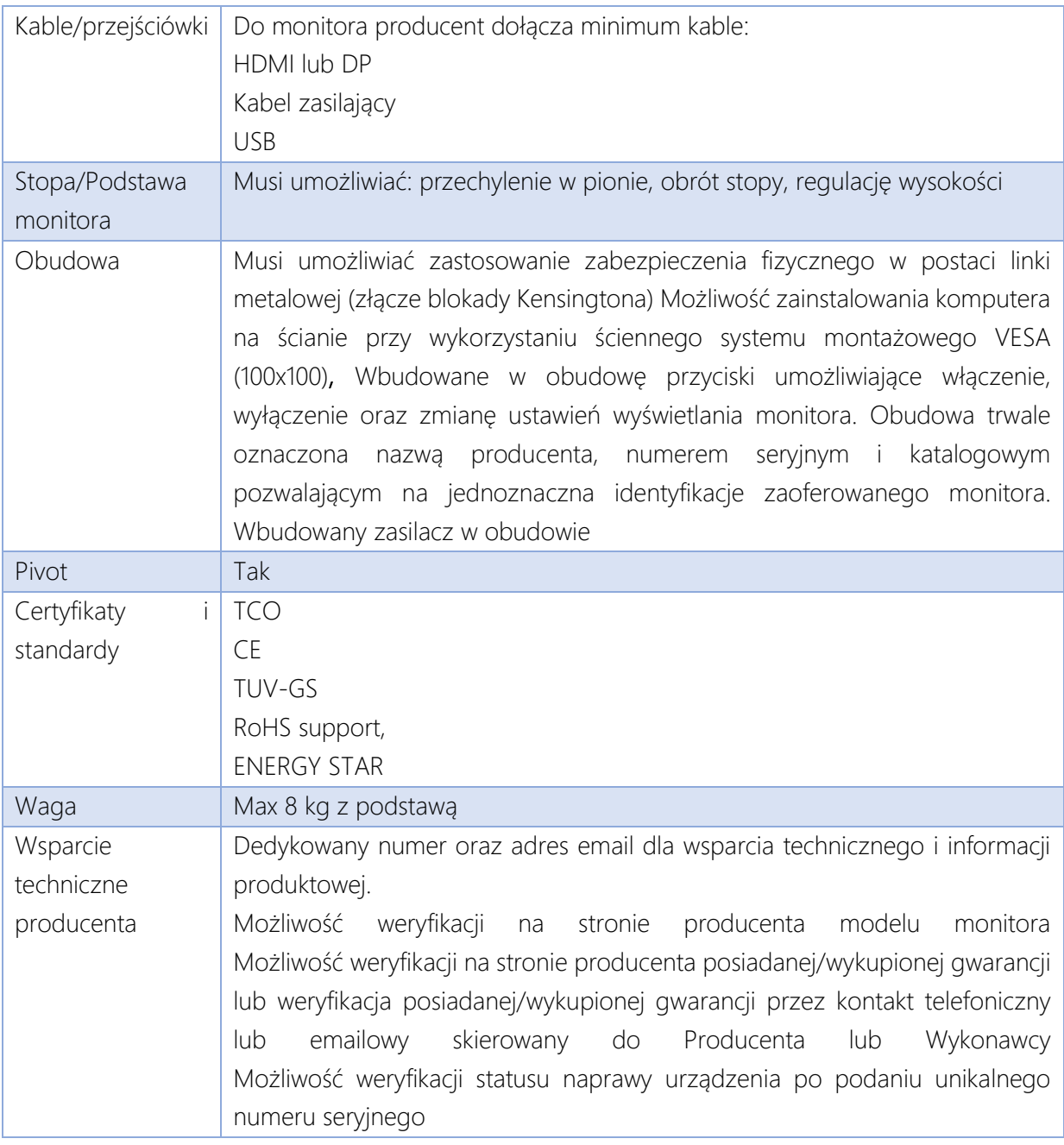

# Typ  $II - 7$  szt.

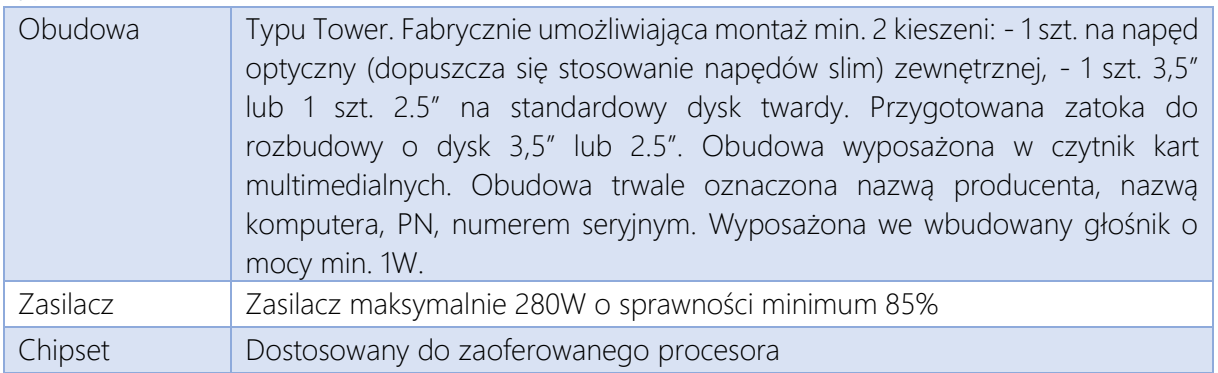

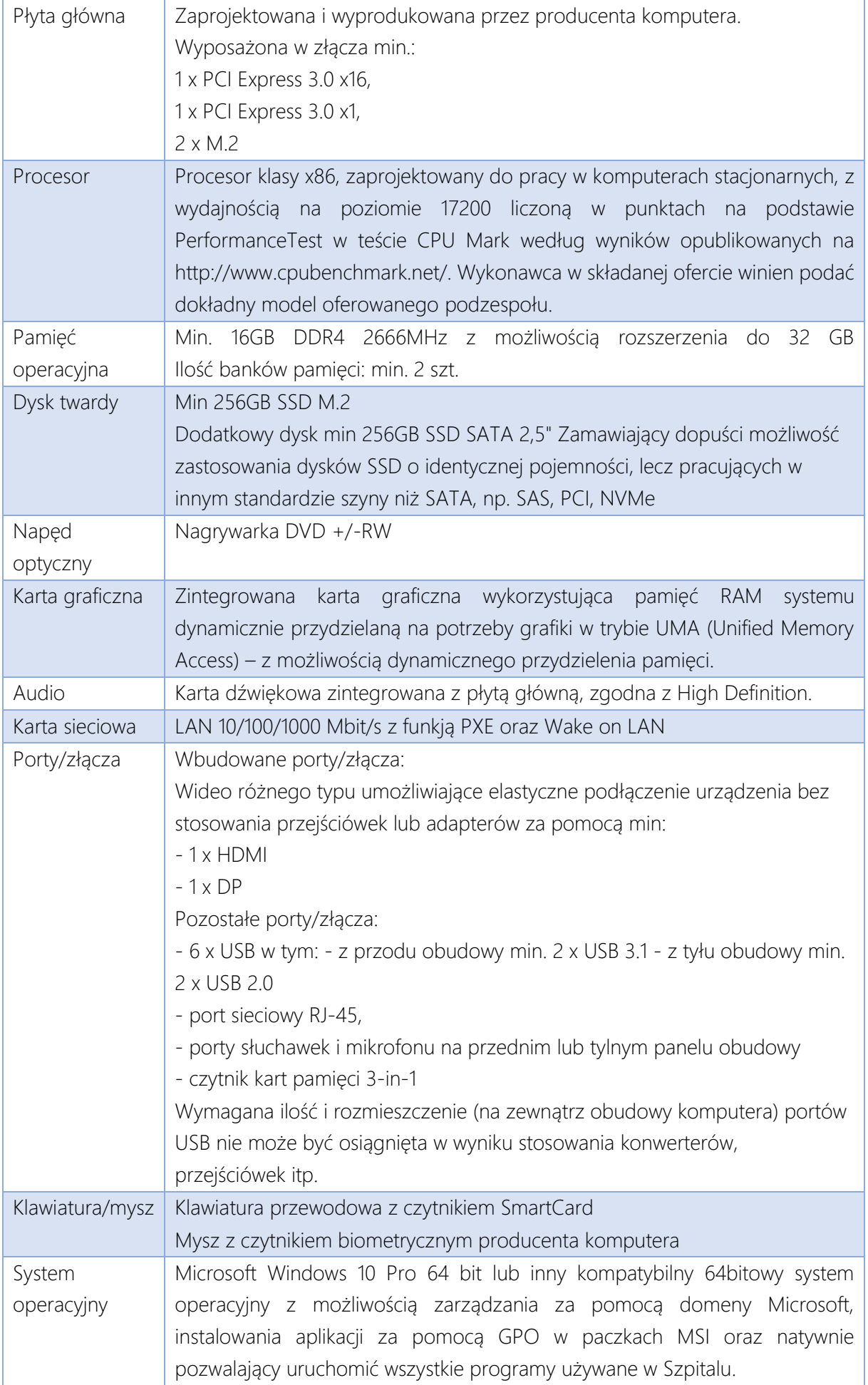

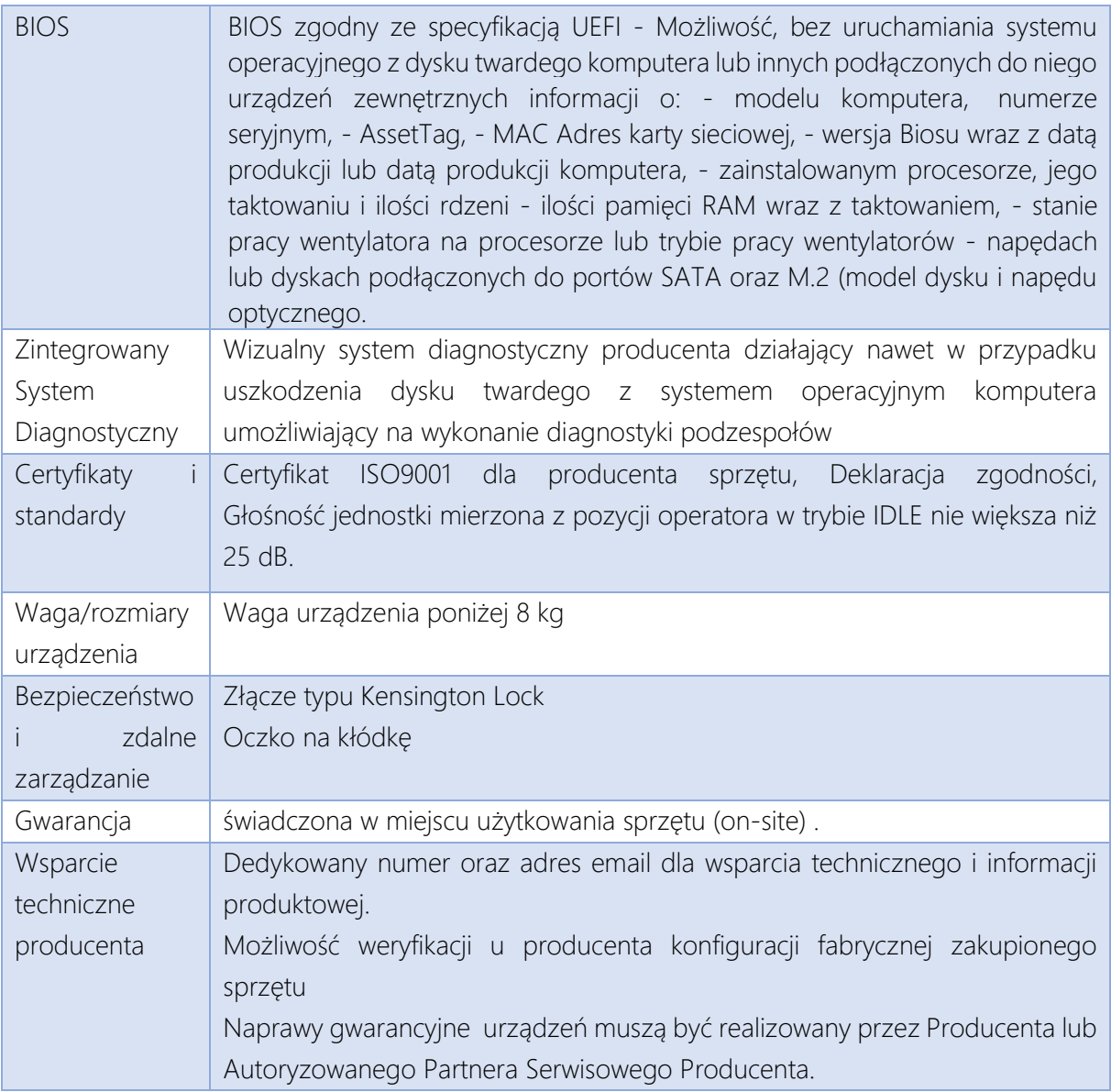

Do każdego komputera "Typ II" należy dołączyć po 2 szt. monitorów (łącznie 14 szt.) spełniających minimalne parametry:

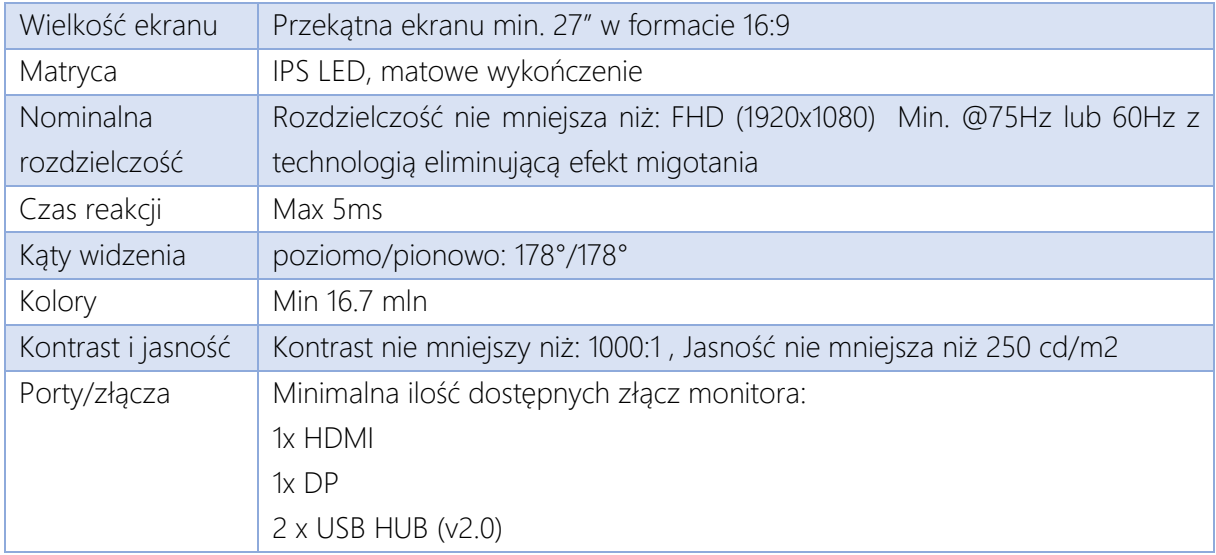

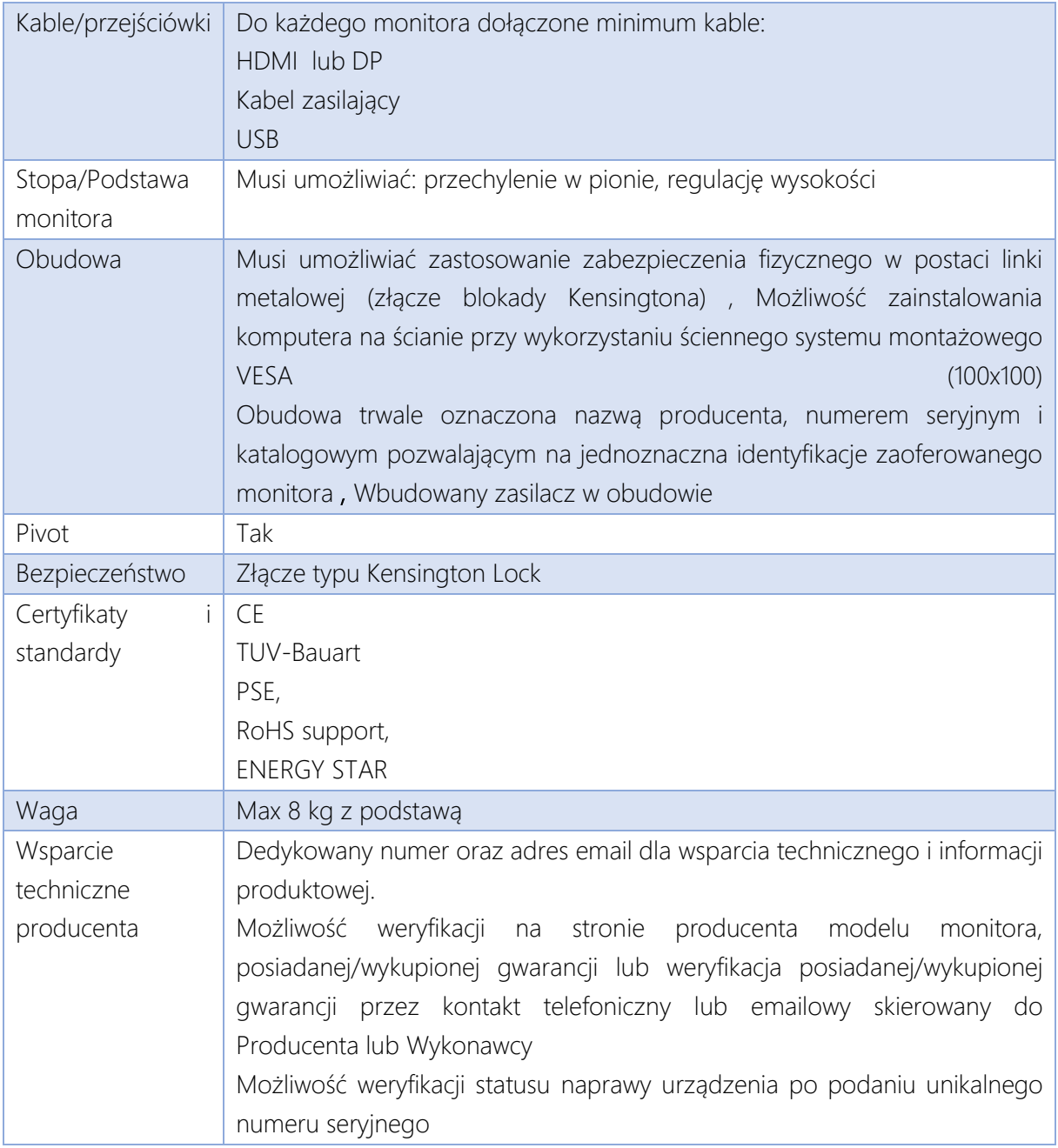

# Laptop – 1 szt.

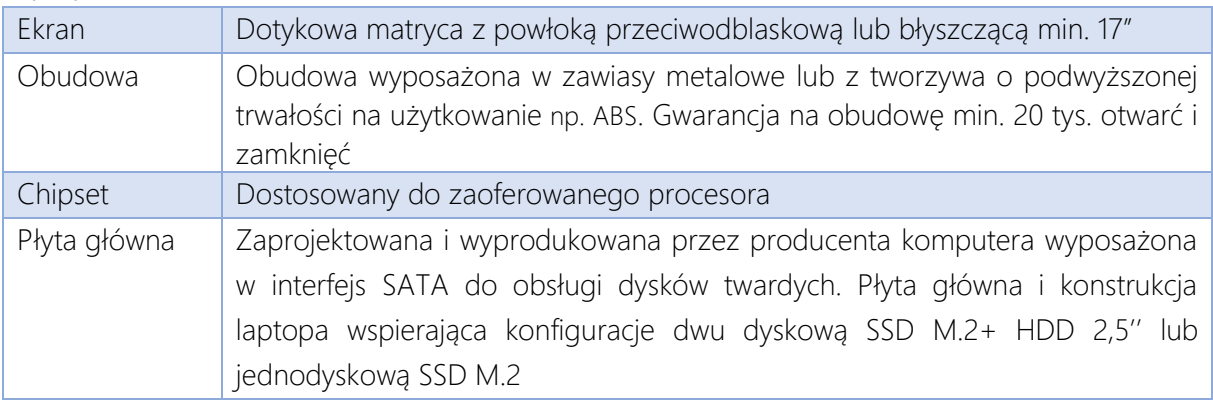

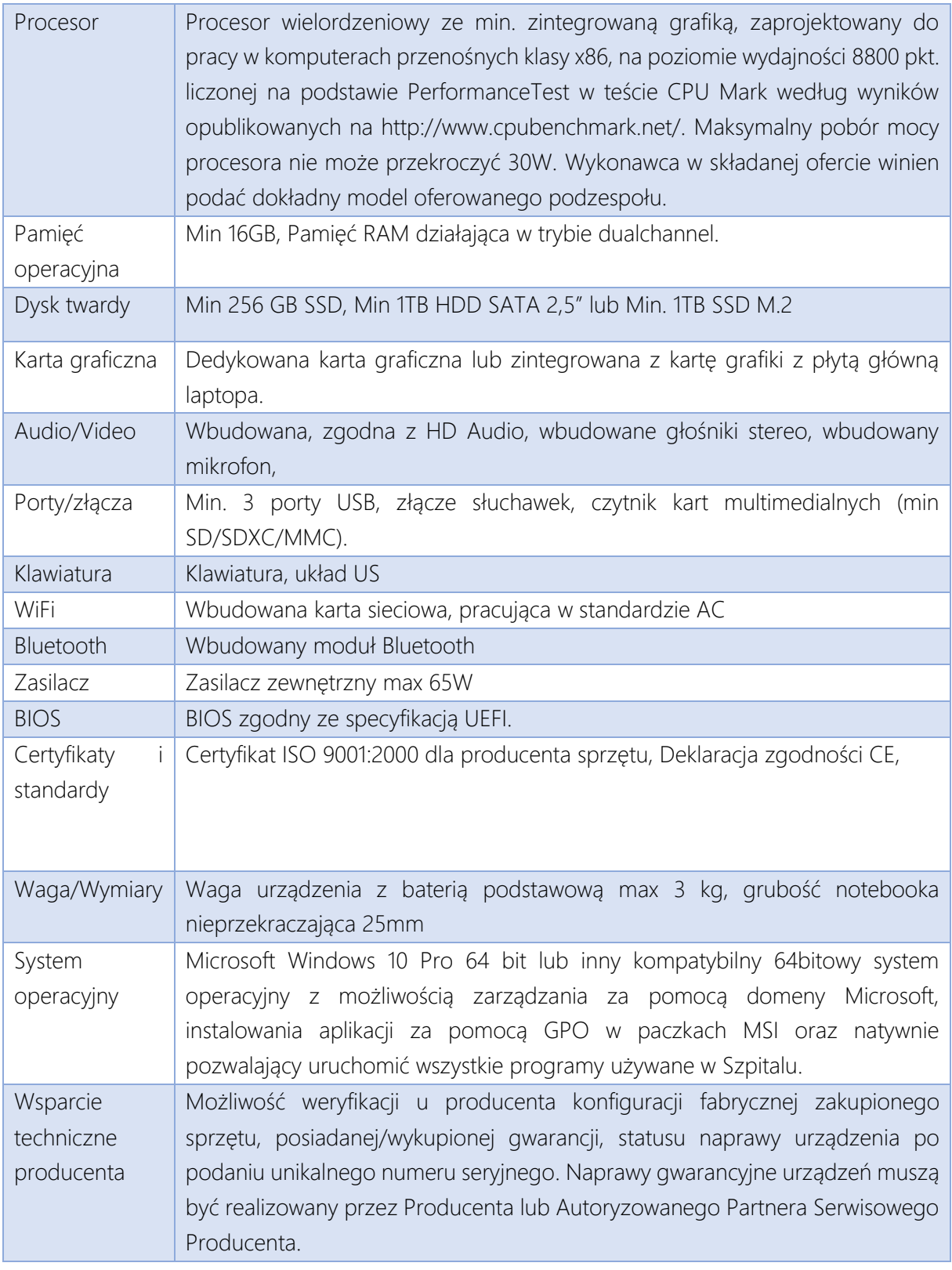

# Komputerowa mobilna stacja medyczna – 20 szt.

Mobilna stacja medyczna składająca się z laptopa oraz wózka medycznego – 20 zestawów.

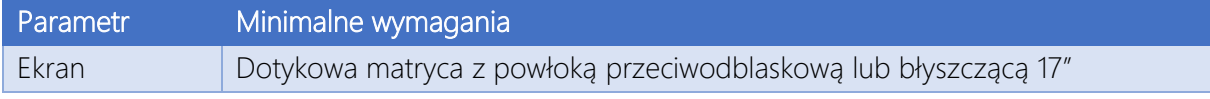

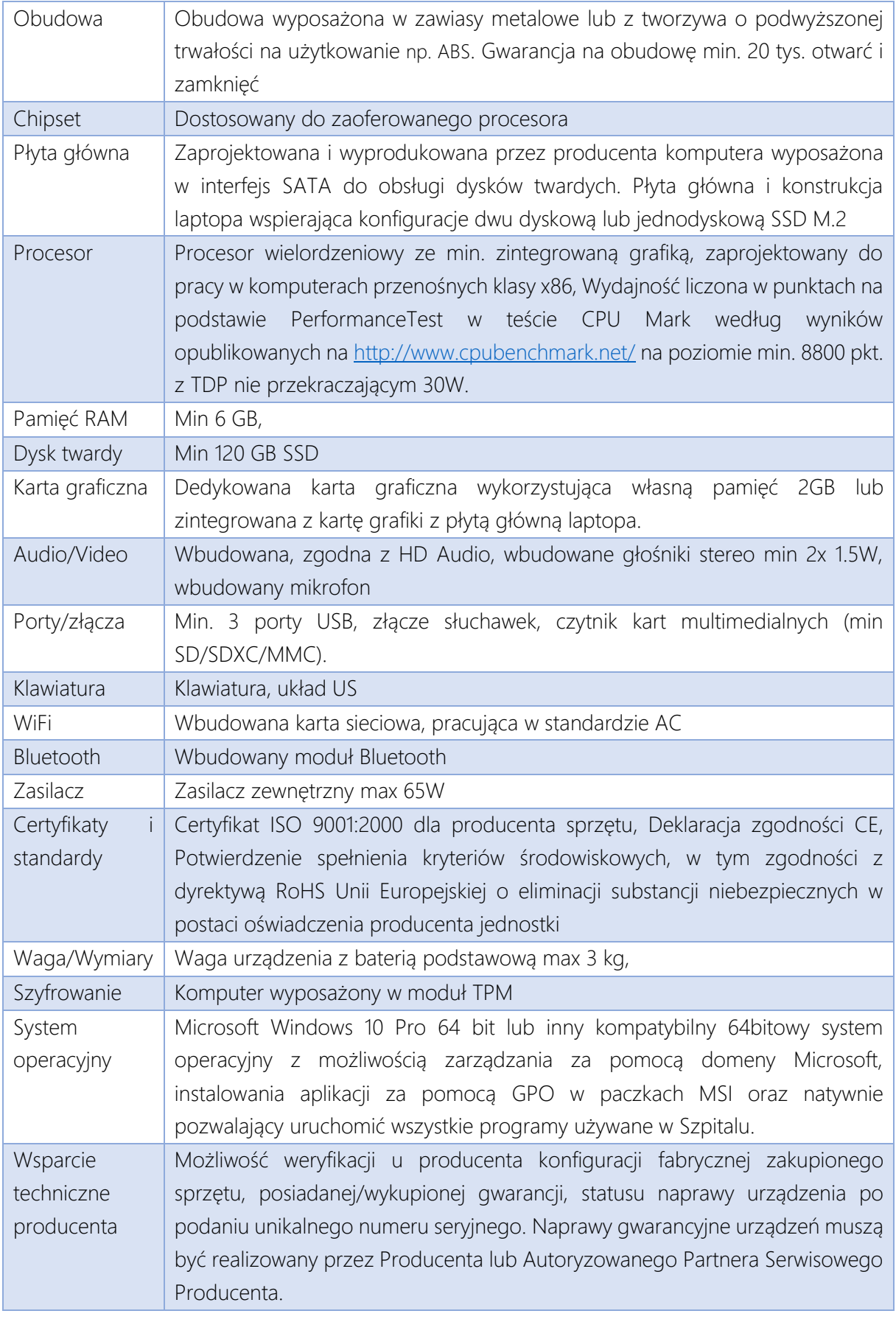

# LP. Parametry i warunki techniczne

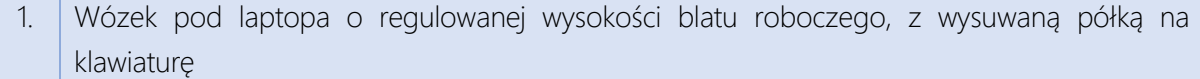

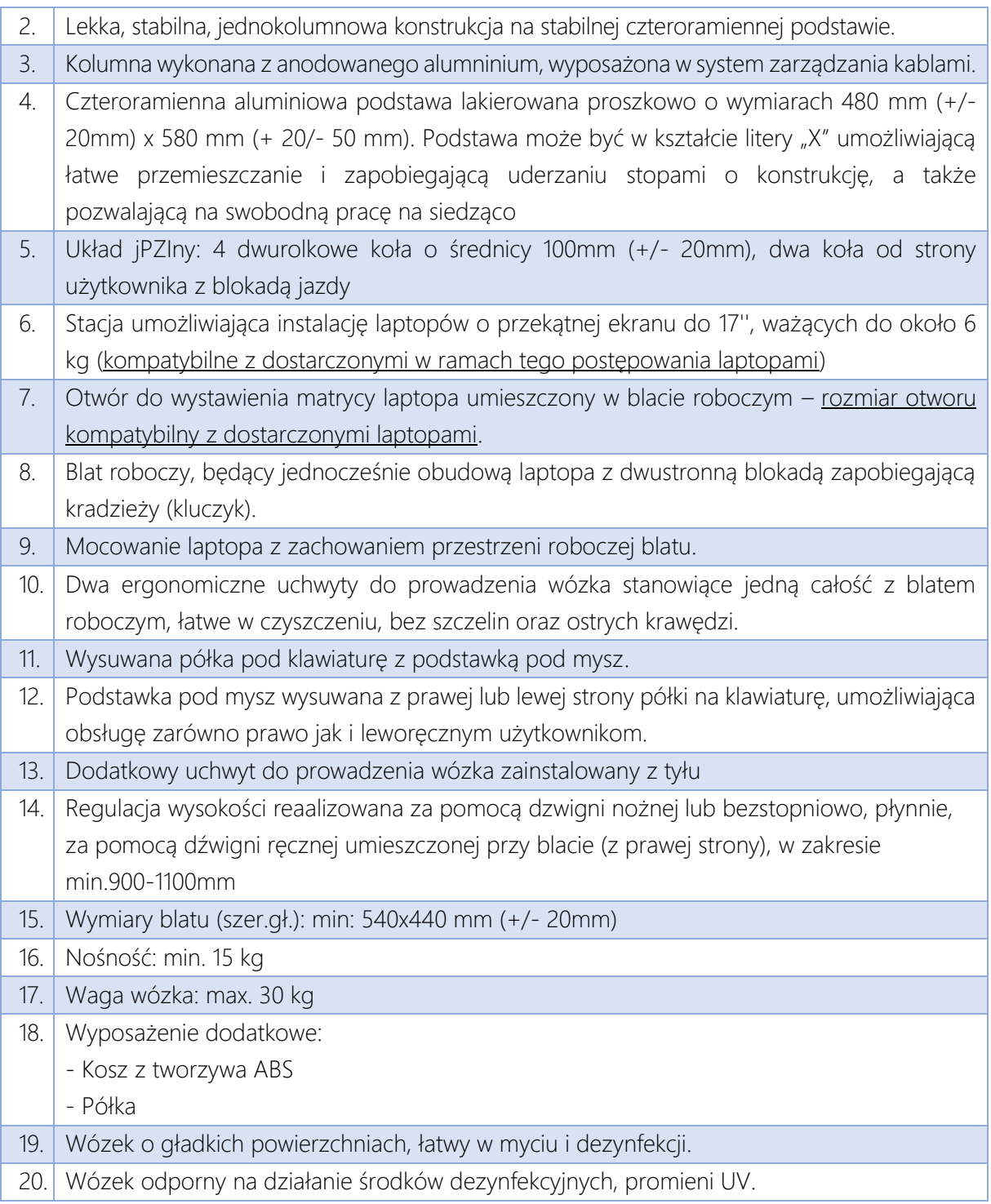

## Skanery kodów 1D i 2D

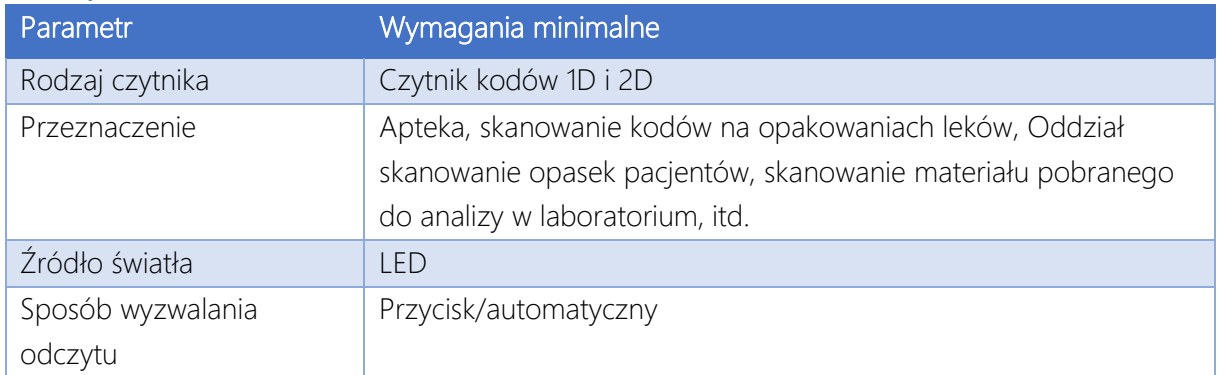

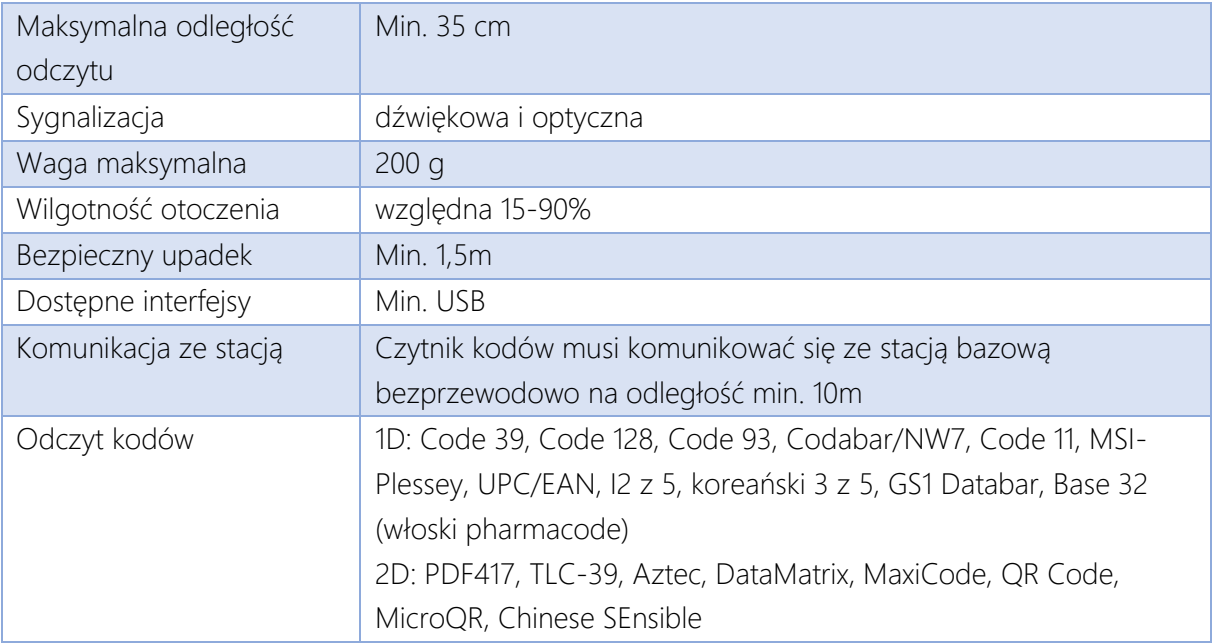

Czytniki muszą być kompatybilne z systemem HIS oraz oprogramowaniem systemowym dostarczanych komputerów PC i złączy występujących w komputerach.

## Czytniki dowodów osobistych

Skład zestawu: Czytnik, podstawka, Kabel USB (długość około 1,5 m), instrukcja obsługi. Wyświetlacz:

- **■** Min. Alfanumeryczny, min. 2 wiersze,
- 16 znaków / wiersz (w sumie minimum 32 znaki),
- Funkcja regulacji kontrastu ekranu,
- Podświetlenie tła (regulowana jasność),
- Wyświetlanie Polskich znaków diakrytycznych.

Dwie diody sygnalizacyjne LED:

- Wskaźnik statusu bezpieczeństwa,
- **Wskaźnik stanu pracy.**

Klawiatura zawiera łącznie 16 klawiszy:

- klawisze numeryczne od 0 do 9,
- 6 klawiszy funkcyjnych:
	- o Strzałka do góry przesuwanie menu do góry,
	- o Strzałka do dołu przesuwanie menu do dołu,
	- o C Kasowanie / Błędne wprowadzenie (kolor czerwony),
	- o CLR korekta źle wprowadzonego PIN (kolor żółty),
	- o OK potwierdzenie wprowadzenia PIN (kolor zielony),
	- o @ potwierdź, że urządzenie jest w trybie awaryjnym.

Czytnik musi posiadać dwa interfejsy kart inteligentnych:

- **·** Gniazdo kart stykowych,
- **■** Interfejs kart bezdotykowych.

Wymiary +/- 10%: 120 mm (długość) x 80.0 mm (szerokość) x 20.0 mm (wysokość) Waga max. 200.0 g

Interfejs: USB

Interfejs kart zbliżeniowych :

Standard: ISO 14443-A/B

Protokoły: T=CL

Interfejs kart stykowych :

Format karty: Standardowy (ID-1) - 85.60 mm x 53.98 mm

Standard: ISO 7816-1,2,3,4, Class A,B,C

Protokoły: T=1; T=0

Interfejs kart SAM :

Standard: ISO 7816 Class A (5V)

Protokoły: T=1; T=0

Certyfikaty/Zgodności: ITSEC E2 highBSI TR3119: cat.: KAT-K, EMV Level1, BSI TR-03105, TR-03110, TR-03117

Czytniki muszą być kompatybilne z systemem HIS i EDM oraz oprogramowaniem systemowym dostarczanych komputerów PC i złączy występujących w komputerach. Wykonawca skonfiguruje czytniki w taki sposób, aby dane sczytywane z dowodów osobistych były automatycznie wpisywane do systemu HIS.

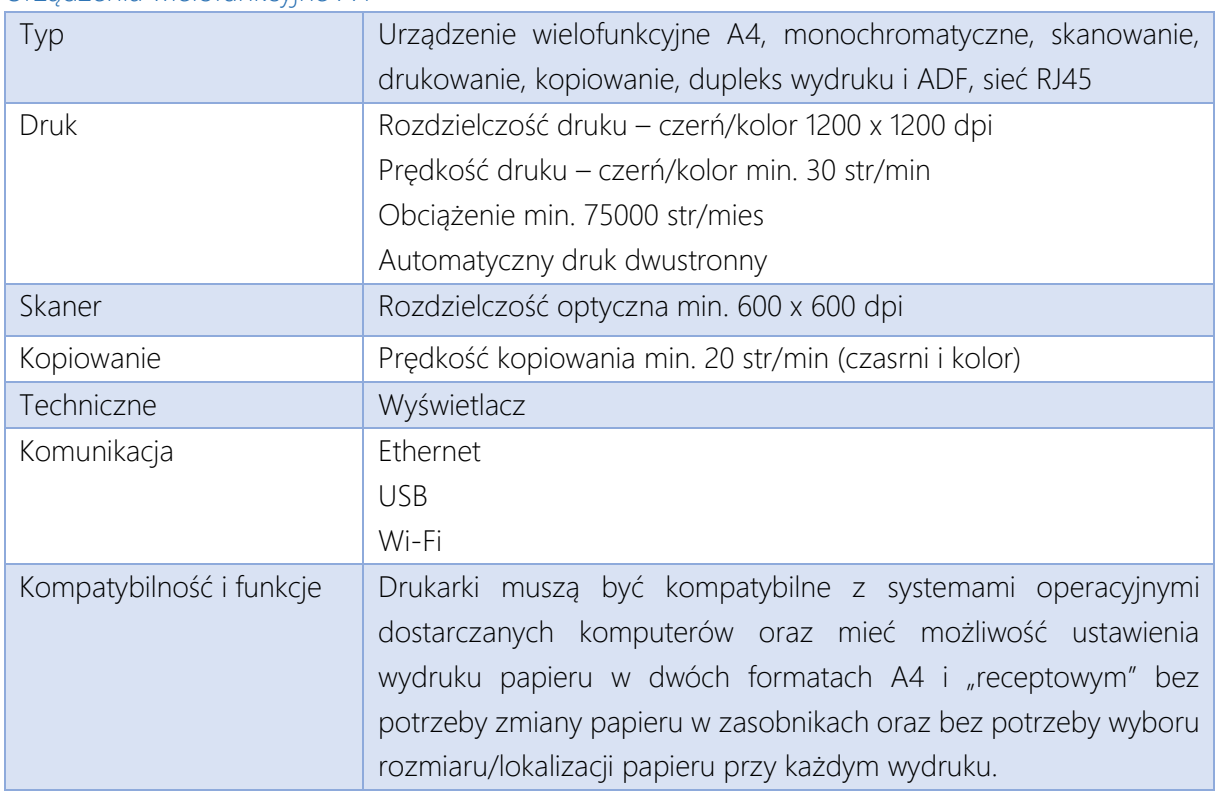

## Urządzenia wielofunkcyjne A4

#### Urządzenia wielofunkcyjne A3

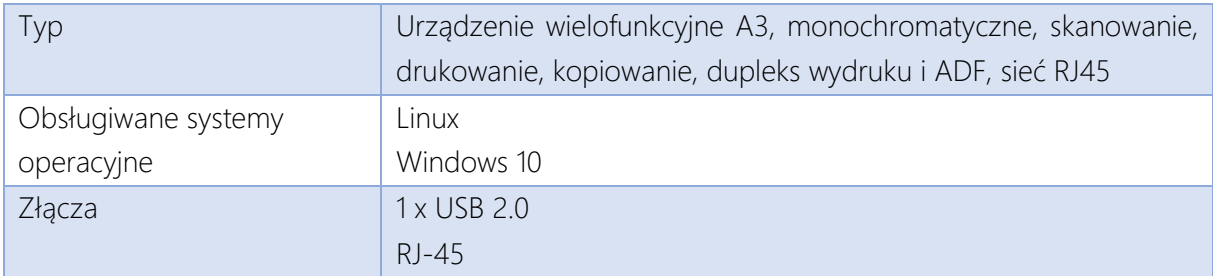

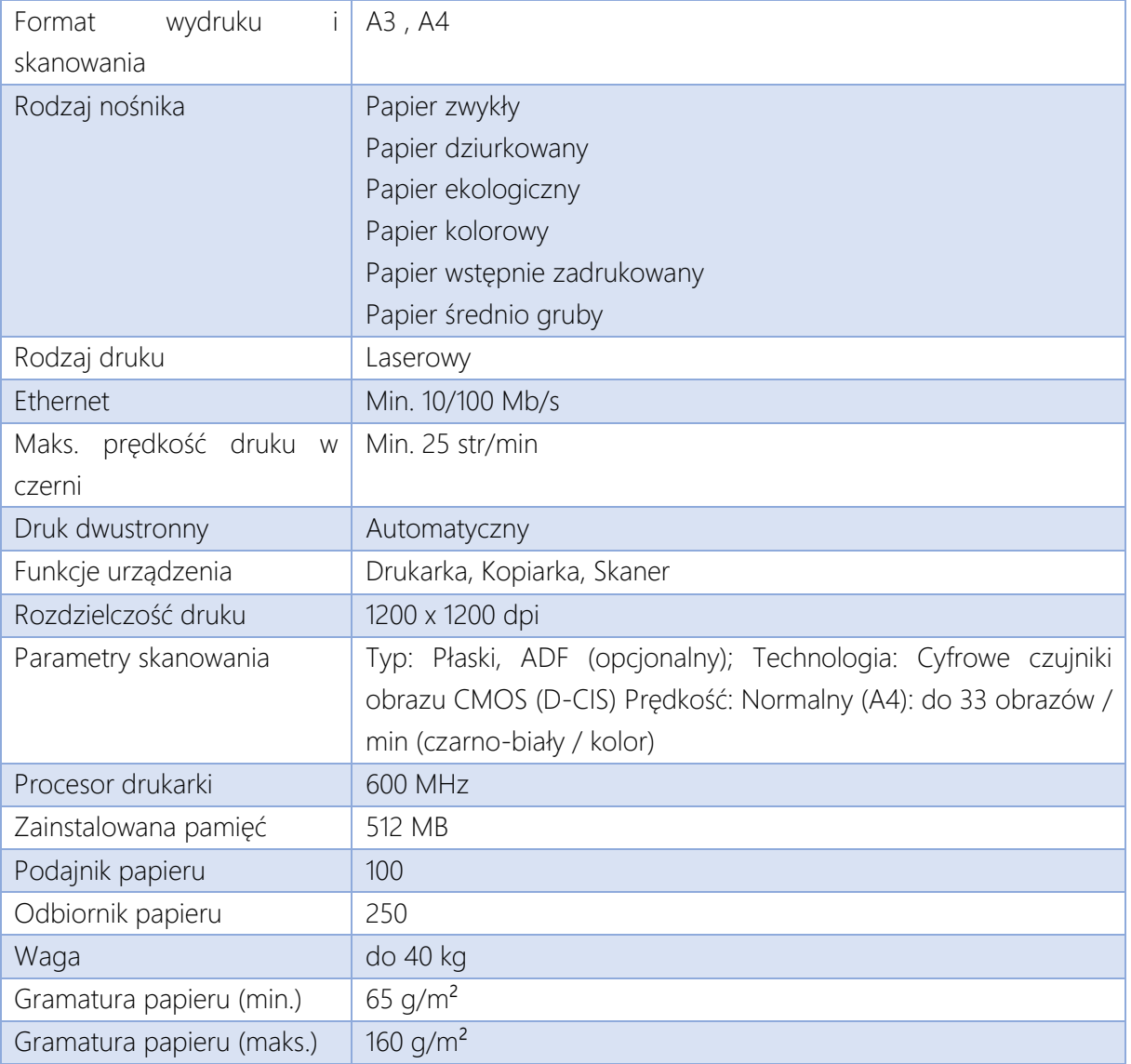

#### Licencje

Oprogramowanie Antywirusowe: W ramach niniejszego postępowania należy dostarczyć 400 licencji na oprogramowanie Antywirusowe zgodne z systemem operacyjnym zainstalowanym na dostarczanych komputerach oraz z systemem Microsoft Windows 7 oraz 10 (dla komputerów już posiadanych przez Zamawiającego).

Licencje dostępowe: CAL dla Windows Server 2019 - umożliwiające korzystanie z zasobów domeny dla 500 urządzeń/stacji roboczych.

Virtualizator: pozwalający na uruchomienie nielimitowanej ilości maszyn wirtualnych na wszystkich dostarczonych serwerach i procesorach – zgodnie z licencją producenta.

Aktualizacja licencji posiadanych przez Zamawiającego Licencji Windows Server 2012R2 do Windows Server 2019 Standard (umożliwiających uruchomienie 2 serwerów fizycznych i 6 wirtualnych na tych serwerach fizycznych)

Licencje serwera domeny pozwalające na uruchomienie min. 2 serwerów domeny, serwera plików.

Wykonawca dostarczy ponadto wszystkie licencje wymagane do uruchomienia serwerów wirtualnych niezbędnych do realizacji całego przedmiotu zamówienia – tj. jeśli wykonawca uruchamiał będzie systemy eUsług (lub jakiegokolwiek innego podsystemu) na bazie SQL wymagającej licencji (np. Oracle, MS SQL, DB2, itp.) to należy tę licencję dostarczyć zgodnie

z dostarczanym serwerem bazodanowym w trybie pracy HA na dostarczanych serwerach bazodanowych lub jeśli Wykonawca do uruchomienia jakiegokolwiek podsystemu wymagał będzie postawienia maszyny wirtualnej z systemem Windows Server – to taką licencję należy dostarczyć w odpowiedniej wersji – w liczbie wymaganej do realizacji całego przedmiotu zamówienia.

Wymaga się, aby maszyny wirtualne mogły być dowolnie dystrybuowane pomiędzy oba serwery, a także miały możliwości migrowania maszyn wirtualnych objętych tymi licencjami pomiędzy węzłami klastra bez limitów czasowych. Ponadto, Zamawiający wymaga możliwości przeniesienia licencji na inne serwery wirtualizacyjne będące w posiadaniu Zamawiającego (np. w przypadku całkowitej niedostępności lokalizacji podstawowej). Maksymalna ilość rdzeni w tych serwerach będzie mniejsza niż ilość rdzeni serwerów podstawowych.

## Wdrożenie systemów

## Instalacja i konfiguracja platformy sprzętowej (serwerowej) obejmujące minimum:

- A. Wypakowanie i utylizacja opakowań.
- B. Montaż w miejscu przeznaczenia używania (odpowiednie szafy RACK).
- C. Podłączenie do istniejącej infrastruktury sieci LAN i zasilania.
- D. Aktualizacja oprogramowania wewnętrznego.
- E. Prezentacja zasobów macierzowych do nowych hostów (środowisko wirtualne + systemy bazodanowe).

#### Instalacja i konfiguracja środowiska wirtualnego oraz platformy bazodanowej:

- A. Utworzenie klastra wysokiej dostępności (replikacja systemów pomiędzy serwerowniami).
- B. Utworzenie rozwiązania replikacyjnego dla środowiska bazodanowego.
- C. Migracja istniejących systemów do nowego środowiska.
- D. Migracja systemów (lub danych z systemów) PACS oraz e-mail na serwery wirtualne.
- E. Podłączenie do środowiska / systemu kopii zapasowej.

W zakresie komputerów PC Zamawiający nie wymaga instalacji urządzeń na stanowiskach docelowych, komputery PC muszą jednak mieć zainstalowane oprogramowanie systemowe i skonfigurowane partycje odtwarzania systemu. Zamawiający samodzielnie dokona instalacji poszczególnych stanowisk komputerowych (z wyłączeniem sprzętu z Sterylizatorni – procedura opisana poniżej).

Wszystkie urządzenia i systemy operacyjne serwerów muszą być zsynchronizowane z lokalnym serwerem czasu.

#### Konfiguracja i uruchomienie sprzętu oraz oprogramowania systemowego

Do zadań Wykonawcy w każdym z poniższych punktów należy: wypakowanie i utylizacja opakowań oraz montaż w miejscu przeznaczenia używania, ponad to co jest opisane poniżej.

#### **Serwery**

Na serwerach należy zainstalować system wirtualizacji i skonfigurować go do korzystania z zasobów dyskowych macierzy w trybie HA. Wykonawca zaprojektuje schemat rozmieszczeń, ilości i przydział zasobów dla wszystkich serwerów wirtualnych wymaganych do realizacji Przedmiotu Zamówienia

zgodnie z zalecanymi wymaganiami instalowanych Systemów.

#### Macierze dyskowe

Do macierzy należy podłączyć i skonfigurować wszystkie półki, dyski, karty, wkładki, itp. w taki sposób, aby fizyczne i wirtualne maszyny uruchomione na serwerach fizycznych mogły korzystać z dysków macierzy w możliwie najszybszy sposób w trybie HA. Wykonawca utworzy z dostarczonych macierzy klaster rozproszony (w dwóch serwerowniach zlokalizowanych w tym samym budynku).

## Architektura HA dla serwera aplikacji

W celu zapewnienia wysokiej dostępności eUsług należy uruchomić wirtualne serwery aplikacji w trybie HA. W celu wyeliminowania pojedynczego punktu awarii (jeśli zostanie zastosowany serwer load-balancera) usługa load-balancing'u również musi zostać uruchomiona w trybie HA (np. z wykorzystaniem DNS round-robin lub virtual IP). W celu zapewnienia rozliczalności danych w trybie HA muszą zostać uruchomione zarówno serwery load-balancing'u oraz aplikacji jak i eUsług. Wykonawca może zaproponować inne rozwiązanie gwarantujące równie wysoką dostępność.

#### Architektura HA dla serwera bazy danych

Serwer bazy danych systemu musi zostać zabezpieczony na wypadek awarii serwera na którym będzie zainstalowany silnik bazodanowy. Dlatego instancja serwera SQL musi zostać uruchomiona w trybie HA. Zamawiający nie stawia wymogu zastosowania konkretnej technologii czy konkretnego rozwiązania, wymaga jedynie spełnienie funkcjonalności w tym zakresie. Podstawowy serwer bazy danych musi zostać skonfigurowany w sposób maksymalizujący szybkość działania systemu bazodanowego [np.: podział dysków na grupy RAID, przeniesienie logów na oddzielne dyski, itp.].

#### Architektura Domeny

W celu zapewnienia wysokiego poziomu bezpieczeństwa wszystkich usług i danych, należy zmigrować obecną usługę Domeny – również w trybie HA, tj. min. 2 serwery wirtualne na min. 2 serwerach fizycznych – zgodnie z zaleceniami producenta oprogramowania. W ramach wdrożenia należy uruchomić integrację systemów HIS, PACS, PZI, ERP, CS z usługą logowania do domeny. W ramach tego zadania Wykonawca utworzy wspólnie z ASI polityki dostępu do systemów i zaimplementuje je w GPO. Podłączenie komputerów do domeny jest obowiązkiem Zamawiającego, Wykonawca musi jednak świadczyć usługę asysty w przypadku problemów z podłączeniem do domeny.

#### Usługi wspomagające

Należy uruchomić min. dwa serwery DNS działające w trybie HA i skonfigurować wszystkie niezbędne usługi – w tym round-robin dla load balancerów. Usługa DNS musi posiadać możliwość włączenia filtrowania kategorii stron internetowych, których adresy system DNS będzie zwracał.

Należy uruchomić min. dwa serwery NTP działające w trybie HA lub wzajemnej synchronizacji i skonfigurować wszystkie usługi i urządzenia do korzystania z tych serwerów.

## W szczególności do celów podnoszenia kompetencji i samokształcenia personelu, należy uruchomić dodatkowe serwery Testowych instancji HIS [aplikacji i bazy danych].

#### Sprzęt do sterylizatorni

Wykonawca zainstaluje uchwyty montażowe do komputerów w miejscach wskazanych przez kierownika sterylizatorni a komputery przymocuje za pomocą złączy VESA do zainstalowanych wcześniej uchwytów. Komputery zostaną podłączone przez Wykonawcę do domeny AD i zainstalowane zostanie na nich całe niezbędne oprogramowanie do obsługi systemu centralnej sterylizatorni zgodnie z miejscem użytkowania komputera (przyjęcie, pakowanie, wydanie, itp.). Do komputerów Wykonawca podłączy drukarki etykiet oraz skanery 1D/2D i skonfiguruje odpowiednio do wymagań dostarczanego systemu centralnej sterylizacji. Zamawiający oczekuje że w efekcie prac Wykonawcy powstanie gotowy do pracy system. Wykonawca dokona instruktażu

pracowników w zakresie eksploatacji zainstalowanych urządzeń – np. wymiany rolek etykiet, resetowanie czytników kodów, itp.

#### Skanery kodów 1D i 2D

Poza opisanymi powyżej czytnikami kodów w centralnej sterylizatorni, Wykonawca zainstaluje czytniki kodów na oddziałach (gabinety zabiegowe i blok operacyjny) oraz w Aptece i skonfiguruje je do obsługi kodów kreskowych stosowanych w centralnej sterylizatorni oraz w oznaczaniu dokumentacji medycznej i materiału do laboratorium. W aptece przystosuje czytniki do skanowania kodów leków niezbędnych do raportowania w systemie KOWAL i ZSMOPL.

#### Urządzenia wielofunkcyjne

Wykonawca dostarczy drukarki i zainstaluje je w miejscu użytkowania docelowego. Zamawiający wymaga aby Wykonawca skonfigurował na komputerach możliwość wyboru wydruku na papierze A4 oraz receptowym bez potrzeby każdorazowej zmiany formatu papieru przez użytkownika w ustawieniach drukarki czy aplikacji.

#### Czytniki dowodów

Zamawiający wymaga aby Wykonawca zainstalował czytniki w docelowym miejscu użytkowania i skonfigurował czytniki z dostarczanym oprogramowaniem (łącznie z instalacją niezbędnych sterowników czy wymaganych aplikacji pośredniczących). W efekcie instalacji czytników dowodów odczytane z dowodu dane muszą w sposób automatyczny zostać przepisane przez sterownik lub aplikację wspomagającą do systemu HIS/eUsług.

#### Opaski dla pacjenta

Zamawiający wymaga aby dostarczony system monitorujący ruch pacjenta był kompatybilny z systemem HIS minimum w zakresie przekazywania informacji o pacjencie z i do opaski jednorazowej. W momencie przyjęcia pacjenta do szpitala personel przyjmujący na izbie przyjęć musi mieć możliwość sparowania konkretnej opaski z interfejsem RFID z identyfikatorem pacjenta w systemie HIS. Na każdym etapie hospitalizacji musi istnieć możliwość identyfikacji pacjenta na podstawie danych z opaski. Zamawiający wymaga aby te same opaski były stosowane zarówno do identyfikacji pacjenta (np. przy obchodzie) oraz do monitorowania ruchu pacjenta w obrębie szpitala.

#### Mobilna stacja medyczna

Wykonawca skręci wszystkie wózki i zainstaluje w nich dostarczone laptopy. Laptopy podłączy do okablowania i okablowanie ukryje w odpowiednich panelach. Wykonawca przeszkoli personel

z użytkowania wózka i demontażu i montażu laptopa. Podłączy i skonfiguruje laptopy do pracy w domenie Zamawiającego i skonfiguruje podłączenie do systemu HIS.

#### Zakres 2 – Elektroniczna dokumentacja medyczna + dodatkowe moduły

W ramach projektu wymagana jest wdrożenie EDM wraz z niezbędną modernizacją systemów dziedzinowych w celu umożliwienia prawidłowej realizacji eUsług oraz obsługi Elektronicznej Dokumentacji Medycznej. Repozytorium dokumentacji medycznej umożliwi udostępnienie dokumentacji medycznej zgromadzonej w EDM innym instytucjom publicznym, szpitalom, lekarzom, oraz pacjentom zgodnie z obowiązującymi przepisami prawa. Repozytorium te zostanie spięte z oprogramowaniem serwera komunikacyjnego (OSK) które będzie pracowało w sieci regionalnej projektu eCareMed. Umożliwi nie tylko pacjentowi dostęp do dokumentacji medycznej ale również innym szpitalom wgląd do tej dokumentacji pod warunkiem gdy pacjent wyrazi taką zgodę.

#### Elektroniczna dokumentacja medyczna Lp. Repozytorium EDM

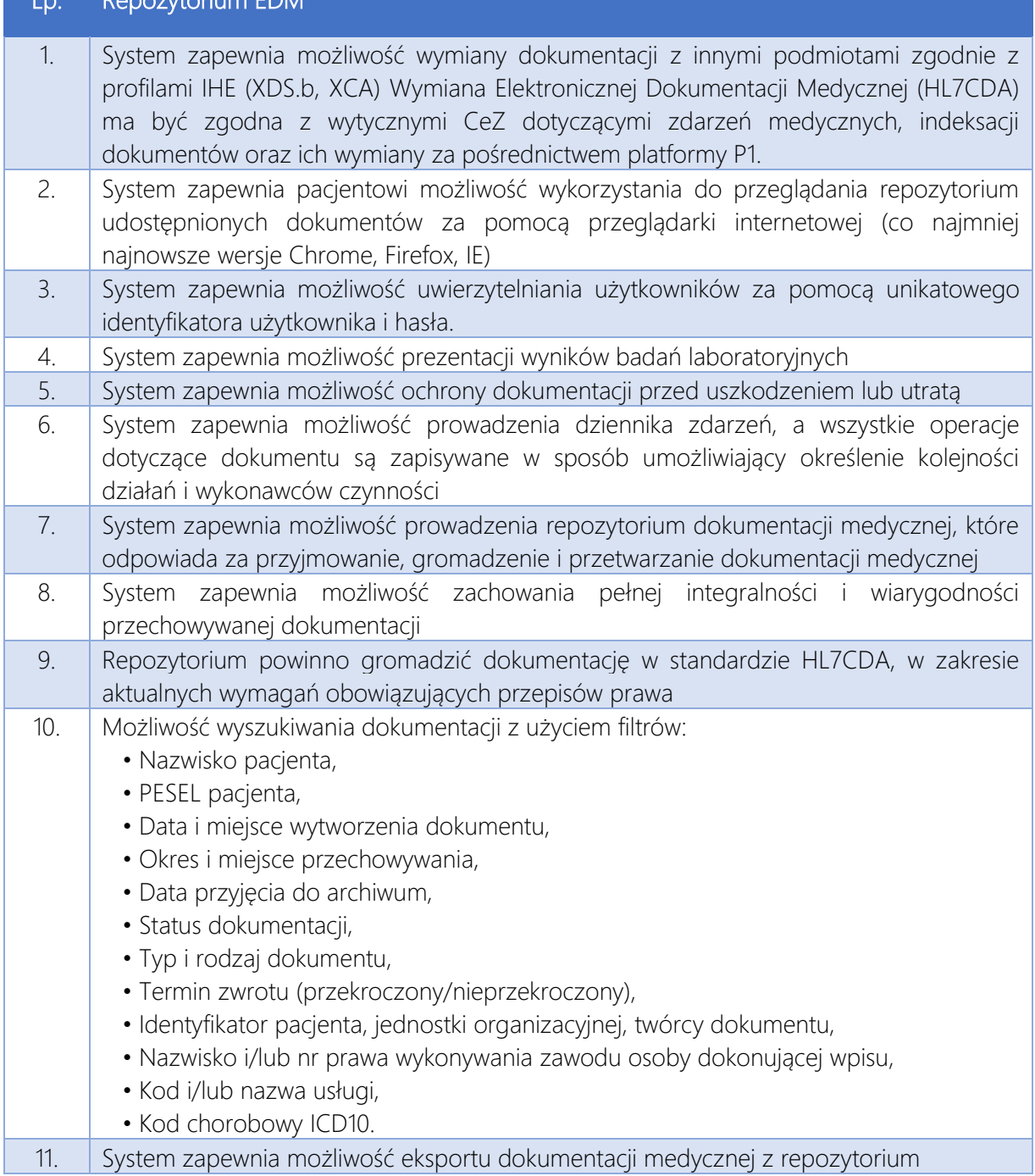

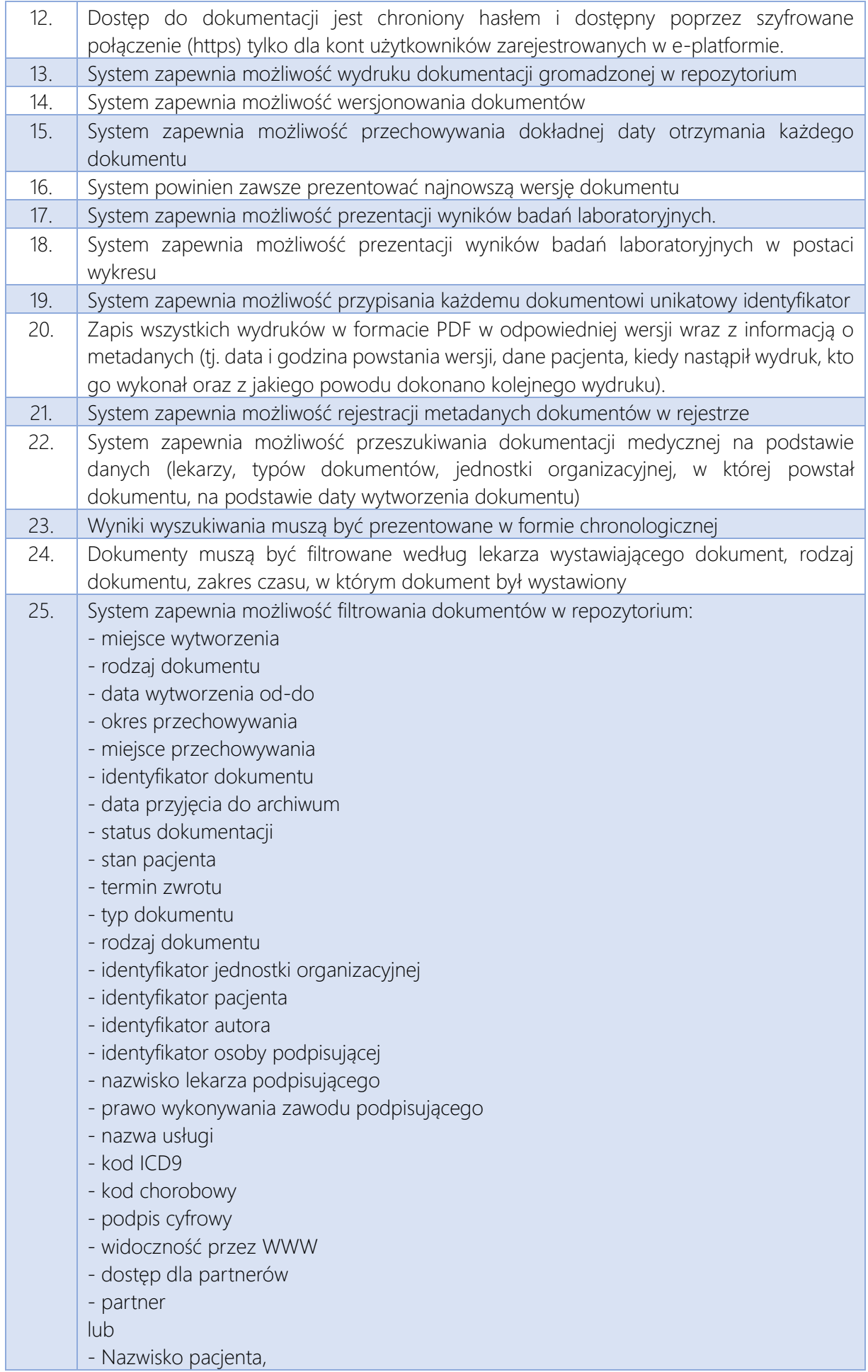

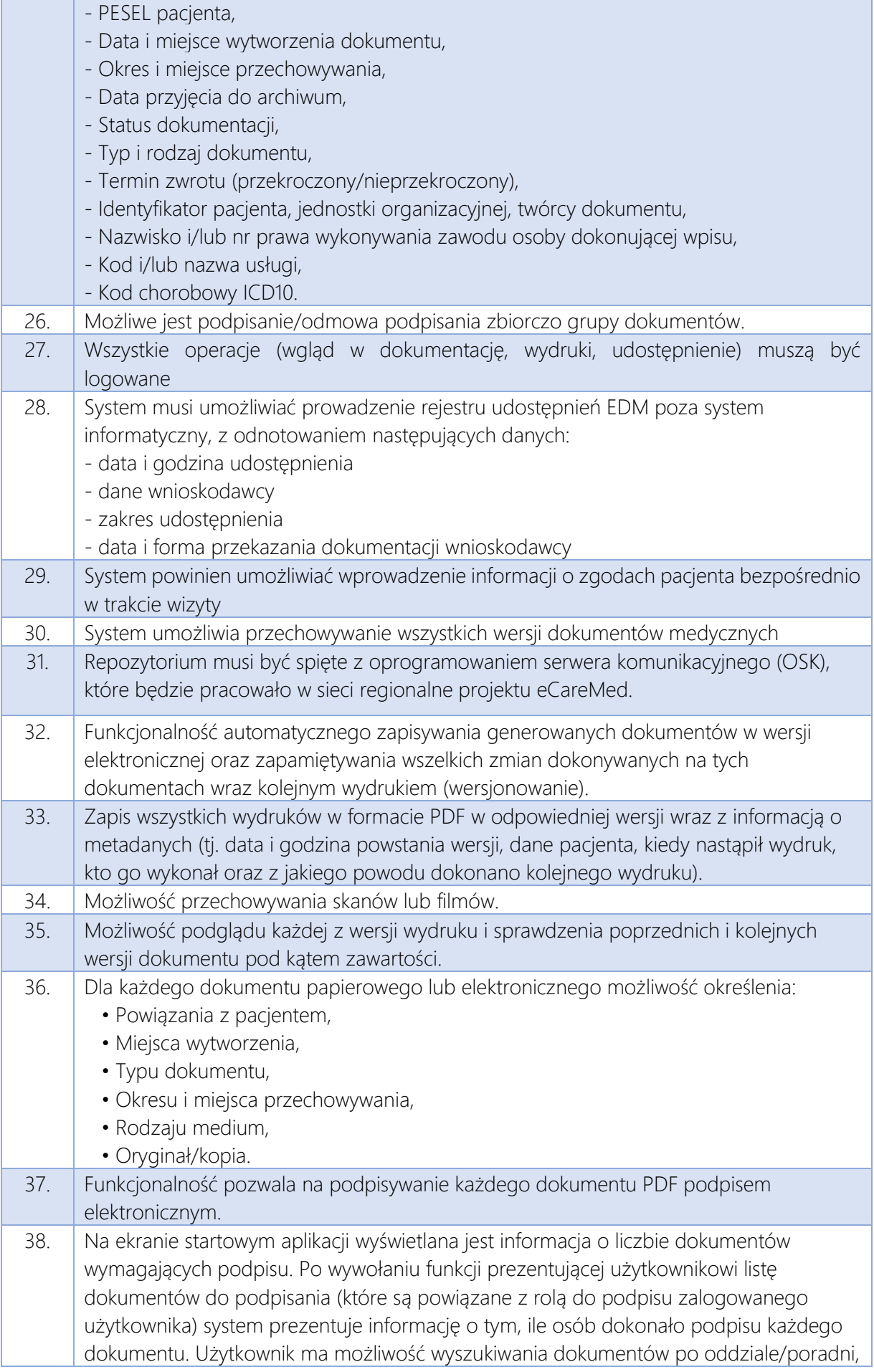

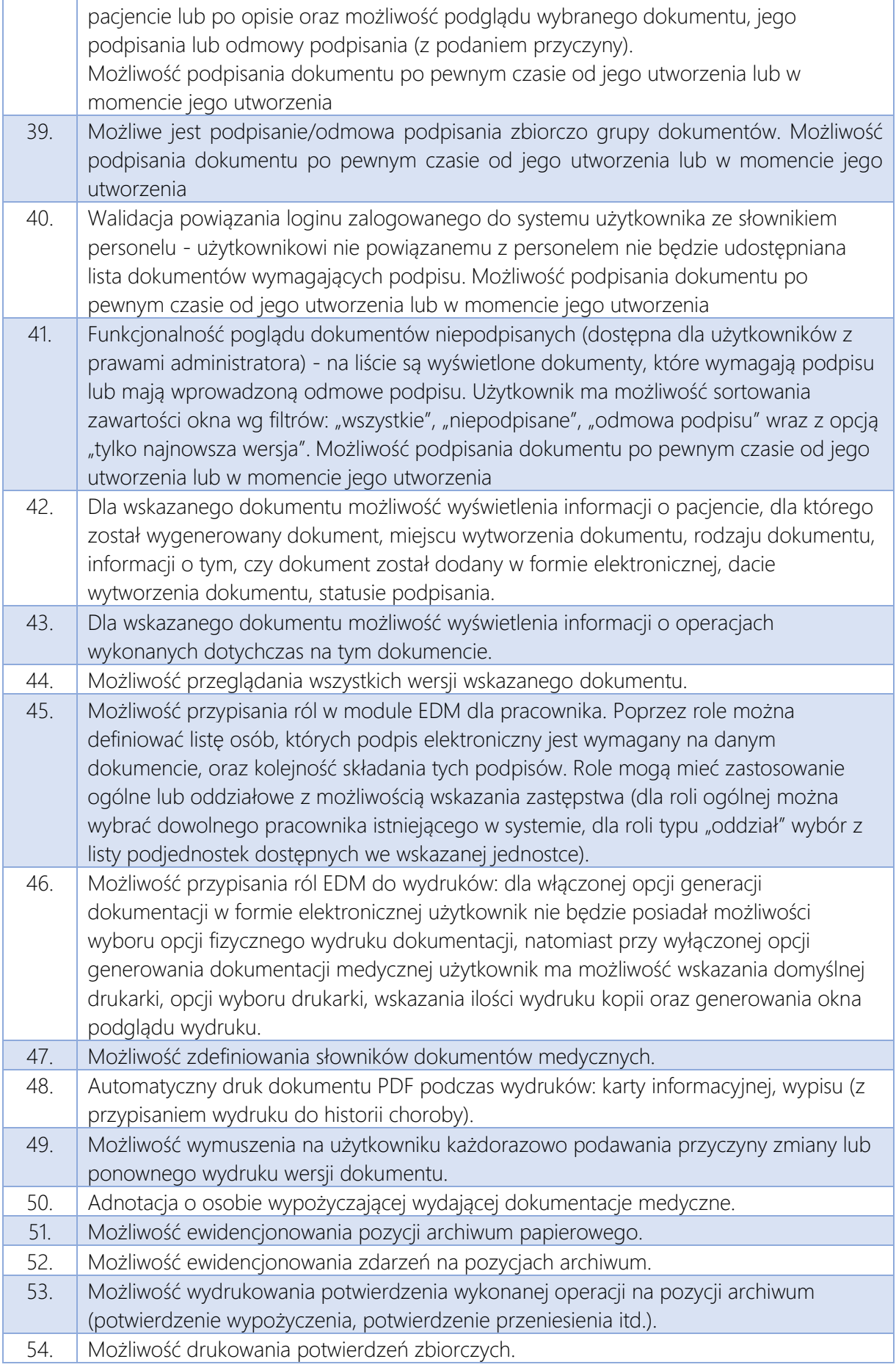

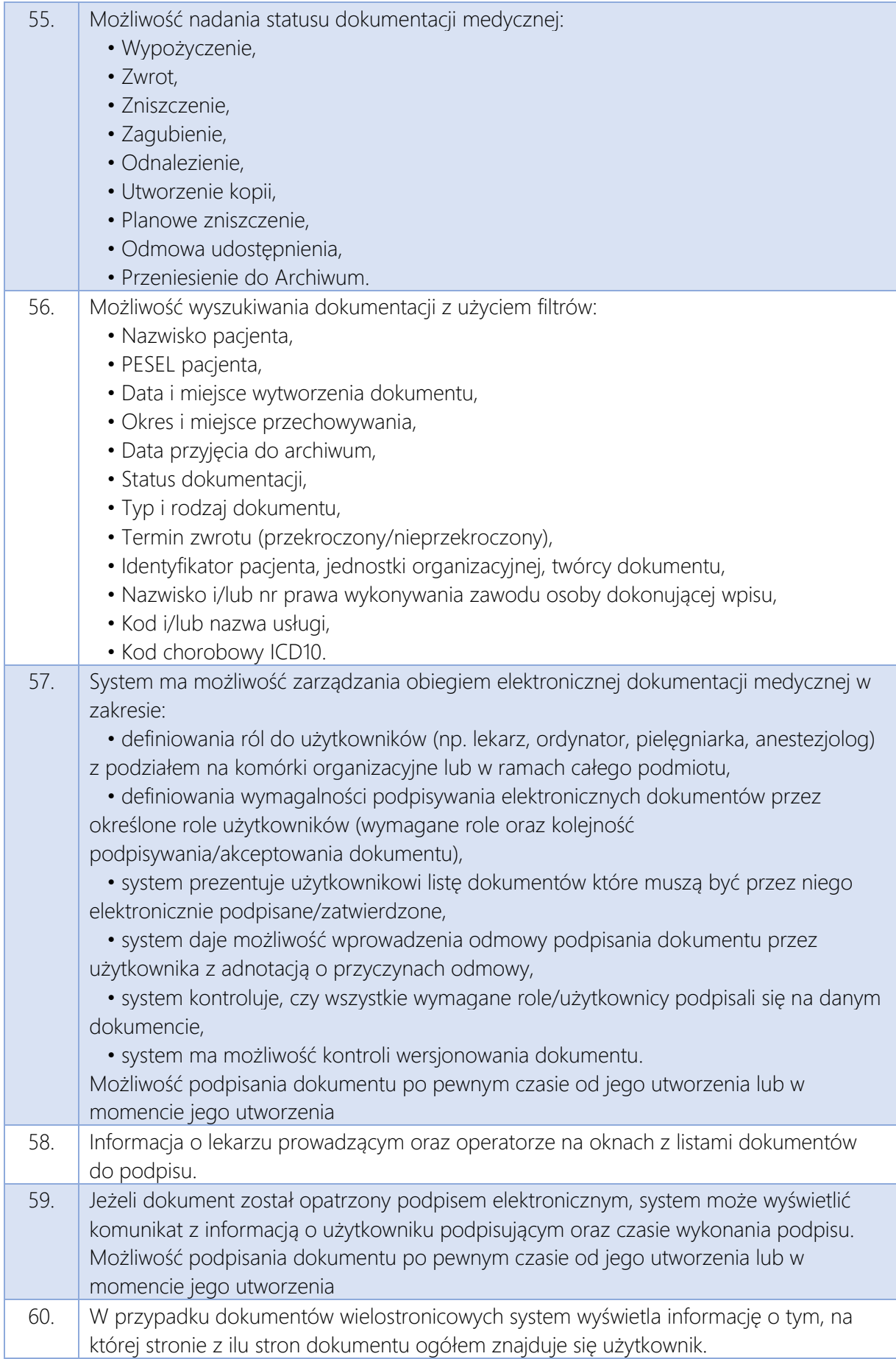

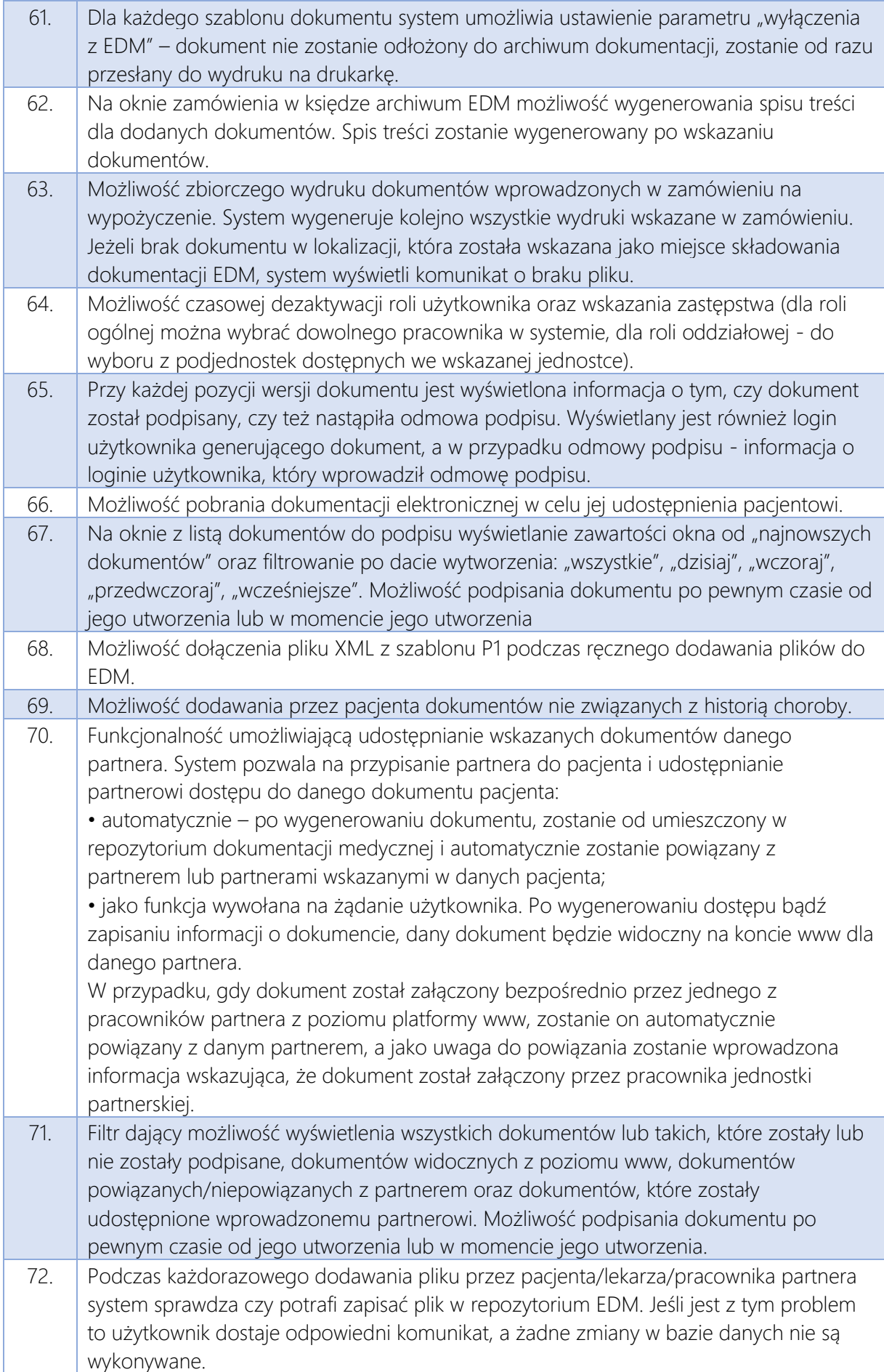

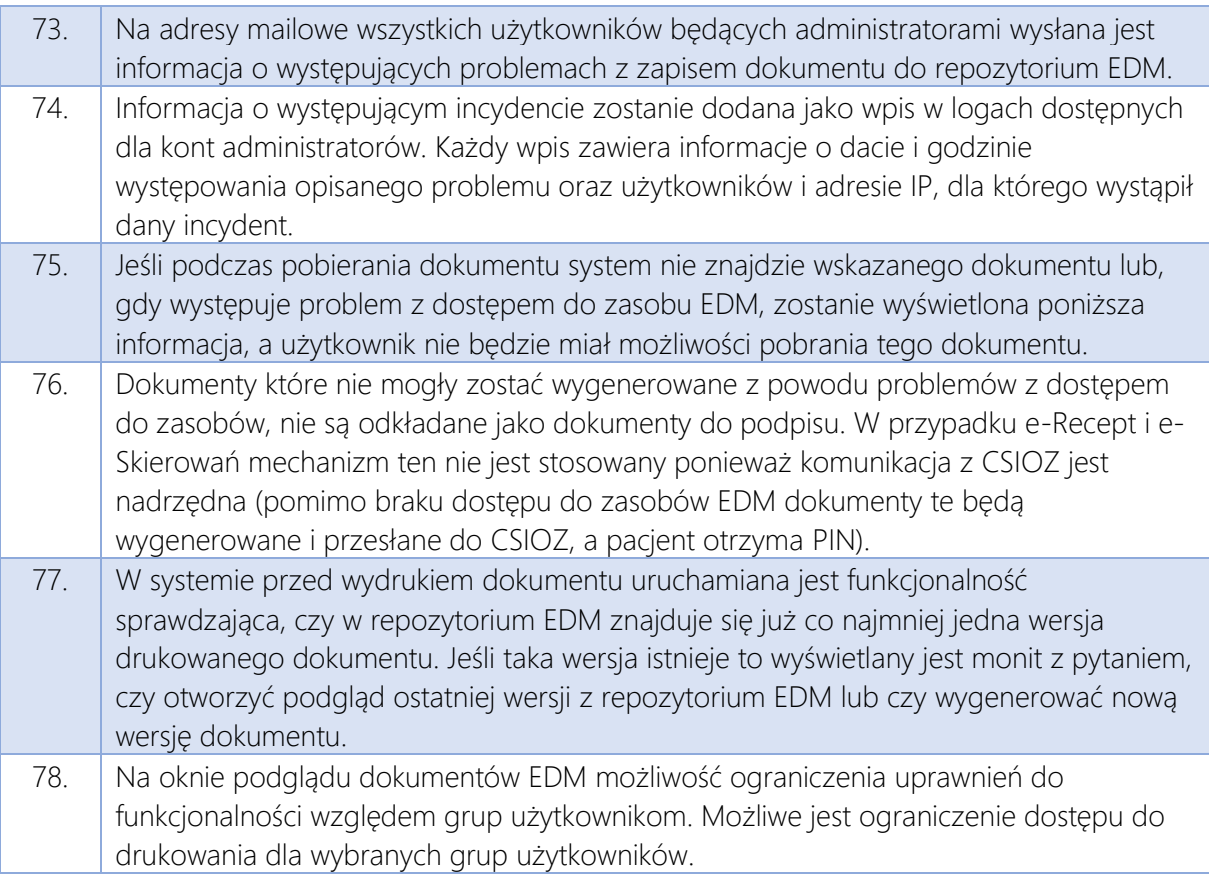

## System eUsług

Do systemu eUsług musi być możliwość zalogowania za pomocą profilu zaufanego ePUAP oraz samodzielnego utworzenia konta przez pacjenta oraz nowego użytkownika posiadającego profil zaufany.

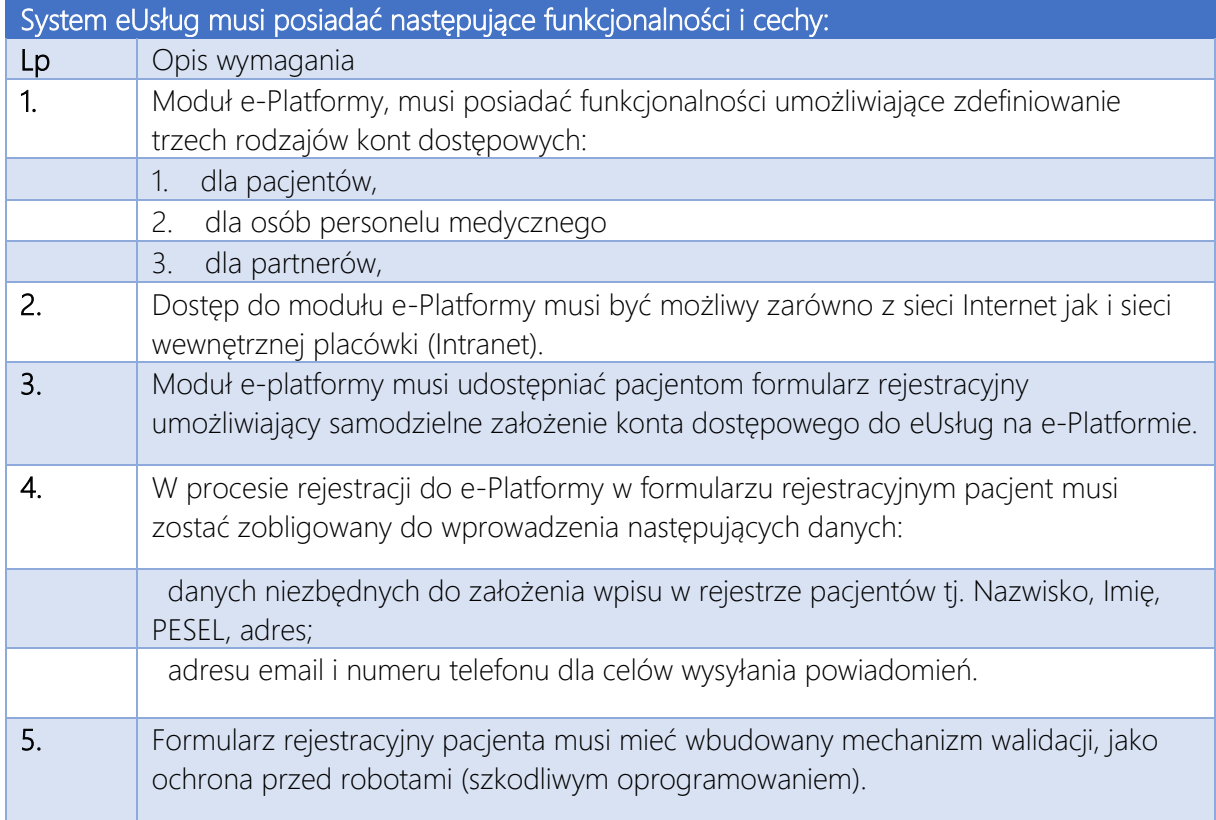

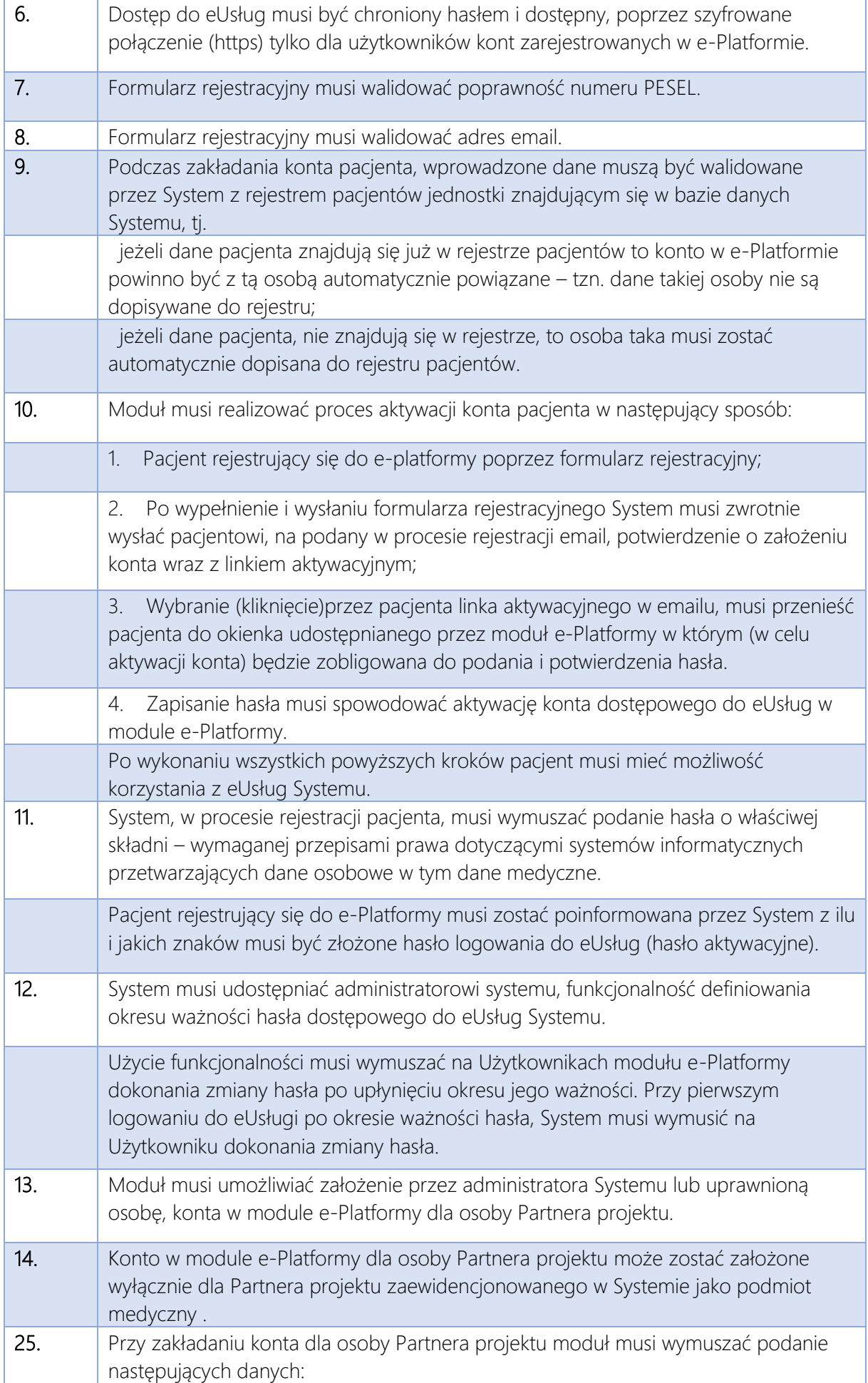

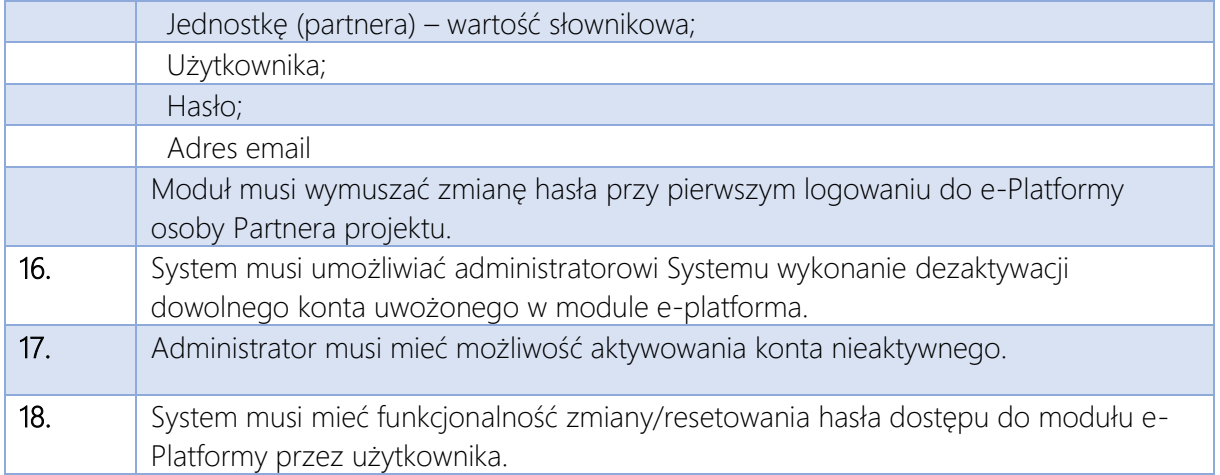

#### a) e-Rejestracja.

Usługa elektroniczna związana jest z procesami rejestracji i weryfikacji statusu w kolejce oczekujących przed pobytem i wykonaniem usługi medycznej. Główne procesy wspierane przez moduł/usługę to:

- utworzenie konta lub powiązanie pacjenta z profilem zaufanym;
- możliwość rejestracji wizyty w poradni on-line;
- sprawdzenie dostępności wizyt według podanych kryteriów we wszystkich udostępnianych grafikach z systemu ZSI;
- •
- możliwość potwierdzenia planowanej wizyty lub świadczenia;
- możliwość zrezygnowania z planowanej wizyty lub świadczenia;
- możliwość zarezerwowania wizyty pierwszej i kolejnych;

Moduł automatycznie zintegrowany z modułami medycznymi systemu w Szpitalu, w tym modułami ruchu chorych i prowadzonych w nim kolejkach oraz grafikach dostępności.

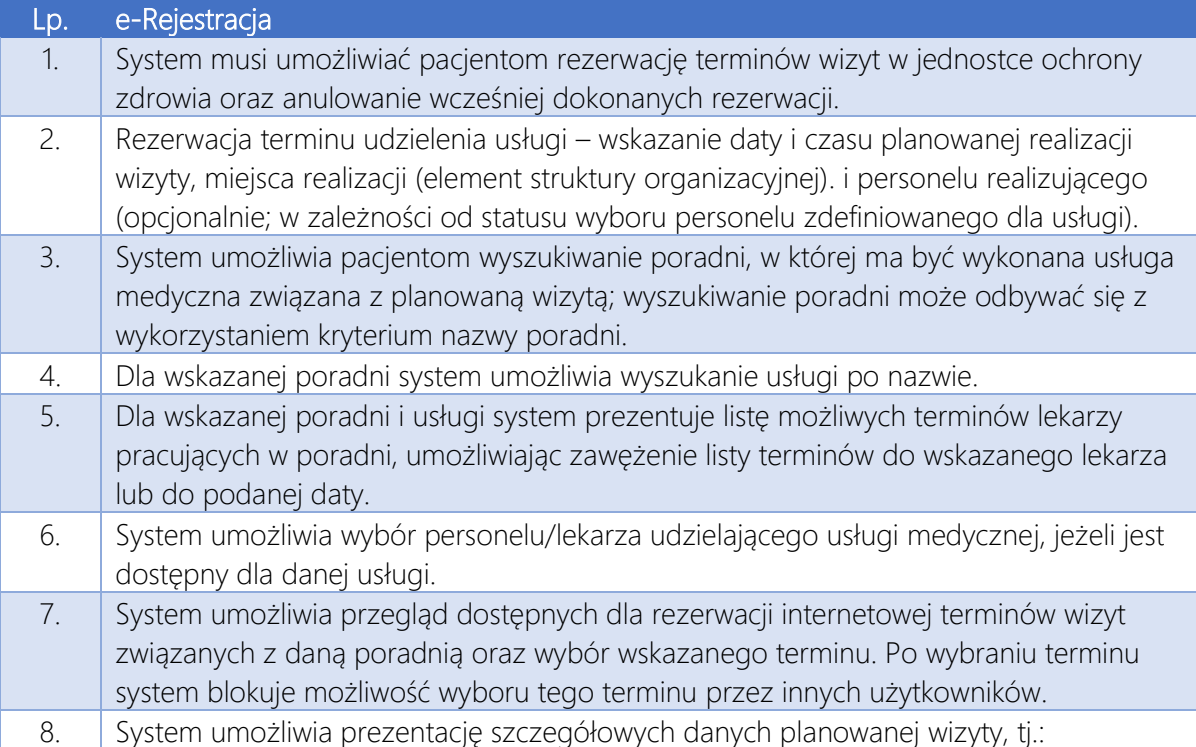

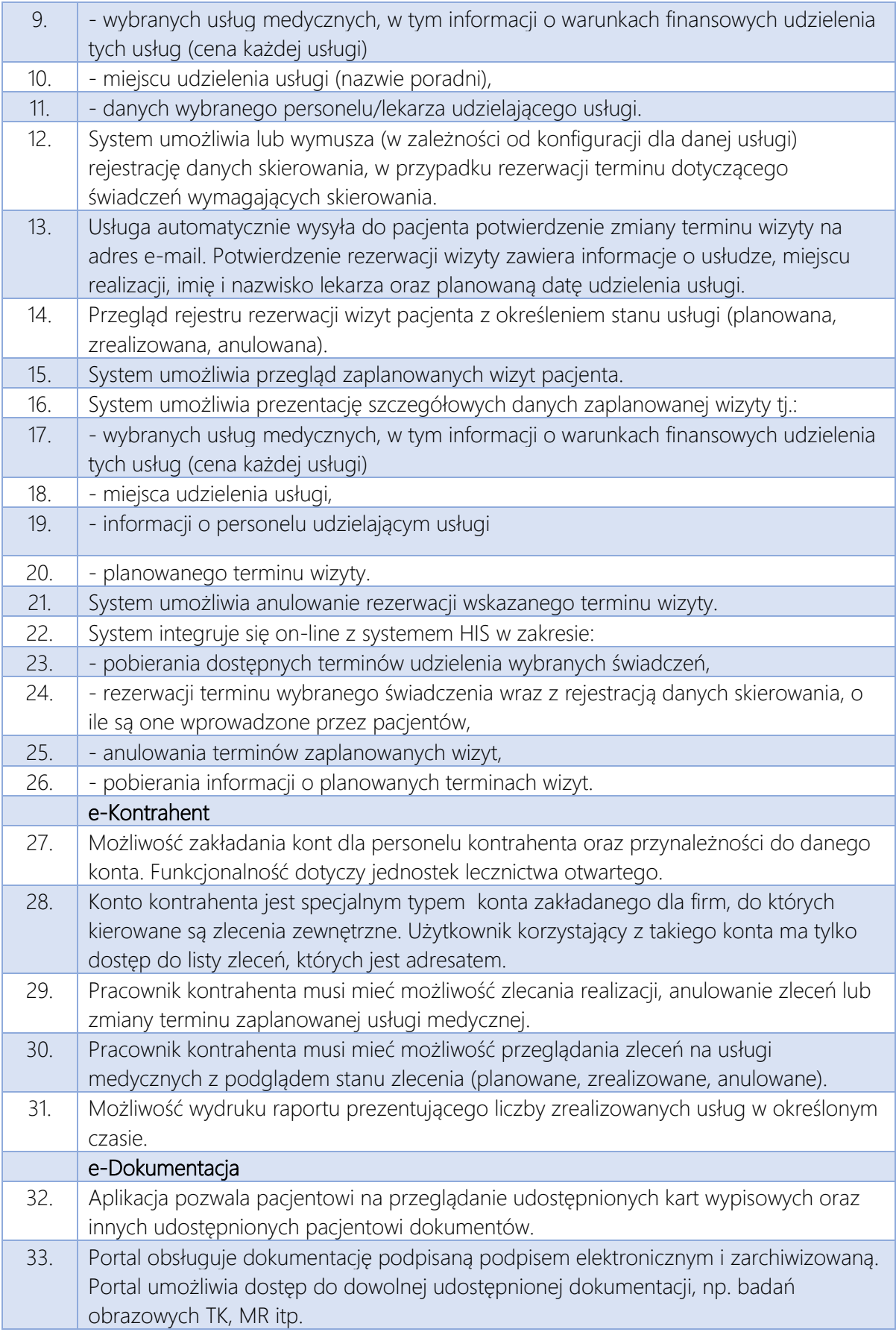

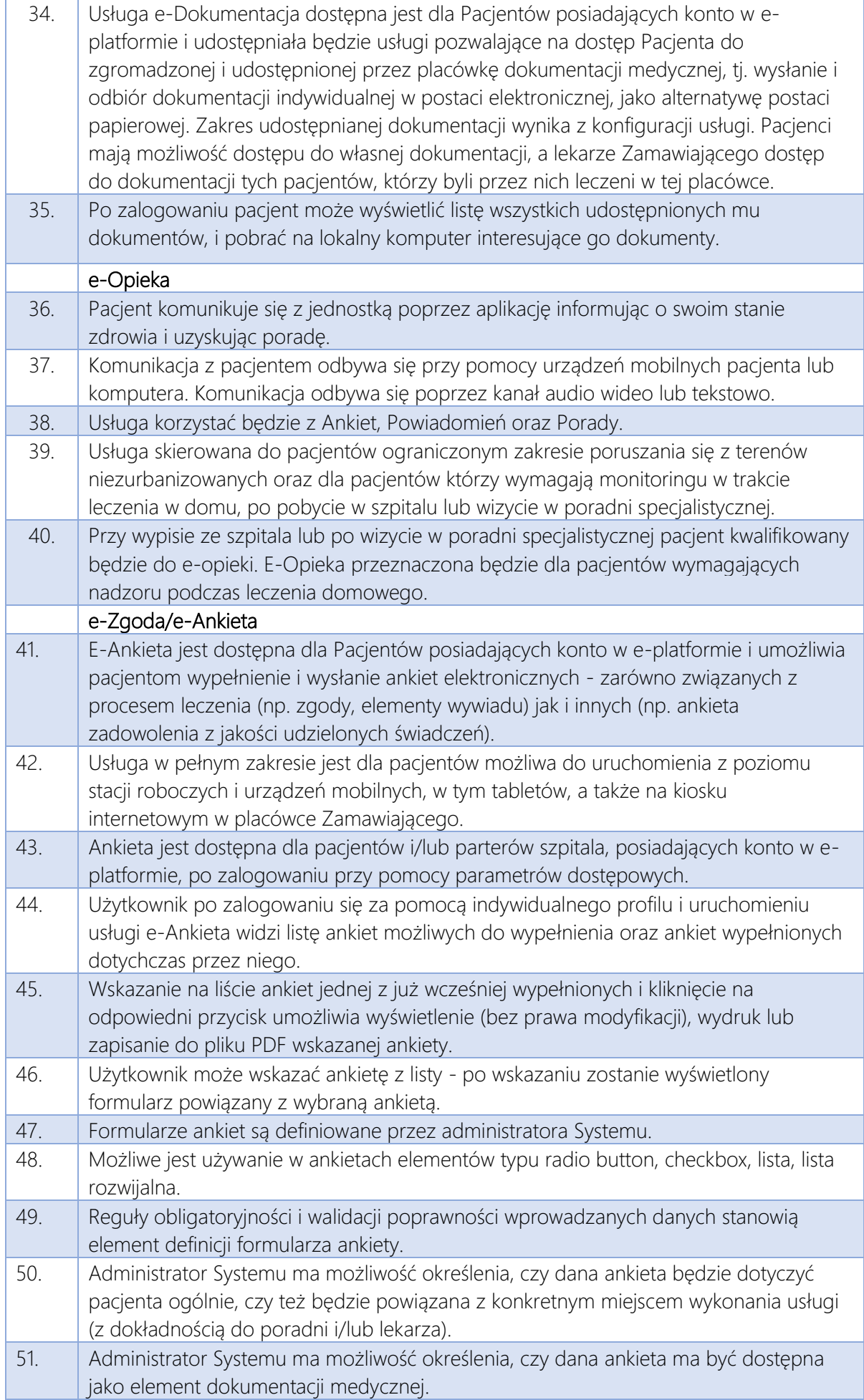

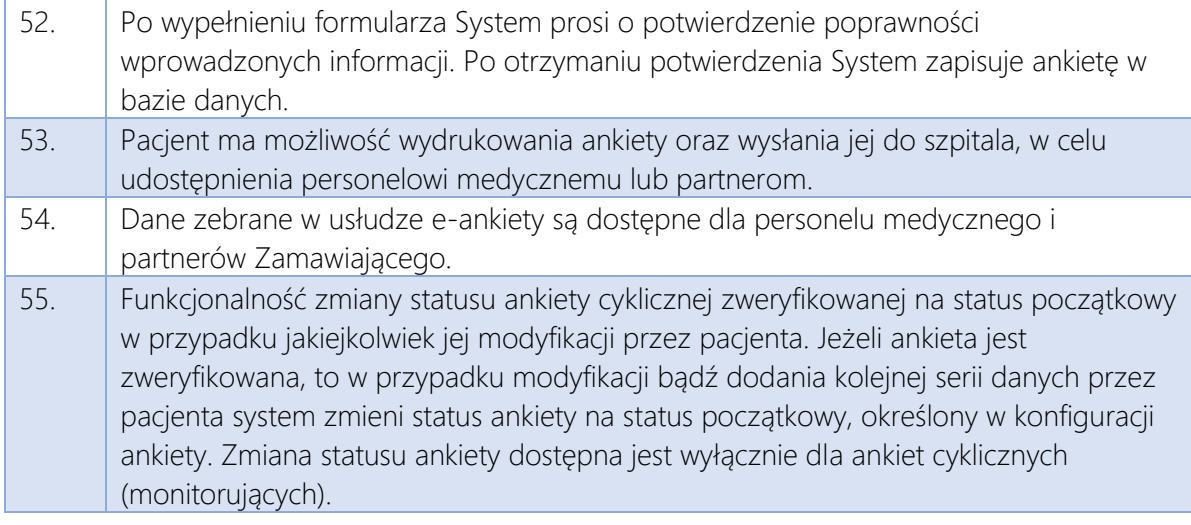

System musi realizować wymagane prawem eUsługi, między innymi:

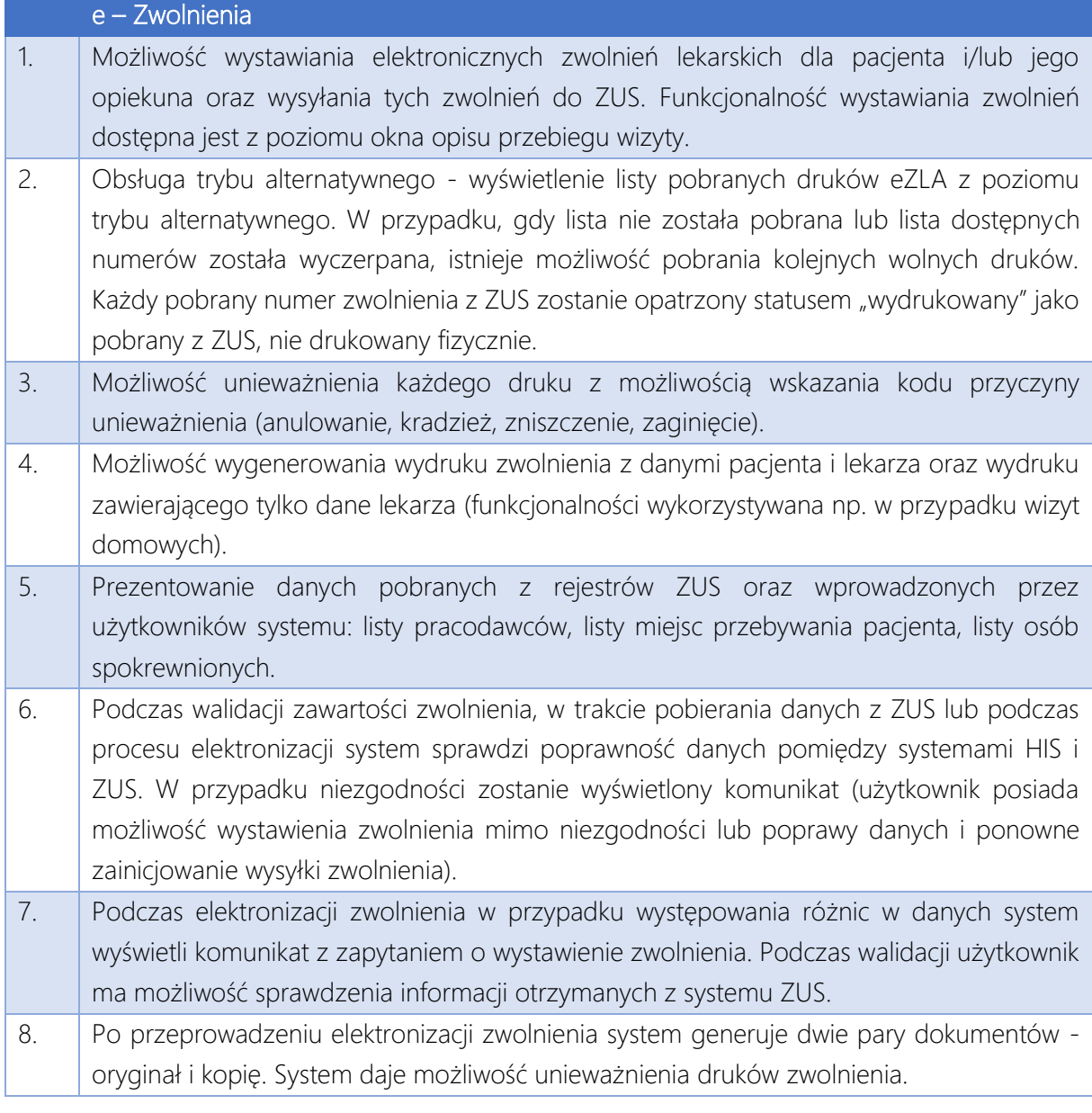

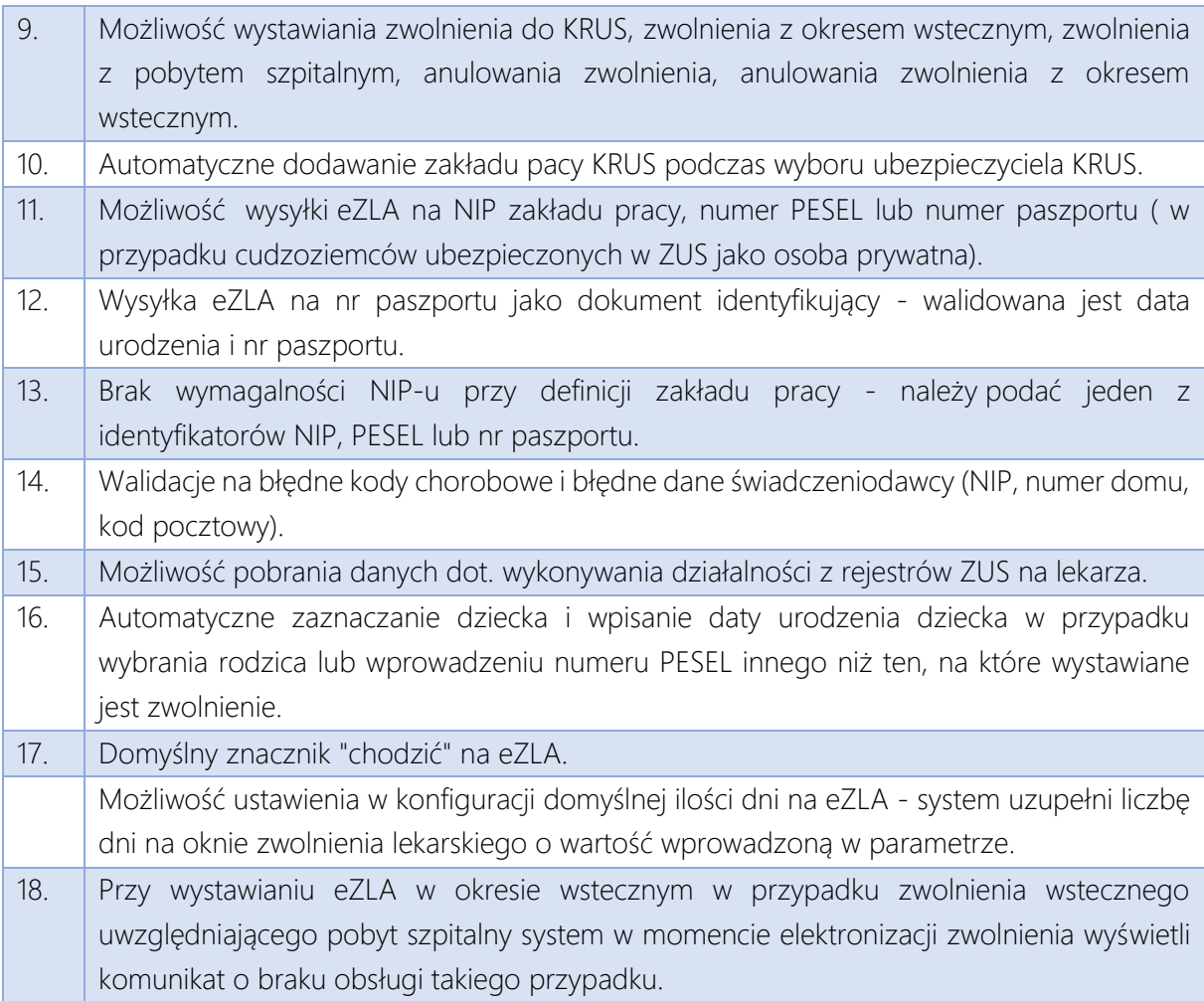

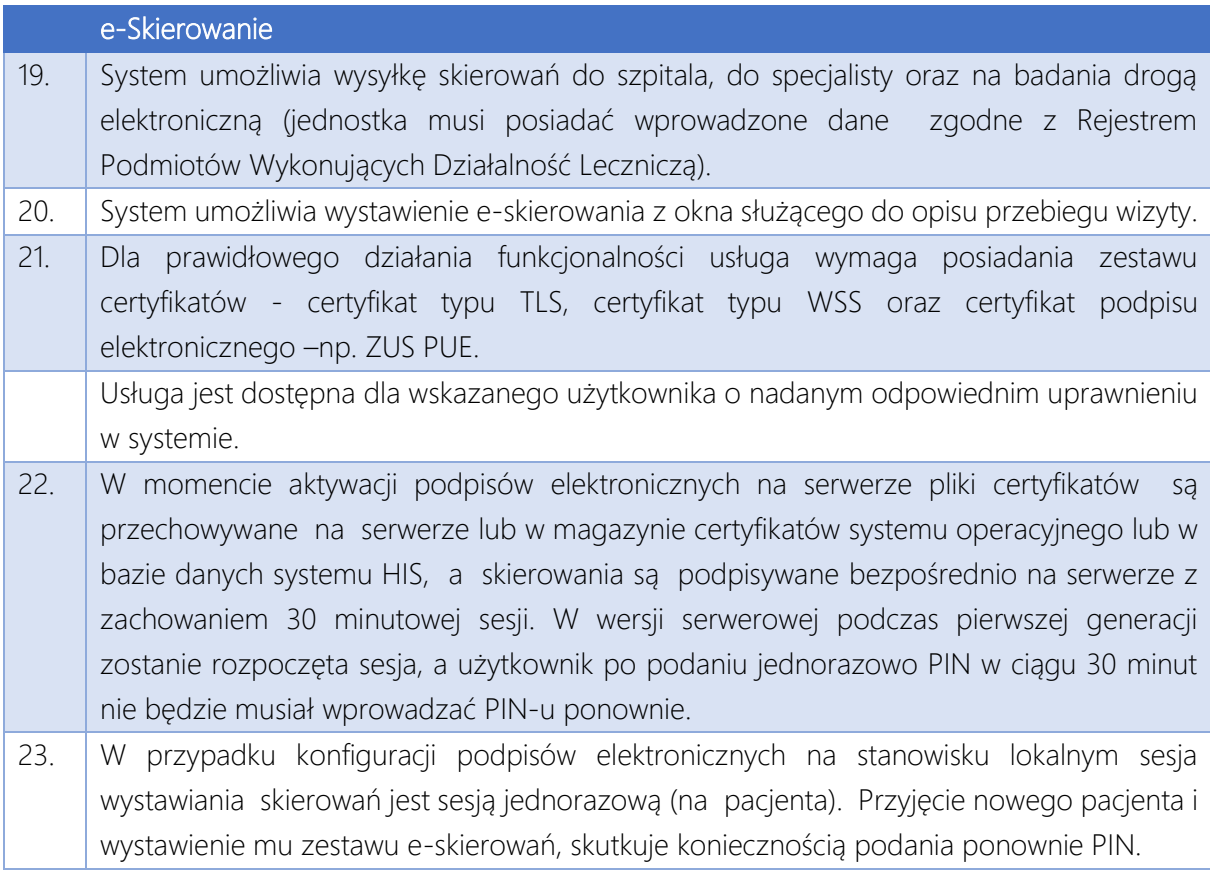

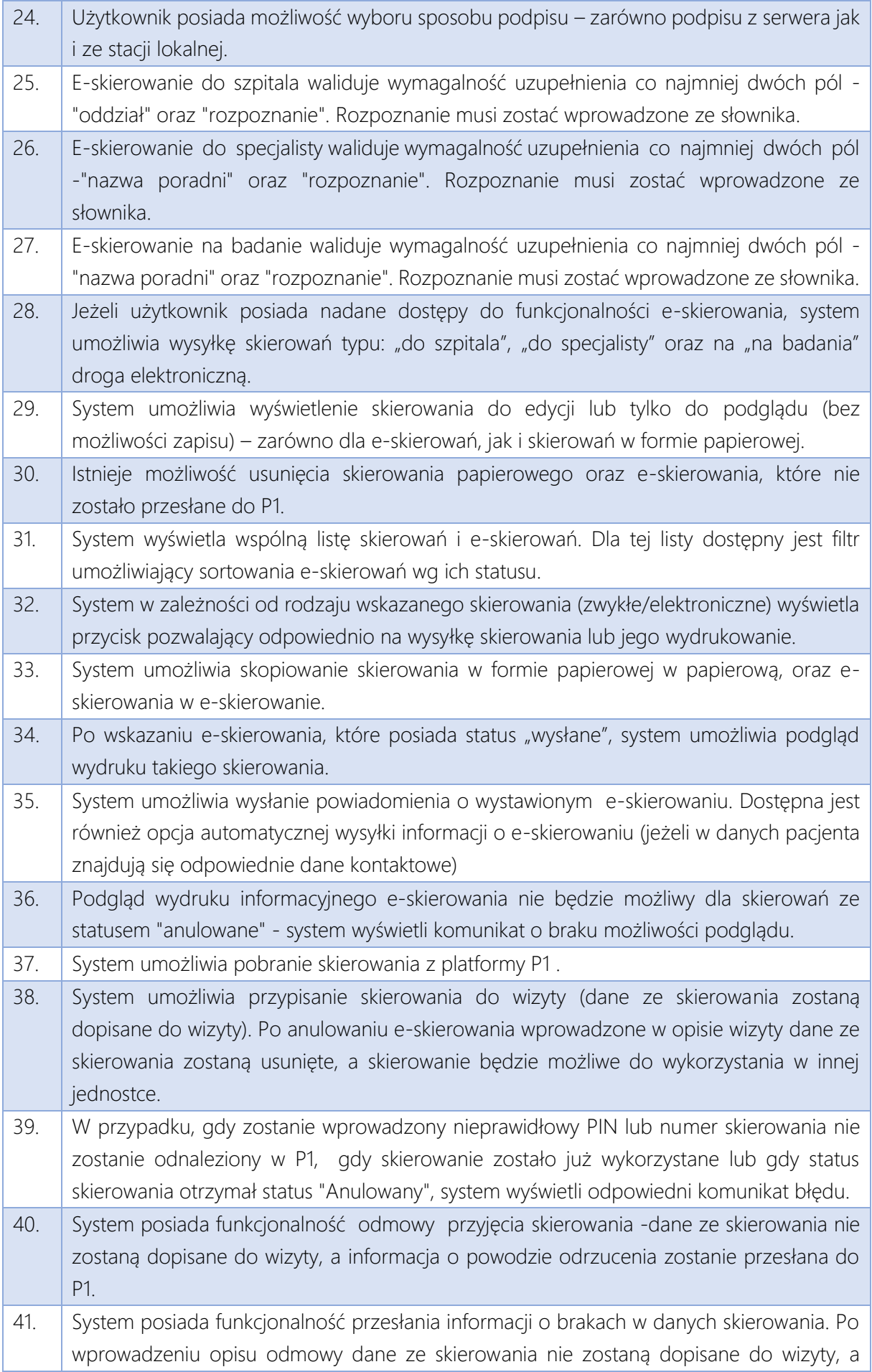

informacja o powodzie odrzucenia zostanie przesłana do P1 , a do jednostki wystawiającej zostanie przekazana informacja z portalu P1.

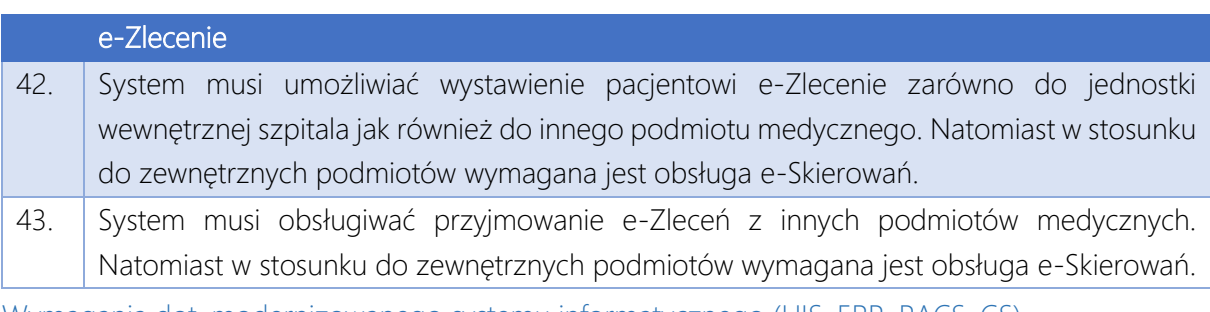

Wymagania dot. modernizowanego systemu informatycznego (HIS, ERP, PACS, CS) Zintegrowany system informatyczny musi spełniać po modernizacji poniższe parametry.

# System HIS

Wymagania ogólne

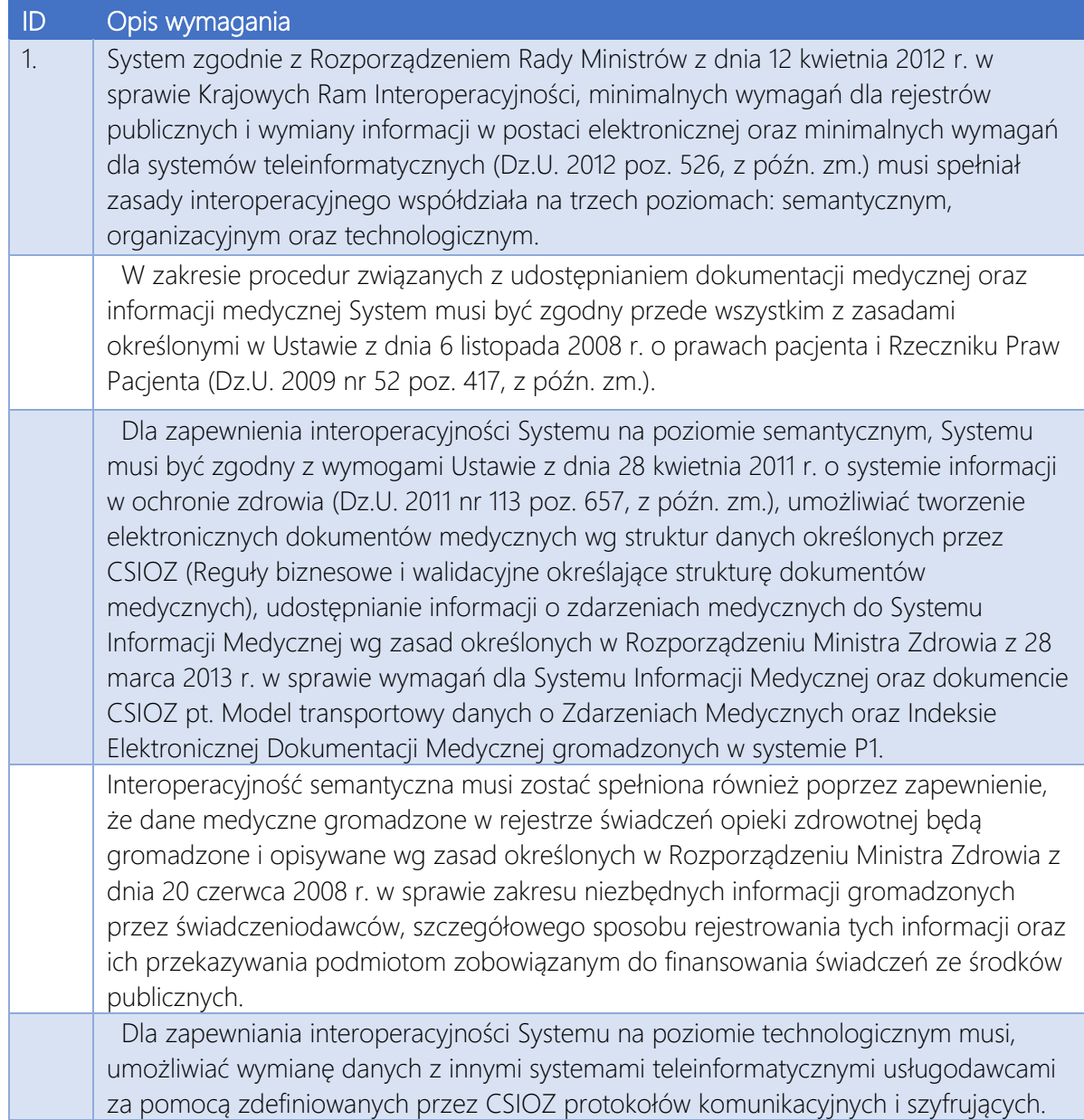

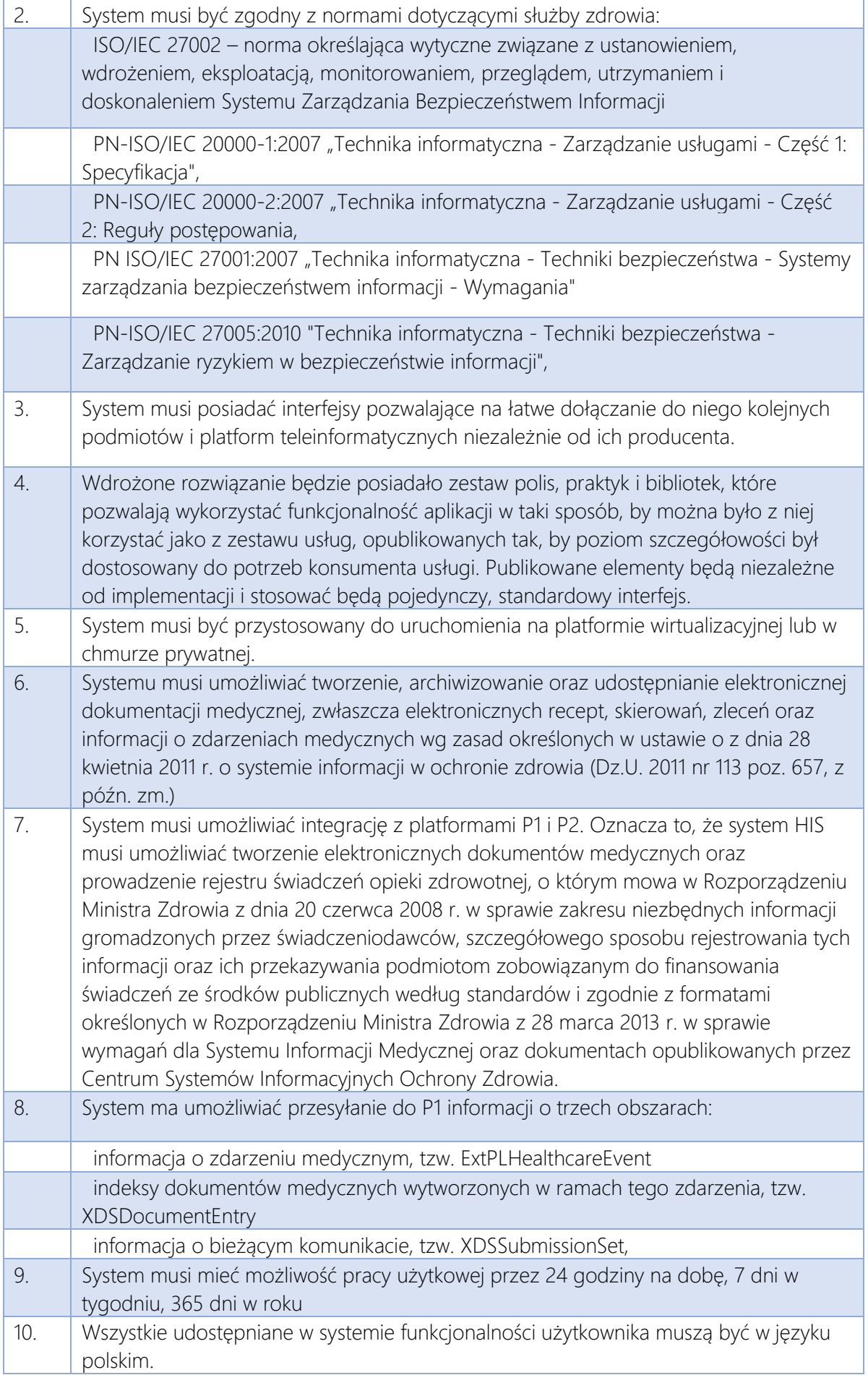

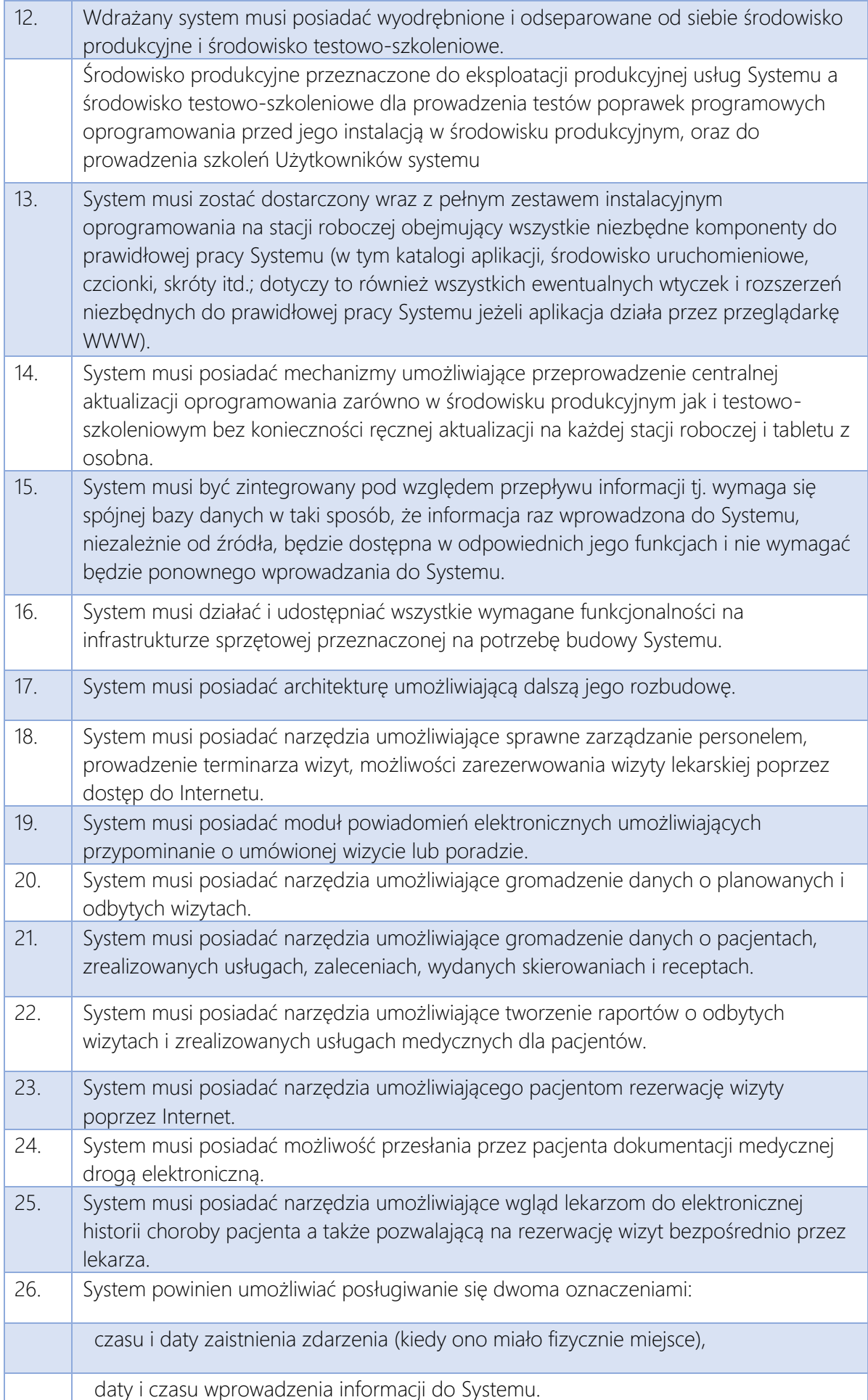
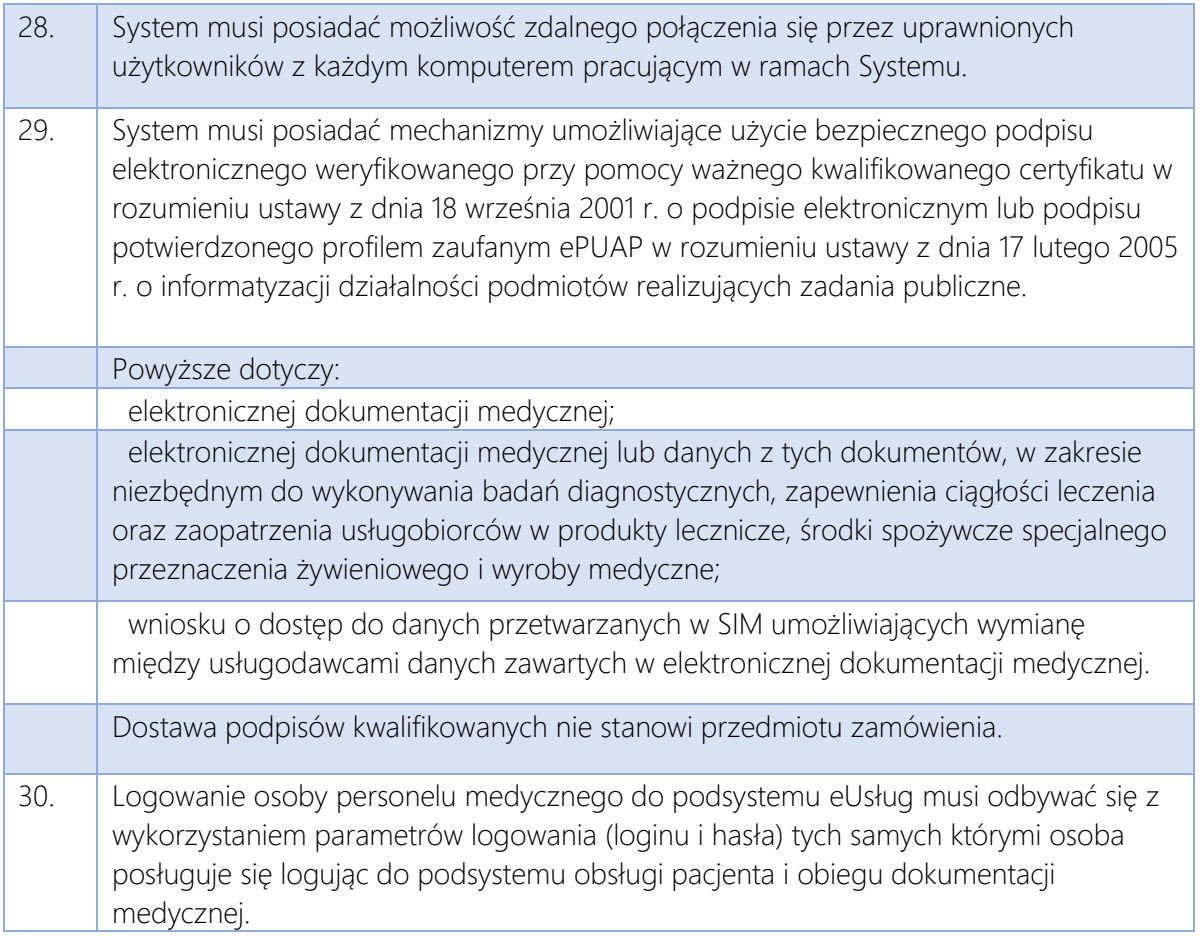

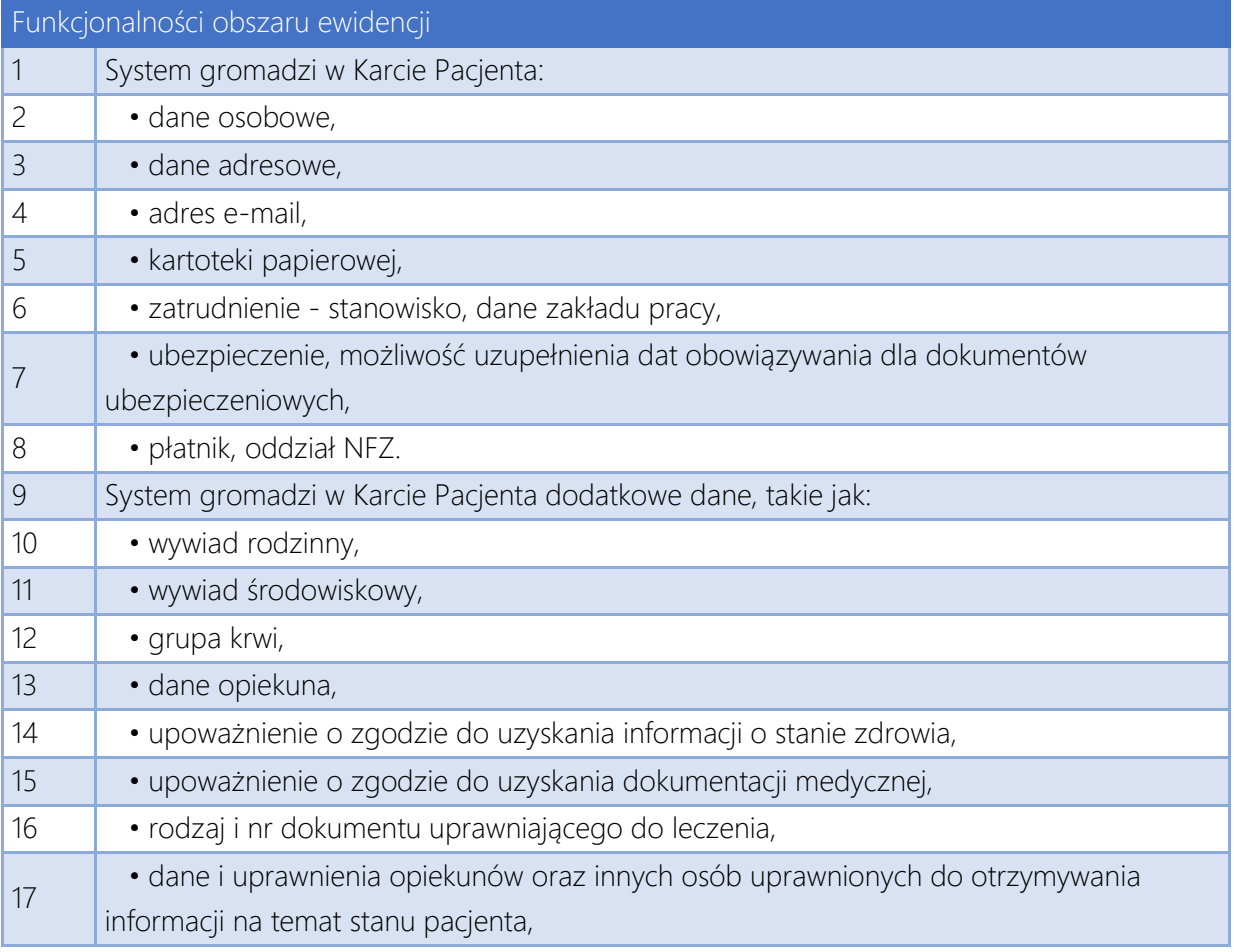

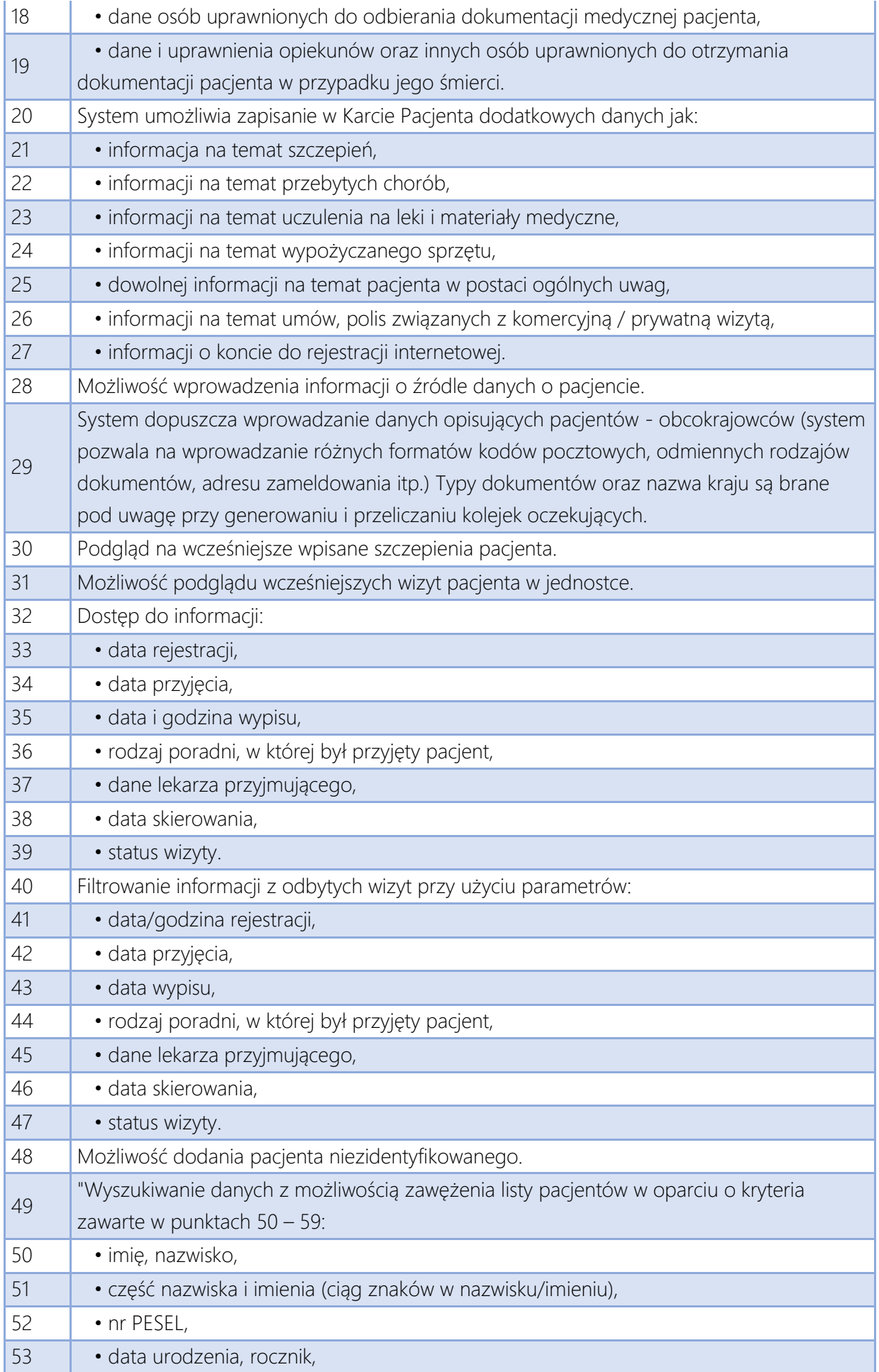

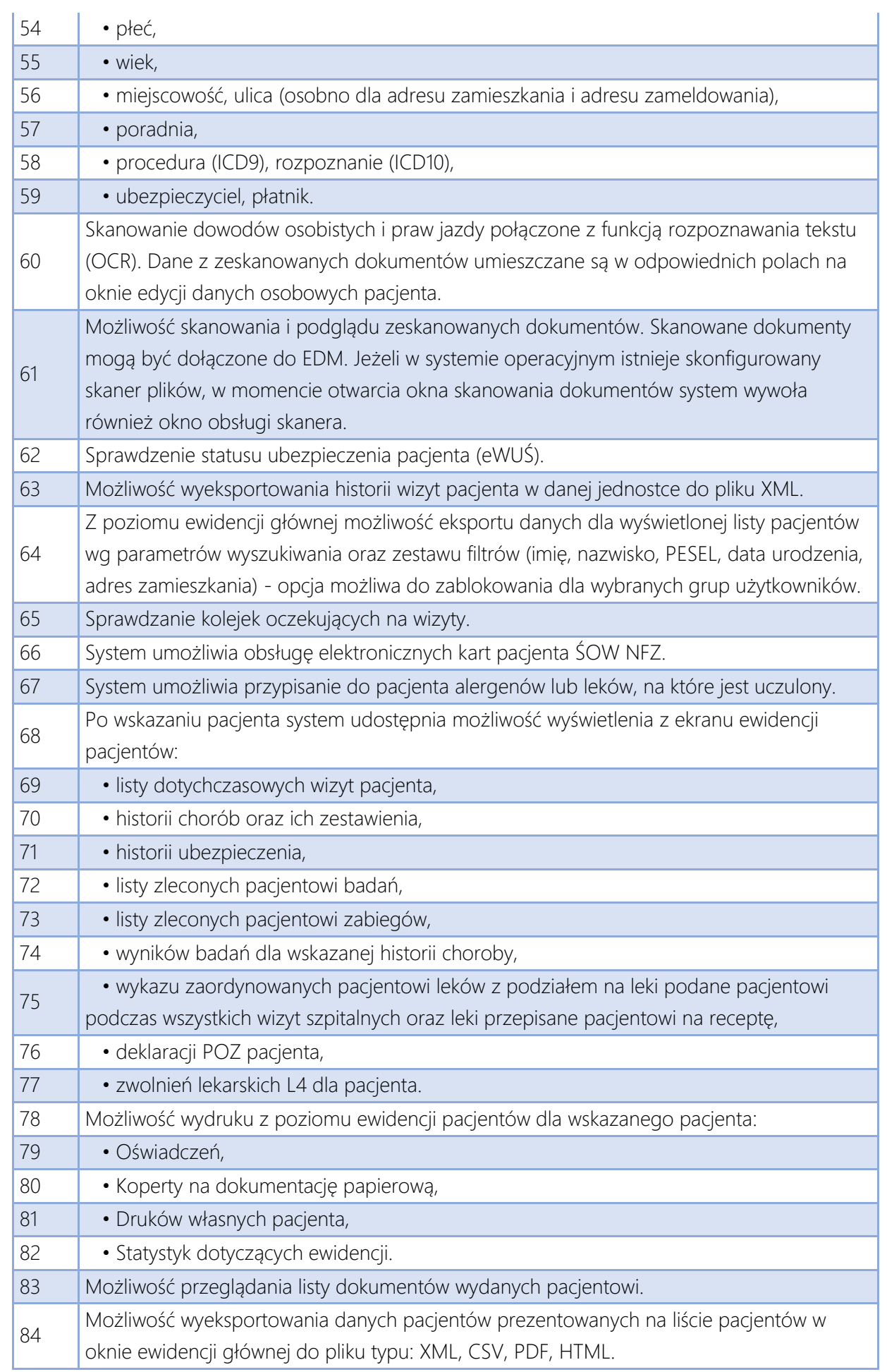

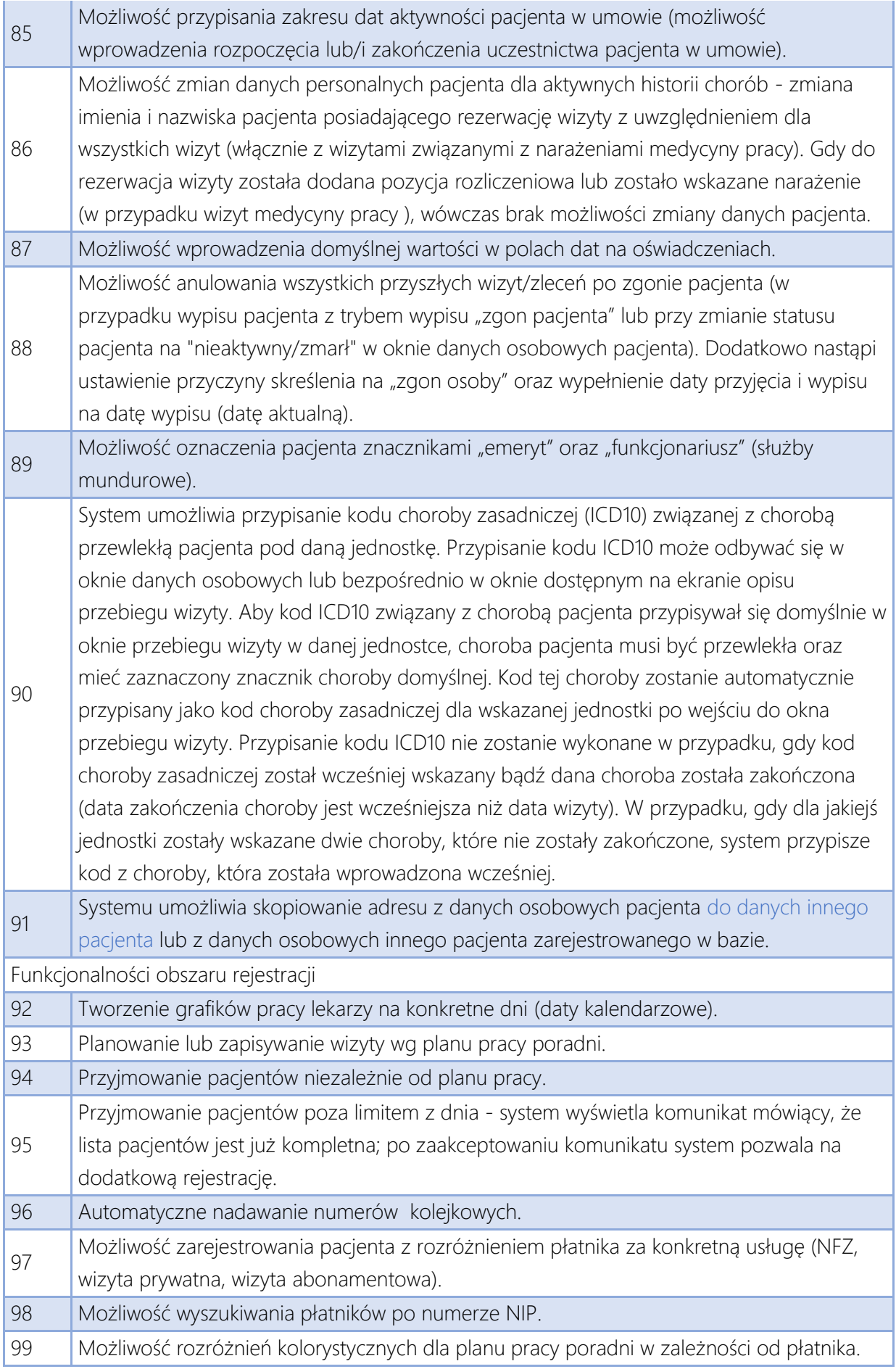

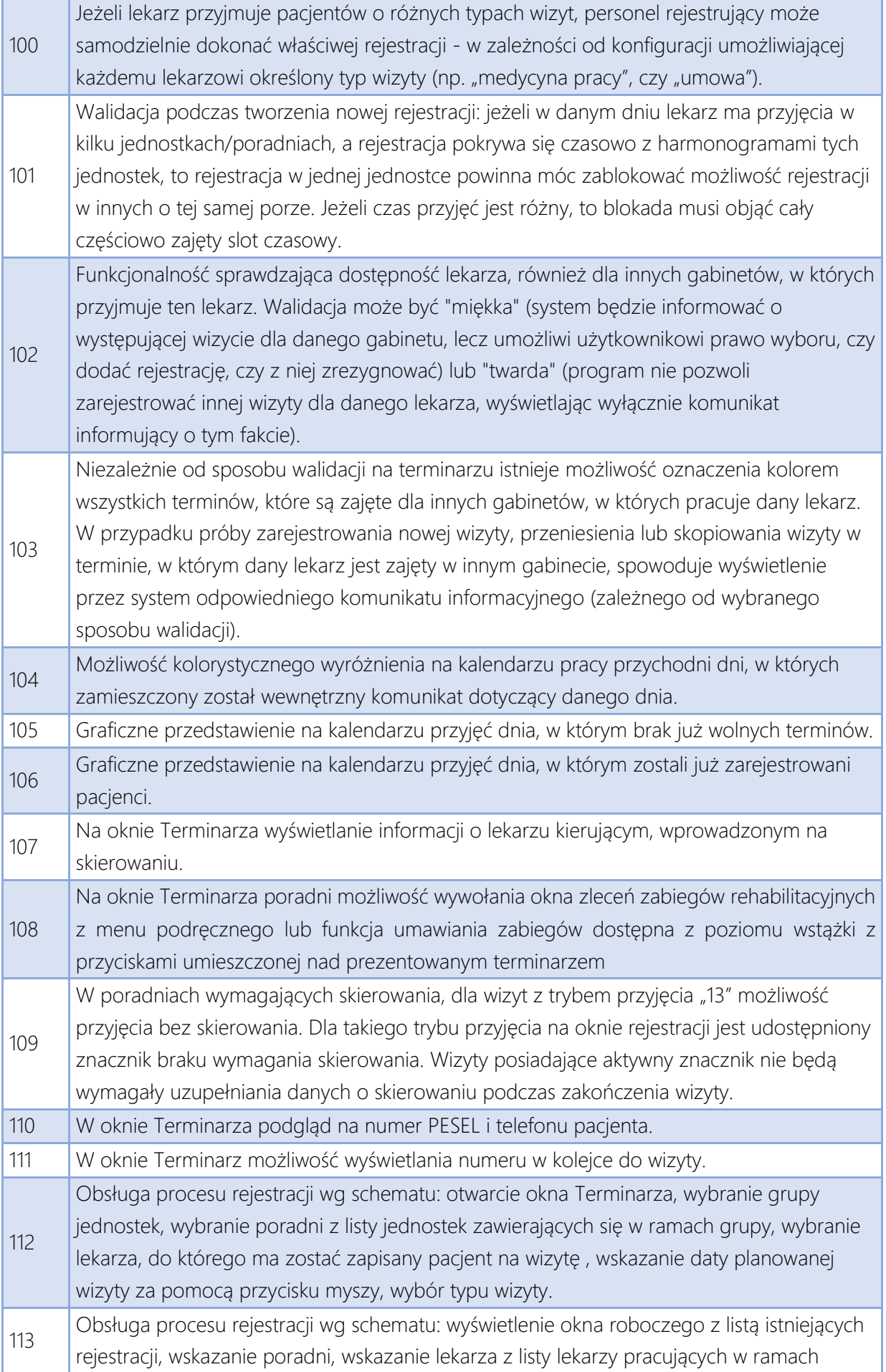

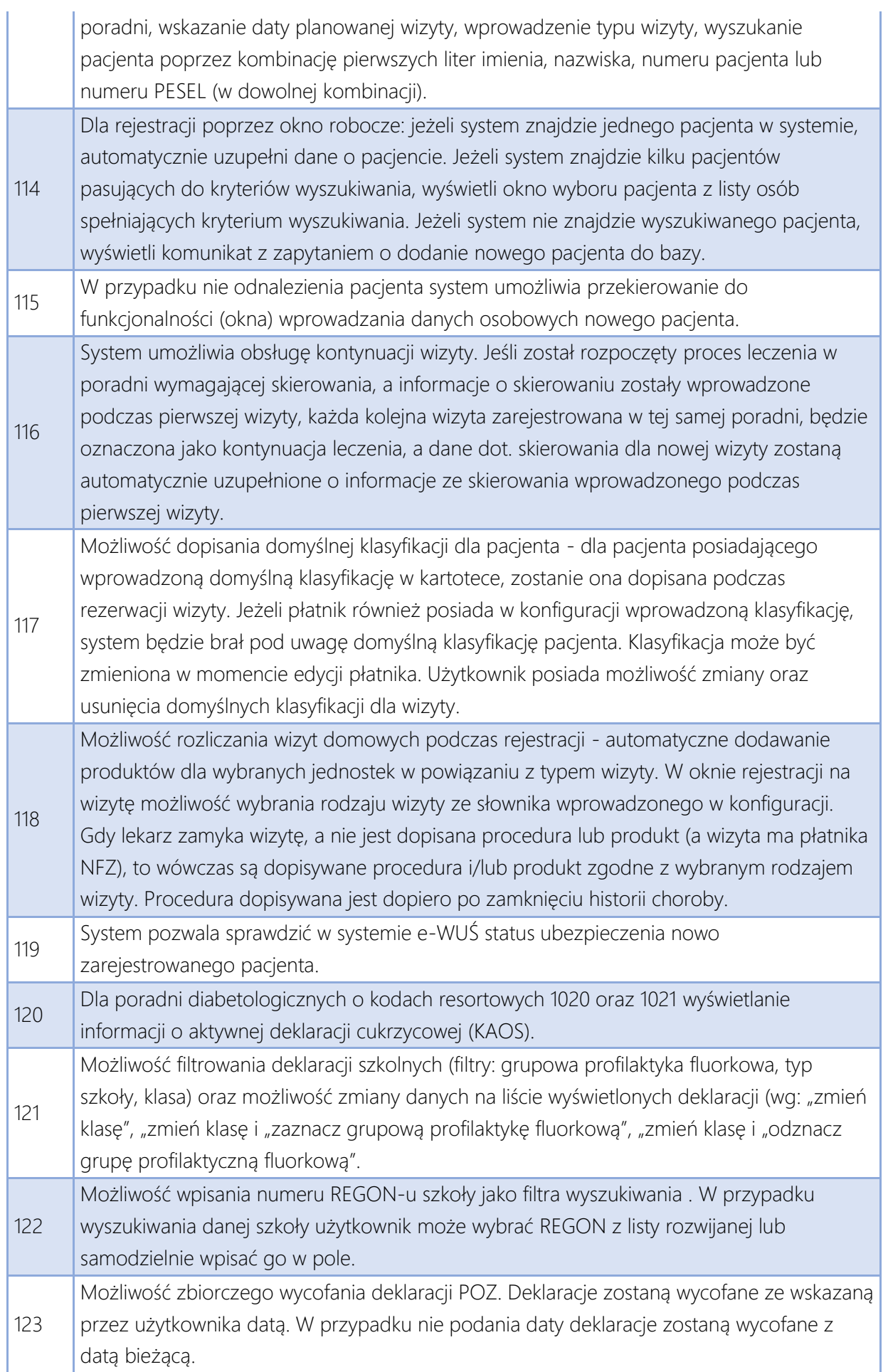

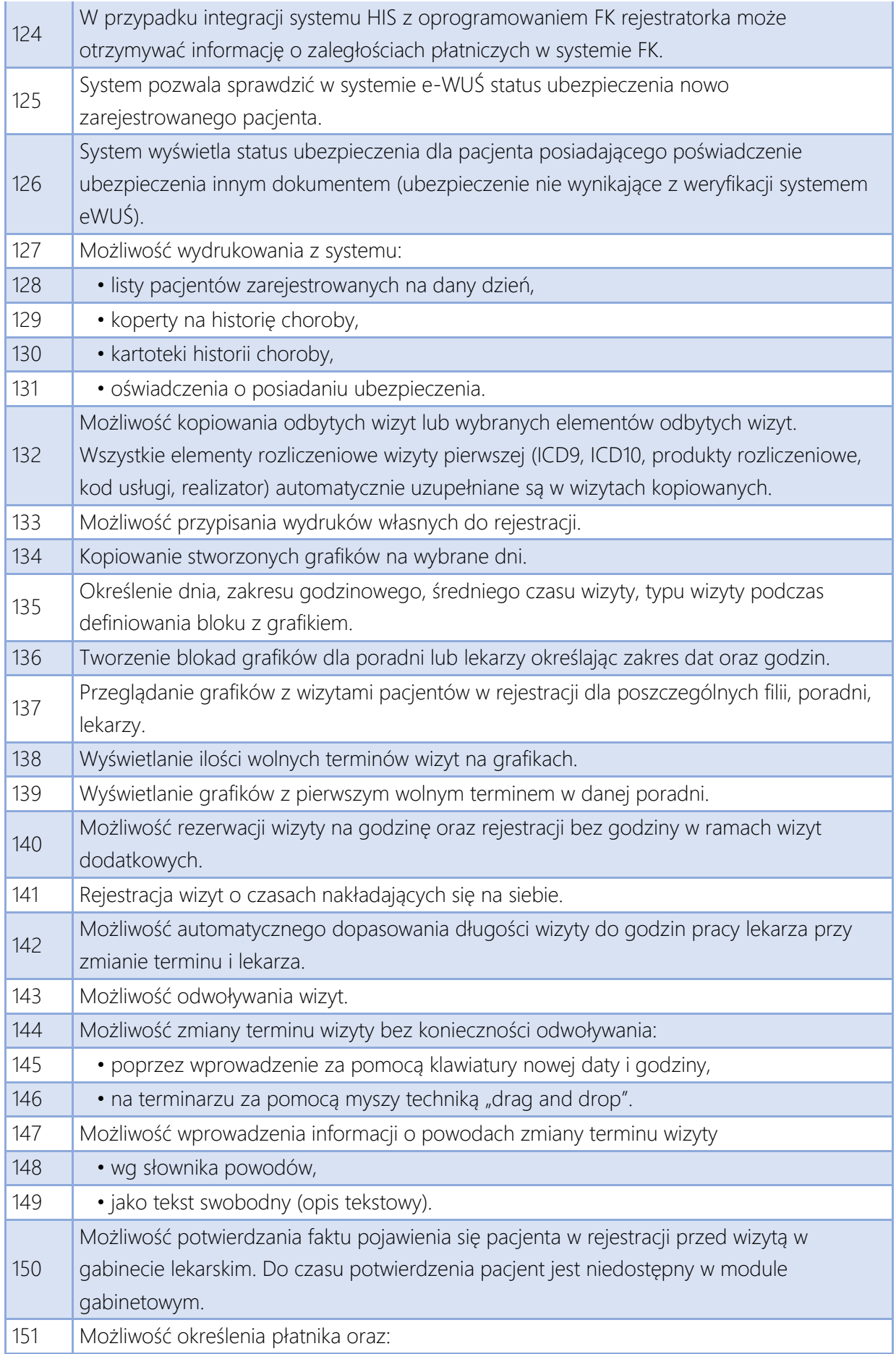

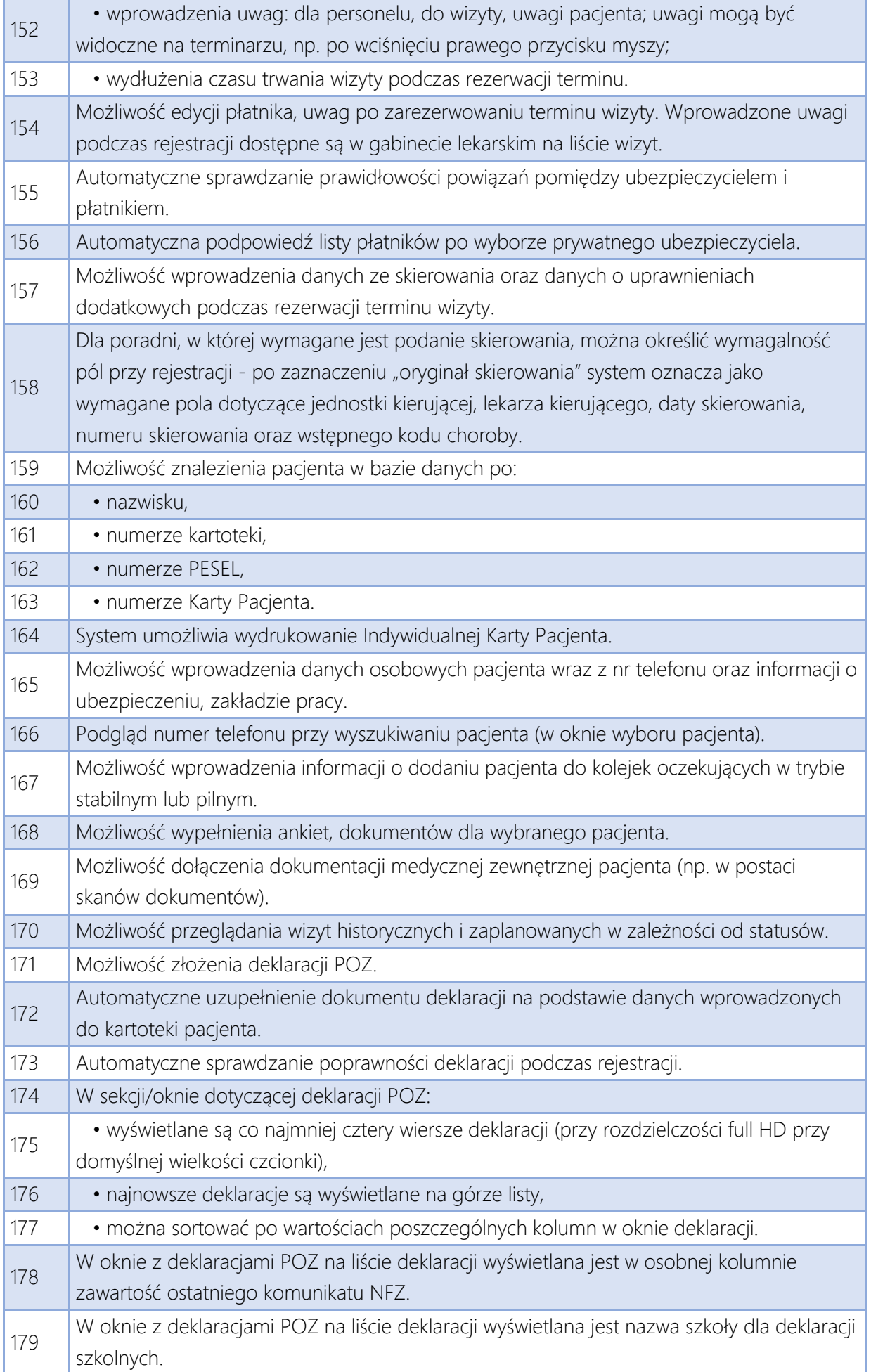

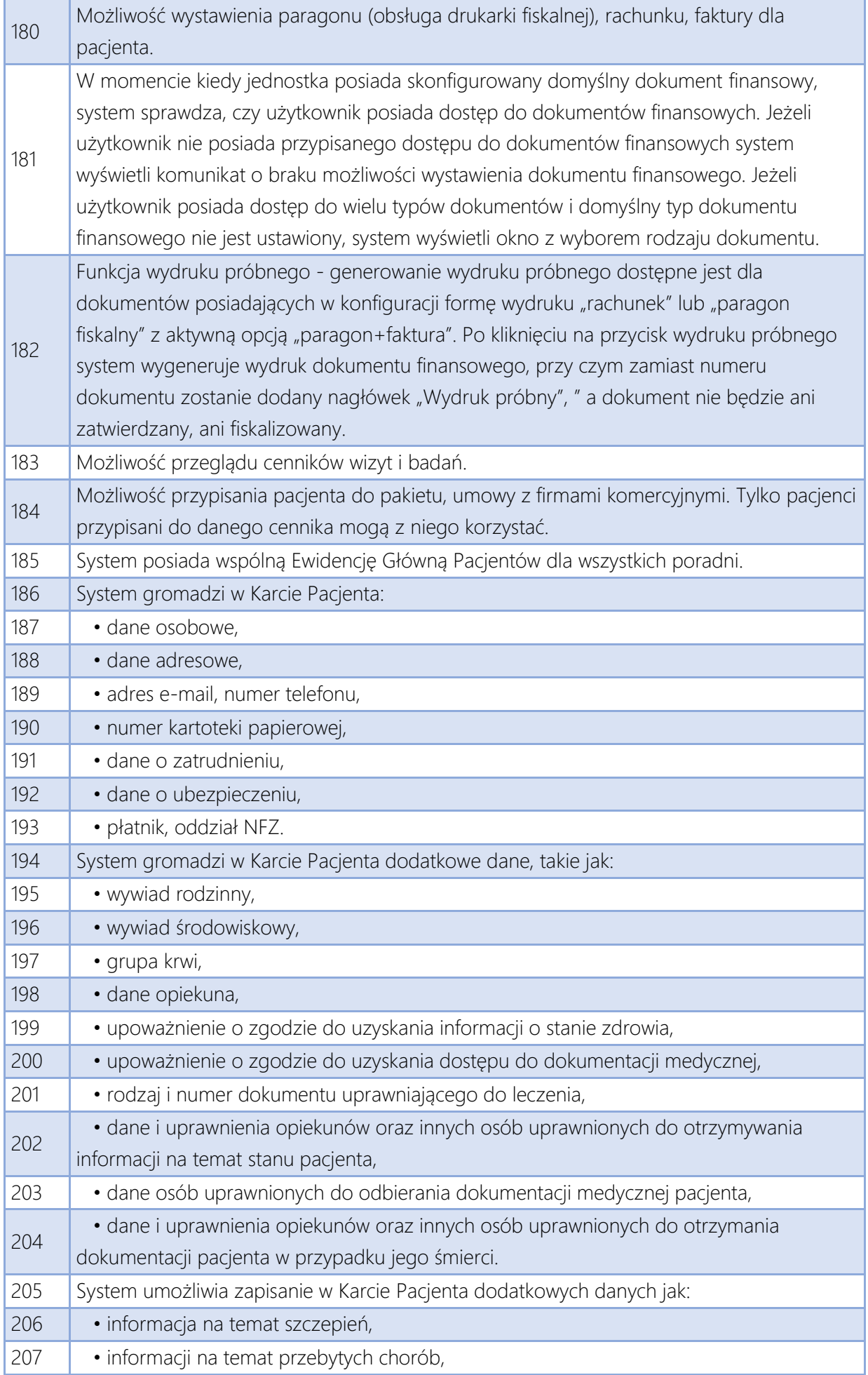

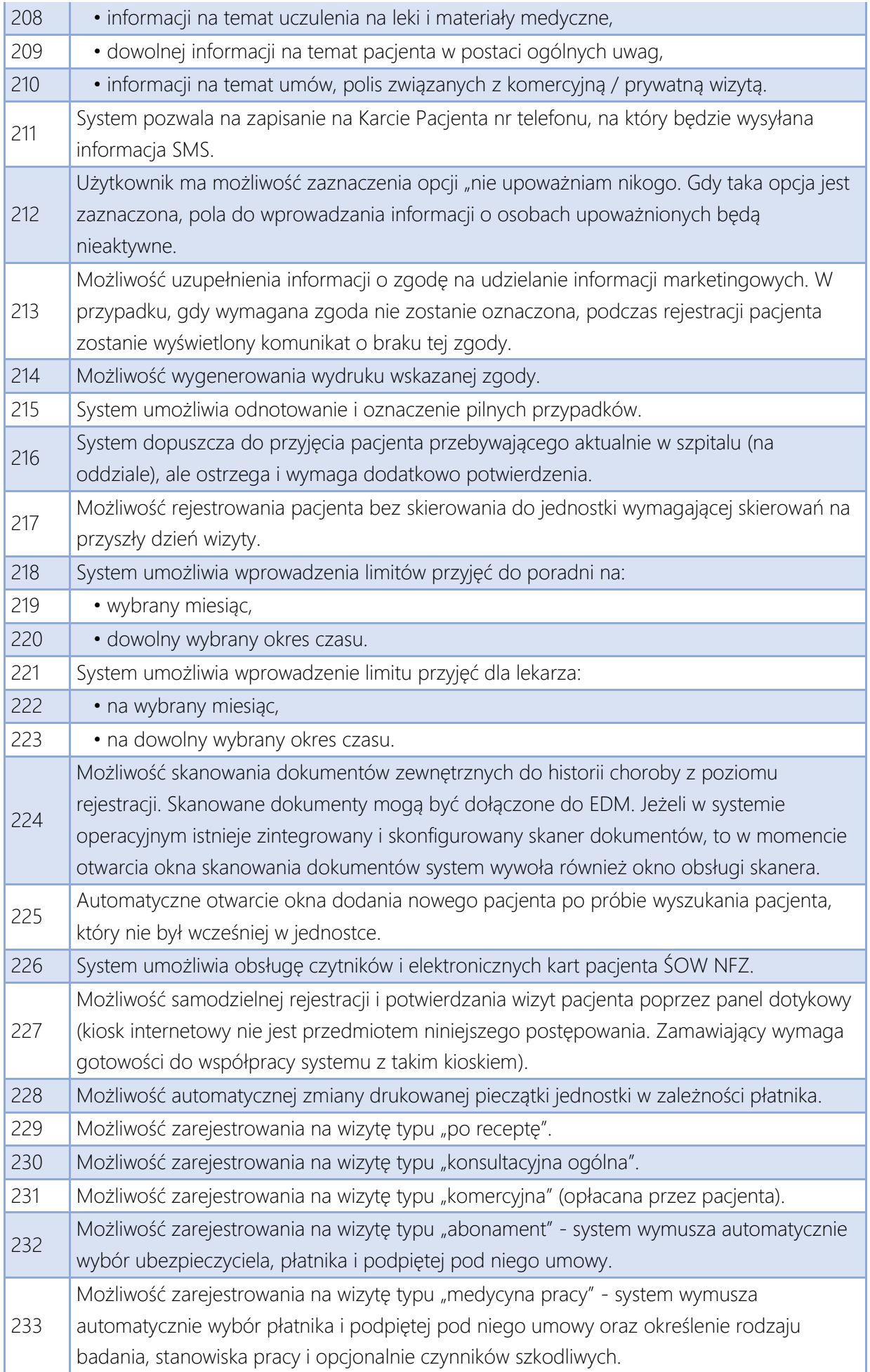

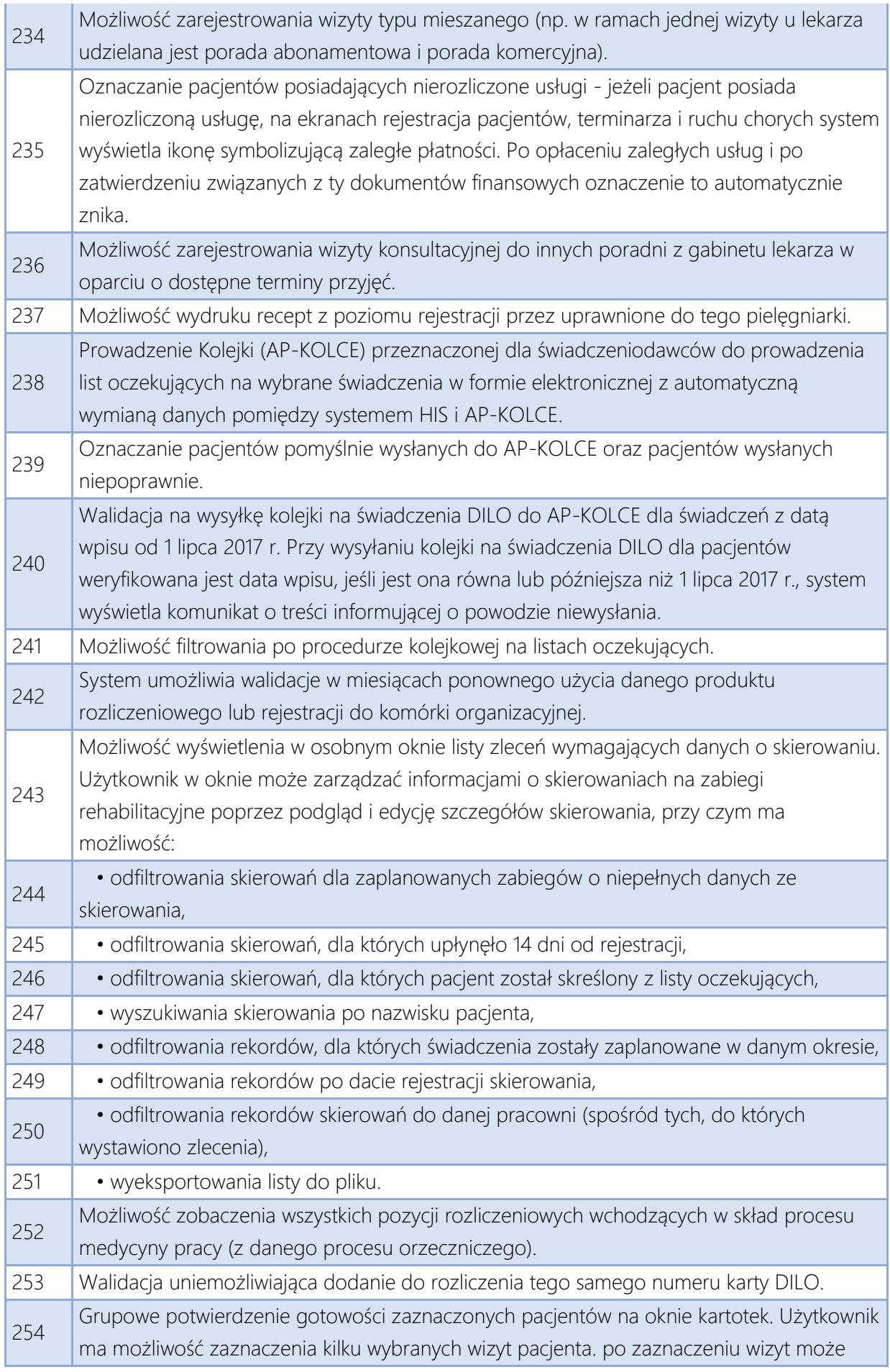

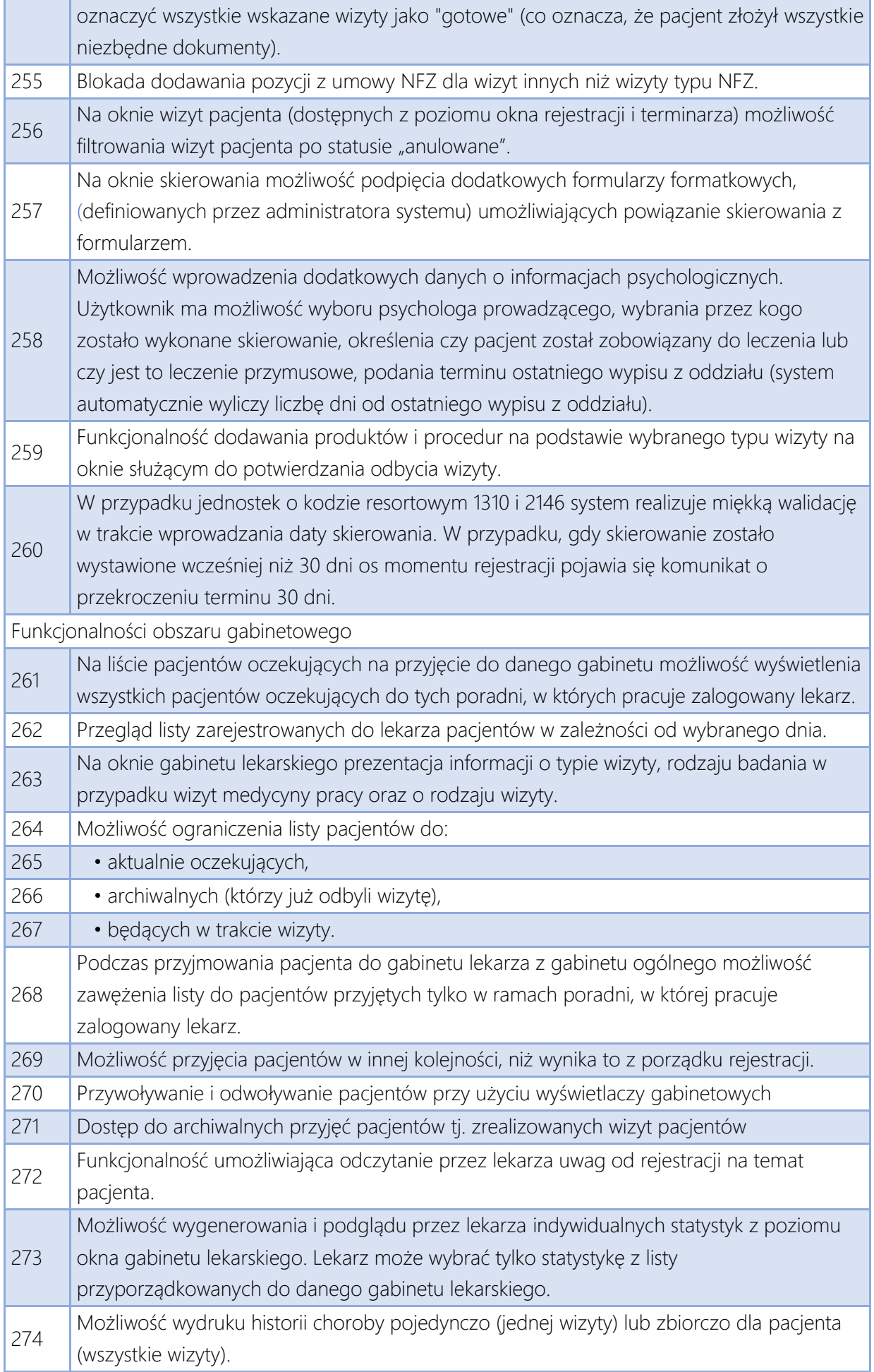

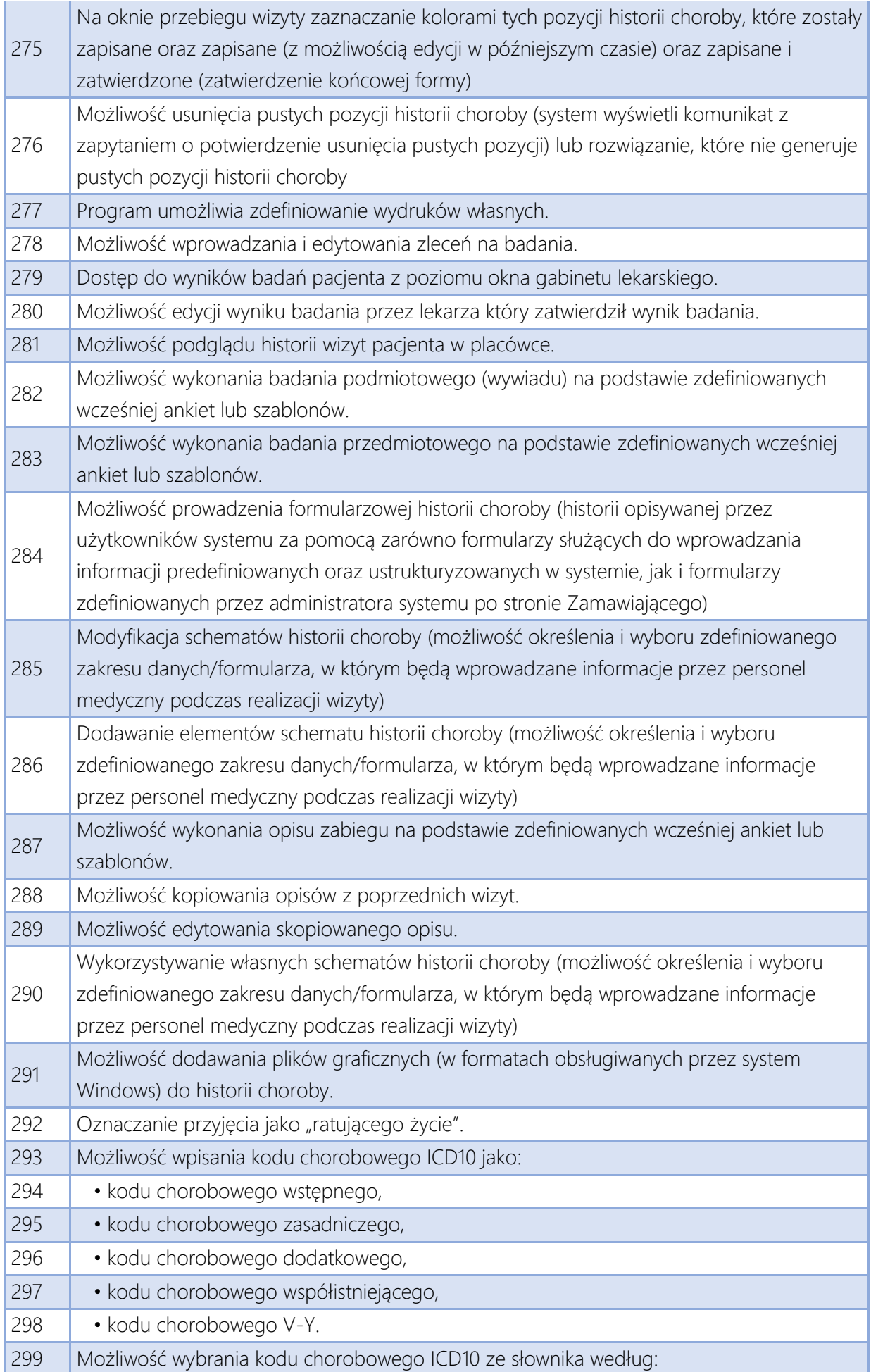

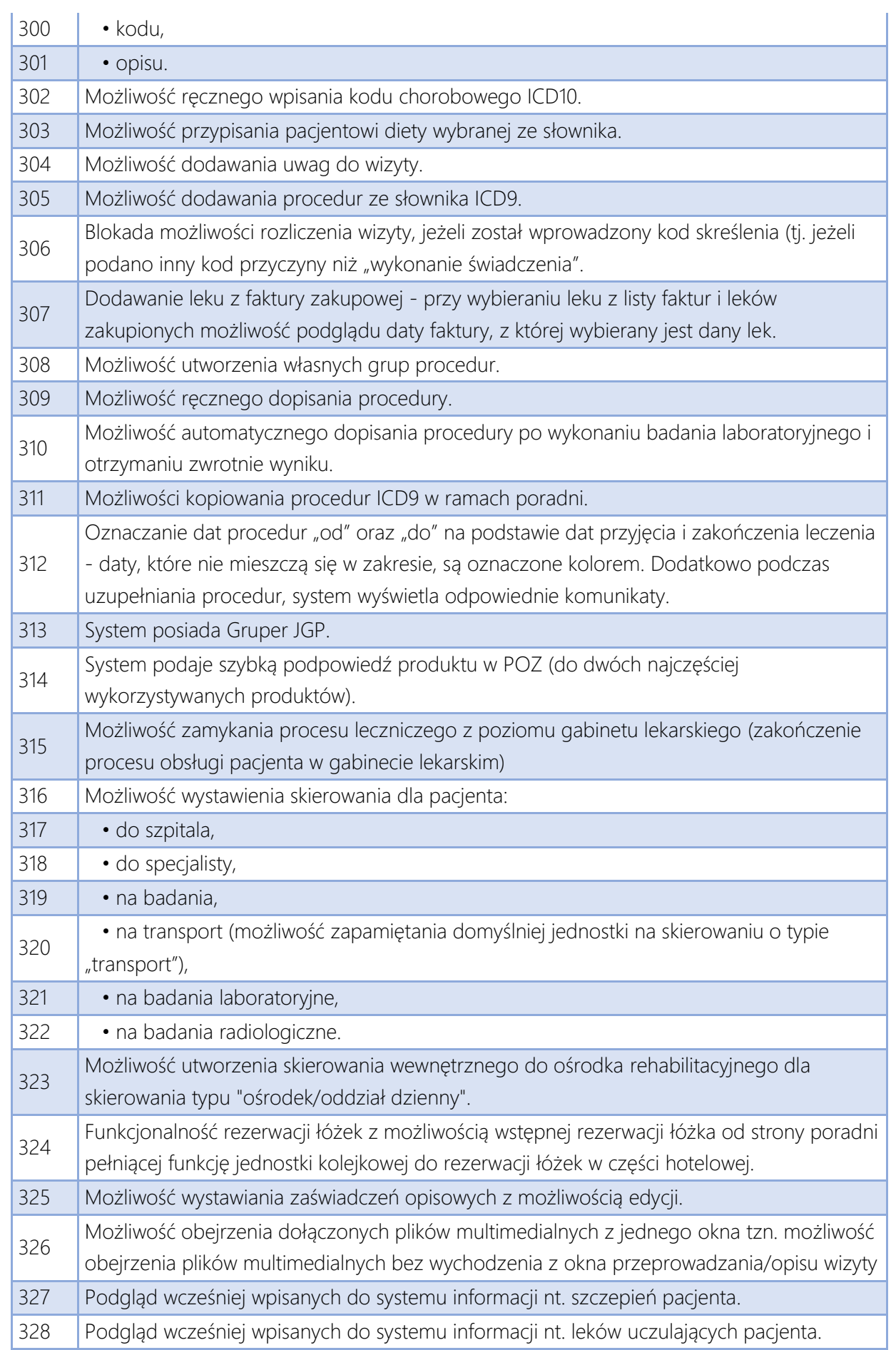

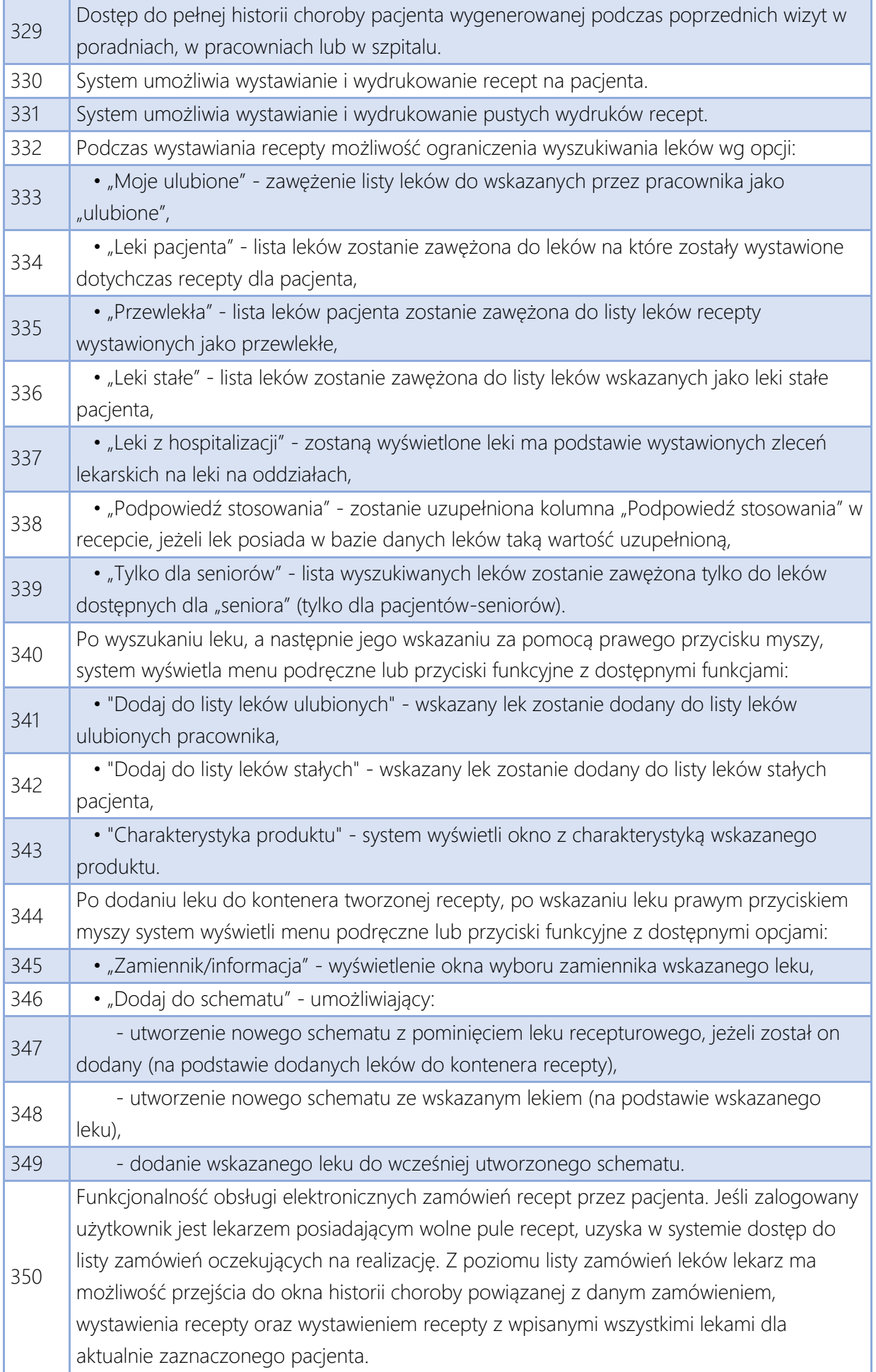

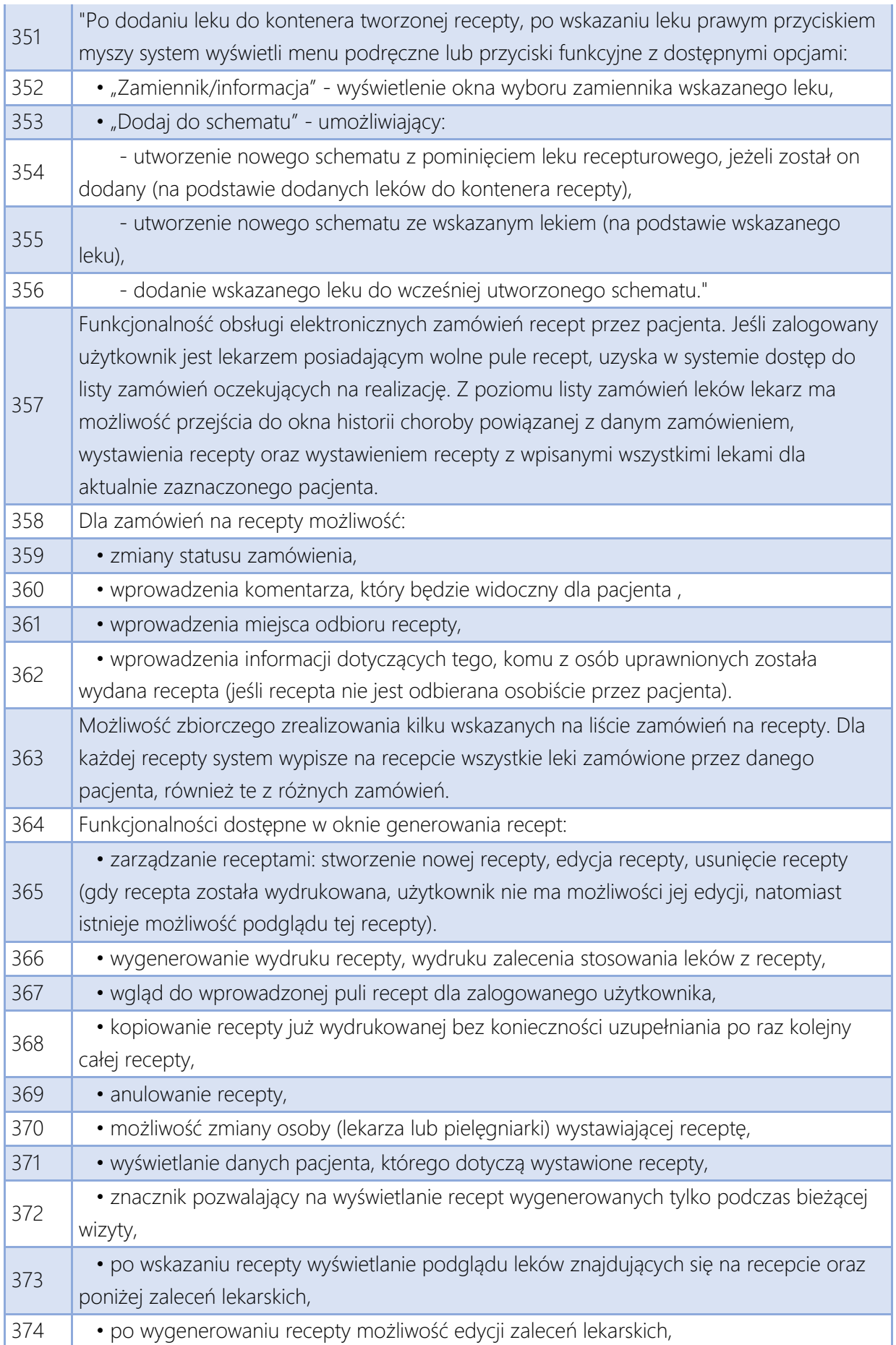

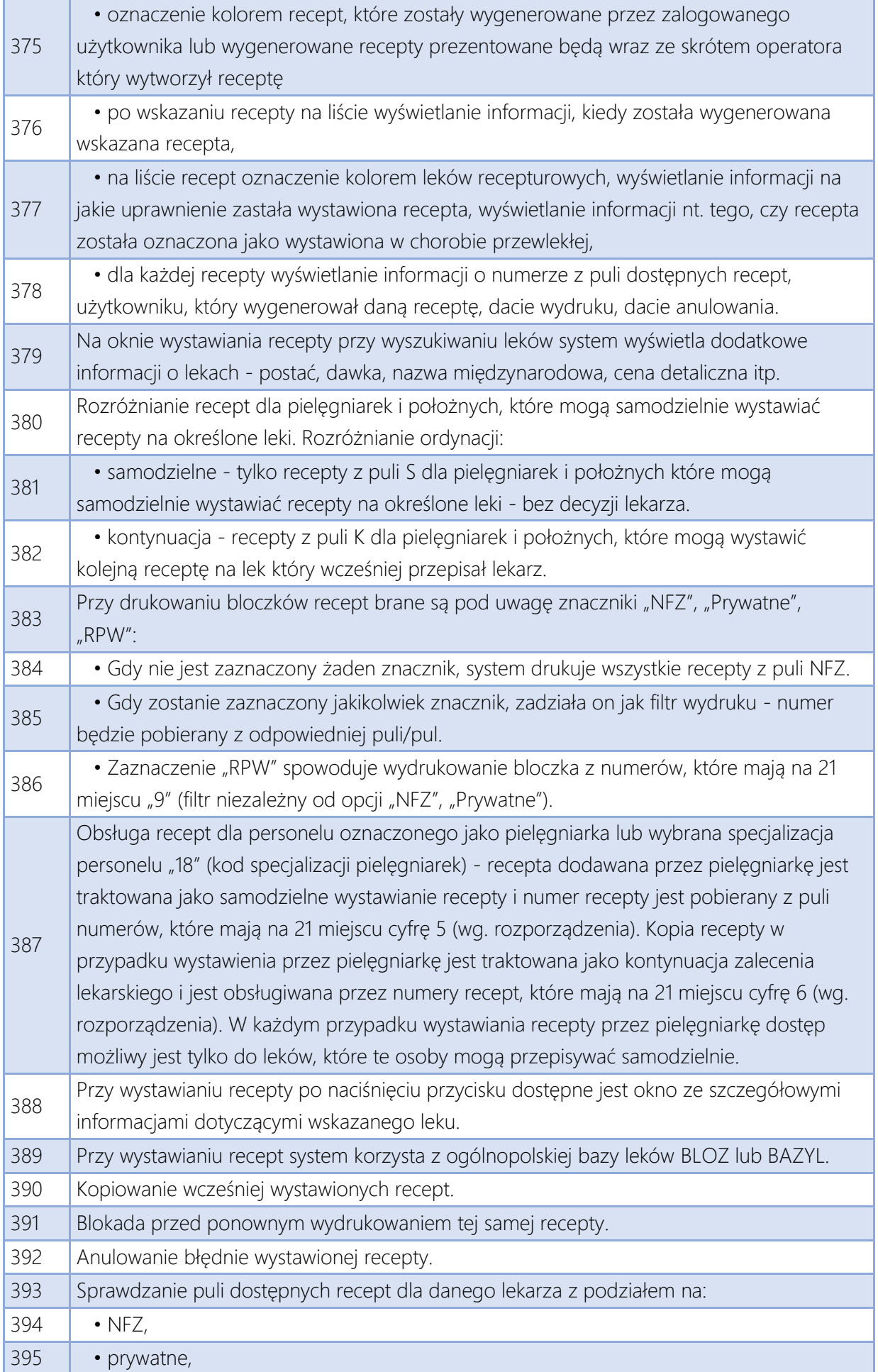

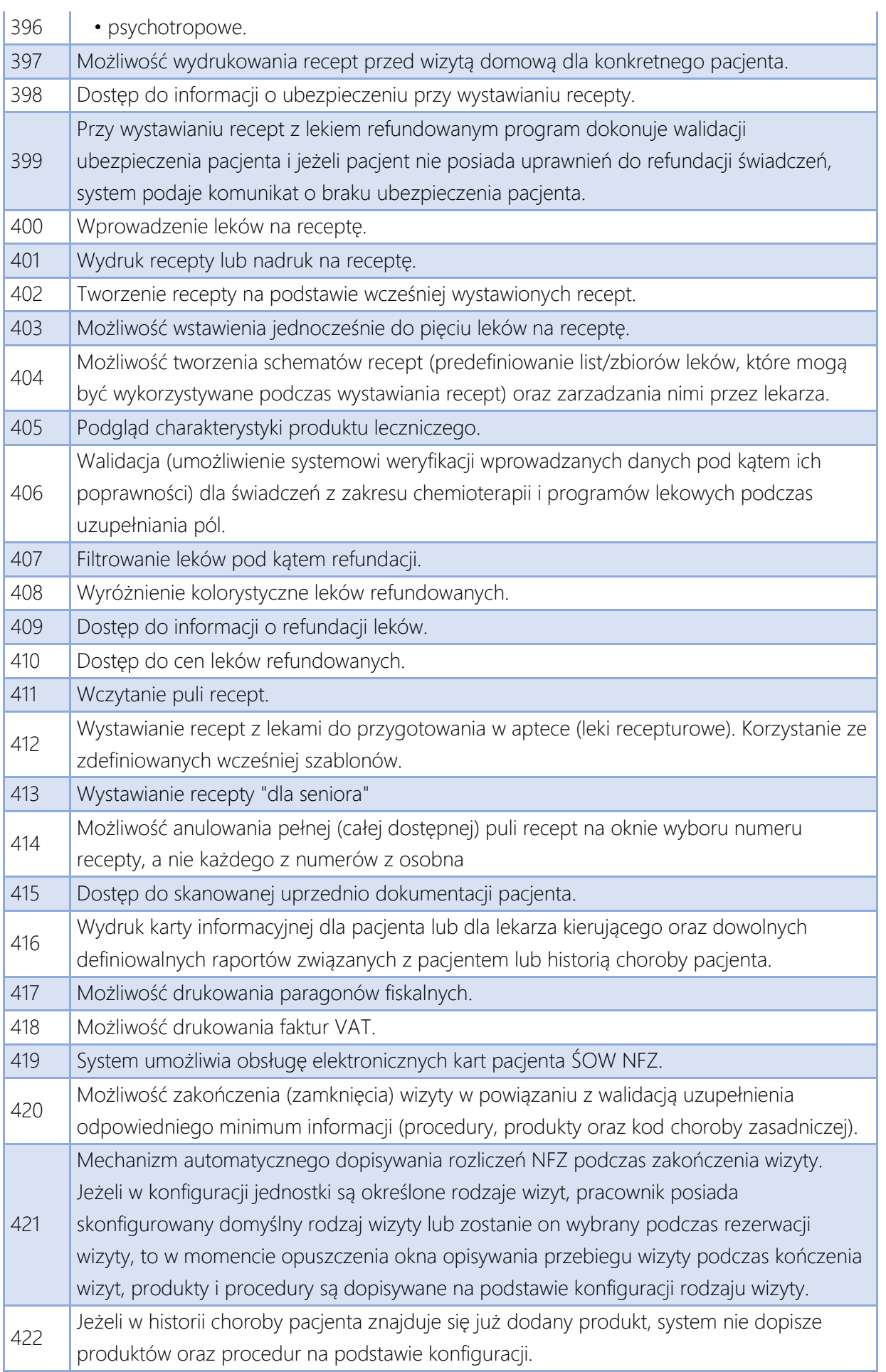

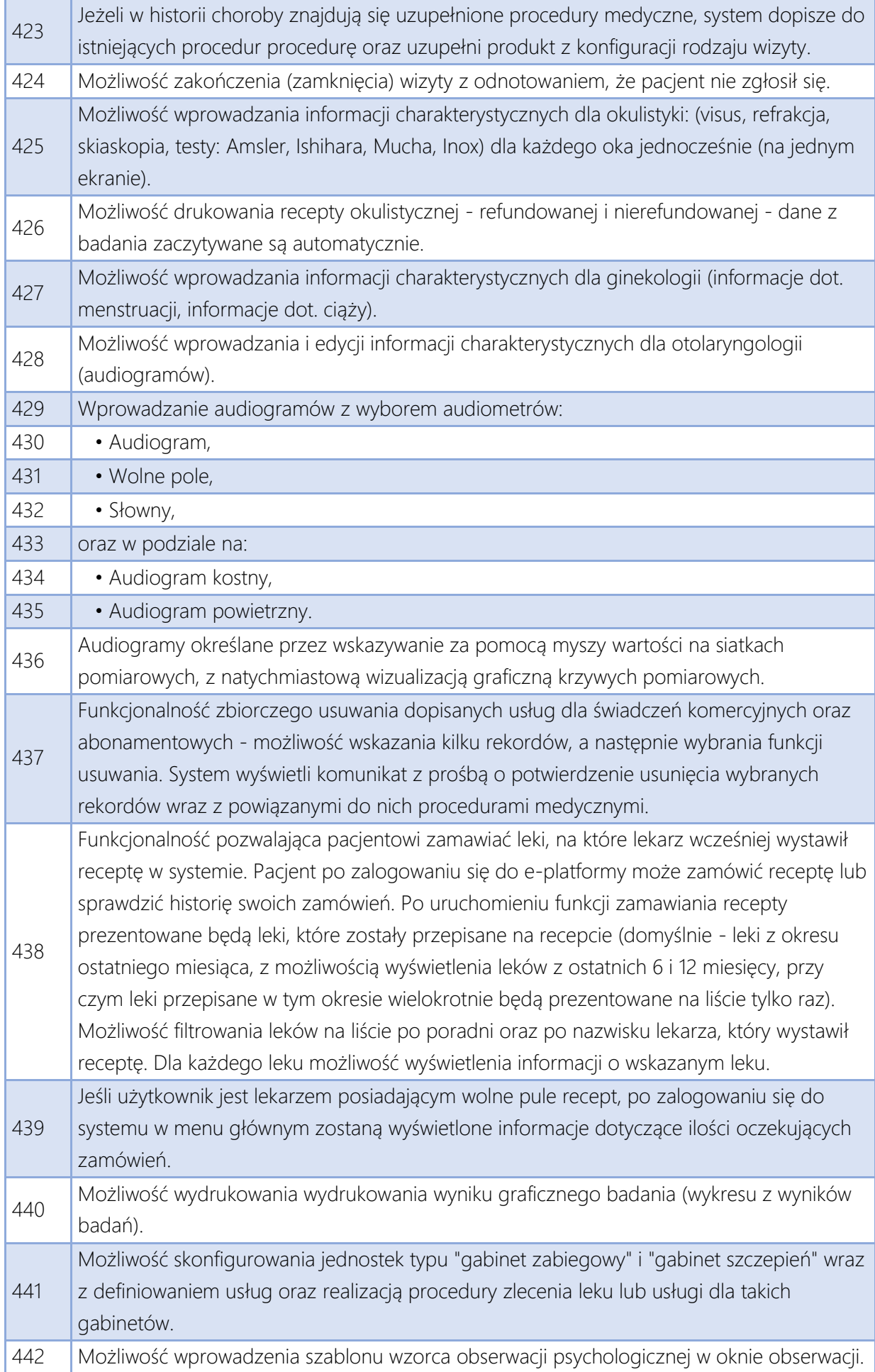

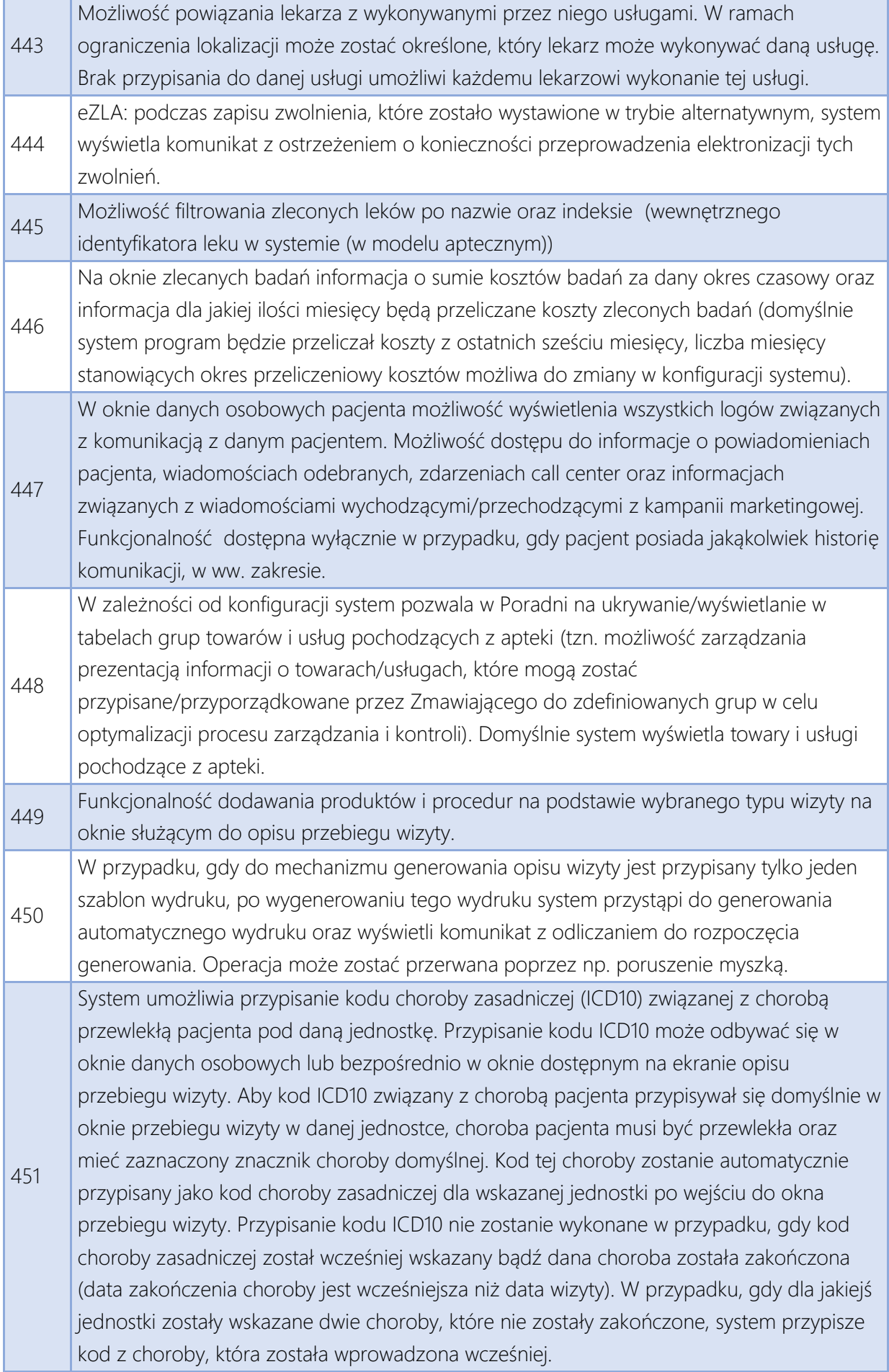

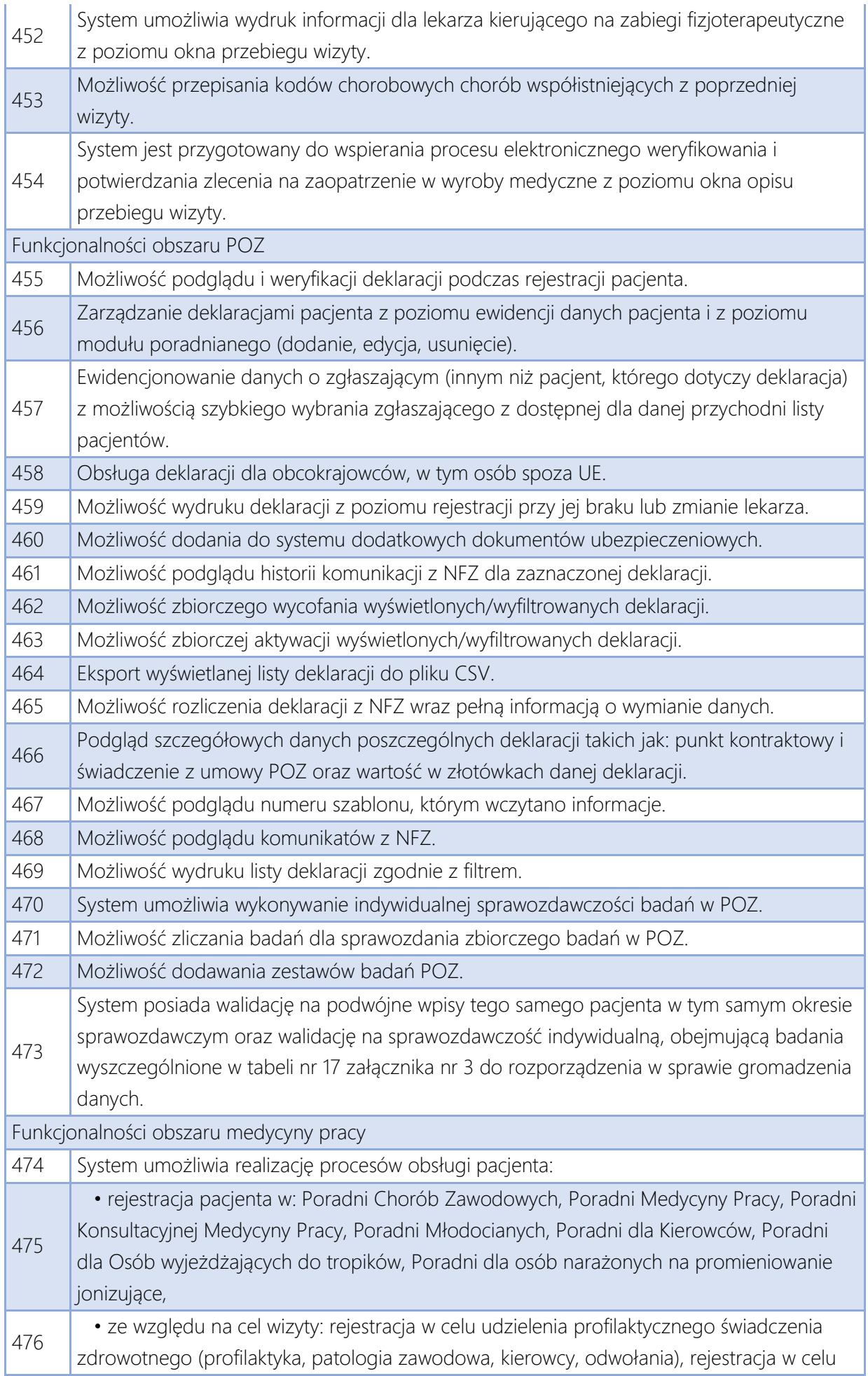

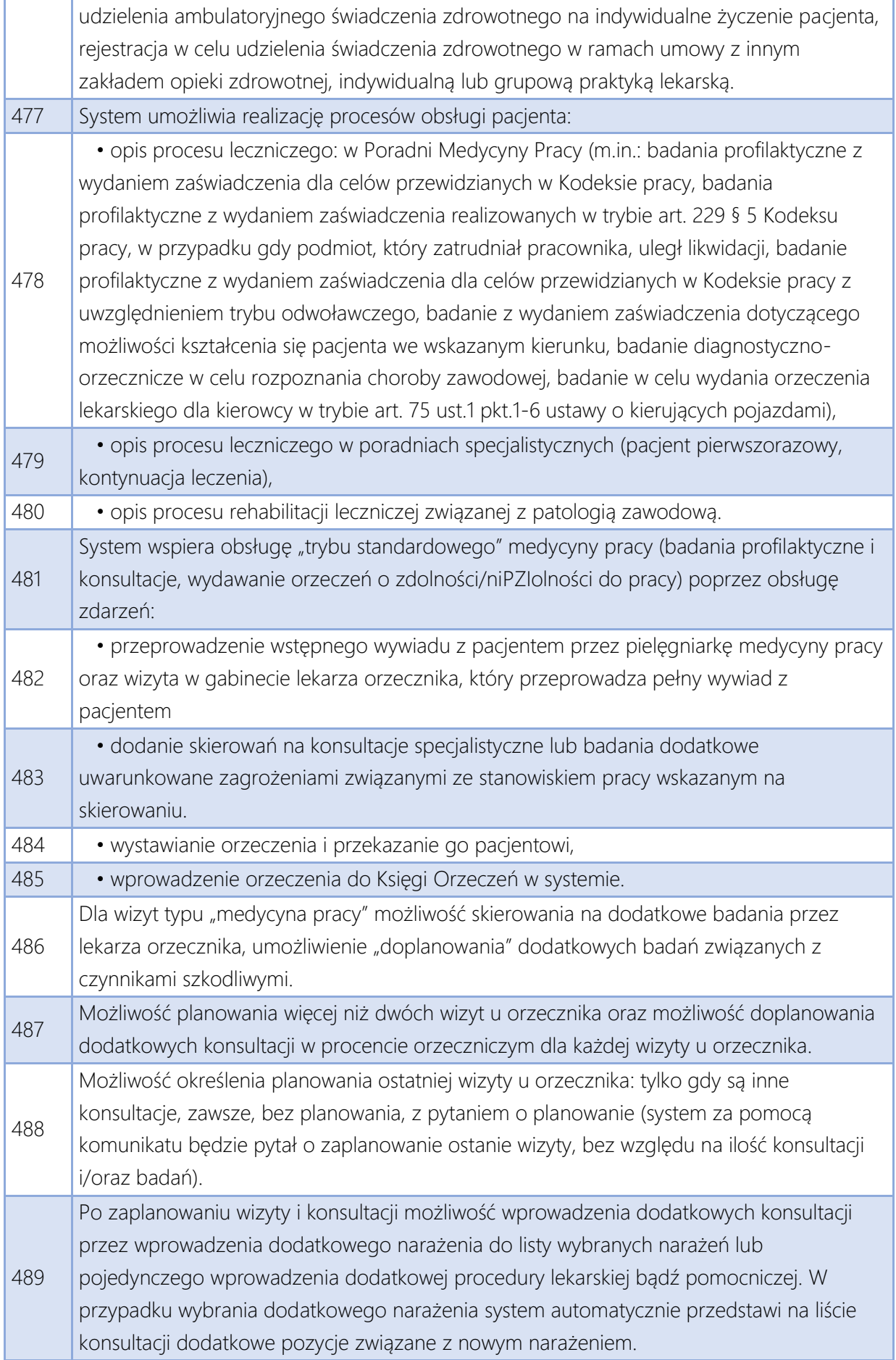

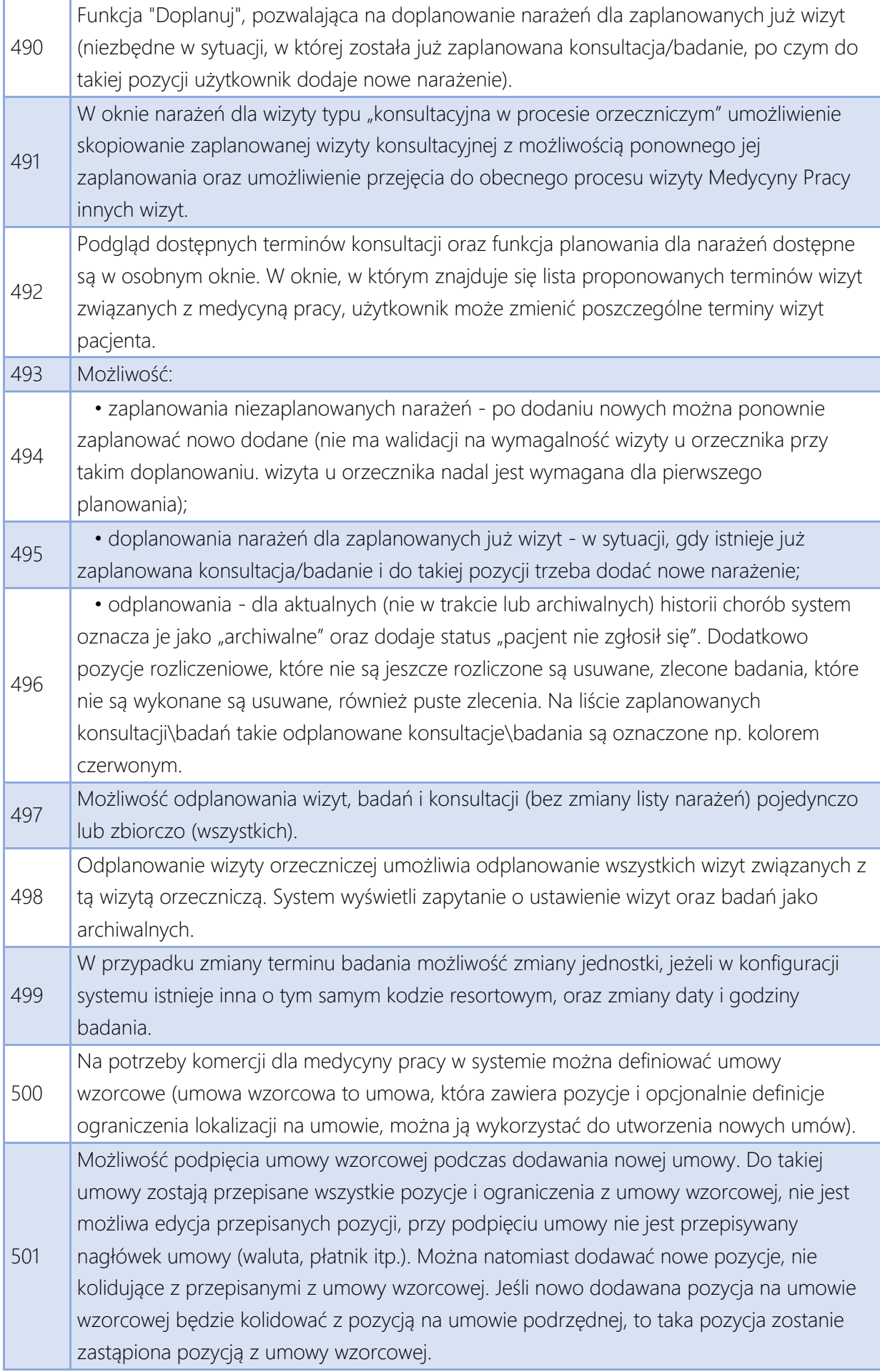

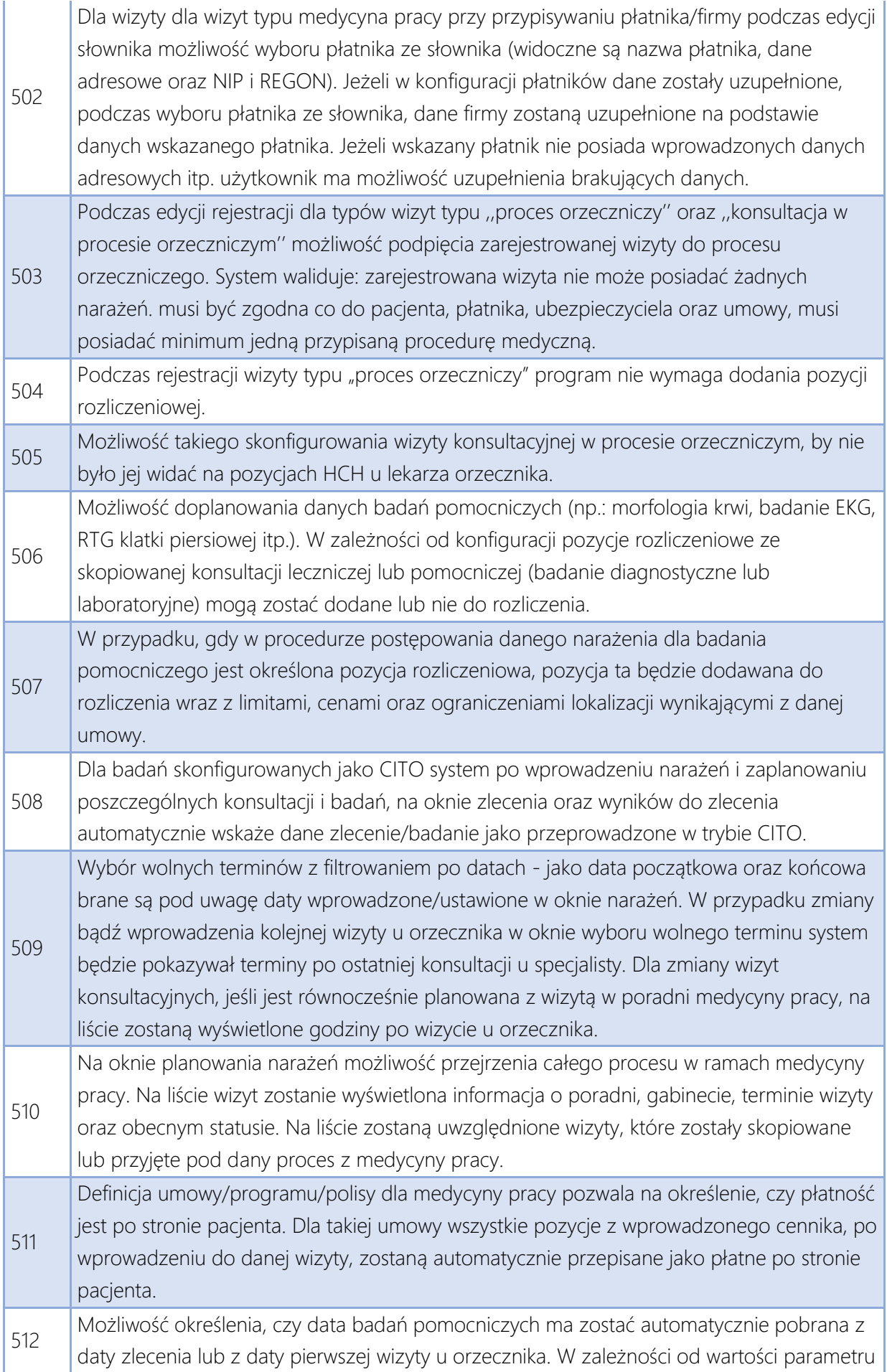

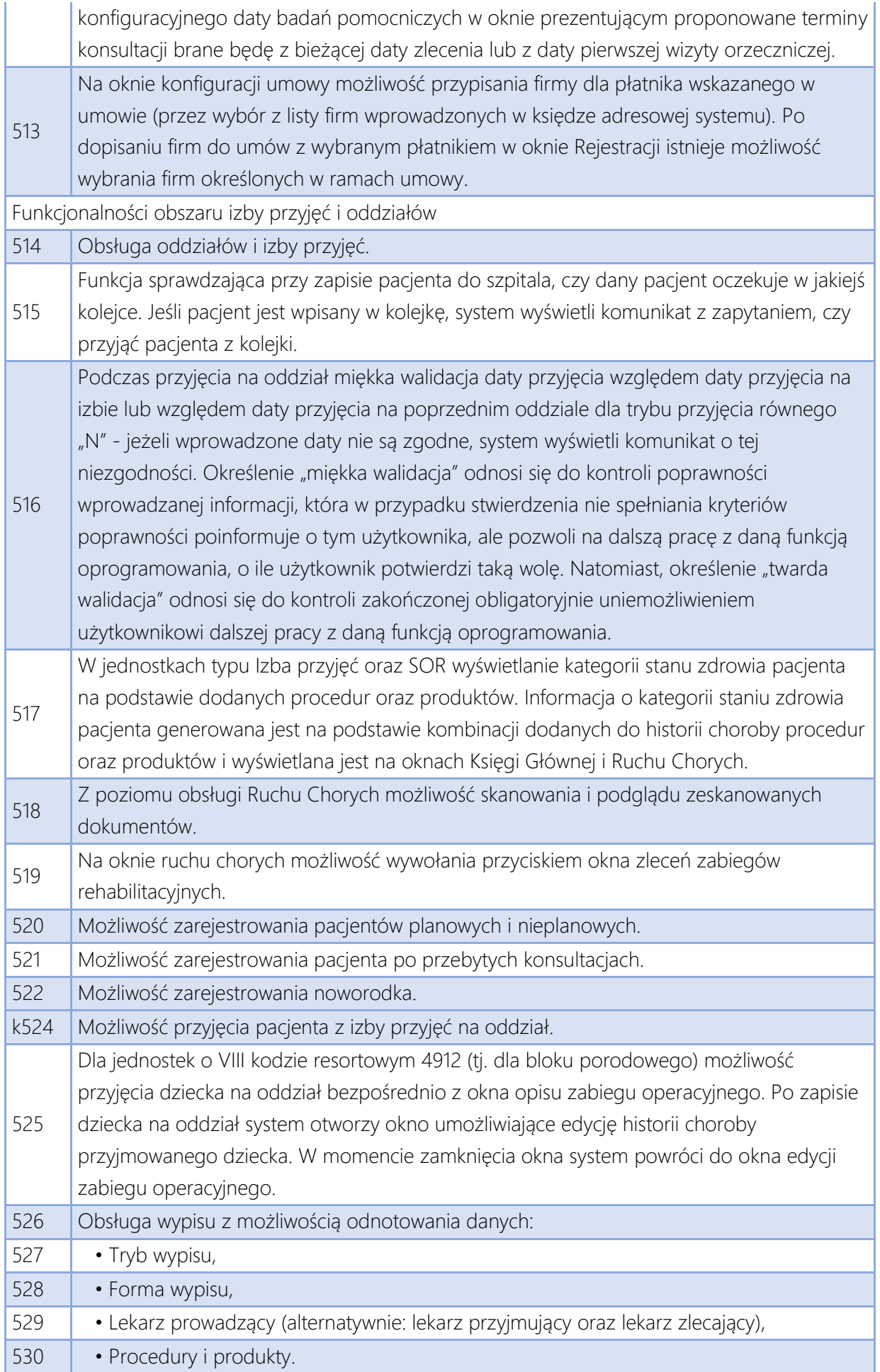

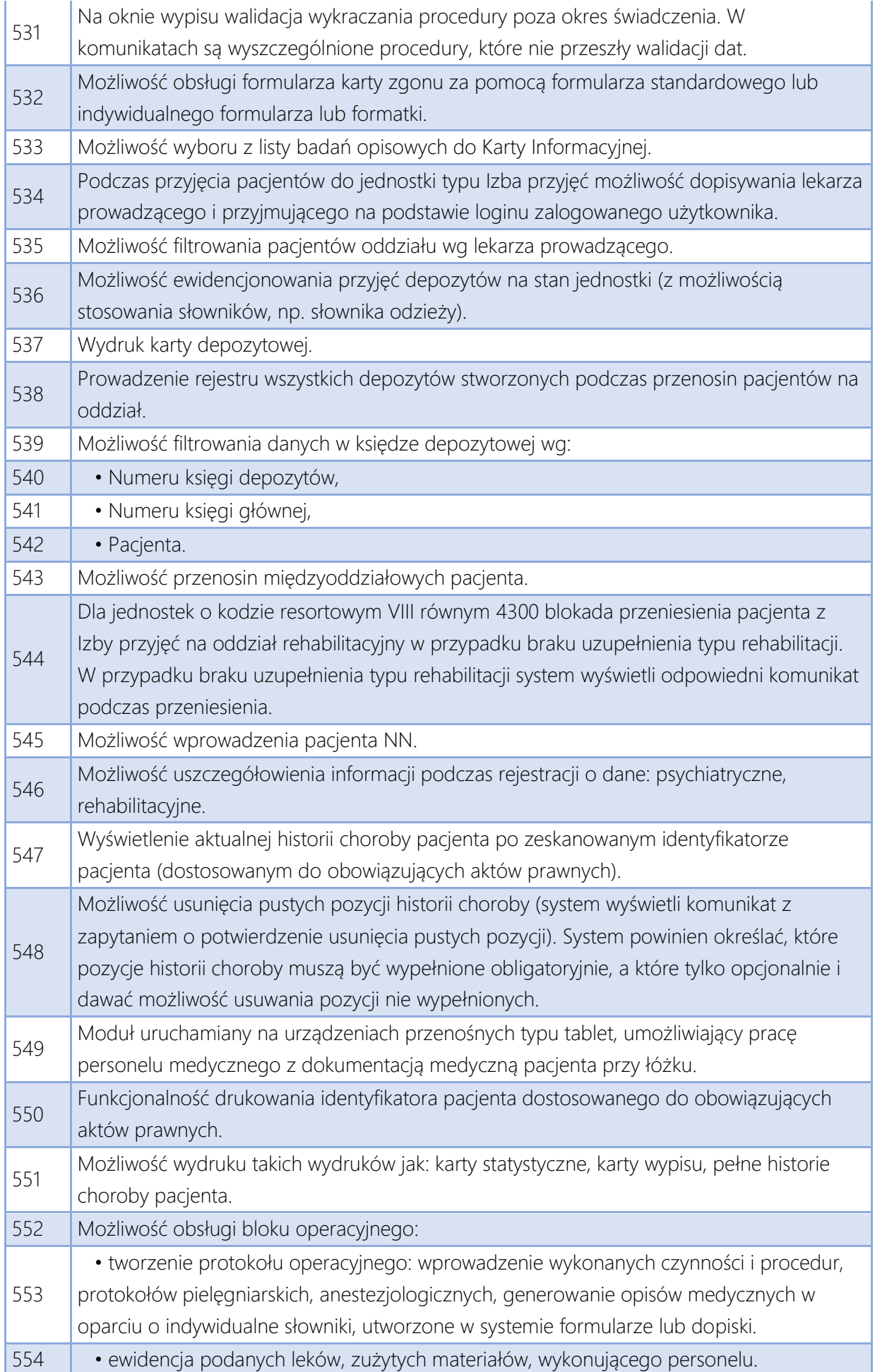

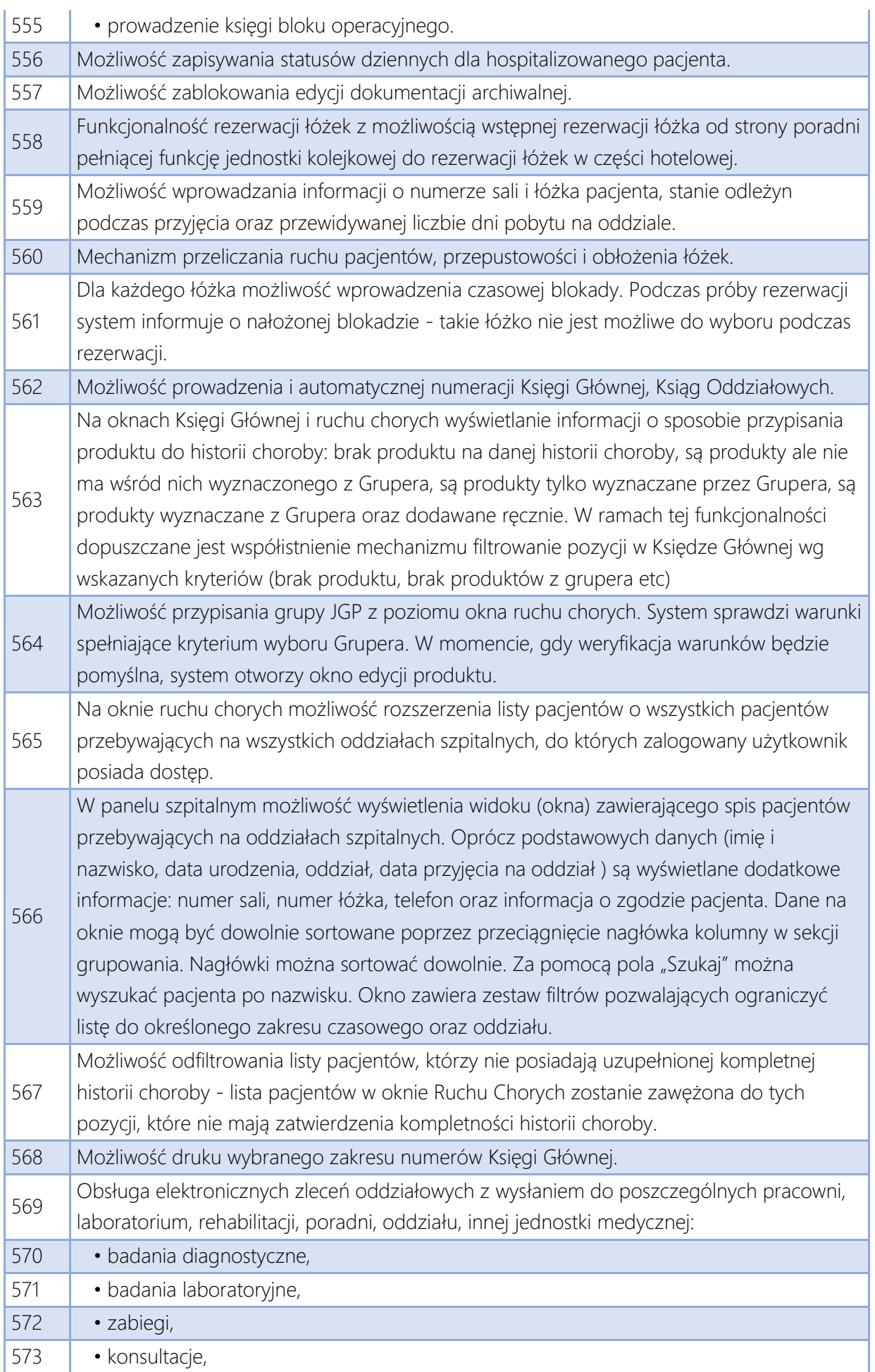

÷.

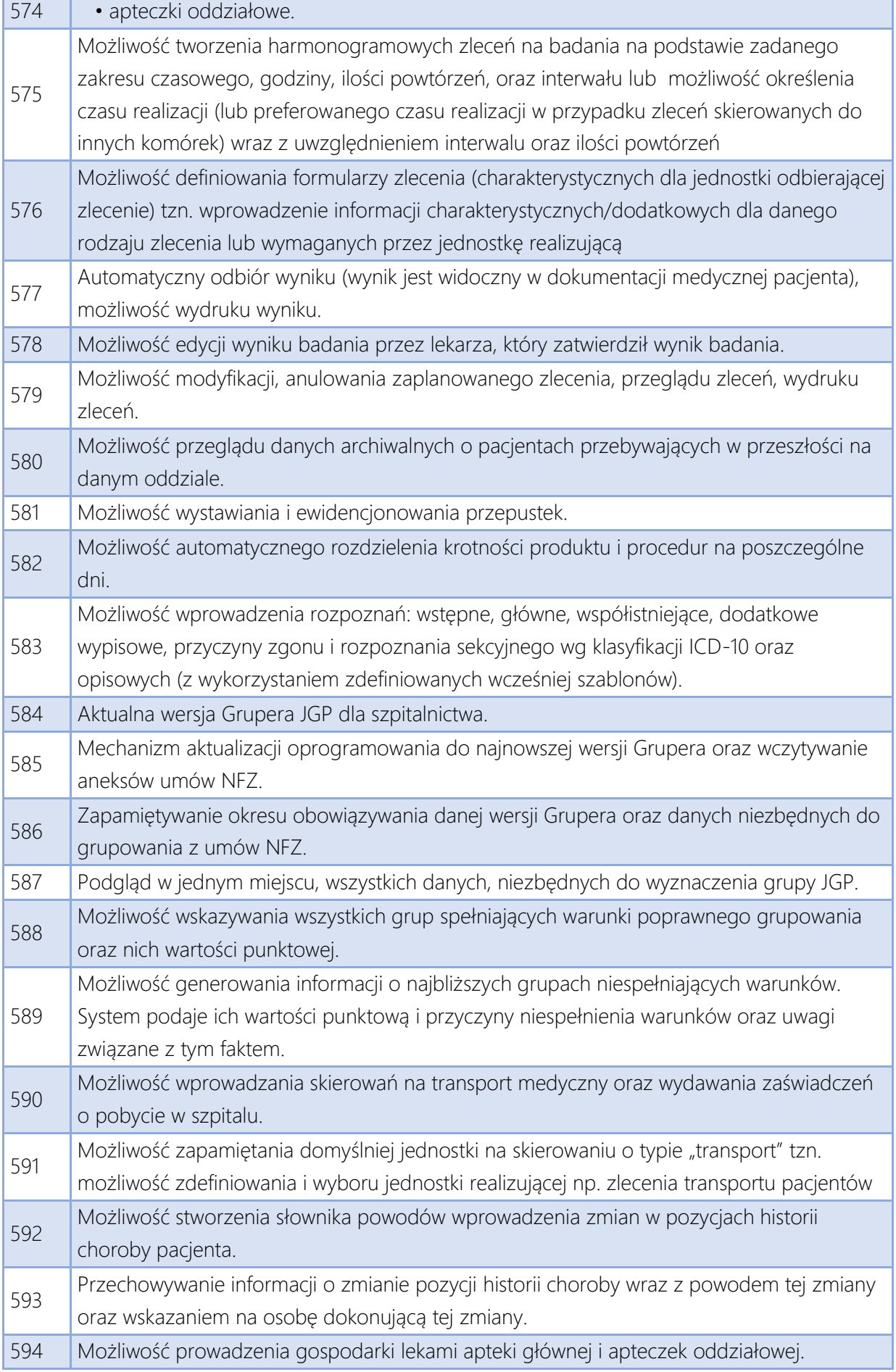

÷.

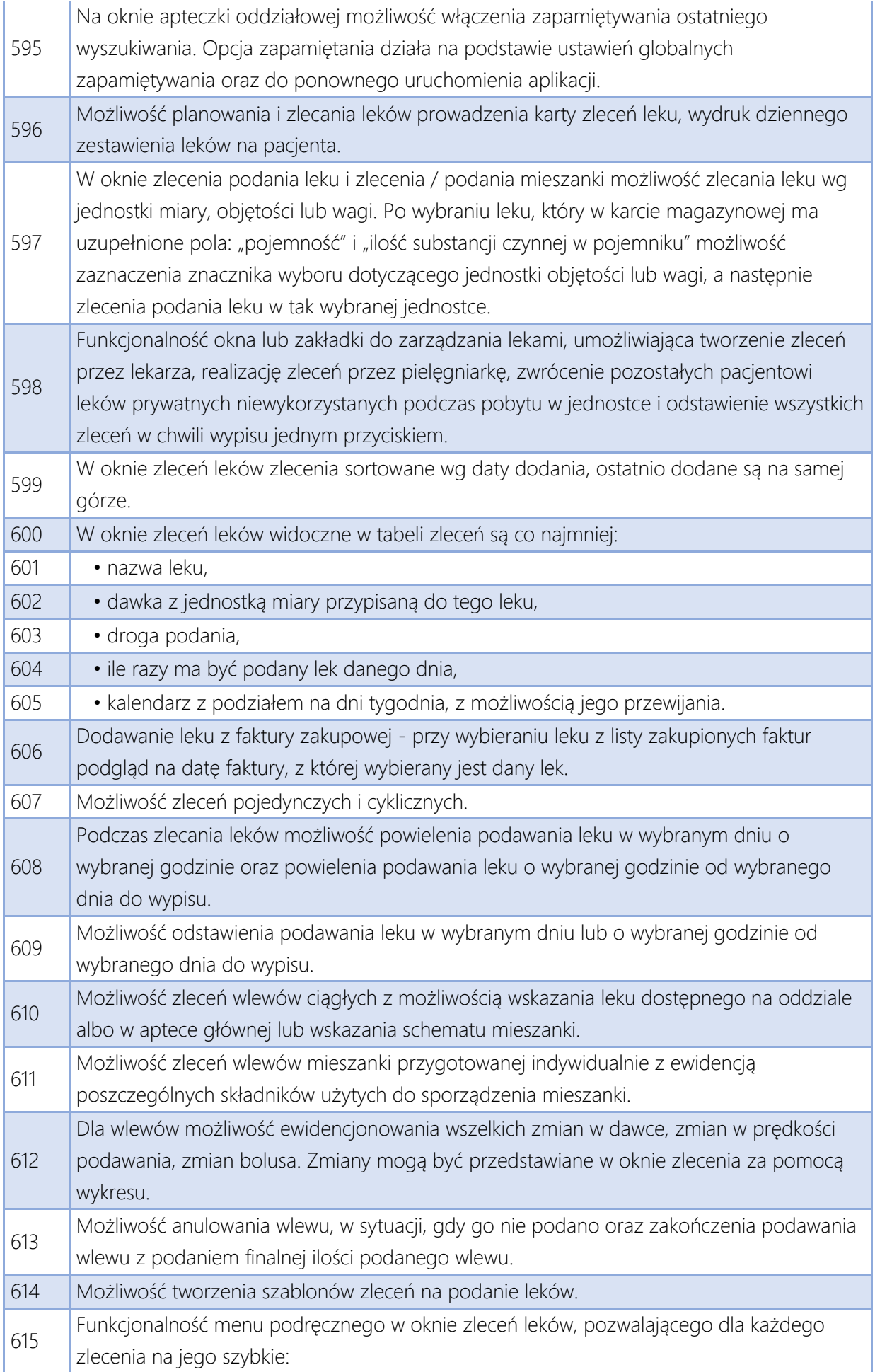

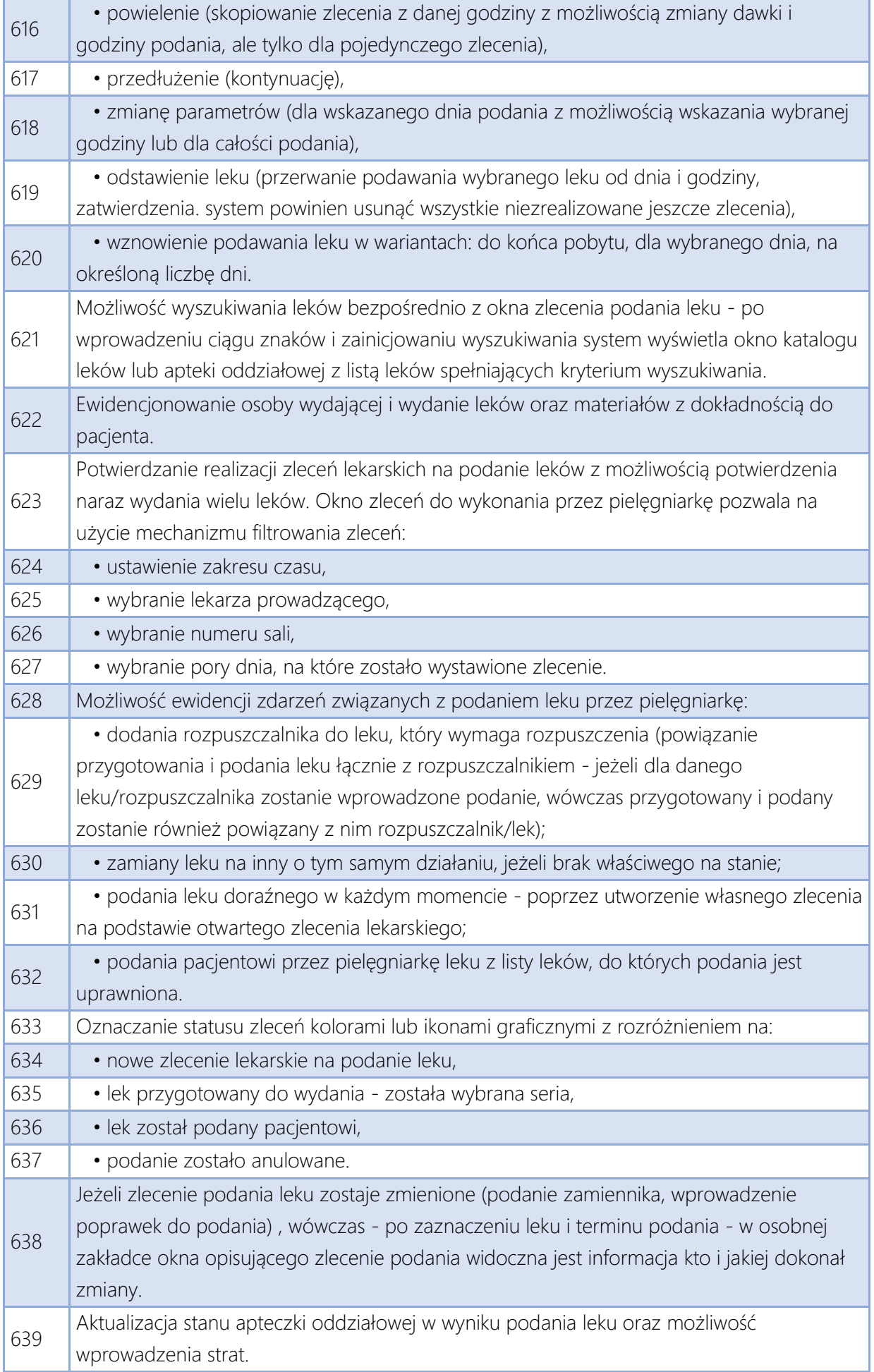

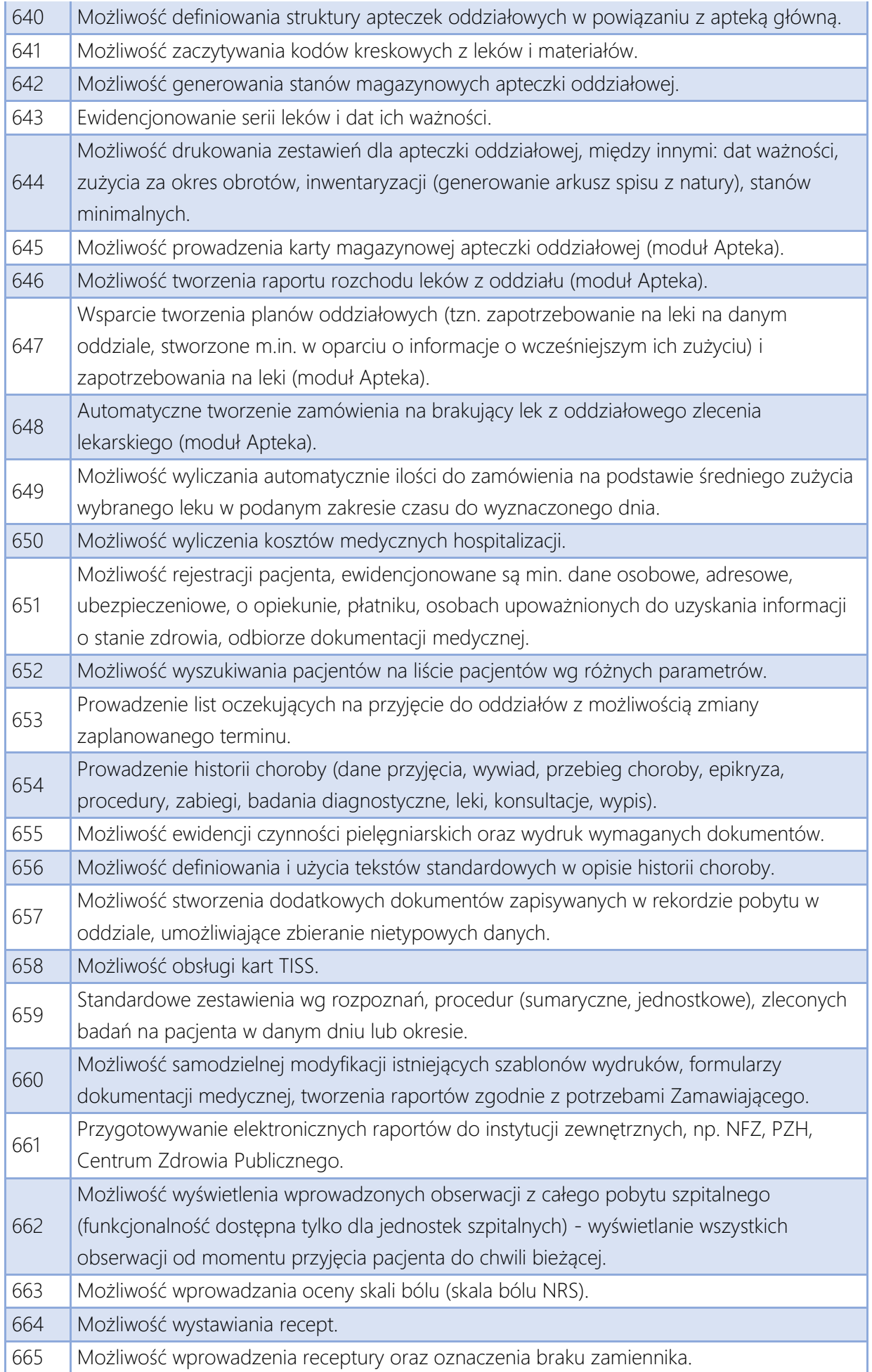

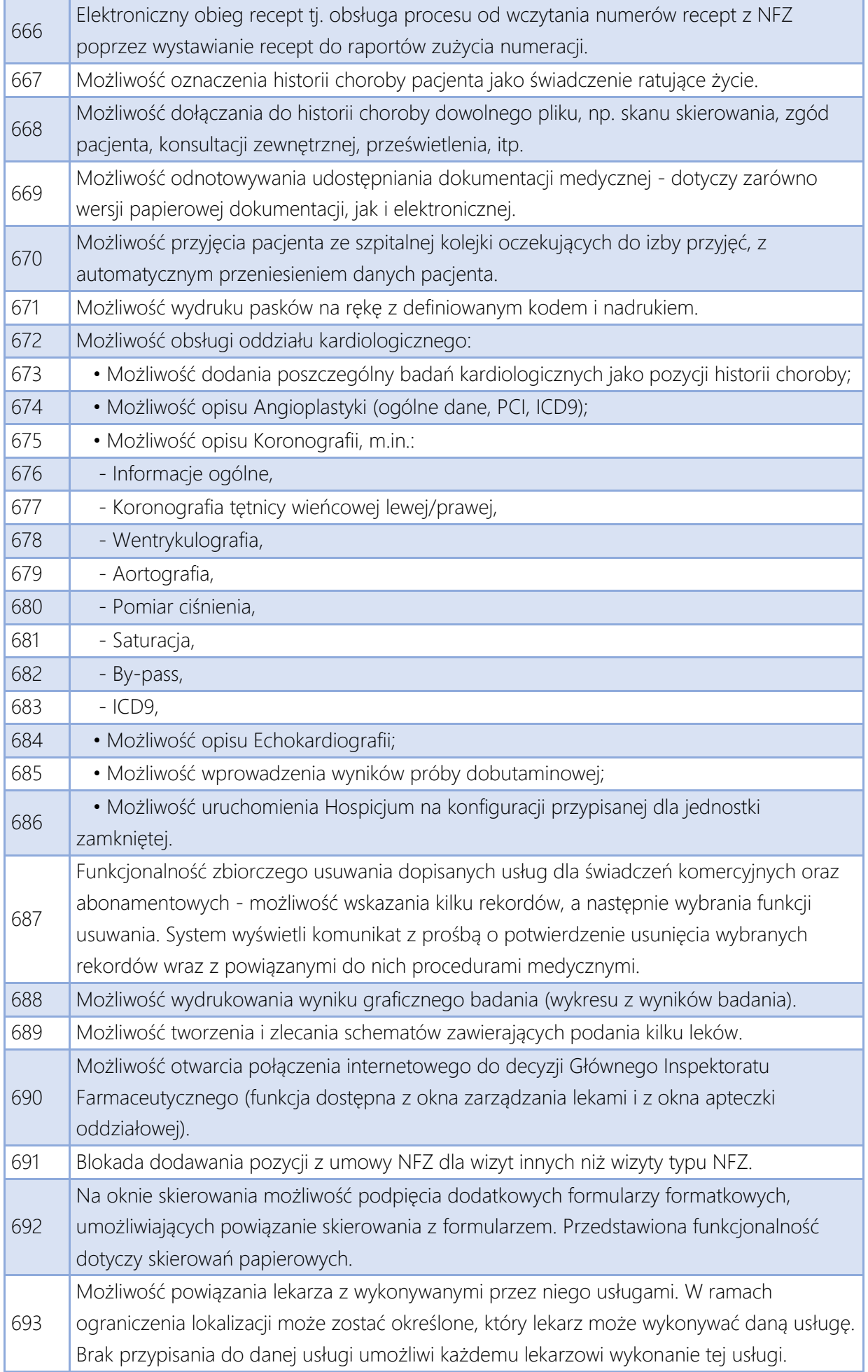

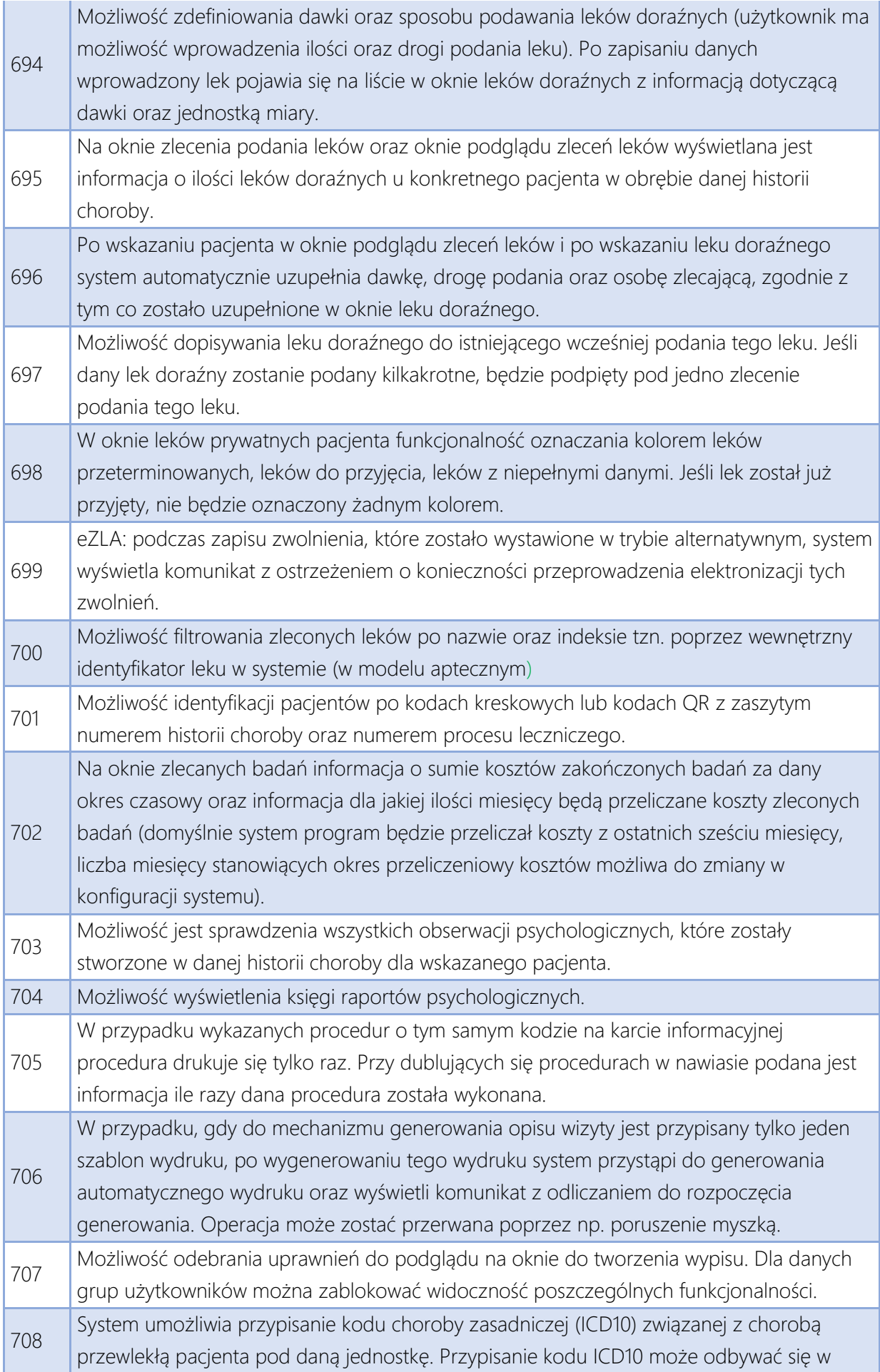

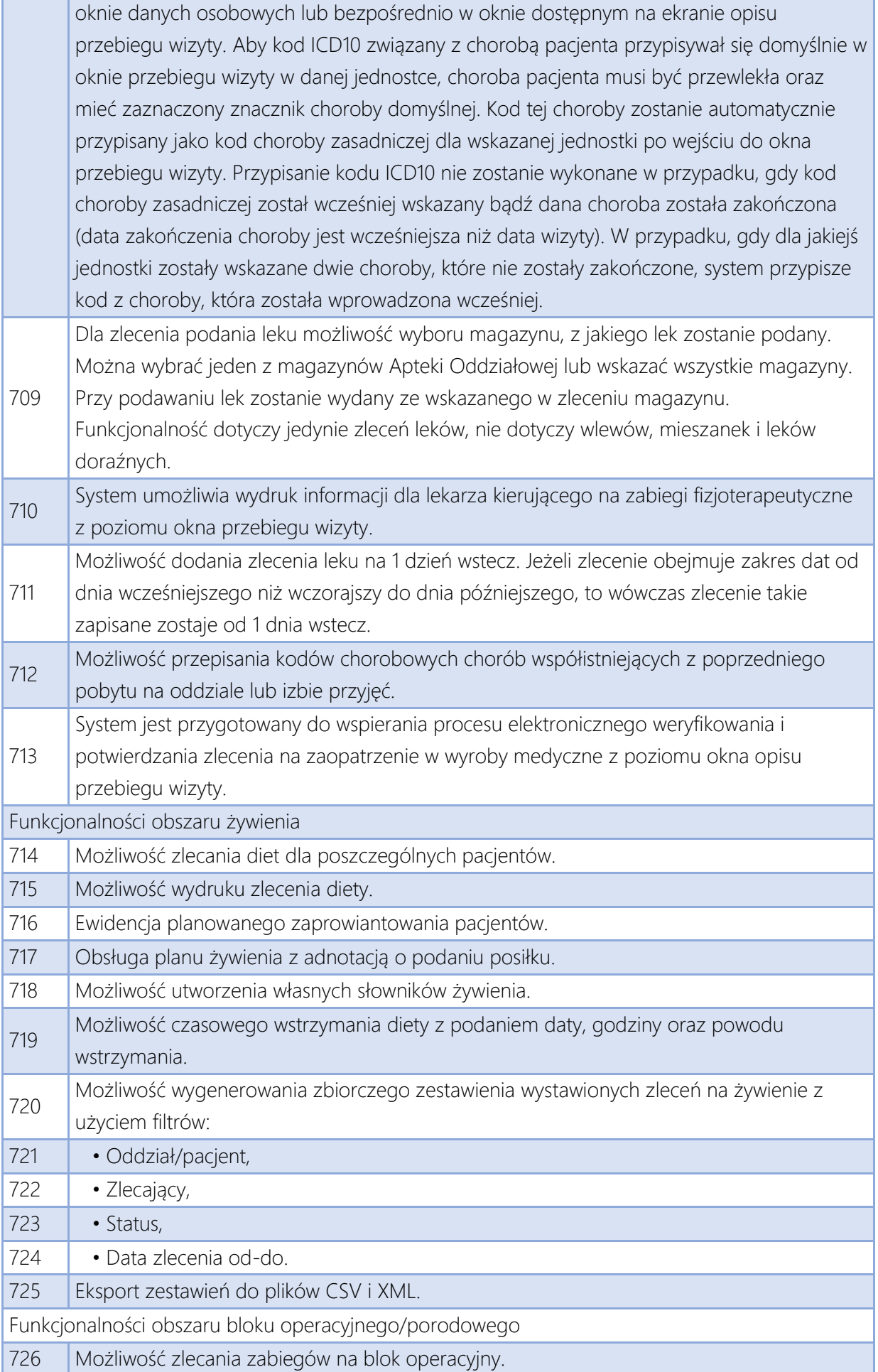

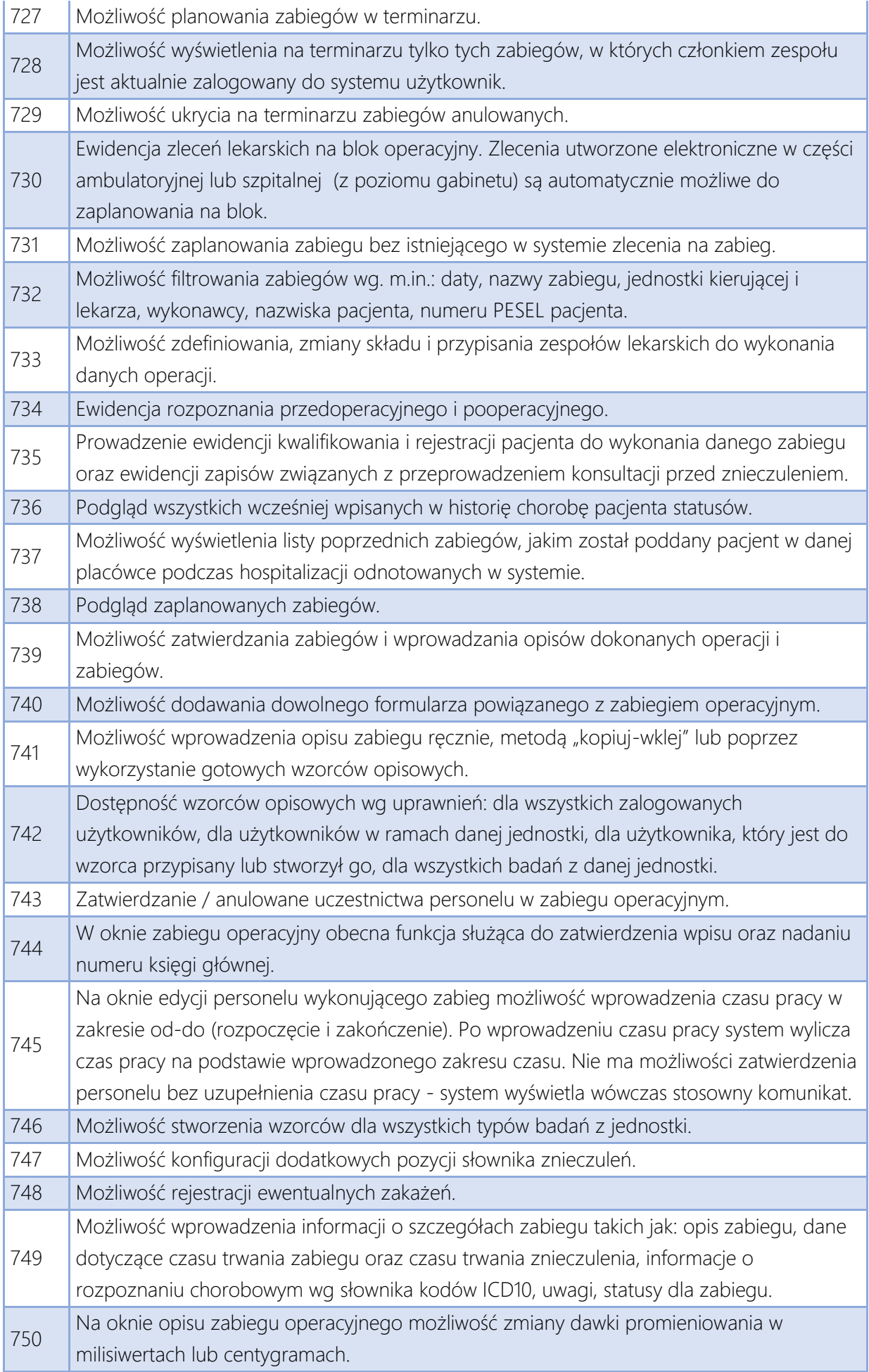

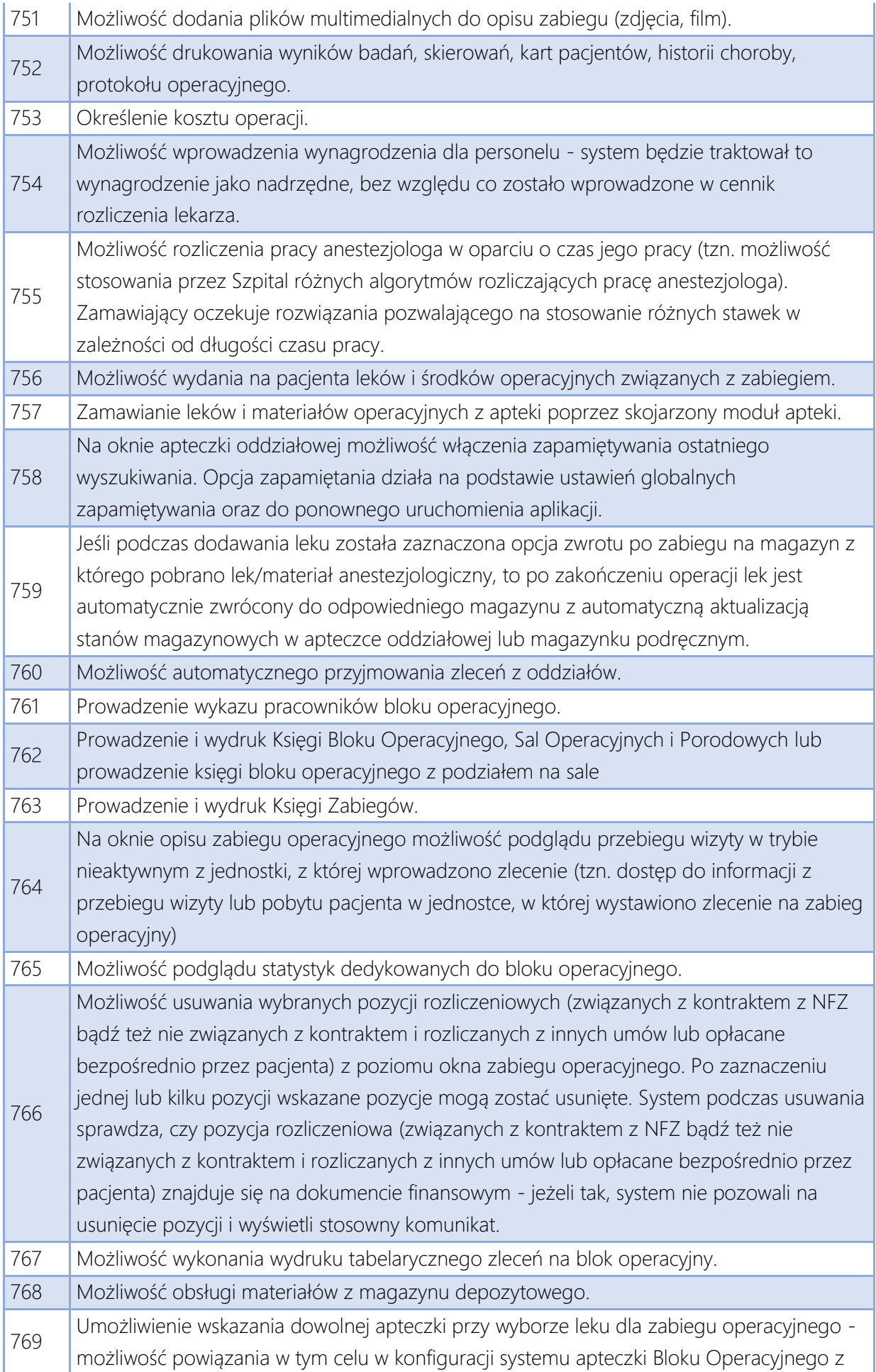
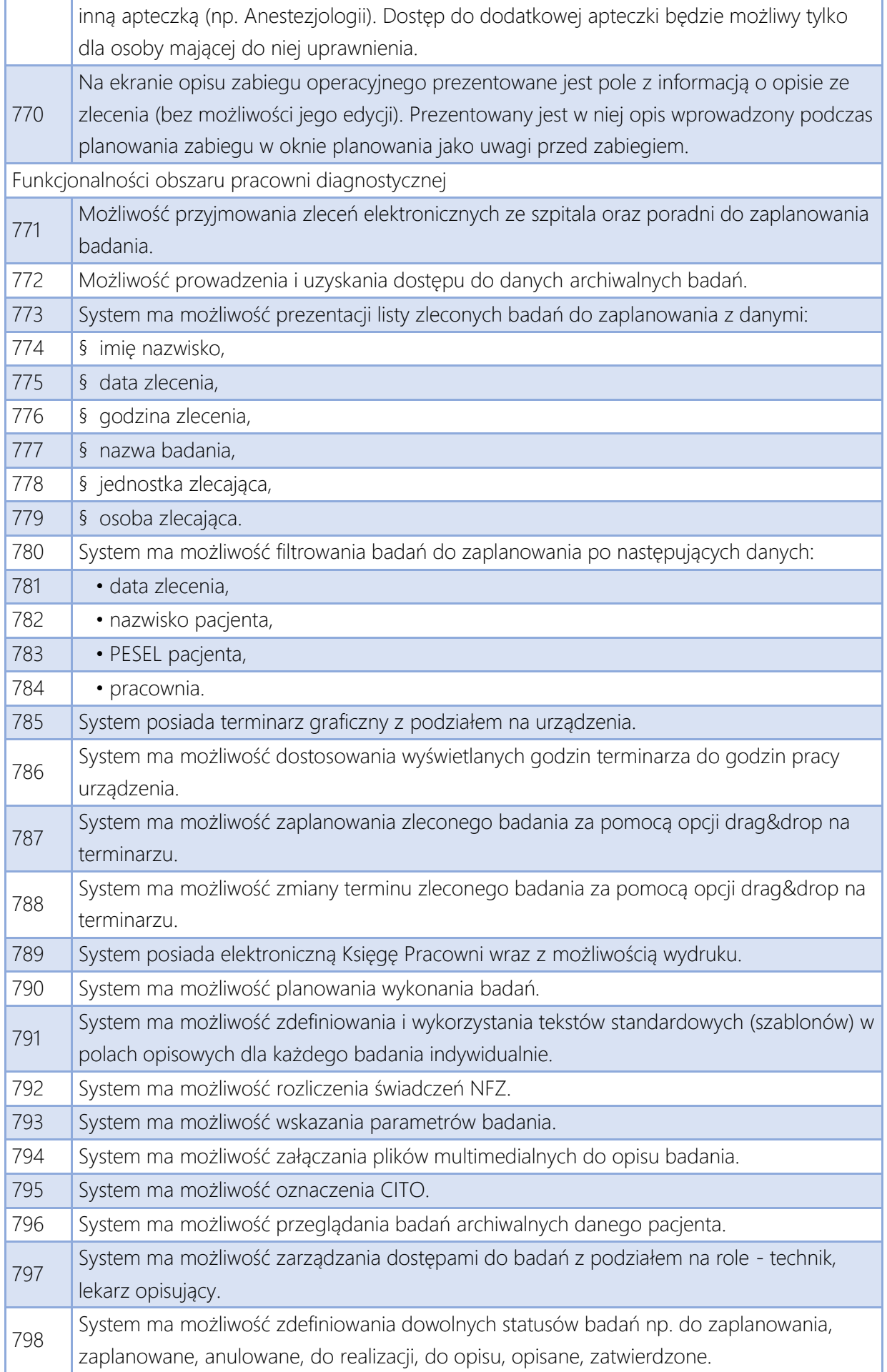

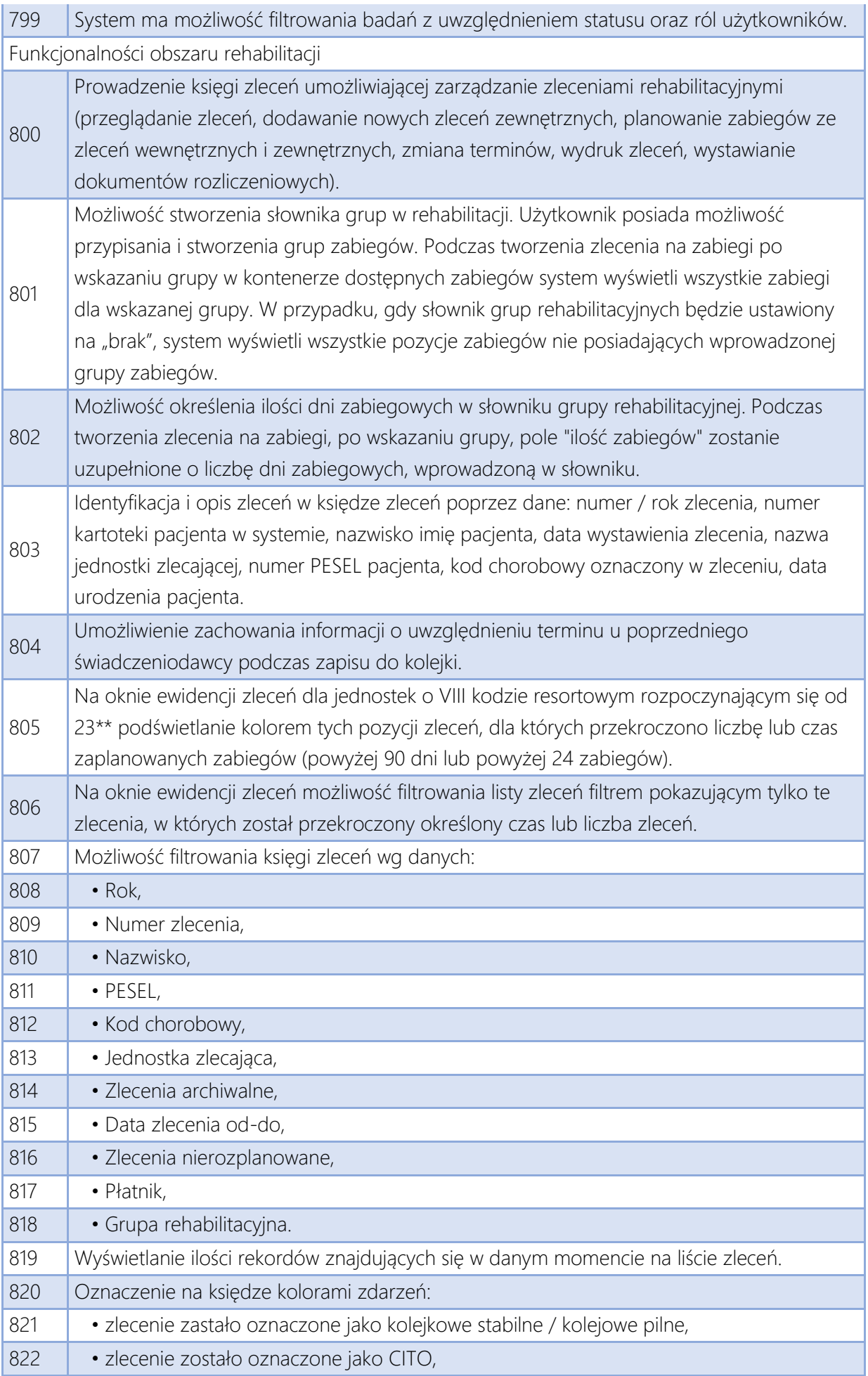

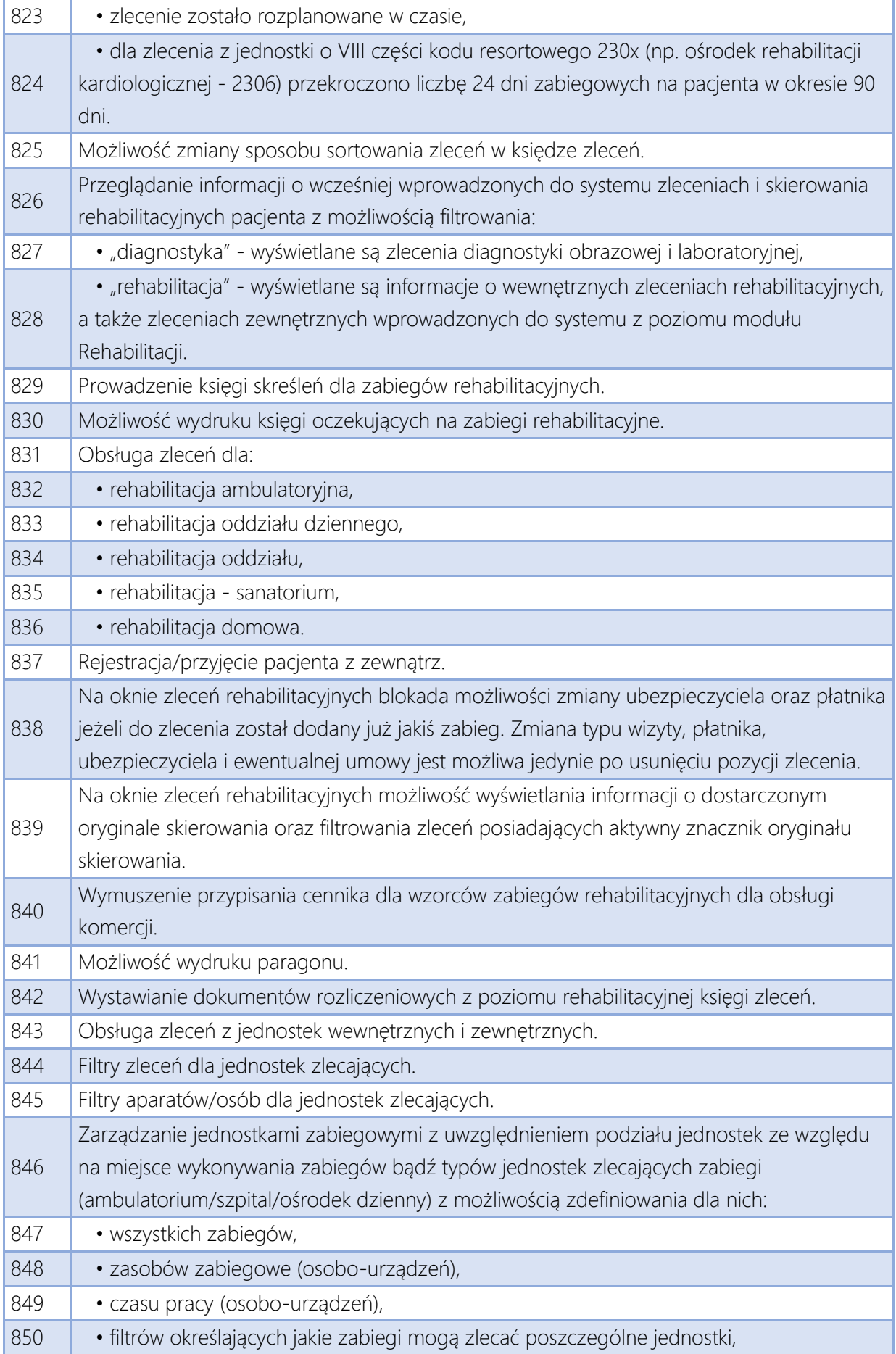

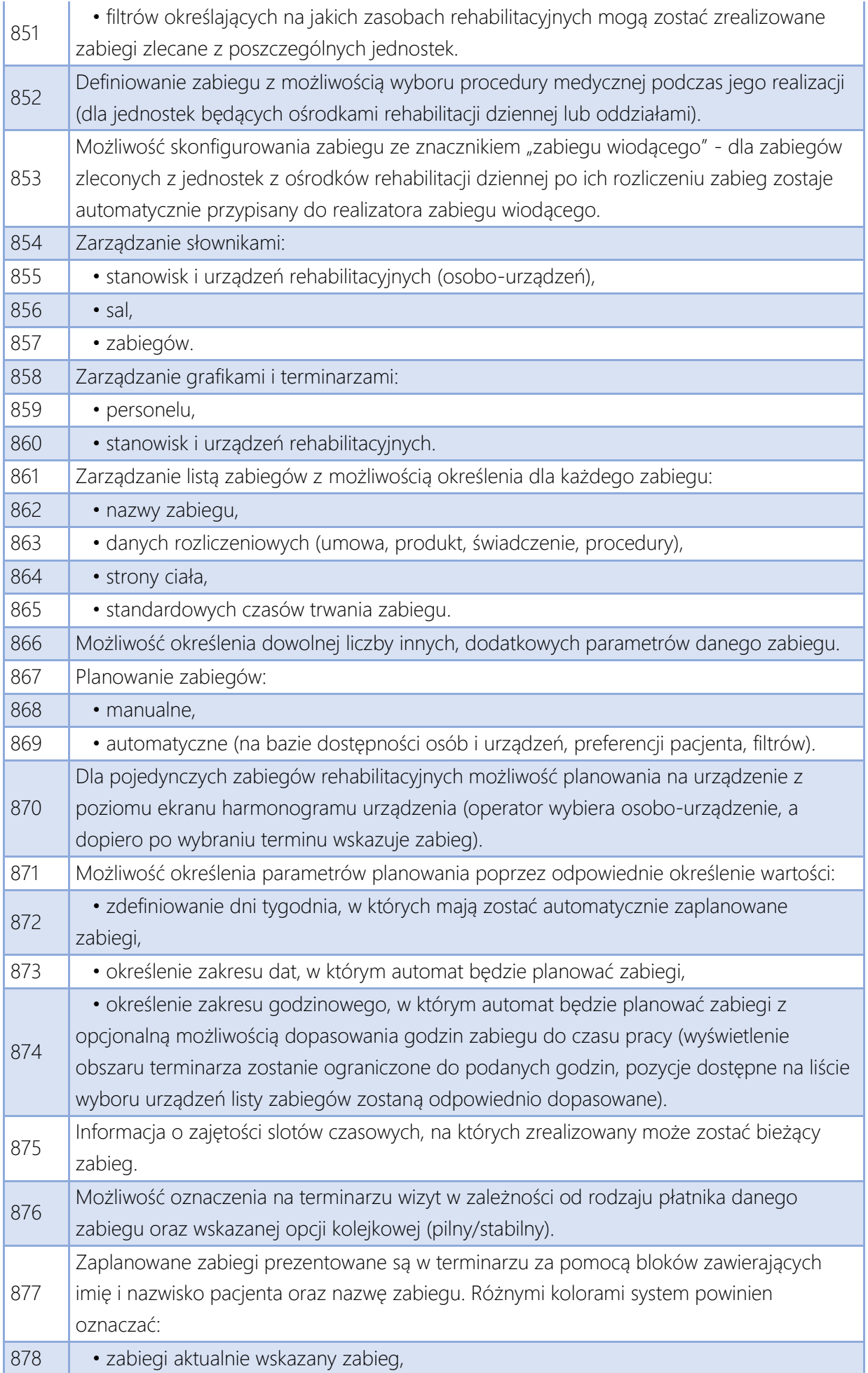

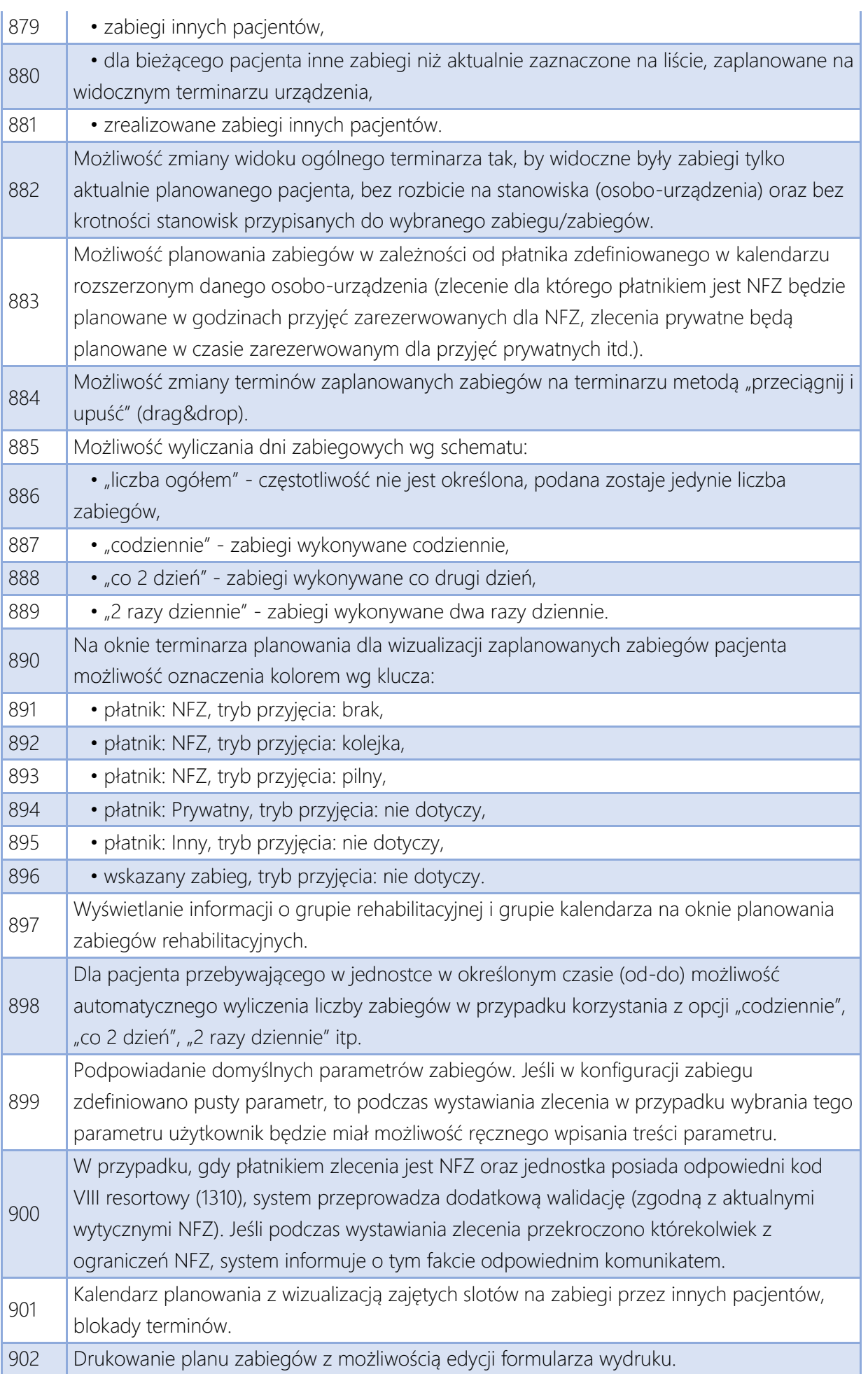

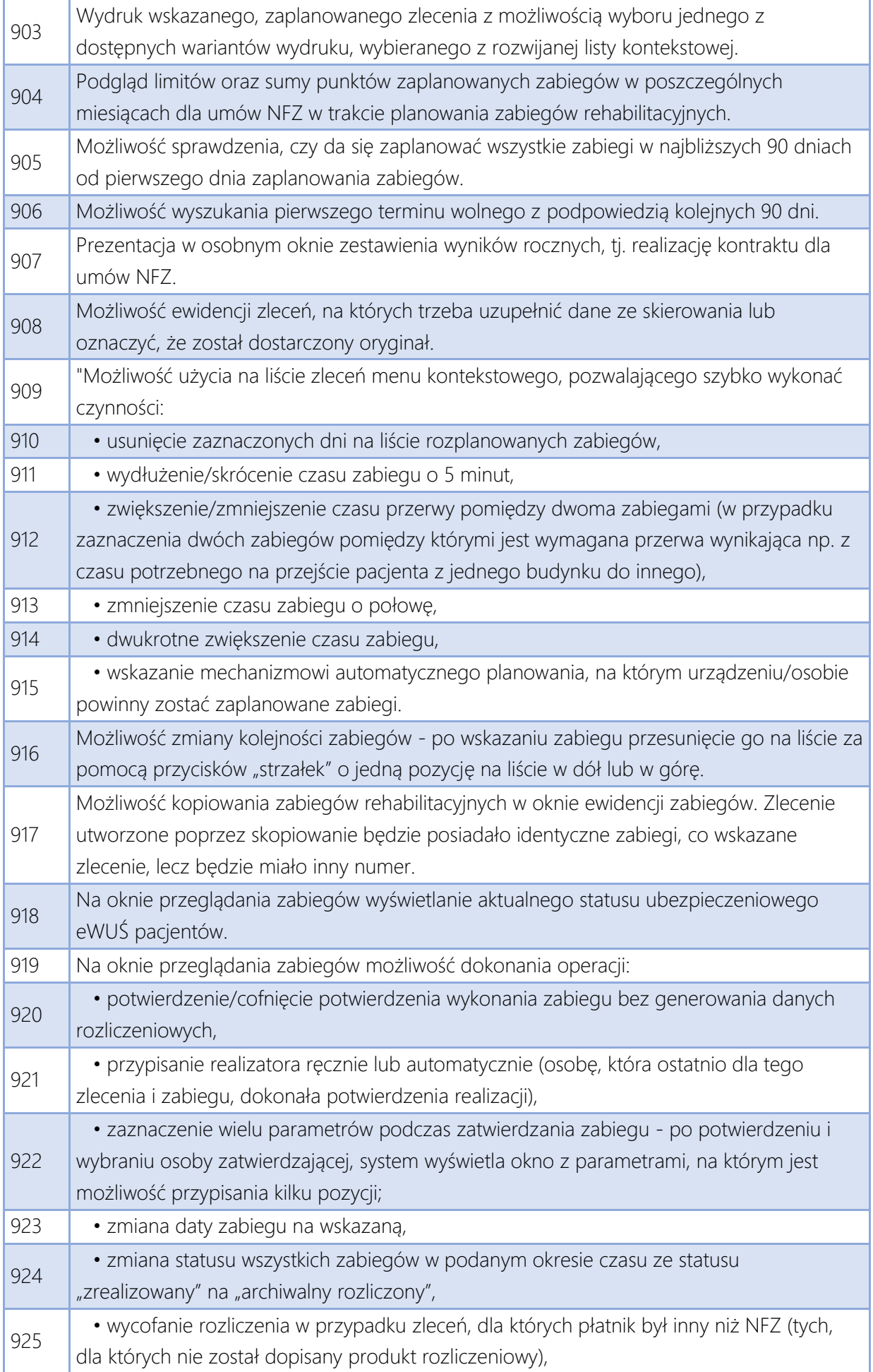

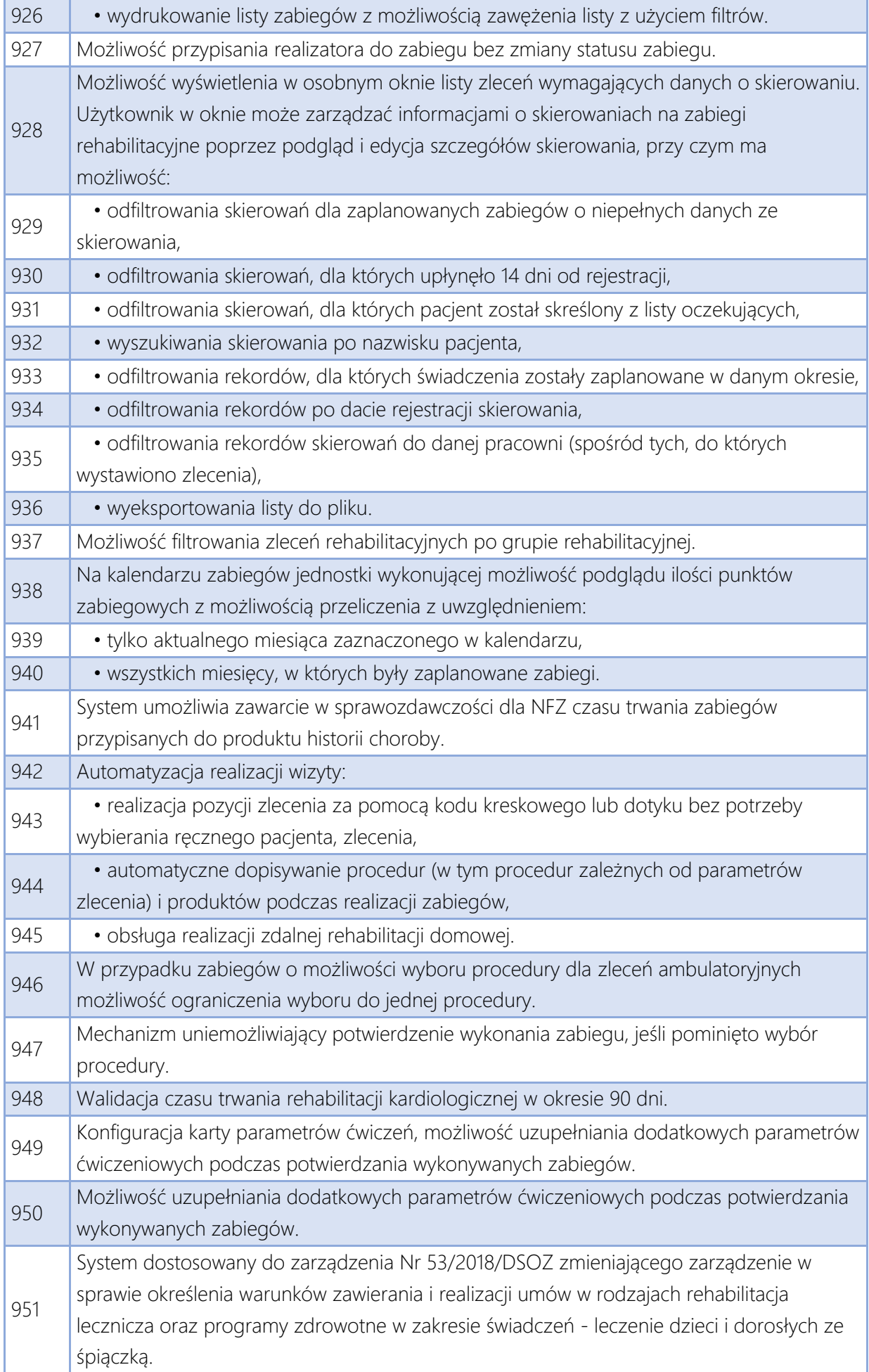

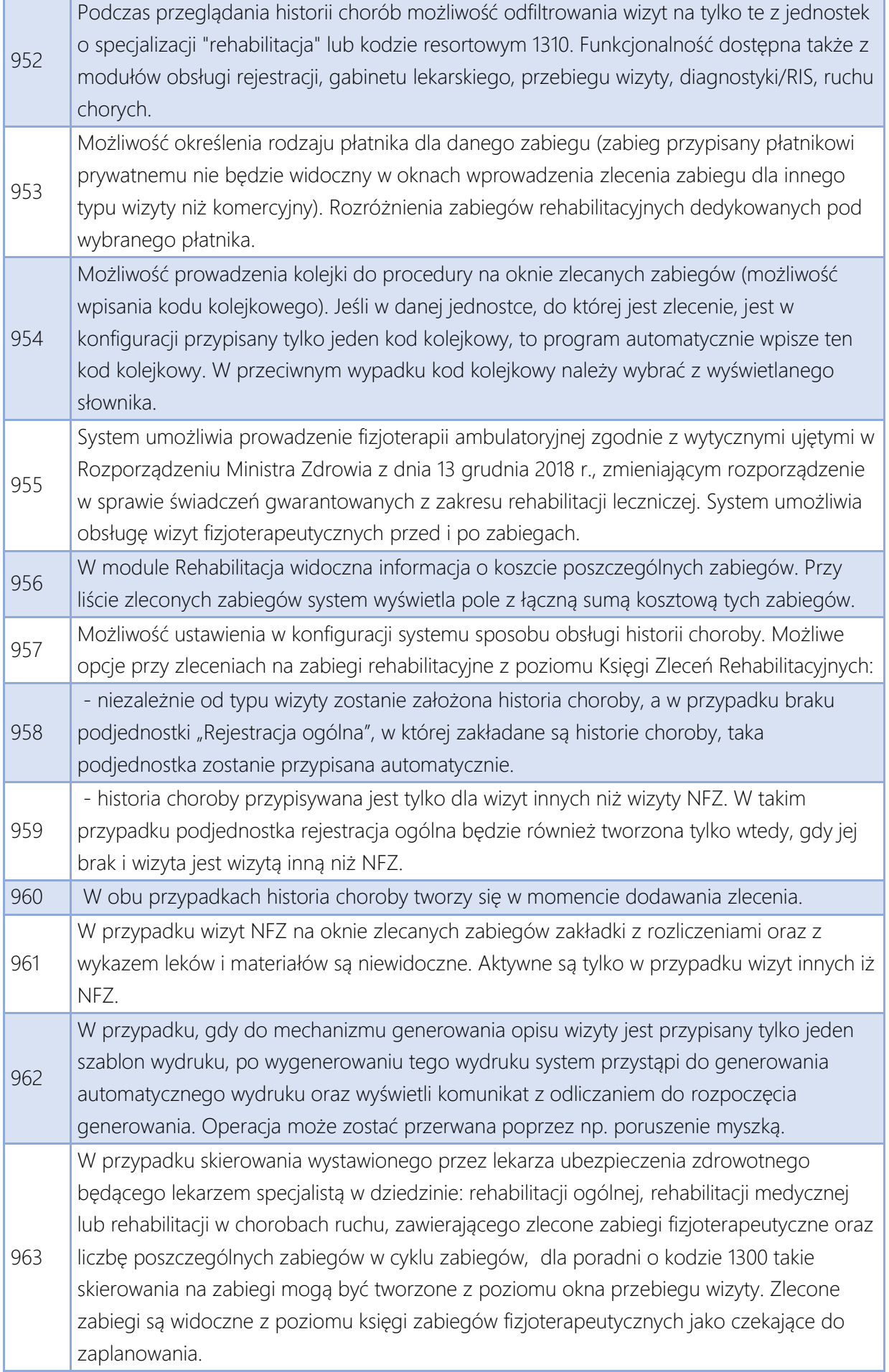

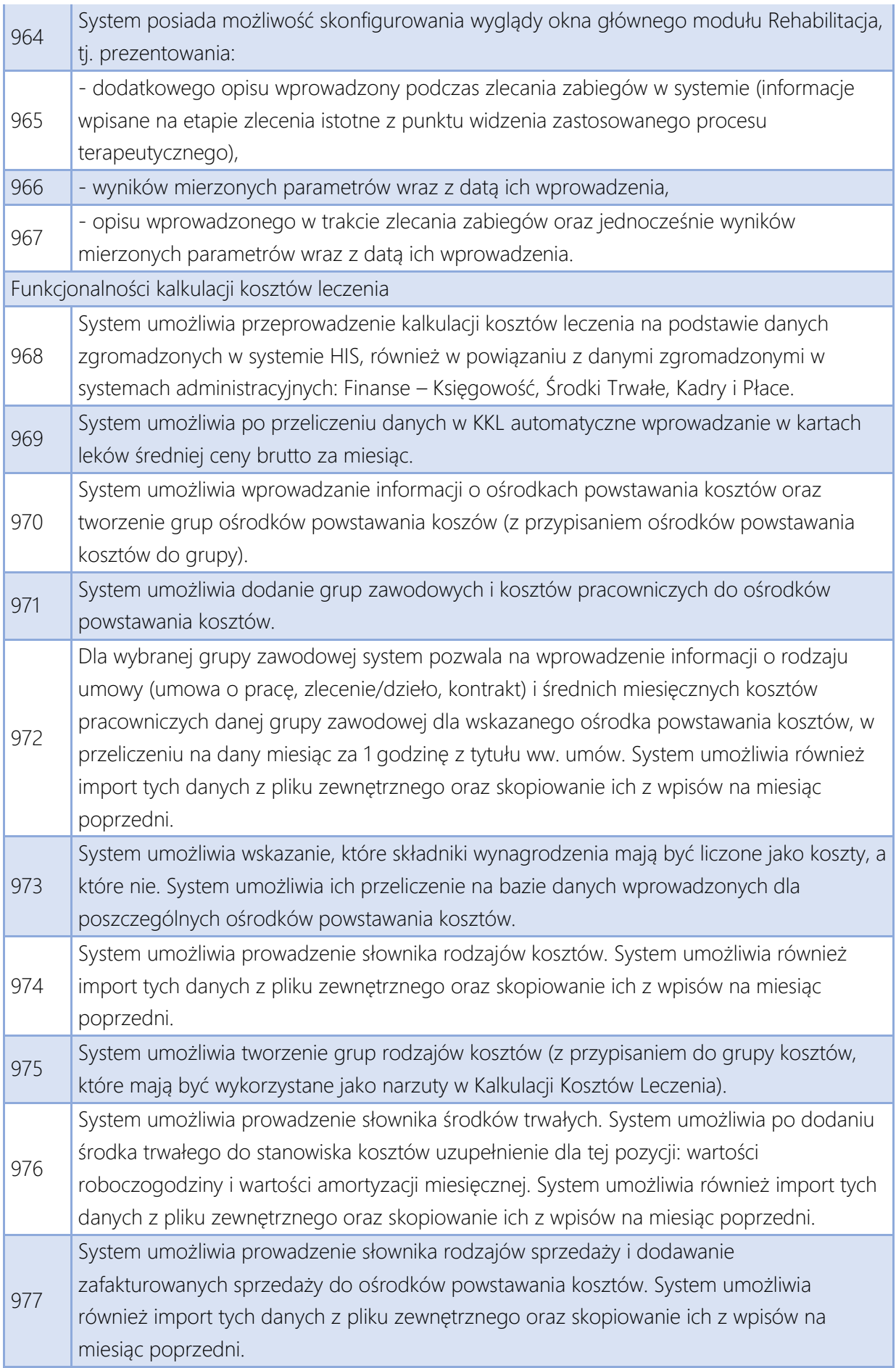

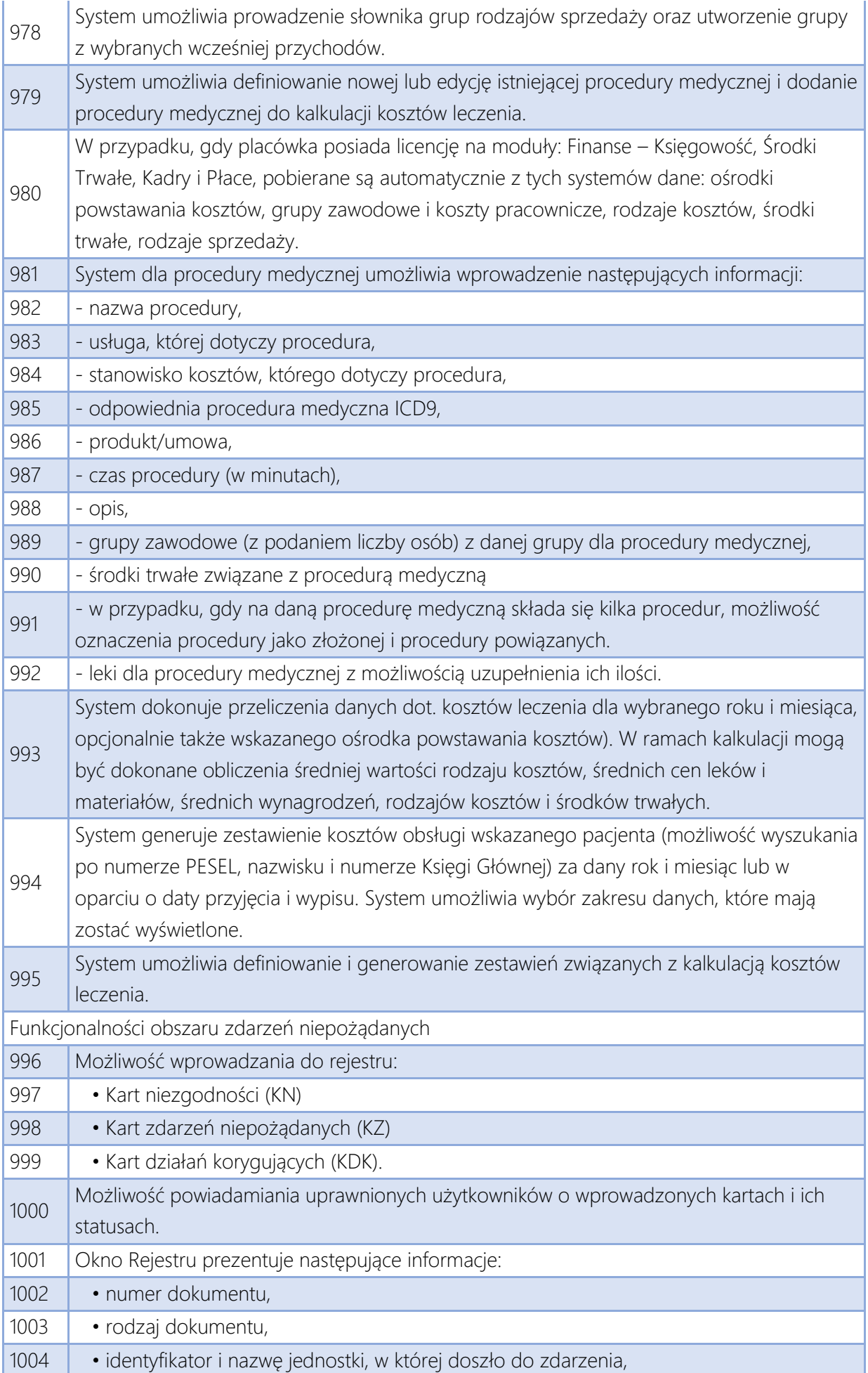

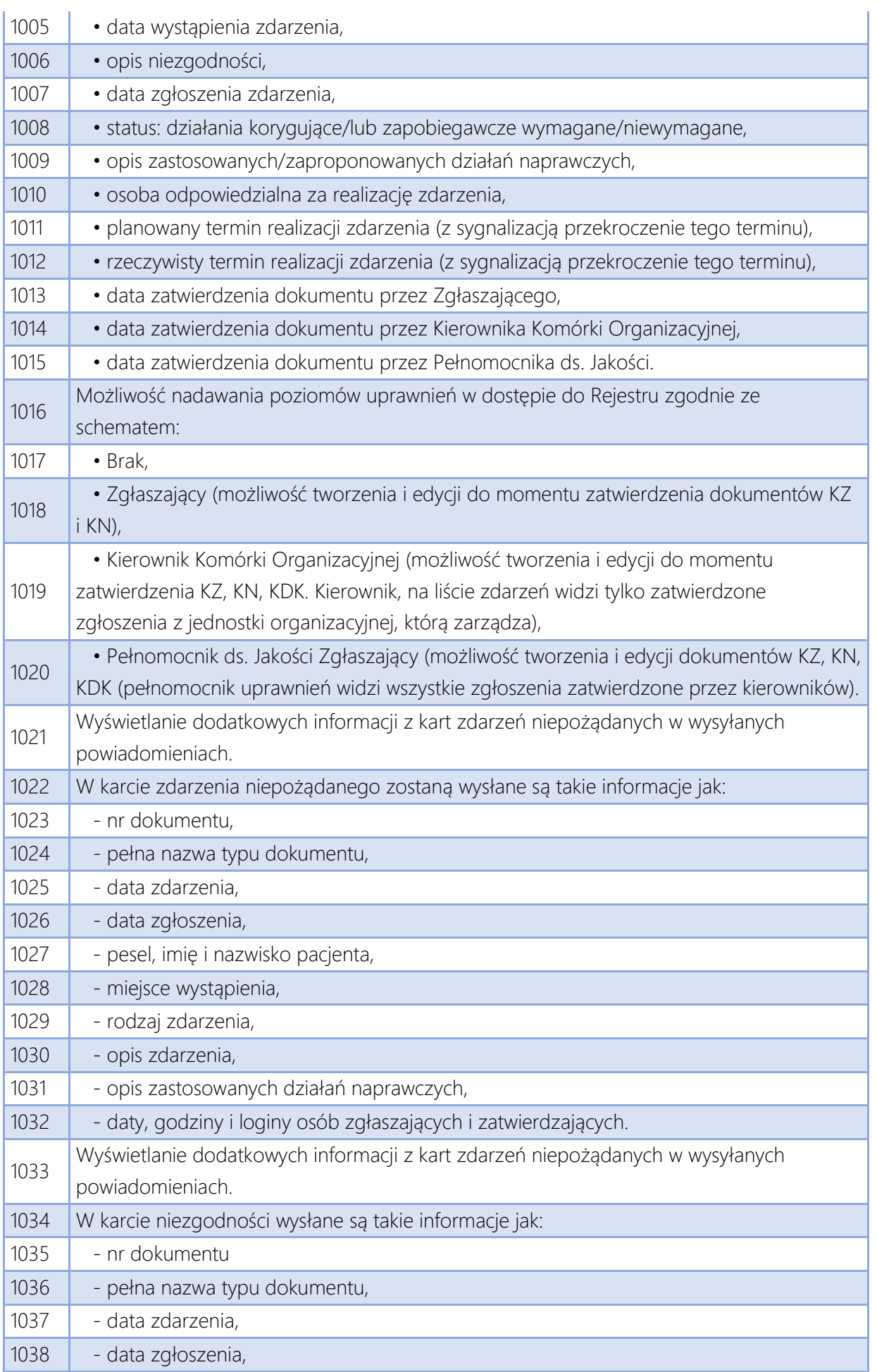

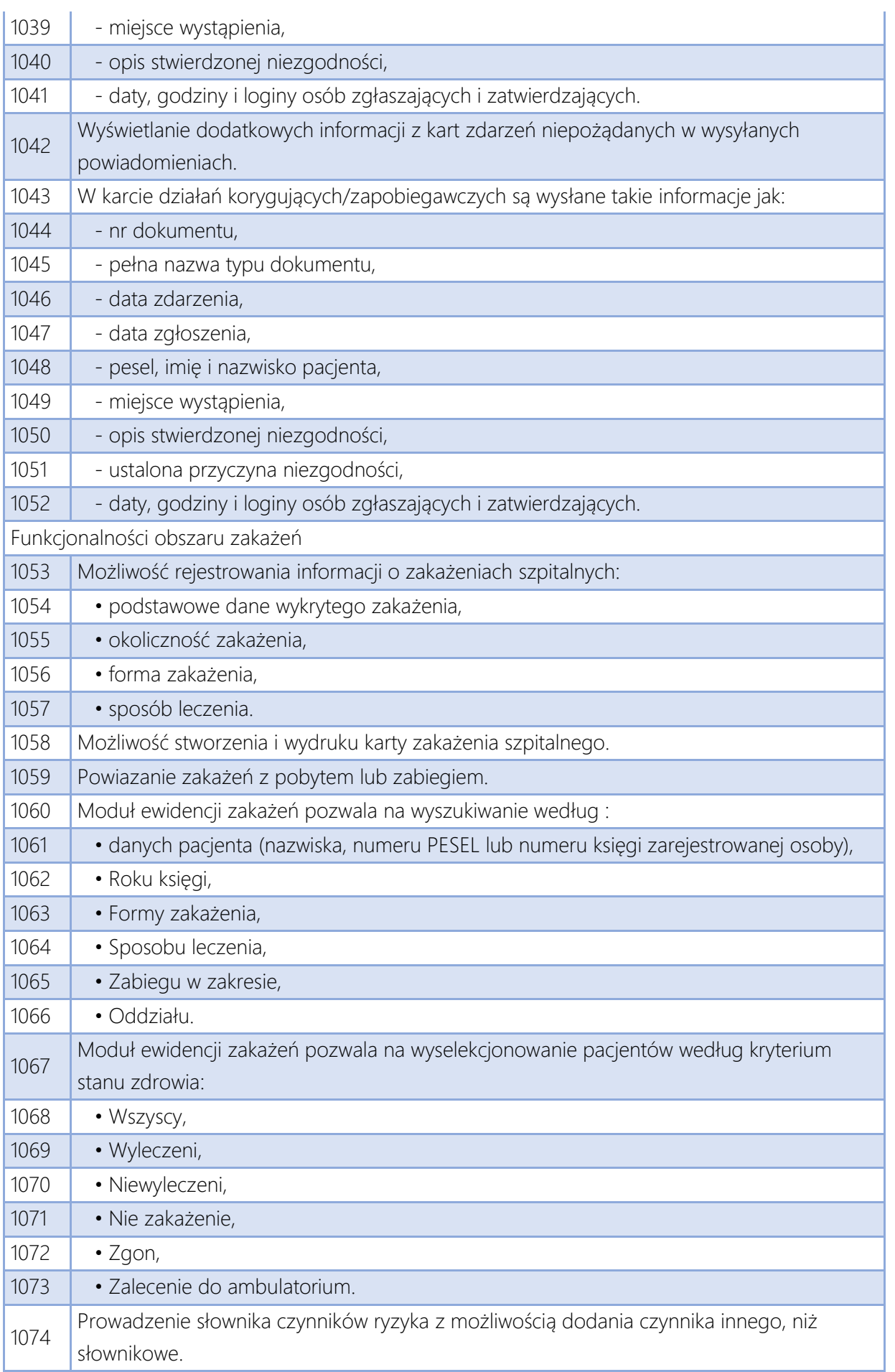

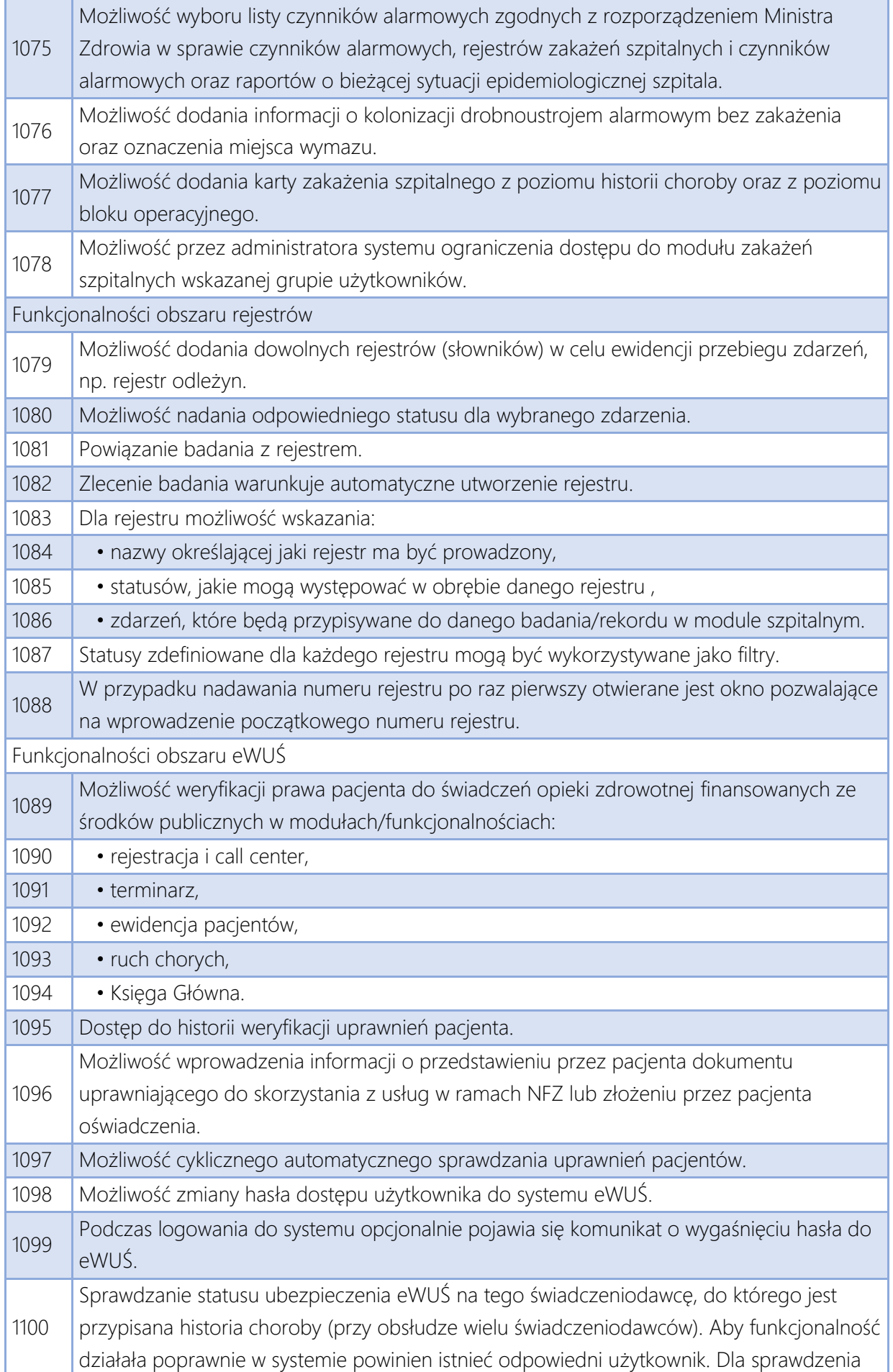

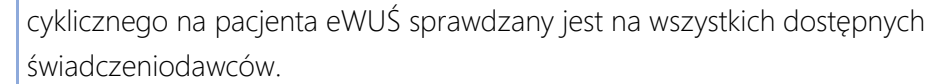

Funkcjonalności obszaru apteki

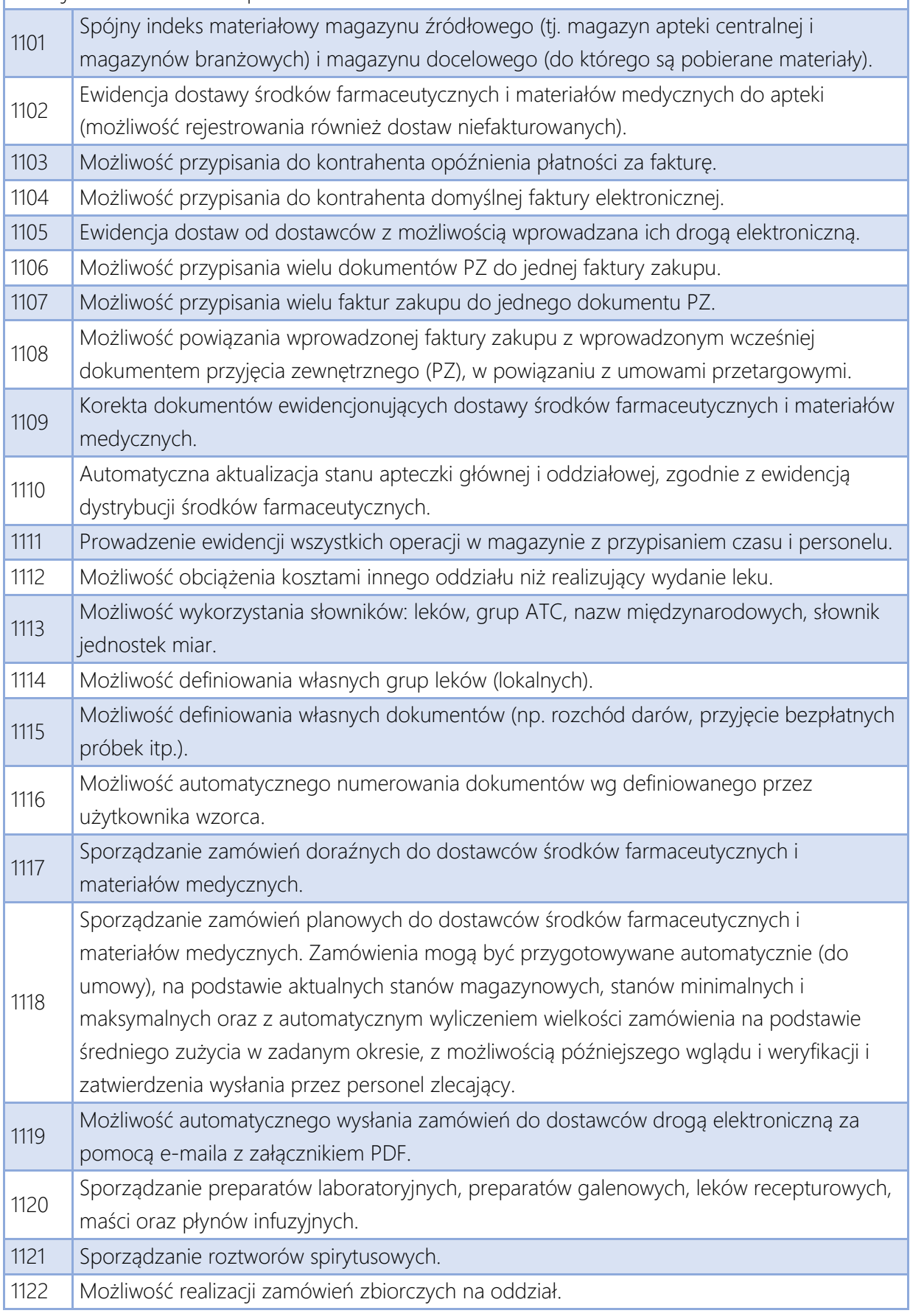

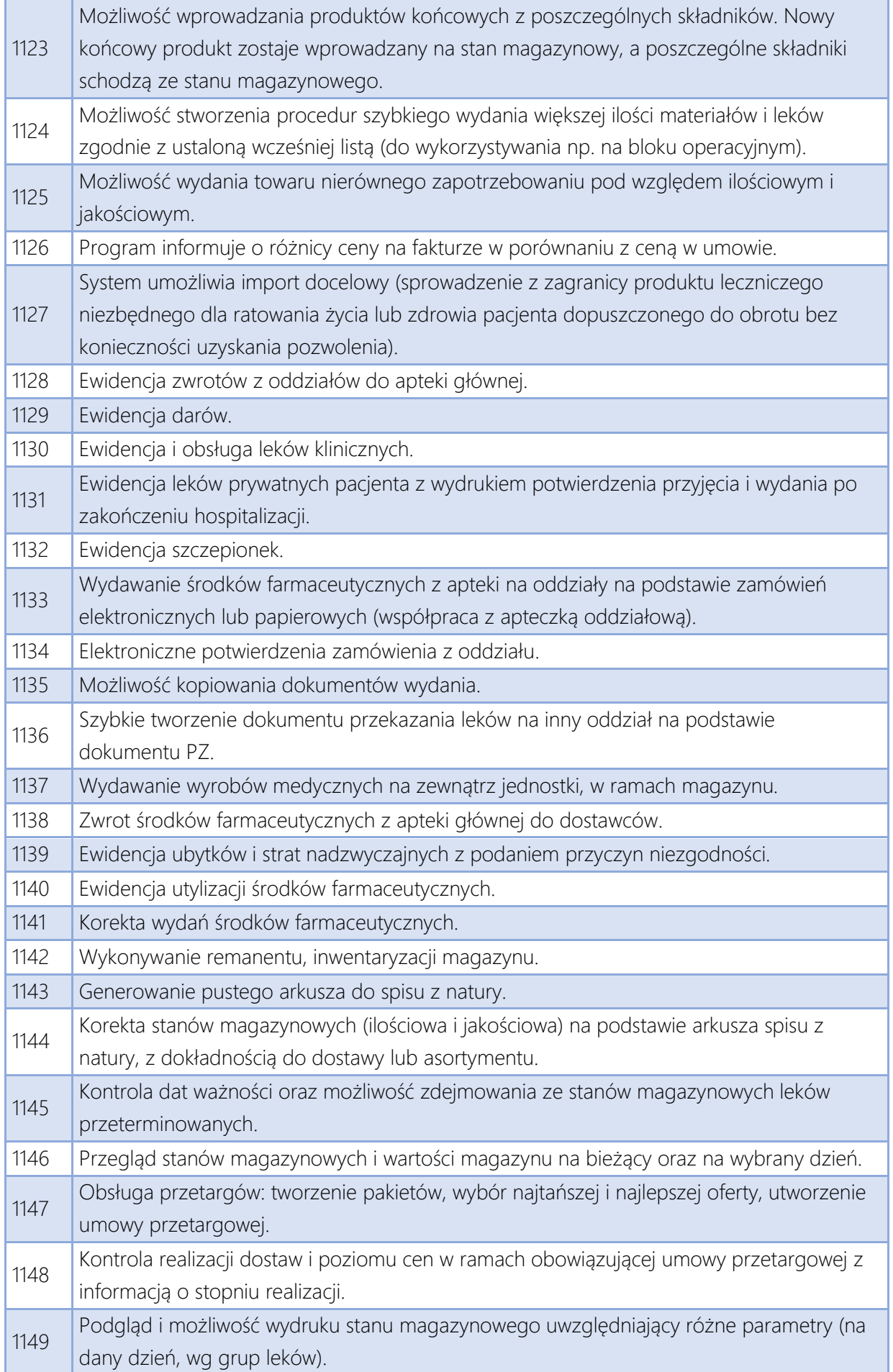

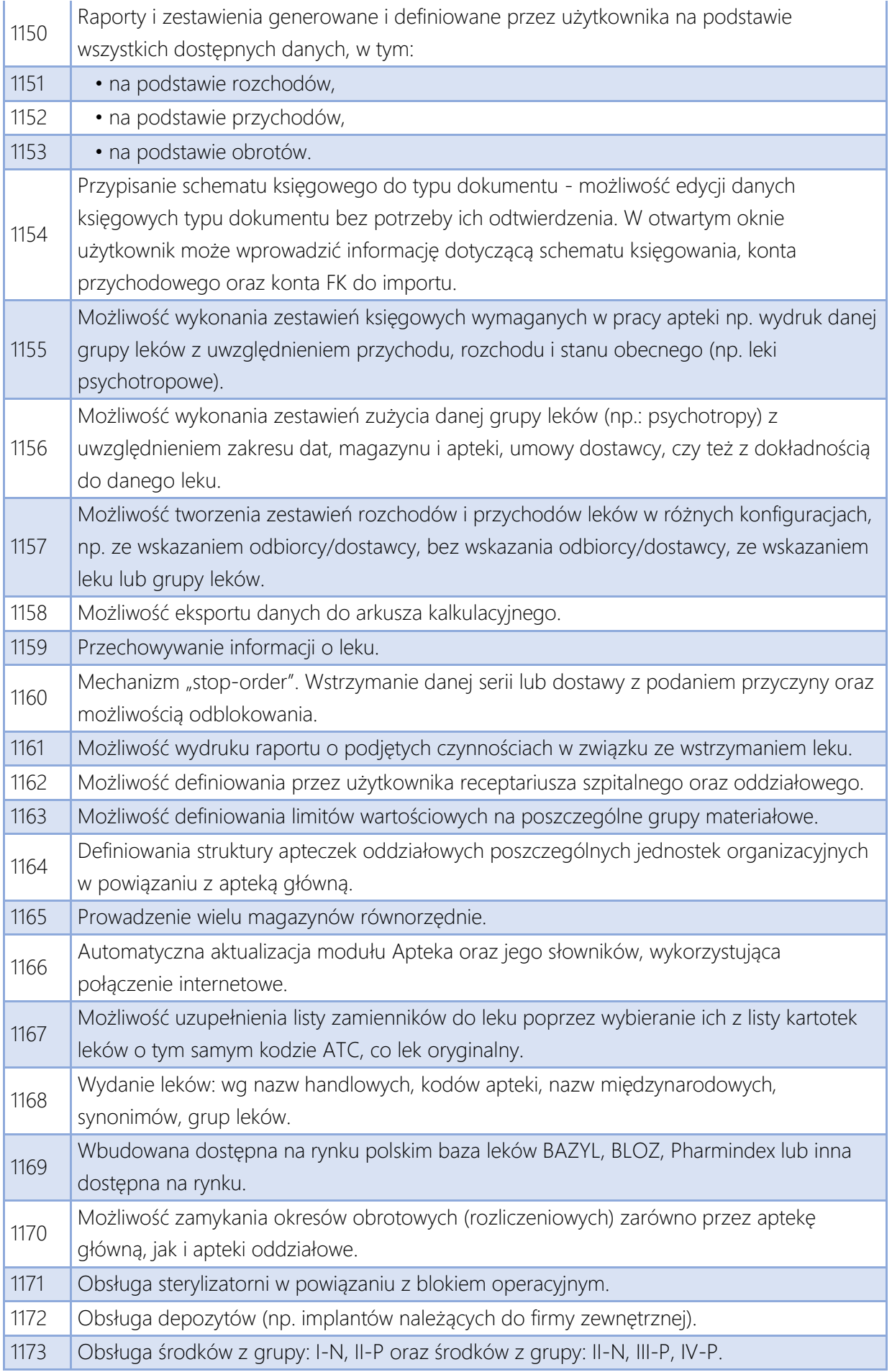

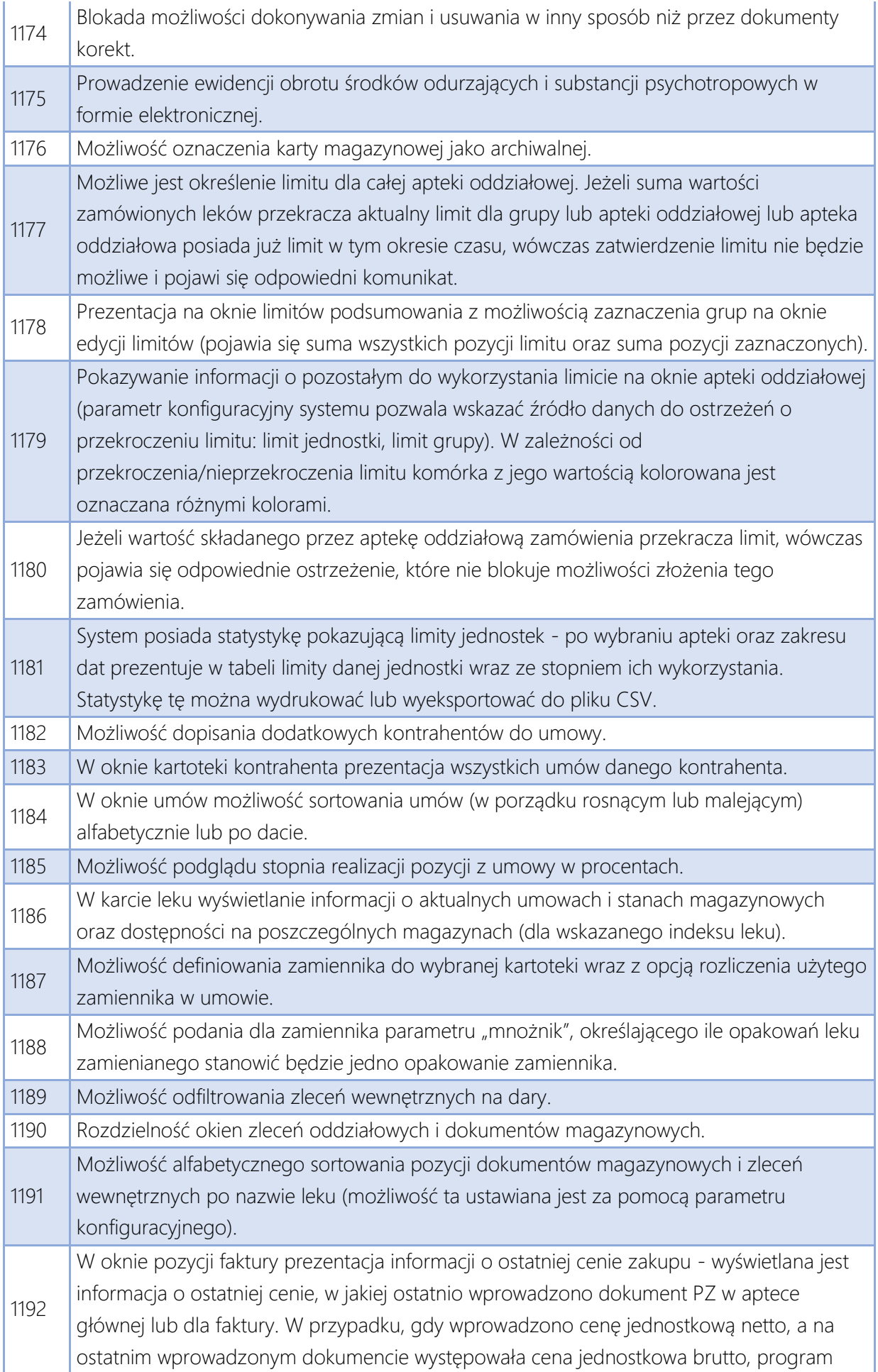

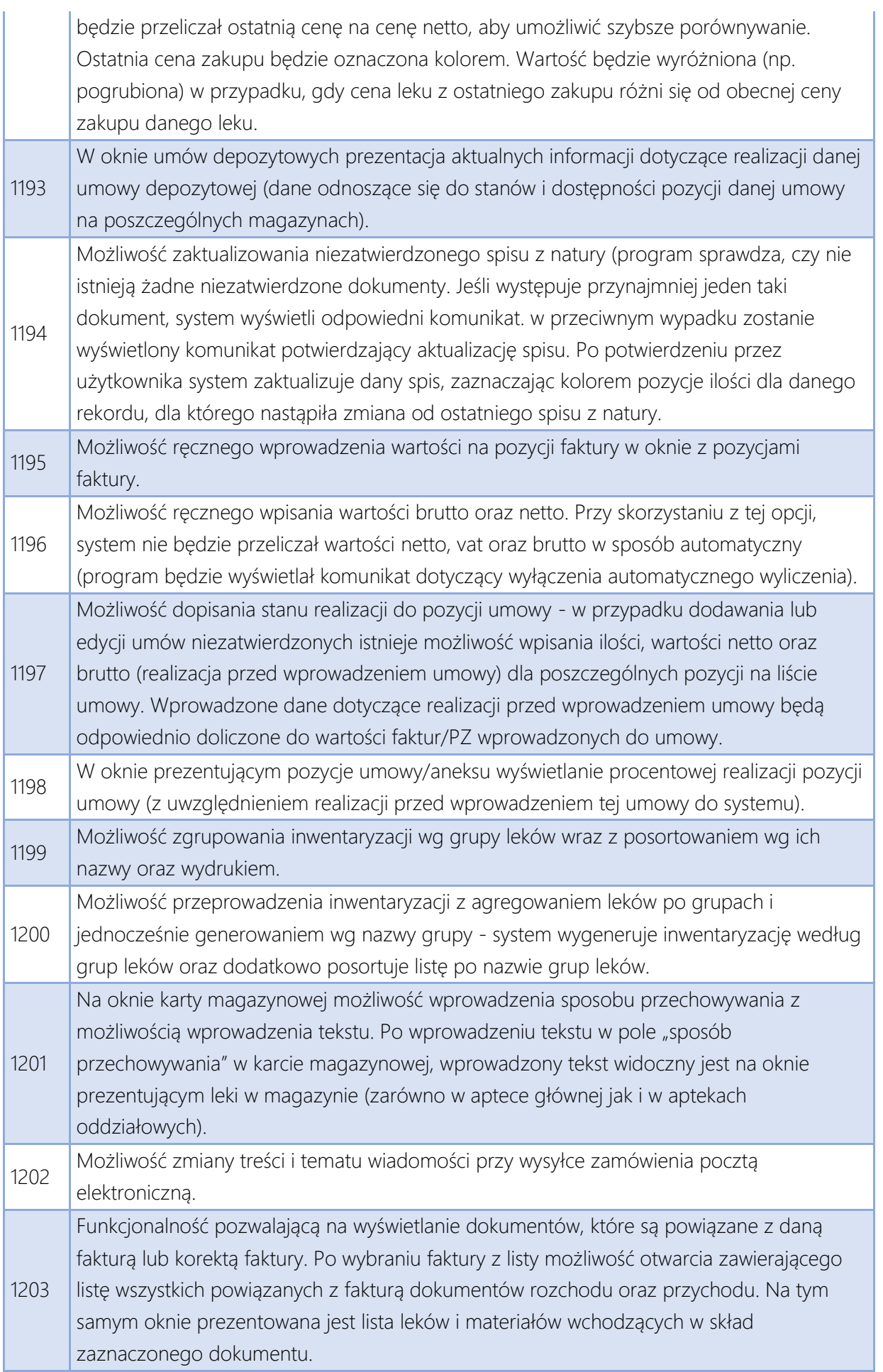

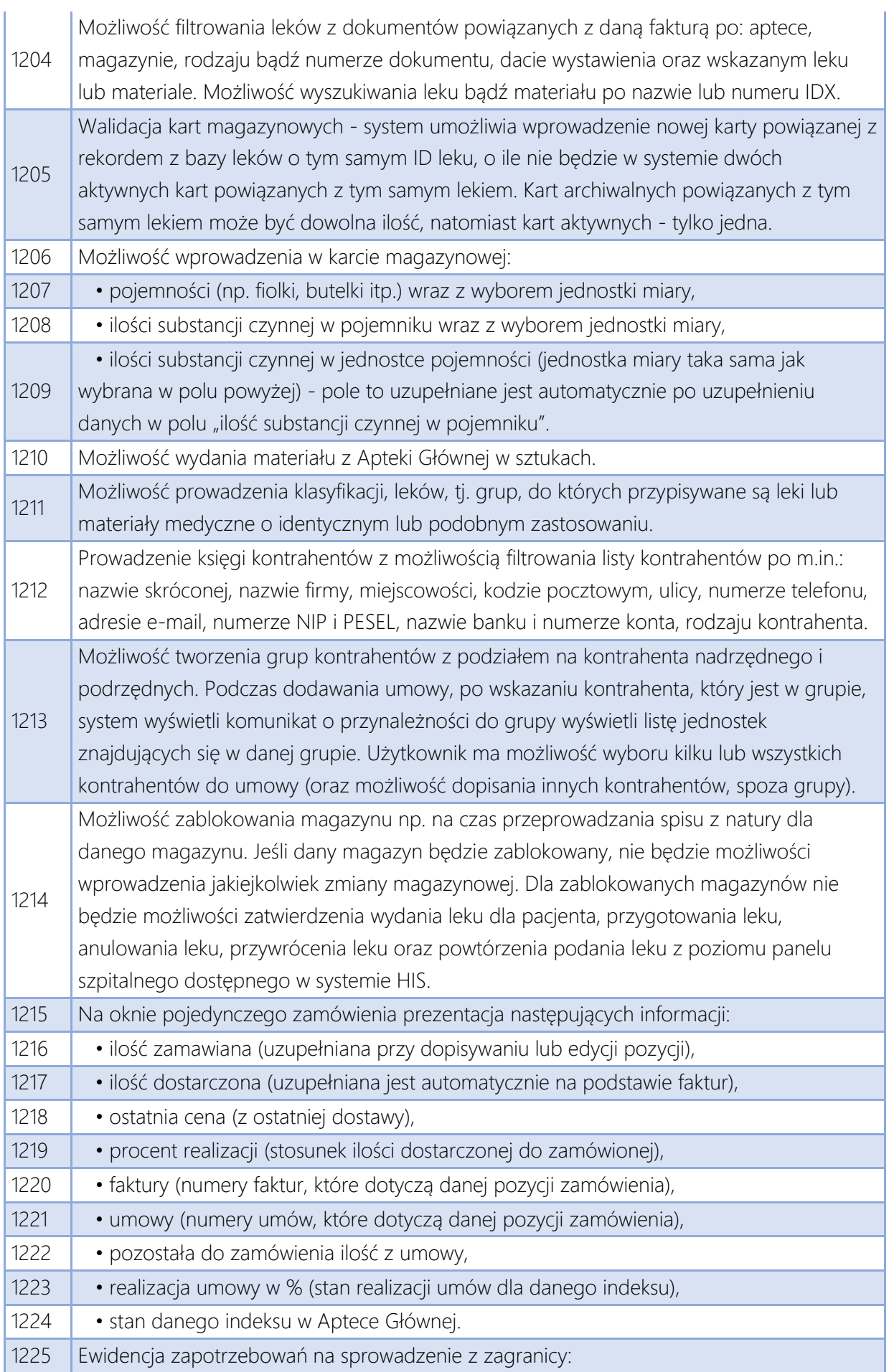

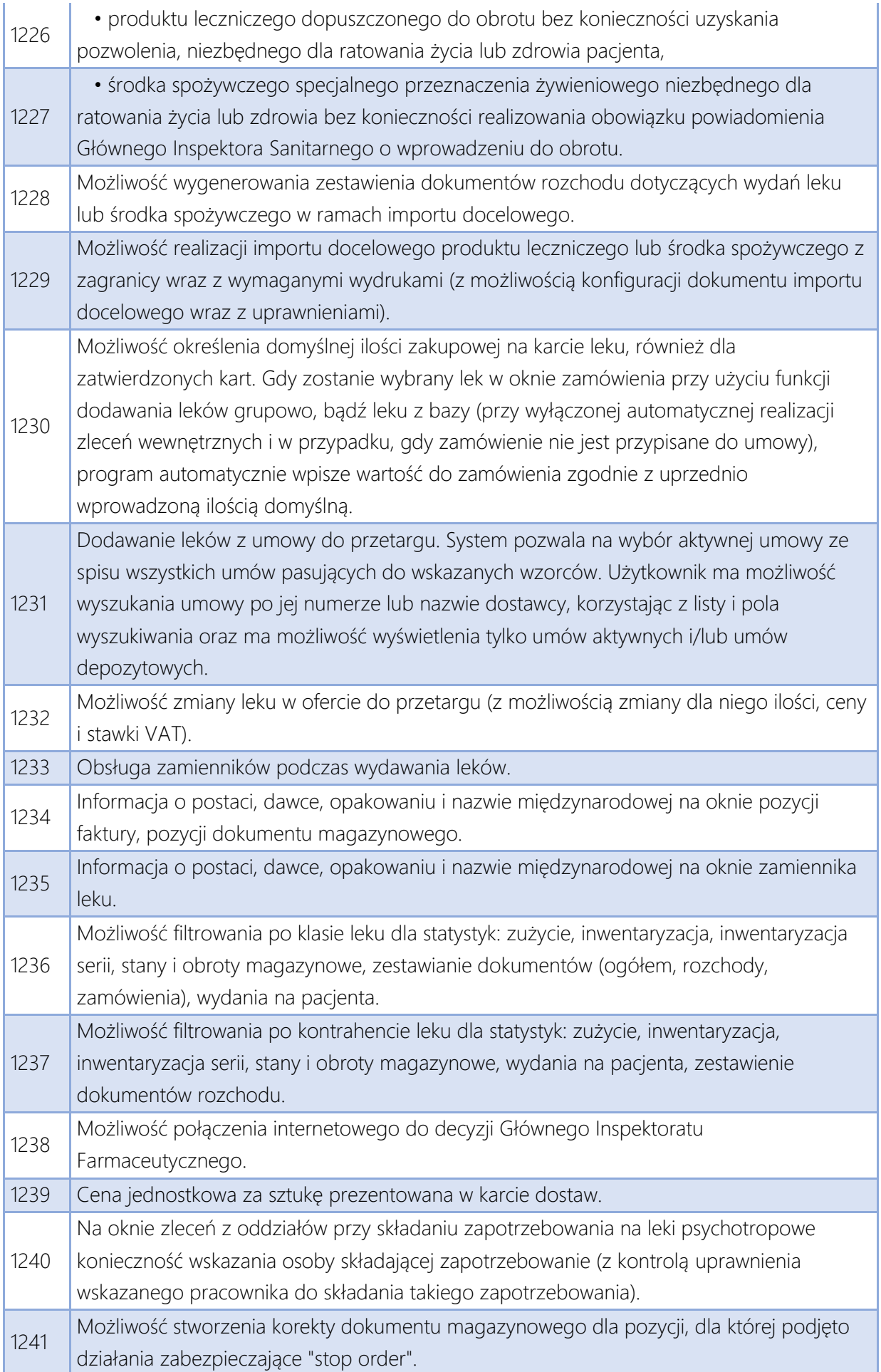

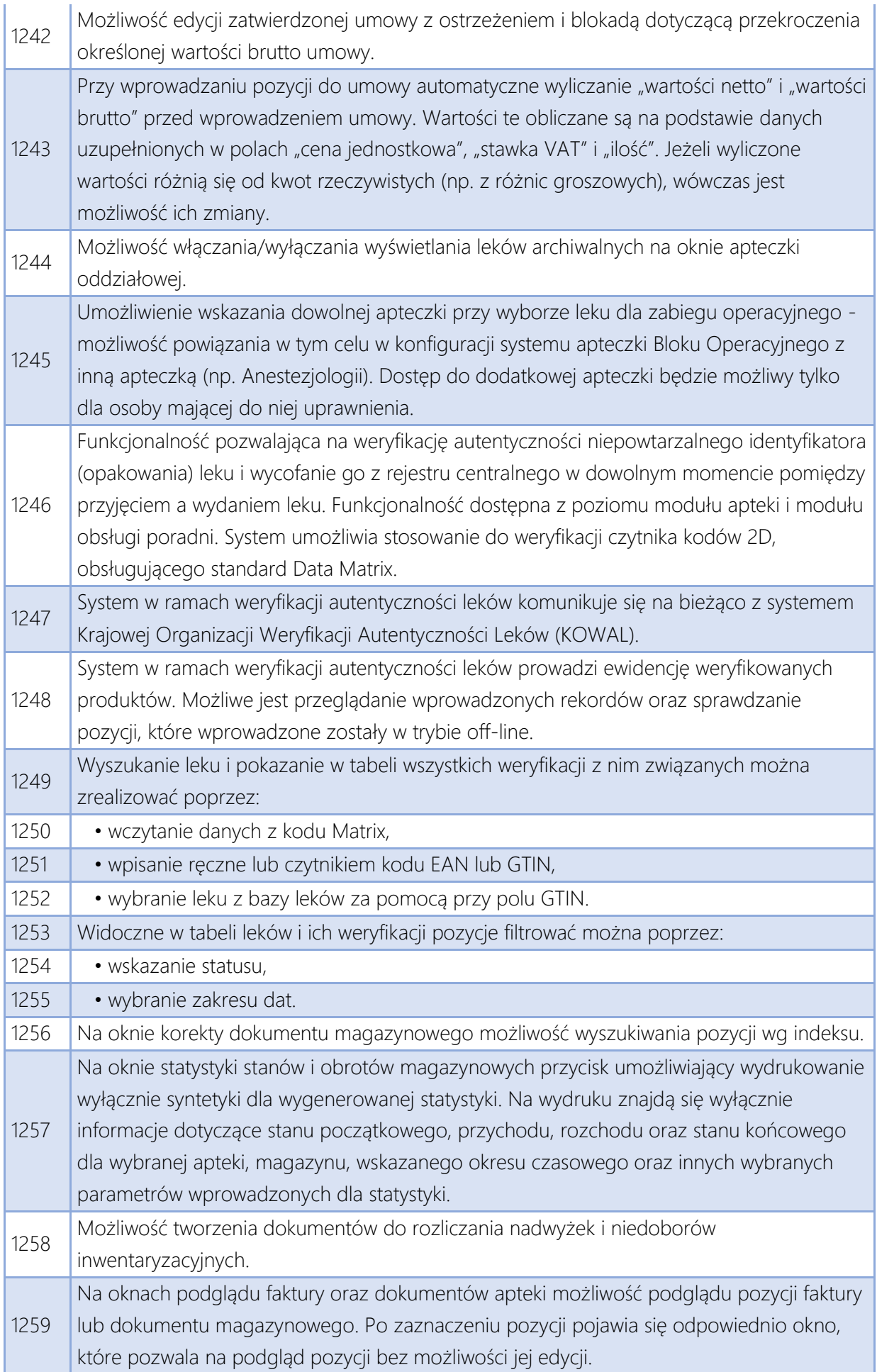

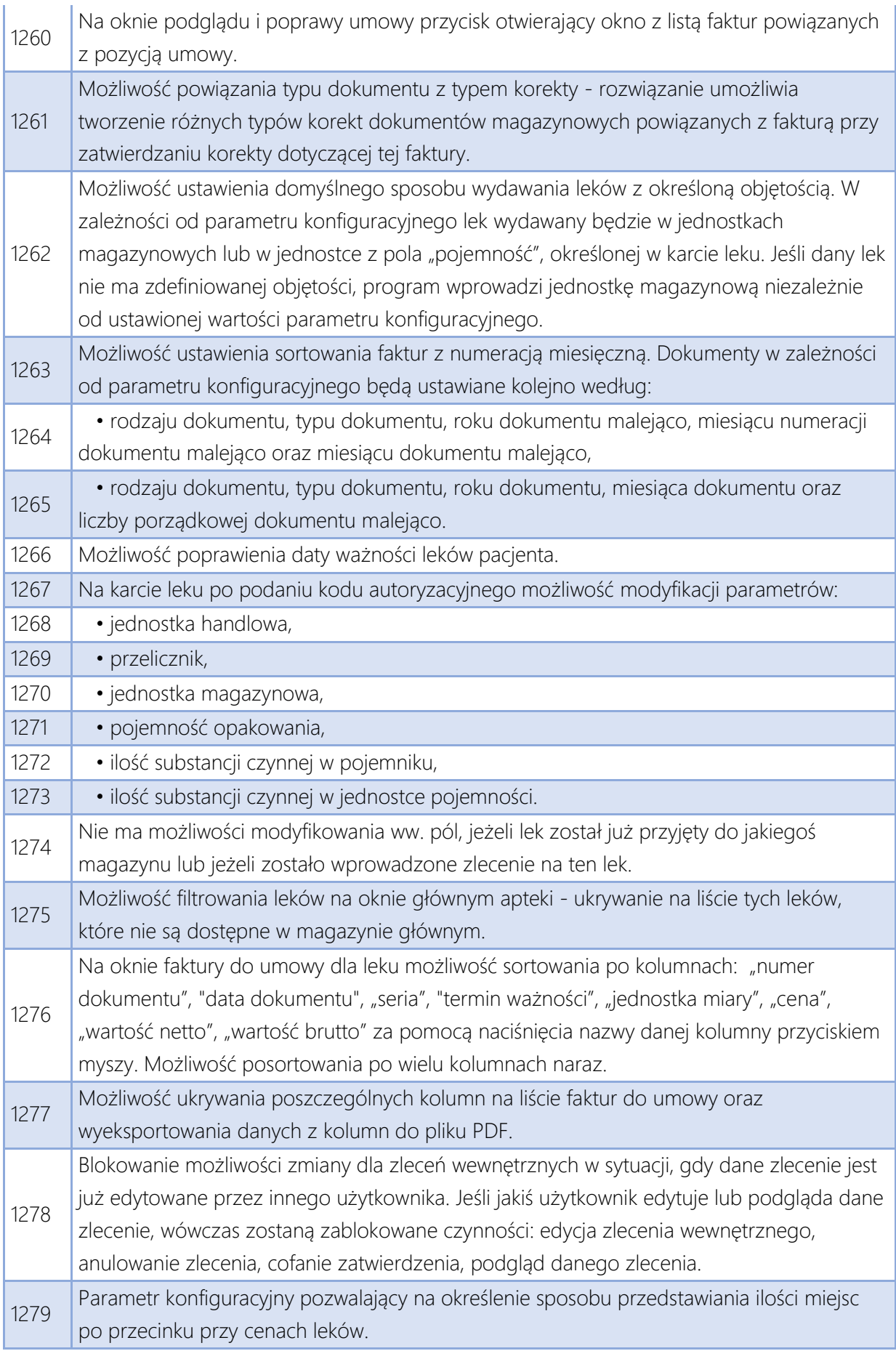

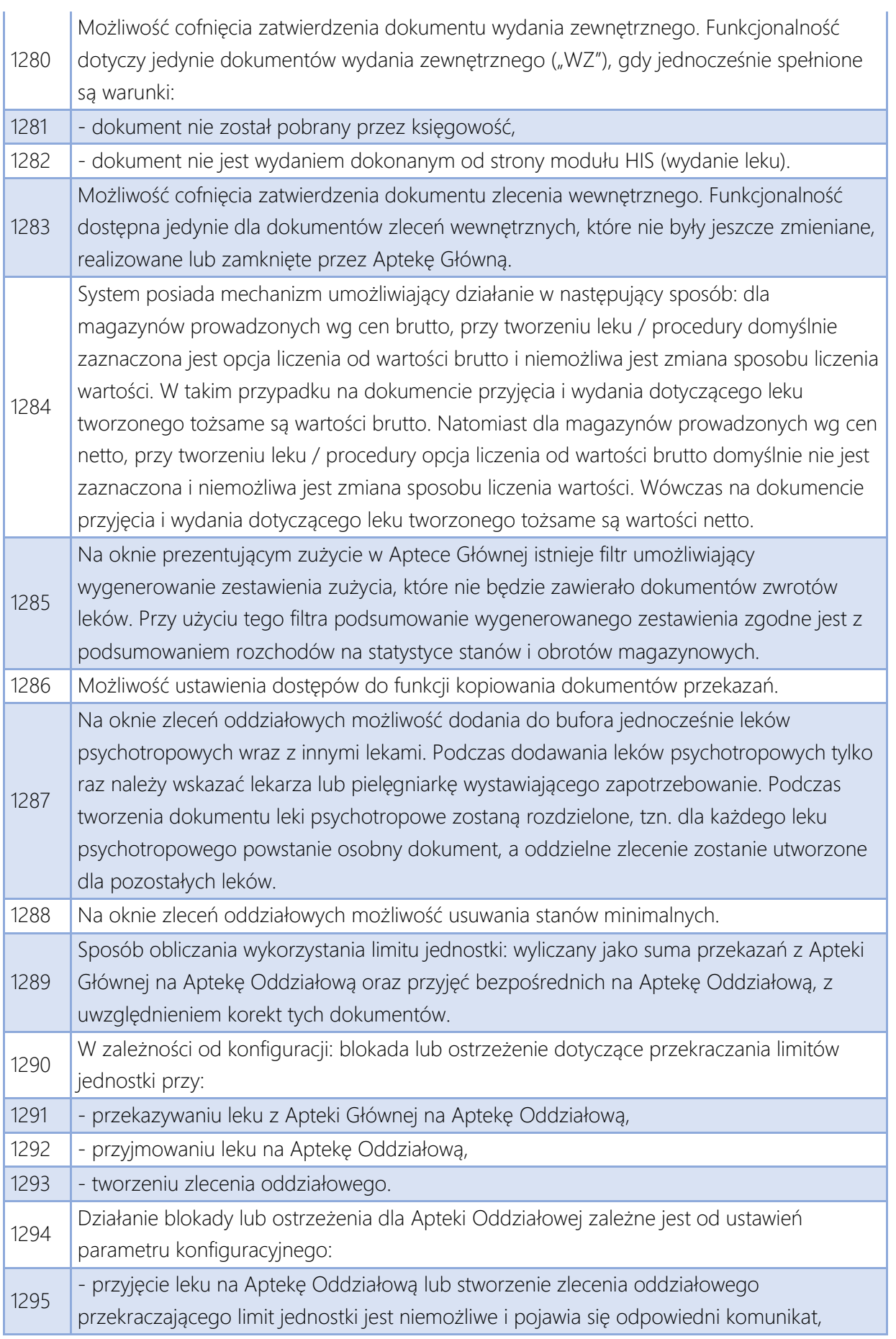

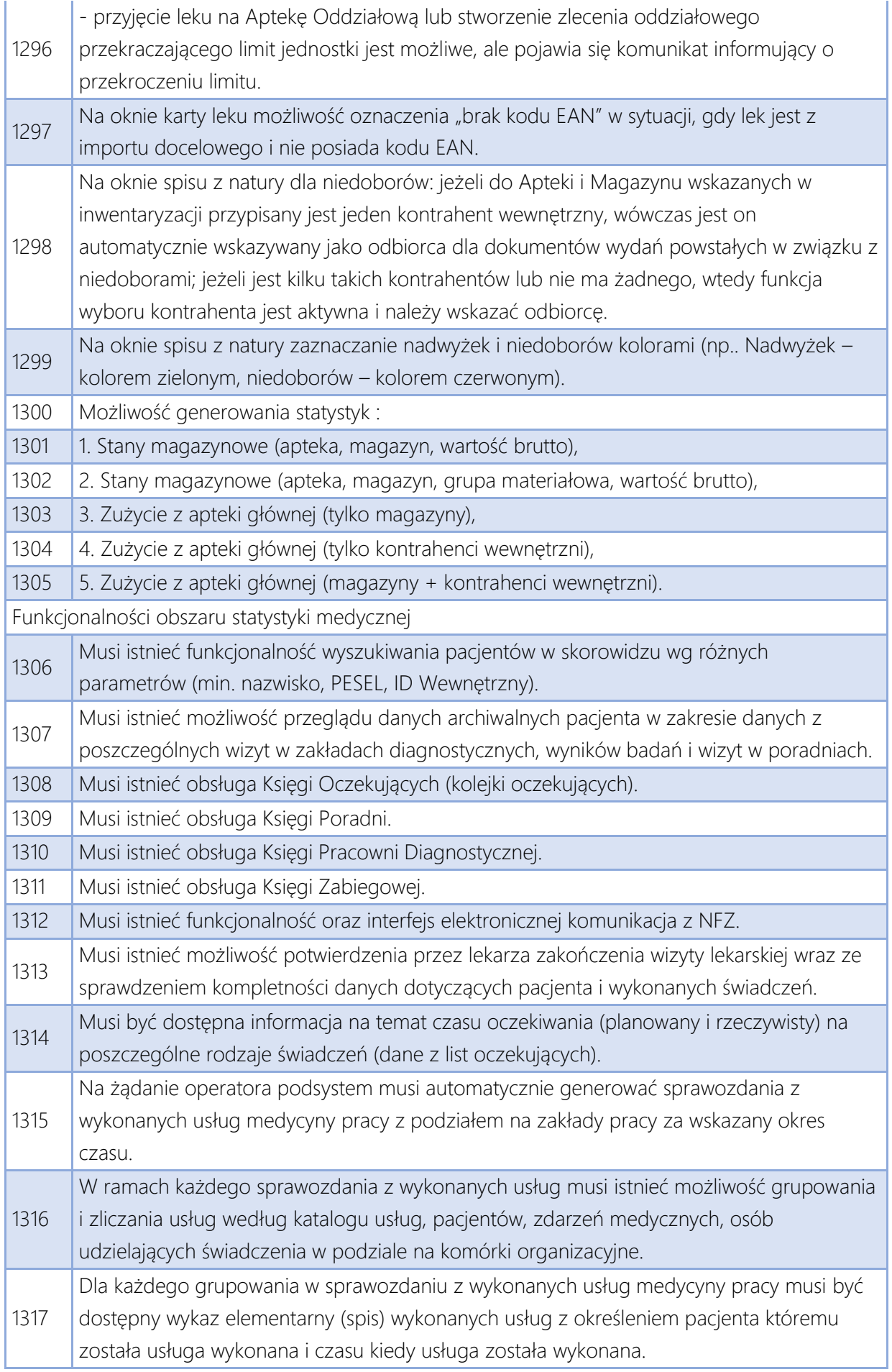

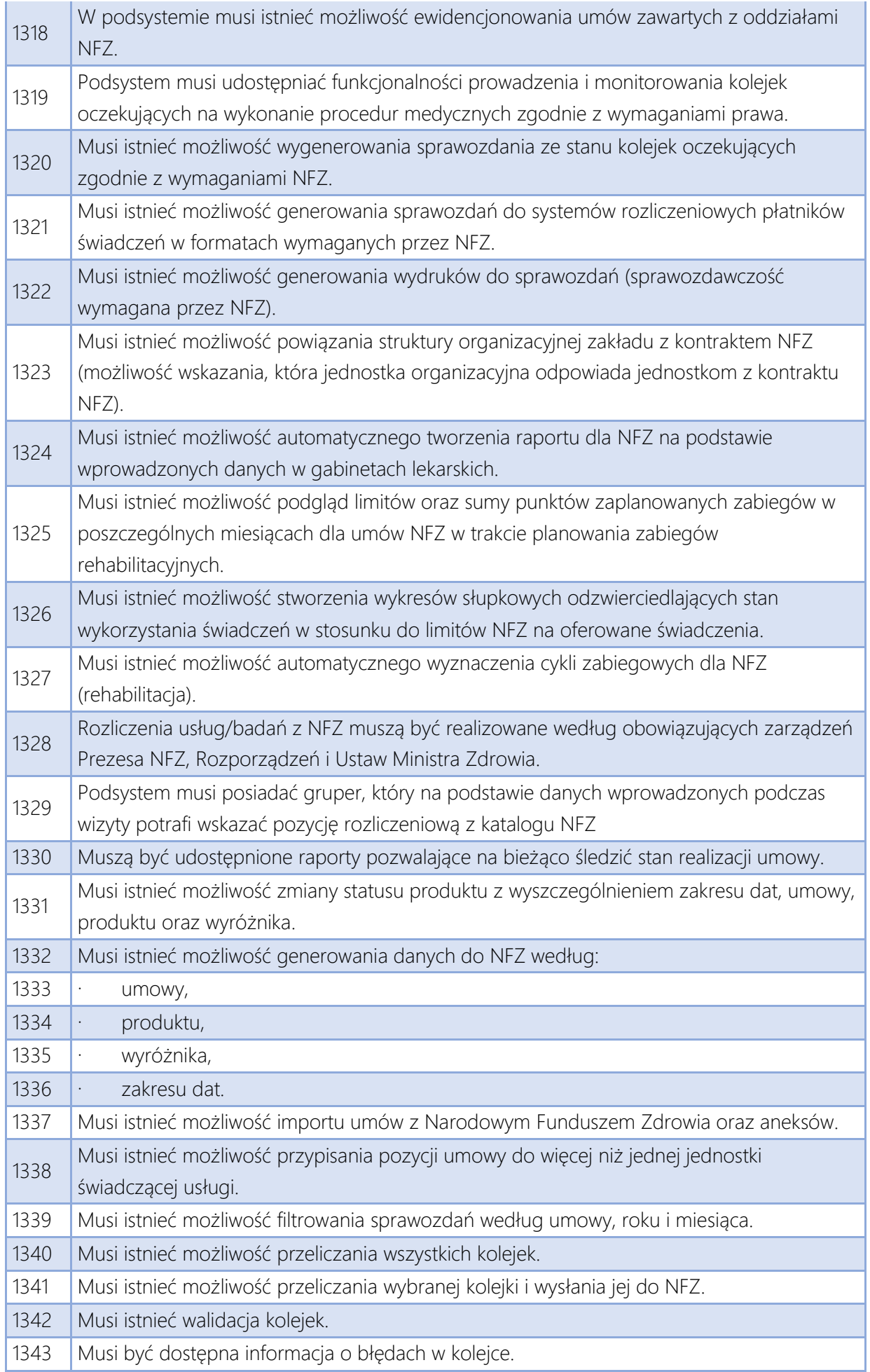

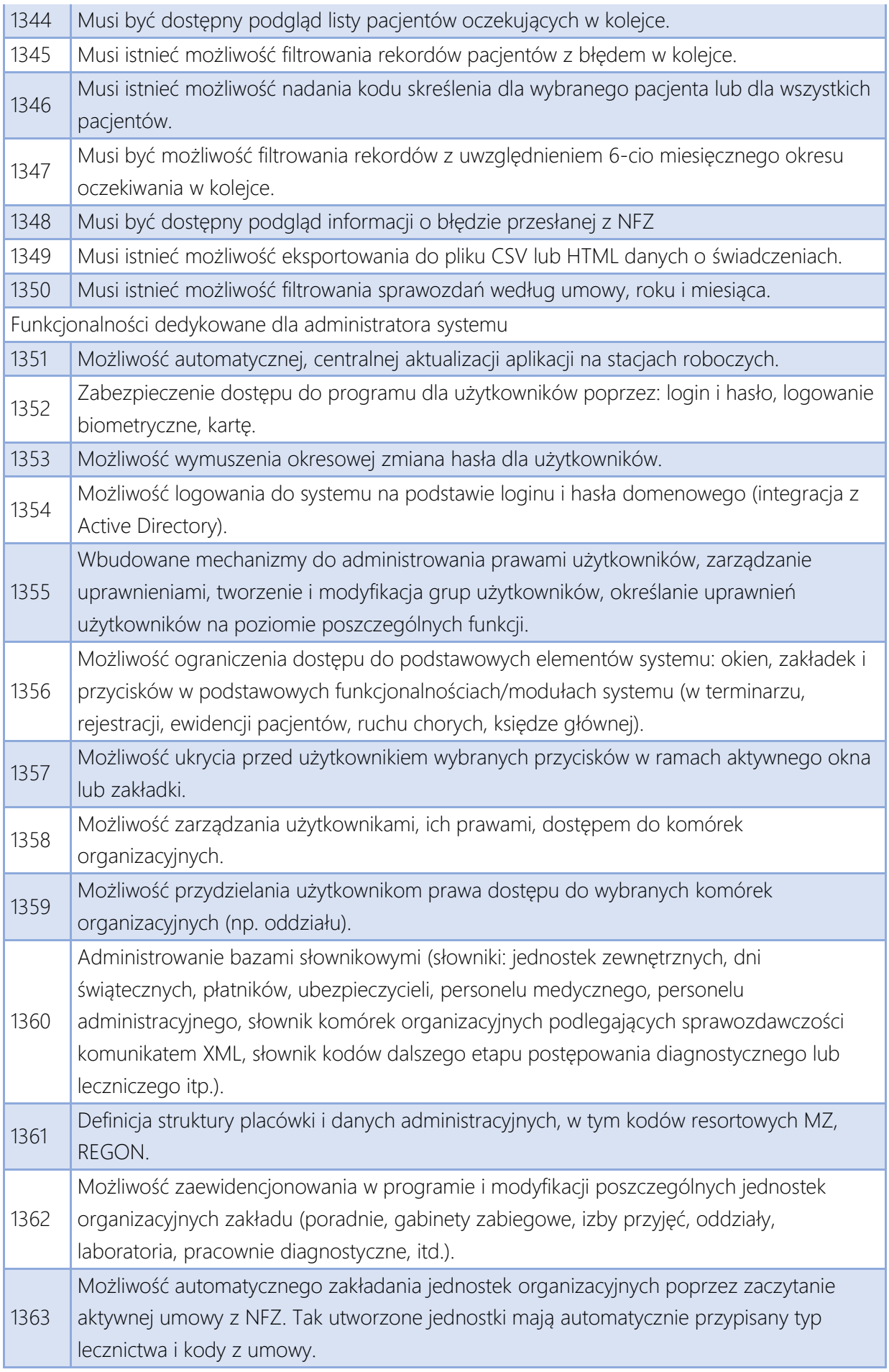

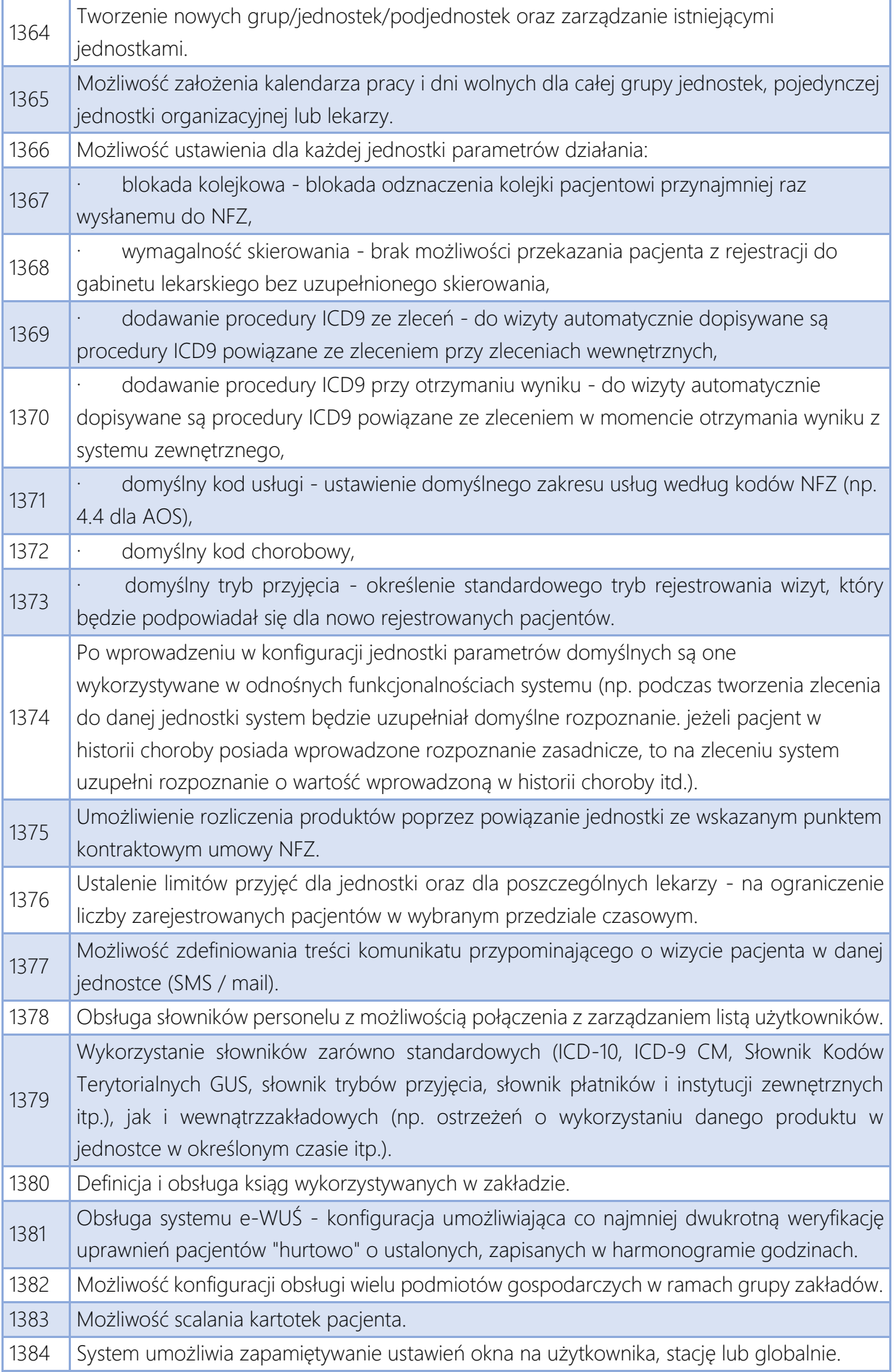

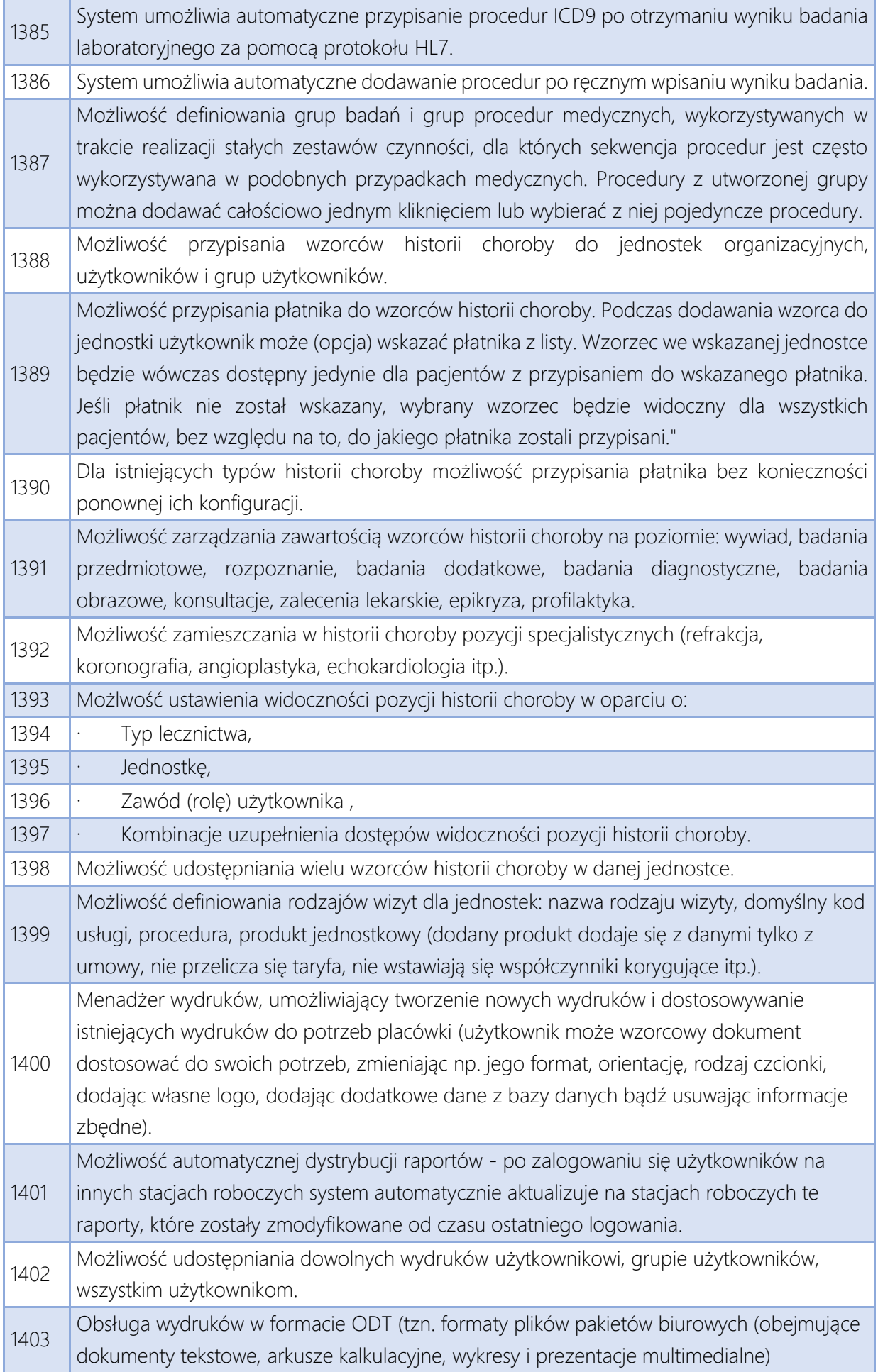

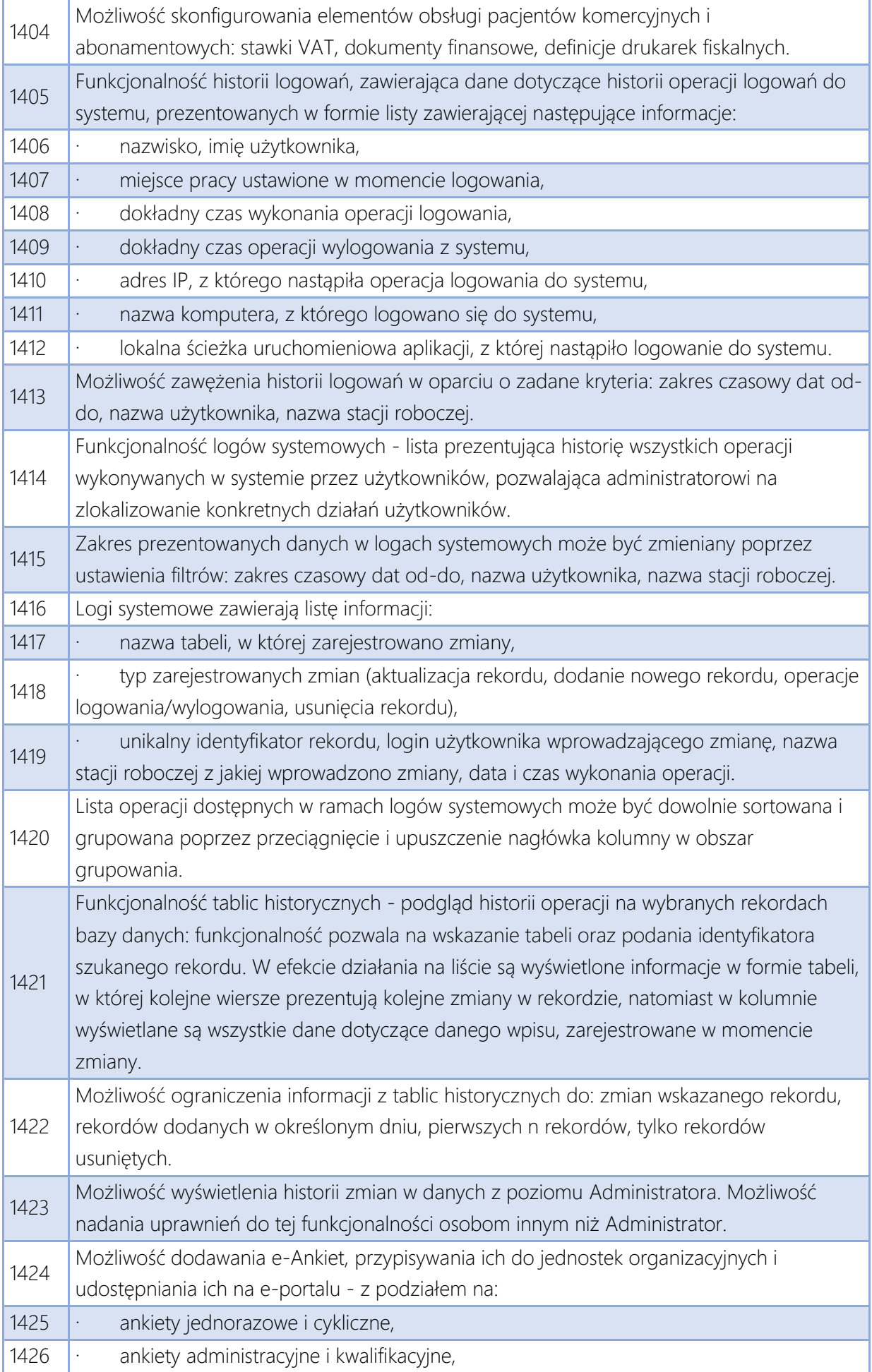

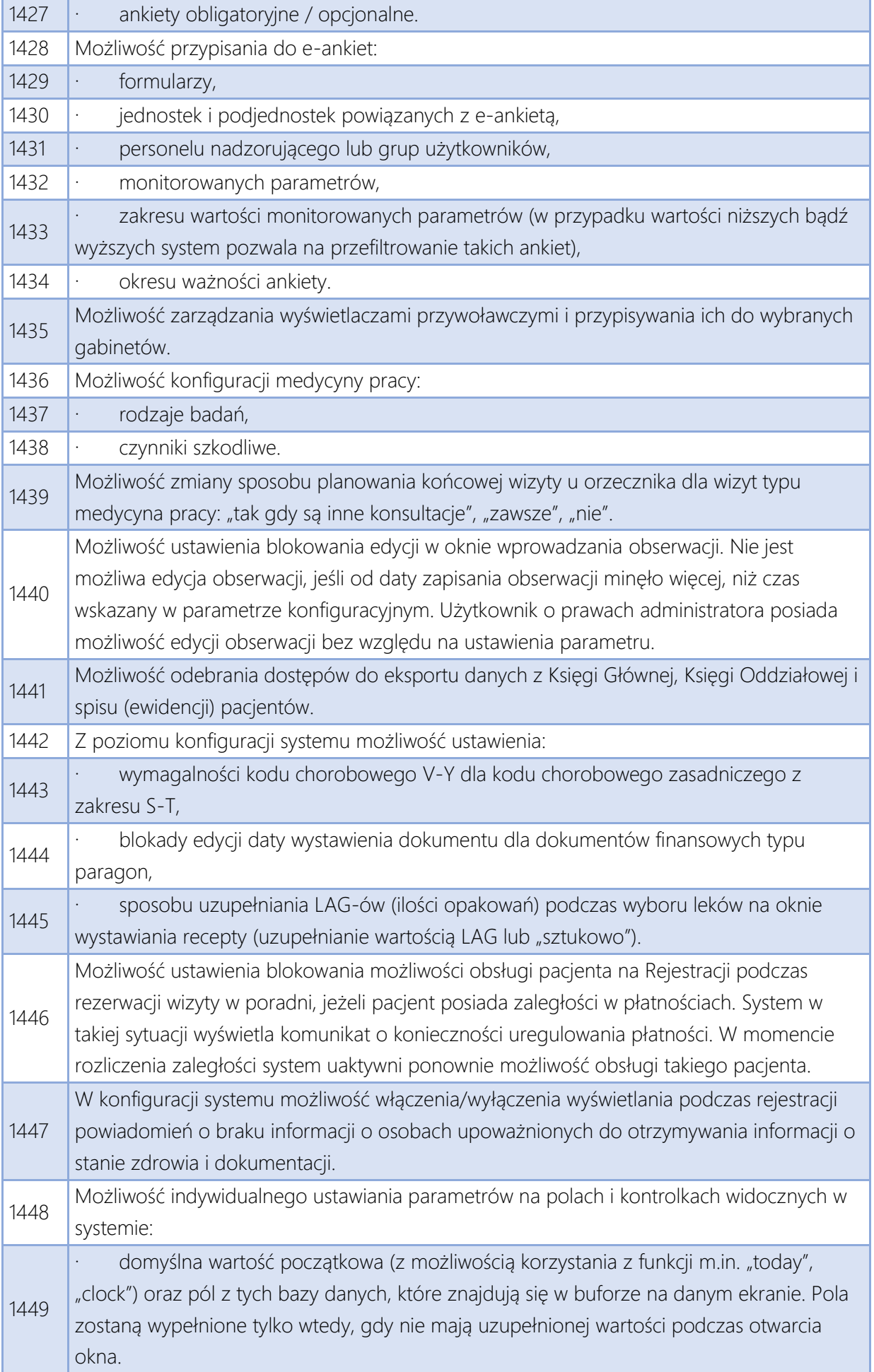

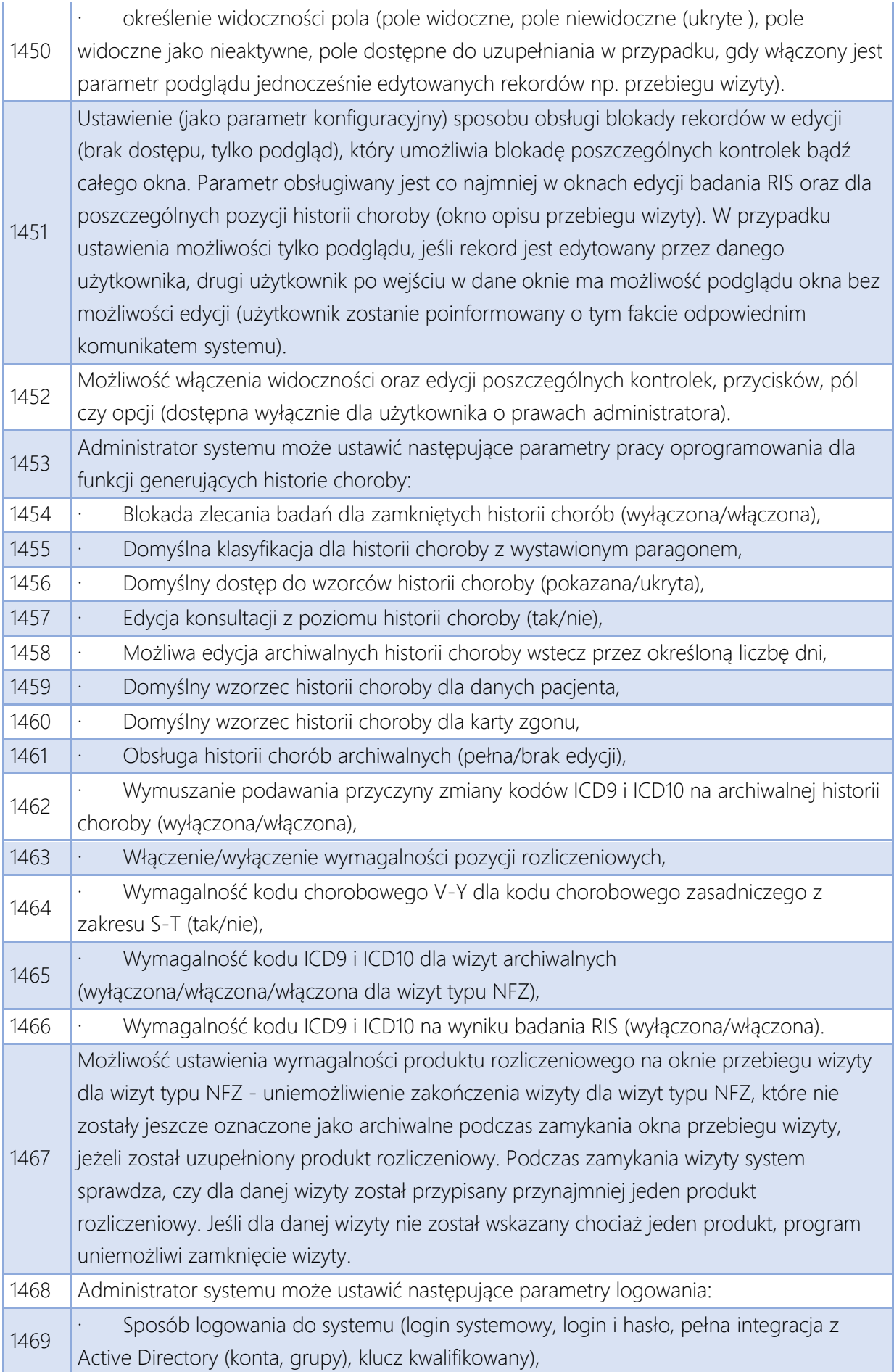

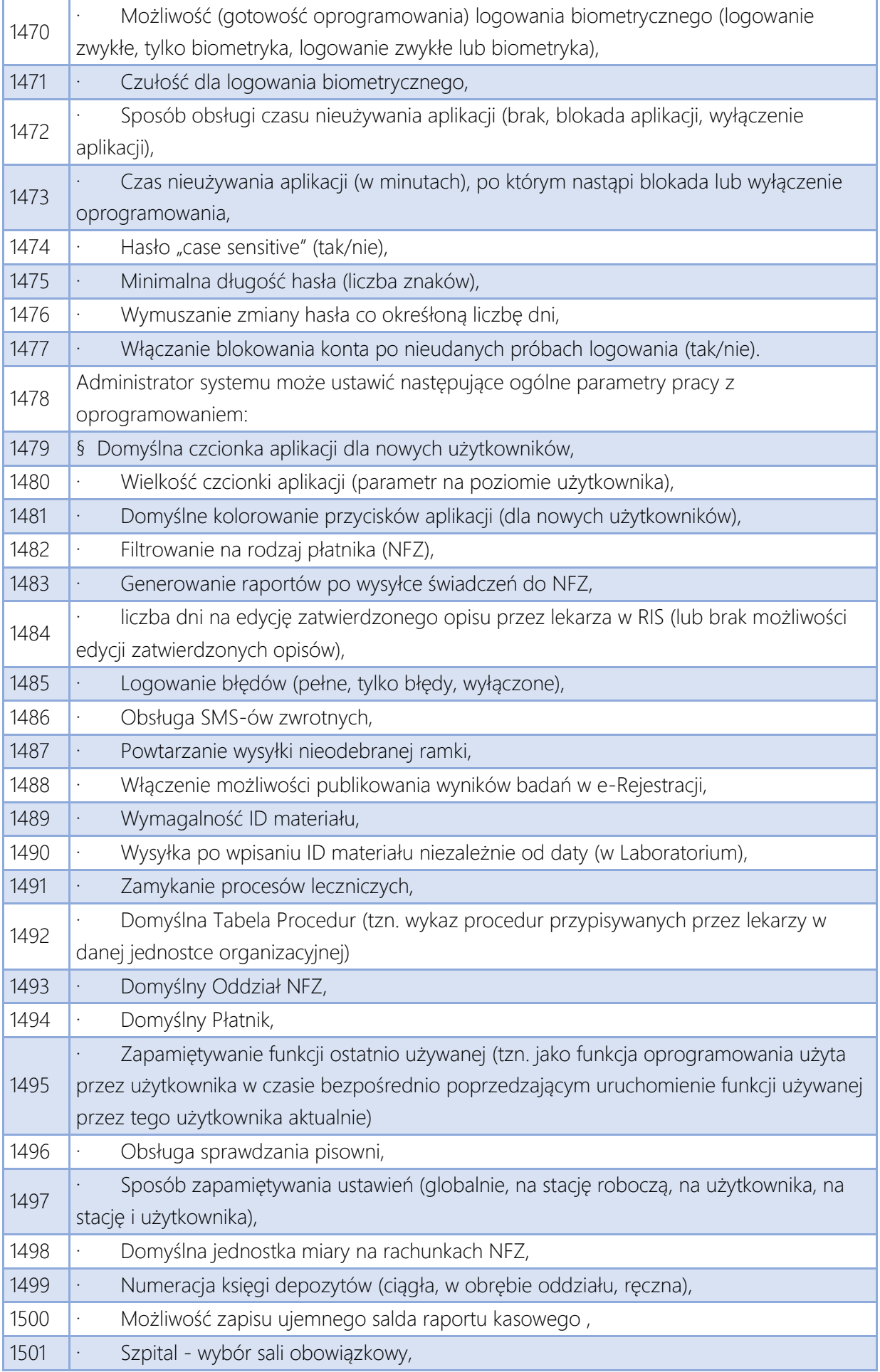

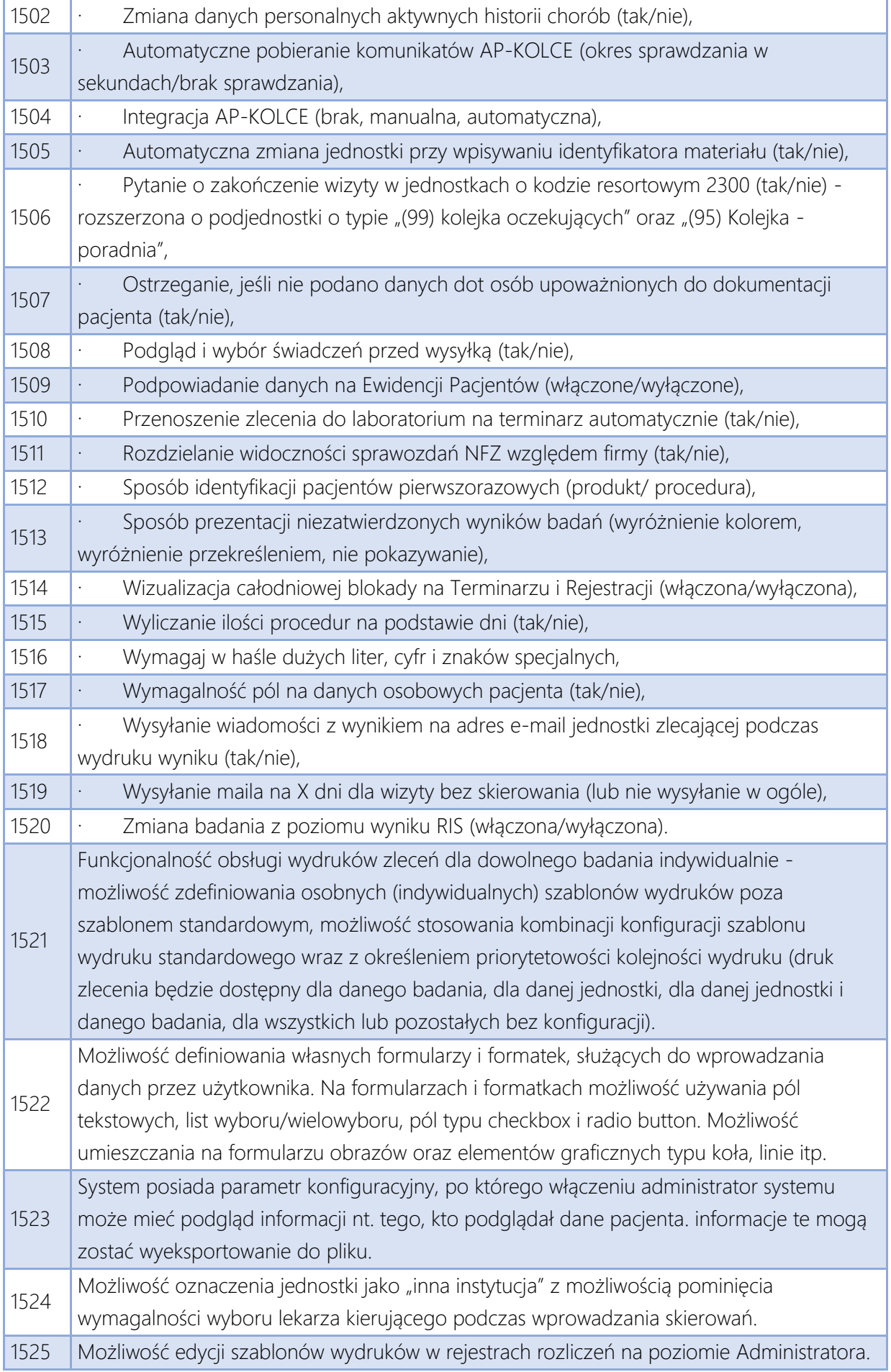

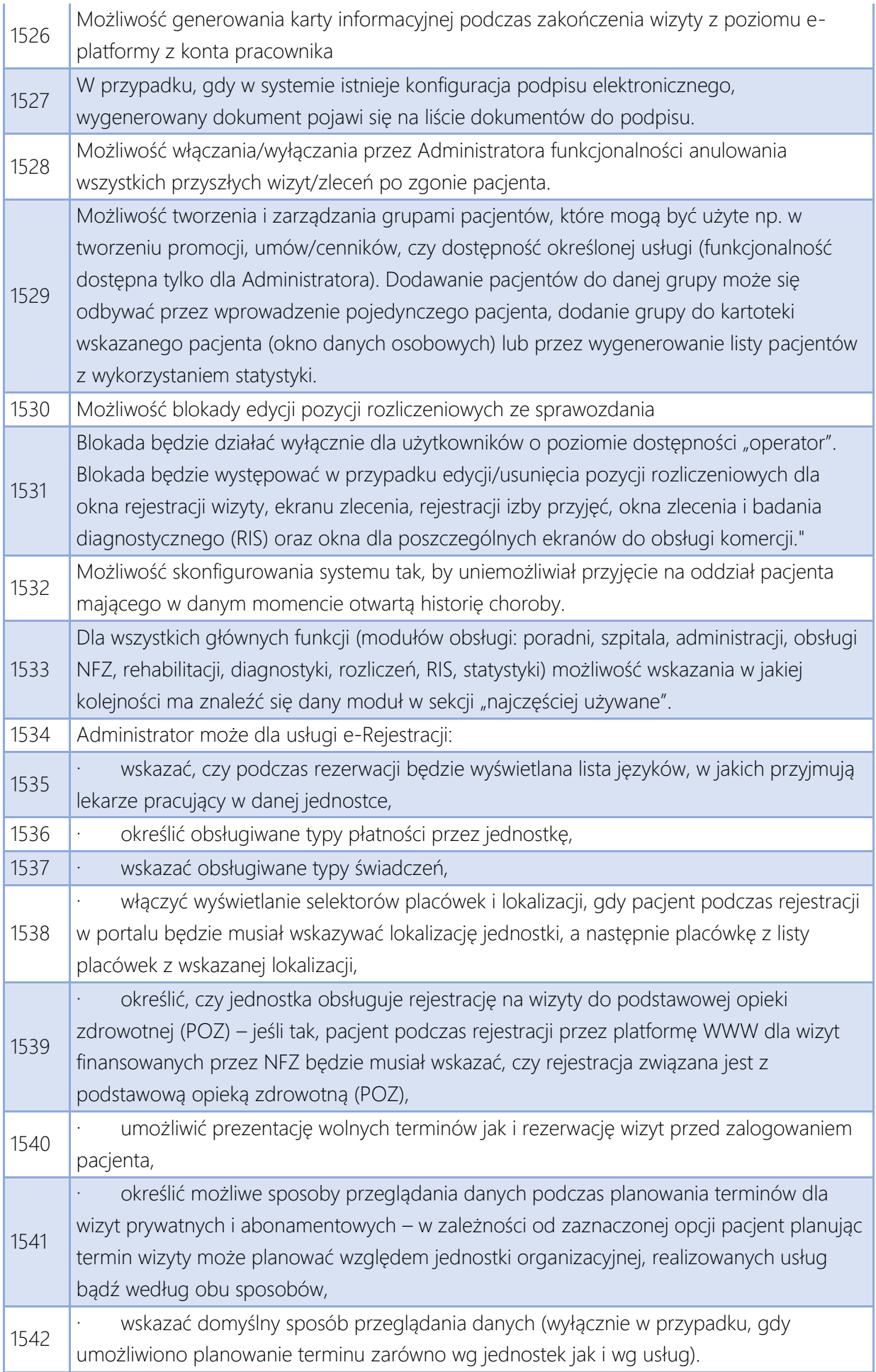

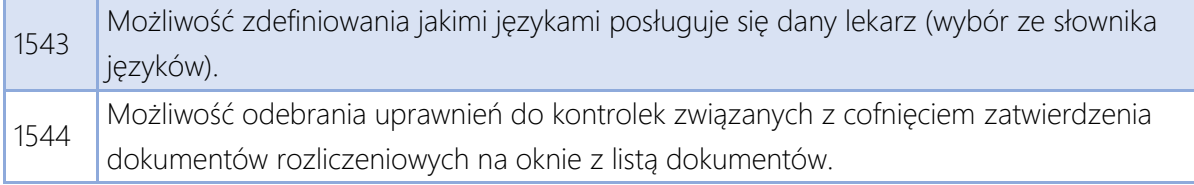

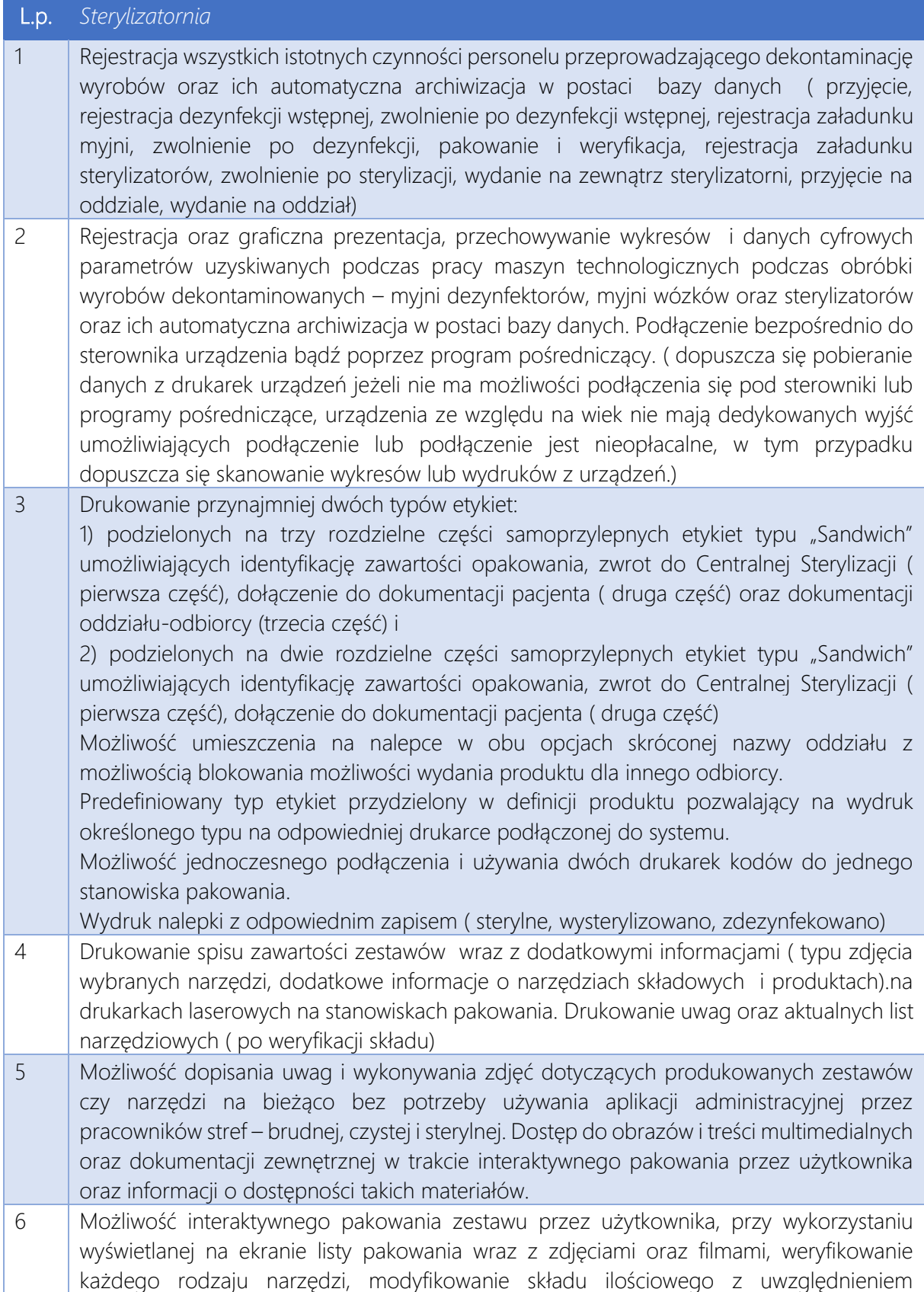

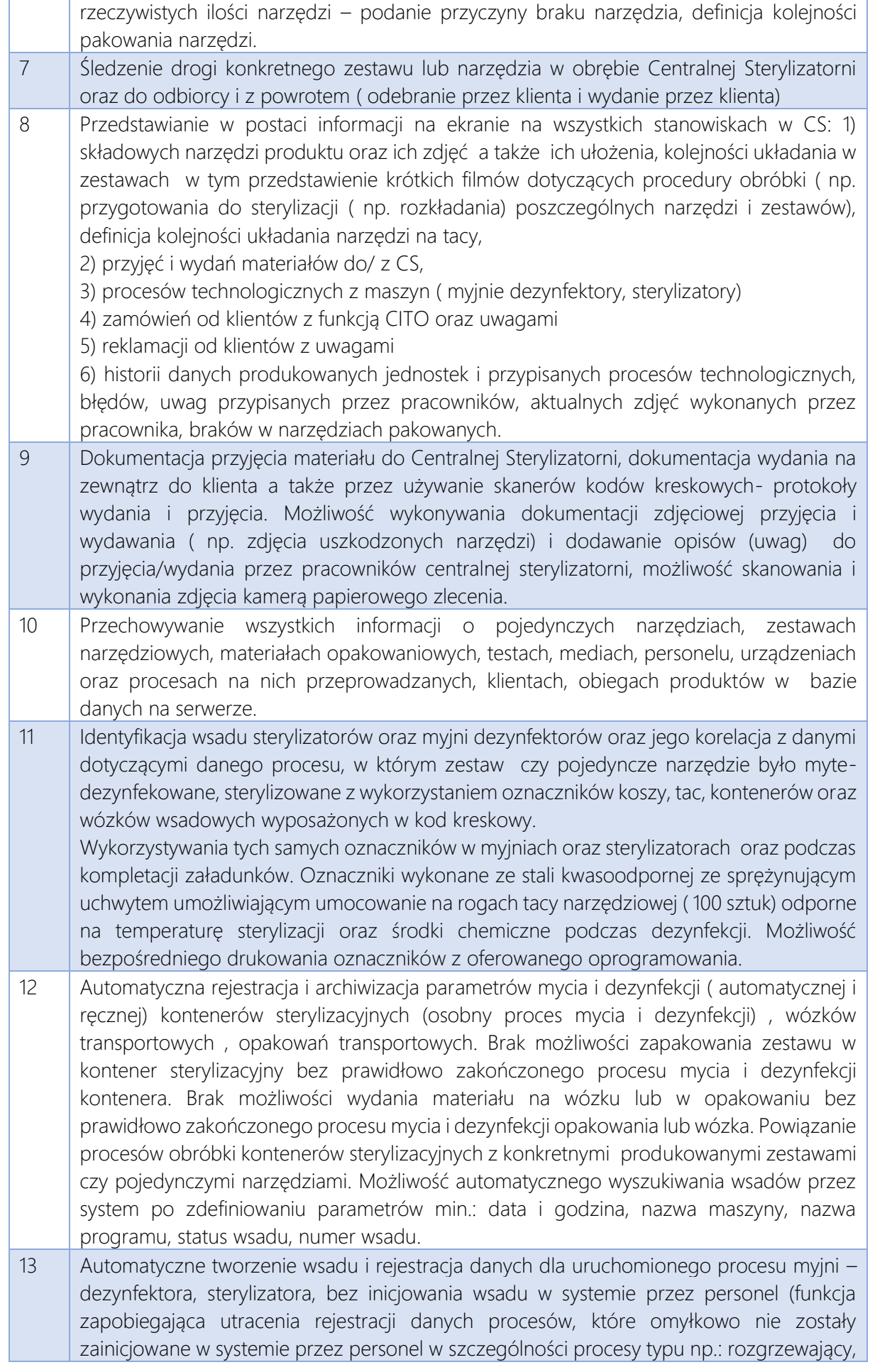
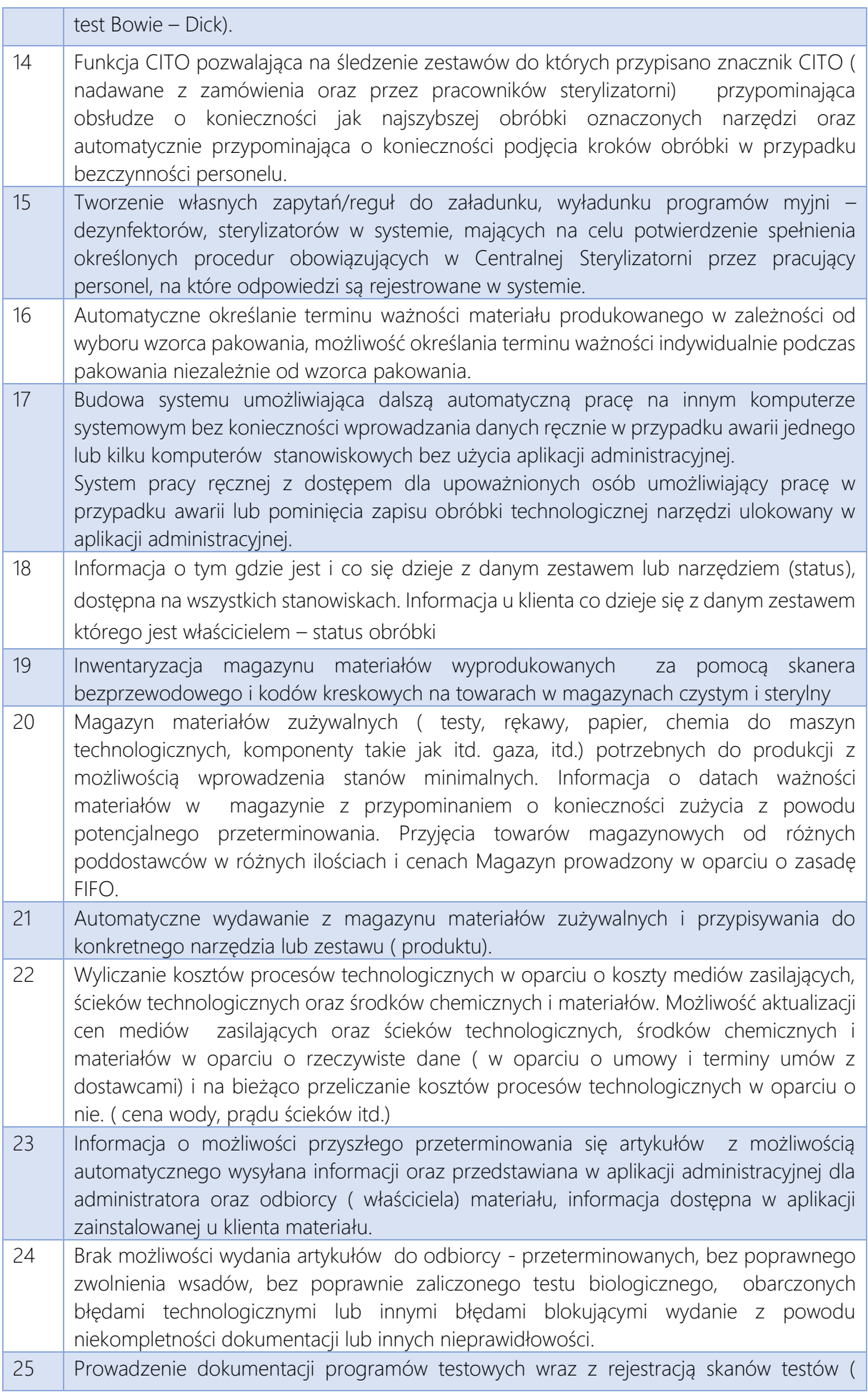

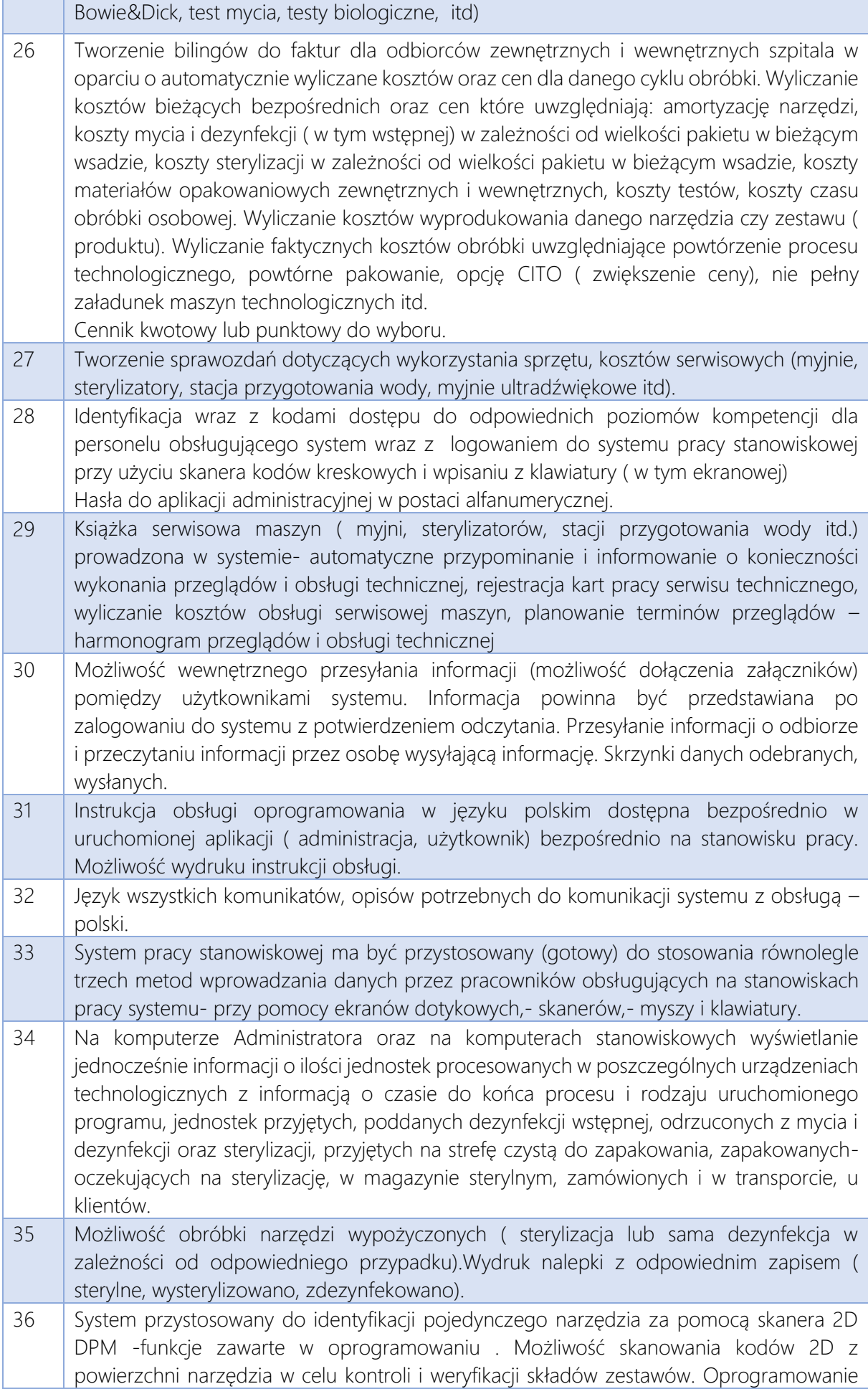

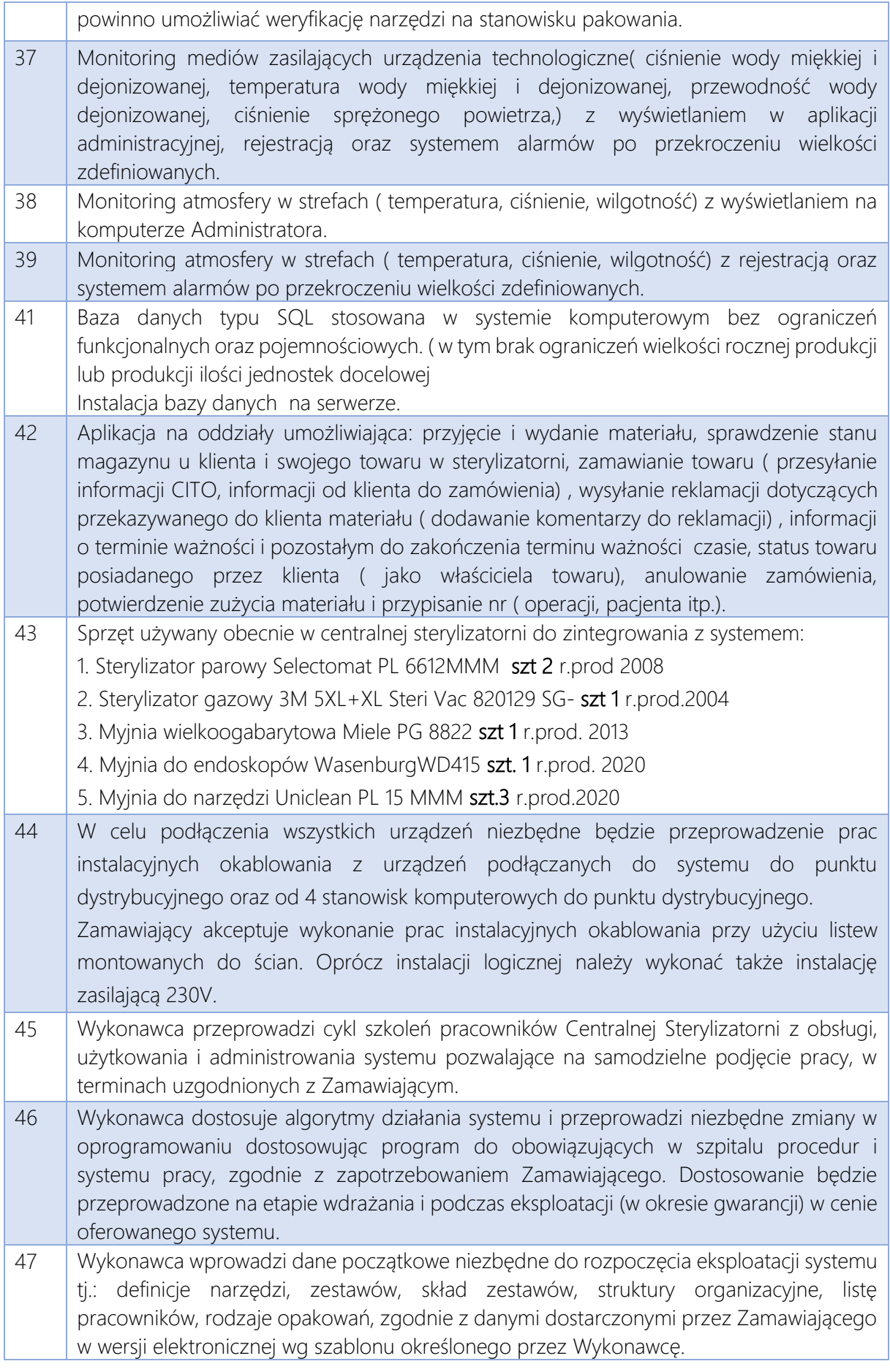

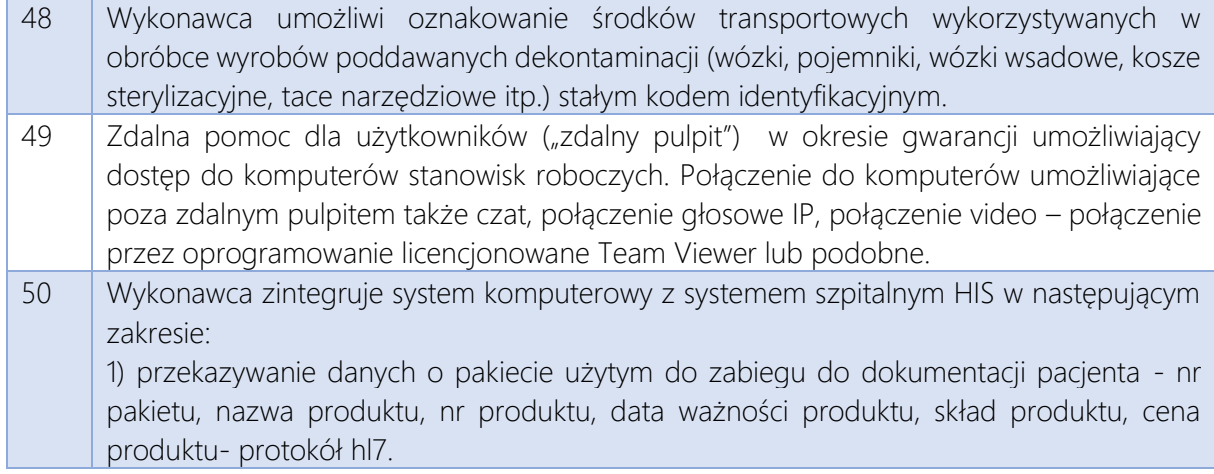

Sprzęt do Sterylizatorni

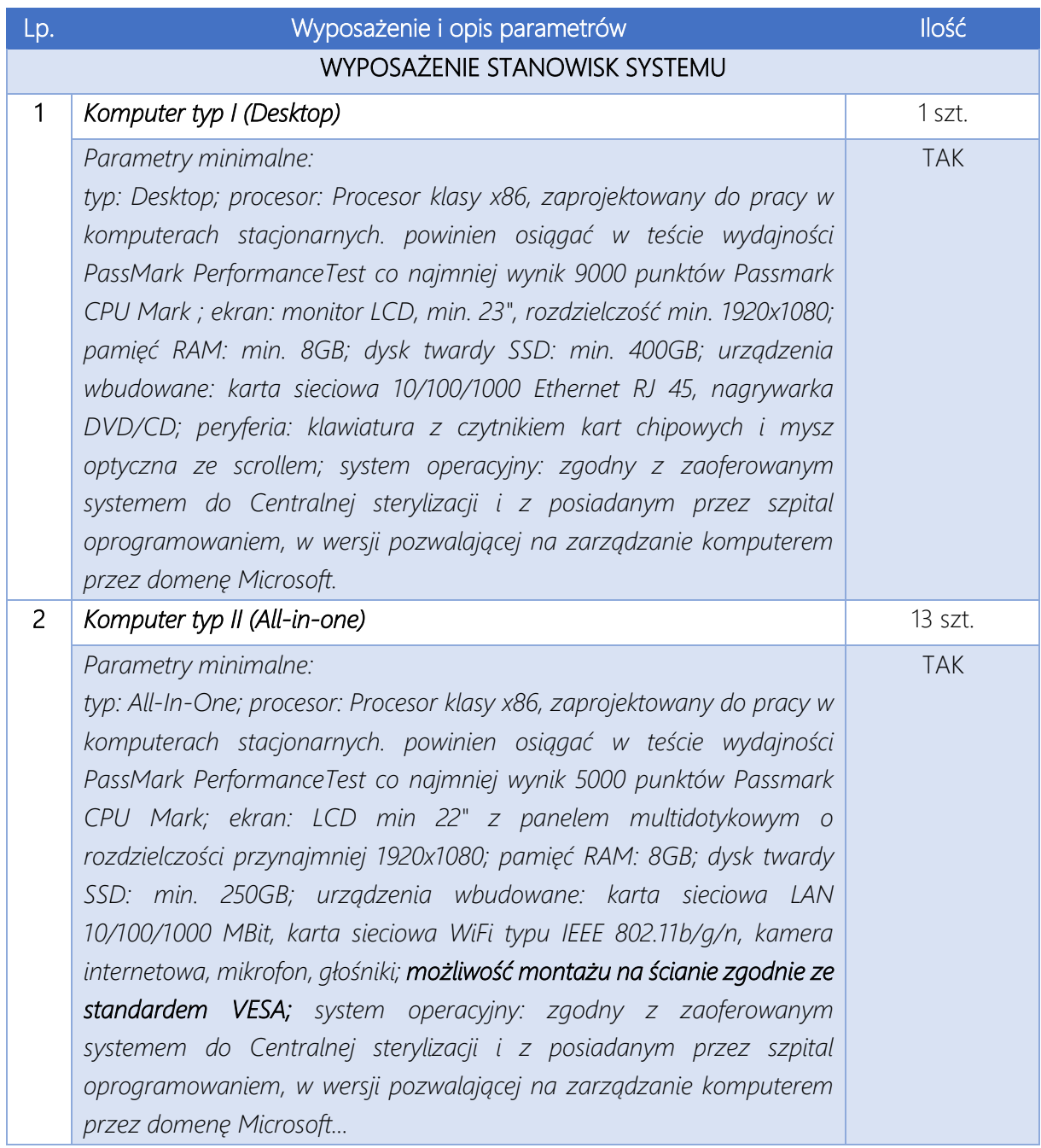

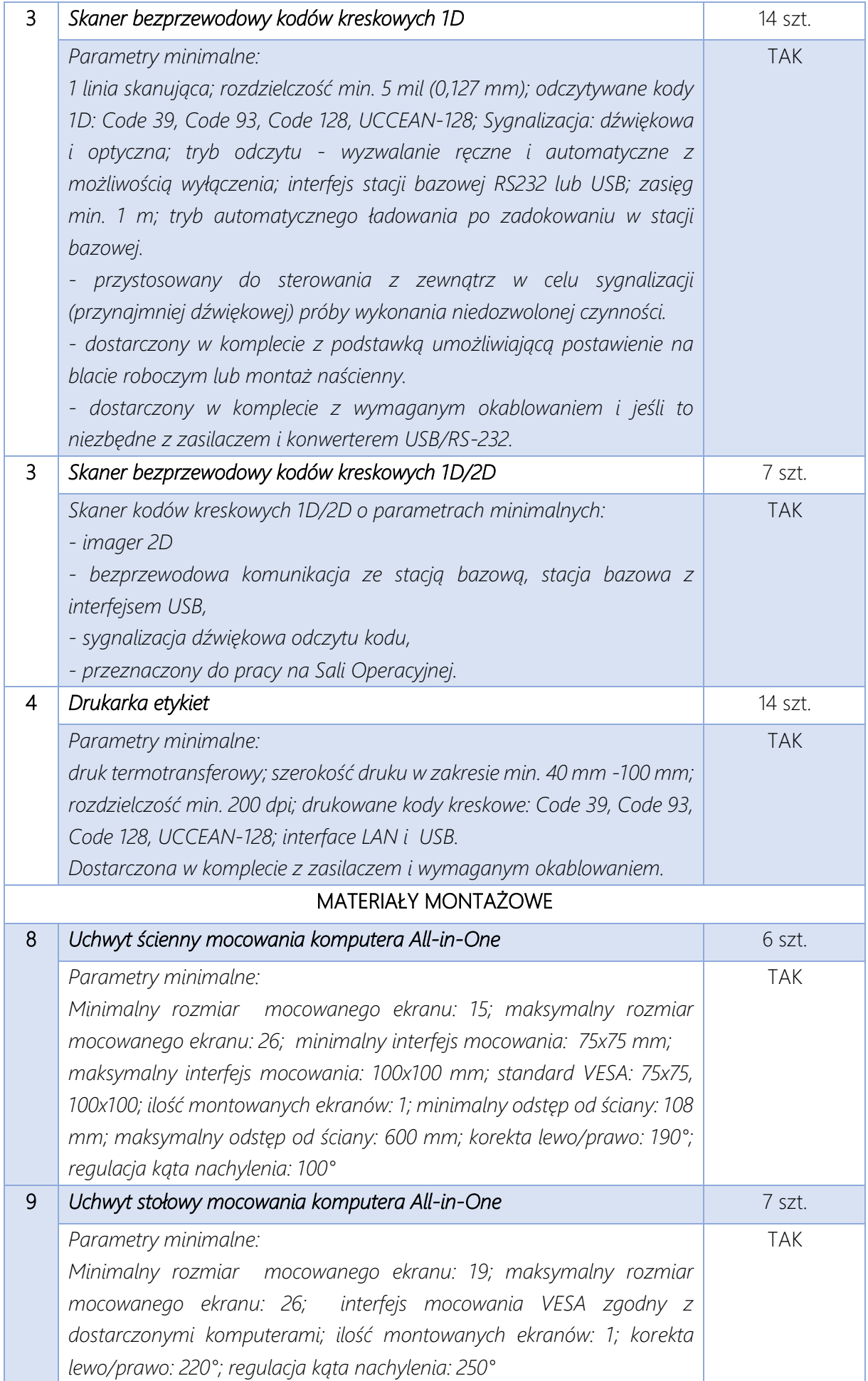

#### Załącznik nr 8 do SWZ

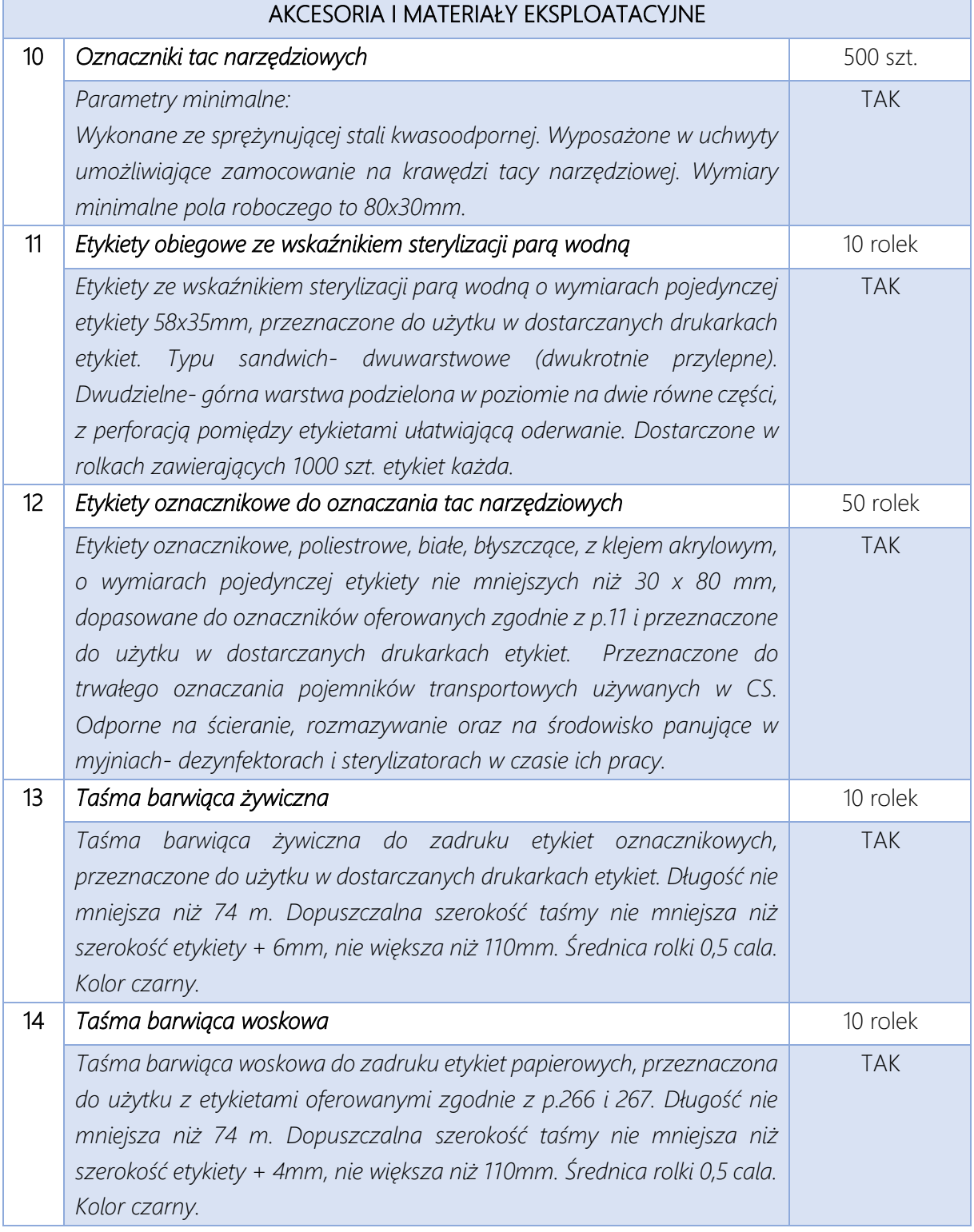

# Integracja aparatury medycznej - System RIS/PACS

# *Funkcjonalność RIS*

Możliwość tworzenia grafików pracy urządzeń.

Możliwość planowania lub zapisywania badań.

W przypadku, gdy pacjent posiada już zaplanowane zlecenia na badanie w danej jednostce, podczas planowania po wyborze tego pacjenta zostanie wyświetlony komunikat z informacją o tym, że pacjent posiada już zaplanowane zlecenie na ten dzień w tej jednostce. Podobny komunikat zostanie wyświetlony w przypadku przenoszenia zaplanowanych zabiegów. Możliwość rejestracji pacjentów niezależnie od planu pracy urządzenia.

Możliwość rejestracji pacjenta na podstawie wewnętrznego zlecenia lub zlecenia z jednostki zewnętrznej na terminarzu zleceń.

Dla jednostek, które mają zaznaczoną wymagalność skierowania oraz dla zabiegów, których płatnikiem jest NFZ, na oknie terminarza RIS wyświetlane są informacje o braku wypełnienia danych dotyczących skierowania, tj.: daty skierowania, jednostki kierującej, lekarza kierującego oraz wstępnego kodu chorobowego.

Możliwość kopiowania kodu chorobowego ze skierowania w RIS podczas planowania zleceń zewnętrznych (po wprowadzeniu kodu chorobowego wstępnego ze skierowania zostanie on uzupełniony w rozpoznaniu głównym).

Możliwość wybrania skierowania spośród listy wcześniejszych skierowań wprowadzonych w jednostce.

Możliwość rejestracji pacjentów poza limitem z dnia.

Możliwość zarejestrowania pacjenta z rozróżnieniem płatnika za konkretną usługą (NFZ, wizyta prywatna, wizyta abonamentowa).

Możliwość wprowadzenia przyczyny skreślenia dla zleceń na terminarzu RIS.

Wyróżnienie na terminarzu pracy urządzenia, w których zamieszczony został wewnętrzny komunikat o założeniu blokady.

System pozwala sprawdzić w systemie e-WUŚ status ubezpieczenia nowo zarejestrowanego pacjenta.

W oknie planowania zabiegu wymagalność pól przy skierowaniu - po oznaczeniu opcji przy polu "oryginał skierowania" system oznacza jako wymagane pola dotyczące jednostki kierującej, lekarza kierującego oraz daty skierowania.

Możliwość rejestracji zlecenia zewnętrznego z podziałem na typ wizyty.

Prowadzenie księgi pracowni z możliwością wydruku księgi zleceń, księgi badań, księgi pracowni diagnostycznej na dzień.

Możliwość filtrowania rekordów ksiąg po:

· data badania od-do,

· numer zlecenia/badania,

· aparat,

· jednostka kierująca,

· lekarz kierujący,

· wykonawca,

· opisujący,

· nazwisko, PESEL pacjenta.

Ewidencja zleceń z uwzględnieniem statusu wykonania.

Możliwość podglądu zleceń z systemu HIS (tylko zlecenia z jednostek wewnętrznych stworzonych w ramach systemu).

· Na liście zleceń z systemu HIS Istnieje możliwość zawężenia listy do wyświetlania zleceń wg:

· Daty zlecenia,

· Pracowni,

· Nazwiska pacjenta,

· Numeru PESEL pacjenta.

Możliwość stworzenia wzorców dla wszystkich typów badań z jednostki.

Możliwość nadania uprawnień do poszczególnych szablonów badań: dla wszystkich, dla jednostki, dla użytkownika.

Możliwość opisu badania poprzez przeniesienie szablonu badania do pola opisu badania.

Możliwość opisu badania: opis, wykonawca, procedura, materiały wykorzystane i ich ilość.

Możliwość opisu badania poprzez nagranie mówionego tekstu.

Możliwość przypisania materiałów wykorzystanych przy badaniu.

Możliwość dodania plików multimedialnych do opisu badania (zdjęcia, film).

Możliwość przechwytywania transmisji obrazów (strumienia video i pojedynczych klatek) i dodania ich do wyniku.

Możliwość dodania parametrów wyniku badania.

Możliwość wydruku wyniku po zapisie badania.

Na oknie wyniku badania RIS możliwość wprowadzania uwag dot. rejestracji, uwag realizatora i uwag wydającego wynik oraz wywołania okna z danymi osobowymi pacjenta.

Blokada zatwierdzania wyniku bez kodu chorobowego w RIS brak możliwości zmiany statusu oraz zatwierdzenia wyniku badania, jeżeli nie zostało uzupełnione główne rozpoznanie chorobowe.

Możliwość zatwierdzania badań - z przechowywaniem informacji: login użytkownika zatwierdzającego, data i czas zatwierdzenia.

Możliwość przeglądu opisów poprzednich badań.

Podgląd zdjęć z zewnętrznego systemu PACS.

Ewidencja informacji o podaniu pacjentowi materiałów izotopowych z informacjami:

· Wskazania aktywnościomierza w komorze A, data i godzina pomiaru,

- · Poprzednia aktywność (wg symulacji, rzeczywista, pozostała do dyspozycji),
- · Parametry pacjenta, aktywność na kg masy ciała,
- · Aktywność do zaaplikowania (planowana, zaaplikowana, pozostała do dyspozycji),
- · Czas między podaniami,
- · Rzeczywista godzina przygotowania źródła.

Ewidencja zużycia materiałów izotopowych ze wskazaniem na pracownię i gabinet.

W ramach ewidencji materiałów izotopowych przechowywanie informacji o materiale:

- · Data i godzina dostawy,
- · Aktywność początkowa,
- · Data i godzina kalibracji,
- · Objętość roztworu: rzeczywista, z atestu, z pojemnika transportowego, z ampułki,
- · Data i godzina wykonania pomiaru w komorze A,
- · Aktywność w objętości atestowej, w objętości rzeczywistej, przed odpowietrzeniem, po odpowietrzeniu,
- · Data i godzina pomiarów przed odpowietrzeniem, po odpowietrzeniu.

Automatyczne uzupełnianie lekarza realizującego/prowadzącego wizytę RIS.

Możliwość rozliczenia badania diagnostycznego w NFZ.

Automatyczne dodawanie usługi dla badań diagnostycznych - przy dodawaniu zlecenia w oknie terminarza RIS mechanizm dodający pozycję rozliczeniową w sposób automatyczny.

Możliwość dopisania dodatkowych kart do umowy pacjenta, które następnie można dopisać do pozycji rozliczeniowej.

Możliwość automatycznego dodawania procedur po zatwierdzeniu opisu wyniku badania diagnostycznego. Wprowadzone procedury z badania RIS zostaną wprowadzone bezpośrednio do historii choroby pacjenta.

Możliwość uzupełnienia formularza podpiętego do badania diagnostycznego RIS w oknie z wynikiem badania RIS.

W ustawieniach użytkownika możliwość określenia liczby dni, dla których mają być wyświetlane badania na liście badań RIS.

Dla użytkowników z uprawnieniami "lekarza RIS" na liście badań RIS są wyświetlane wyłącznie badania o statusie "do opisania" oraz "zatwierdzone". System pomija badania anulowane.

Dopuszcza się stosowanie systemu HIS do spełnienia powyższych funkcjonalności.

#### *System PACS*

System PACS posiada możliwość przeglądania badań oraz otworzenia ich w przeglądarce referencyjnej lub przeglądarce DICOM. Badanie można również wywołać z systemu HIS (RIS). System PACS posiada webowy interface umożliwiający:

- zalogowanie się,
- · przegląd badań,
- · wyszukanie badań,
- · przegląd pacjentów,
- · otwarcie badania w przeglądarce referencyjnej,
- · nagranie badania na CD/DVD,
- · pobranie badania w formie archiwum,
- · oprawę nagłówków DICOM (dla uprawnionej osoby).

System PACS obsługuje następujące wartości transfer syntax:

- Deflated Explicit VR Little Endian,
- · Implicit VR Little Endian,
- · Explicit VR Little Endian,
- · Explicit VR Big Endian,
- · JPEG Lossless,
- · JPEG Lossless Non Hierarchical 14,
- · JPEG LS Lossless,
- · JPEG LS Lossy Near Lossless,
- · JPEG 2000 Lossless Only,
- · JPEG 2000,
- · JPEG Baseline 1,
- · JPEG Baselined 24.

W przypadku, gdy nie jest możliwe ustawienie bezstratnej kompresji na urządzeniu diagnostycznym lub aparacie, system PACS umożliwi ustawienie składowania plików w określonym standardzie kompresji plików, np. jako bezstrataną kompresję.

System PACS działa poprzez standardowe przeglądarki webowe takie jak: Internet Explorer / Edge, Google Chrome, Opera. Mozilla Firefox. Po zalogowaniu się do systemu lub poprzez wywołanie bezpośredniego linka do badania użytkownik ma możliwość zobaczyć badanie, opis badania. Te operacje odbywają się z wykorzystaniem protokołu http.

System PACS przechowuje dane o badaniach hierarchicznie: Badanie, Serie badania, Instancje badania w serii (zdjęcia).

Użytkownik ma możliwość wyszukania określonego badania poprzez przeglądarkę internetową, następnie otwarcie tego badania w przeglądarce referencyjnej lub diagnostycznej.

W systemie PACS jest możliwość zdefiniowania reguł autoroutingu (reguł przesyłania danych obrazowych w określone uprzednio miejsca: inne archiwa, stacje diagnostyczne, inne serwery) i wysyłania takiego badania automatycznie do lekarza opisującego.

System PACS umożliwia ustawienie domyślnego formatu kompresji składowanych danych, w tym lossless.

System PACS posiada możliwość zdefiniowania węzłów DICOM-owych. Węzeł DICOM-owy może mieć zdefiniowaną regułę autoroutingu.

Reguła autoroutingu może obejmować dane zawarte w plikach DICOM takie, jak: nazwisko pacjenta, identyfikator pacjenta, data urodzenia pacjenta, płeć pacjenta, wiek pacjenta, dodatkowa historię pacjenta, ilość składowanych badań, ilość składowanych serii, ilość składowanych instancji, data badania, czas badania, opis badania, Study Instance Id, identyfikator badania, modalność, modalności w badaniu, Accession Number (numer badania), producent urządzenia, dane technika, numer serii, nazwa stacji, nazwa instytucji, SOP Class UID, SOP Instance UID, data wykonania serii, czas wykonania serii, opis serii, opis stacji, nazwa instytucji, część ciała której dotyczy badanie, data wykonania zdjęcia, numer wykonanego zdjęcia.

Reguła składa się z wartości oczekiwanej w zdefiniowanym polu i operatora porównania np. Każdy, Równy, Nierówny, Większy niż, Mniejszy niż, Zawiera. Reguła autoroutingu może być wielopoziomowa.

System PACS umożliwia wygenerowanie i nagranie badania na płycie CD/DVD. Płyta zawiera:

pliki DICOM badania, zdefiniowaną na etapie wdrożenia przeglądarkę DICOM, umożliwiającą przeglądanie zawartości płyty na komputerze klasy PC z systemem operacyjnym Windows 7 lub nowszym, opis badania (jeżeli w trakcie generowania płyty jest on dostępny).

Definicja węzła w systemie PACS składa się z nastęujących elementów:

- · AETILE,
- $\cdot$  IP,
- · port,
- · transfer syntax,
- · opisu,
- · określeniu oddziału/organizacji,
- · rodzaju urządzenia,
- · definicji reguł autoroutingu.

System PACS umożliwia utworzenie definicji kopi bezpieczeństwa. Definicja składa się z:

- · Nazwy,
- · Urządzenia,
- · Powtarzalności (jednorazowo, codziennie, co tydzień, co miesiąc),
- Daty uruchomienia,
- · Zakresu danych (data utworzenia danych od, do).

Możliwość prezentacji obrazów na przeglądarce diagnostycznej spełniającej poniższe wymagania:

System archiwizacji musi wykorzystywać relacyjny motor bazy danych przynajmniej w zakresie przechowywania metadanych archiwizowanych plików DICOM. Dopuszcza się transakcyjny serwer relacyjnych baz danych ORACLE / Microsoft SQL / PostgreSQL / MySQL / DB2. Musi istnieć możliwość wykupienia wsparcia technicznego u producenta bazy danych dla oferowanej wersji silnika bazy danych.

Zamawiający dostarczy niezbędne licencje systemu operacyjnego pozwalające na uruchomienie systemu archiwizacji w środowisku Zamawiającego.

Automatyczne uruchomienie serwera archiwizacji do pełnej funkcjonalności po restarcie bez udziału administratora np. po awarii zasilania.

System musi być wyposażony w zabezpieczenia przed nieautoryzowanym dostępem na poziomie klienta (aplikacja) i serwera (serwer baz danych).

System musi archiwizować wyniki obrazowe w jakości diagnostycznej (DICOM).

System musi archiwizować badania obrazowe w archiwum on-line, którego pojemność może być przez Zamawiającego rozszerzana. Możliwe jest tworzenie kolejnych katalogów / partycji / lokalizacji sieciowych, na których będą zapisywane badania po zapełnieniu dotychczasowych.

System musi automatycznie tworzyć kopie zapasową danych obrazowych na wskazanej macierzy zapasowej (możliwość jednoczesnej obsługi dwóch macierzy zapasowych online) i w razie awarii archiwum głównego, automatycznie przełączać się na dostęp do danych z archiwum zapasowego.

System musi umożliwiać wykonywanie kopii zapasowej bazy danych co najmniej raz dziennie bez zatrzymywania pracy systemu.

Wykonawca jest zobowiązany udzielić Zamawiającemu licencji bezterminowo i bez ograniczeń dla wszystkich programów wymaganych do poprawnego działania systemu w zakresie opisu przedmiotu zamówienia.

Określenie licencji jako "bezterminowych i bez ograniczeń" oznacza, że muszą one charakteryzować się następującymi cechami:

nie są ograniczone czasowo i nie wygasną po zakończeniu trwania umowy;

nie ograniczają liczby zarejestrowanych w systemie użytkowników;

nie mają ograniczeń stanowiskowych – Zamawiający będzie mógł zainstalować dostarczone oprogramowanie na dowolnej liczbie posiadanych stanowisk komputerowych;

Wykonawca jest zobowiązany udzielić Zamawiającemu licencji dla potrzeb administracyjnych, umożliwiających konfigurowanie uprawnień dostępu do systemu archiwizacji dla co najmniej 1 użytkownika korzystającego z dowolnego uprawnionego komputera.

Wykonawca jest zobowiązany udzielić Zamawiającemu licencji bezterminowo i bez ograniczeń na moduł dystrybucji sieciowej systemu archiwizacji dla systemu HIS (otwieranie obrazów z archiwum przez system HIS).

System archiwum musi być przygotowany do pracy niezależnie od HIS (np. przy wyłączonym systemie HIS).

Minimalna liczba licencji usług serwera archiwum (w przypadku limitowania) musi wystarczyć do zaspokojenia potrzeb Zamawiającego czyli:

- serwer obsługujący min. 60.000 badań/rok

- 9 x klient diagnostyczny RTG (według szczegółowego opisu poniżej)

- 200 x klient kliniczny przeglądowy

- podłączenie przy wdrożeniu wszystkich posiadanych przez zamawiającego urządzeń DICOM (DICOM Store SCU – 21 szt.)

- 1 x połączenie HL7 z HIS

- 1 x obsługa DICOM Modality Worklist dla wszystkich urządzeń Zamawiającego

Moduły takie jak: archiwum / obsługa DICOM Modality Worklist / klient kliniczny przeglądowy / klient diagnostyczny muszą pochodzić od jednego producenta.

#### Integracje z innymi systemami i urządzeniami.

System dystrybucji i udostępniania danych obrazowych musi posiadać własne oprogramowanie diagnostyczne oraz kliniczne działające w technice pełny klient-serwer. Aplikacje klienckie muszą korzystać wyłącznie z bazy danych serwera archiwum. Musi istnieć możliwość skonfigurowania systemu tak, aby obrazy nie były przechowywane na stacji klienta, lub były przechowywane w pamięci podręcznej przez określony czas po zakończeniu pracy aplikacji klienckiej. W tym możliwość wskazania przez jednego użytkownika, jakie badania mają zostać pobrane do pamięci podręcznej komputera innego użytkownika (np. używane przy wskazaniu, które badania ma opisać lekarz pracujący w innej lokalizacji na urządzeniu mobilnym – określone badania pobierają się w tle).

Możliwość automatycznego udostępniania danych pacjenta i badania dla aparatów diagnostycznych (DICOM Modality WorkList). Aplikacja musi umożliwiać konfigurowanie list roboczych (MWL, Modality Worklist) dla poszczególnych urządzeń, w tym m.in. do ograniczania dostępnych wyników na podstawie oddziału zlecającego, pracowni diagnostycznej, AETitle aparatu, daty zlecenia.

Możliwość wprowadzenia konwersji polskich znaków diakrytycznych do znaków występujących w języku angielskim (np. zastąpienie liter 'ą' literą 'a') dla komunikacji z wybranymi urządzeniami lub grupą urządzeń. Możliwość zmiany strony kodowej w komunikacji z wybranym urządzeniem spośród co najmniej: Latin1 (IR 100), Latin2 (IR 101), Unicode (IR 192).

System umożliwia skonfigurowanie dostępu do danych dla użytkowników z dowolnego komputera w sieci. Możliwość wymuszenia szyfrowanego połączenia między serwerem a stacją kliencką bez instalacji dodatkowego oprogramowania. W celu uruchomienia szyfrowanego połączenia między stacją kliencką, a serwerem Zamawiający dostarczy i utrzyma aktualny certyfikat SSL.

System musi umożliwiać archiwizację i wyświetlanie danych przesyłanych w oparciu o standard DICOM 3.0, min. klasy SOP (SCU):

Standard CR Image Storage 1.2.840.10008.5.1.4.1.1.1

Standard Digital X-ray Image Storage (presentation, processing) 1.2.840.10008.5.1.4.1.1.1.1, 1.2.840.10008.5.1.4.1.1.1.1.1

Standard Mammography Image Storage (presentation, processing) 1.2.840.10008.5.1.4.1.1.1.2, 1.2.840.10008.5.1.4.1.1.1.2.1

Standard Intra-oral X-ray Image Storage (presentation, processing) 1.2.840.10008.5.1.4.1.1.1.3, 1.2.840.10008.5.1.4.1.1.1.3.1

Standard CT Image Storage 1.2.840.10008.5.1.4.1.1.2

Enhanced CT Image Storage 1.2.840.10008.5.1.4.1.1.2.1

Standard US Multiframe Image Storage (retired) 1.2.840.10008.5.1.4.1.1.3

Standard US Multiframe Image Storage 1.2.840.10008.5.1.4.1.1.3.1

Standard MR Image Storage 1.2.840.10008.5.1.4.1.1.4

Enhanced MR Image Storage 1.2.840.10008.5.1.4.1.1.4.1

Standard US Image Storage (retired) 1.2.840.10008.5.1.4.1.1.6

Standard US Image Storage 1.2.840.10008.5.1.4.1.1.6.1

Standard Secondary Capture Image Storage 1.2.840.10008.5.1.4.1.1.7

Multi-frame Single Bit Secondary Capture Image Storage 1.2.840.10008.5.1.4.1.1.7.1

Multi-frame Grayscale Byte Secondary Capture Image Storage 1.2.840.10008.5.1.4.1.1.7.2

Multi-frame Grayscale Word Secondary Capture Image Storage 1.2.840.10008.5.1.4.1.1.7.3

Multi-frame True Color Secondary Capture Image Storage 1.2.840.10008.5.1.4.1.1.7.4

Standard Overlay Storage 1.2.840.10008.5.1.4.1.1.8

Standard Modality LUT Storage 1.2.840.10008.5.1.4.1.1.10

Standard VOI LUT Storage 1.2.840.10008.5.1.4.1.1.11

Grayscale Softcopy Presentation State Storage 1.2.840.10008.5.1.4.1.1.11.1

Standard X-ray Angio Image Storage 1.2.840.10008.5.1.4.1.1.12.1

Standard X-ray Radio Fluoroscopy Image Storage 1.2.840.10008.5.1.4.1.1.12.2 Standard NM Image Storage 1.2.840.10008.5.1.4.1.1.20 Raw Data Storage 1.2.840.10008.5.1.4.1.1.66 Spatial Registration Storage 1.2.840.10008.5.1.4.1.1.66.1 Spatial Fiducials Storage 1.2.840.10008.5.1.4.1.1.66.2 Standard VL Image Storage (retired) 1.2.840.10008.5.1.4.1.1.77.1 Standard VL Multi-frame Image Storage 1.2.840.10008.5.1.4.1.1.77.2 Standard VL Endoscopic Image Storage 1.2.840.10008.5.1.4.1.1.77.1.1 Standard Video Endoscopic Image Storage 1.2.840.10008.5.1.4.1.1.77.1.1.1 Standard VL Microscopic Image Storage 1.2.840.10008.5.1.4.1.1.77.1.2 Standard Video Microscopic Image Storage 1.2.840.10008.5.1.4.1.1.77.1.2.1 Standard VL Slide Microscopic Storage 1.2.840.10008.5.1.4.1.1.77.1.3 Standard VL Photographic Image Storage 1.2.840.10008.5.1.4.1.1.77.1.4 Standard Video Photographic Image Storage 1.2.840.10008.5.1.4.1.1.77.1.4.1 Standard Ophthalmic Photographic 8 Bit Image Storage 1.2.840.10008.5.1.4.1.1.77.1.5.1 Standard Ophthalmic Photographic 16 Bit Image Storage 1.2.840.10008.5.1.4.1.1.77.1.5.2 Structured Reporting Storage (Basic Text, Enhanced SR, Comprehensive) 1.2.840.10008.5.1.4.1.1.88.11, 1.2.840.10008.5.1.4.1.1.88.22, 1.2.840.10008.5.1.4.1.1.88.33 Mammography CAD SR 1.2.840.10008.5.1.4.1.1.88.50 Key Object Selection Document Storage 1.2.840.10008.5.1.4.1.1.88.59 Chest CAD SR 1.2.840.10008.5.1.4.1.1.88.65 Standard PET Image Storage 1.2.840.10008.5.1.4.1.1.128 Standard PET Curve Storage 1.2.840.10008.5.1.4.1.1.129 Standard RT Image Storage 1.2.840.10008.5.1.4.1.1.481.1 Standard RT Dose Storage 1.2.840.10008.5.1.4.1.1.481.2 Standard RT Structure Set Storage 1.2.840.10008.5.1.4.1.1.481.3 Standard RT Plan Storage 1.2.840.10008.5.1.4.1.1.481.5 Breast Tomosynthesis Image Storage 1.2.840.10008.5.1.4.1.1.13.1.3 Encapsulated PDF Storage 1.2.840.10008.5.1.4.1.1.104.1 Standard Waveform 12 Lead ECG Storage 1.2.840.10008.5.1.4.1.1.9.1.1 System umożliwia archiwizację i wyświetlanie danych przesyłanych w oparciu o standard DICOM 3.0 lub równoważny, min. klasy SOP (SCP): Standard Echo 1.2.840.10008.1.1 Storage Commitment 1.2.840.10008.1.20.1 Standard Digital X-ray Image Storage (presentation, processing) 1.2.840.10008.5.1.4.1.1.1.1, 1.2.840.10008.5.1.4.1.1.1.1.1 Standard Mammography Image Storage (presentation, processing) 1.2.840.10008.5.1.4.1.1.1.2, 1.2.840.10008.5.1.4.1.1.1.2.1 Standard Intra-oral X-ray Image Storage (presentation, processing) 1.2.840.10008.5.1.4.1.1.1.3, 1.2.840.10008.5.1.4.1.1.1.3.1 Standard CR Image Storage 1.2.840.10008.5.1.4.1.1.1 Standard CT Image Storage 1.2.840.10008.5.1.4.1.1.2 Enhanced CT Image Storage 1.2.840.10008.5.1.4.1.1.2.1

Standard US Multiframe Image Storage (retired) 1.2.840.10008.5.1.4.1.1.3 Standard US Multiframe Image Storage 1.2.840.10008.5.1.4.1.1.3.1 Standard MR Image Storage 1.2.840.10008.5.1.4.1.1.4 Enhanced MR Image Storage 1.2.840.10008.5.1.4.1.1.4.1 Standard US Image Storage (retired) 1.2.840.10008.5.1.4.1.1.6 Standard US Image Storage 1.2.840.10008.5.1.4.1.1.6.1 Standard Secondary Capture Image Storage 1.2.840.10008.5.1.4.1.1.7 Multi-frame Single Bit Secondary Capture Image Storage 1.2.840.10008.5.1.4.1.1.7.1 Multi-frame Grayscale Byte Secondary Capture Image Storage 1.2.840.10008.5.1.4.1.1.7.2 Multi-frame Grayscale Word Secondary Capture Image Storage 1.2.840.10008.5.1.4.1.1.7.3 Multi-frame True Color Secondary Capture Image Storage 1.2.840.10008.5.1.4.1.1.7.4 Standard Overlay Storage 1.2.840.10008.5.1.4.1.1.8 Standard Curve Storage 1.2.840.10008.5.1.4.1.1.9 Standard Modality LUT Storage 1.2.840.10008.5.1.4.1.1.10 Standard VOI LUT Storage 1.2.840.10008.5.1.4.1.1.11 Grayscale Softcopy Presentation State Storage 1.2.840.10008.5.1.4.1.1.11.1 Standard X-ray Angio Image Storage 1.2.840.10008.5.1.4.1.1.12.1 Standard X-ray Radio Fluoroscopy Image Storage 1.2.840.10008.5.1.4.1.1.12.2 Standard NM Image Storage 1.2.840.10008.5.1.4.1.1.20 Raw Data Storage 1.2.840.10008.5.1.4.1.1.66 Spatial Registration Storage 1.2.840.10008.5.1.4.1.1.66.1 Spatial Fiducials Storage 1.2.840.10008.5.1.4.1.1.66.2 Standard VL Image Storage (retired) 1.2.840.10008.5.1.4.1.1.77.1 Standard VL Multi-frame Image Storage 1.2.840.10008.5.1.4.1.1.77.2 Standard VL Endoscopic Image Storage 1.2.840.10008.5.1.4.1.1.77.1.1 Standard Video Endoscopic Image Storage 1.2.840.10008.5.1.4.1.1.77.1.1.1 Standard VL Microscopic Image Storage 1.2.840.10008.5.1.4.1.1.77.1.2 Standard Video Microscopic Image Storage 1.2.840.10008.5.1.4.1.1.77.1.2.1 Standard VL Slide Microscopic Storage 1.2.840.10008.5.1.4.1.1.77.1.3 Standard VL Photographic Image Storage 1.2.840.10008.5.1.4.1.1.77.1.4 Standard Video Photographic Image Storage 1.2.840.10008.5.1.4.1.1.77.1.4.1 Standard Ophthalmic Photographic 8 Bit Image Storage 1.2.840.10008.5.1.4.1.1.77.1.5.1 Standard Ophthalmic Photographic 16 Bit Image Storage 1.2.840.10008.5.1.4.1.1.77.1.5.2 Structured Reporting Storage (Basic Text, Enhanced SR, Comprehensive) 1.2.840.10008.5.1.4.1.1.88.11, 1.2.840.10008.5.1.4.1.1.88.22, 1.2.840.10008.5.1.4.1.1.88.33 Mammography CAD SR 1.2.840.10008.5.1.4.1.1.88.50 Key Object Selection Document 1.2.840.10008.5.1.4.1.1.88.59 Chest CAD SR 1.2.840.10008.5.1.4.1.1.88.65 Standard PET Image Storage 1.2.840.10008.5.1.4.1.1.128 Standard PET Curve Storage 1.2.840.10008.5.1.4.1.1.129 Standard RT Image Storage 1.2.840.10008.5.1.4.1.1.481.1 Standard RT Dose Storage 1.2.840.10008.5.1.4.1.1.481.2 Standard RT Structure Set Storage 1.2.840.10008.5.1.4.1.1.481.3

Standard RT Plan Storage 1.2.840.10008.5.1.4.1.1.481.5 Breast Tomosynthesis Image Storage 1.2.840.10008.5.1.4.1.1.13.1.3 Encapsulated PDF Storage 1.2.840.10008.5.1.4.1.1.104.1 Patient Root Query/Retrieve - FIND 1.2.840.10008.5.1.4.1.2.1.1 Patient Root Query/Retrieve - MOVE 1.2.840.10008.5.1.4.1.2.1.2 Patient Root Query/Retrieve - GET 1.2.840.10008.5.1.4.1.2.1.3 Study Root Query/Retrieve - FIND 1.2.840.10008.5.1.4.1.2.2.1 Study Root Query/Retrieve - MOVE 1.2.840.10008.5.1.4.1.2.2.2 Study Root Query/Retrieve - GET 1.2.840.10008.5.1.4.1.2.2.3 Patient Study Only Query/Retrieve - FIND 1.2.840.10008.5.1.4.1.2.3.1 Patient Study Only Query/Retrieve - MOVE 1.2.840.10008.5.1.4.1.2.3.2 Patient Study Only Query/Retrieve - GET 1.2.840.10008.5.1.4.1.2.3.3 Obsługa poniższych Transfer Syntax: Implicit VR Little Endian Transfer Syntax 1.2.840.10008.1.2 Explicit VR Little Endian Transfer Syntax 1.2.840.10008.1.2.1 Explicit VR Big Endian Transfer Syntax 1.2.840.10008.1.2.2 JPEG Baseline Transfer Syntax 1.2.840.10008.1.2.4.50 JPEG Extended Transfer Syntax 1.2.840.10008.1.2.4.51 JPEG Lossless, Non-Hierarchical, First-Order Prediction Transfer Syntax 1.2.840.10008.1.2.4.70 JPEG2000 Image Compression (Lossless Only) 1.2.840.10008.1.2.4.90 JPEG2000 Image Compression 1.2.840.10008.1.2.4.91 RLE Transfer Syntax 1.2.840.10008.1.2.5

System musi posiadać deklarację potwierdzającą zgodność z wymogami zawartymi wyżej zarówno dla serwera archiwum jak i oprogramowania klienckiego, tzw. DICOM Conformance Statement.

System musi umożliwiać konfigurację wielu ścieżek, w których będą przechowywane pliki obrazowe. Możliwość określenia typu badań i źródła, z którego obrazy będą zapisywane w wybranej ścieżce.

Możliwość nadania priorytetu wybranej ścieżce określającego kolejność zapisywania danych w dostępnych ścieżkach (min. 8 priorytetów). Możliwość określenia maksymalnego zapełnienia dysku wybranej ścieżki, po przekroczeniu którego dane nie będą w niej zapisywane.

System umożliwia tworzenie kopii zapasowej obrazu w zdefiniowanej ścieżce. W przypadku awarii archiwum głównego następuje automatyczne przełączenie systemu na dostęp do danych z archiwum zapasowego bez przerwania pracy, możliwe jest wówczas automatyczne otwarcie oraz wysłanie badania z poziomu archiwum zapasowego bez ingerencji użytkownika czy administratora systemu. Obsługa co najmniej dwóch niezależnych repozytoriów na kopie zapasowe danych obrazowych, każde z możliwością definiowania wielu ścieżek dostępowych (partycje, udziały sieciowe).

Automatyczna walidacja odebranych badań na poziomie protokołu DICOM w stosunku do informacji ze zlecenia z systemu HIS. System musi sygnalizować, które badanie zostało zwalidowane jako wykonane do zlecenia i ma poprawne dane badania oraz rozróżniać badania niezwalidowane. Możliwość wyświetlenia tylko badań powiązanych ze zleceniami z systemu HIS.

Procesy aplikacji na stacji klienckiej muszą pracować na koncie standardowego użytkownika systemu Windows bez praw administratora.

Jeśli system będzie posiadał licencje "per user" lub "per grupa" musi być wyposażony w menedżera licencji umożliwiającego centralne zarządzanie licencjami.

Archiwizacja wszystkich danych przekazywanych przez urządzenia diagnostyczne. Dane muszą być zapisywane w archiwum on-line a także w kopii zapasowej w formacie DICOM, bez utraty żadnych informacji. Raz zapisane pliki badania w formacie DICOM nie mają aktualizowanych danych, aktualizacja danych badania oraz pacjenta obejmuje jedynie informacje w bazie danych.

Automatyczna zmiana informacji w odbieranych plikach DICOM przed ich zapisaniem w archiwum. Minimum na podstawie AETitle nadawcy, rodzaju urządzenia.

Obsługa nagrywania lokalnego na stacji roboczej płyt CD/DVD z badaniami. Możliwość nagrania płyty CD / DVD z badaniami po anonimizacji, wyboru pojedynczego lub wielu badań do nagrania na jednej płycie, zawarcia opisu badania (także w formacie SR), adnotacji naniesionych przez radiologa. Płyta musi być nagrywana z przeglądarką DICOM, która wyświetla dane demograficzne pacjenta i badania w konfigurowalny sposób. Na płytę nagrywane muszą być również pliki JPG z obrazami badania.

Graficzny panel administracyjny pozwalający na zmianę danych pacjenta, serii i badania, dzielenie badania oraz łączenie badań, przenoszenie serii między badaniami.

Panel administracyjny umożliwiający:

- zarządzanie użytkownikami

- zarządzanie grupami użytkowników i prawami tych grup

- zarządzanie węzłami DICOM

- zarządzanie regułami autoroutingu.

Rejestrowanie zdarzeń systemowych z datą i godzina oraz stacją źródłową, min: logowanie/wylogowanie użytkownika, otworzenie badania, zmiana danych pacjenta.

Graficzny panel statystyczny z możliwością eksportu danych do formatu akceptowanego przez MS Excel, min: liczba badań ze względu na typ, lekarza zlecającego; liczby opisanych badań ze względu na radiologa.

Możliwość tworzenia naukowej bazy badań, pozwalającej na przypisywanie badań lub obrazów do dowolnie skonfigurowanych kategorii prywatnych oraz publicznych.

Możliwość dostępu z oddalonej lokalizacji po szyfrowanym łączu do badań i opisów wraz z możliwością uruchomienia przeglądarki diagnostycznej z wyborem między trybem standardowym i dostosowanym do wolnego łącza Internetowego.

System archiwum musi posiadać certyfikat klasy minimum IIa lub równoważny, właściwy dla urządzeń lub oprogramowania medycznego używanego w procesie bezpośredniego diagnozowania lub/i monitorowania życiowych procesów fizjologicznych.

Autorouting badań po zadanych regułach, min: typ badania, klasa SOP, ID pacjenta, nazwa badania, stacja źródłowa, lekarz zlecający, ramy czasowe ze względu na dzień tygodnia i godzinę. Możliwość określenia czy badanie ma być anonimizowane, przesłane zdekompresowane, skompresowane bezstratnie lub stratnie. Możliwość wymuszenia, aby przy autoroutingu przesyłać jednocześnie określoną ilość badań poprzednich danego pacjenta.

Administrator musi posiadać dostęp do plików logów dla usług powiązanych z systemem archiwum - w tym m.in.:

- import badań z urządzeń
- autorouting;
- administrator systemu archiwum;
- listy robocze MWL;
- interfejs wymiany danych HL7;
- tworzenie kopii obrazów DICOM;
- system dystrybucji obrazów.

## Aplikacja musi umożliwiać przeglądanie zawartości danych nagłówkowych plików DICOM.

Aplikacja musi umożliwiać wyszukiwanie badań w archiwum na podstawie kryteriów, min.:

- nazwisko i imię pacjenta;
- data urodzenia pacjenta;
- identyfikator pacjenta;
- numer badania;
- zakres dat wykonania badania;
- zakres dat importu badania do systemu;
- frazy występującej w opisie do badania;
- status badania (co najmniej opisane, nieopisane);
- priorytet;
- nazwa badania;
- lekarz zlecający;
- lekarz opisujący;
- data wykonania opisu;
- modalność;
- urządzenie, z którego zostało wysłane badanie (AEtitle).

Aplikacja musi umożliwiać wyszukiwanie badań na urządzeniach DICOM podłączonych do systemu archiwum - wraz możliwością pobrania ich do archiwum lub przesłania do innych urządzeń DICOM podłączonych do systemu.

Aplikacja musi umożliwiać wysyłanie badań przez DICOM C-STORE do innych węzłów DICOM, w tym możliwość grupowych wysyłek przez wskazanie badania / badań i więcej niż jednego węzła, na które badanie ma być wysłane w jednym zadaniu.

Aplikacja musi umożliwiać zmianę danych pacjenta i badania znajdującego się w archiwum DICOM w zakresie:

- imię, nazwisko pacjenta;
- data urodzenia pacjenta;
- płeć pacjenta;
- numer badania;
- nazwa badania.

Zmiany są zapisywane w bazie danych, nie w plikach DICOM. Przy wysyłce bądź eksporcie danych z systemu nagłówki DICOM w tworzonych / wysyłanych plikach są aktualizowane informacjami z bazy danych.

Aplikacja musi umożliwiać przenoszenie pomiędzy badaniami (np. w przypadku błędu technika):

- jednej lub wielu serii obrazów;
- jednego lub wielu obrazów.

Aplikacja musi umożliwiać śledzenie zmian danych pacjenta i badania w bazie danych.

Administrator musi mieć możliwość skonfigurowanie serwera archiwum w zakresie zmian następujących parametrów:

- nazwa AE,
- numer portu nasłuchu,
- poziom logowania zdarzeń,
- ilość połączeń do serwera,
- Storage Commitment,
- parametry komunikacji HL7.

Administrator musi mieć możliwość podgląd stanu i kontroli usług (start / stop / restart) związanych z serwerem archiwum min.:

- import badań;
- autorouting;
- obsługa zapytań query/retrieve
- moduł list roboczych (MWL);
- interfejs wymiany danych HL7;
- system dystrybucji obrazów.

Aplikacja musi pozwalać na podgląd wykorzystania licencji dostępowych do serwera archiwum oraz umożliwiać administratorowi rozłączanie sesji użytkowników.

Aplikacja musi pozwalać na zarządzanie grupami użytkowników i przypisywanie uprawnień do grupy:

- Ustawienia autoroutingu;
- Usuwanie badań;
- Eksport badań;
- Zanonimizowany eksport badań;
- Zarządzanie użytkownikami i grupami użytkowników;
- Przesyłanie badań pomiędzy węzłami;
- Zarządzanie węzłami;
- Nagrywanie badań na płyty;
- Dodawanie komentarzy do badań;
- Wydruk zdjęć na drukarce medycznej;
- Wykonywanie opisów;
- Podgląd treści opisu;
- Zapisywanie adnotacji i pomiarów na badaniach.

Możliwość ograniczenia dostępu do danych przechowywanych w systemie archiwum na podstawie typu badania (modalność), jednostki kierującej, lekarza zlecającego. Użytkownikowi musi być możliwość ograniczyć dostęp tylko do badań mu przypisanych. Możliwość przypisywania badań automatycznie na podstawie reguł jak i ręcznie przez osobę, która do danego badania ma dostęp.

W przypadku dostarczenia systemu PACS bez systemu RIS, integracja z systemem HIS poprzez interfejs HL7 w zakresie wymiany informacji o pacjentach, zleceniach i opisach. Dostarczony system archiwum musi współpracować z posiadanym systemem HIS w sposób pozwalający na pracę wg następującego schematu:

- badania są rejestrowane w systemie HIS bez udziału innych systemów klasy ERP (RIS, LIS, CIS itp.),

- informacja o zarejestrowanym badaniu jest wysyłana do systemu archiwum w celu obsługi DICOM Modality Worklist (zakres wymiany danych – ID pacjenta, PESEL, Nazwisko i Imię, numer zlecenia, lekarz i oddział / placówka zlecająca, kod i nazwa procedury, zaplanowana data wykonania badania, termin rejestracji, komentarz do badania, urządzenie diagnostyczne, na którym badanie ma się odbyć);

- system archiwum informuje HIS o wykonaniu badania w Zakładzie Diagnostyki Obrazowej,

- opis badań wykonany w jednym systemie uznanym za opisowy jest przekazywany do drugiego,

- system HIS jest systemem nadrzędnym, wszelkie zmiany danych badania i pacjenta wykonuje się po stronie systemu HIS,

- identyfikatory pacjentów oraz badań (zleceń) które w systemie archiwum stanowią PatientID (0010,0020) oraz Accession Number (0008,0050) są nadawane przez system HIS. System musi komunikować się z systemem HIS za pomocą protokołu HL7 w wersji min. 2.x

System musi obsługiwać komunikację HL7 z HIS bezpośrednio, bez jawnego bądź ukrytego udziału system typu RIS, moduły integracyjne muszą być zaimplementowane w systemie archiwum lub, jeśli działają jako zewnętrzne aplikacje, muszą korzystać z bazy danych systemu archiwum. System archiwum musi generować DICOM Modality Worklist dla urządzeń diagnostycznych na podstawie odebranych od systemu HIS wiadomości HL7.

Generowana worklista musi mieć możliwość filtrowania wyników osobno dla każdego węzła AET (odpytującego aparatu diagnostycznego). Minimalne kryteria filtrowania wyników zapytań:

- modalność
- zakres dat

- AET aparatu, np. przy wielu aparatach pytających o badania CR system archiwum wystawi każdemu badania przypisane tylko dla danego aparatu podczas rejestracji w HIS (zgodnie z danymi przesłanymi w HL7 ze zleceniem)

System archiwum musi automatycznie poprawiać/synchronizować dane w generowanej przez system DICOM Modality Worklist, na podstawie danych odebranych od systemu HIS w wiadomościach HL7

Automatyczna zmiana statusu zleconego badania w generowanej przez system DICOM Modality Worklist, dla urządzeń diagnostycznych w następujących przypadkach:

- automatycznej zmianie statusu badania na zakończone po odebraniu wiadomości DICOM MPPS od urządzenia diagnostycznego,

automatycznej zmianie statusu badania na zakończone po odebraniu obrazu DICOM przypisanego danemu zleceniu przez system archiwum od urządzenia diagnostycznego,

- ręcznego połączenia odebranego badania z pozycją na liście badań DICOM Modality Worklist przez uprawnionego użytkownika (np. w przypadku gdy badanie zostało najpierw wykonane, a następnie zarejestrowane w systemie HIS).

System archiwum musi automatycznie usuwać pozycję DICOM Modality Worklist po wycofaniu (anulowaniu) zlecenia w systemie HIS na podstawie otrzymanego z systemu HIS komunikatu HL7 System archiwum po odebraniu wiadomości DICOM MPPS o zakończeniu badania od urządzenia diagnostycznego lub po odebraniu pierwszego obrazu badania od urządzenia diagnostycznego lub po ręcznym, w interfejsie/panelu użytkownika, wygenerowaniu informacji o zakończeniu,

wysyła do systemu HIS za pomocą wiadomości HL7 ORM^O01 lub ORU^R01 następujące informacje:

- o zakończeniu badania (wywołuje zmianę statusu zlecenia po stronie HIS np. z "do realizacji" na "nieautoryzowane"),

- odsyłacz do przeglądarki klinicznej (link musi się pojawić w załącznikach do wyników po stronie HIS)

- identyfikator technika wykonującego pobrany z tagów DICOM archiwizowanych obrazów, np. 0008,1070 Operator'sName (zmapowany na odpowiedni identyfikator użytkownika w systemie HIS musi pojawić się na liście personelu uczestniczącego w wykonaniu badania).

System archiwum musi odbierać od systemu HIS komunikaty HL7 ORU^R01 z wynikami (opisami) badań. Odebrane opisy muszą być udostępniane w przeglądarce obrazów wraz z badaniem oraz dodatkowo możliwe jest skonwertowanie ich do formatu DICOM SR (DICOM Structured Report i dołączenie do badania w systemie archiwum jako kolejna seria, udostępniane stacjom diagnostycznym, do nagrania na płytę oraz prawidłowo wyświetlane w przeglądarce klinicznej. Minimum informacji niezbędnych do umieszczenia w utworzonej serii SR to:

- dane pacjenta: imię i nazwisko, płeć, data urodzenia, identyfikator PatientID,
- tekst opisu status (autoryzowane),
- dane lekarza autoryzującego badanie w systemie HIS,
- data opisu (autoryzacji).

Obsługa uaktualnień w obiegu danych dotyczących pacjenta (HL7 ADT^A08), jego badań (HL7 ORM^O01) oraz ich opisów (ORU^R01). Ewentualne zmiany są automatycznie uwidocznione w badaniach znajdujących się w systemie archiwum i systemie dystrybucji obrazów. Nowe (aktualne) dane są udostępniane węzłom DICOM podczas operacji FIND, MOVE lub Query/Retrieve. Oryginalne dane pozostają niezmienione na poziomie plików (dane w nagłówku pliku DICOM są niezmieniane).

Obsługa scalania kart pacjenta – po odebraniu z systemu HIS wiadomości HL7 ADT^A18 lub ADT^A40 (wydarzenie patient merge) lub ADT^A31 system archiwum automatycznie przypisuje badania scalanego pacjenta do karty docelowego pacjenta i łączy historię badań pacjenta. Zmiany są automatycznie uwidocznione w badaniach znajdujących się w systemie archiwum i systemie dystrybucji obrazów. Nowe (aktualne) dane są udostępniane węzłom DICOM podczas operacji FIND, MOVE lub Query/Retrieve. Oryginalne dane pozostają niezmienione na poziomie plików (dane w nagłówku pliku DICOM są niezmieniane).

Administrator systemu z panelu administracji ma możliwość połączenia istniejącego w systemie badania z odpowiednią pozycją Modality Worklist utworzoną na podstawie danych zlecenia z systemu HIS. Zmiany są automatycznie uwidocznione w badaniach znajdujących się w systemie archiwum i systemie dystrybucji obrazów. Nowe (aktualne) dane są udostępniane węzłom DICOM podczas operacji FIND, MOVE lub Query/Retrieve. Oryginalne dane pozostają niezmienione na poziomie plików (dane w nagłówku pliku DICOM są niezmieniane). Po połączeniu system archiwum musi wysłać do systemu HIS za pomocą wiadomości HL7 ORM^O01 lub ORU^R01 następujące informacje:

- o zakończeniu badania (wywołuje zmianę statusu zlecenia po stronie HIS np. z "do realizacji" na "nieautoryzowane"),

- link do przeglądarki klinicznej (link musi się pojawić w załącznikach do wyników po stronie HIS)

- identyfikator technika wykonującego pobrany z tagów DICOM archiwizowanych obrazów, np. 0008,1070 Operator'sName (zmapowany na odpowiedni identyfikator użytkownika w systemie HIS musi pojawić się na liście personelu uczestniczącego w wykonaniu badania).

Integracja desktopowa z dowolnego zewnętrznego systemu poprzez wywołanie z niego aplikacji. Możliwość uruchomienia przeglądarki archiwum ze wskazaniem użytkownika z systemu wywołującego. Wywoływanie minimum:

Badania po numerze akcesji

Badania po parze numerów – akcesji i identyfikatora pacjenta

Badania po numerze STUDY INSTANCE UID

Wszystkich badań danego pacjenta

Możliwość konfiguracji systemu, aby powtórnie wysyłane badania były ponownie importowane (nadpisywane), buforowane (zapis w inne niż archiwum główne miejsce), usuwane bez zapisu.

Obsługa DICOM Query/Retrieve dla zewnętrznych węzłów DICOM (stacje diagnostyczne, urządzenia diagnostyczne, duplikatory). Możliwość ustawienia usługi Query/Retrieve na odrębnym porcie i innej nazwie niż usługa DICOM C-STORE. Możliwość konfiguracji unikatowych ustawień dla zapytań Query/Retrieve dla wybranych urządzeń (min. Konwersja polskich znaków diakrytycznych na postać znaków dostępnych w języku angielskim). Możliwość konfiguracji dostępu do badań przez DICOM Query/Retrieve dla węzłów DICOM tylko pochodzących z danej grupy urządzeń (np. tylko CT).

Obsługa woluminów tymczasowych do przetrzymywania części plików.

Możliwość eksportu badania na dysk zewnętrzny w jakości diagnostycznej i referencyjnej wraz z przeglądarką obrazów.

#### Klient kliniczny – przeglądowy / dystrybucja sieciowa

Klient kliniczny przeglądowy - pracujący w przeglądarce internetowej na stacjach klienckich. Automatyczne uruchomienie z sieci oprogramowania klienckiego na stacjach roboczych. Aplikacja nie wymaga żadnej ingerencji użytkownika podczas instalacji na dowolnym komputerze w sieci.

Automatyczna aktualizacja oprogramowania bez ingerencji użytkownika. Możliwość dystrybucji nowych wersji oprogramowania na stacjach klienckich przed ich wgraniem na środowisko serwerowe.

Dostęp do systemu chroniony hasłem. Możliwość automatycznego wylogowania użytkownika po zadanym okresie nieaktywności. Możliwość blokowania konta użytkownika po zdefiniowanej próbie nieudanych logowań. Możliwość określenia stopnia skomplikowania haseł użytkowników.

Aplikacja automatycznie wykrywa ilość podłączonych monitorów i wybiera odpowiedni tryb wyświetlania na podstawie informacji zapisanych w profilu użytkownika, min: protokoły wyświetlania na poszczególnych monitorach. Możliwość odłączenia dowolnego monitora z pracy z aplikacją na potrzeby np. wykorzystywania go przez system RIS.

W przypadku podłączenia czterech monitorów system umożliwia podział na następujące obszary wyświetlania: 1-1-1-1; 1-3; 1-2-1; 3-1; 1-1-2; 2-2; 2-1-1; 4

Wyszukiwanie badań co najmniej wg numeru ID badania, numeru ID pacjenta, nazwiska (imienia) pacjenta, daty wykonania, rodzaju badania, typu urządzenia, nazwy badania, daty wykonania opisu, statusu. Możliwość tworzenia i zapisywania własnych filtrów na podstawie zadanych kryteriów.

Zakładki "Ulubione" w których przechowywane są odnośniki do wybranych przez użytkownika badań. Możliwość podziału zakładek na foldery i podfoldery. Każdy użytkownik widzi tylko swoje zakładki.

Po wybraniu badania na liście roboczej oprogramowanie sygnalizuje obecność innych badań wygranego pacjenta, wyświetla opis badania oraz miniatury obrazów badania.

Możliwość szybkiego podglądu badań i opisów tego samego pacjenta z poziomu okna przeglądarki obrazów DICOM bez konieczności powrotu na listę badań.

Możliwość wydruku opisu (wszystkie dotychczasowe wersje, np. jeżeli nowa wersja jest uzupełnieniem, lub tylko ostatnia) jak i obrazów badania na drukarce lokalnej

Możliwość definiowania indywidualnych pasków narzędziowych z dostępnych narzędzi do obróbki obrazu. Graficzny edytor pasków. Przypisywanie różnych pasków narzędziowych do różnych rodzajów badań.

Graficzny edytor definiowania indywidualnych protokołów wyświetlania w zależności od min. liczby podłączonych monitorów, typu badania, AETitle źródła badania, nazwy badania.

Konfiguracja min: wybrania monitorów na którym mają być wyświetlane obrazy; podział obszaru min. 1x1,2x2,2x3,3x4,4x5; wybranego paska narzędziowego, wyświetlania poprzednich badań pacjenta, rozmieszczenia serii na ekranie (ustawienie umiejscowienia w zależności od numeru lub kolejności serii) i ustawień okna dla wybranej serii.

System umożliwia zapisanie indywidualnych ustawień wyświetlania dla każdego użytkownika centralnie, tak żeby były one dostępne na każdej stacji roboczej. Indywidualne ustawienia zawierają co najmniej:

protokoły wyświetlania z podziałem na ilość podłączonych monitorów do stacji klienckiej, skróty klawiszowe, ustawienia konfiguracji listy roboczej, predefiniowane filtry wyszukiwania badań, ustawienia przeszukiwania listy badań.

Użytkownik logujący się z dowolnej maszyny otrzymuje ustawienia ze swojego profilu.

Wyświetlanie min. badań typu CR, DX, MG, USG, MR, CT, ECG, SC, OT, NM i PET

Możliwość jednoczesnego wyświetlenia badan różnych pacjentów

Możliwość jednoczesnego wyświetlania badania otwartego bezpośrednio z płyty (bez importu) oraz pochodzącego z archiwum.

Sortowanie obrazów w serii według znaczników DICOM min. wg numeru ID obrazu, pozycji warstwy, czasu akwizycji

Możliwość otworzenia badania z wyświetleniem tylko obrazów "istotnych" – kluczowych.

Organizowanie przeglądania sekwencji obrazów, min:

- zmiana kolejności,

- tryb animacji (ustawianie prędkości, kierunku, początku i końca zapętlanie animacji),

- scalanie obrazów wybranych serii.

System musi umożliwiać zapis (eksport) na lokalnym dysku obrazu z adnotacjami jako plik JPEG BMP, TIFF, DICOM, AVI. Przy zapisie plików wieloklatkowych do AVI – możliwość wyboru kodeka (w tym MPEG4).

System musi umożliwiać podział badania wieloklatkowego na pojedyncze obrazy.

Obróbka obrazów w zakresie podstawowym, min.

- ustawienia okna;
- negatyw / pozytyw;
- blendowanie;
- obroty 90° i 180°, odbicia lustrzane;
- wyświetlanie w trybie skali 1:1
- funkcja ruchomej lupy z płynnym powiększaniem;
- ukrywanie danych pacjenta;
- płynne powiększanie całości obrazu;
- określenie zakresu działania modyfikacji obrazu jeden obraz, cała seria;
- filtr wyostrzający i wygładzający.

Pomiary na obrazach w zakresie podstawowym, min.:

- Odległości po linii prostej;
- Odległość po krzywej;
- Histogram;
- Kalibracja geometryczna;
- Kąty między dwoma nieprzecinającymi się prostymi (kąt Cobba);
- Kąty między kolejnymi nieprzecinającymi się prostymi;
- Automatyczne kreślenie linii łączącej środki dwóch innych odcinków;
- Kąt między dwoma liniami łączącymi środki par innych odcinków;
- Kąt pomiędzy dwoma półprostymi o wspólnych początkach;
- Balans kręgosłupa;
- Wskaźnik sercowo-płucny;
- Wskaźnik rozbieżności długości kości udowych;
- Pomiar objętości obszaru na podstawie obrazów 2D z wyborem algorytmu eliptycznego,

sferycznego i Lamberta;

- Wyznaczanie linii centralnej;
- Wartość piksela znajdującego się pod kursorem myszy (w przypadku badan TK, wartość HU);

- Pomiary statystyczne na wybranym ROI (region zainteresowania) w kształcie elipsy, wielokąta lub dowolnego kształtu z wyznaczeniem wartości minimalnej, maksymalnej średniej i odchylenia standardowego oraz prezentacją histogramu zaznaczonego obszaru.

Nanoszenie i usuwanie adnotacji na obrazach

- Tekst dowolny;

- Tekst predefiniowany przez użytkownika;
- Linie proste;
- Strzałki z podpisem;
- Notatka dodawana do wybranego miejsca obrazu, z wyświetleniem tylko tytułu tej notatki, z możliwością otworzenia pełnego tekstu;
- Prostokąty;
- Wielokąty regularne;
- Okręgi;
- Edycja (przesuwanie i zmiany zawartości / kształtów);
- Szybkie ukrywanie i przywracanie;

- Szybkie usuwanie wybranych oraz wszystkich adnotacji;

- Etykietowanie kręgów.

Predefiniowanie indywidualnych ustawień okna z podziałem na typ badania, min. 10 ustawień, z szybkim dostępem za pomocą skrótów klawiszowych.

Automatyczna synchronizacja i przeglądanie synchroniczne serii TK i MR w obrębie badania. Ręczna synchronizacja i przeglądanie synchroniczne serii TK i MR w różnych badaniach.

Możliwość określenia, które serie podlegają synchronizacji – dotyczy synchronizacji automatycznej jak i ręcznej.

Możliwość skopiowania wybranego kawałka obrazu do schowka systemowego.

Znacznik informujący użytkownika o wyświetleniu wszystkich obrazów w serii.

Ostrzeżenie w postaci dodatkowego komunikatu w przypadku, gdy nie wszystkie obrazy z danego badania zostały wyświetlone.

Progresywne wczytywanie obrazów z indywidualnym skokowym określeniem domyślnej ilości wczytanych danych ze względu na typ badania.

Indywidualnie definiowane skróty klawiszowe, min. wyświetl opis badania, zamknij badanie, otwórz badanie, zmiana okna, minimalizacja, lista robocza, włącz/wyłącz dane demograficzne, włącz/wyłącz adnotacje i pomiary.

Prezentacja statusu badania na liście roboczej. Min. status informujący o oczekiwaniu na opis, zakończeniu opisu, zatwierdzeniu opisu.

System umożliwia ustawienie aplikacji stacji klienckiej w stan czuwania, tak, że badania spełniające zdefiniowane kryteria są ściągane do pamięci podręcznej stacji diagnostycznej bez ingerencji użytkownika.

Możliwość wyświetlenia listy badań z DICOMDIR znajdujących się na nośniku optycznym umieszczonym w lokalnym napędzie CD. Możliwość importu tych badań do systemu archiwum z edycją podstawowych danych pacjenta.

Możliwość pobierania badań z innych systemów za pomocą DICOM Query/Retrieve

Możliwość otworzenia pojedynczych plików DICOM z lokalnego folderu/napędu CD.

Możliwość automatycznego otwierania wraz z badaniem komentarza do zlecenia pochodzącego z systemu HIS bądź wpisanego przez innego użytkownika ręcznie w systemie archiwum.

Automatyczne ładowanie przez przeglądarkę obrazów zaimportowanych po otwarciu badania.

Możliwość konfiguracji wyświetlanych jako etykiety na otwartych zdjęciach szczegółów badania / obrazu w tym możliwość wyświetlenia minimum:

Imię i nazwisko pacjenta, identyfikator pacjenta, inne id pacjenta, numer badania, data urodzenia pacjenta, parametry ekspozycji i dawki, technik wykonujący badanie

Możliwość zmiany wielkości i rodzaju czcionki dla każdej ze szczegółowych informacji.

Aplikowanie tablic LUT przy wyświetlaniu dla zdjęć, gdzie są one dostępne.

Możliwość konfiguracji wyboru funkcji dostępnych pod klawiszami myszy.

Możliwość integracji z systemem Active Directory i obsługę logowania do aplikacji przy pomocy loginu i hasła z Active Directory jak i hasła lokalnego.

## Klient diagnostyczny

Klient diagnostyczny RTG tożsamy z klientem klinicznym rozszerzony o poniższe funkcjonalności.

Zapisywanie w systemie archiwum i udostępnianie zmian wprowadzonych na obrazach, min: adnotacje i pomiary, ustawienia okna, kalibracja, obrót, odbicie lustrzane.

Możliwość wykonywania tzw. zrzutów ekranowych min. z wybranego obrazu, całego ekranu i dodanie ich do badania w archiwum jako nowa seria.

Możliwość oznaczenia wybranego obrazu w badaniu jako "istotny".

Możliwość umieszczania na wydruku opisu obrazów z badania lub wykonanych zrzutów.

Wtórne rekonstrukcje MPR warstw CT i MR (2D) w płaszczyznach – wieńcowej, strzałkowej, skośnej. Możliwość zapisania rekonstrukcji jako nowa seria w badaniu ze wskazaniem ilości i odstępów między zapisywanymi rekonstruowanymi obrazami.

Wtórne rekonstrukcje MPR warstw TK i MR po dowolnej krzywej (3DMPR). Możliwość zapisania rekonstrukcji jako nowa seria w badaniu.

Określenie grubości warstwy rekonstrukcji. Płynna zmiana grubości warstwy i możliwość ręcznego ustawienia wartości.

Rekonstrukcje MIP, MinIP, z określeniem dowolnego regionu zainteresowania. Możliwość "odcinania" nieistotnych części rekonstrukcji.

Tworzenie automatycznych sekwencji obrazów rekonstrukcji MIP w różnych pozycjach i zapisanie ich do systemu archiwum.

Możliwość oznaczenia kręgów na widoku w płaszczyźnie czołowej lub strzałkowej, tak, że po przejściu do widoku płaszczyzny poziomej system powinien pokazywać informację na wysokości jakiego kręgu znajduje się wyświetlany obraz.

Możliwość tworzenia katalogów "kominkowych", w których można zapamiętać chwilowe ustawienia parametrów wyświetlania danego badania (obraz w serii, parametry okna, obrót, rekonstrukcja) tak, aby można było w przyszłości wywołać to badanie z takimi ustawieniami wyświetlania jak zapisane bez konieczności indywidualnego przywracania poszczególnych parametrów wyświetlania – możliwość współdzielenia zapisanych stanów z innymi użytkownikami i tworzenia listy z zapisanych prac.

Możliwość zapisania zmian sposobu i układu wyświetlania badania, aby można było do niego wrócić z poziomu otwartego badania w przyszłości. Obsługa zapisu wielu stanów. Możliwość konfiguracji, aby gdy w pamięci jest zapisany układ wyświetlania badania to był on automatycznie aplikowany przy otwieraniu badania.

Możliwość zapisywanie powiększeń obrazu jako plików GSPS (Grayscale Softcopy Presentation State) oraz możliwość włączenia ich automatycznego aplikowania przy uruchamianiu badania.

Możliwość dodania i odtworzenia głosowego opisu badania.

Możliwość stworzenia opisu tekstowego i zatwierdzenia badania. Co najmniej dwa stopnie zatwierdzania opisów – opis wstępny (możliwy do edycji), opis końcowy (bez możliwości edycji).

Możliwość tworzenia nowych wersji opisów do już zatwierdzonych badań z zastrzeżeniem, że radiolodzy i administratorzy mają wgląd w poprzednie wersje opisów.

Możliwość tworzenia i edycji szablonów opisowych dostępnych przy tworzeniu opisów. Możliwość grupowania szablonów.

### Inne wymagania dla systemu i wdrożenia

Interfejs w języku polskim, pomoc w języku polskim

Możliwość wyboru interfejsu pomiędzy językiem polskim a angielskim.

Możliwość rozszerzenia o zintegrowany z systemem komunikatora umożliwiający podgląd informacji o zalogowanych użytkownikach, wymianę informacji tekstowych między użytkownikami i przekazywanie odniesień do badań wprost z przeglądarki systemu archiwum.

Grupowanie użytkowników. Możliwość definiowania uprawnień na poziomie grup użytkowników (ról)

Dzienniki zdarzeń Serwera archiwum. Rejestrowanie zdarzeń związanych z pracą systemu.

Dzienniki zdarzeń systemu dystrybucji sieciowej.

Rejestrowanie zdarzeń związanych z pracą systemu webowej dystrybucji badań.

Notowanie zdarzenia protokołów. Przychodzące i wychodzące wiadomości DICOM i HL7 (DICOM Modality Worklist, MPPS, C-FIND).

Notowanie zdarzenia walidacji badań. Zmiany numerów i nazwisk pacjentów, numerów badań, dowiązywanie badań, negatywne weryfikacje

Możliwość wysyłki treści opisu do badań poprzez wiadomość e-mail, który jest szyfrowany certyfikatem lub hasłem.

Obsługa plików DICOM encapsulated PDF.

Przechowywanie haseł w bazie danych w postaci wyniku funkcji skrótu.

Hasło powinno zostać zmienione przez dodatkową zmienną wartość, a następnie z wyniku powinien być przeliczony skrót. W systemie przechowywana jest zmienna wartość dodana do hasła i skrót hasła z tą wartością.

Zalecane funkcje skrótu: SHA-2

Niedozwolone funkcje skrótu: MD1 - MD5, SHA-1

Możliwość rozbudowy systemu o następujące moduły tego samego producenta do zaawansowanej diagnostyki badań tomograficznych obejmujący:

- Rekonstrukcje 3D
- Wirtualną kolonoskopię
- Perfuzja

Możliwość rozbudowy systemu o moduł do gromadzenia informacji o efektywnej dawce promieniowania wchłoniętego przez pacjenta w czasie badań radiologicznych

Możliwość oznaczania obrazów jako poufne, czyli widoczne jedynie dla uprawnionej grupy użytkowników.

Migracja posiadanych danych obrazowych i opisów badań z RIS ze starego systemu archiwum w zakresie wczytanie do nowego systemu oryginalnych danych obrazowych (Zamawiający udostępni oryginalne pliki DICOM z badaniami) lub podłączenie starego systemu jako drugi węzeł "tylko do odczytu" – z możliwością wyszukiwania danych i przeglądania obrazów oraz opisów badań.

Lista urządzeń do podłączenia do RIS / PACS (w tym WML):

- 1. aparat USG, Philips, CLearVue 350, nr: SZ31380235, rok: 2014
- 2. aparat USG, Samsung, SonoAce R7, nr: SOGGM3HG50014M, rok: 2015
- 3. aparat USG, Samsung, HS70A, nr: S19KM3HM600002H, rok: 2019
- 4. aparat USG, Samsung , RS85, nr: S18VM3HM800004N, rok: 2020
- 5. aparat USG, GE, Vivid T8, nr: 6025652WX0, rok: 2019
- 6. Optopol OCT, rok: 2021
- 7. Angiograf: Philips, Allura Clarity XPER FD20/20, nr 000112, rok:2015
- 8. Tomograf Komputerowy: Philips, Brilliance 16, nr: 50169, rok: 2011
- 9. Aparat RTG Bucky: Philips, BUCKY(Casualty System for radiography), rok; 2006, nr: 6000165E120022
- 10. Rezonans Magnetyczny: Siemens, Magnetom Aera 1.5 T, rok: 2016 , nr: 42496
- 11. Aparat RTG: GE, Precision Rxi, nr 24114, rok: 2006
- 12. ZIEHM, ZIEHM 8000, nr: 82116, rok: 2016
- 13. ZIEHM, ZIEHM 8000, nr: 80004, rok: 2008
- 14. Ziehm, Solo, nr: 53829, rok: 2020
- 15. aparat RTG na OITD: ITALRAY, Corsix R6, nr: 064183-12-06002, rok: 2012
- 16. aparat RTG na OIOM: Shimadzu, MUX-10, nr: 3YCF3D19005, rok: 2011
- 17. aparaty RTG: Radiologia SA, Transportix L TXL-PLUS4-APR nr PKL13335, rok: 2020, nr PKL13336
- 18. aparat RTG, GE, rok: 2021, Optima XR240, nr: DF2402100030WK
- 19. CR975, rok: 2006, Carestream, nr: 0852 (0043193209) CLASSIC, rok; 2013,
- 20. Carestream, nr: 4001171 (0052963021)

## System ERP

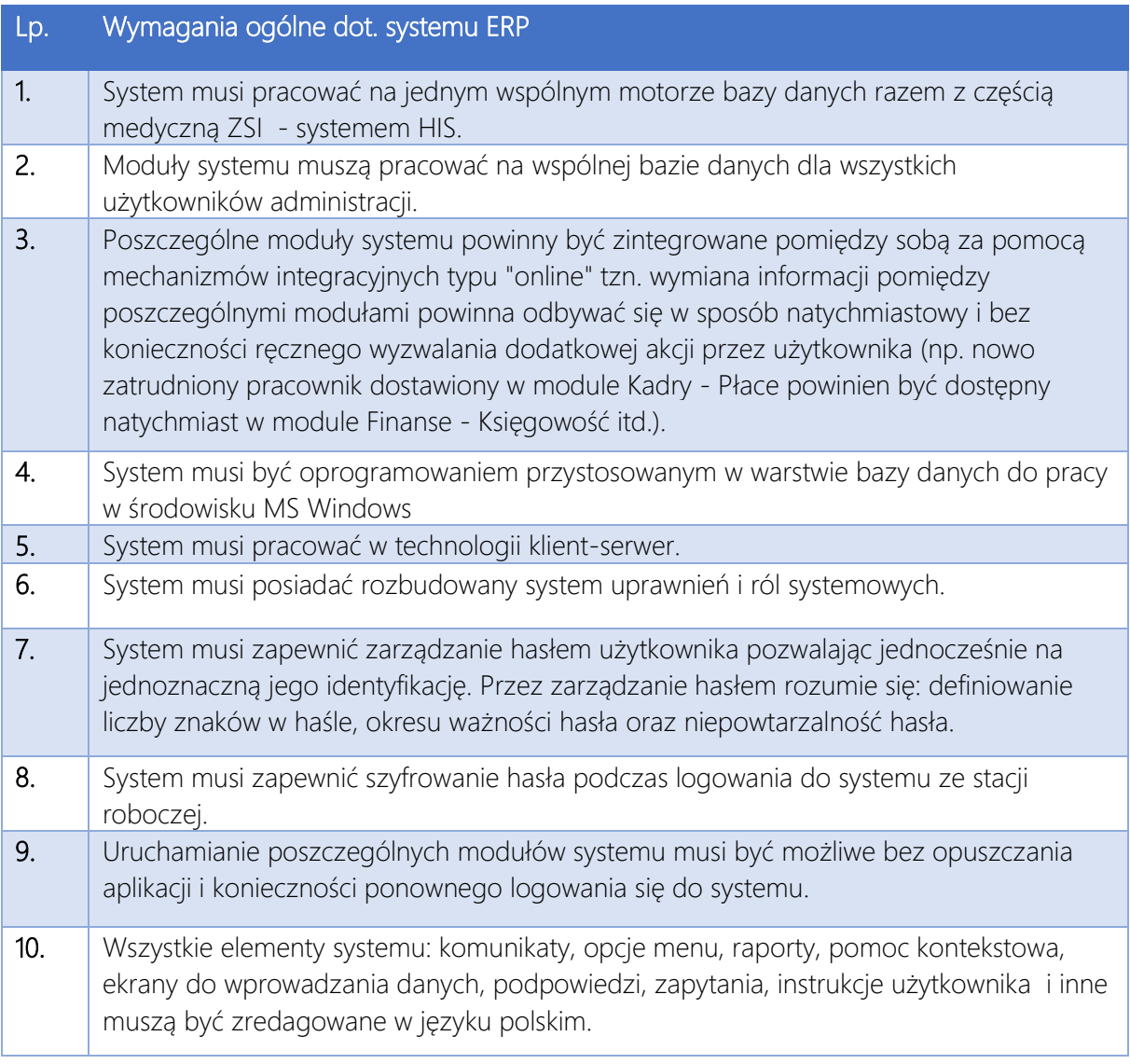

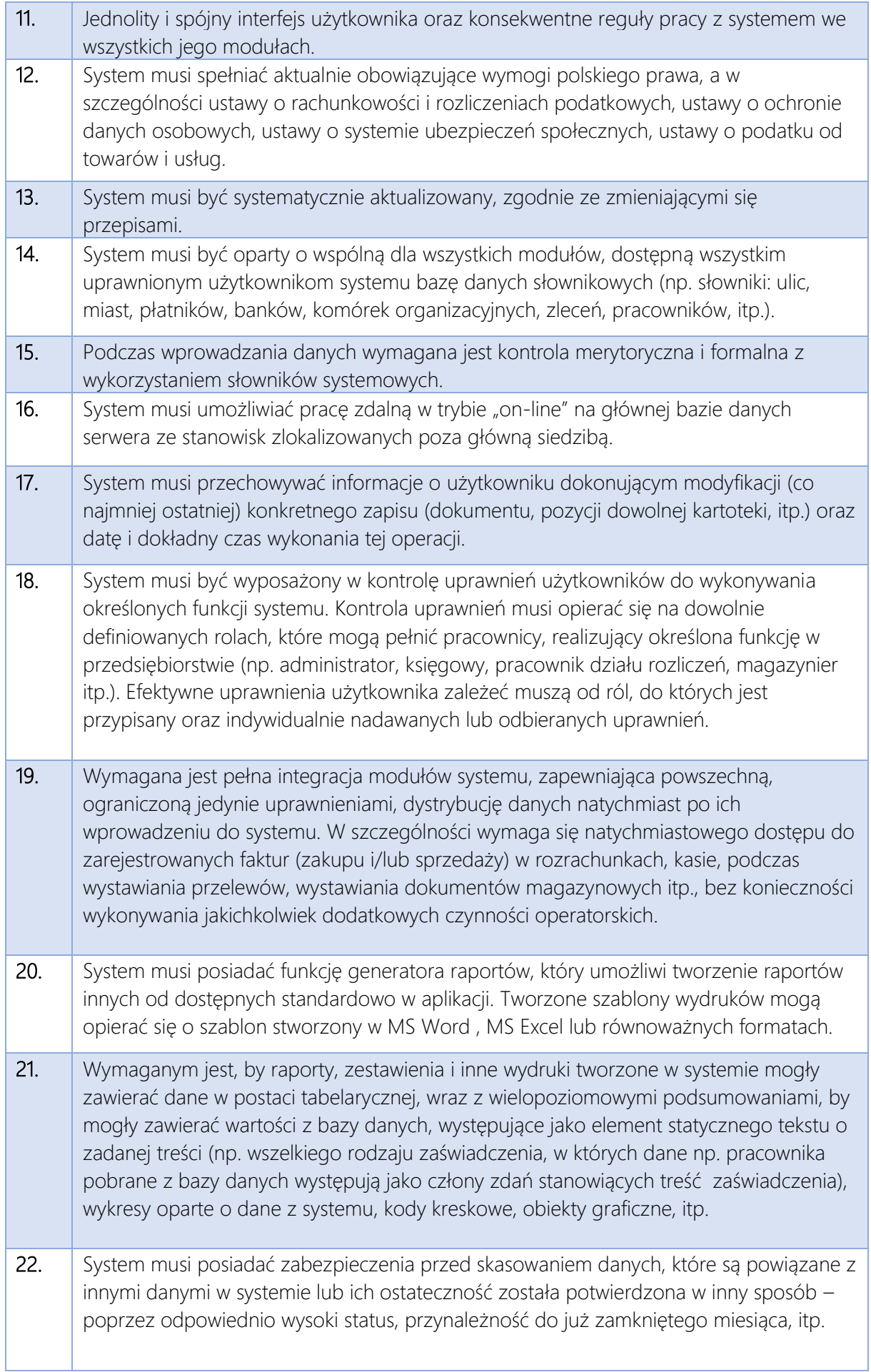

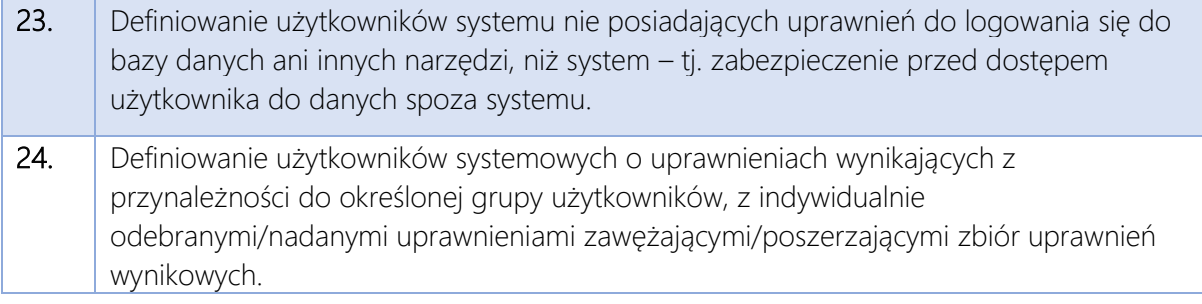

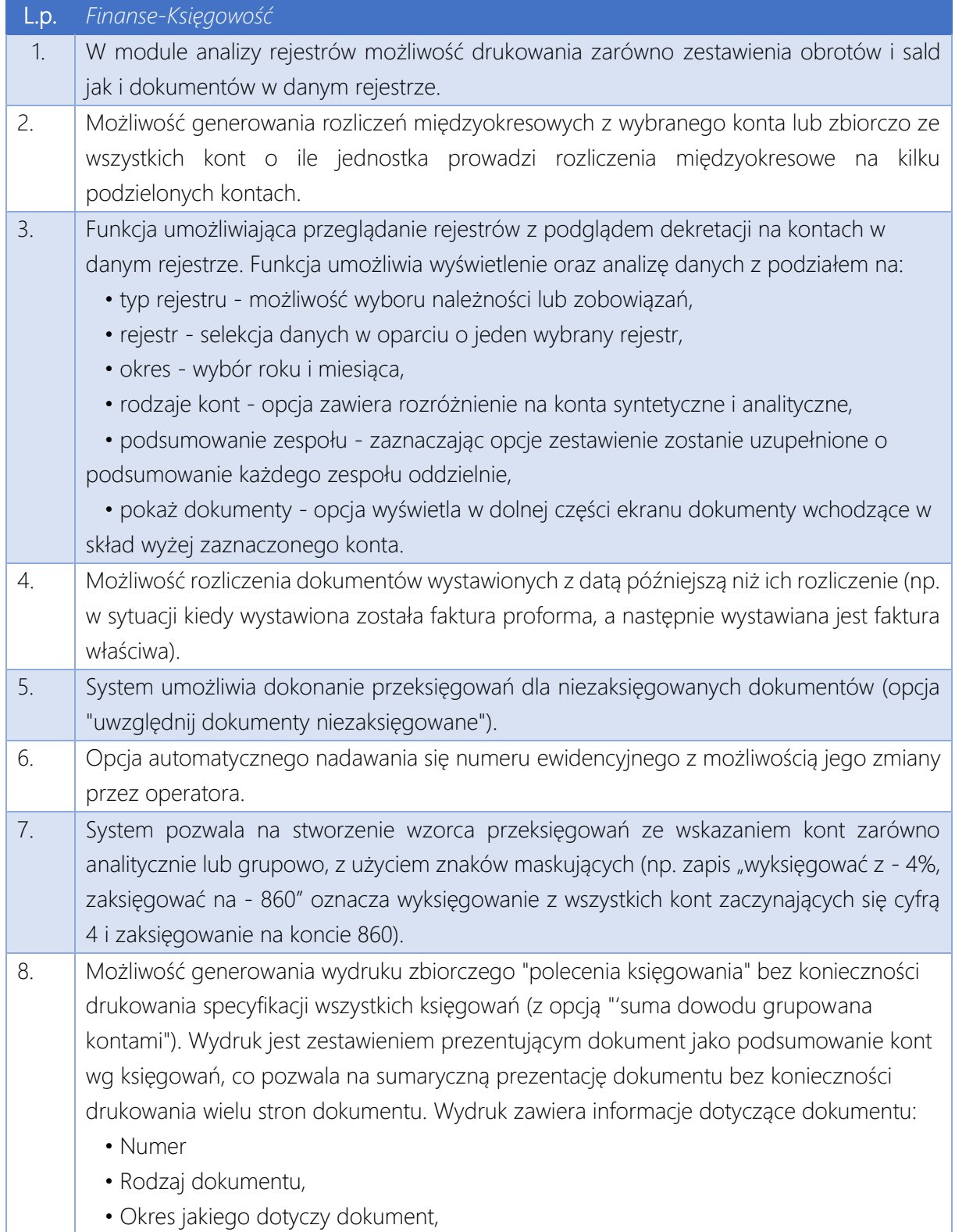

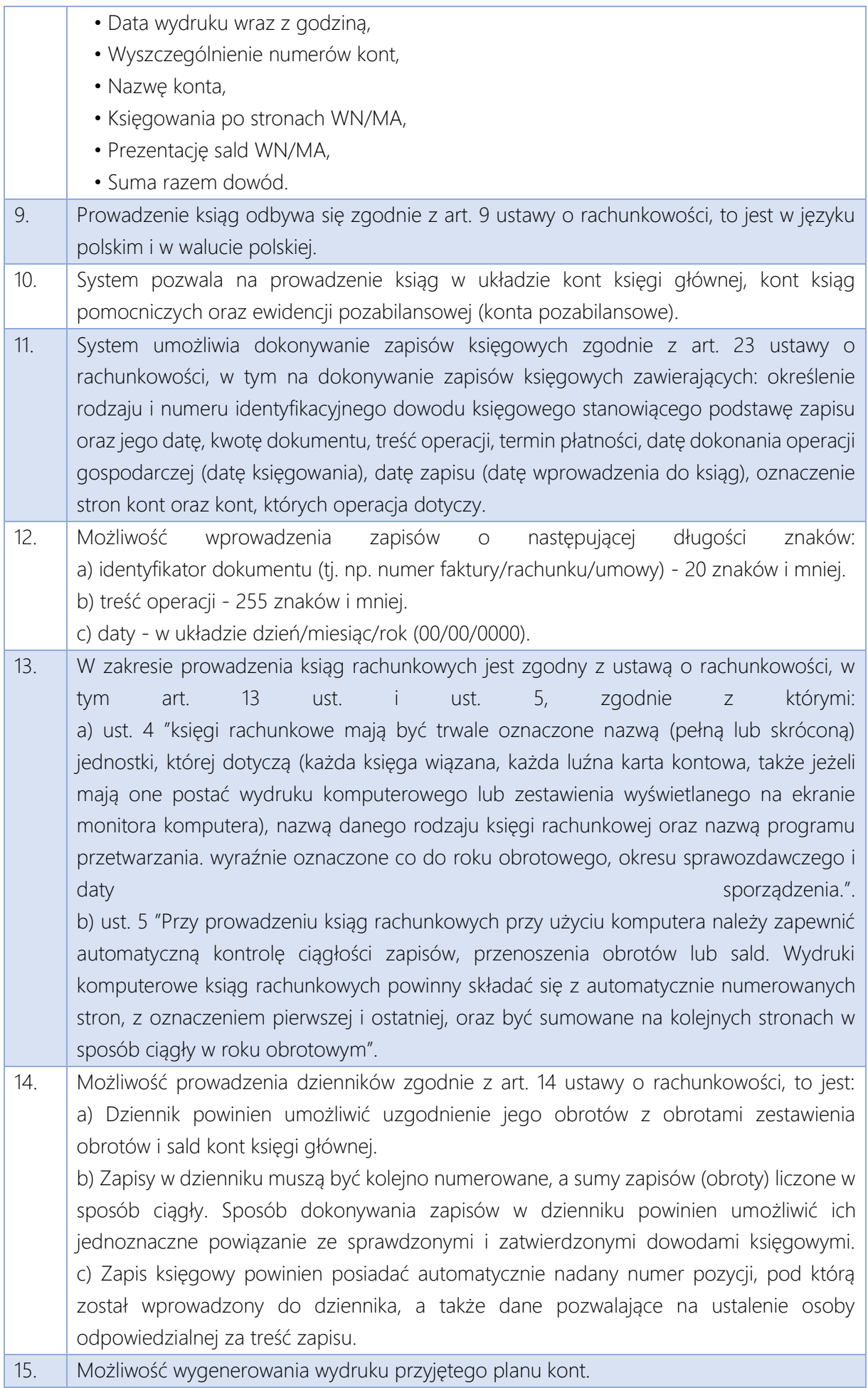

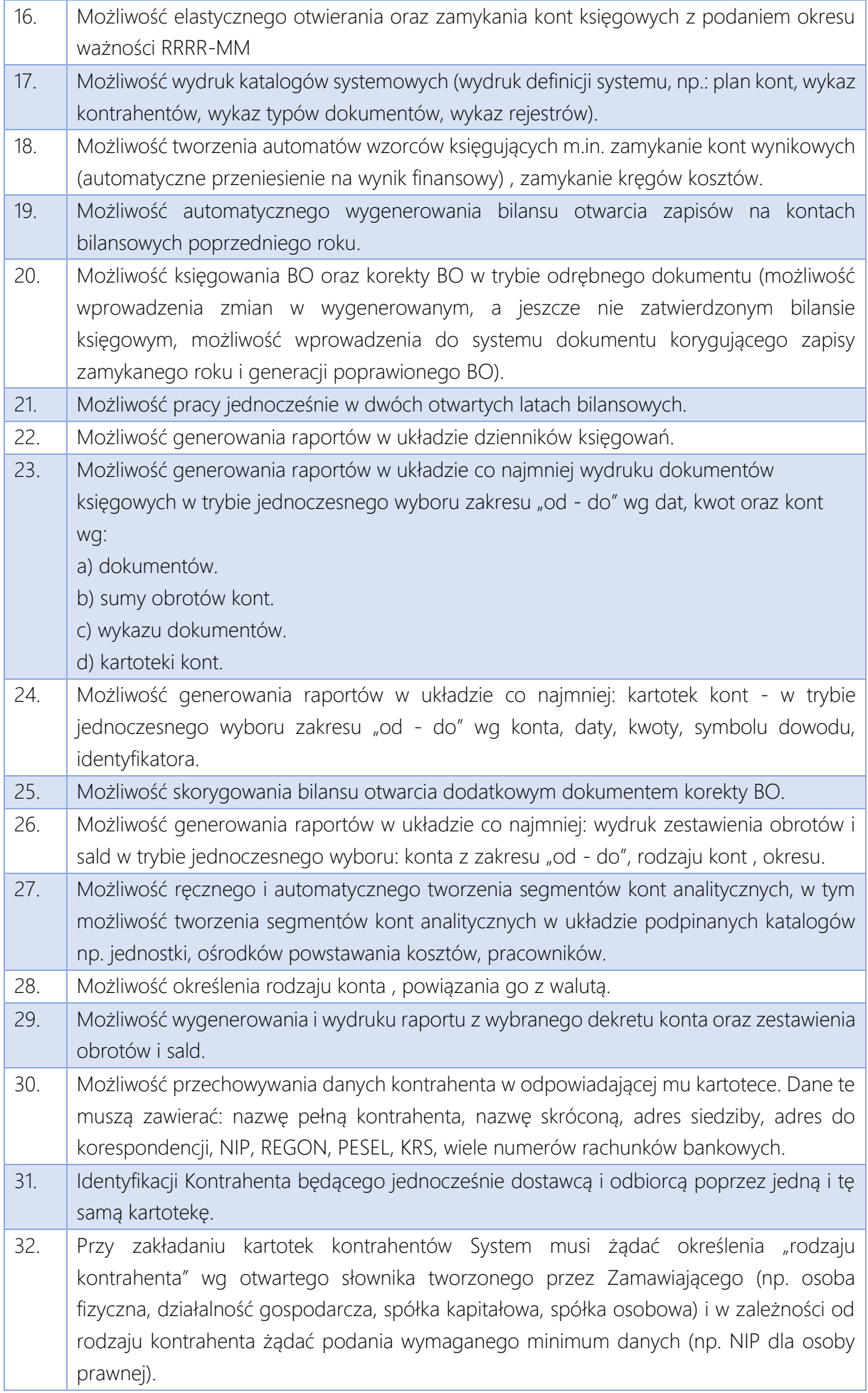

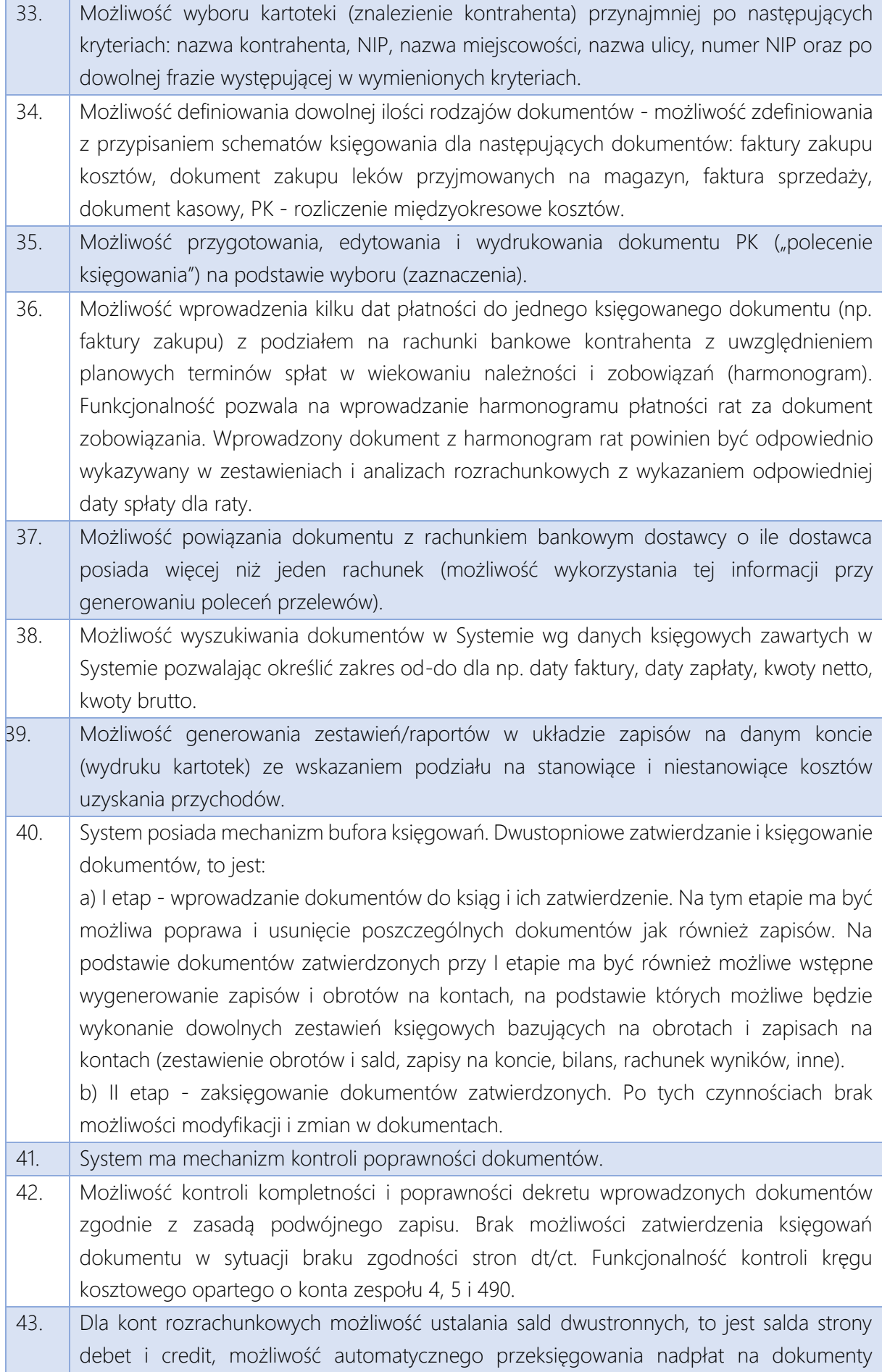

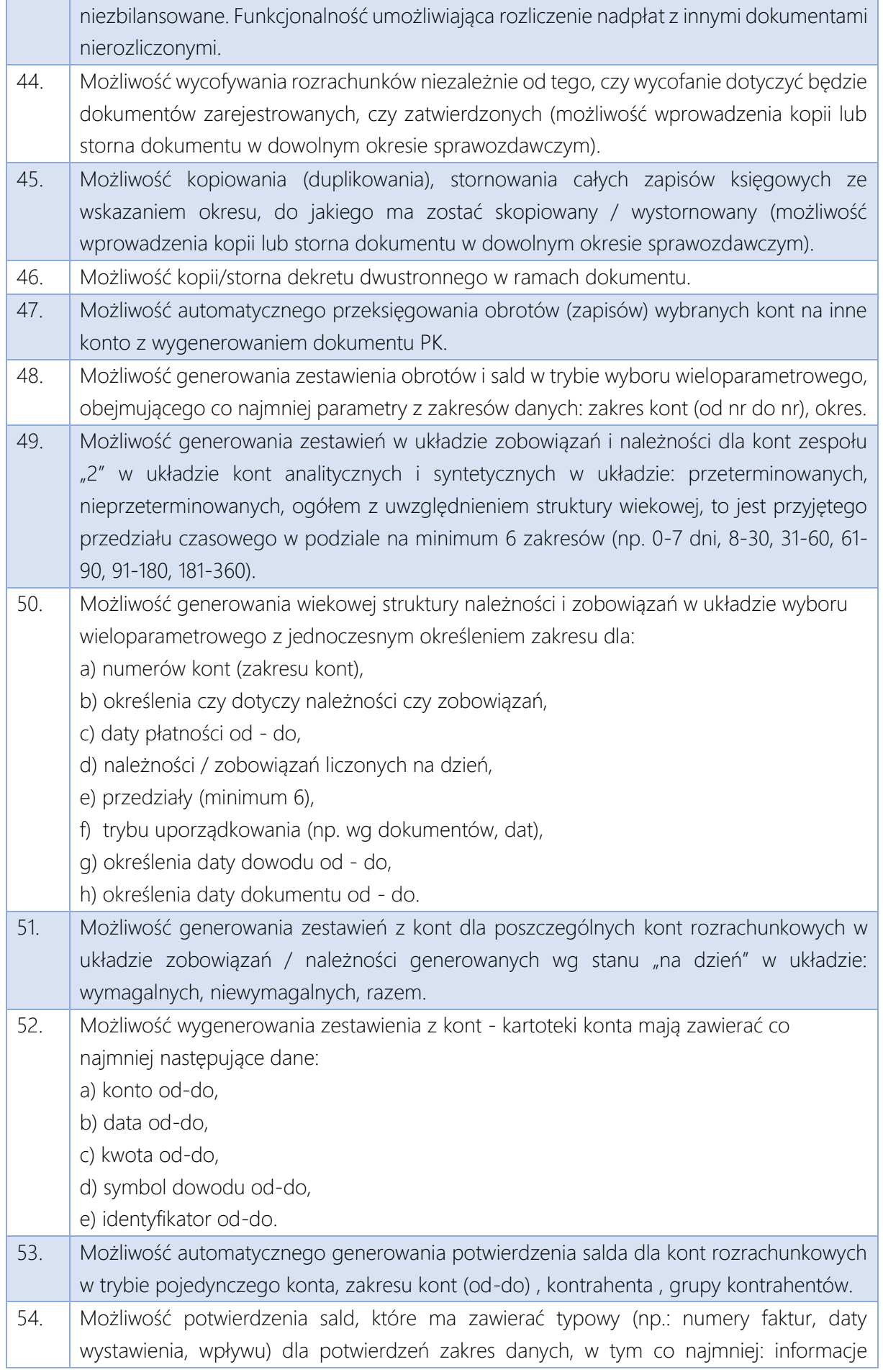

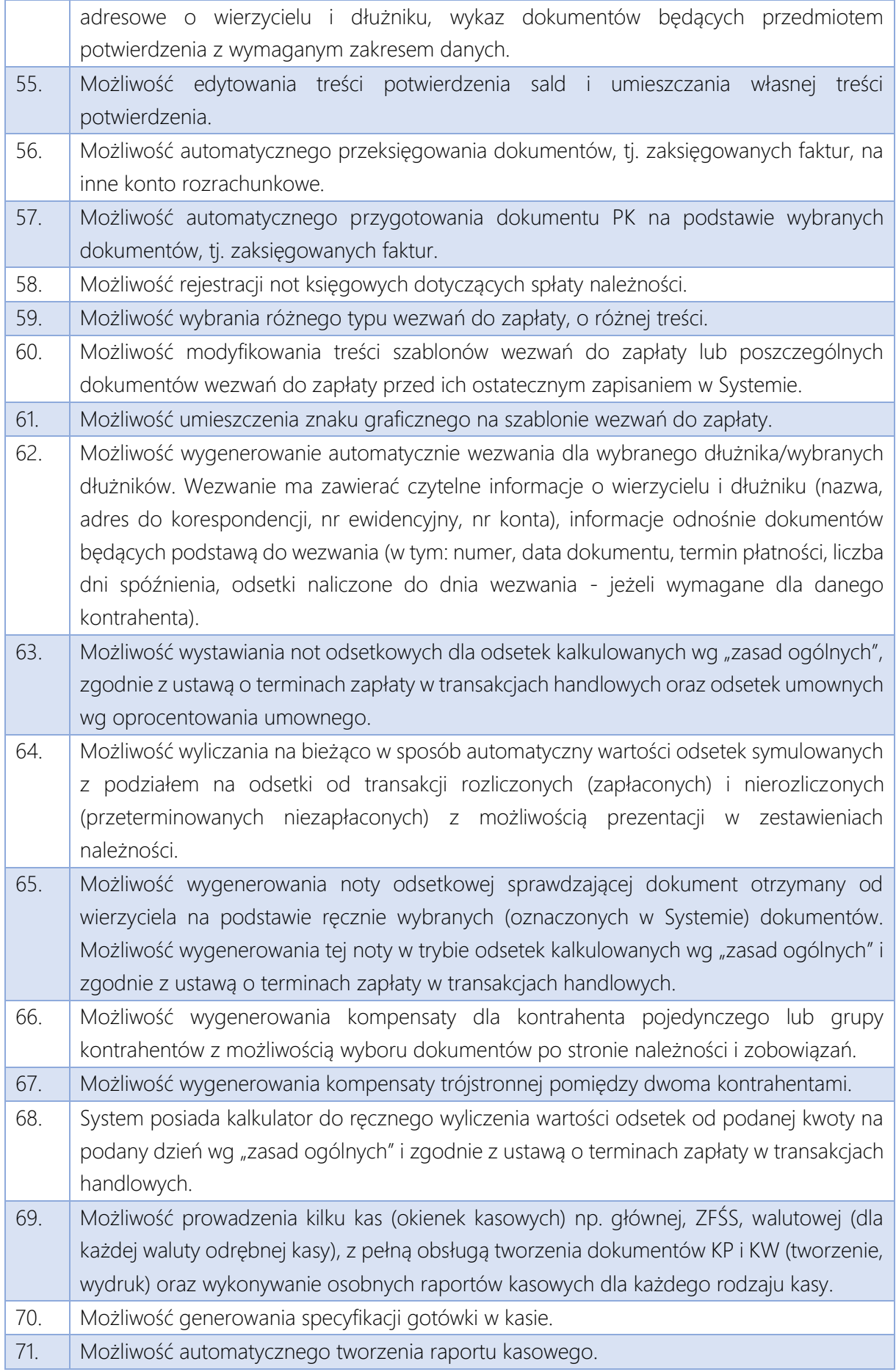

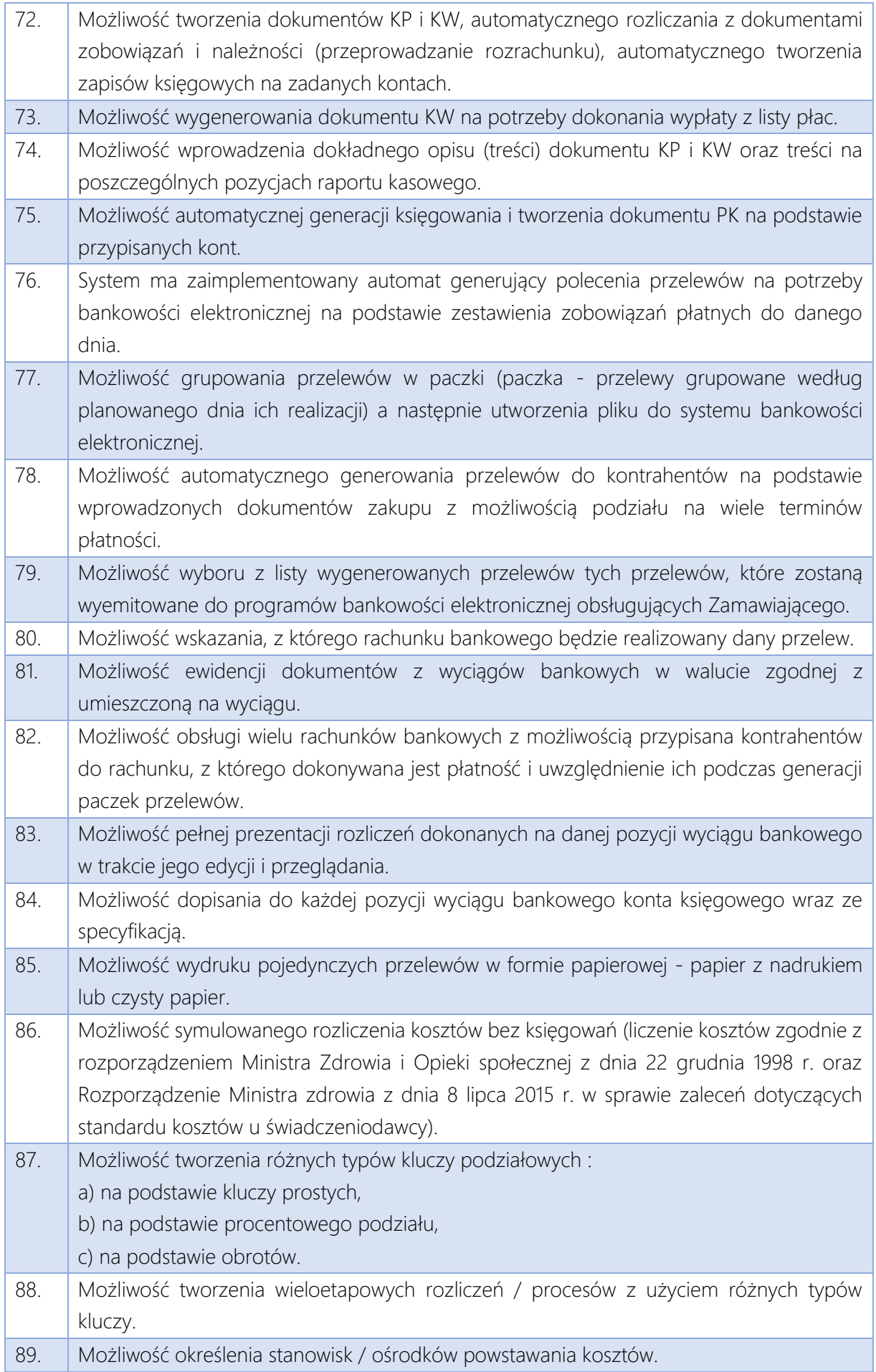

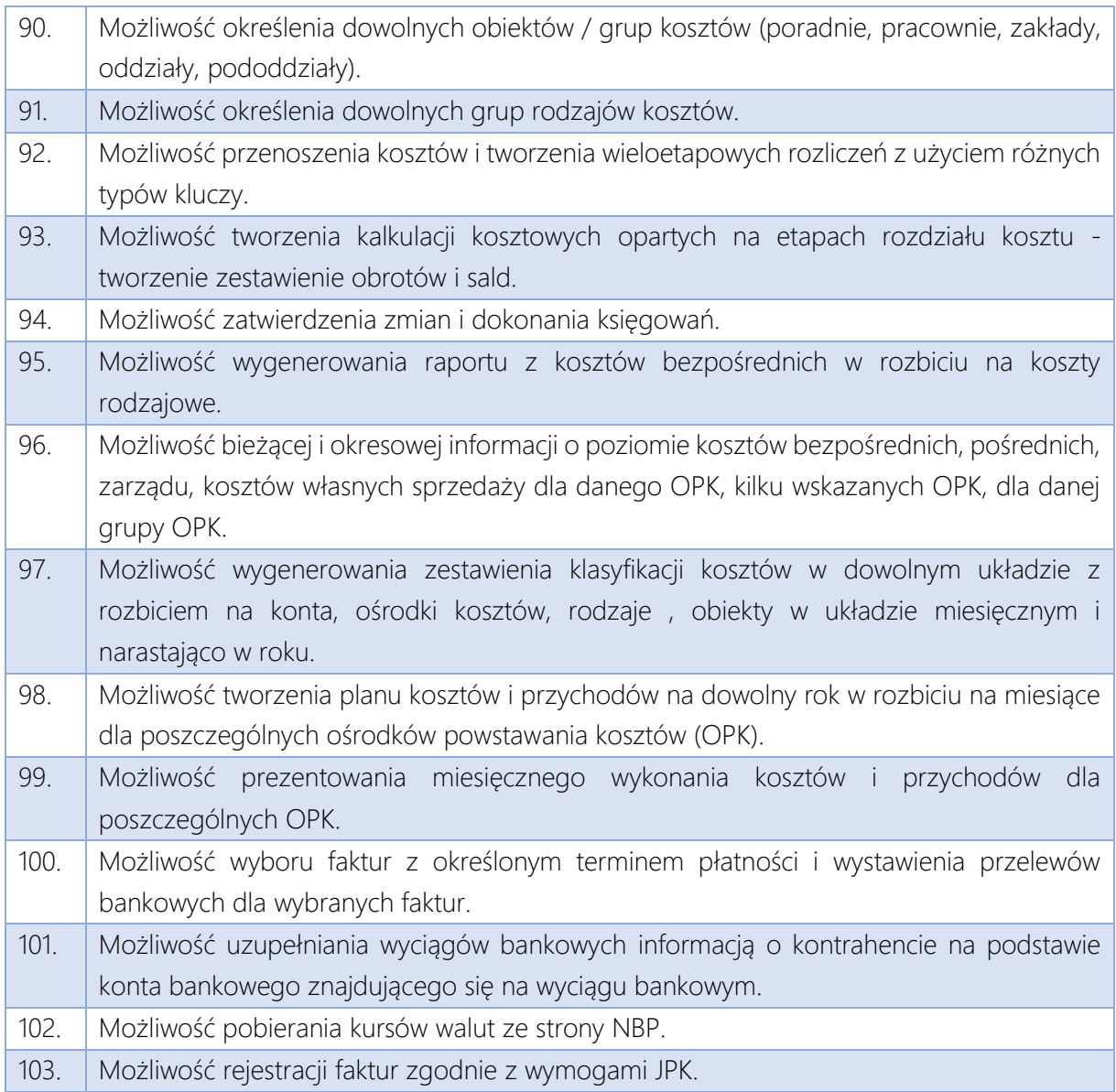

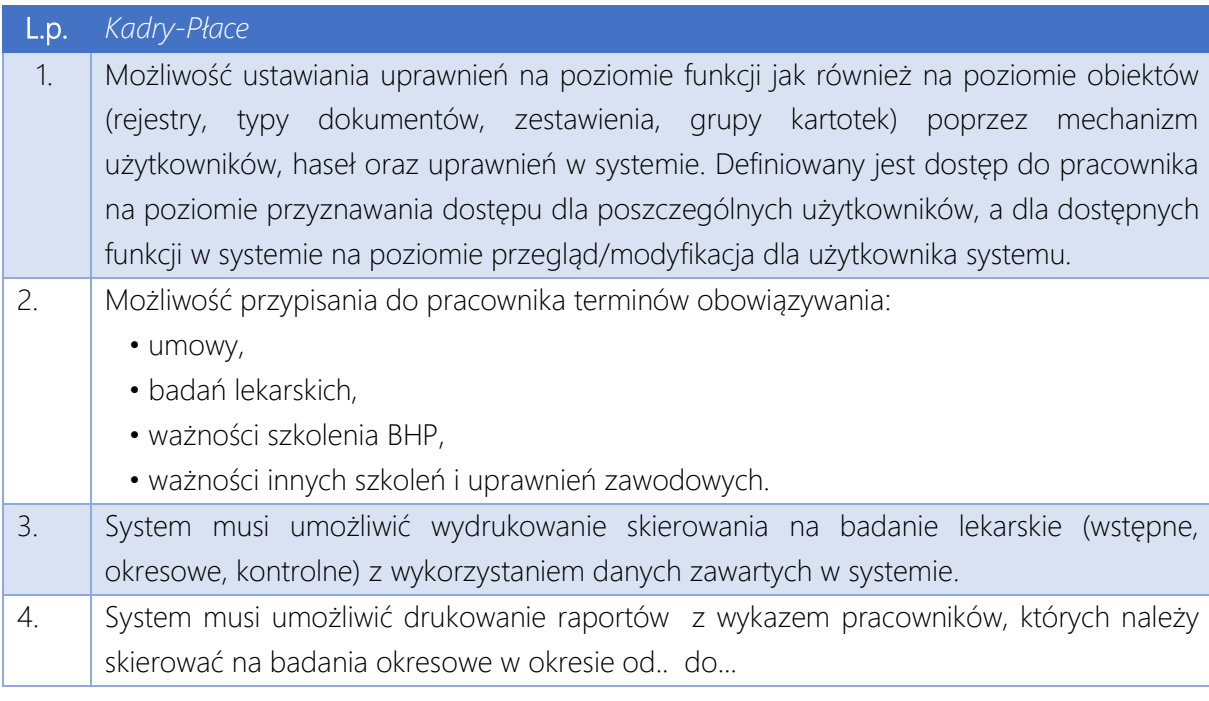
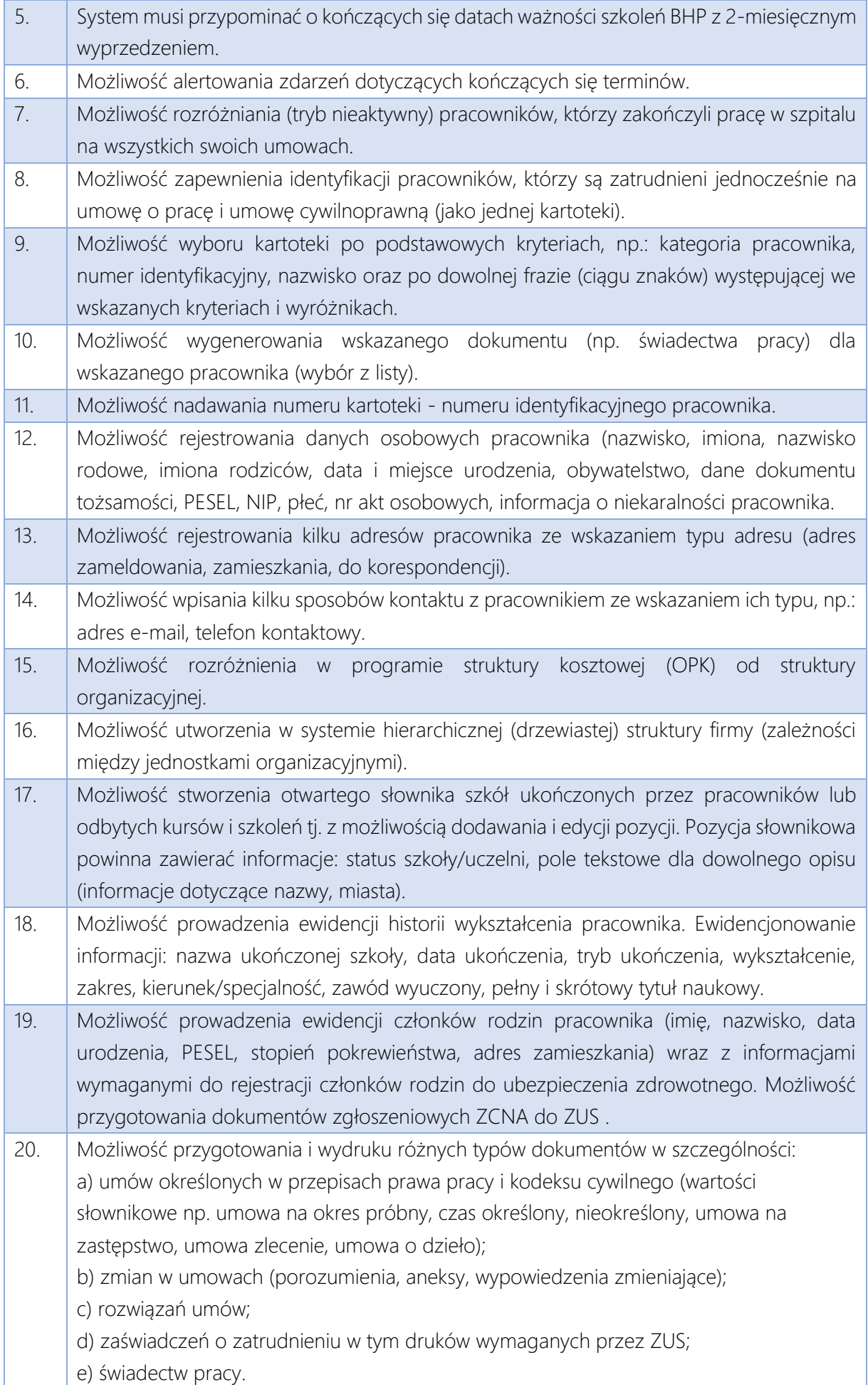

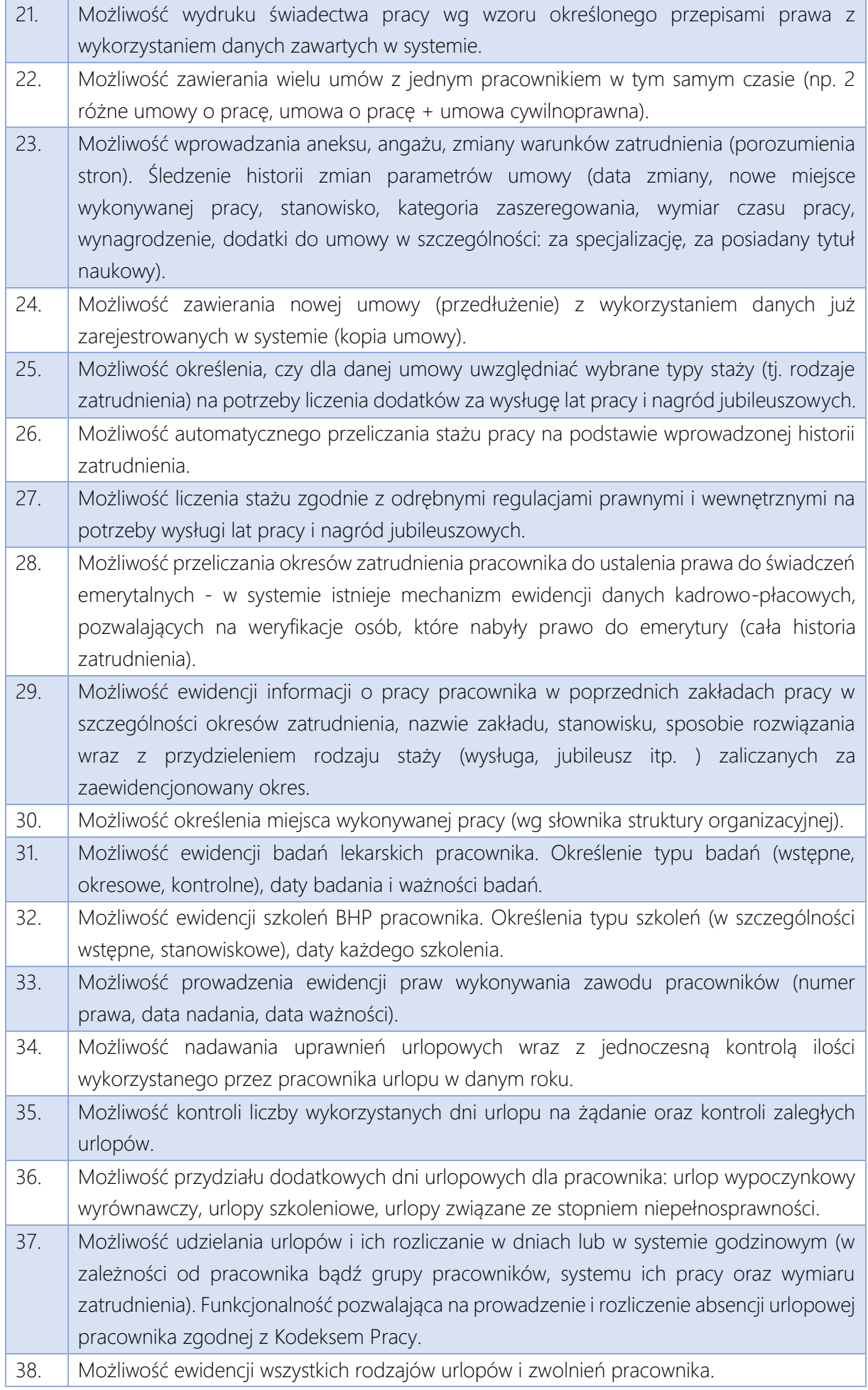

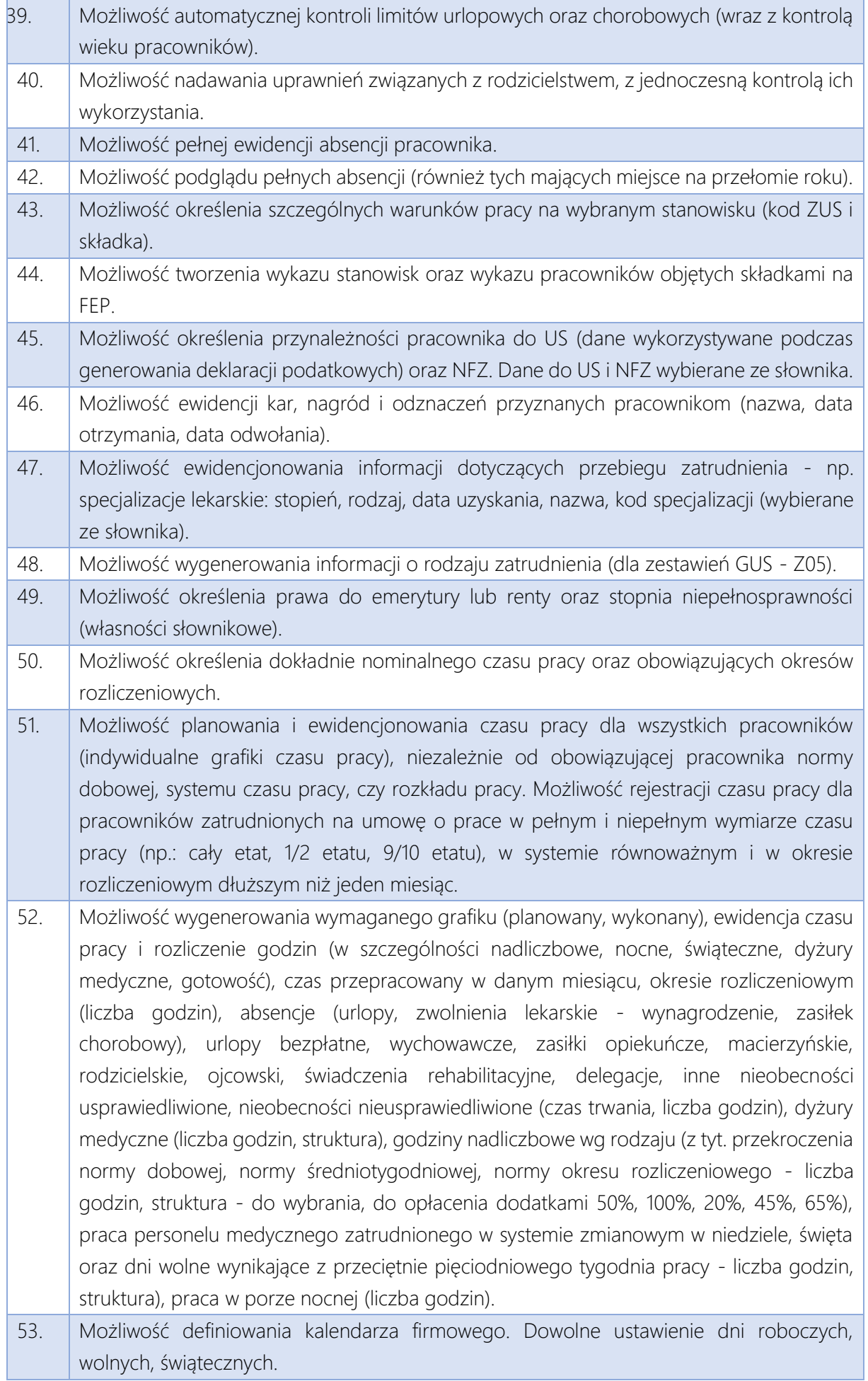

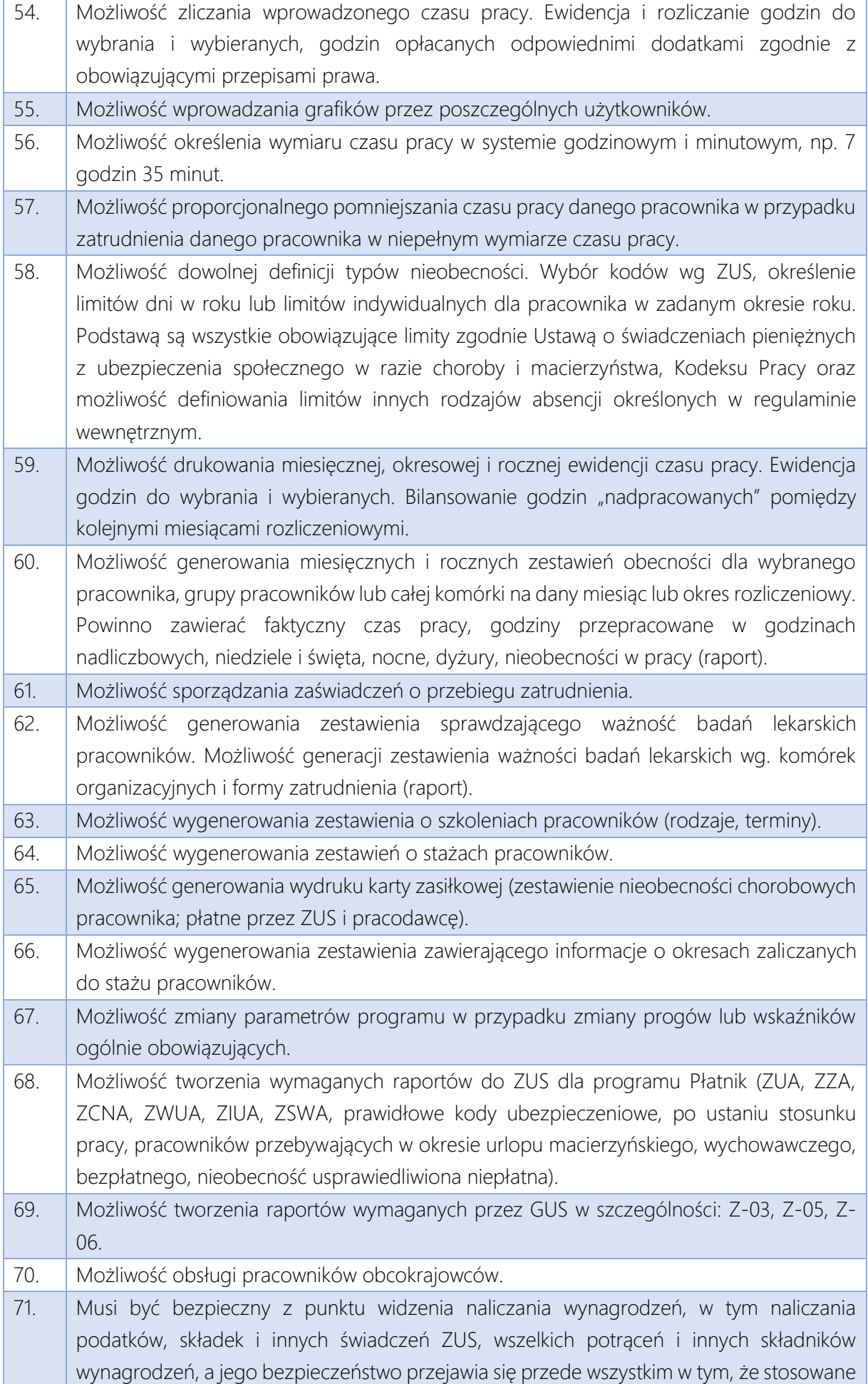

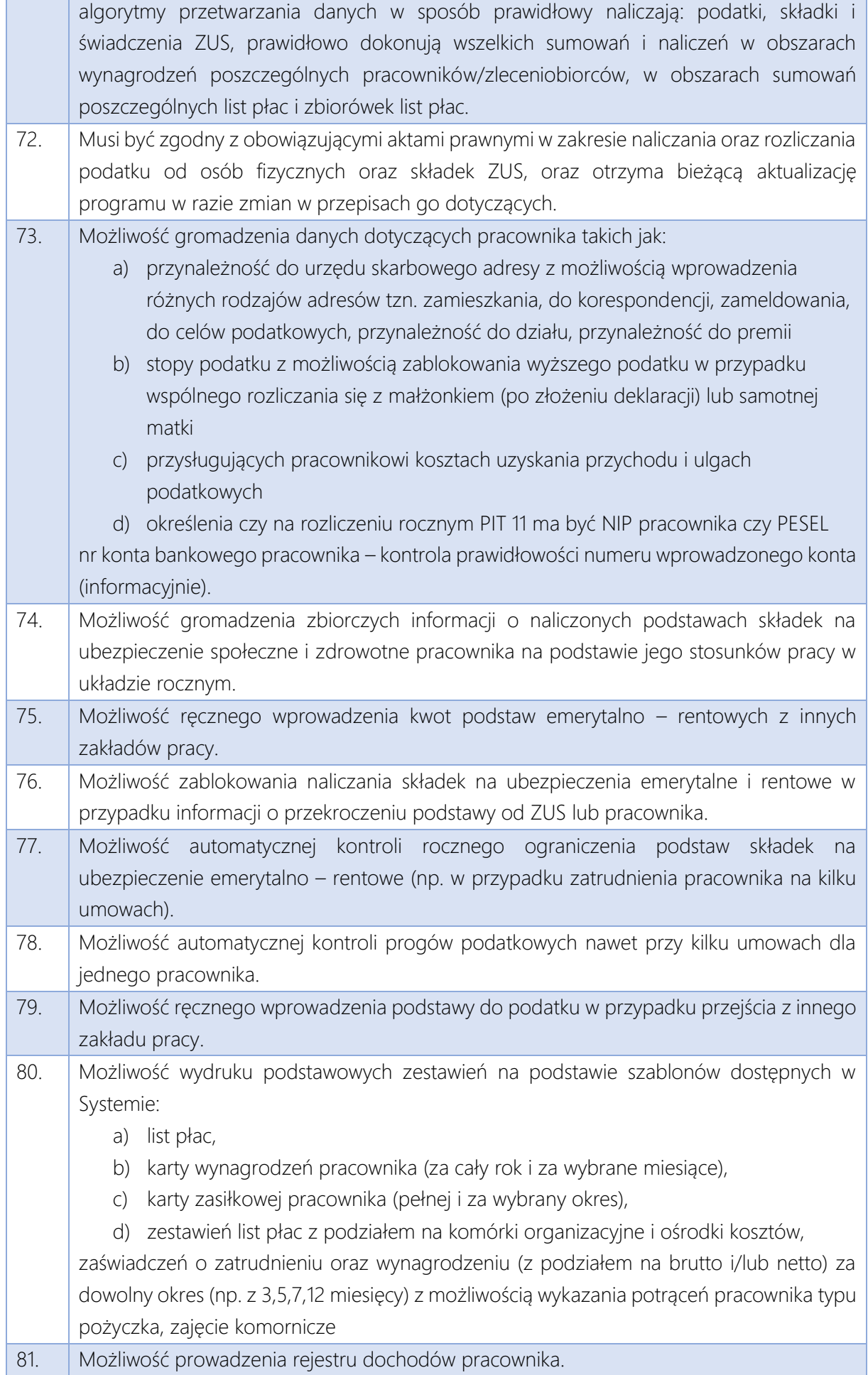

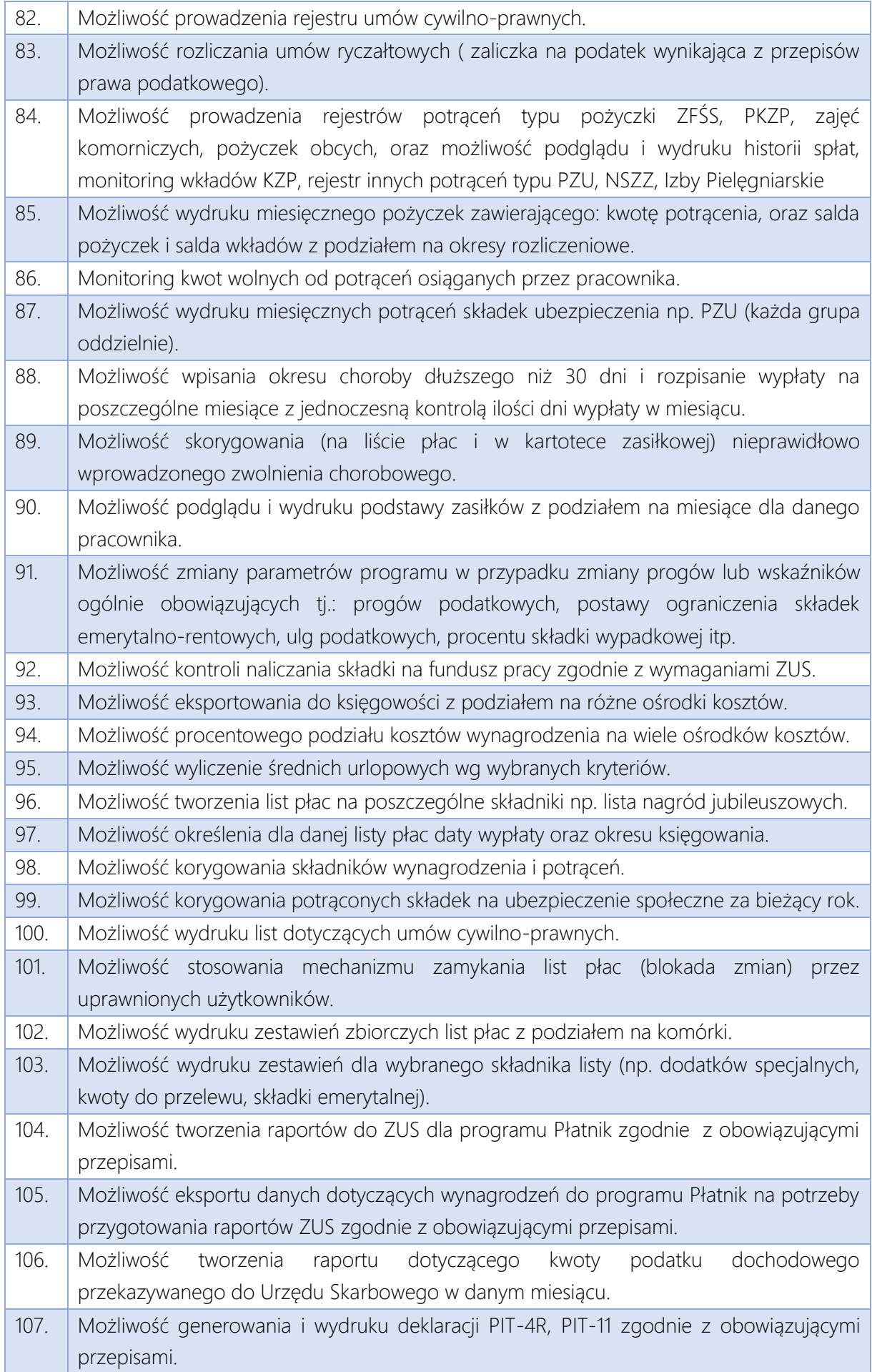

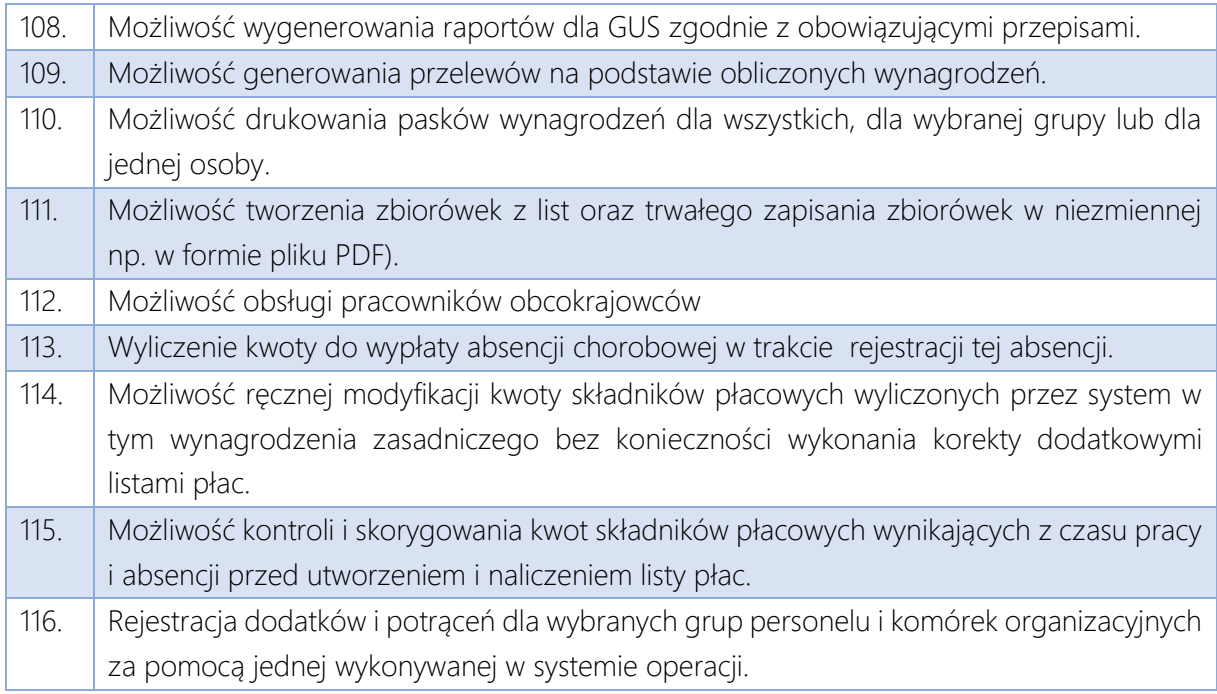

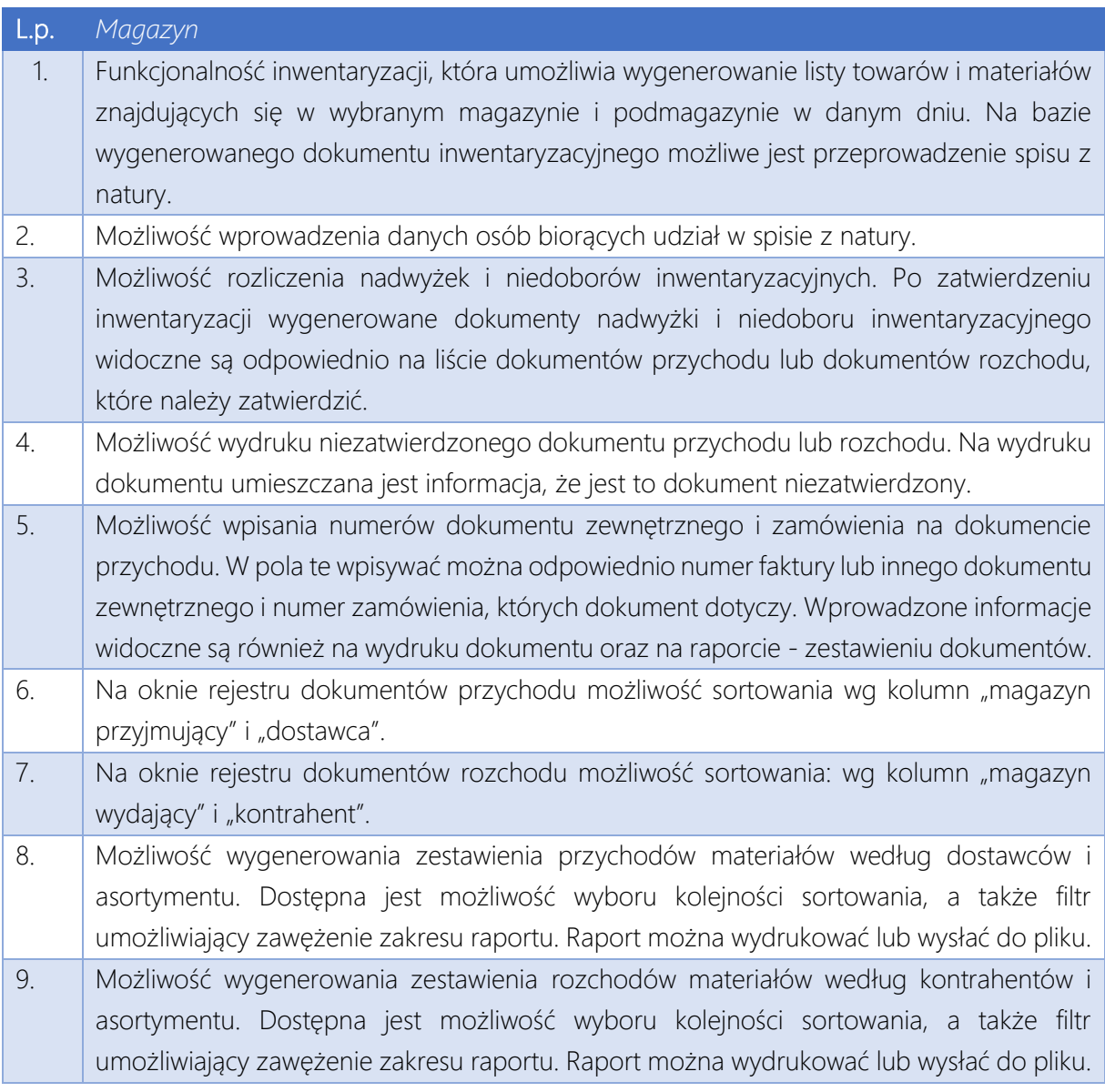

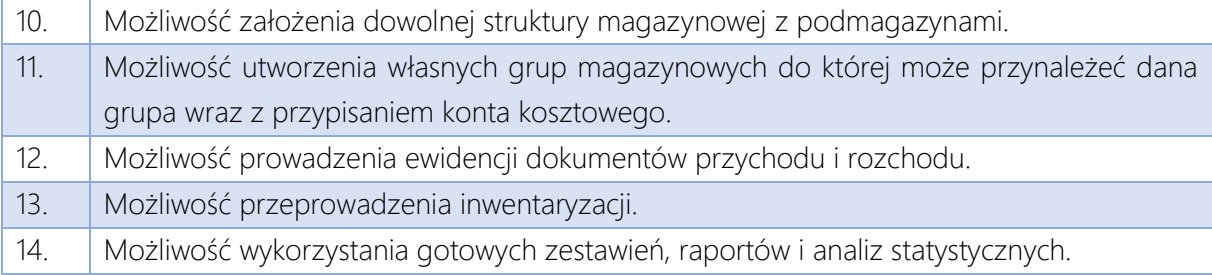

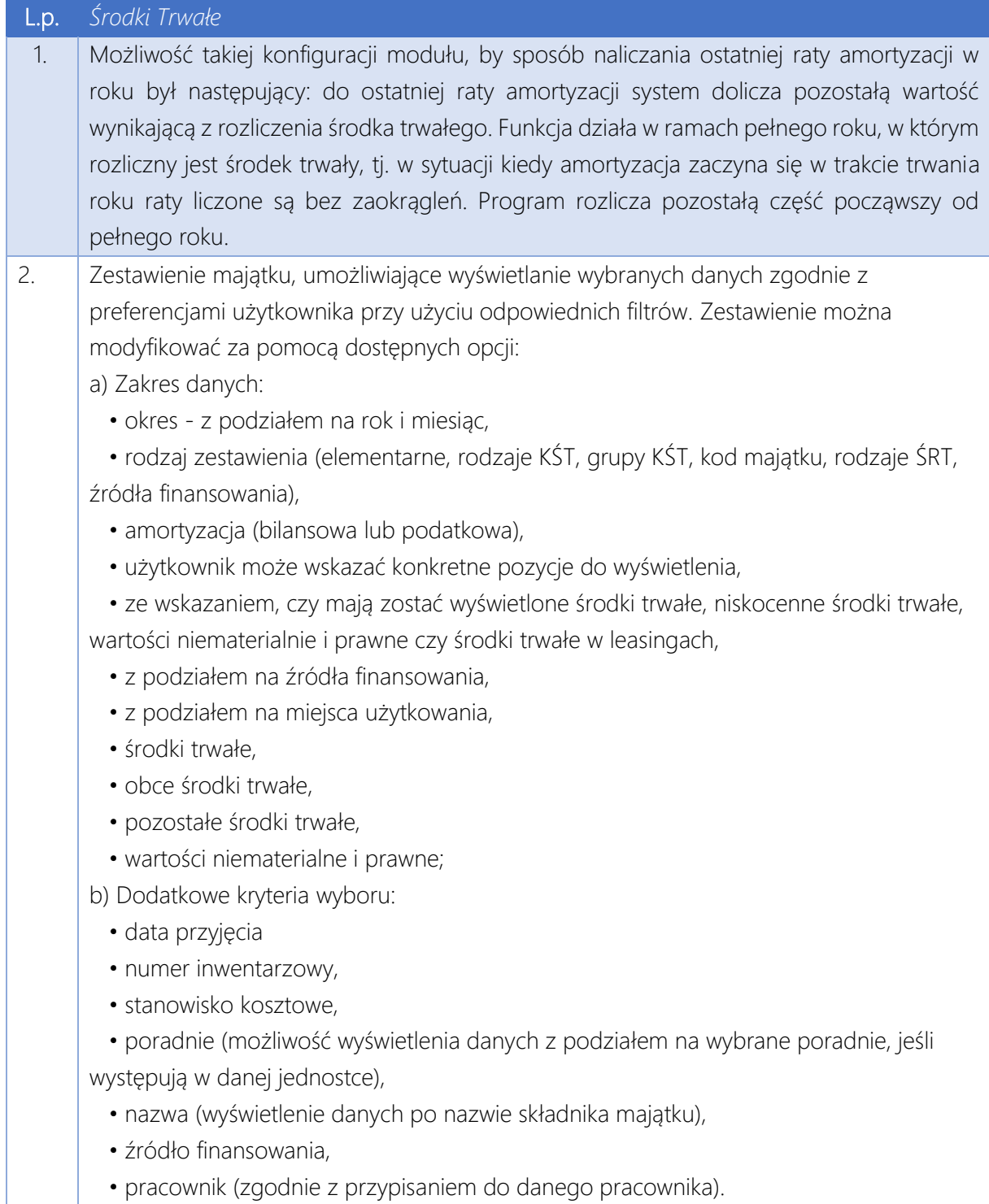

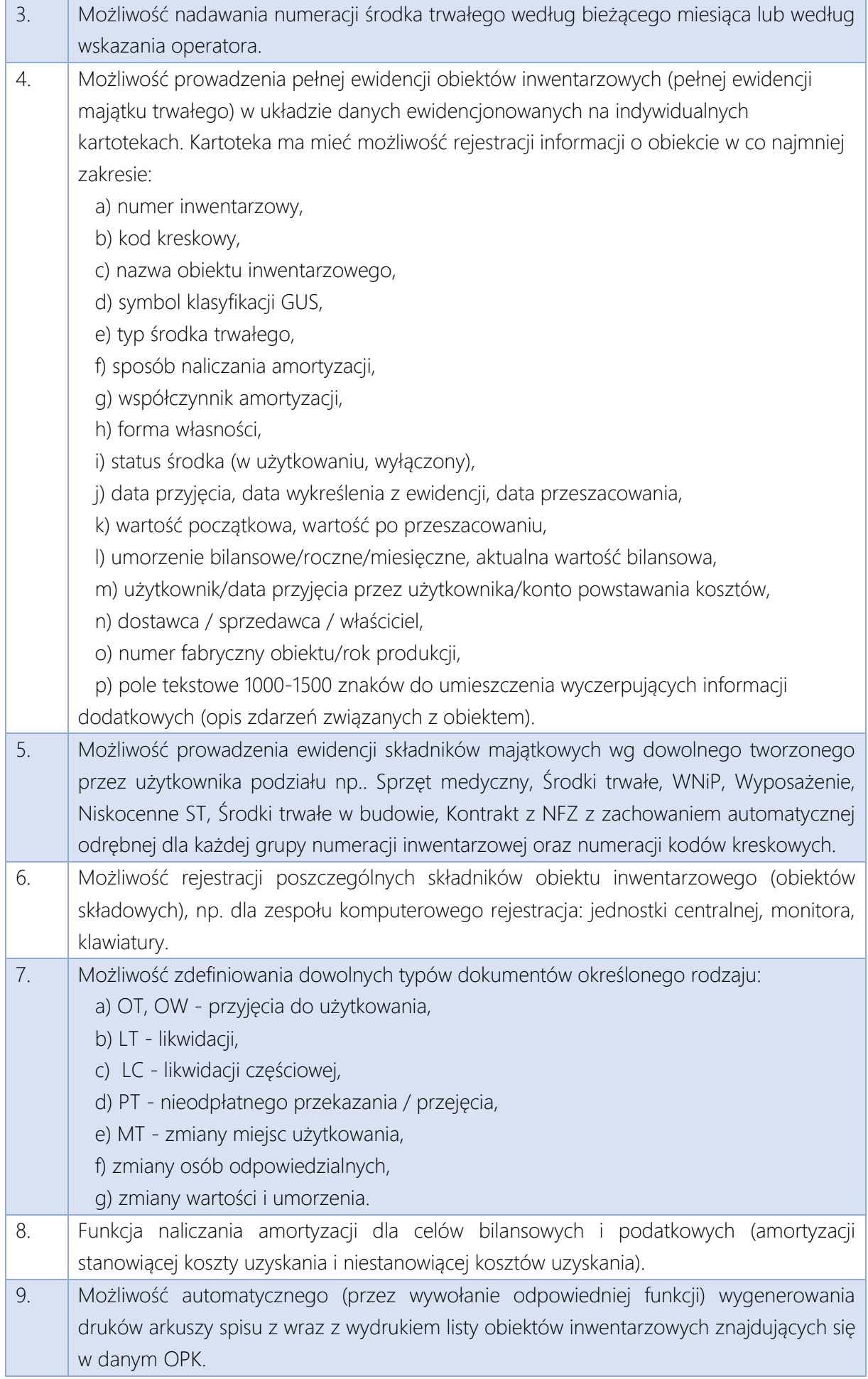

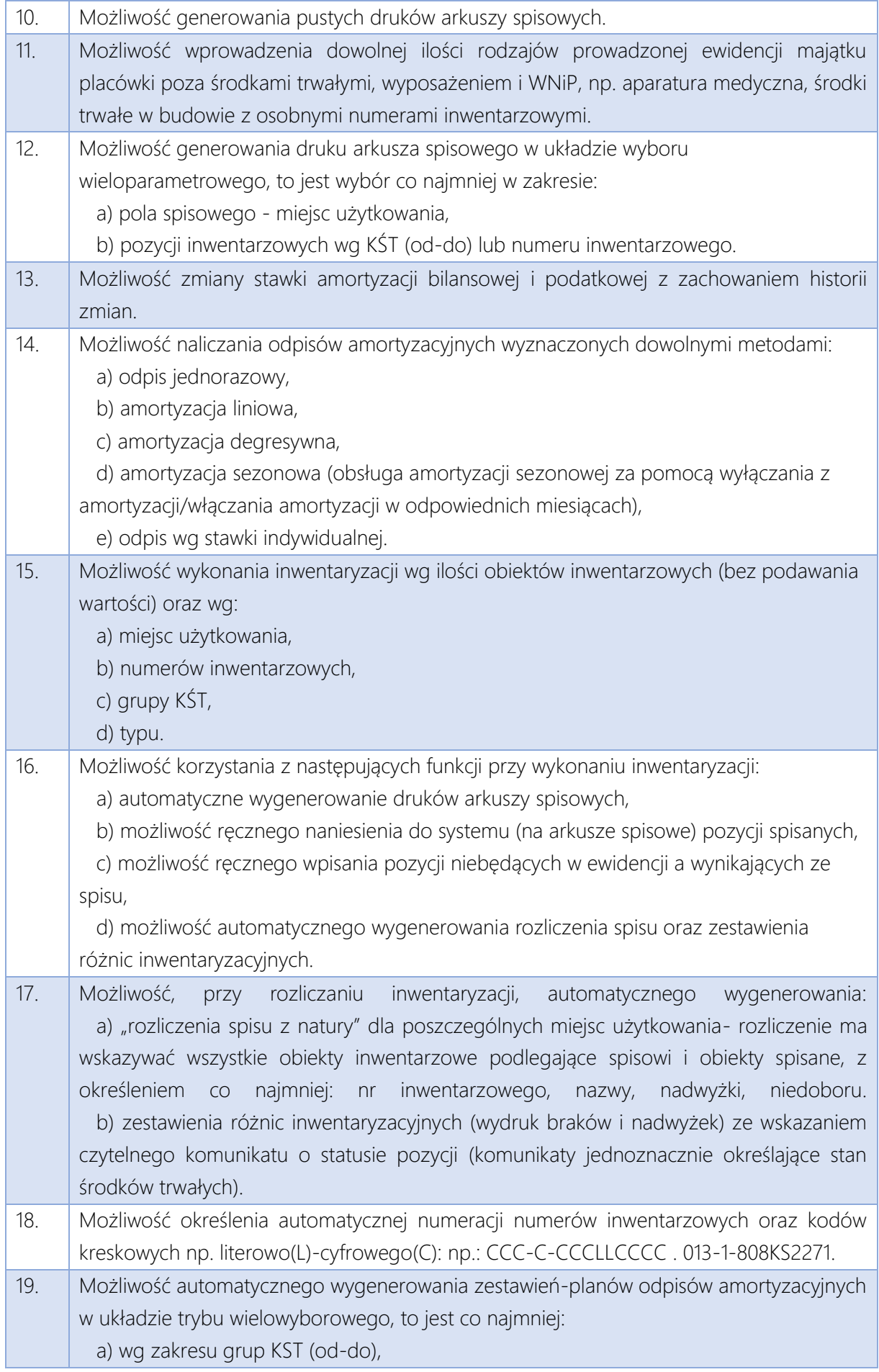

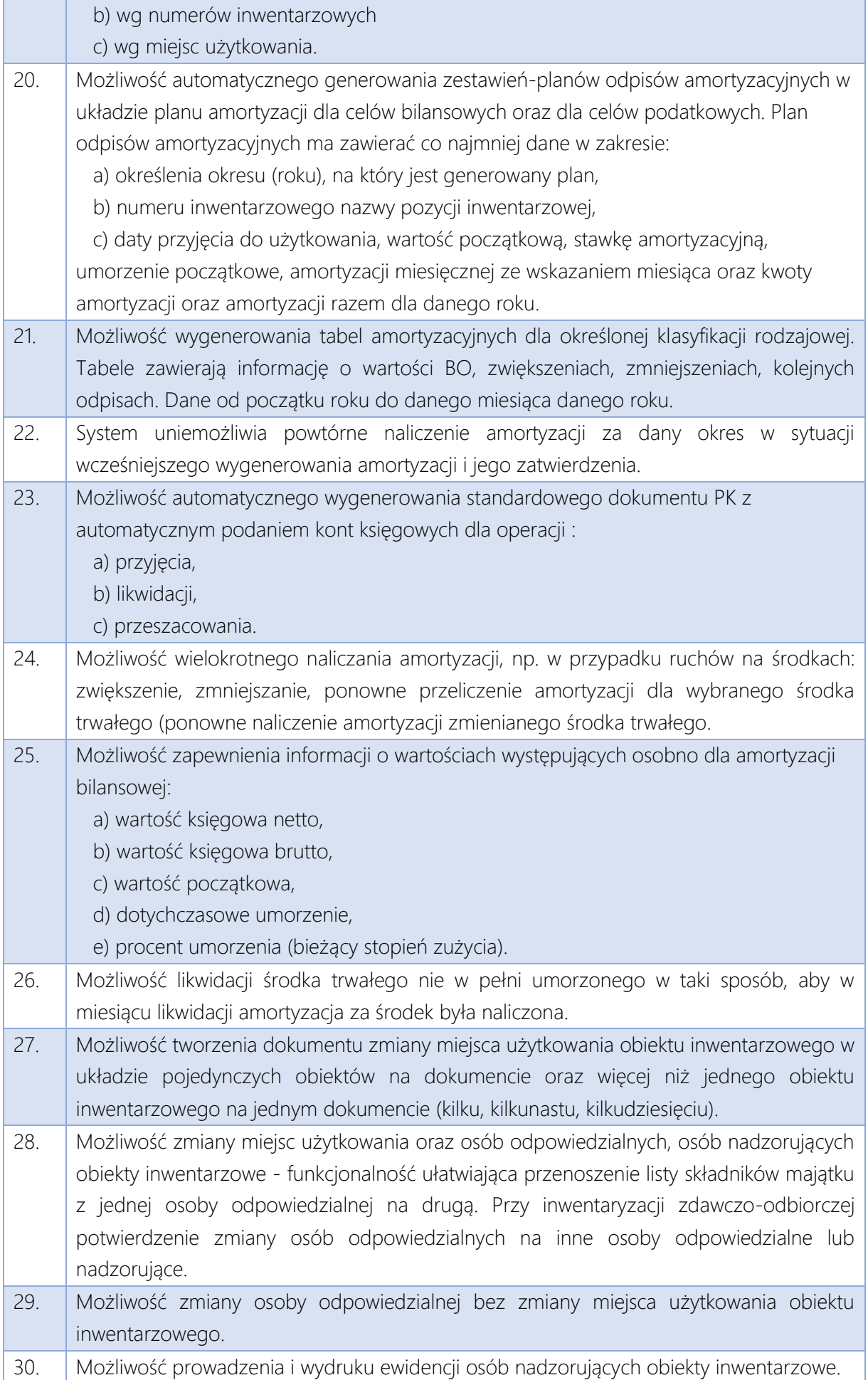

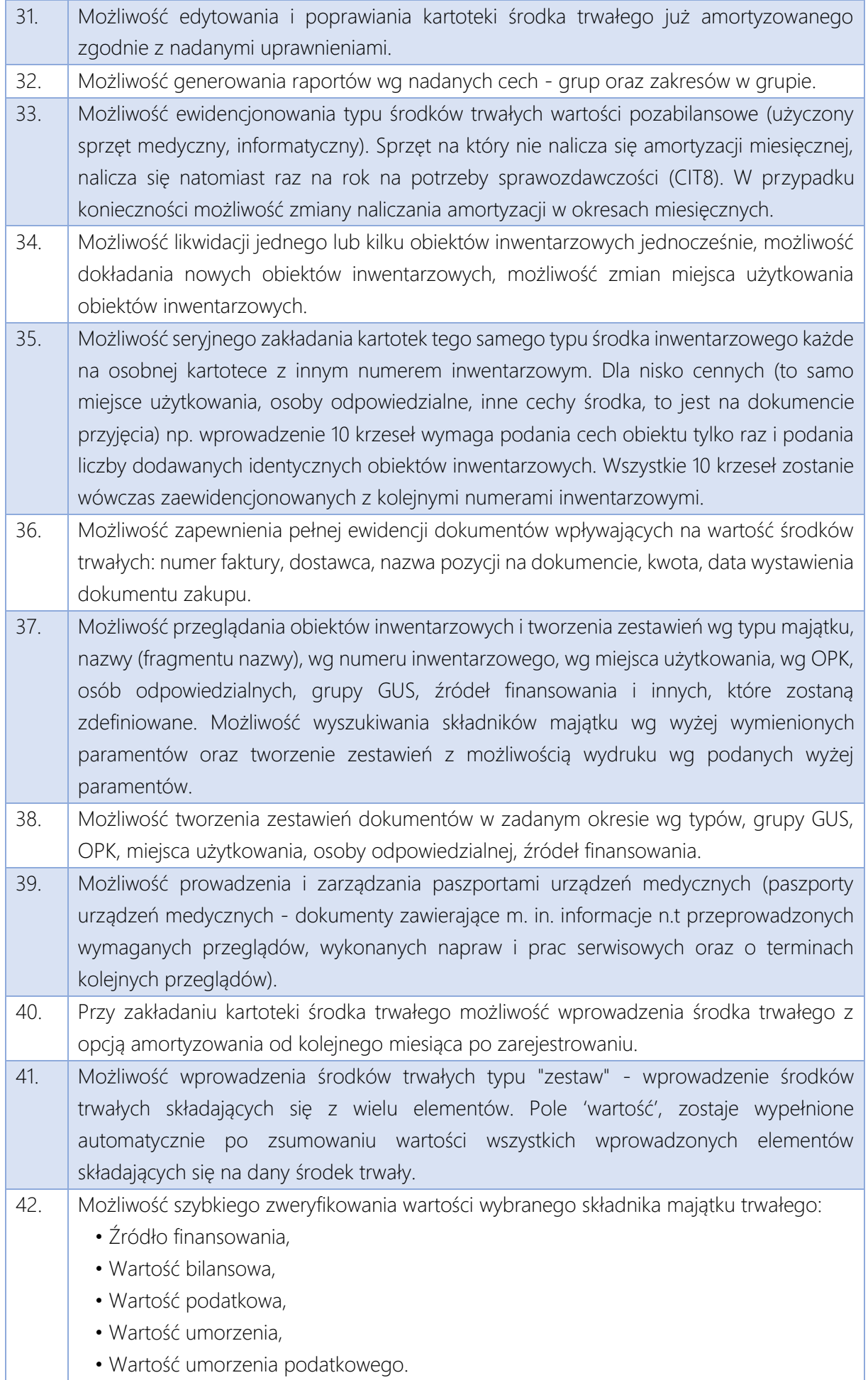

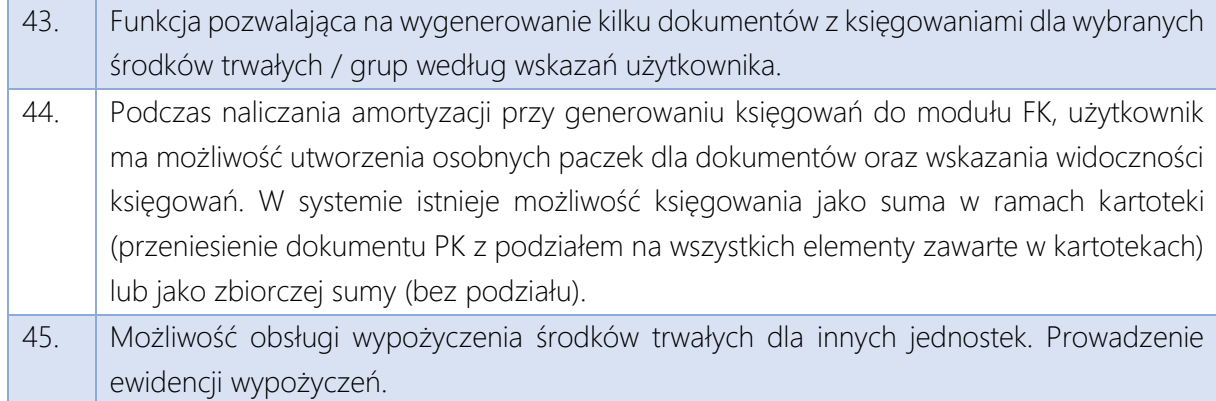

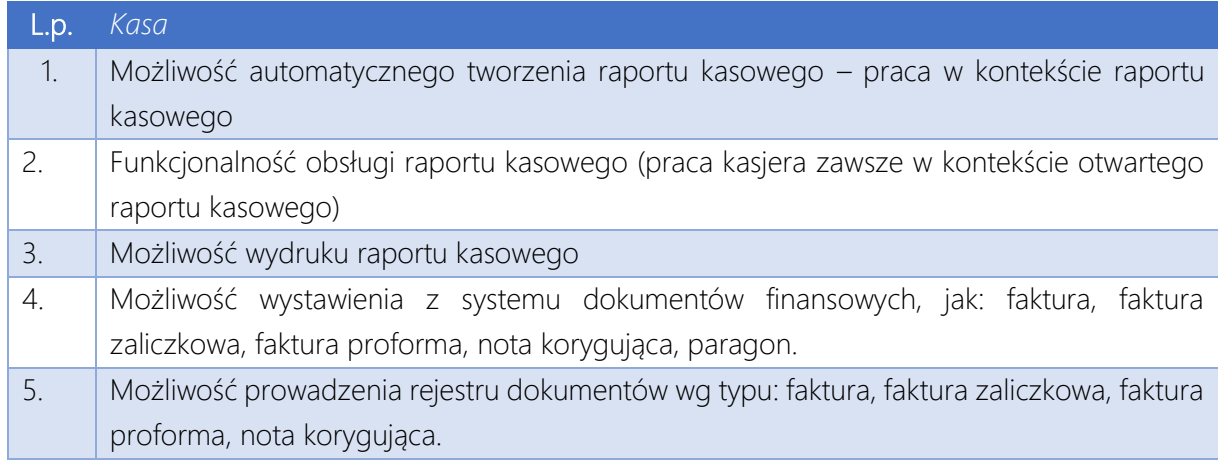

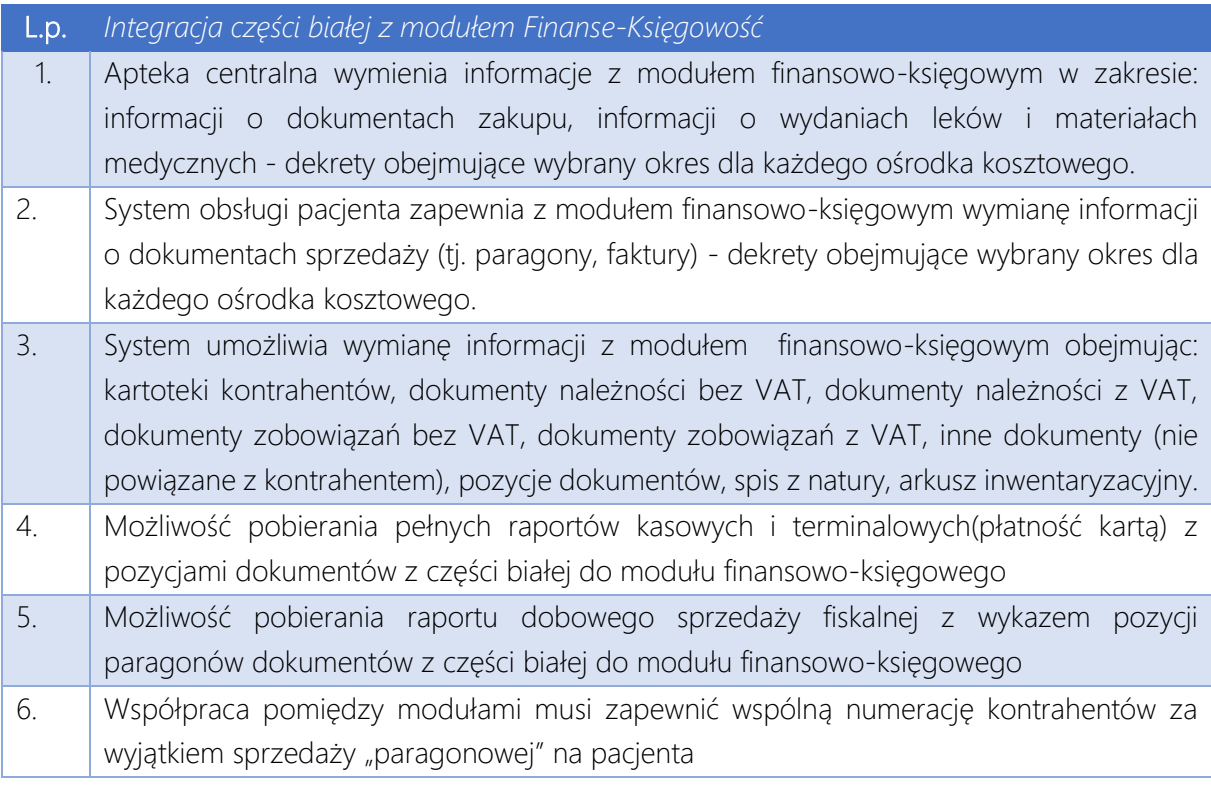

# LOGISTYKA

## WYMAGANIA FUNKCJONALNE W RAMACH OBSZARU

Ewidencja zapotrzebowań wewnętrznych na zakup towarów i/lub usług

Możliwość przypisania źródła finansowania na zamawiane towary i/lub usługi

Kontrola budżetu projektu lub budżetu komórki organizacyjnej na zakup towaru i/lub usługi, podgląd stanu budżetu w momencie wystawiania dokumentu z uwzględnieniem pozostałych zamówień i zapotrzebowań.

Możliwość definicji ścieżki akceptacji dla zamówienia wewnętrznego

Możliwość generowania zapytań ofertowych na zakup towarów i/lub usług

Możliwość wydruku formularza zapytania ofertowego w języku angielskim

Możliwość exportu i importu zapytania ofertowego do arkusza Excela

Możliwość definicji ścieżki akceptacji dla zapytania ofertowego

Rejestracja zamówień do dostawców z możliwością kontroli stanu realizacji zamówienia

Automatyczna generacja zamówień na podstawie zapotrzebowań lub umów.

Możliwość łączenia zamówień.

Możliwość tworzenia planów zakupowych

Możliwość generowania planu zakupów z zapotrzebowania lub kilku zapotrzebowań

Możliwość dołączenia nowego zapotrzebowania do istniejącego planu zakupów

Możliwość ręcznej edycji planów zakupowych

Możliwość wygenerowania raportu z planu zakupów o pozycjach wymagających przetargu

Możliwość przypięcia do zapotrzebowania dokumentów, rysunków, obiektów minimum pdf, jpg

Możliwość zapisu zapotrzebowania do Excel

Możliwość stworzenia planów zakupowych w rozbiciu miesięcznym i rocznym.

Możliwość przeglądania danych nt. wszystkich zakupów pod kątem dowolnego okresu z przeszłości (kod towaru / usługi; nazwa towaru/usługi ilość; wartość; nazwa dostawcy; data zakupu).

Możliwość rejestrowania automatycznego (z zapotrzebowania) oraz ręcznego zamówienia zakupu.

Dostępne statusy dla zamówienia, co najmniej: robocze, zatwierdzone, częściowo rozliczone, zamknięte. Anulowanie zamówienia z podaniem przyczyny

Możliwość wprowadzania szablonu numeracji dokumentów do automatycznego numerowania zamówień zakupu.

Możliwość umieszczenia numeru umowy oraz numeru sprawy na zamówieniu zakupu.

Możliwość definiowania różnych typów zamówień zakupu w celu wyróżnienia rodzajów zamówienia

Możliwość umieszczenia jednego lub wielu indeksów materiałowych/ usług w zamówieniu zakupu.

Możliwość odwołania się z poziomu zamówienia do listy kwalifikowanych dostawców.

Możliwość wykorzystania zakupywanych jednostek miary wraz z przelicznikami na jednostki pochodne.

Możliwość wprowadzania adnotacji/opisu do zamówienia zakupu.

Możliwość systemowego połączenia faktur i dokumentów magazynowych z zamówieniem.

Możliwość przesyłania zamówienia zakupu do dostawcy w formie załącznika do maila. Możliwość definiowania warunków dostawy.

Możliwość przypisania do zamówień warunków dostawy i wymagań związanych z potwierdzeniem odbioru.

Możliwość realizacji dostawy kompletnej lub częściowej dla danego zamówienia.

Drukowanie wybranego miejsca dostawy (adresu dostawy) na zamówieniu zakupu.

Możliwość wyszukiwania dostawców według dostarczanych indeksów materiałowych stosowanych u danego dostawcy.

Możliwość dostępu do historii zamówień.

Możliwość raportowania o potwierdzonych zamówieniach zakupu przez dostawców.

Możliwość wyświetlenia zaplanowanych zamówień zakupu.

Możliwość monitorowania terminów dostaw.

Weryfikacja zamówienia z dostawą, informacja o rozbieżnościach.

Dostęp do historii cen zakupu wg dostawcy/ indeksu.

Raport realizacji zamówień ( poprzez bezpośrednie powiązanie zamówienia z fakturą zakupu).

Możliwość konfiguracji automatycznej weryfikacji ilość/wartość pomiędzy zamówieniem zakupu a dokumentem dostawy i fakturą zakupową.

Możliwość uzyskania danych statystycznych o dostawach zrealizowanych na czas, za wcześnie i opóźnionych.

Możliwość uzyskania danych statystycznych o dostawach zrealizowanych w zadanym okresie czasu.

Możliwość przesłanie wydrukowanego dokumentu do systemu pocztowego - wymagania opcjonalne

Możliwość aneksowania lub częściowego rozliczenie zamówień zewnętrznych

Ewidencja umów powstałych z zapotrzebowań

Możliwość ewidencji podpisanych umów z dostawcami materiałów i usług

Rozliczanie umów i kontrola ich realizacji

Kontrola ilości i wartości podczas realizacji umów

Raportowanie realizacji umów wg dostawców i zamawianych materiałów

Integracja z modułem zakupów w zakresie automatyzacji wprowadzania na stan towarów dostarczanych w ramach umów dostępnych w tym module, a w szczególności automatycznej kontroli zgodności faktury dostawy z warunkami umowy.

- a) możliwość obsługi planów zakupów
- b) rozliczanie zapotrzebowań i kontrola ich realizacji
- c) automatyczne rozliczanie zapotrzebowań i kontrola ich realizacji
- d) szczegółowe raportowanie realizacji umów wg dostawców i zamawianych materiałów w tabelach przestawnych Excel
- e) kontrola cen zakupu i blokada zatwierdzania dokumentów PZ przy wykryciu różnicy

Możliwość zdefiniowania daty obowiązywania umów.

Możliwość generowania zamówień bezpośrednio z poziomu umowy

Możliwość powiązania dokumentów dostaw oraz faktur zakupu z umową.

Możliwość określenia szablonu numerowania umów.

Możliwość przeglądania umów z dostawcami pod kątem przedmiotów dostawy.

Możliwość dostępu z systemu ZSI do skanu umowy.

Możliwość raportowania zamówień i dostaw stanu realizacji umowy przypisanych do danej umowy.

### WYMAGANIA FUNKCJONALNE W RAMACH OBSZARU

Możliwość tworzenia budżetów przychodów i kosztów (np. wg. miejsc powstawania kosztów, prowadzonych projektów, realizowanych zadań, itp.) – wykorzystujących automatyczną konsolidację i dekompozycję danych.

Możliwość definiowania własnej struktury budżetu niezależnej od układu wynikającego z Planu Kont – Budżet Zarządczy

Możliwość tworzenia budżetów na dowolnym poziomie struktury organizacyjnej – tworzenie indywidualnych budżetów komórkowych, jak i zbiorczego budżetu skonsolidowanego

Automatyczne nanoszenie wykonania (realizacji) budżetów na podstawie dokumentów zaewidencjonowanych w systemie (zarówno już zaksięgowanych, jak i zaksięgowanych wstępnie).

Możliwość wglądu w realizację budżetu dla większej liczby pracowników, z uwzględnieniem ograniczeń dostępu do danych.

Mechanizm parametryzowanych raportów, w tym z elementami graficznymi, przedstawiających stan ich realizacji i odchylenia (np. pasek zaawansowania)

Możliwość tworzenia raportów, zestawień i porównań wersji budżetowych na bazie mechanizmów tabel przestawnych

Mechanizmy umożliwiające alokację wybranych wartości ekonomicznych do wskazanych komórek organizacyjnych i kategorii budżetowych. (Np. alokacja kosztów ogólnych na wybrane komórki organizacyjne, czy Projekty)

Mechanizmy ułatwiające tworzenie kolejnych wersji budżetu w oparciu o automatyczne procesy sterowane wskazanymi parametrami – np. tworzenie budżetu w oparciu o proporcje wynikające z wykonania roku poprzedniego

Możliwość dodawania komentarzy i notatek do formularzy budżetowych (miejsca do wprowadzania wartości budżetowych).

Możliwość załączania dokumentów zewnętrznych (Word, Excel) do formularzy budżetowych.

Możliwość pracy z formularzami budżetowymi w trybie offline lub online WWW

Możliwość eksportowania szablonów i zestawień budżetowych do formatów XLS, PDF.

Możliwość dokonywania zmian w strukturach budżetowych (dodawanie, przenoszenie komórek organizacyjnych, dodawanie usuwanie kategorii budżetowych) w dowolnym momencie

Tworzenie budżetu na podstawie historycznego budżetu albo danych historycznych.

Tworzenie budżetu na podstawie historycznego budżetu albo rzeczywistych i procentowych danych o wzrostach i zmniejszeniach.

Możliwość planowania budżetu

Możliwość kontroli stanu realizacji budżetu

System musi umożliwiać wprowadzenia planów kont, grup kont księgi głównej dla celów budżetowania lub inne alternatywnego rozwiązania pozwalające na tworzenie dowolnej struktury budżetu.

Wsparcie definiowania i obsługi procesu uzgadniania i zatwierdzania budżetu wewnątrz jednostki

Możliwość zastosowania technologii Drill Down (drążenie danych, od ogółu do szczegółu) we wszystkich wersjach i wariantach budżetowych na wszystkich poziomach budżetu.

Mechanizmy umożliwiające alokację wybranych wartości ekonomicznych do wskazanych komórek organizacyjnych i kategorii budżetowych. (Np. alokacja kosztów ogólnych na wybrane komórki organizacyjne, czy umowy)

Dystrybucja dedykowanych formularzy budżetowych do wskazanych użytkowników lub udostępnienie w innych sposób miejsca do wprowadzania wartości budżetowych do wskazanych użytkowników (np. właścicieli centrów kosztowych).

Mechanizmy zarządzania rolami i uprawnieniami użytkowników z dokładnością do poszczególnych elementów struktur budżetowych. Możliwość definiowania indywidualnych praw dostępu do danych oddzielnie w sferze zapisu i odczytu.

Możliwość ręcznego wprowadzania danych o budżecie i jego wykonaniu

Możliwość planowania budżetów w układzie "od dołu" i "od góry"

Możliwość planowani i rozliczania zakupów wg zdefiniowanych kategorii zakupów (planowanie zakupów ilościowe i wartościowe)

Możliwość kontroli ilościowej albo wartościowej realizacji zakupów

Możliwość zasilania budżetów na podstawie wprowadzonych planów Zakupowych

Możliwość określenia Dysponenta dla danej kategorii kosztowej z obsługa przypisania prawa do edycji oraz zatwierdzania budżetu kategorii dla całej instytucji

Automatyczne blokowanie środków pod realizacje zakupów (ostrzeżenia kontroli budżetowej).

Automatyczne zwalnianie zablokowanych i niewykorzystanych w procesie zakupów środków w budżecie

Możliwość tworzenia budżetów w układzie zadaniowym i źródeł finansowania.

Planowanie zakupów na przyszły rok na podstawie obrotów magazynowych w danej komórce kosztowej.

Możliwość tworzenia analiz wskaźnikowych z automatyczną aktualizacją wartości wskaźników – raportowanie.

Możliwość zapisywania stworzonych przez użytkownika raportów i analiz

Możliwość tworzenia raportów sięgających bezpośrednio do danych z budżetu i innych modułów źródłowych

Możliwość tworzenia zestawień i analiz sięgających do wielu komórek organizacyjnych i pozwalających na konsolidację danych finansowych

Możliwość tworzenia zestawień i analiz obejmujących wiele lat obrotowych

Możliwość tworzenia wielowymiarowych analiz, ze szczegółowym dostępem do wymiarów (słowników analitycznych) planu kont i lat obrotowych

Możliwość budowania zestawień z dowolnym przedziałem dat, innym jak rok obrotowy (np. od października jednego roku do października roku następnego)

Możliwość tworzenia raportów i zestawień w oparciu o dane pochodzące z różnych obszarów działalności przedsiębiorstwa.

Możliwość wprowadzania do raportów elementów wyliczanych na bazie algorytmów

Możliwość eksportowania raportów do formatu xls.

Możliwość tworzenia hierarchicznej struktury centrów kosztów i przychodów

Możliwość różnorodnej graficznej prezentacji danych. (np. wykresy, drzewa dekompozycji, grafy rozkładu strukturalnego itp.)

Możliwość docierania do raportów i analiz poprzez przeglądarkę internetową

Możliwość definiowania Kluczowych Wskaźników Wydajności (KPI). Automatyczne wskazywanie ich trendów przy pomocy symboli graficznych

Możliwość tworzenia wskaźnikowych kart wyników (zbiorcze zestawienia KPI) dla dowolnych zdefiniowanych obszarów działalności przedsiębiorstwa.

Możliwość tworzenia Pulpitów Menadżerskich zawierających kluczowe raporty, analizy, karty wyników, grafy dedykowanych dla użytkowników systemu

Mechanizmy zarządzania rolami i uprawnieniami użytkowników

Możliwość generowania zestawień kosztów według zadanych kryteriów

Możliwość elastycznego definiowania przez użytkownika zestawień dotyczących zbiorczych

informacji na temat rozliczonych kosztów komórki organizacyjnej.

Analiza kosztów bezpośrednich w rozbiciu na koszty rodzajowe.

Analiza kosztów pośrednich w rozbiciu na koszty rodzajowe.

Analiza kosztów całkowitych (bezpośrednich + pośrednich) w rozbiciu na koszty rodzajowe.

Przygotowywanie zestawień kosztów w różnych układach, np. według zużycia poszczególnych rodzajów materiałów.

Zestawianie przychodów według grup, miejsc ich powstania itp.

Możliwość zdefiniowania wzorców wspomagających rozliczanie.

Rozliczanie kosztów ogólnych firmy, np. według zatrudnienia, powierzchni.

Wyliczanie danych do deklaracji VAT-7 oraz VAT-7K, z procentowym rozliczeniem VAT.

Wyliczanie danych do kwartalnej informacji podsumowującej.

Naliczanie i drukowanie deklaracji CIT-2 z możliwością ich przesyłania do Urzędu Skarbowego w formie elektronicznej.

Bezpośredni wybór kont z planu kont oraz pozycji bilansu i rachunku zysków i strat.

GOTOWE ZESTAWIENIA I RAPORTY

- a) Dane do sprawozdania F01 zgodnie z wymaganiami GUS.
- b) Gotowe wzory deklaracji podatkowych VAT-7, VAT-UE, CIT-2, w układzie zgodnym z wymaganiami Urzędów Skarbowych.
- c) Wzorcowe arkusze obrotów kont i sald.
- d) Arkusze bilansu, rachunku zysków i strat w dowolnych przedziałach czasu z możliwością modyfikacji według potrzeb Zamawiającego.
- e) Arkusz do przygotowania sprawozdania przepływów środków pieniężnych metodą pośrednią.
- f) Arkusz do przygotowania sprawozdania ze zmian w kapitale własnym.
- g) Raport dla poszczególnych MPK (lub grup MPK) zawierający koszty (w podziale na bezpośrednie i pośrednie) oraz przychody wraz z wyliczoną rentownością
- h) Możliwość przygotowania sprawozdań Rb-N i Rb-Z

Możliwość raportowania dokumentów na przestrzeni kilku lat obrachunkowych.

Modyfikowanie wzorcowych szablonów i dostosowywanie ich do własnych potrzeb.

Automatyczne wczytywanie danych do zdefiniowanych raportów i zestawień.

Dwupoziomowa ochrona przechowywanych danych - poprzez wprowadzenie hasła użytkownika oraz zabezpieczenie przed przeglądaniem bądź modyfikowaniem danych za pomocą innych programów.

Możliwość tworzenia przez Użytkownika dowolnych zestawień w oparciu o dane zgromadzone na kontach księgowych w MS Excel lub w innej formie elektronicznej umożliwiającej prezentację graficzną danych oraz możliwość zmian tych danych na raporcie przez Użytkownika.

Wbudowany mechanizm tworzenia wielowymiarowych zestawień w oparciu o dane zgromadzone w bazie danych systemu, na przykład zestawienia kosztów, przychodów, zobowiązań, należności i sprzedaży

Wbudowany mechanizm tworzenia wielowymiarowych tabel w oparciu o dowolne dane zgromadzone w bazie danych systemu, na przykład zestawienia kosztów, przychodów, zobowiązań, należności i sprzedaży

Możliwość tworzenia wielowymiarowych analiz kosztów w podziale na wszystkie składniki analityki kosztów.

#### Moduł analityczny

W ramach wdrożenia wymagane jest stworzenie w systemie raportów i zestawień wymaganych prawem, dobrymi praktykami, zarządzeniami wewnętrznymi oraz innych niezbędnych zarządowi szpitala do podejmowania kluczowych decyzji finansowych i organizacyjnych. System musi umożliwiać generowanie raportów w oparciu o wszystkie dane przechowywane w systemie HIS.

Szczegółowy zakres danych i wygląd każdego z zestawień (max. 100 zestawów) – jeśli nie są określone prawem lub zarządzeniami wewnętrznymi - zostanie ustalony z Wykonawcą na podstawie dostępnych w systemie danych.

Pracownicy (w ilości 25 osób) po odpowiednim przeszkoleniu z generatora raportów muszą mieć możliwość wygenerować raport z dowolnych danych znajdujących się w systemie HIS.

Wykonawca przeszkoli pracowników (m.in. statystyki, informatyki, archiwum) w zakresie użytkowania i konfiguracji modułu tworzenia raportów niestandardowych z możliwością eksportu danych do pliku PDF, CSV i XLS.

Minimalne wymagania dot. modułu

Dostawa platformy (aplikacji), która umożliwi wyznaczonym użytkownikom (pracownikom działu analiz) w organizacji samodzielną analizę danych zgromadzonych w systemie HIS.

Aplikacja musi działać w oparciu o dane zgromadzone w bazie HIS, musi je kompresować i przechowywać w pamięci, gdzie są one bezpośrednio dostępne dla analizujących je użytkowników.

Aplikacja zapewnia automatyczne pobieranie danych z różnych źródeł.

Wyznaczeni użytkownicy, oprócz dostępu do aplikacji na stacji roboczej muszą mieć dostęp do aplikacji na urządzenia mobilne.

Aplikacja na stacji roboczej musi umożliwiać publikowanie raportów na potrzeby udostępniania i współpracy w ramach sieci wewnętrznej.

Model analizowanych danych nie może mieć limitu rozmiaru

Możliwość rozpoczynania analizy w dowolnym miejscu i rozwijania jej w każdym kierunku bez ograniczenia do wstępnie zdefiniowanych kokpitów lub ścieżek drążenia.

Możliwość osadzania interfejsów API i kontrolek oraz wizualizacji danych

Aplikacja musi zabezpieczać dane poprzez ich szyfrowanie

Rozmiar udostępnionego magazynu na dane nie może być limitowany

Narzędzie umożliwia wizualną eksplorację danych typu "przeciągnij i upuść"

Narzędzie umożliwia tworzenie wykresów: słupkowych, kołowych, liniowych, punktowych, histogramów, map cieplnych, pudełkowych, bąbelkowych

Narzędzie umożliwia tworzenie tabel płaskich oraz wielowymiarówych z możliwością przypisania dynamicznej hierarchii eksploracji danych

Narzędzie umożliwia prezentację danych z użyciem grafów

Narzędzie umożliwia prognozowanie szeregów czasowych z automatycznym doborem metody prognozowania, możliwością użycia zmiennych niezależnych oraz możliwością prowadzenia analiz what-if

Możliwość prezentacji danych tekstowych w postaci chmury tagów oraz wykrywania tematów tekstu

Możliwość graficznego filtorowania danych poprzez wizualne zaznaczanie

Możliwość definiowania zmiennych wyliczanych, rankingów, hierarchii

Możliwość przeglądania raportów na urządzenia mobilnych w trybie offline

Możliwość użycia w miarach wyliczanych funkcji specyficznych dla czasu: agregacja na poziomie lat, miesięcy, dni, itd. Np. porównanie z poprzednimi okresami/latami

Możliwość dostosowania kolorów, czcionek, stylu wyświetlania raportu lub konkretnych obiektów na raportach

Możliwość kopiowania obiektów lub sekcji w trakcie budowy raportu

Możliwość definiowania własnych typów wykresów niestandardowych np. połączone nakładające się na siebie wykresy słupkowe, liniowe, wykresy wykorzystujące wspólne osie itd.

Możliwość tworzenia raportów bez limitu obiektów na stronie, liczby sekcji/stron

Możliwość eksportu raportów w formacie PDF

Możliwość użycia raportu w MS Excel

Możliwość wykorzystania wyróżnień warunkowych pozwalających na graficzne uwidocznienie przekroczenia zadanych progów wartości

Możliwość dodawania komentarzy

Możliwość eksportu danych do Excela lub innych równoważnych aplikacji z poziomu przeglądarki

Możliwość tworzenia za pomocą graficznych kreatorów kodów zapytań SQL łączących dane pochodzące z systemów źródłowych

Możliwość korzystania z aplikacji w przeglądarce internetowej oraz na urządzeniach mobilnych w dedykowanej aplikacji

Dopuszcza się, aby powyższe funkcjonalności były realizowane przez moduł analityczny zintegrowany z systemem HIS.

### Oprogramowanie Antywirusowe

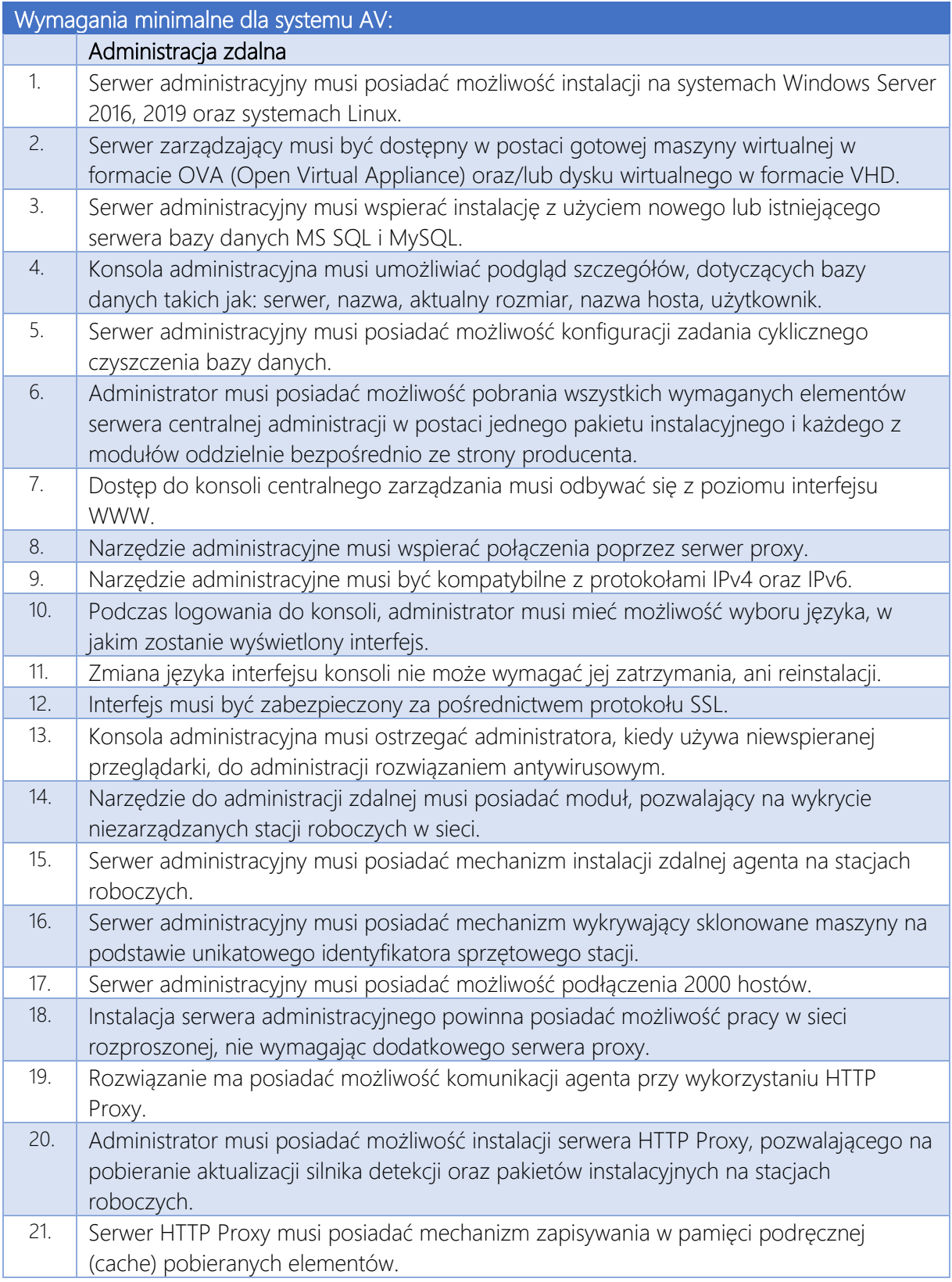

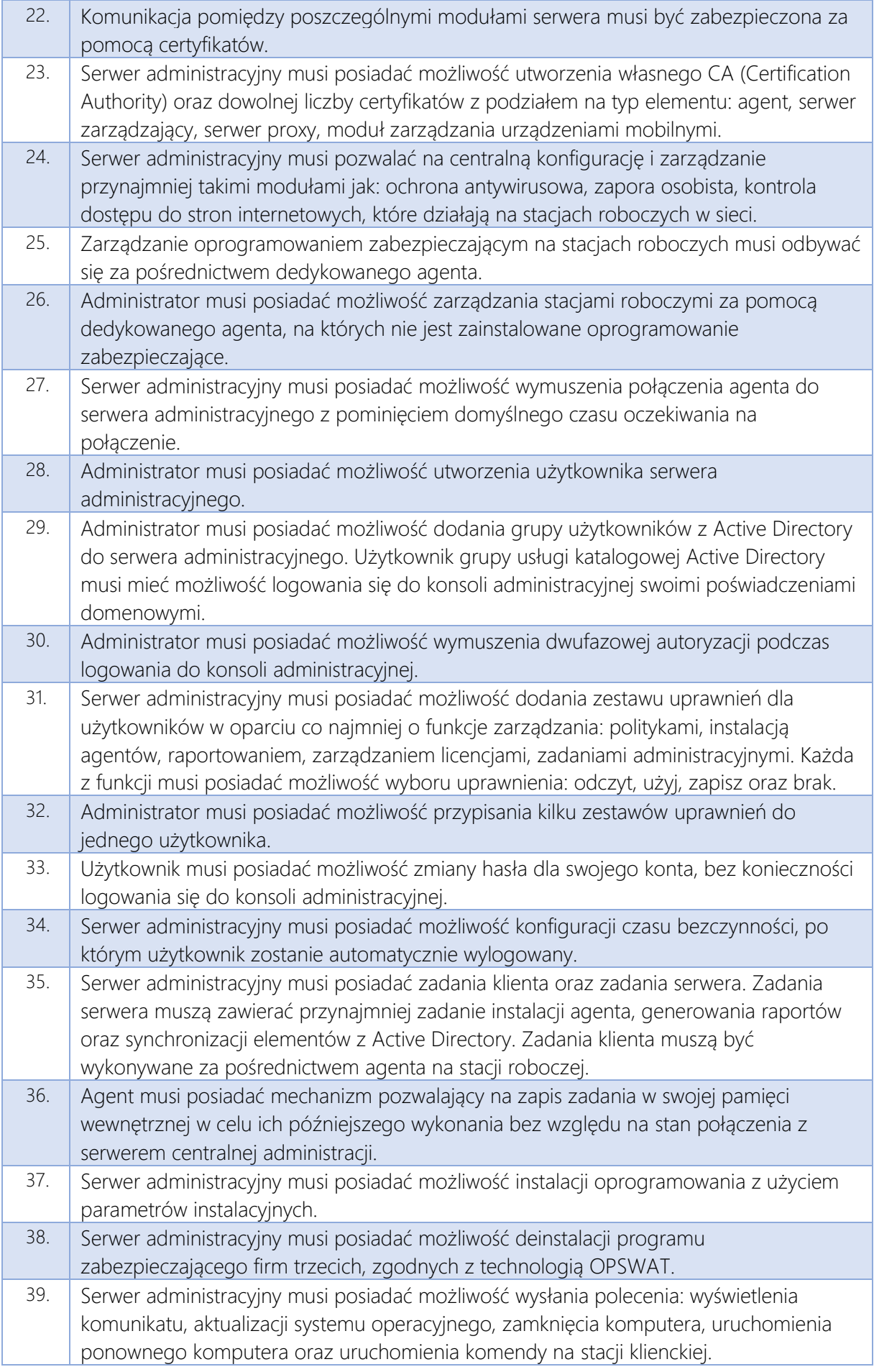

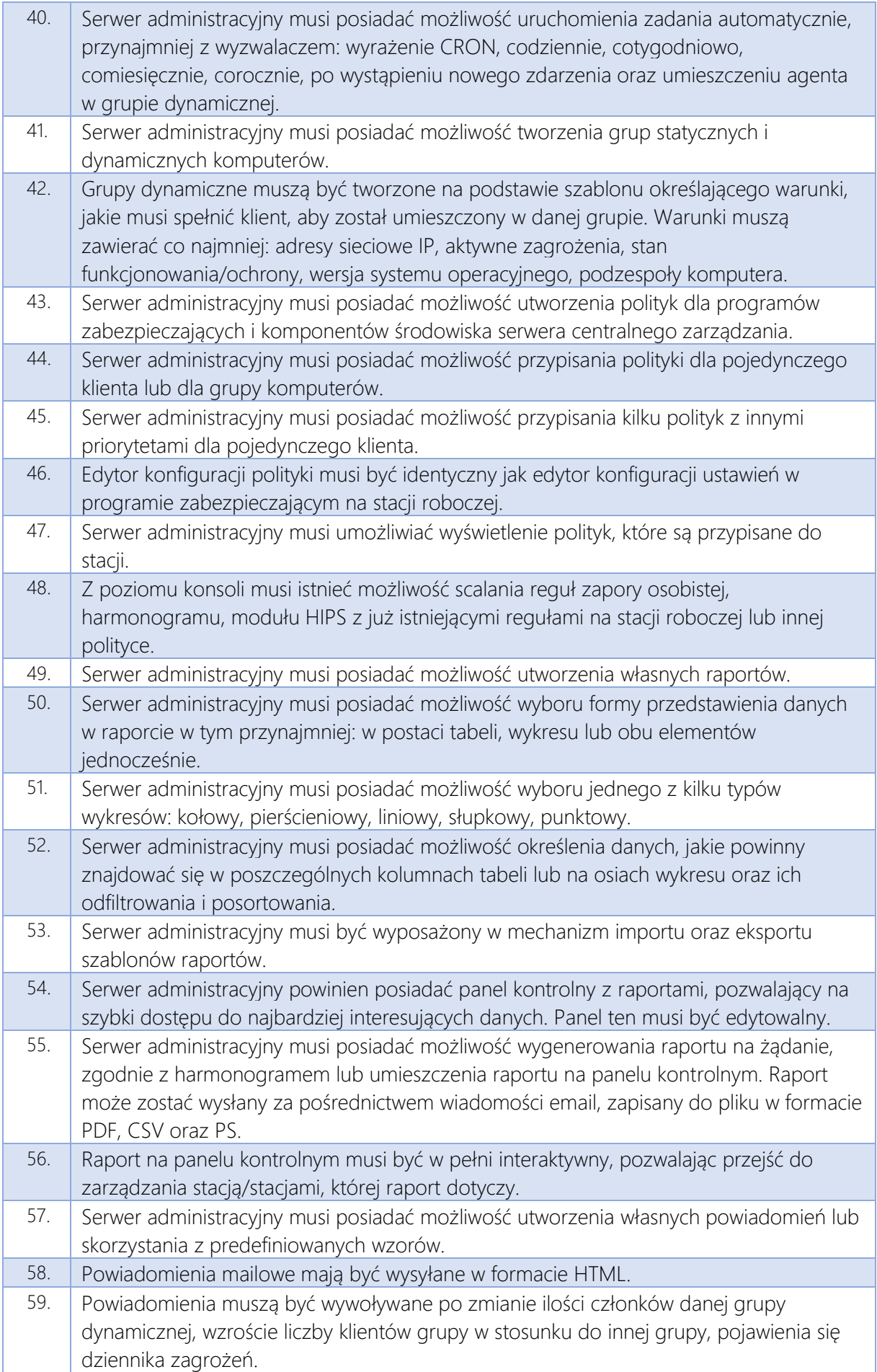

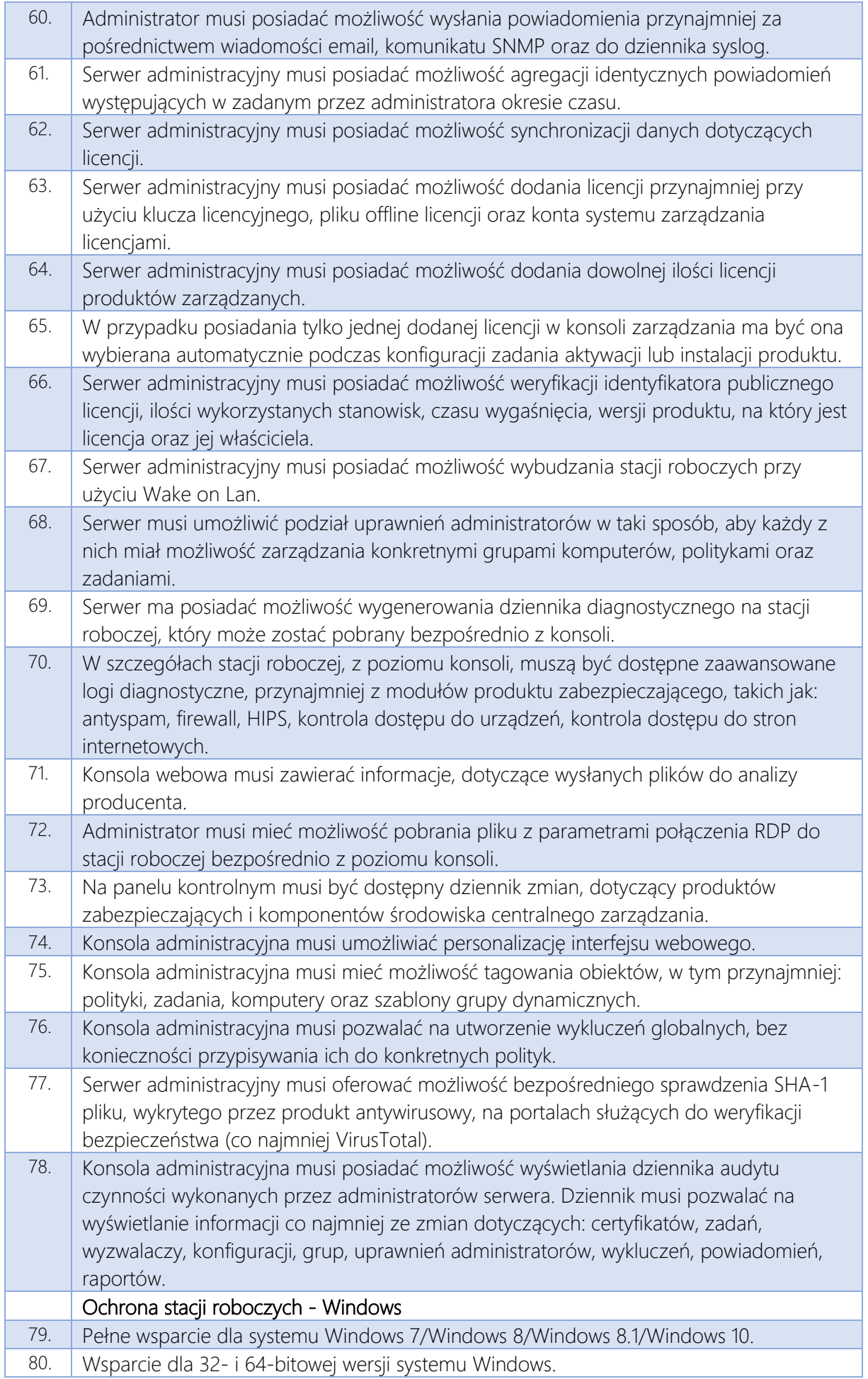

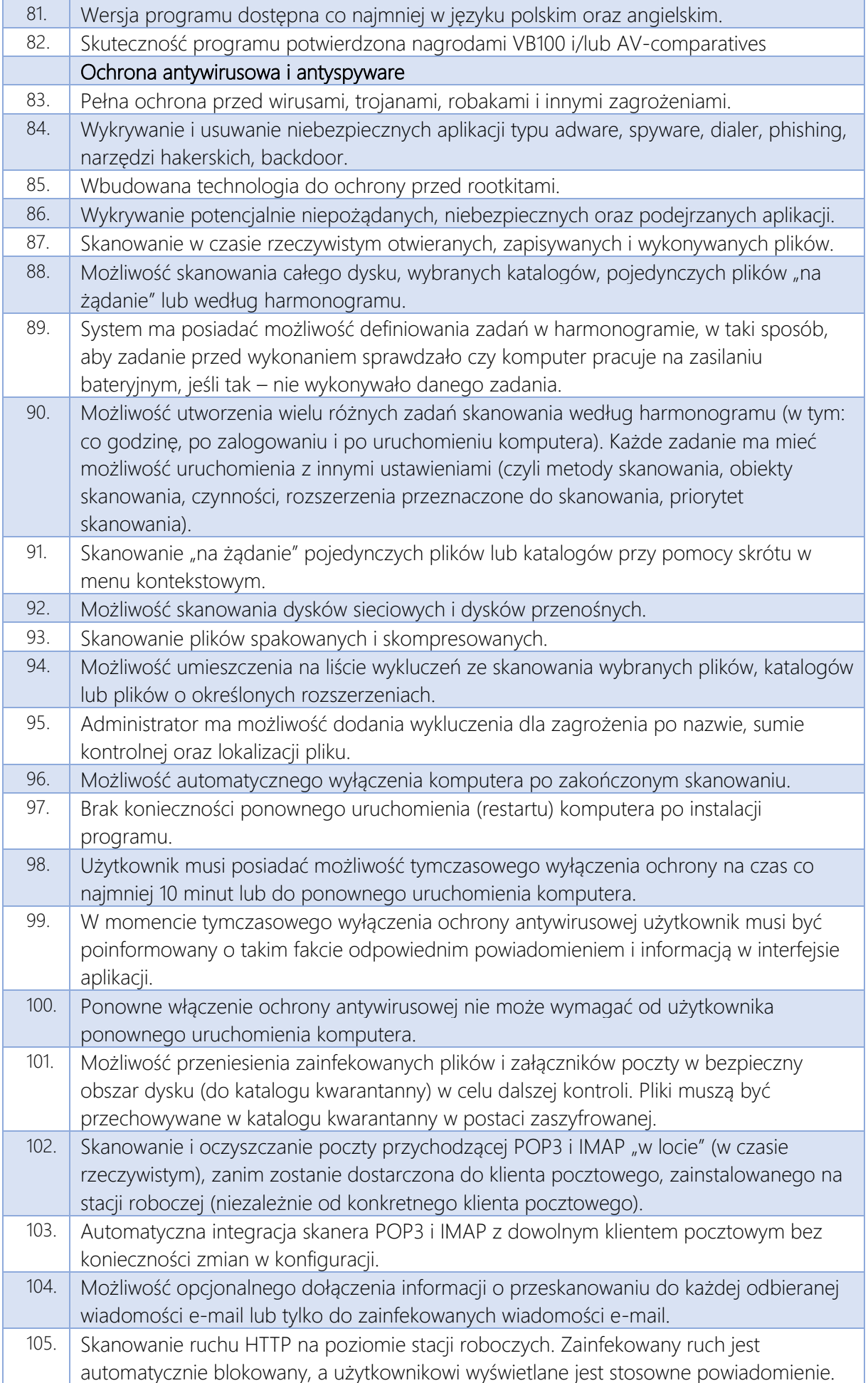

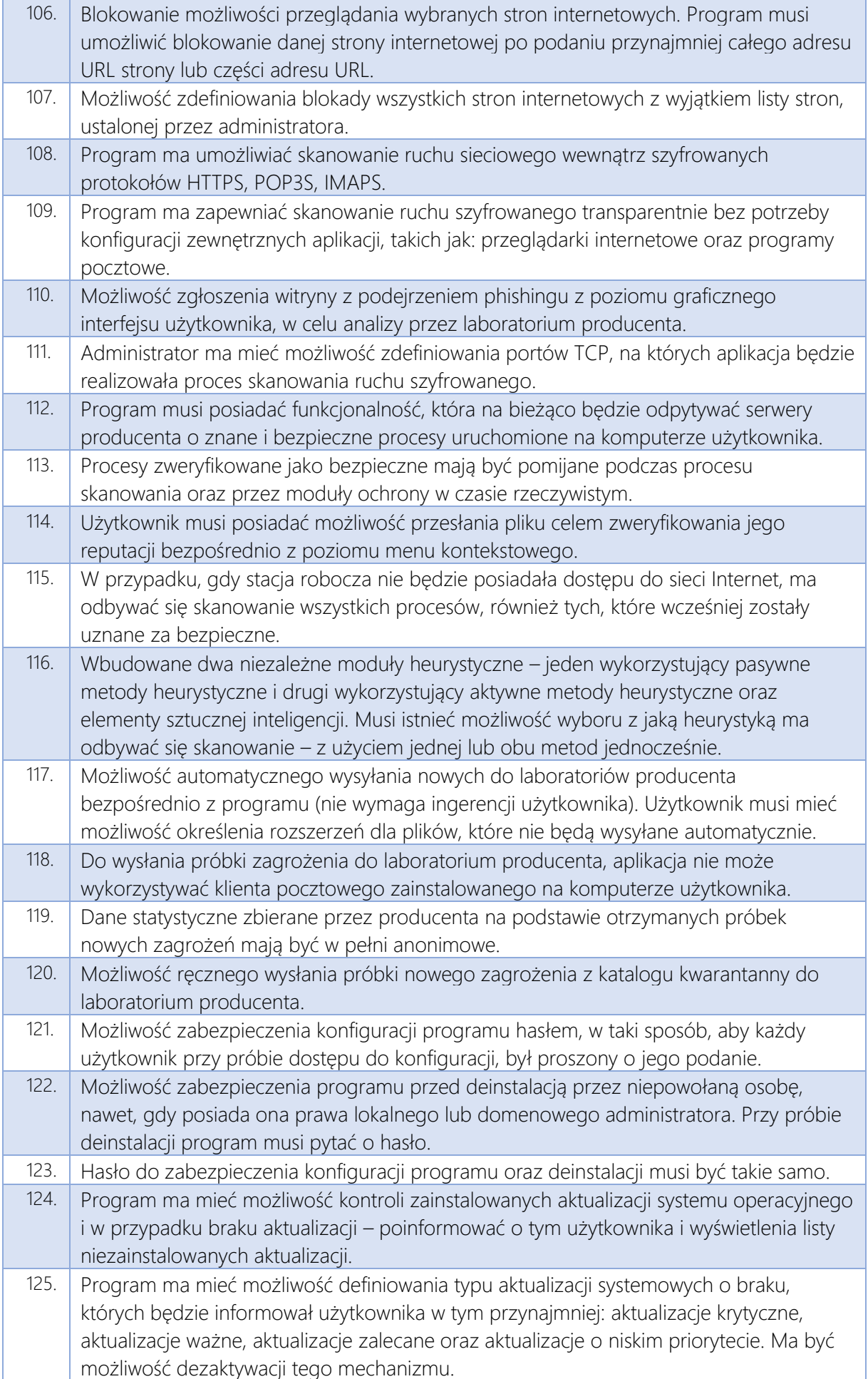

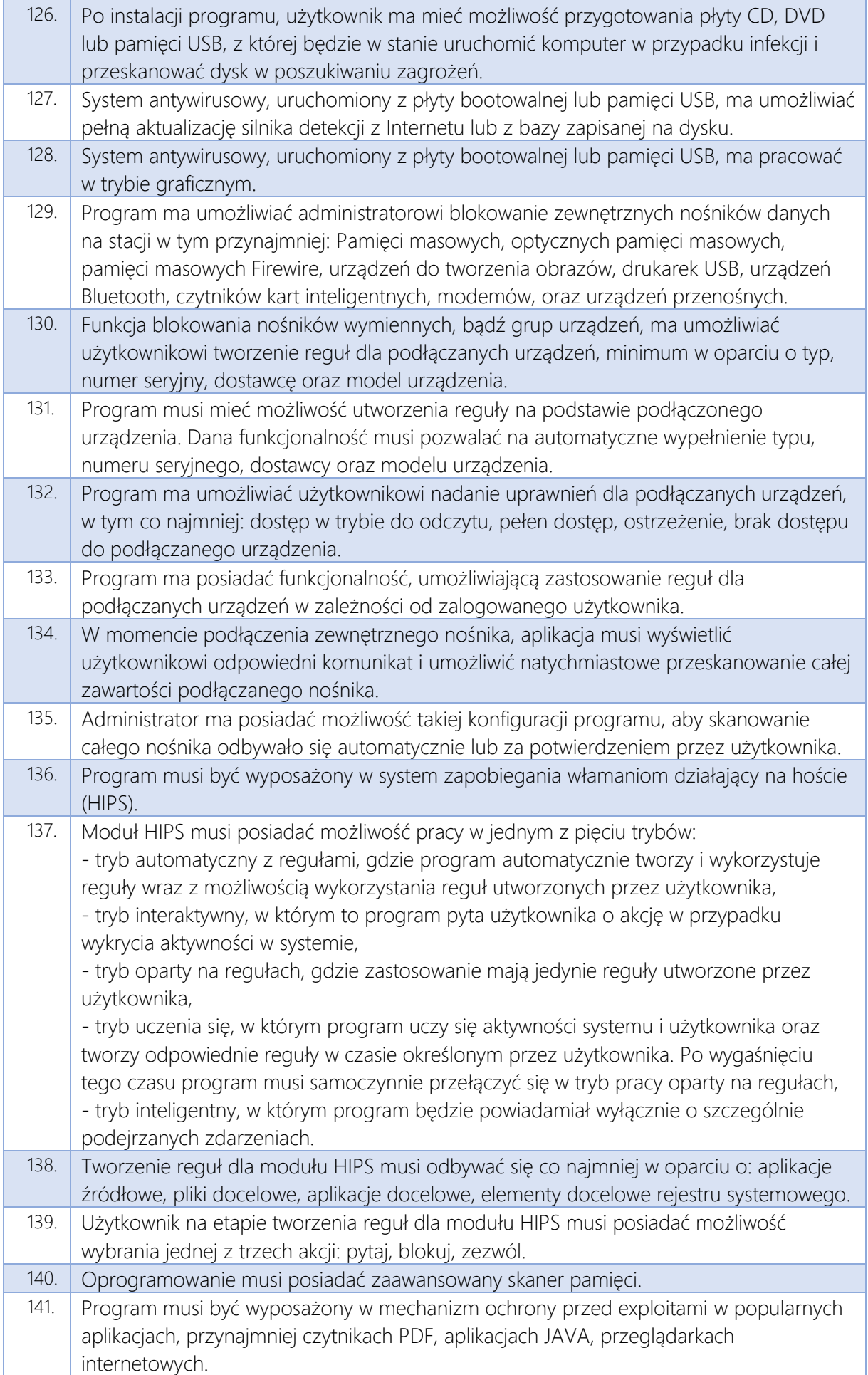

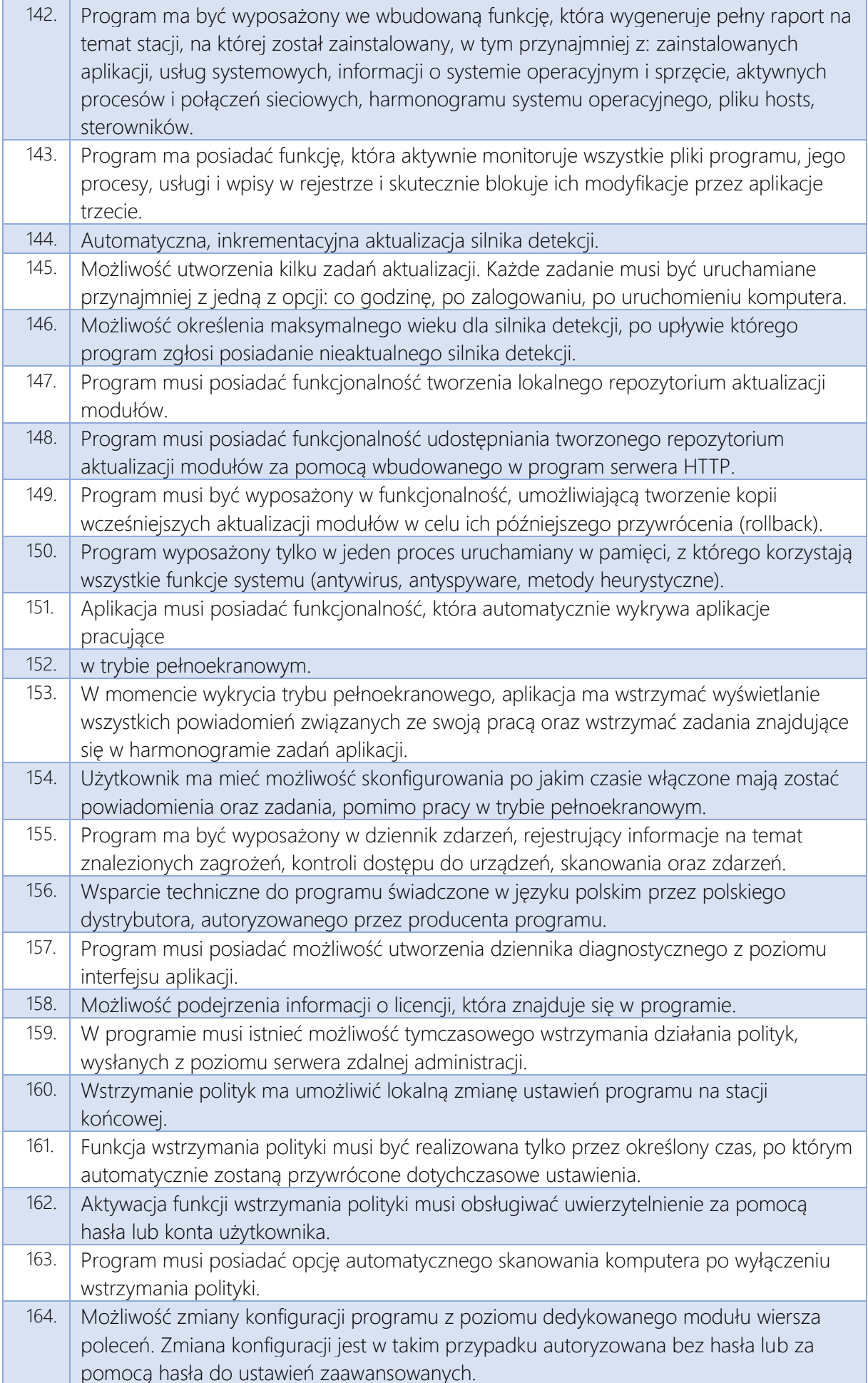

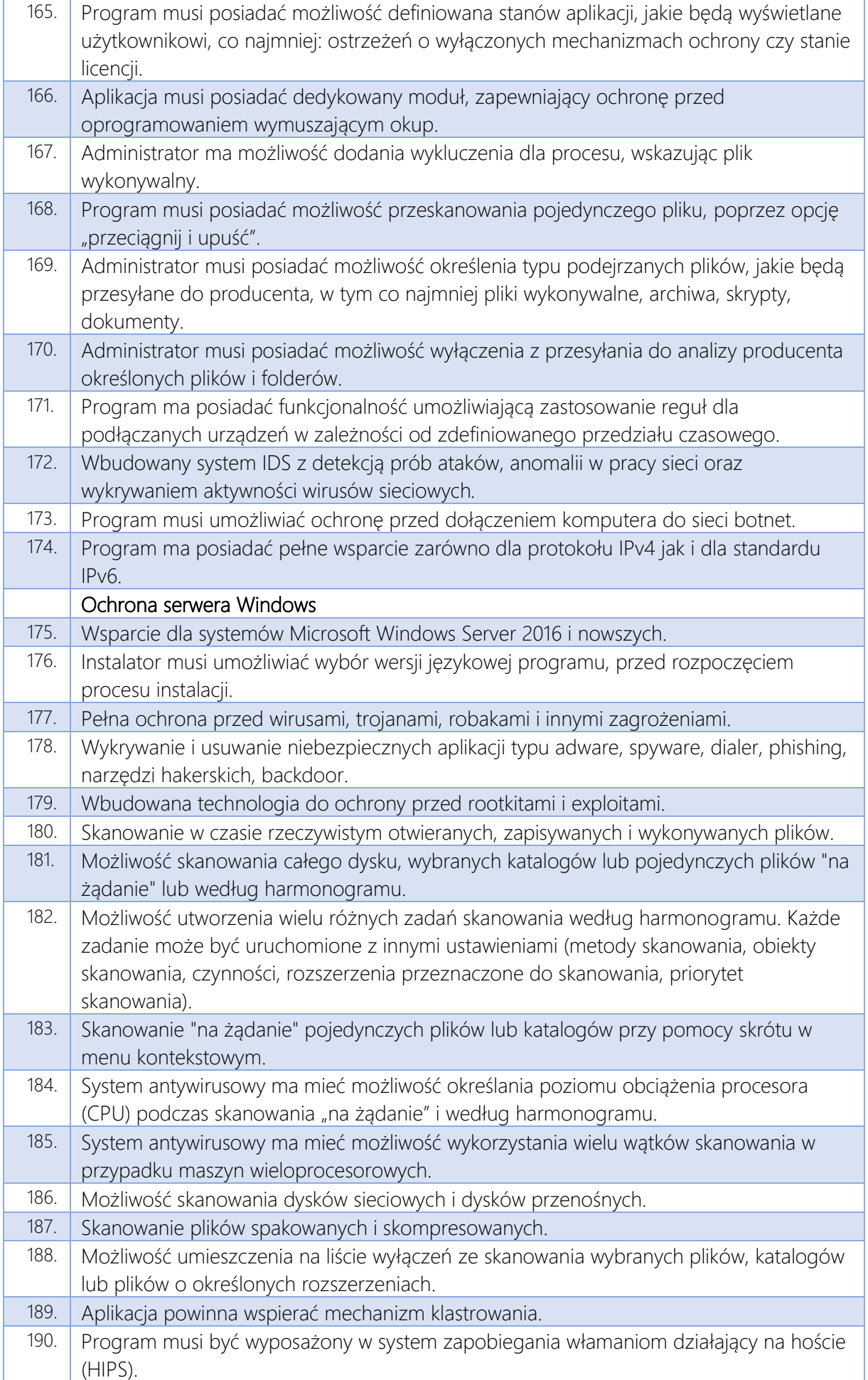

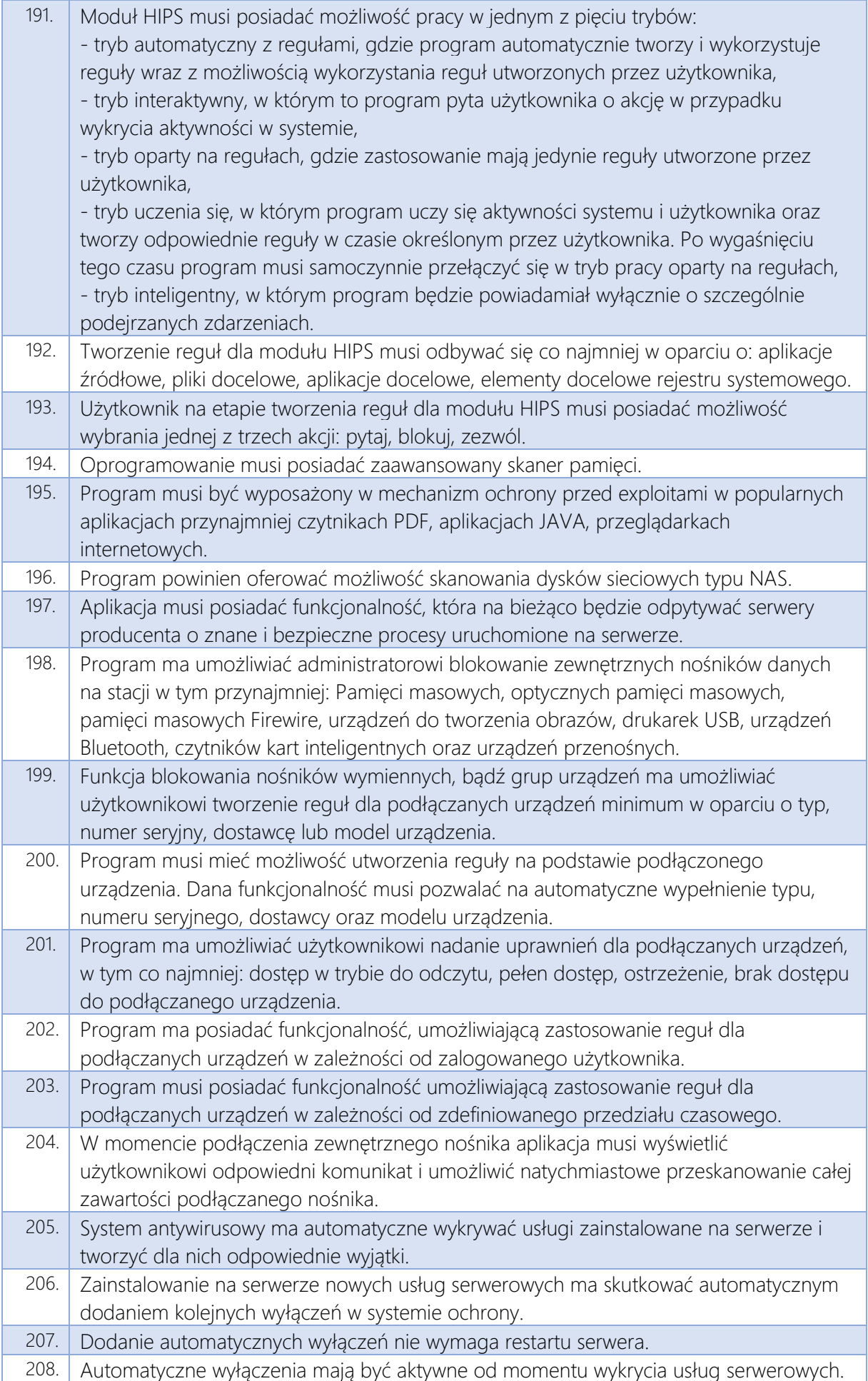

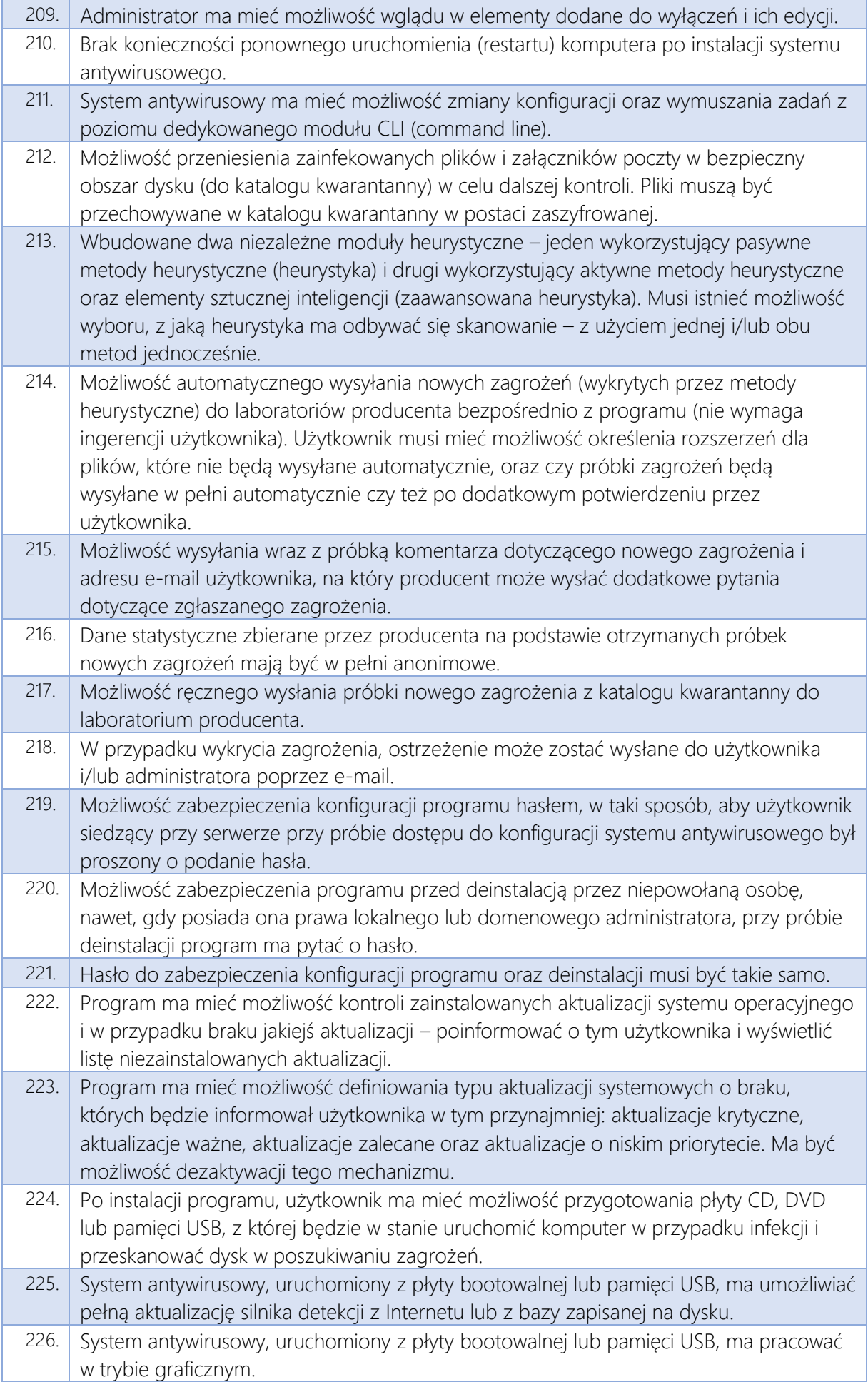

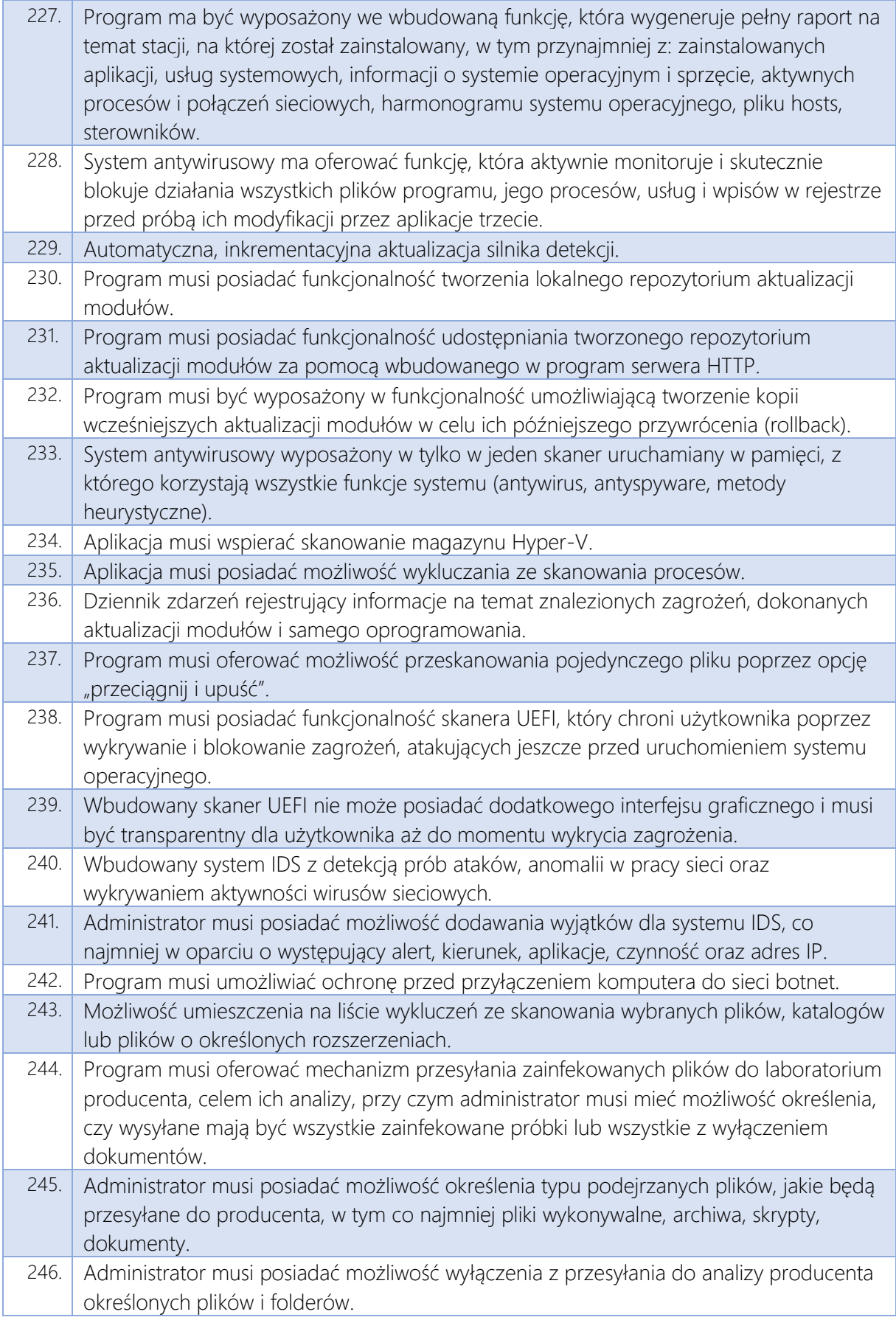

#### Platforma zarządzania informacją

System powinien być oparty o jednolity rzeczowy wykaz akt (JRWA), tworząc centralną, uporządkowaną bazę dokumentów i informacji: pism przychodzących, wychodzących i wewnętrznych, poleceń służbowych, umów, uchwał itp. System powinien rozwiązywać problemy przepływu informacji wewnątrz szpitala oraz pomiędzy szpitalem a podmiotami zewnętrznymi. System musi spełniać zadania archiwum zakładowego, umożliwiać gromadzenie, ewidencję, przechowywanie, zabezpieczanie i udostępnianie informacji archiwalnych.

Wykonawca zobowiązany jest do określenia konfiguracji w zakresie wymaganych przepływów (workflow) bezpośrednio z komórkami merytorycznymi administracji w ramach analizy przedwdrożeniowej.

Wraz z systemem Wykonawca zobowiązany jest dostarczyć bazy danych, dostosowane do wymogów dostarczonego rozwiązania.

Zamawiający wymaga integracji pomiędzy systemem PZI a ERP w zakresie następujących wymagań:

- Możliwość pobierania danych kontrahentów z systemu ERP
- Załączanie poczty e-mail do tworzonej sprawy (obsługa co najmniej w zakresie programów Outlook i Thunderbird)
- System dla dokumentów pobranych ze skrzynek zewnętrznych np. e-mail, e-PUAP, oraz zintegrowanych platform automatycznie oznaczy atrybut dokumentu w wersji elektronicznej.

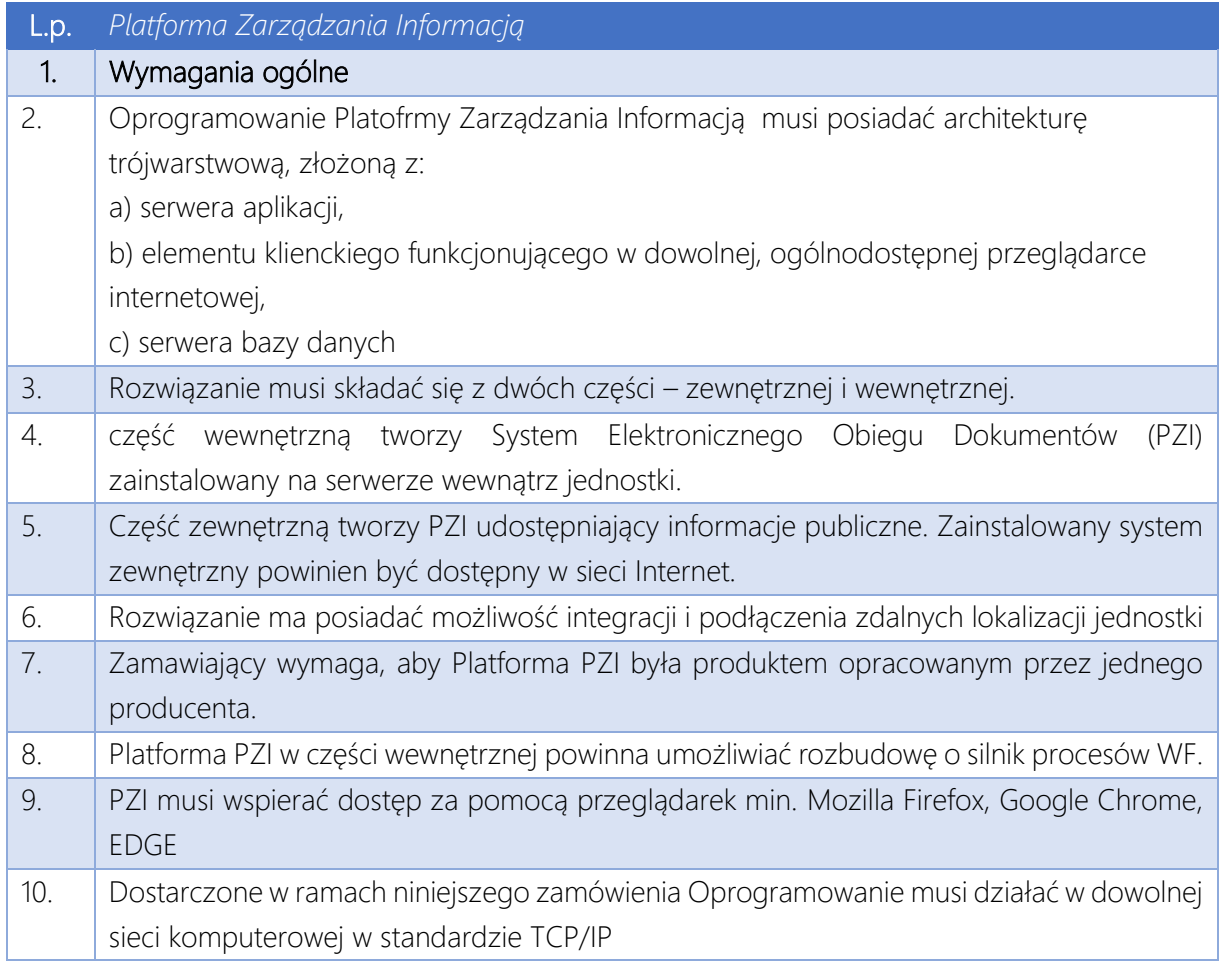

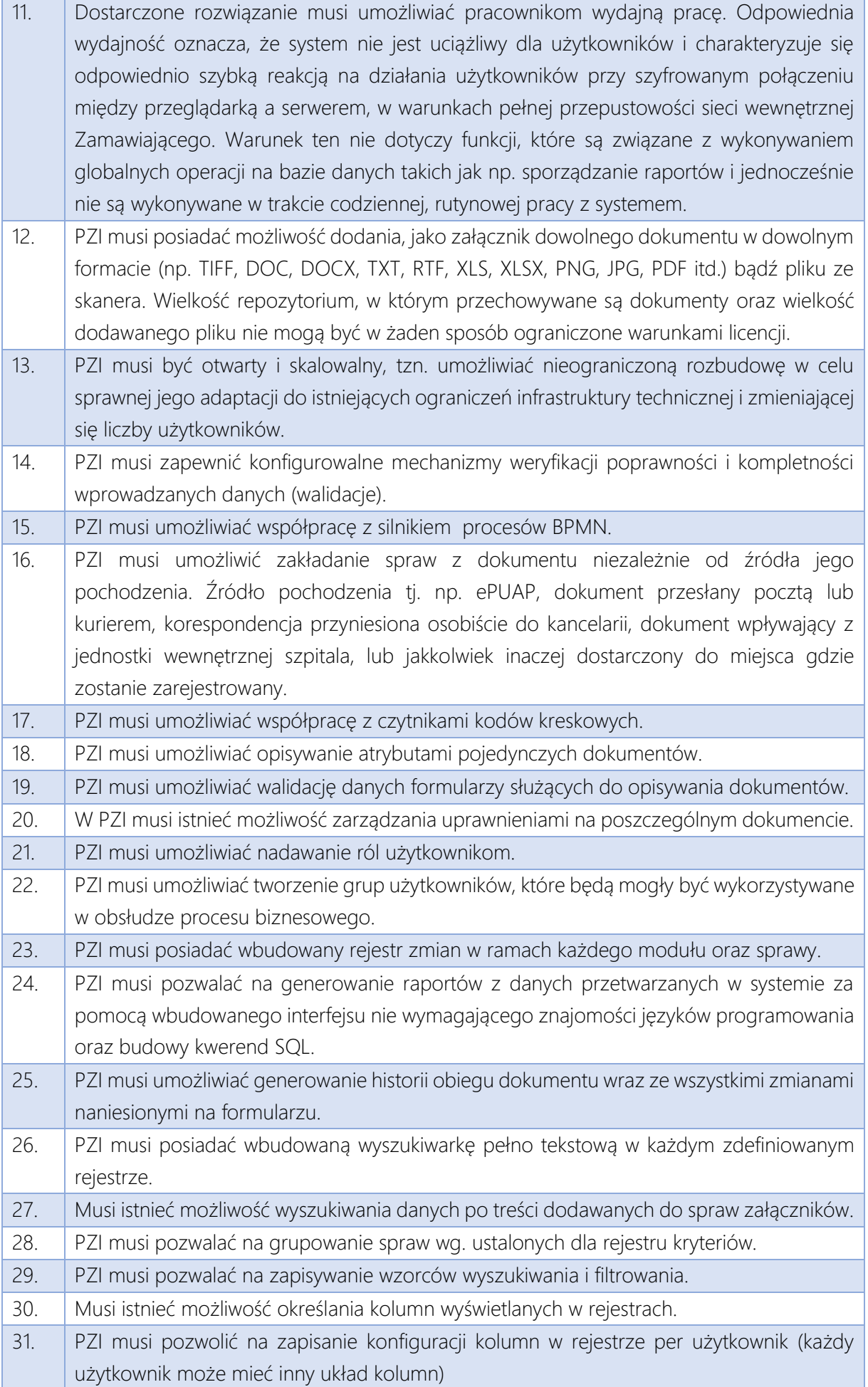

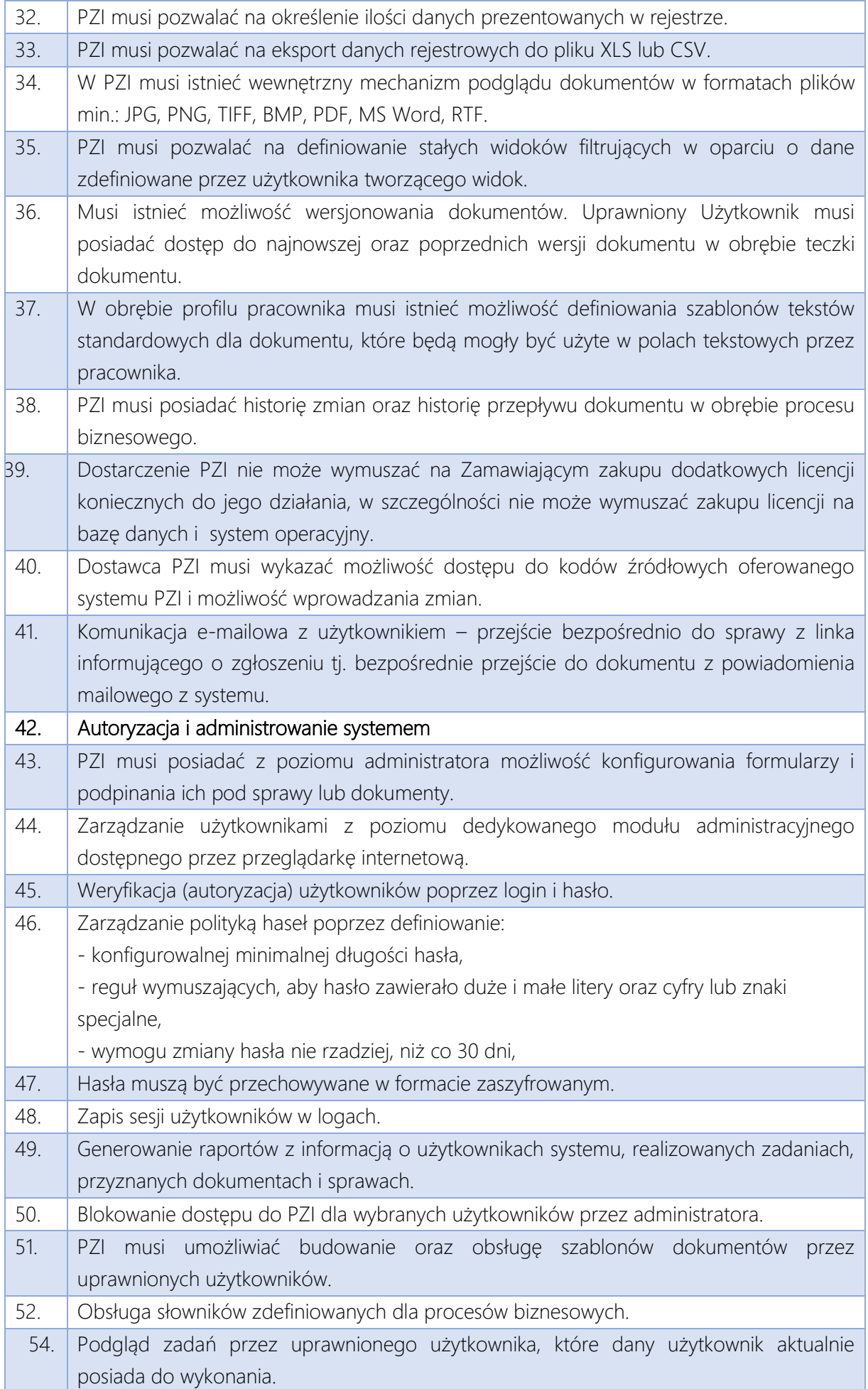

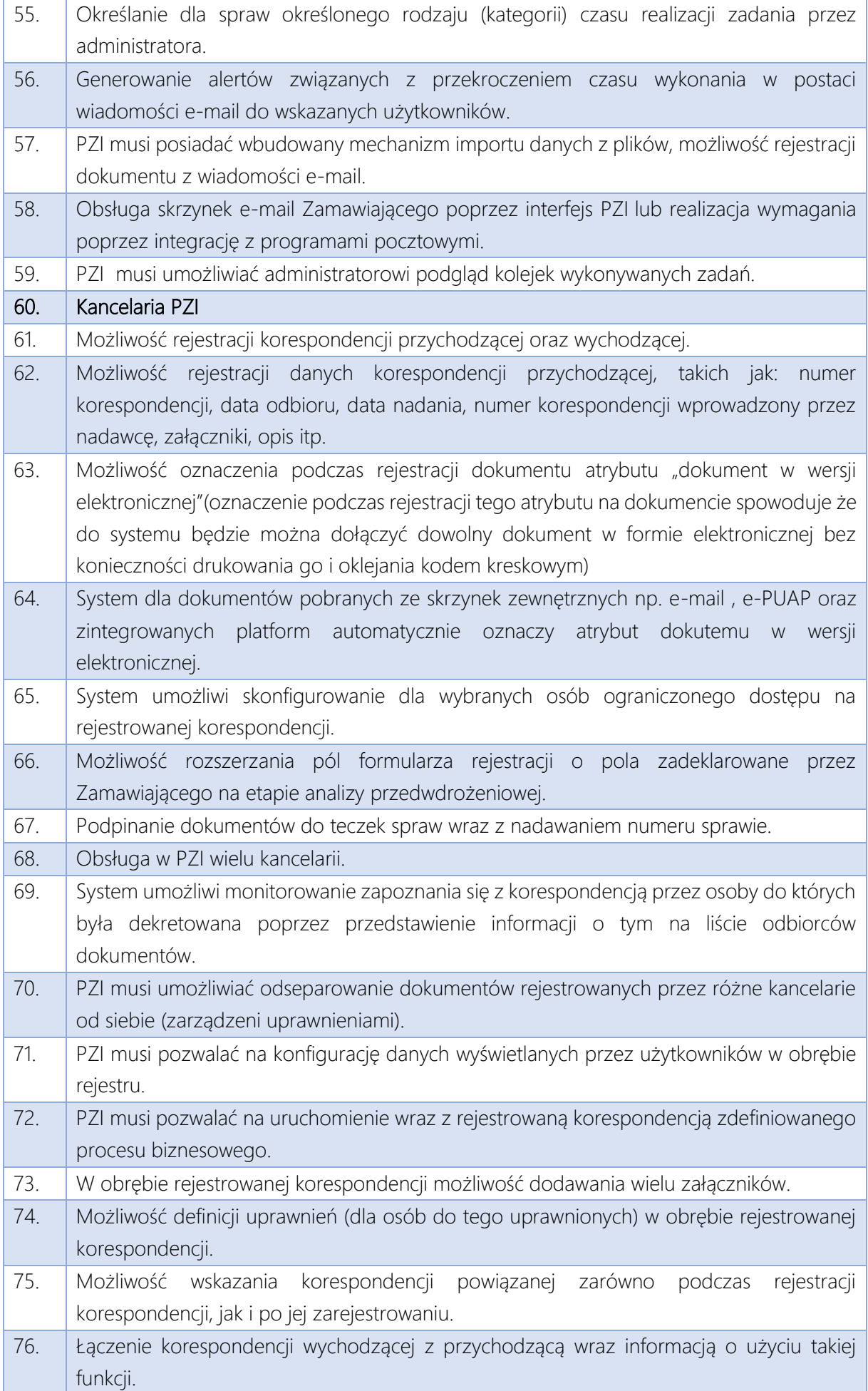
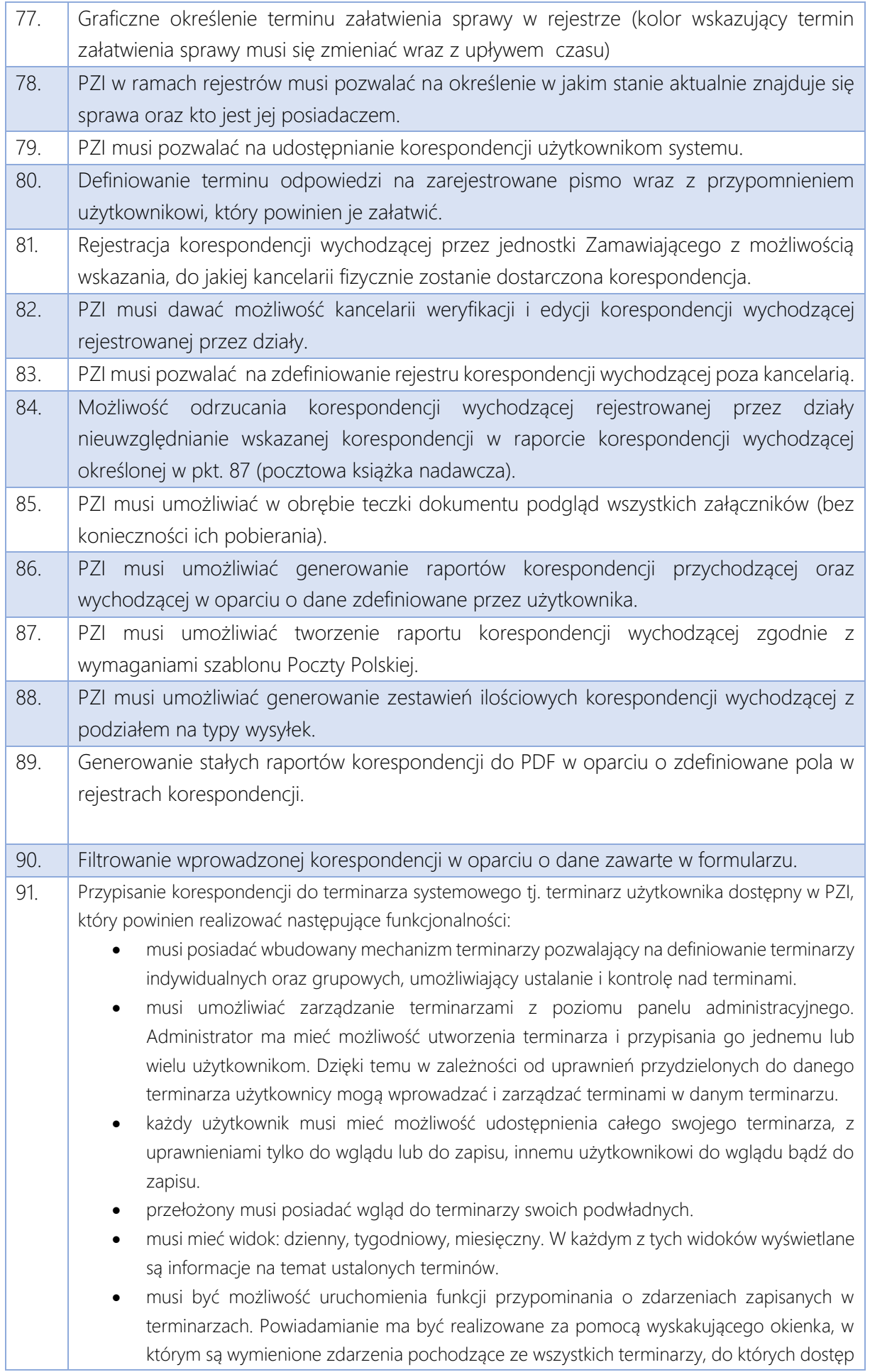

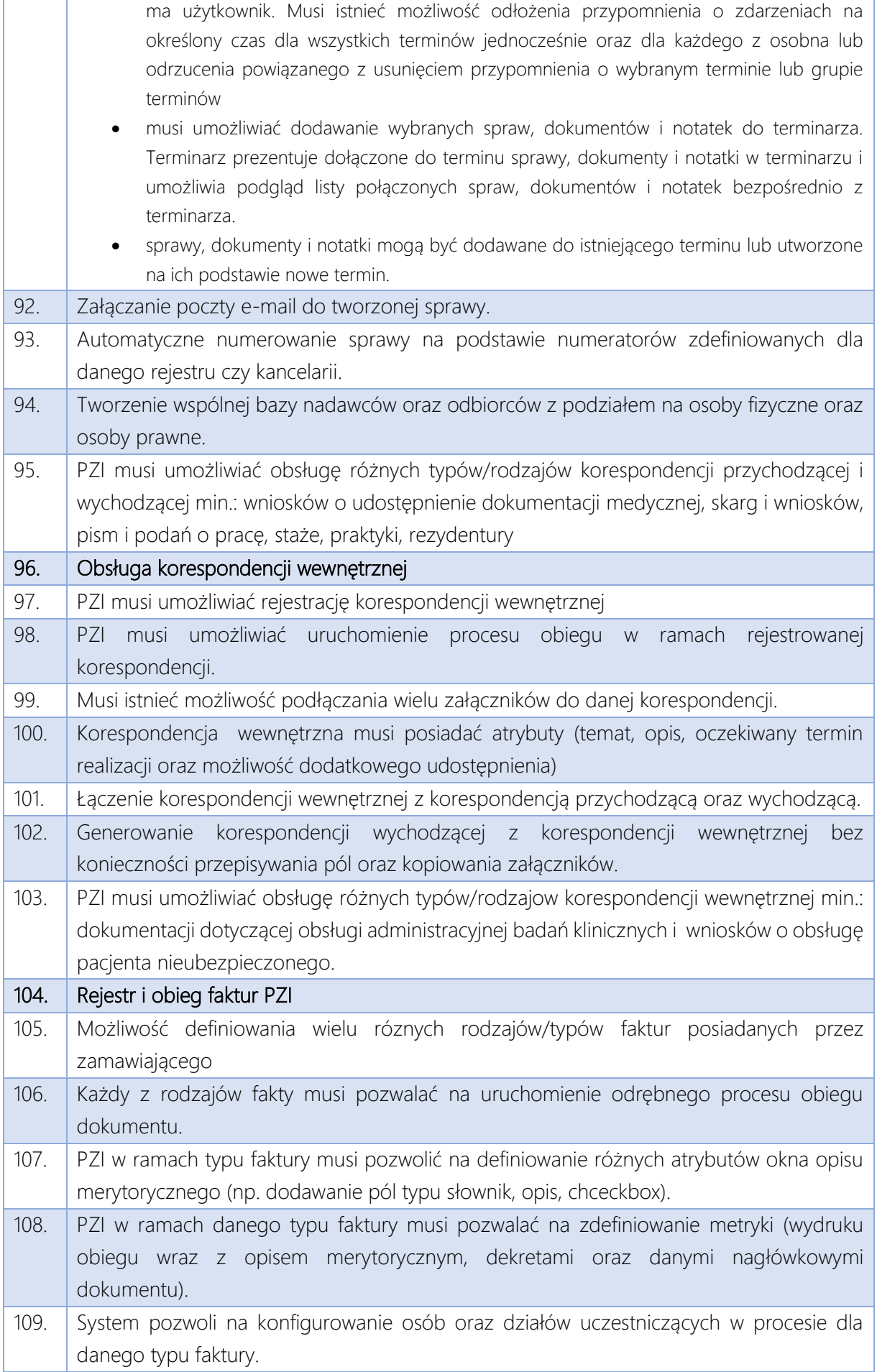

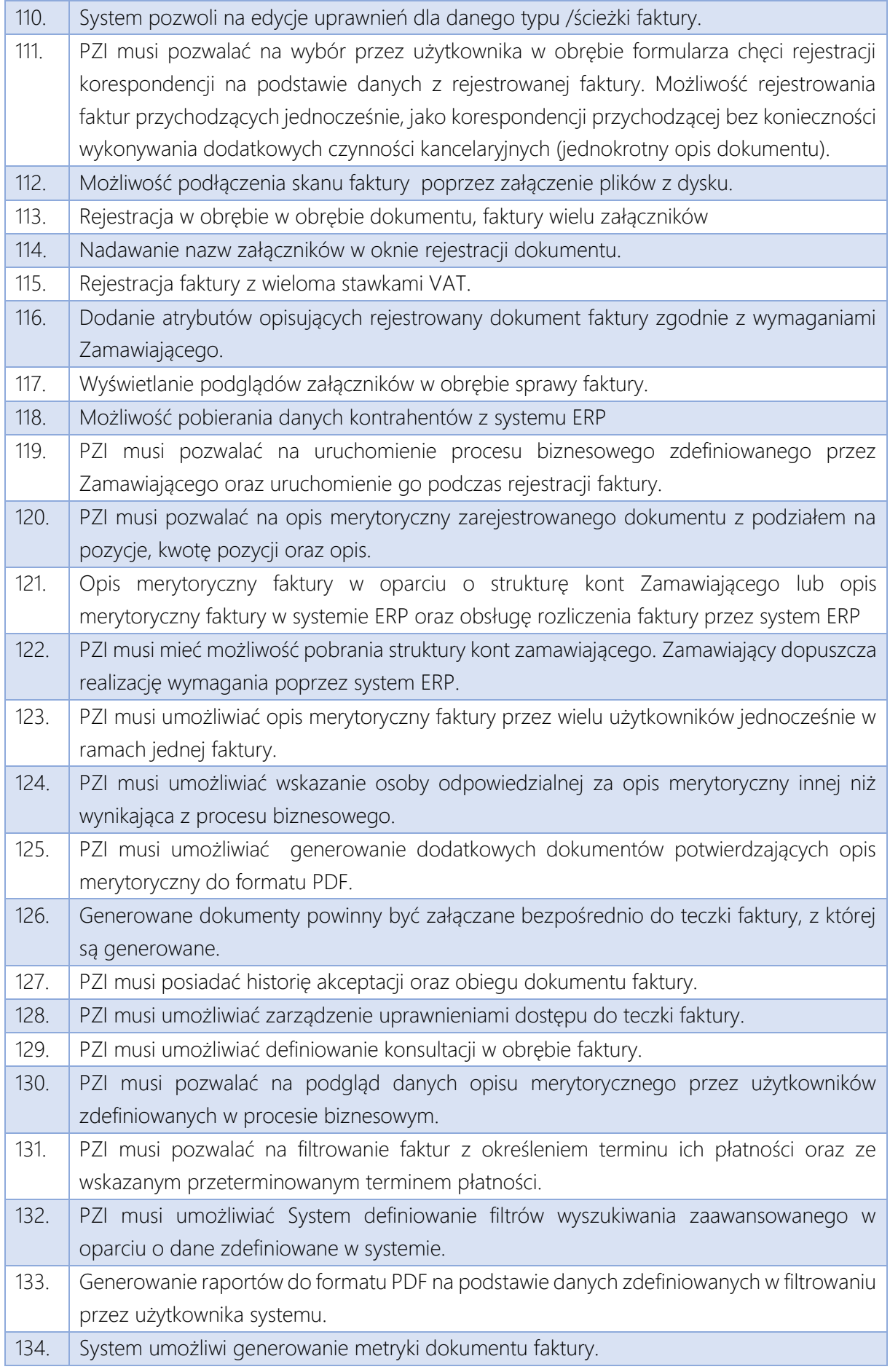

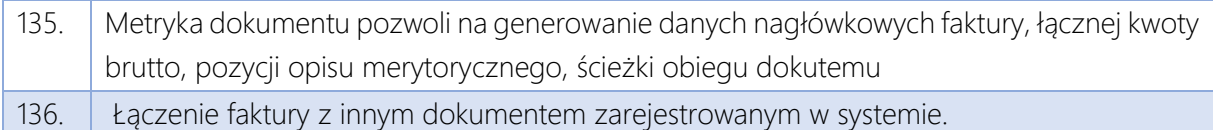

# Wykonawca przeprowadzi prace wdrożeniowe PZI w podziale na trzy etapy/części:

- Analiza przedwdrożeniowa,
- Instalacja, dostawa licencji Oprogramowania oraz Oprogramowania Narzędziowego, Konfiguracja oraz parametryzacja Systemu
- Instruktarze,

# *I etap: Analiza przedwdrożeniowa - będzie obejmować:*

- Analizę infrastruktury technicznej biura obsługi interesanta w zakresie niezbędnego do obsługi PZI sprzętu,
- Przygotowanie przez Wykonawcę opisu danych konfiguracyjnych, które powinny zostać przygotowane przez Zamawiającego (np. dane adresowe, NIP itp.),
- Przesłanie do Zamawiającego arkuszy konfiguracyjnych w celu pozyskania danych wraz z instrukcją wypełniania arkuszy,
- Weryfikację lub opracowanie przez Wykonawcę definicji procesów (procedur WorkFlow) wspomaganych przez PZI.
- Przygotowanie oraz przedstawienie do akceptacji Zamawiającego szczegółowego harmonogramu instruktarzy oraz wdrożenia PZI
- Wykonawca zobowiązany jest do zaproponowania scenariuszy testowych wdrażanego Systemu. Zaakceptowane przez Zamawiającego scenariusze będą podstawą do przeprowadzenia odbiorów.

Zamawiający przekaże dane konfiguracyjne w przygotowanych przez Wykonawcę arkuszach konfiguracyjnych w terminie do 21 dni od daty ich otrzymania od Wykonawcy.

# *II etap: Instalacja, dostawa licencji Oprogramowania oraz Oprogramowania Narzędziowego, Konfiguracja oraz parametryzacja Systemu - będzie obejmować*:

• Dostawę i instalację niezbędnego do obsługi PZI sprzętu, Oprogramowania PZI oraz Oprogramowania Narzędziowego na serwerach wskazanych przez Zamawiającego, w tym:

Dostarczyć licencje (jeśli wymagane) i zainstalować wymagane serwerowe systemy operacyjne,

- Dostarczyć licencje (jeśli wymagane), zainstalować i skonfigurować serwer SQL,
- Zainstalować i skonfigurować serwer aplikacji (np. IIS, JBoss, apache2, tomcat, itp.),
- Zainstalować i skonfigurować system PZI.
- Wprowadzenie procesów (procedur WorkFlow) obsługiwanych przez PZI
- Wprowadzenie danych konfiguracyjnych dla PZI
- Wprowadzenie danych konfiguracyjnych dla Użytkowników Końcowych

• Wprowadzenie danych konfiguracyjnych niezbędnych do połączenia PZI z innymi systemami (przedstawionymi w wymaganiach)

• Wprowadzenie i publikacja formularzy elektronicznych wdrażanych procedur administracyjnych

• Wykonawca zobowiązany jest do przeprowadzenia testów akceptacyjnych w siedzibie Zamawiającego. W testach musi uczestniczyć pracownik Wykonawcy oraz przedstawiciel Zamawiającego.

Uruchomienie systemu

Wykonawca w ramach uruchomienia wykona następujące prace:

a. wprowadzi strukturę organizacyjną wraz z użytkownikami na podstawie danych przekazanych przez Szpital,

b. zaimplementuje JRWA obowiązujące w jednostce,

c. skonfiguruje uprawnienia dla poszczególnych stanowisk pracy,

d. zaimplementuje ścieżki przepływu dokumentów zgodnie z używanymi w szpitalu obiegami (np. faktur, wniosków urlopowych, itp.),

### *III etap: Instruktarze użytkowników*

Zamawiający wymaga od Wykonawcy gotowości do przeszkolenia wszystkich swoich pracowników w zakresie odpowiadającym obowiązkom, jakie te osoby pełnią w ramach działalności prowadzonej przez Zamawiającego oraz w kontekście funkcjonalności wdrażanego przez Wykonawcę rozwiązania

Instruktarze mają na celu osiągniecie odpowiedniej wiedzy z zakresu używania Systemu na odpowiednich stanowiskach służbowych. Przeprowadzenie pakietu instruktarzy powinno zostać odpowiednio skoordynowane z przeprowadzeniem procesu wdrożenia, a w szczególności z procedurą migracji danych.

Wykonawca może przeprowadzić instruktarze dla użytkowników w wymiarze co najmniej 4 godzin lekcyjnych:

- 1) instruktaże grupowe rozumiane jako instruktaże prowadzone w grupach do maksymalnie 15 osób, które mają one polegać na prezentacji działania systemu na jednym ekranie dla całej grupy uczestników;
- 2) instruktaże przystanowiskowe rozumiane jako instruktaże w grupach maksymalnie 5 osobowych, które mają polegać na szkoleniu każdego uczestnika na komputerze na drodze bezpośredniego użytkowania systemu.

Wykonawca zapewni sprzęt na instruktarze (1 komputer dla każdego użytkownika w przypadku instruktażu przystanowiskowego i projektor w przypadku instruktażu grupowego). Zamawiający zapewni salę szkoleniową celem realizacji instruktarzy.

Od decyzji Wykonawcy zależy wybór formy szkolenia. Wybrana przez Wykonawcę forma szkleń musi zagwarantować, że personel zdobędzie wiedzę niezbędną do prawidłowej pracy w systemie. Jednocześnie Wykonawca może łączyć obie formy, np. przeprowadzić szkolenia grupowe w celu zaprezentowania ogólnej logiki systemu a szkolenia przystanowiskowe dla konkretnych grup personelu.

Zamawiający informuje, że poszczególne grupy zawodowe personelu Szpitala to:

- a) Lekarze 98 osób umowa o pracę i 170 umowa cywilnoprawna,
- b) Pielęgniarki 476 osób umowa o pracę i 85 umowa cywilnoprawna,
- c) Rejestratorki 19 osób,
- d) Fizjoterapeuci 37 osób,
- e) sekretarki med. 31 osób,
- f) Statystyka 5 osób,
- g) Rozliczenia 2 osób,
- h) Apteka 11 osób ,
- i) Administracja 60 osób,
- j) Obsługa i tech. 73 osoby,
- k) Personel niższy med. 49 osób,
- l) Personel wyższy med. pozostały 10 osób,
- m) Personel średni med. pozostały 20 osób,
- n) Ratownicy med. 8 osób umowa o pracę 12 umowa cywilnoprawna,
- o) Technicy RTG 19 osób umowa o pracę 6 umowa cywilnoprawna,

Zamawiający informuje, że harmonogram ilościowy i czasowy instruktaży zostanie zaproponowany przez Wykonawcę w trakcie analizy przedwdrożeniowej.

Liczba grup i szkoleń winna wynikać z powyższego z uwzględnieniem specyfiki i sposobu pracy wdrażanego przez Wykonawcę rozwiązania. Czas każdego szkolenia winien być dostosowany do zakresu obowiązków i specyfiki wdrażanego przez Wykonawcę rozwiązania w kontekście ich realizacji i powinien być nie krótszy niż wartości podane poniżej.

W ramach instruktarzy Wykonawca przeszkoli następujące grupy użytkowników:

- a. Instruktarze dla użytkowników końcowych w wymiarze około 8 godzin lekcyjnych/grupę,
- b. Instruktarze dla pracowników kancelarii/dziennika podawczego, sekretariatów, biur obsługi interesanta w wymiarze 4 godzin lekcyjnych /grupę,
- c. Instruktarze dla kadry zarządzającej w wymiarze 4 godzin lekcyjnych /grupę,
- d. Instruktarze dla administratorów systemu w wymiarze 8 godzin lekcyjnych /grupę"

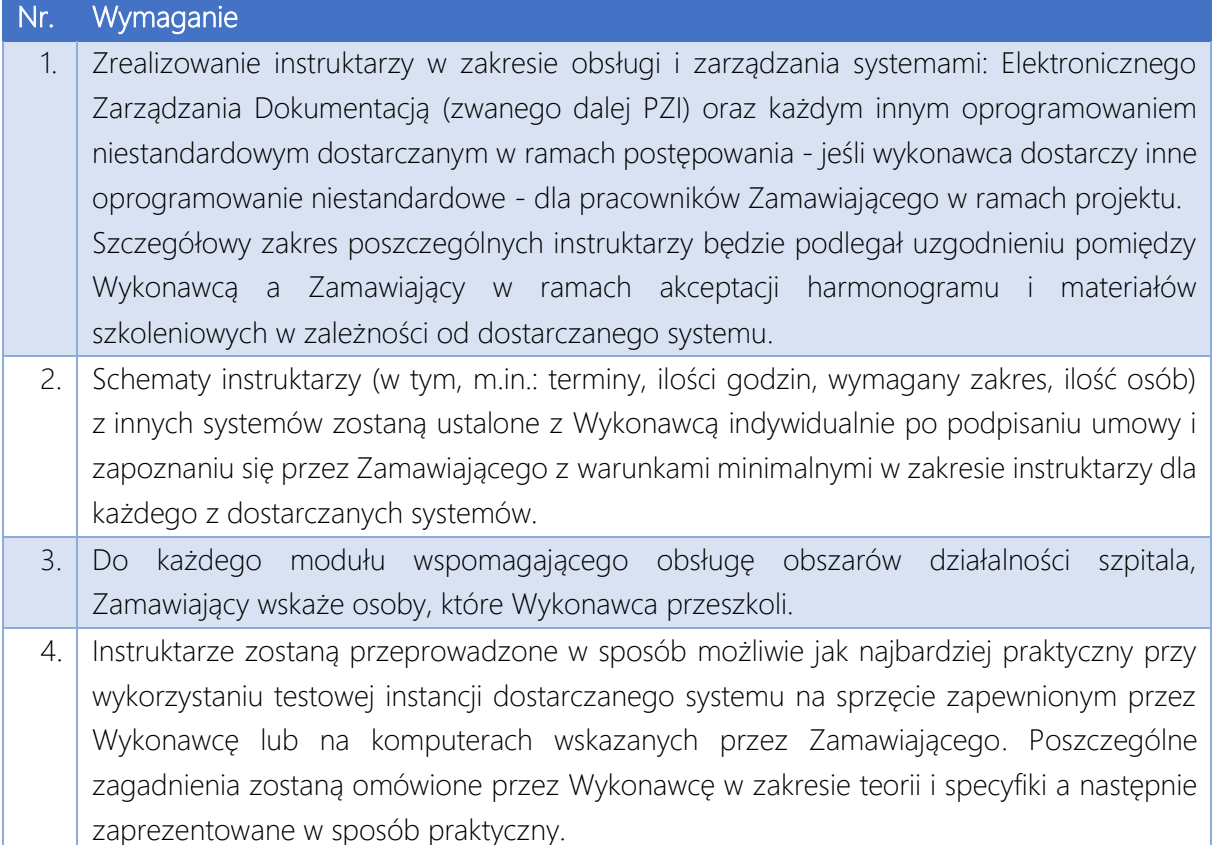

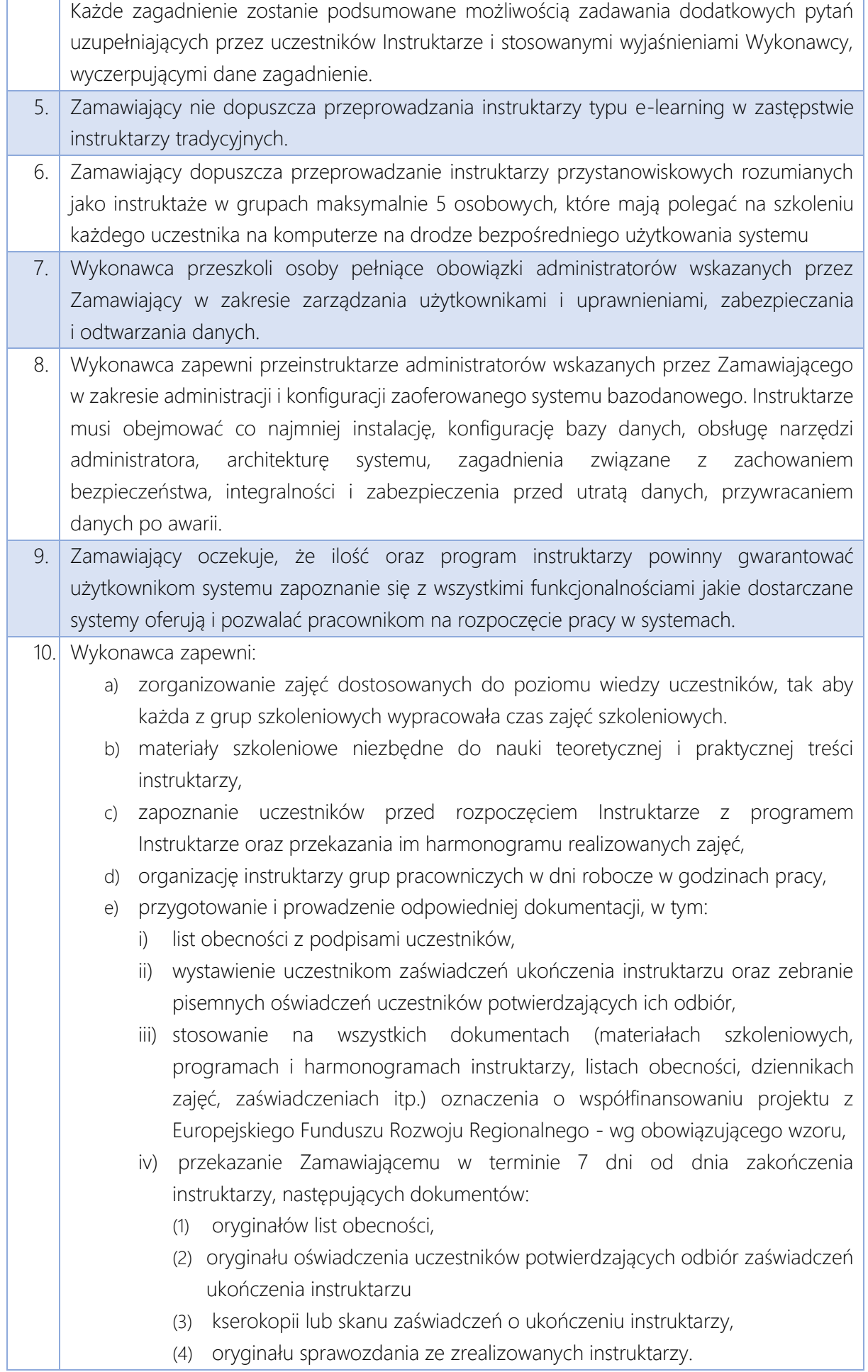

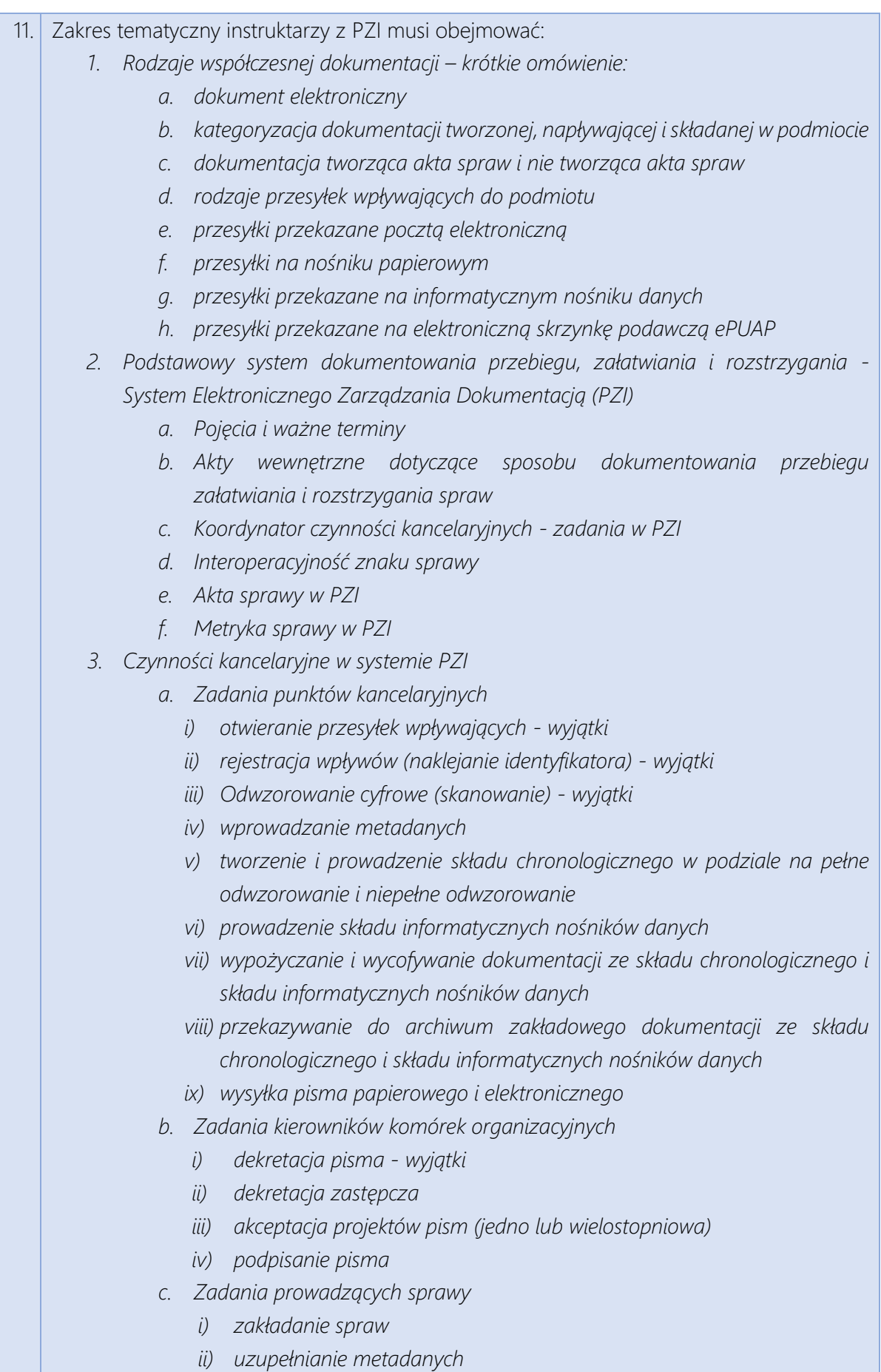

- *iii) prowadzenie kompletnych akt sprawy*
- *iv) prowadzenie metryk spraw*
- *v) sporządzanie projektów pism*
- *vi) dokonywanie akceptacji,*
- *4. Korespondencja wewnętrzna w PZI*
	- *a. udostępnianie pism,*
	- *b. przekazywanie pism,*
- *5. Postępowanie z dokumentacją w przypadku reorganizacji komórek organizacyjnych w PZI*

# Zakres licencji na dostarczane w ramach zamówienia oprogramowanie PZI

Wykonawca, stosownie do ustawy o prawie autorskim i prawach pokrewnych z 4 lutego 1994 r. (tekst jednolity Dz.U. nr 90 z 2006 r. poz. 631 z późn. zm.), oświadcza, że z momentem ukończenia prac nad wdrożeniem aplikacji, udzieli Szpitalowi nieodpłatnej i nieograniczonej w czasie licencji niewyłącznej na korzystanie z wdrożonej aplikacji, na następujących polach eksploatacji:

- a. wyświetlania, odtwarzania, przekazywania, udostępniania i stosowania
- b. wielokrotnego wprowadzania do pamięci komputerów,
- c. dokonywania wszelkich modyfikacji programowych w zakresie korzystania z niego w celach pierwotnych, za wyjątkiem oprogramowania, które istniało przed zawarciem Umowy,
- d. rozpowszechniania i korzystanie z oprogramowania w sieciach zamkniętych w obrębie pracowników Licencjobiorcy, np. intranet.
- e. korzystania z aplikacji na własny użytek.

Licencja zostanie udzielona na czas nieoznaczony.

Licencjodawca udostępni Licencjobiorcy wymagane informacji dotyczących programu.

Licencjobiorca nie będzie miał prawa do publicznego rozpowszechniania, wprowadzania do obrotu, w tym najmu, sprzedaży lub dzierżawy programu oraz kopii oprogramowania.

Licencjobiorca nie będzie miał prawa przenosić praw wynikających z licencji.

### System dystrybucji informacji o pacjencie

System zintegrowany z HIS, którego celem jest prezentowanie na wyświetlaczach zlokalizowanych w dyżurkach lekarskich i punktach pielęgniarskich oddziałów szpitalnych zmontowanych na ścianach pod sufitem, informacji o:

- przyjęciu pacjenta na oddział,
- konieczności przeprowadzenia wywiadu lub ankiety anestezjologicznej,
- zleceniu na konsultacje w innym oddziale,
- zaplanowanych zabiegach operacyjnych,
- zleceniach dla pielęgniarek podania leków,
- wykonania dodatkowych czynności pielęgniarskich,
- pobrania do badania laboratoryjnego materiału.
- przeprowadzenia badań diagnostycznych np. RTG, LAB.
- przygotowania pacjenta do wypisu lub przekazania na inny odział.

Dodatkowo system będzie zintegrowany z PZI, i wysyłał komunikaty ze strony dyrekcji o ważnych zdarzeniach, ze strony Apteki o wycofaniu leków, ze strony Działu Technicznego o awariach np. windy, braku wody, zamknięci części pomieszczeń, ze strony Działu Informatyki o awariach programów, łączności z internetem lub zaplanowanych aktualizacjach. Komunikaty w systemie muszą mieć taką samą formę – różne kolory i kolejność wyświetlania ma służyć określeniu ich priorytetu, ale forma musi być jednolita dla każdego źródła.

Informacje będą wyświetlane na wyświetlaczach ekranowych - 20 szt. (5 wyświetlaczy o przekątnej 40 - 43" oraz 15 wyświetlaczy o przekątnej 27-32")

Ekran musi mieć wielkość min. 27" – maks. 43" – w zależności od możliwości instalacji w konkretnym miejscu na oddziale – należy przed instalacją skonsultować wielkość dostarczanego każdego ekranu.

Rozdzielczość ekranu min. 1920 x 1080, regulacja kąta pochylenia, montaż do ściany za pomocą odpowiedniego uchwytu VESA. Zamawiający dopuszcza, aby urządzenie obsługujące wyświetlacz (komputer, laptop, terminal, itp.) mogło być zamontowane (przymocowane) bezpośrednio za wyświetlaczem.

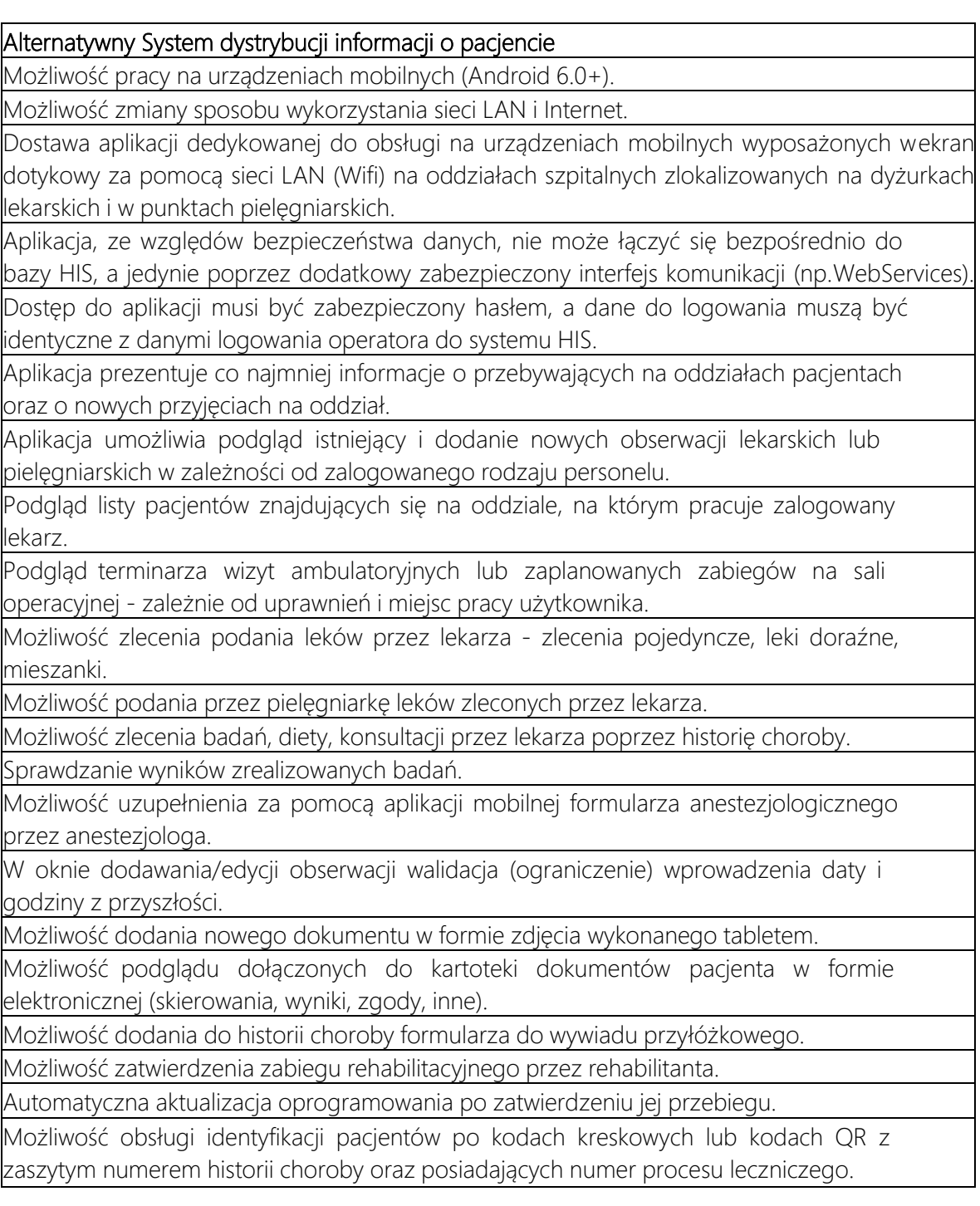

Możliwość takiej konfiguracji, że dla użytkowników zalogowanych na aplikację mobilną na dostępnych oddziałach będą wyświetlane te pozycje, dla których dany użytkownik jest lekarzem prowadzącym.

Możliwość opisania w historii choroby poszczególnych pozycji, m.in: wywiad, ICD10/ICD9, obserwacja dzienna, karta gorączkowa, TISS.

Automatyczne otwarcie rekordu medycznego dotyczącego danego pacjenta po odczytaniu kamerą tabletu kodu kreskowego na jego opasce identyfikacyjnej

Zamawiający dopuszcza powyższe wymogi, przy zachowaniu pełnej funkcjonalności z zapisami Specyfikacji technicznej stanowiącej Załącznik nr 14 do SWZ.

# System telekonsultacyjny i komunikacyjny

System wraz z oprogramowania, licencjami oraz wyposażeniem do transmisji dźwięku i obrazu w technologii cyfrowej dla potrzeb komunikacji wewnętrznej jak również z innymi jednostkami medycznymi, oraz pacjentem.

W ramach systemu zostaną uruchomione usługi:

- Konsylium lekarskiego Połączenie wielu lekarzy będących w różnych lokalizacjach (w tym w innych szpitalach) w celu omawiania konkretnego przypadku medycznego lub naukowego. W takim konsylium może uczestniczyć pacjent który będzie mógł pokazać swoje schorzenie innym lekarzom uczestniczącym w konsylium.
- Kolejkowania rozmów wraz z informacją o ilości oczekujących w kolejce i szacowanym czasie oczekiwania na połączenie z konsultantem. Można na bieżąco w przeglądarce internetowej śledzić stan kolejki. Dotyczy to konsultacji w relacji pacjent – lekarz.
- Wysyłki i odbiór wiadomości faksowych w wersji cyfrowej z wykorzystaniem skrzynki email i dalsze procedowanie wiadomości faksowej w elektronicznym obiegu dokumentów. Cyfrowy faks będzie zintegrowany ze skrzynką webmail z której możliwe będzie zarządzanie faksami zarówno przychodzących, jaki i wychodzących,
- Archiwizacja danych. System będzie mógł rejestrować przebieg rozmowy konsultacyjnej lekarz z lekarzem lub lekarz z pacjentem. Usługa może być również rejestrowana do celów dowodowych jeżeli wymaga tego specyfika pracy personelu w izbie przyjęć, służbach ratowniczych lub ochrony mienia.
- Infolinii lub rejestracji pacjenta do lekarza i uruchomienie dowolnej ilości rozproszonych punktów rejestrujących z wykorzystaniem jednej wspólnej linii telefonicznej.

Minimalne wymagania dotyczące systemu:

- 1. System musi realizować następujące funkcje zapewniające efektywność i bezpieczeństwo komunikacji:
	- a) połączenia głosowe wysokiej, jakości z wykorzystaniem kodeków szerokopasmowych, w tym OPUS
	- b) połączenia wideo, w tym połączenia wielostronne dla minimum 9 uczestników,
	- c) informowanie o aktualnym stanie dostępności innych użytkowników systemu (dostępny/niedostępny/proszę-nie-przeszkadzać/przerwa/urlop),
	- d) interfejs użytkownika umożliwiający łatwy dostęp do informacji o nieodebranych/odebranych/wykonanych połączeniach, do poczty głosowej, a także tworzenie własnych książek adresowych
- e) możliwość szyfrowania połączeń
- 2. System musi realizować następujące funkcje zapewniające efektywne zarządzanie i utrzymanie systemu telekomunikacyjnego:
	- a) zdalne zarządzanie całym systemem przez interfejs www
	- b) dokonywanie zmian typu instalacja nowych terminali, zmiana ich parametrów, przenoszenie ich na nowe miejsca pracy
	- c) wykorzystanie mini-przełącznika sieciowego wbudowanego w terminal do podłączenia komputerów do sieci LAN (współdzielenie łącza przez komputer i terminal) celem obniżenia kosztów budowy struktury sieci LAN w celu redukcji złożoności sieci LAN, z możliwością konfiguracji innych VLANów dla głosu i danych.
- 3. Zapewnienie efektywności pracy użytkowników poprzez:
	- a) Mobilność i dostępność użytkowników przez umożliwienie im logowania się do systemu z dowolnego terminalu ze zdefiniowanej puli
	- b) Możliwość dostępu z poziomu terminalu do informacji pochodzących z różnorodnych aplikacji merytorycznych
	- c) Możliwość zdefiniowania dla użytkownika pojedynczego numeru urzędowego, obejmującego osobisty terminal użytkownika w systemie oraz jego inne urządzenie komunikacyjne (np. telefon komórkowy)
	- d) Obsługa terminali bezprzewodowych stacjonarnych i mobilnych.
- 4. Funkcjonalność systemu zunifikowanej komunikacji w zakresie obsługi połączeń i terminali w zakresie telefonii oraz wideo musi obejmować:
	- a) Zestawianie połączeń w oparciu o zdefiniowany plan numeracji
	- b) Możliwość odrzucania połączeń
	- c) Możliwość warunkowego przekazania połączenia, gdy abonent rozmawia albo nie odbiera połączenia, albo też bezwarunkowo wszystkich połączeń z rozróżnieniem stanu dostępności
	- d) Parkowanie połączeń oraz funkcje CallPickup
	- e) Obsługa połączeń na bazie numeracji skróconej, numerów E.164 oraz identyfikatorów SIP URI.
	- f) Obsługa połączeń oczekujących
	- g) Identyfikacja połączeń przychodzących
	- h) Dostęp do książki telefonicznej bezpośrednio z ekranu terminala
	- i) Obsługa klawiszy szybkiego wybierania numerów
	- j) Podgląd stanu innych linii/numerów
	- k) Przekazywanie (transfer) połączeń
	- l) Oddzwanianie (Callback)
	- m) Funkcje grup huntingowych z kolejkowaniem połączeń oraz odtwarzaniem dla połączeń oczekujących zapowiedzi powitalnej i zapowiedzi w trakcie oczekiwania.
	- n) Realizacja audiokonferencji aranżowanych w trybach ad-hoc (rozumianym, jako: wydzwanianie przez organizatora konferencji kolejno do osób, które mają uczestniczyć w konferencji i kolejne dołączanie ich do niej) i planowym

(rozumianym, jako: samodzielne wdzwonienie się osób, które mają uczestniczyć w konferencji na podany wcześniej numer), z możliwością udziału w nich łącznie nie mniej niż 10 stron konferencji w jednej lub wielu konferencjach.

- o) Możliwość realizacji wideokonferencji z możliwością dołączenia do niej uczestników "tylko audio" za pomocą linii telefonicznych,
- p) Funkcjonalność sekretarsko-dyrektorską, w tym monitorowanie linii dyrektora przez sekretariat, ograniczanie połączeń do dyrektora, możliwość włączenia przez dyrektora statusu "nie przeszkadzać" oraz funkcję interkom.
- q) Logowanie abonenta na telefonie IP, z zachowaniem profilu zalogowanego abonenta (numery linii, uprawnienia abonenckie, ustawienia obsługi połączeń)
- r) wbudowana funkcjonalność "Live Chat" umożliwiająca kontakt pomiędzy użytkownikami systemu, a odwiedzającymi firmową stronę internetową za pomocą chatu, połączenia głosowego lub wideo.
- 5. Funkcjonalność w zakresie zarządzania połączeniami musi obejmować:
	- a) Ograniczanie możliwości połączeń (restrykcje), w tym z wymaganiem podania kodu dostępu.
	- b) Możliwość generowania raportów połączeń Call Detail Recorts (CDR), zawierających, co najmniej informacje statystyczne o numerach abonentów wywołującego i wywoływanego, o czasie rozpoczęcia i zakończenia połączenia – dla celów późniejszego tworzenia zestawień wykorzystania systemu telekomunikacyjnego przez jego użytkowników
	- c) Możliwość zdefiniowania pojedynczego numeru biznesowego na stacjonarnym terminalu użytkownika, którego wywołanie przez połączenie przychodzące z wnętrza systemu lub z zewnątrz (z sieci PSTN) spowoduje automatyczne jednoczesne propagowanie tego połączenia na inne zdefiniowane przez użytkowane numery urządzeń mobilnych (nie mniej niż cztery). Po odebraniu takiego połączenia na którymkolwiek z nich musi być możliwe przenoszenie połączenia pomiędzy urządzeniem mobilnym a terminalem użytkownika bez konieczności przerywania połączenia
	- d) Logiczne przypisanie do wielu terminali jednego i tego samego numeru (np. do terminala stacjonarnego i terminala bezprzewodowego)
	- e) Narzędzia do centralnej konfiguracji i zarządzania systemem dla administratora, dostępne poprzez przeglądarkę www.
	- f) Narzędzia zarządzania dla użytkowników końcowych dostępne przez przeglądarkę internetową, dające im możliwość konfiguracji podstawowych parametrów ich terminala, zrealizowane w języku polskim
	- g) wybór sposobu kompresji głosu i wideo dla połączenia obsługa, co najmniej standardów:
		- g.a) G.711, G.729 dla zachowania zgodności systemu telekomunikacyjnego ze starszymi typami telefonów IP oraz zapewnienia możliwości współpracy z systemami telekomunikacyjnymi innych producentów
- g.b) G.722, OPUS dla zapewnienia połączeń głosowych o podwyższonej jakości dźwięku
- g.c) iLBC dla zapewnienia możliwości wykorzystywania terminali IP objętych systemem telekomunikacyjnym w lokalizacjach objętych łączami o słabych lub niegwarantowanych parametrach jakościowych QoS (np. połączenia VPN),
- h) automatyczne wybieranie drogi (Auto Route Selection)
- i) możliwość routingu połączeń na bazie czasu i daty, obsługa routingu telefonii na bazie klasycznej numeracji telefonicznej oraz routingu na bazie SIP URI.
- j) narzędzia dynamicznego uaktualniania oprogramowania systemowego terminali
- k) obsługę standardowych protokołów komunikacyjnych SIP w zakresie komunikacji z terminalami IP i bramami głosowymi oraz trunkami IP/SIP do innych systemów telekomunikacyjnych, a także dla zapewniania przenoszenia informacji o dostępności użytkowników systemu
- l) możliwość realizacji usługi wideotelefonii z wykorzystaniem terminali wideotelefonicznych
- m) możliwość realizacji usługi wideotelefonii z wykorzystaniem aplikacji webowej
- n) możliwość zabezpieczania sygnalizacji za pomocą standardowego protokołu TLS
- o) możliwość zestawiania połączeń szyfrowanych w oparciu o standardowy protokół sRTP zarówno pomiędzy terminalami IP, jak też i do bram głosowych
- p) system sterowania połączeniami powinien realizować funkcje kontroli wykorzystania pasma w sieci poprzez mechanizm Call Admission Control.
- 6. Terminale systemu muszą mieć możliwość dowolnego przenoszenia w obszarze sieci IP (np. przełączania do innych portów LAN) bez konieczności zmiany jakichkolwiek ustawień w systemie. Odłączenie i ponowne podłączenie terminala nie może powodować utraty bądź zmiany jego ustawień.
- 7. Możliwość realizacji funkcjonalność tworzenia i obsługi indywidualnych zapowiedzi poczty głosowej przed przekierowaniem połączenia do skrzynki.
- 8. Możliwość realizacji funkcjonalność tworzenia i obsługi indywidualnych zapowiedzi abonenckich przed zestawieniem połączenia przychodzącego do abonenta.
- 9. Funkcje emitowania muzyki podczas zawieszenia obsługiwanego połączenia telefonicznego (ang. Music on Hold). Wymagana jest realizacja emitowania muzyki w sieci IP w trybie rozsiewczym (multicast) oraz w postaci indywidualnych, oddzielnych sesji (unicast).
- 10. Funkcje zapowiedzi słownych IVR w ramach centralnego systemu zapowiedzi bez ograniczeń w ilości zagnieżdżeń.
- 11. Terminowanie połączeń telefonicznych i ich automatyczną obsługę przez system zapowiedzi IVR (Interactive Voice Responder), definiowaną przez skrypty budowane przez graficzne narzędzie. Obsługa skryptu musi umożliwiać:
	- a) odgrywanie zapowiedzi głosowych (pliki .wav)
	- b) odczyt i interpretację sygnałów DTMF
- c) możliwość sięgania do danych w źródłach HTTP/XML i bazach danych
- d) przy obsłudze kolejkowania połączeń odczytywanie danych systemowych takich jak liczba osób oczekujących w kolejkach
- e) przy obsłudze kolejkowania połączeń możliwość przesyłania danych do programu, którym dysponuje agent systemu na swoim komputerze PC
- f) kolejkowanie połączenia do wybranej kolejki z przypisaną do nich grupą agentów
- g) zarezerwowanie zdefiniowanego czasu dla zamknięcia połączenia, do celów sporządzenia notatki oraz wpisania danych do innych aplikacji,
- h) przy obsłudze kolejkowania możliwość konfiguracji dla każdego agenta indywidualnych dzwonków dla każdej kolejki na ich terminalach IP.
- 12. Możliwość rozbudowy o funkcję pobierania i zapisu informacji do zewnętrznych baz danych w ramach funkcji skryptu IVR.
- 13. W ramach kolejkowania połączeń system powinien mieć możliwość obsługi wielu kanałów komunikacji, co najmniej: telefonię (głos), chat i połączenia wideo. Musi mieć możliwość rozbudowy o obsługę kampanii wychodzących (outbound).
- 14. System musi realizować funkcje kolejkowania Contact Center dla połączeń głosowych oraz dla połączeń wideo.
- 15. W ramach funkcji kolejkowania osoby delegowane do obsługi kolejek ACD muszą posiadać webową aplikację na PC dedykowaną do obsługi połączeń oraz edycji stanu gotowości (gotowy/nie gotowy/wylogowany) do przyjmowania kolejnych połączeń.
- 16. Osoby delegowane do obsługi muszą mieć możliwość wykorzystania telefonu IP do obsługi połączeń oraz edycji stanu gotowości (gotowy/nie gotowy/wylogowany) do przyjmowania kolejnych połączeń.
- 17. System powinien realizować funkcje nadzorcze w zakresie generowania raportów historycznych oraz bieżących z pracy systemu oraz pracy poszczególnych agentów.
- 18. Funkcje Contact Center powinny być realizowane przez aplikację opartą o protokół IP oraz zintegrowany z systemem sterowania oraz bramami głosowymi systemu telefonii. Nie dopuszcza się stosowania systemów hybrydowych, gdzie serwer ACD jest wyposażony w oddzielne interfejsy TDM.
- 19. Funkcje kolejkowania powinny uwzględniać kierowanie połączeń na bazie umiejętności (skill based routing), co najmniej 5 poziomów umiejętności osób.
- 20. System powinien mieć możliwość obsługi funkcji nadzorczej monitorującej stanowiska (Supervisor) w formie dedykowanej aplikacji webowej do kontroli, jakości i monitorowania kolejek.
- 21. System powinien umożliwiać agregację informacji o dostępności użytkownika korzystającego z różnych terminali i udostępniać ją dla komunikatorów programowych oraz innych aplikacji wykorzystujących taką informację.
- 22. System powinien wspierać protokoły standardowe SIP oraz XMPP
- 23. System powinien wspierać funkcję "group chat" (czat z wieloma osobami jednocześnie).
- 24. System musi realizować funkcję zdalnego zarządzania połączeniami telefonicznymi realizowanymi z terminala abonenta poprzez funkcję CTI na bazie komunikatora

abonenta. Funkcja sterowania telefonem musi być dostępna co najmniej dla abonentów wyposażonych w telefon IP, kompatybilny do sterowania poprzez CTI.

- 25. Informacja o dostępności powinna uwzględniać kilka źródeł informacji:
	- a) zajętość abonenta w czasie rozmowy telefonicznej,
	- b) w czasie połączenia wideo,
	- c) zajętość zdefiniowaną samodzielnie przez użytkownika poprzez wpis statusu obecności do komunikatora użytkownika.
- 26. Musi posiadać funkcje w zakresie zarządzania:
	- a) Język skryptowy na potrzeby konfiguracji,
	- b) Strumieniowanie rekordów CDR na potrzeby audytu,
	- c) Logi podsystemów na potrzeby diagnostyki,
	- d) SNMP,
	- e) Funkcje archiwizacji i odtwarzania konfiguracji systemu,
- 27. Musi wspierać mechanizmy w zakresie bezpieczeństwa:
	- a) Szyfrowanie połączeń Secure Real-Time Transport Protocol z wykorzystaniem AES,
	- b) Szyfrowanie połączeń sygnalizacyjnych z wykorzystaniem TLS/SSL,
	- c) Szyfrowanie komunikacji z aplikacjami mobilnymi
	- d) Obsługa kodów bezpieczeństwa/PIN dla połączeń do spotkań,
	- e) Informacja o udziale uczestników audio w konferencji wideo na ekranie połączenia.
- 28. Musi umożliwiać obsługę wielu równoczesnych konferencji współdzielonych, tzn. bez przypisanego gospodarza spotkania. Wymagana obsługa co najmniej 10 jednoczesnych konferencji współdzielonych bez limitu wielkości konferencji.
- 29. System wideokonferencji musi pozwalać na
	- a) rozproszenie geograficzne w co najmniej dwóch lokalizacjach przy założeniu spełnienia wymagań technicznych na łącza między nimi.
	- b) dopasowanie widoku ekranu powitalnego konferencji, np. dodanie graficznego logo organizacji.
	- c) Przeprowadzanie konferencji w trybach:
		- c.a) Jeden do jednego
		- c.b) Wielu do wielu
		- c.c) Jeden do wielu (wideoszkolenia)
- 30. Musi posiadać funkcjonalność nagrywania spotkań wideo wg poniższych wskazań:
	- a) Musi umożliwiać nagrywanie, co najmniej 10 jednoczesnych spotkań wideo.
	- b) Nagrywanie spotkań musi być realizowane, w jakości co najmniej 1080p30.
- 31. Musi umożliwiać nagrywanie połączeń audio wg poniższych wskazań:
	- a) Konfiguracja nagrywania dla każdego abonenta osobno
	- b) Możliwość nagrywania tylko połączeń zewnętrznych lub wszystkich
	- c) możliwość zablokowania wyłączenia nagrywania przez abonentów
- 32. współpraca z systemami rozgłoszeniowymi bez limitu końcówek (multicast paging)
- 33. możliwość tworzenia grup rozgłoszeniowych poza siecią lokalną (unicast paging)
- 34. Wbudowany serwer fax2mail
- 35. W ramach prac wdrożeniowych wymagane jest także wykonanie instalacji i konfiguracji sprzętu niezbędnego do realizacji zadania - w tym serwera, urządzeń sieciowych oraz telefonów (6 aparatów telefonicznych) a także pełne uruchomienie systemu VoIP w szczególności uruchomienie ścieżek ivr, konfiguracja raportów oraz kopii zapasowych
- 36. W ramach wdrożenia wymagane jest szkolenie personelu z wdrożonego oprogramowania

#### Alternatywny System telekonsultacyjny i komunikacyjny

Oprogramowanie posiada funkcjonalność komunikatora dla personelu medycznego, służącego do komunikacji z pozostałym personelem i/lub z pacjentem

Usługa e-Powiadomienia udostępnia funkcjonalności informowania pacjenta lub pracownika medycznego o zbliżającym się terminie realizacji usługi zarejestrowanej w Systemie.

Użytkownik korzystający z usługi e-Powiadomienia, powiadamiany będzie przy pomocywiadomości poczty elektronicznej i/lub wiadomości SMS o zbliżających się terminach związanych z prowadzonym leczeniem w danej placówce. Działanie usługi spełnia obowiązek wynikający wprost z art. 23a ust. 1 Ustawy z dnia 27 sierpnia 2004r. oświadczeniach opieki zdrowotnej finansowanych ze środków publicznych (Dz. U. 2004 nr 210 poz. 2135, z późn. zm.). Zgodnie z którym Świadczeniodawca, o którym mowa w art. 20, jest obowiązany umożliwić świadczeniobiorcom umawianie się drogą elektroniczną na wizyty, monitorowanie statusu na liście oczekujących na udzielenie świadczenia oraz powiadamianie o terminie udzielenia świadczenia. Usługa posiada funkcjonalność określoną Rozporządzeniem Ministra Zdrowia w sprawie minimalnej funkcjonalności dla systemów teleinformatycznych umożliwiających realizację usług związanych z prowadzeniem przez świadczeniobiorców list oczekujących na udzielenie świadczenia opieki zdrowotnej z dnia 7 lipca 2017 r. (Dz.U. z 2017 r. poz. 1404).

Usługa udostępnia funkcjonalność przekazywania pacjentom informacji przypominającej o planowanej wizycie, zmianie jej terminu lub jej odwołaniu za pomocą wybranego medium komunikacyjnego (SMS, mail, dwoma sposobami równocześnie) w zależności od preferencji użytkownika (parametr w profilu użytkownika).

Poprzez usługę istnieje możliwość przekazywania pacjentom innych informacji na żądanie uprawnionego pracownika szpitala/przychodni. Adresatami powiadomienia mogą być: wskazany pacjent, grupa pacjentów (wybrana z użyciem filtra daty i godziny oraz/lub jednostki organizacyjnej), wszyscy pacjenci.

Istnieje możliwość określania przez Administratora Systemu, treści korespondencji e-mail SMS-owej do pacjentów, którzy mają zarejestrowaną wizytę.

Możliwość cyklicznego wysyłania wiadomości SMS i e-mail do pacjentów:  $\bullet$  NFZ.

•Abonamentowych,

- •Prywatnych,
- Innych.

Obsługa wysyłania powiadomień SMS jednorazowych powyżej 160 znaków -maksymalna długość wiadomości z polskimi znakami to 402 znaki, po przekroczeniu tej wartości treść wiadomości SMS będzie zamieniana na wersję bez polski znaków.

Możliwość ustawienia zakresu godzinowego wysłania wiadomości SMS.

Walidacja na wysyłkę powiadomień dla pacjentów, którzy zostali oznaczeni jako

zmarli/nieaktywni. Mimo wprowadzonych danych kontaktowych w kartotece pacjentataki pacjent nie jest widoczny w module powiadomień.

Usługa umożliwia przypominanie o zaplanowanej wizycie lub badaniach diagnostycznych oraz informacji o potrzebie dostarczenia dokumentów (np. oryginał skierowania). Ponadto usługa epowiadomienia dedykowana jest do zdarzeń typu:

dokonanie rezerwacji terminu wizyty, jej zmianie lub odwołaniu.

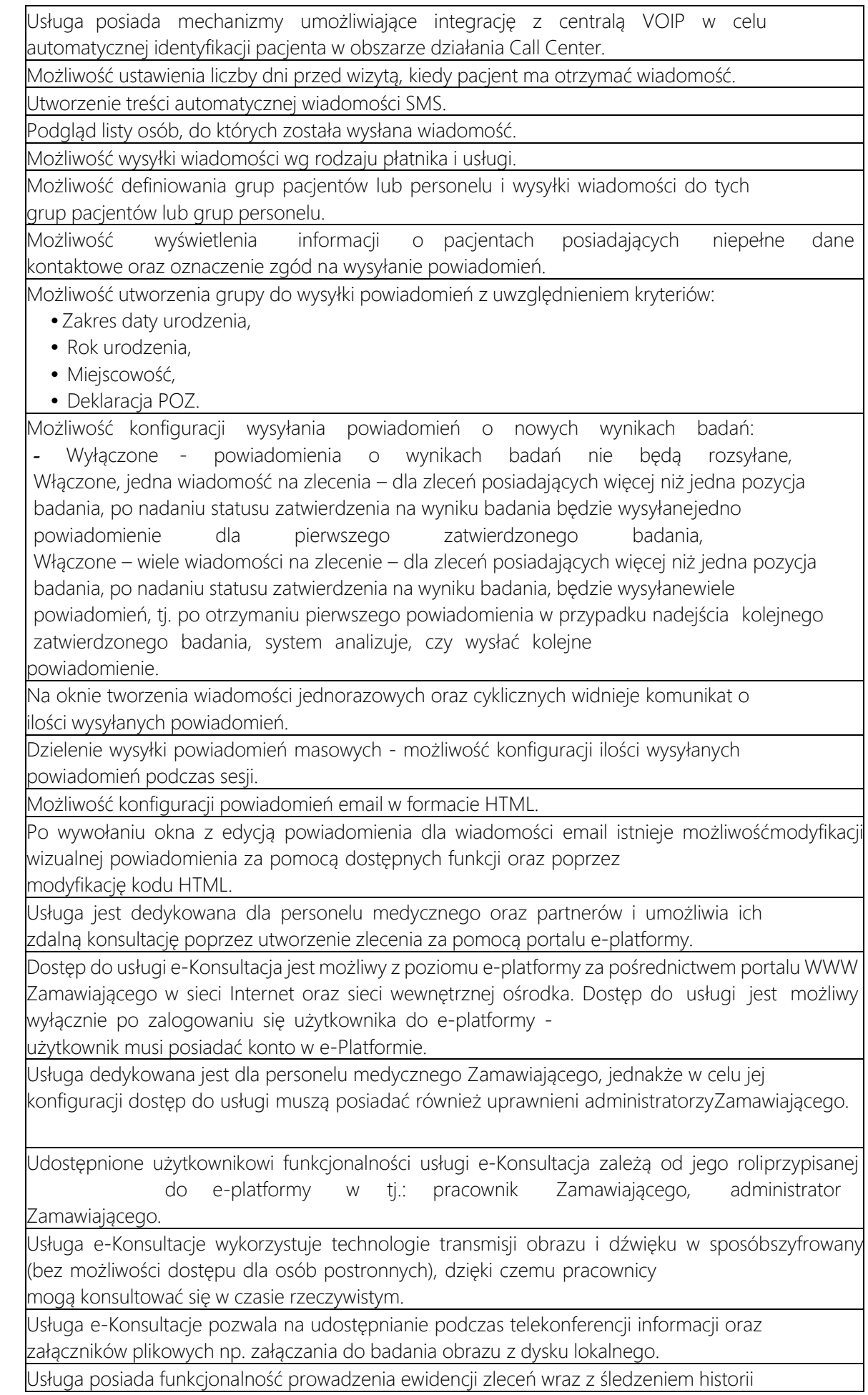

ich zmian.

Korzystanie z usługi jest możliwe ze stacji roboczych, laptopów i tabletów.

Usługa udostępniona jest na stronie WWW Zamawiającego, w sieci Internet, jak i w sieci wewnętrznej (intranet).

Usługa pozwala na udostępnianie offline (w formie wymiany komunikatów tekstowych) informacji tekstowych oraz załączników plikowych. W tym przypadku nie jestwymagana jednoczesna obecność konsultujących się pracowników.

Uprawniony pracownik Zamawiającego posiadający konto w e-platformie po zalogowaniu się do eplatformy i wybraniu usługi e-Konsultacje ma dostęp do:

• listy osób (pracowników Zamawiającego) świadczących konsultacje dla innych pracowników Zamawiającego,

• listy trwających konsultacji, których udziela pracownik,

- listy trwających konsultacji, które świadczy pracownik,
- listy archiwalnych konsultacji.

Pracownik Zamawiającego po wybraniu osoby, z którą chce przeprowadzić konsultacje może przesłać do pracownika konsultującego wiadomość tekstową, plik lub wykonać połączenie wideo. Połączenie wideo może nastąpić tylko w przypadku, jeśli pracownik konsultujący będziew tym samym czasie zalogowany do e-platformy, tj. będzie dostępny do przeprowadzenia konsultacji.

Po wybraniu z listy trwających konsultacji, które świadczy pracownik, jest możliwość otrzymania i przesłania do innego pracownika wiadomości tekstowej, plików lub wykonania połączenia wideo (jeśli pracownicy będą w tym samym czasie zalogowani do e-platformy).

Pracownik Zamawiającego posiadający uprawnienia administratora ma możliwość definiowania nazw konsultacji wraz z przypisaniem pracowników Zamawiającego (posiadających konta w e-platformie) którzy mogą świadczyć poszczególne usługi lub z

nich korzystać.

Korzystanie z usługi e-Konsultacji nie wiąże się z koniecznością instalacji po stronie użytkowników dodatkowego oprogramowania.

Usługa pozwala na połączenie pomiędzy urządzeniami zalogowanych użytkowników.

Usługa ma możliwość zabezpieczonej transmisji obrazu i dźwięku.

Pracownik Zamawiającego ma możliwość wybrania konsultacji lub osoby, z konsultacji której chce skorzystać.

Pracownik Zamawiającego ma możliwość wybrania konsultacji, którą chce zrealizować.

Pracownik Zamawiającego ma możliwość rozpoczęcia i zakończenia realizacji konsultacii.

Pracownik Zamawiającego ma możliwość nagrywania przebiegu konsultacji.

Pracownik Zamawiającego ma możliwość dostępu do archiwalnych konsultacji.

Pracownik Zamawiającego ma możliwość włączenia podczas prowadzonej konsultacji podglądu własnego (dla określenia, co widzi druga strona).

Pracownik Zamawiającego ma funkcjonalność uruchomienia kanału do wymiany informacji tekstowych wprowadzanych z klawiatury.

Pracownik Zamawiającego musi ma przekazywania dokumentów (w postaci plików).

Pracownik Zamawiającego (administrator) ma możliwość definiowania konsultacji oraz

przypisywania ich realizatorów spośród pracowników Zamawiającego mających konta we-platformie. Możliwość tworzenia zleceń na konsultacje za pomocą portalu.

Możliwość załączania do badania obrazu z dysku lokalnego.

Możliwość generowania zlecenia na konsultację dla pacjenta anonimowego.

Prowadzenie ewidencji zleceń na konsultacje.

Możliwość śledzenia historii zmian zlecenia.

Możliwość podglądu obrazów załączonych do zlecenia.

Weryfikacja funkcjonalności podglądu obrazu podczas konsultacji badania z lokalnego archiwum PACS.

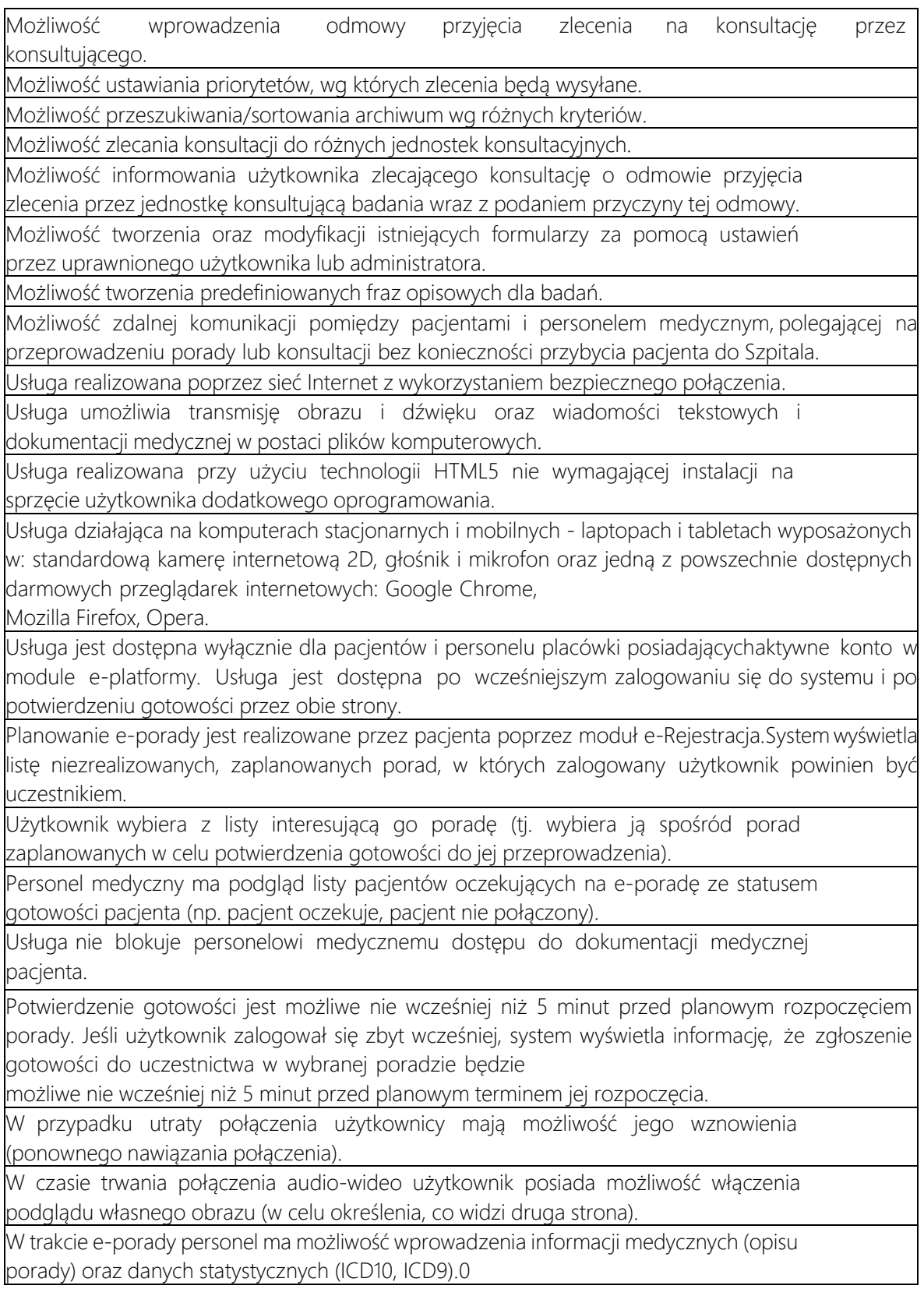

Usługa dla poszczególnych trybów pracy działa w oparciu o opisane poniżej schematy ogólne:

• Połączenie audio-video: system zestawia bezpośrednie połączenie audio-wideo pomiędzy użytkownikami. Użytkownicy prowadzą rozmowę, widząc się i słysząc nawzajem.

• Wiadomości tekstowe: użytkownik wprowadza treść wiadomości w polu "Nowa wiadomość" i naciska "Enter". Wiadomość jest przekazywana drugiemu użytkownikowi.

• Chat: Użytkownik wprowadza treść wiadomości w polu "Napisz wiadomość" i naciska "Enter". System dopisuje wiadomość wprowadzoną do pola "korespondencja naczacie", opatrując ją nagłówkiem zawierającym informację o autorze oraz dacie i czasie jejrejestracji w Systemie. System przesyła wiadomość wprowadzoną w kroku i) do drugiegoużytkownika i dopisuje ją do pola "Korespondencja na czacie" analogicznie.

• Przekazanie plików: pacjent wybiera funkcję "prześlij plik". System na urządzeniu

komputerowym Pacjenta otwiera okno umożliwiające wskazanie katalogu źródłowego i pliku do przesłania. Pacjent wskazuje plik do wysłania i naciska przycisk "Wyślij". System na urządzeniu komputerowym pracownika szpitala wyświetla informację o podjęciu przez pacjenta próby przesłania pliku oraz pytanie, czy pracownik chce zapisaćplik na swoim urządzeniu. Jeśli pracownik wyraża chęć zapisania pliku Pacjenta, systemwyświetla na urządzeniu Pracownika Szpitala okno umożliwiające wybór katalogu docelowego, w którym zostanie zapisany plik Pacjenta. Pracownik Szpitala wybiera katalog docelowy i naciska przycisk "Zapisz". System zapisuje plik w katalogu wskazanym przez Pracownika Szpitala. W razie niepowodzenia transmisji System wyświetla na urządzeniu obu uczestników informację o błędzie transferu pliku, a na urządzeniu pacjenta dodatkowo pytanie, czy ponowić próbę przesłania pliku. System wyświetla na urządzeniach pacjenta i pracownika informację o poprawnym/niepoprawnym zakończeniu operacji transferu pliku. Pracownik szpitala jako odbiorca pliku ma możliwość zapisania go w repozytorium dokumentacji

medycznej.

W momencie zakończenia e-porady System wyświetla informację, że zakończenie poradyspowoduje archiwizację jej przebiegu i nie będzie można jej wznowić oraz pytanie, czy użytkownik chce kontynuować operację. Jeśli pracownik potwierdzi, System zmieni

status porady na "zakończona" i zarchiwizuje zarejestrowany przebieg porady.

Personel placówki ma możliwość odtworzenia zarejestrowanego przebiegu zrealizowanych porad. Jeżeli Pracownik Szpitala chce odtworzyć zarejestrowany przebieg e-porady, której był uczestnikiem, wówczas System w zależności od typukonwersacji wyświetla przebieg wymiany informacji tekstowych lub umożliwia odtworzenie zarejestrowanego materiału audio-wideo. Dla transmisji multimedialnych Pracownik Szpitala może przewijać materiał do przodu i do tyłu, wstrzymać i wznowić oraz zakończyć odtwarzanie zarejestrowanego materiału.

Powiadomienia są generowane automatycznie przez poszczególne e-usługi. Dodatkowo uprawniony użytkownik może wysyłać powiadomienia do osoby lub grup osób "na żądanie".

W trakcie porady pacjent i pracownik placówki są informowani przez System o pozostałym czasie do planowego końca porady

Zamawiający dopuszcza powyższe wymogi, przy zachowaniu pełnej funkcjonalności z zapisami Specyfikacji technicznej stanowiącej Załącznik nr 14 do SWZ.

### System monitorujący ruch pacjenta

System bieżącego monitorowania pacjenta oraz sprzętu na terenie szpitala i poradni w celu przeciwdziałania zakażeniom krzyżowym oraz nieuprawnionego przemieszczania sprzętu. System bieżącego monitorowania pacjenta oraz sprzętu na terenie szpitala i poradni ma przeciwdziałać zakażeniom krzyżowym poprzez alarmowanie o przemieszczeniu pacjenta lub sprzętu pomiędzy tymi strefami, pomiędzy którymi takie przemieszczenie nie jest dozwolone. Wskazanie takich zależności powinno stanowić element konfiguracji tego Systemu.

System musi posiadać następujące funkcjonalności:

weryfikacja miejsca przebywania pacjenta w dozwolonych strefach,

niedozwolonej zmianie miejsca przebywania pacjenta,

alarmowanie personelu przy próbie opuszczenia szpitala przez pacjenta,

monitorowanie lokalizacji urządzeń medycznych,

niedozwolonej zmianie lokalizacji sprzętu.

automatyczna inwentaryzacja zasobów szpitala polegająca na możliwości wygenerowania w danym momencie pełnej listy sprzętu objętego monitoringiem w danej strefie lub w całej placówce Zamawiającego wraz z jego aktualną lokalizacją,

wizualizacja przestrzenna lokalizacji obiektów poprzez nałożenie stref dostępu na podkład graficzny będący schematem poszczególnych poziomów budynku

### Lub

System umożliwiający wczytanie map pięter i na tej podstawie wizualizację miejsca przebywania pacjenta/personelu/zasobów (wizualizacja przestrzenna)

Oprogramowanie musi umożliwiać przypisanie danego wejścia/wyjścia do danej strefy. W standardowej konfiguracji każdy oddział (lub izba przyjęć, blok, itd.) będzie stanowił jedną strefę, w specyficznych przypadkach może zajść konieczność łączenia kilku oddziałów w jedną strefę, musi istnieć taka możliwość aby administrator mógł przypisać każdą bramkę do innej strefy (tymczasowo lub na stałe)

W celu przeciwdziałania zakażeniom krzyżowym wymaga się aby operator systemu mógł wykonać raport "śledzenia" przejść danego pacjenta z wyszczególnieniem "wejście/wyjście" wraz z informacją dot. miejsc gdzie pacjent przechodził przez bramkę i znacznikiem czasowym.

W przypadku oznaczonego sprzętu musi istnieć możliwość:

- wydruku wszystkich urządzeń przypisanych do strefy,
- wydruku wszystkich obecnych w strefie w danej chwili urządzeń,
- wydruku aktualnie zabranych z oddziału urządzeń (z oznaczeniem daty i czasu oraz informacją gdzie obecnie przebywa urządzenie),
- historyczne dane dot. ruchu urządzeń pomiędzy oddziałami.

Wymagania techniczne dot. systemu:

- system oparty na technologii UHF RFID 868 Mhz (pasywny),

- lokalizacja anten w suficie z uwagi na brak możliwości instalacji anten w ścianach,

- min. 4 anteny 12dbi na każde wejście podłączone do czytnika z 4 wejściami antenowymi lub 8 wejściami antenowymi,

- tagi na powierzchnię elektroniczną z podkładami dystansowymi (700 szt.),

- tagi dla pacjentów z podkładami dystansowymi – opaski (10000 szt.),

- tagi utwardzane z możliwością nitowania lub przyklejania na taśmę 2stronną, (300 szt.)

- przemysłowe tablety UHF RFID wyposażone w OS kompatybilny z dostarczonym oprogramowaniem oraz wbudowany czytnik UHF RFID z możliwością odczytu do 70cm, - min. 20 szt.

- ręczny kolektor danych (pistolet) wyposażony w OS kompatybilny z dostarczonym oprogramowaniem oraz zintegrowany czytnik UHF RFID z możliwością odczytu do 5-6m do prowadzenia inwentaryzacji – min. 2 szt..

Zakłada się integrację systemu z systemami dziedzinowymi administracji i części medycznej. Zakłada się uruchomienie bram RFID we wszystkich kluczowych obszarach szpitala, tj. przy wejściach na oddziały i do ważnych innych sektorów działalności (w tym administracji) oraz wszystkie wejścia i wyjścia z budynków. Zakłada się też zakup ręcznych urządzeń do identyfikacji RFID i inwentaryzacji.

System będzie współpracował z systemem dystrybucji informacji o pacjencie w celu wyświetlania informacji i alarmów na wyświetlaczach ekranowych.

Zamawiający wymaga doprowadzenia odpowiedniego okablowania zasilającego do każdej bramki RFID

Zamawiający wymaga doprowadzenia sieci Ethernet do każdej bramki RFID

Zamawiający dopuszcza aby oprogramowanie na tabletach oraz kolektorach działało tylko w trybie online.

System monitorowania za pomocą ręcznych czytników RFID (kolektorów danych) musi umożliwiać inwentaryzację sprzętu – przeniesienie danych dot. inwentaryzacji do ST.

W zakresie przekazywania informacji o opuszczeniu / wejściu z/do strefy pacjenta i otagowanego urządzenia do systemu dystrybucji informacji o pacjencie".

System musi mieć możliwość udostępnienia informacji nt. aktualnej strefy w której przebywa pacjent w systemie dystrybucji informacji o pacjencie.

Zamawiający udostępni Wykonawcy porty PoE w switchach znajdujących się w strukturze Wojewódzkiego Szpitala Specjalistycznego nr 2 w Jastrzębiu – Zdroju.

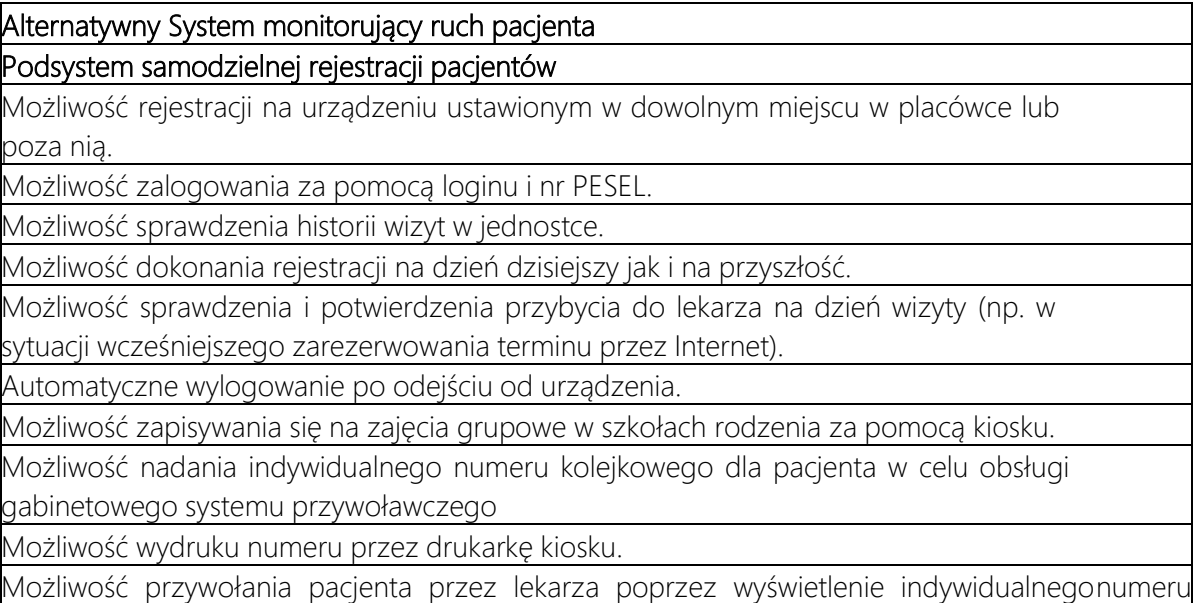

kolejkowego pacjenta na wyświetlaczu przy gabinecie i/lub wyświetlaczu zbiorczym

(korytarzowym).

Możliwość współdziałania i sterowania wyświetlaczem graficznym (panel LCD/tablet) przy gabinecie/gabinetach lekarskich:

- prezentacja informacji na temat lekarza zalogowanego do systemu w tym gabinecie,
- prezentacja informacji o dostępności lub zajętości lekarza (komunikat "trwa wizyta"),
- wyświetlenie numeru zapraszanego do gabinetu pacjenta.

# Podsystem przywołania pacjenta do gabinetu lekarskiego

Możliwość wyświetlania nad gabinetami numerów pacjentów wydrukowanych podczas rejestracji.

Przywoływanie i odwoływanie pacjentów po wykonaniu odpowiednich operacji w module obsługi poradni (gabinetu).

Możliwość wyświetlania innych informacji, np. treści o charakterze marketingowym.

Możliwość indywidualnego skonfigurowania wyglądu i zakresu informacyjnego

wyświetlanych treści - z dokładnością do pojedynczego wyświetlacza.

W trakcie rejestracji istnieje możliwość nadania indywidualnego numeru kolejkowego dlapacjenta w celu obsługi gabinetowego systemu przywoławczego. Jednocześnie lekarz na liście pacjentów przewidzianych do przyjęcia ma możliwość przywołania pacjenta co skutkować będzie wyświetleniem indywidualnego numeru kolejkowego pacjenta na wyświetlaczu przy gabinecie i/lub wyświetlaczu zbiorczym (korytarzowym).

Możliwość automatycznego odwołania przywołanego pacjenta (automatyczne odwołanie pacjenta, jeżeli został on już wcześniej przywołany) oraz automatycznego odwołania innego przywołanego pacjenta (jeżeli do gabinetu został przywołany pacjent A, a następnie przywołany pacjent B, pacjent A zostanie automatycznie odwołany).

System podsiadał będzie moduł sterowania ruchem pacjentów, który stanowić będzie

integralną część Systemu, tj. będzie korzystał ze wspólnej bazy pacjentów, rejestracji ipersonelu. W ramach funkcjonalności obszaru sterowania ruchem pacjentów, w trakcie rejestracji, istnieć będzie możliwość nadania indywidualnego numeru kolejkowego dla pacjenta w celu obsługi gabinetowego systemu przyzywowego. Jednocześnie lekarz, na liście pacjentów przewidzianych do przyjęcia, będzie miał możliwość przywołania pacjenta, co skutkować będzie wyświetleniemindywidualnego numeru kolejkowego pacjenta na wyświetlaczu przy gabinecie i/lub wyświetlaczu zbiorczym (wyświetlaczu do rejestracji)

W ramach funkcjonalności obszaru sterowania ruchem pacjentów istnieć będzie funkcjonalność współdziałania i sterowania wyświetlaczem graficznym przy gabinecie(gabinetach) lekarskim, tj.:

- prezentacji informacji na temat lekarza zalogowanego do systemu w tym gabinecie,
- $\bullet$  zajętości lekarza "trwa wizyta",

• numeru przyjmowanego pacjenta.

W ramach funkcjonalności obszaru sterowania ruchem pacjentów istnieć będzie funkcjonalność współpracy z kioskami internetowymi (infokioskami) w celu umożliwienia:

• wykonania samodzielnej rejestracji na urządzeniu (infokiosku) ustawionym w dowolnym miejscu w placówce lub poza nią.

• zalogowania się pacjenta do swojego konta w e-Platformie za pomocą loginu i nr PESEL,

- sprawdzenia przez pacjenta historii wizyt w jednostce,
- dokonania rejestracji na dzień dzisiejszy jak i na przyszłość,
- sprawdzenia i potwierdzenia przybycia do lekarza na wizytę w danym dniu,
- wydrukowania/sprawdzenia numeru w systemie przyzywowym w kolejce dolekarza,
- zapewnienia automatycznego wylogowania po odejściu pacjenta od urządzenia.

W ramach funkcjonalności obszaru sterowania ruchem pacjentów istnieć będzie możliwość sterowania wyświetlaczami również w zakresie:

• konfiguracji gabinetów, które ma obsługiwać wskazany wyświetlacz (jako wyświetlacz przy jednym gabinecie lub w poczekalni obsługujący wskazane gabinety),

• wyświetlania zdjęcia, imienia i nazwiska oraz specjalizacji lekarza, który przyjmuje w danym gabinecie,

• zmiany kolorystycznej interfejsu,

• wyświetlania dodatkowych informacji, np. o planowanych akcjach profilaktycznych prowadzonych w placówce,

• dźwiękowego powiadomienia pacjentów o fakcie zaproszenia kolejnego pacjenta do gabinetu.

Zamawiający dopuszcza powyższe wymogi, przy zachowaniu pełnej funkcjonalności z zapisami Specyfikacji technicznej stanowiącej Załącznik nr 14 do SWZ.

# Wszędzie tam, gdzie Zamawiający mówi o stosowaniu konkretnej technologii (np. RFID) dopuszcza stosowanie innych alternatyw realizujących tą samą funkcjonalność w kontekście funkcjonalności całego systemu.

# Lokalizacja pacjenta w szpitalu

System musi zostać wykonany w technice Google StreetView i musi zostać zintegrowany z Mapą Google.

Wszystkie panoramy sferyczne muszą zostać wykonane w rozdzielczości min.: 18 000 x 9000 px lub 15000 x 15000 px, gwarantującej możliwość komfortowego zbliżania obrazu.

Wykonawca wykona min. 600 panoram sferycznych (punktów).

Wszystkie fotografie do panoram zostaną wykonane w technice HDR.

Wszystkie spacery uruchamiane na urządzeniach mobilnych muszą umożliwiać sterowanie przy pomocy żyroskopu.

Wirtualny lokalizator będzie pozwalał wyświetlać obraz na urządzeniach rzeczywistości wirtualnej (okularach VR).

Wirtualny spacer będzie posiadał również:

- Indeks z wyborem pięter, oddziałów, sal lista umożliwiająca szybkie przejście do dowolnego miejsca w szpitalu. Podział na dowolne grupy i podgrupy (rozsuwane menu).
- Plany poszczególnych pięter szpitala na których oznaczone zostaną wszystkie miejsca wykonania ujęć.
- Możliwość dodania opisów wyjaśniających co aktualnie "widzi" internauta, np. Oddział..., Poradnia … , kawiarnia, kaplica etc.
- Możliwość wykonania punktów informacyjnych wyświetlających dowolne informacje po najechaniu kursorem myszy na wybrane miejsce (np. Rezonans, Tomograf, Dyżurka pielęgniarek, itp..).

# Alternatywne rozwiązanie w zakresie Lokalizacji pacjenta w szpitalu

Oprogramowanie posiada funkcjonalność komunikatora dla personelu medycznego, służącego do komunikacji z pozostałym personelem i/lub z pacjentem Komunikacja jest możliwa w zadanym przedziale czasowym. Przedział ten jest

związany z określonym pobytem na danym oddziale.

Komunikacja może być ograniczona do personelu powiązanego z daną hospitalizacją pacienta

Możliwość komunikacji z daną osobą, z określoną grupą użytkowników, ze wszystkimi osobami

Możliwość automatycznego wysyłania powiadomień w określonym czasie

Możliwość wezwania poprzez rozesłanie komunikatu alarmowego do określonej grupyosób lub "kaskadowo" do następnej osoby na liście w przypadku, gdy poprzednia osoba nie reaguje na wezwanie

Oprogramowanie wspiera przygotowanie pacjenta do przyjęcia/badania/zabiegu itp. przez przesyłanie pacjentowi przez oprogramowanie informacji przed zdarzeniem orazdaje pacjentowi możliwość konsultacji zdalnej z lekarzem po zdarzeniu (np. zgłaszanie pogorszenia się stanu, zadanie pytania lekarzowi itd.).

Możliwość lokalizowania osób i sprzętu oraz weryfikacja dostępności tych zasobów

Oprogramowanie ma możliwość ustalenia lokalizacji osób. Do precyzyjnego lokalizowania osób oprogramowanie wykorzystuje urządzenia typu beacon - urządzenia pasywne łączące się ze smartfonem za pomocą Bluetooth. Beacony mogą być przyporządkowane do określonej strefy.

Możliwość automatycznej identyfikacji osoby przemieszczającej się po budynku z użyciem opasek Możliwość podziału placówki na strefy zamknięte i otwarte - osoby przebywające w strefie zamkniętej mogą nie otrzymywać komunikatów

Możliwość zbierania danych z urządzeń zewnętrznych IoT (np. nadajników lokalizacyjnych w miejscach, w których korzystanie ze smartfonów nie jest możliwe)

Zamawiający dopuszcza powyższe wymogi, przy zachowaniu pełnej funkcjonalności z zapisami Specyfikacji technicznej stanowiącej Załącznik nr 14 do SWZ.

### Ucyfrowienie dokumentacji papierowej

Zamawiający wymaga dostarczenia urządzeń umożliwiających przeprowadzenie prac ucyfrowienia obecnie posiadanej dokumentacji medycznej w postaci papierowej do wersji elektronicznej wraz z przypisaniem jej do rekordu pacjenta istniejącego w systemie szpitalnym i powiązania z konkretnym pobytem pacjenta w szpitalu. Uporządkowanie archiwum zakładowego poprzez zastosowanie odpowiedniego oprogramowania do jego obsługi w zakresie przechowywania wypożyczania lub tworzenia kserokopii materiałów archiwalnych które nie podlegały ucyfrowieniu. Ucyfrowione dokumenty mają być dostępne w systemie szpitalnym w każdym momencie procesu leczenia pacjenta. Określone dokumenty będą dostępne również dla pacjenta poprzez centralne systemy dostępu do informacji o historii choroby pacjenta jak również innym podmiotom uczestniczącym w projekcie eCareMed. System będzie zintegrowany z systemem szpitalnym i wykorzystywany w archiwum dokumentacji medycznej.

W skład systemu wchodzą:

- Oprogramowanie serwera z modułem rozpoznawania tekstu OCR
- Licencje na urządzenia skanujące
- Skanery dokumentów jednoprzebiegowe A4 z duplexem (2 szt.)
- Skanery dokumentów płaskie A3 (2 szt.)
- Integracja z systemem medycznym HIS / EDM

Zamawiający dopuszcza, aby system umożliwiał podpisywanie zeskanowanych dokumentów podpisem ZUS/PUE przed wysłaniem ich do EDM.

Zamawiający wymaga, żeby użytkownik systemu mógł podpisywać cyfrowo dokumenty wytworzone w systemie.

Dopuszcza się aby system umożliwiał zarządzanie ucyfrowionymi dokumentami – tj. usuwanie pustych stron, zmiana kolejności, obracanie stron

Zamawiający dopuszcza aby system umożliwiał konfigurację rozdzielczości zeskanowanych dokumentów

Zamawiający dopuszcza aby system dawał możliwość łączenia i rozdzielania dokumentów po zeskanowaniu wielu

Zamawiający dopuszcza aby system dawał możliwość wyszukiwania dokumentów po frazach w nich zawartych

Zamawiający dopuszcza aby system dawał możliwość wyszukiwania dokumentów po frazach w nich zawartych

System ma dawać możliwość podpinania zeskanowanych dokumentów pod konkretny ich typ funkcjonujący w systemie HIS – np. Wyniki Badań, Dokumentacja Zewnętrzna, Dokumentacja Wewnętrzna

Skanery dokumentów

# Typ  $1 - 2$  szt.

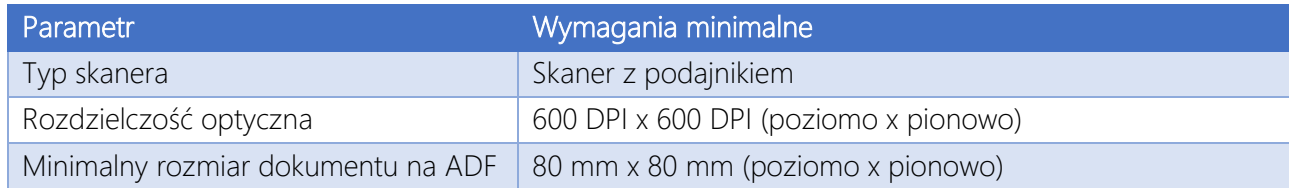

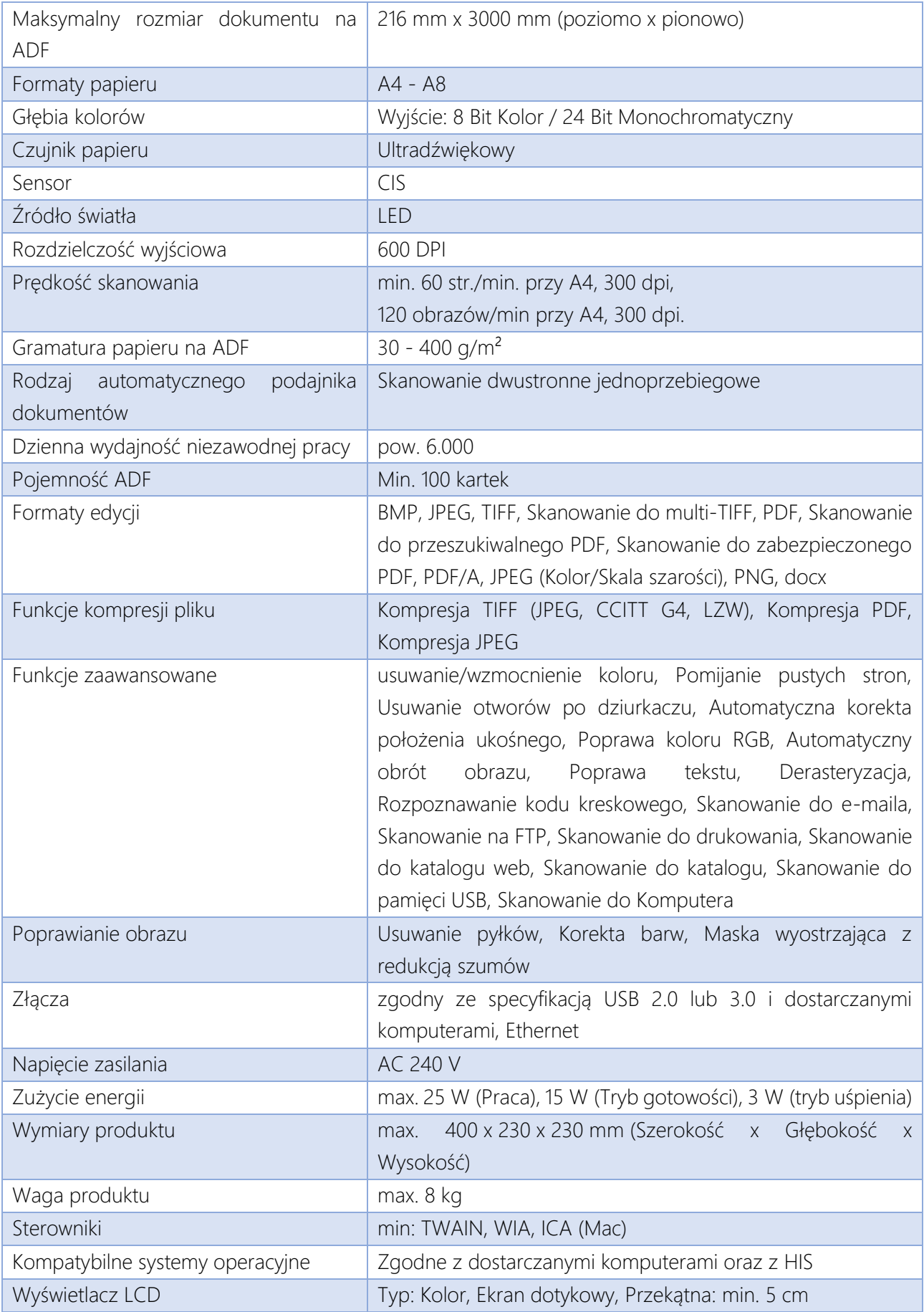

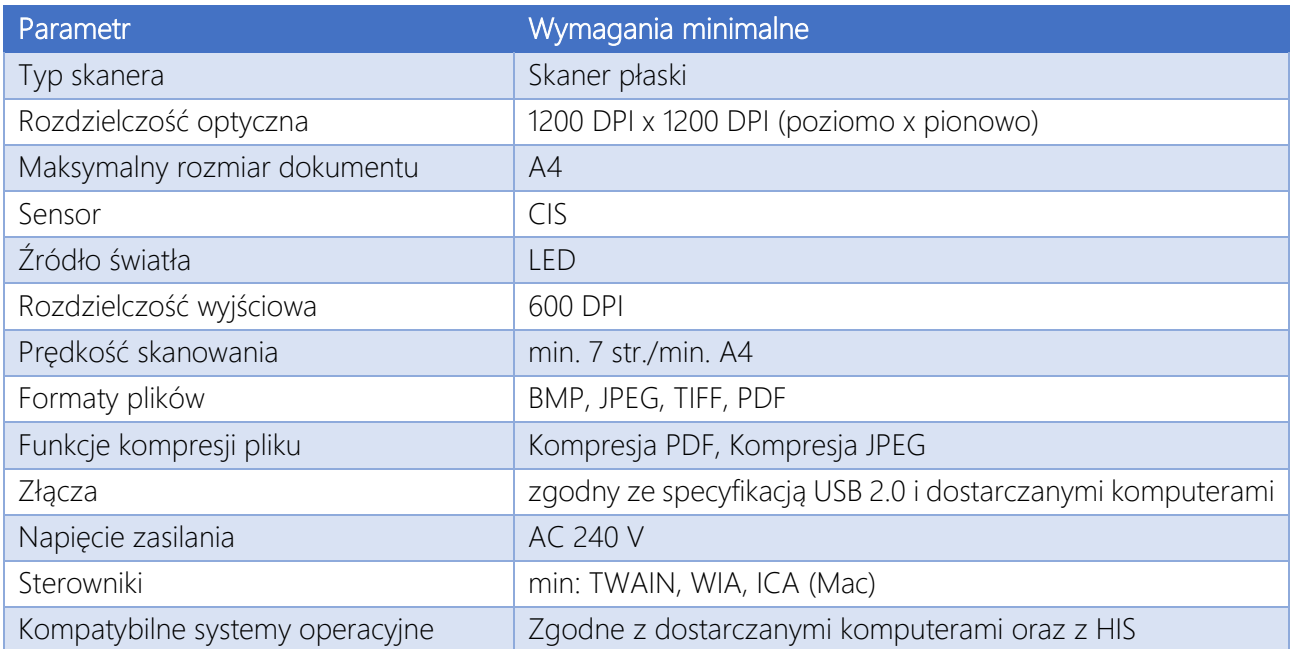

# System do transkrypcji mowy na tekst

Dostarczana w ramach pakietu wersja systemu dla lekarzy radiologów musi posiadać wbudowany słownik dedykowany dla lekarza diagnosty ze słownictwem specjalistycznym z zakresu RTG, CT, MR, USG. Dodatkowo, w ramach dostarczonego pakietu wersji systemu dla lekarzy radiologów wymagane jest, aby istniała możliwość dodania własnych słów i zwrotów.

Oprogramowanie musi zawierać wbudowany silnik rozpoznawania mowy działający lokalnie. Przez określenie "działający lokalnie" Zamawiający rozumie brak wykorzystania sieci Internet do transkrypcji mowy na tekst nie wymuszając na Wykonawcy instalowania oprogramowania na każdej stacji roboczej.

System transkrypcji musi pozwalać na:

- przenoszenie tworzonych w programie opisów do programu diagnostycznego PACS lub RIS.
- zdefiniowanie podstawowych szablonów wywoływanych głosem, dostosowanie sposobu zapisu zwrotów diagnostycznych do stylu pracy lekarza diagnosty oraz zdefiniowanie w systemie dodatkowych specjalistycznych skrótów i zwrotów angielskich i łacińskich wykorzystywanych w trakcie opisów badań. W ramach tej funkcji system powinien:
	- definiować szablony i zestawy skrótów użytkownika (lekarza radiologa) oddzielnie dla każdej specjalizacji diagnostycznej - modelu językowego zawierającego słownictwo specjalistyczne z zakresu radiologii (RTG), tomografii komputerowej (CT), rezonansu magnetycznego (MR) i ultrasonografii (USG);
	- definiować zestawy skrótów właściwych dla danego użytkownika (lekarza radiologa) oddzielnie dla każdej specjalizacji diagnostycznej - modelu językowego zawierającego słownictwo specjalistyczne z zakresu radiologii (RTG), tomografii komputerowej (CT), rezonansu magnetycznego (MR) i ultrasonografii (USG);
	- rozbudowywać zakresy słownictwa stosowanego przez użytkownika (lekarza radiologa) poprzez samodzielną edycję istniejących i dodawanie do słowników językowych nowych wyrazów, zwrotów i/lub całych wyrażeń (zdań);
	- definiować inne treści tego samego szablonu głosowego dla każdego użytkownika (lekarza radiologa);
	- eksportować wybranych lub wszystkich szablonów głosowych do pliku zewnętrznego;
	- importować szablony głosowe z pliku i przypisanie ich do wskazanego przez użytkownika modelu językowego. W takcie importu oprogramowanie musi automatycznie rozszerzyć listę rozpoznawanych zwrotów o nazwy importowanych szablonów głosowych;
	- przypisywać szablon zdefiniowany przez lekarza radiologa tylko do jego profilu użytkownika lub udostępnienie go również innym użytkownikom – lekarzom radiologom.
- możliwość dyktowania opisu badania bezpośrednio do programów zewnętrznych (np. PACS, RIS, HIS, Word) za pomocą np. emulacji klawiatury
- możliwość zapisywania i edycji nagrania w wewnętrznym edytorze, który jednocześnie wyświetla dyktowany tekst na ekranie w czasie rzeczywistym
- możliwość podyktowania opisu i przesłania do korekty interpunkcji sekretarce lub asystentowi
- możliwość dyktowania tekstu w trakcie przeglądania i manipulowania dokumentami i programami na ekranie
- funkcję rozpoznawania nagrań tworzonych na urządzeniach mobilnych,
- przeglądanie i edycję wcześniej podyktowanych opisów w wewnętrznym edytorze systemu wraz z możliwością odsłuchu fragmentu nagrania odpowiadającego danemu słowu, bez konieczności wskazywania aktualnie odsłuchiwanego tekstu w wyświetlanym tekście,
- wyszukiwanie informacji w nagraniach poprzez wykorzystanie słów kluczowych w rozpoznanym tekście. Nagrania dzięki znacznikom czasowym muszą umożliwiać po wskazaniu konkretnego słowa odsłuchanie nagranej wypowiedzi od miejsca, w którym w/w nagranie się znajduje.
- Lekarz musi mieć możliwość dyktowania opisu bez patrzenia na stacje opisową
- Program musi rejestrować nagranie w edytorze, który jednocześnie wyświetla dyktowany tekst na ekranie.
- Musi istnieć możliwość zapisania nagrania z tekstem i znacznikami czasowymi w wewnętrznym formacie pliku, plików. Wymagane jest, aby istniała możliwość odsłuchu fragmentu nagrania odpowiadającego danemu słowu, natomiast nie wymagane jest, aby aktualnie odsłuchiwany tekst był zaznaczany. Edytor musi zapisywać tekst i dźwięk w pliku lub plikach umożliwiających późniejszą zsynchronizowaną edycję i odsłuchiwanie, mogą to być dwa pliki.
- System do transkrypcji mowy na tekst musi umożliwiać za pomocą poleceń głosowych: −zapisywanie podyktowanych znaków interpunkcyjnych, graficznych, specjalnych, zdefiniowanych przez użytkownika;
	- −zapis nowych zdań od dużej litery;
	- −zapis każdego dyktowanego wyrazu z wielkiej litery, np. nazwy własne;
	- −zapis dyktowanego tekstu tylko wielkimi literami;
	- −zapis podyktowanych liczb w postaci cyfr arabskich (domyślnie) lub rzymskich;
	- −zapis podyktowanych liczb w postaci słownej, po wydaniu przez użytkownika specjalnej komendy;
	- −literowanie dyktowanego tekstu, np. numery i/lub nazwy urządzeń diagnostycznych, numery dowodów osobistych, paszportów, praw jazdy, itp.;
	- −nawigację po tekście (przesuwanie kursora w lewo, prawo, na początek tekstu, na koniec tekstu);
	- −zaznaczanie tekstu (słowo, wiersz, cały tekst);
	- −kasowanie tekstu (zaznaczonego fragmentu, całego tekstu).
- Licencje stanowiskowe: 8 szt.
- Licencje bezterminowe.
- Urządzenia do dyktowania: 8 szt.
- Urządzenia do dyktowania muszą być kompatybilne z urządzeniami dostarczanymi ze systemem. Urządzenia powinny pozwalać na nagranie dźwięku w jakości (głośność, czułość, poziom szumów, częstotliwość próbkowania, itd.) optymalnej dla dostarczanego systemu oraz posiadać możliwość odtworzenia nagrań bez potrzeby przenoszenia nagrań na inne urządzenia, tj. posiadać głośnik i przyciski nawigacyjne

W ramach wdrożenia systemu do transkrypcji mowy na tekst Zamawiający wymaga przeszkolenia, instruktażu z w/w systemu następujących osób:

- a) Lekarzy radiologów: 16 osób;
- b) Sekretariat szpitala: 2 osoby;
- c) Rejestratorki medyczne Zakładu Diagnostyki Obrazowej: 7 osób;
- d) Administratorów: 5 osób.

Zamawiający dopuszcza dostarczenie systemu do transkrypcji mowy na tekst nie spełniającego wymagania o treści: "możliwość dyktowania opisu badania bezpośrednio do programów zewnętrznych (np. PACS, RIS, HIS, Word") oraz dopuszcza połączenie między systemem transkrypcji a systemami zewnętrznymi tylko poprzez przenoszenie tworzonych w programie opisów do programu diagnostycznego PACS lub RIS np. przez funkcję kopiuj-wklej.

# Portalu eUsług.

Przez Portal należy rozumieć portal eUsług Szpitala zawierający elementy statyczne jak i dynamiczne – tj. część informacyjną i eUsługi. Portal eUsług stanić będzie jednocześnie stronę podmiotową i przedmiotową szpitala.

Po aktualizacji Portal ma być zgodny z rekomendacjami wypracowanymi przez W3C i opisanymi na stronie <http://www.w3.org/WAI/guid-tech.html> w dokumencie WCAG 2.0. Portal będzie spełniał wymagania WCAG 2.0 na poziomie podstawowym.

Portal musi funkcjonować na następujących przeglądarkach internetowych: Firefox, Opera, Chrome, Edge.

Oprogramowanie, narzędzia i usługi wykonane lub użyte w trakcie tworzenia Portalu spełniać muszą wszystkie obowiązujące wymogi zawarte w prawie polskim oraz odpowiednich dyrektywach UE. Kodowanie znaków: UTF-8. Format strony www zgodny z HTML 4.01 lub XHTML 1.0 (zabrania się używania elementów flash).

Panel administratora powinien umożliwiać:

- zarządzanie użytkownikami (dodawanie, edytowanie, usuwanie, nadawanie uprawnień, ustalanie praw dostępu do poszczególnych podstron, blokowanie konta uniemożliwiające logowanie),
- automatyczne przesyłanie informacji o umieszczeniu nowego artykułu lub jego edycji do wybranego administratora,
- zarządzanie pozycjami w menu (dodawanie, usuwanie, ukrywanie, kopiowanie, edycja łącza, opcja "nie publikuj"/"ukryj"/ itp..),
- przeglądanie statystyk odwiedzin stron,
- prowadzenie biblioteki multimediów, do której można dodawać pliki w dowolnym formacie, które będą wykorzystywane na witrynie,
- przeglądanie dziennika bezpieczeństwa (automatyczny dziennik wszystkich logowań udanych i nieudanych wraz z czasem i numerem IP).

Portal zostanie umieszczony na serwerach Zamawiającego i musi być dostępny w sieci Internet najpóźniej w dniu zgłoszenia gotowości do odbioru końcowego.

Wykonawca dostarczy niezbędne licencje do prawidłowego funkcjonowania portalu jeśli takie są wymagane.

Wykonawca dołoży wszelkich starań, aby świadczone usługi były najwyższej jakości i bez zakłóceń oraz będzie podejmować działania zabezpieczające portal przed dostępem osób niepowołanych.

Wykonawca zobowiązany jest w okresie wdrożenia do wykonywania zmian i uzupełnień Portalu Zamawiającego, mających na celu rozwój oraz dostosowywanie do potrzeb Zamawiającego zgodnie

z wymaganiami Zamawiającego w ramach obowiązujących przepisów prawa w terminach wzajemnie uzgodnionych.

Portal musi być w całości oparty na bazie danych - wszystkie treści zawarte w serwisie zapisane będą w bazie danych.

### Wersja portalu do osób niedowidzących

Oprócz nowej standardowej szaty graficznej zostanie przygotowana również jej uproszczona wersja o wysokim kontraście (np. czarne tło i żółta czcionka).

Kolorystyka oraz typografia w trybie dla osób słabowidzących będzie czytelna dla takich użytkowników.

Funkcjonalność portalu w tym trybie zostanie odpowiednio okrojona, tak, aby użytkownik mógł w pełni skupić się na treści.

Przejście ze standardowego trybu do trybu dla osób słabowidzących będzie odbywać się poprzez kliknięcie jednego, wyraźnego odnośnika.

Zgodność z wymaganiami standardu WCAG 2.0

# Integracja systemu eUsług z HIS

Dostarczony system eUsług musi być zintegrowany z systemem HIS min. w zakresie pobierania oraz zapisywania z/w bazie HIS niezbędnych danych dla usług: e-Rejestracji, e-Wyniku, Dostępu do EDM, Informacji o lekach i materiałach medycznych, itd.. Wszystkie integrowane z HIS usługi muszą być zaakceptowane przez producenta HIS.

### Integracja z systemami HIS oraz ERP

Zamawiający wymaga przeprowadzenia integracji, zarówno wew. w ramach ZSI (niezależnie od tego czy będzie to obecnie używany system, czy oferowany system jednolity, system modułowy czy też system wraz z podsystemami dziedzinowymi) jak i pomiędzy już posiadanym systemem klasy PACS (producent Alteris) i systemem klasy ERP będącym również przedmiotem tego postępowania.

### Wewnętrzna integracja pomiędzy modułami systemu

Wymagana jest integracja pomiędzy poszczególnymi modułami systemu. Integracja musi polegać co najmniej na następujących elementach:

- a) integracja w zakresie weryfikacji uprawnień użytkowników jeżeli użytkownik jest zalogowany do jednego modułu może przesłać i odczytać dane z innego modułu bez konieczności dodatkowej autoryzacji,
- b) integracja semantyczna moduły muszą w sposób jednoznaczny identyfikować informacje wymieniane pomiędzy nimi. Integracja musi uwzględniać integrację pojęciową jak i słownikową. Jeżeli moduły korzystają z różnych słowników Dostawca musi zapewnić opracowanie i utrzymywanie tabeli przekodowań,
- c) wspólny model danych poszczególne moduły muszą pracować na wspólnym modelu danych, tzn. przechowywać dane we wspólnych, współdzielonych tabelach.

Wymiana informacji musi odbywać się w sposób automatyczny i elektroniczny bez konieczności ręcznego przepisywania lub przesyłania za pomocą plików danych pomiędzy systemami. Dopuszczalne formy integracji to zapis i odczyt bezpośrednio na poziomie baz danych lub wysyłanie i odbieranie komunikatów za pomocą otwartych interfejsów np.: HL7, RestAPI, Web Services, itp.

### Integracja pomiędzy systemami/podsystemami

Zamawiający przewidział konieczność zbudowania interfejsów wymiany danych pomiędzy rozwiązaniem ZSI oraz systemami dziedzinowymi (podsystemami) w celu rejestracji zdarzeń występujących podczas pracy Zamawiającego.

Wykonawca w toku analizy przedwdrożeniowej zaprojektuje, a następnie wykona poniżej wstępnie zdefiniowane interfejsy opierając się o swoją wiedzę i poniższe wytyczne. Należy założyć, że system HIS jest głównym systemem, z którym ingerują się pozostałe systemy (podsystemy).

O ile to możliwe i uzasadnione integracyjna wymiana danych pomiędzy ZSI oraz systemami zewnętrznymi powinna odbywać się z wykorzystaniem właściwych standardów i technologii odpowiednich dla danych systemów, a w szczególności z wykorzystaniem standardów branżowych:

- Pożądane formaty danych:
	- o HL7 CDA, DICOM (dla danych obrazowych)
	- o XML,
- Inne technologie i standardy komunikacji zaproponowane przez Wykonawcę i zatwierdzone przez Zamawiającego.

Wymiana danych co do zasady powinna oferować możliwość audytowania wymienionych danych pomiędzy systemami oraz sygnalizować wszystkie błędy komunikacji pomiędzy puntami końcowymi. Zamawiający, w zakresie dotyczącym integracji z posiadanym systemem PACS przewiduje integrację z systemem ZSI w zakresie wymiany danych pomiędzy ZSI a systemem PACS w zakresie przesyłania zleceń badań z HIS do PACS oraz odbierania wyników (opisów badań i linków do obrazów). Integracja obejmuje przesyłanie komunikatów pomiędzy systemami w zakresie przetwarzanych w nich danych. ZSI będzie korzystał z danych zawartych w systemach PASC/RIS w zakresie dostępu z poziomu ZSI do danych obrazowych w nich składowanych za pośrednictwem przeglądarki danych obrazowych z systemu PACS.

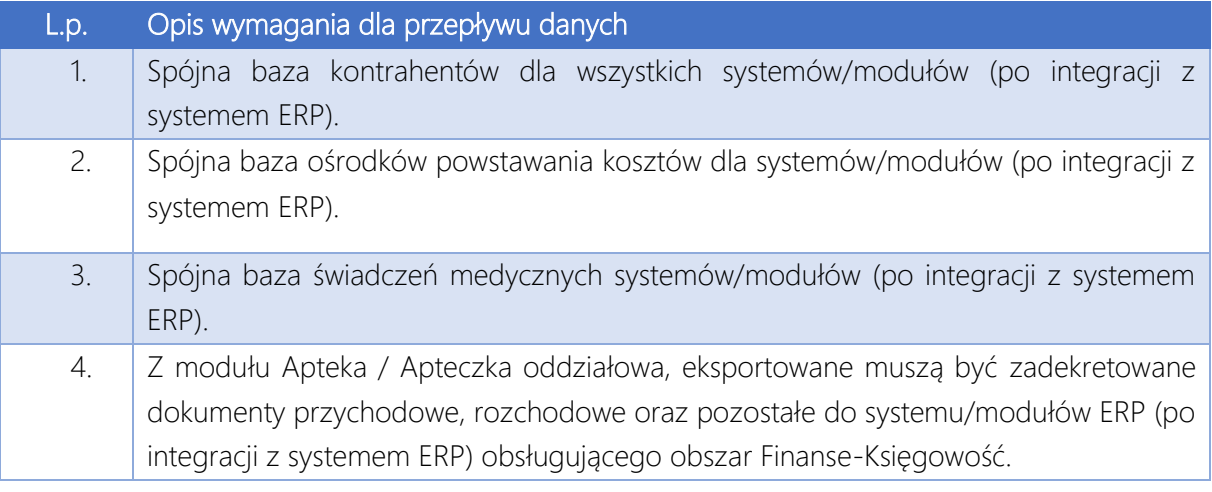

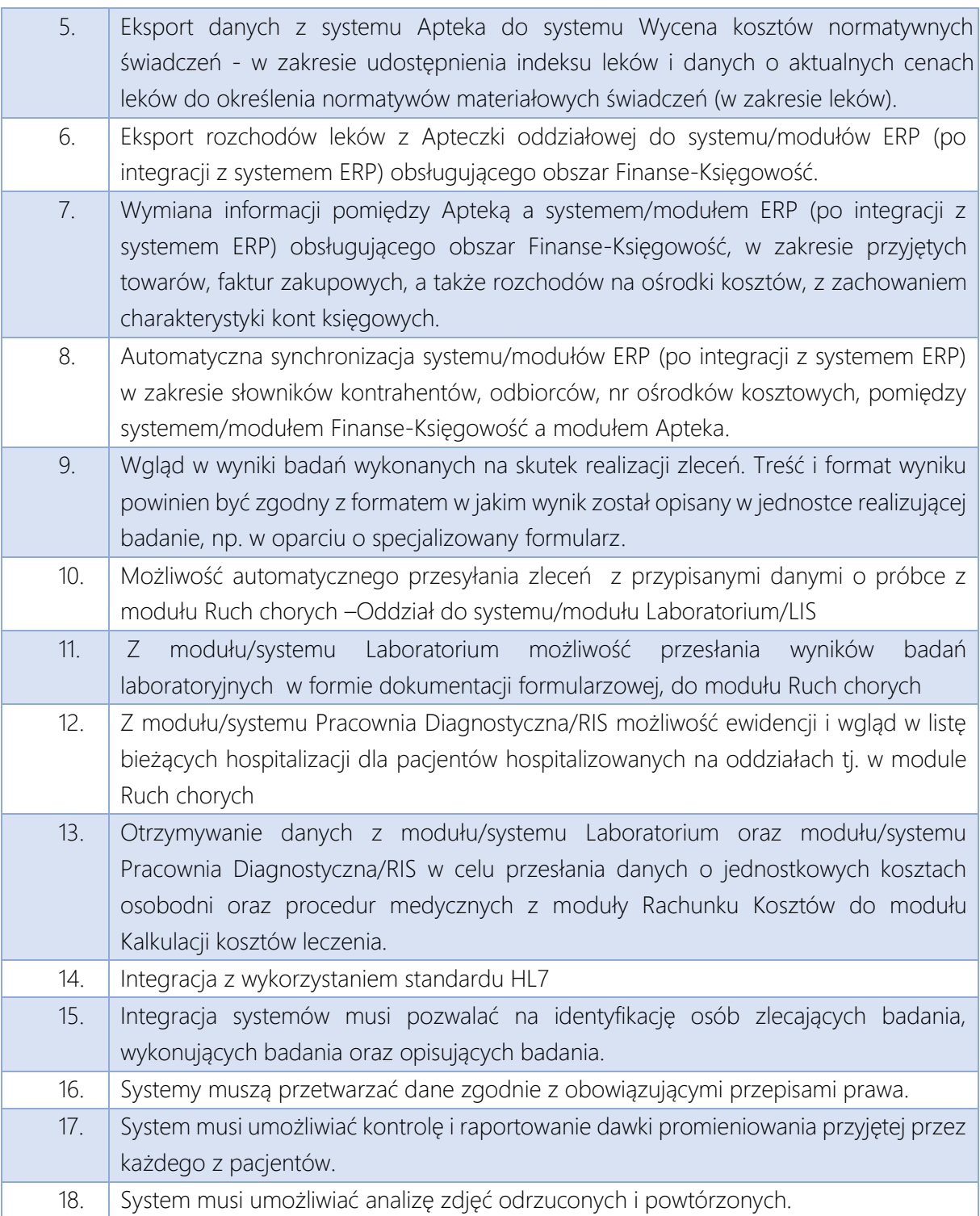

### Integracja z rozwiązaniem katalogowym (domena Windows).

W zakresie wymiany danych o użytkownikach oraz autoryzacji dostępu, zgodnie z wymaganiami systemów dziedzinowych i standardami branżowymi. Zamawiający posiada wdrożone AD.

# Zakres migracji danych – jeśli będzie wymagany

Zamawiający posiada aktualnie następujące systemy:

- HIS: Kamsoft
- PACS: Alteris
- ERP: Kamsoft

Zamawiający zapewni Wykonawcy wsparcie swoich pracowników w zakresie uzyskania informacji o danych do migracji i dostępu do bazy danych zawierających te dane.

Migracja danych z tych systemów do systemu oferowanego w niniejszym postępowaniu będzie miała miejsce na następujących zasadach:

1. Przedmiot migracji - przeniesienie danych pacjentów z systemów Zamawiającego do nowych systemów.

2. Rezultat prac migracyjnych – przeniesienie i prawidłowa pracę nowego systemu w zakresie migrowanych danych, odpowiednio do funkcjonalności systemu, np.:

- identyfikacyjnych pacjenta,
- wizyt pacjentów wraz z ich opisami,
- historie choroby pacjentów,
- bilanse otwarcia,
- rejestry kontrahentów.

3. Zamawiający jako poprawne wykonanie migracji rozumie dokonanie migracji z systemów Zamawiającego na dzień wykonania analizy przedmigracyjnej oraz zbiorów z systemów HIS, RIS, PACS, ERP, itd. w okresie przejściowym tzn. od dnia wykonania analizy przedmigracyjnej do dnia przełączenia systemów w tryb "tylko do odczytu" (tzn. do dnia, od którego Zamawiający będzie archiwizował dane tylko i wyłącznie w nowym systemie).

4. Zamawiający oczekuje poza zmigrowaniem zbirów kartotecznych również zmigrowania list pacjentów oczekujących na wykonanie świadczeń w ramach NFZ (tzw. "kolejki oczekujących"), zmigrowanie .

5. Określenie ramowych etapów prowadzenia procesu migracji:

a) przekazanie przez Zamawiającego dostępów do bazy systemu HIS w trybie odczytu.

b) opracowanie Planu Migracji (do 21 dni od dnia podpisania umowy), określającego m.in.: niezbędnych przygotowawczych prac konfiguracyjnych, planu testów, raportów weryfikacyjnych, harmonogramu migracji.

c) wykonanie migracji testowej w ciągu 30-40 dni, (termin ten ulegnie dookreśleniu na etapie tworzenia Planu Migracji) od dnia podpisania umowy po 1.000 rekordów pacjenta z obecnych systemów.

d) przekazanie osobie wskazanej przez Zamawiającego dostępu do wdrażanego nowego systemu HIS w celu weryfikacji poprawności przeprowadzenia migracji testowej

e) 14 dni od dnia przeprowadzenia migracji testowej po potwierdzeniu przez Zamawiającego zgodności danych pacjentów rozpoczęcie migracji pozostałych rekordów pacjentów

f) w ciągu 7 dni od zakończenia migracji Wykonawca przekaże raport z migracji danych pacjenta

6. Zamawiający oczekuje przeprowadzenia migracji danych pacjentów a w szczególności: id pacjenta, nazwisko, pierwsze imię, drugie imię, płeć, datę urodzenia, PESEL, miasto urodzenia, nr dowodu, telefon, nazwisko panieńskie, imię ojca, imię matki, miejscowość, ulica, numer domu, numer lokalu, kod pocztowy, datę zgonu, miejsce zgonu, stan cywilny, czynny zawodowo, pierwsze imię opiekuna, nazwisko opiekuna, PESEL opiekuna.

7. Warunkiem poprawnie przeprowadzonej migracji z obecnego systemu jest scalenie rekordów pacjentów zgodnie z poniższymi rekomendacjami:

a) nie migrujemy danych zmarłych pacjentów

b) migrujemy dane pacjenta wraz z ich powiązaniem z tabelą połączonych pacjentów wybierając najwyższy numer PACJENT\_ID z tabeli jako nadrzędny a resztę powiązanych jako podrzędne.
c) łączymy (scalamy) rekordy pacjenta kierując się kryterium zgodności pól: PESEL, data urodzenia, nazwisko, imię - wybierając najwyższy numer PACJENT\_ID z tabeli jako nadrzędny a resztę powiązanych jako podrzędne

d) łączymy (scalamy) rekordy pacjenta kierując się kryterium zgodności pól: data urodzenia, nazwisko, imię, PESEL nie uzupełniony - wybierając najwyższy numer PACJENT\_ID z tabeli jako nadrzędny a resztę powiązanych jako podrzędne.

8. Zamawiający przewiduje, że zbiór danych pacjentów przewidzianych do migracji obejmował będzie nie więcej niż 500000 rekordów.

# Zakres 3 – Konfiguracja i uruchomienie eUsług

#### Wdrożenie portalu eUsług.

Wdrożony portal eUsług stanowić będzie jednocześnie stronę przedmiotową i podmiotową Szpitala. Obowiązkiem Wykonawcy będzie przeniesienie treści obecnego serwisu www Zamawiającego do tworzonego Portalu z zachowaniem jego dotychczasowej konstrukcji – strona ta ma być ogólnodostępna w archiwum nowej strony, bez możliwości jej modyfikacji. W ramach wdrożenia wymagane jest przeszkolenie min. 5 wskazanych osób z wprowadzania danych do portalu/edytowania treści.

W ramach integracji należy skonfigurować portal eUsług do uruchomienia i współpracy z posiadanymi przez Zamawiającego eUsługami. Prace należy wykonać zgodnie z zaleceniami producenta systemu HIS i producenta eUsług. Dopuszcza się zbudowanie eUsług od nowa i uruchomienie ich na nowym portalu pacjenta przy zachowaniu wszystkich zapisów niniejszego OPZ. Wykonawca zobowiązany jest do nadto do:

- a) przeprowadzenia z udziałem Zamawiającego testów Portalu,
- b) przeprowadzania konsultacji w zakresie wprowadzania, edytowania i zarządzania treścią Portalu oraz przeszkolenie personelu w zakresie obsługi i wykorzystania funkcjonalności Portalu na warunkach określonych w SWZ wraz z załącznikami, w szczególności w Szczegółowym Opisie Przedmiotu Zamówienia.

# Uwierzytelnianie dostępu do eUsług

Dostarczony w ramach projektu System musi realizować dostęp za pomocą tych metod uwierzytelniana:

- 1. Podpisu elektronicznego kwalifikowalnego pacjenci przy komunikacji i składaniu wniosków elektronicznie, pracownicy - przekazywanie dokumentacji na zewnątrz oraz wydawanie dokumentacji w wersji elektronicznej. Wszelka dokumentacja przekazywana przez placówkę na zewnątrz musi być w wersji elektronicznej oznaczona kwalifikowanym podpisem elektronicznym. Dlatego wymaga się aby zarówno dyrekcja jak osoby kluczowe w danych jednostkach posiadały taki podpis. Osoba upoważniona/Ordynator w przypadku sporządzenia kopii dokumentacji pacjenta nawet w przypadku gdy lekarz prowadzący już nie pracuje w jednostce podpisuje i autoryzuje wystawiany dokument.
- 2. Stosowanie profilu zaufanego ePUAP dla pacjentów oraz personelu zgodnie z wymogami stawianymi przez platformę P1 oraz P2 oraz takich urzędów jak ZUS czy NFZ konieczne jest stosowanie podpisów za pomocą ePUAP-u.

# Uruchomienie eUsług

Wszystkie zainstalowane eUsługi muszą zostać skonfigurowane zgodnie z ich przeznaczeniem i opisanym zakresem funkcjonalnym. W ramach uruchomienia eUsług Wykonawca przeprowadzi szkolenia opisane w niniejszym OPZ.

#### Moduł integracji z P1, P2 [z EDM]

System musi pracować zgodnie z ogłoszonym i opublikowanym modelem wymiany danych przez CSIOZ. Musi zawierać opis komunikatów wymiany danych i zakres funkcjonalności zgodny z przyjętym modelem w platformie P1.

System w pełni musi spełniać Model Transportowy danych o Zdarzeniach Medycznych oraz Indeksie Elektronicznej Dokumentacji Medycznej gromadzonych w systemie P1. Musi zawierać również specyfikację zapytań o dane zdarzeń medycznych i indeksu tych danych.

System musi być zgodny z opisem hierarchii węzłów ISO OID, wykorzystywanej w komunikacji w ramach Platformy P1.

System musi pracować w oparciu o opublikowane rejestry udostępnione w ramach projektu P2. Dzięki zastosowaniu WEB Serwisów system będzie miał dostęp do wszelkich aktualizacji opublikowanych w ramach platformy P2. Dostęp do zakładanych rejestrów to:

- Rejestr Podmiotów Wykonujących Działalność Leczniczą spowoduje brak konieczności prowadzania danych
- Rejestr Aptek umożliwi poinformowanie pracownika o najbliższych dla niego działających placówkach
- Rejestr Hurtowni Farmaceutycznych ułatwi pracę personelowi z działu zamówień publicznych.
- Rejestr Produktów Leczniczych da możliwość aktualizacji wiedzy swojemu personelowi medycznemu w zakresie dostępnych obecnie produktów medycznych
- Rejestr Produktów Leczniczych umożliwi weryfikacje czy badanie zostało wykonane zgodnie z obowiązującymi przepisami czy przez osobę uprawnioną
- Rejestr Systemów Kodowania umożliwi dostęp personelowi do zbioru słowników medycznych. Ma eliminować nieporozumienia wynikające ze stosowania terminów medycznych przy wymianie informacji oraz postawionej diagnozie.

#### Inne integracje Systemu

Dostarczone systemy należy zintegrować ze sobą nawzajem w odpowiednich zakresach. W ramach integracji systemów, w celu realizacji pełnego zakresu przedmiotu zamówienia, należy wykonać integrację systemów "części białej" (HIS, LIS, RIS, itd.) z systemem finansowo-księgowym w zakresie transferu danych rozliczeniowych za wykonane badania [np. rozchody leków z magazynów aptecznych, faktury wystawione do NFZ, koszty badań i konsultacji z oddziałów, koszty operacji, koszty sterylizacji, itp.]. Dodatkowo, w celu zwiększenia bezpieczeństwa, należy dokonać integracji systemu HIS oraz ERP z Active Directory w zakresie logowania do systemu.

System ERP należy zintegrować z systemem Centralnej Sterylizacji w celu przekazywania danych dot. kosztów sterylizacji narzędzi do zabiegów na konkretne oddziały.

System musi umożliwiać prowadzenie Kalkulacji Kosztów Leczenia z dokładnością do pojedynczego pacjenta z ujęciem kosztów izby przyjęć, SOR, oddziałów (w tym leków, konsultacji, diet, itp.), diagnostyki (zarówno obrazowej jak i laboratoryjnej), bloku operacyjnego (w tym kosztów sterylizacji). Jeśli do przeprowadzenia Kalkulacji wymagana jest dodatkowa integracja nieopisana powyżej a w ocenie Wykonawcy konieczna, Wykonawca wykona tę integrację w ramach podpisanej Umowy.

W celu spełnienia założeń komunikacji z pacjentem, należy zmigrować na infrastrukturę wirtualną serwer poczty elektronicznej Zamawiającego.

# Instruktaże i szkolenia z wdrażanych rozwiązań

Szkolenia mają na celu osiągniecie odpowiedniej wiedzy z zakresu używania Systemu na odpowiednich stanowiskach służbowych. Przeprowadzenie pakietu szkoleń powinno zostać odpowiednio skoordynowane z przeprowadzeniem procesu wdrożenia.

Szkolenia z użytkowania i administracji Systemu dla użytkowników (min. 600 osób) oraz administratorów systemu (min. 5 osób).

Szkolenia z obsługi systemu muszą być przeprowadzone dla poszczególnych grup personelu w tym: 1. Lekarze i pielęgniarki: wystawianie e-dokumentów (e-recepty, e-zlecenia, e-skierowania), podpisywanie podpisem kwalifikowanym, zasady gromadzenia i przetwarzania dokumentacji w standardzie HL7 CDA, moduły Gabinet, Oddział, SOR, Izba Przyjęć, Zleceń.

2. Personel pomocniczy: e-rejestracja, – rejestrowanie na wizyty oraz kwalifikacja pacjentów oraz funkcjonalności systemu.

3. Ogólne aspekty szkolenia dla personelu: bezpieczeństwo danych osobowych oraz użytkowania oprogramowania komputerów pod kątem ochrony danych osobowych, różnice między dokumentacją w formie papierowej i elektronicznej, jej zastosowanie i ograniczenia.

Szkolenia są niezbędne w celu zagwarantowania osiągnięcia zakładanych efektów w projekcie.

Szczegółowy zakres poszczególnych szkoleń będzie podlegał uzgodnieniu pomiędzy Wykonawcą a Zamawiający w ramach akceptacji harmonogramu i materiałów szkoleniowych.

Do każdego modułu wspomagającego obsługę obszarów działalności szpitala, Zamawiający wskaże osoby, które Wykonawca przeszkoli.

Szkolenia będą realizowane w pomieszczeniach udostępnionych przez Zamawiającego, na sprzęcie Wykonawcy. Szkolenia grupowe powinny odbywać się w małych grupach – 10 -15 osób.

Zamawiający nie dopuszcza przeprowadzania szkoleń typu e-learning w zastępstwie szkoleń tradycyjnych – dopuszcza prowadzenie szkoleń e-learningowych jedynie w ramach szkoleń uzupełniających / samokształcenia.

Wykonawca zapewni przeszkolenie administratora wskazanego przez Zamawiającego w zakresie administracji i konfiguracji zaoferowanego systemu. Szkolenie musi obejmować co najmniej instalację, konfigurację, obsługę narzędzi administratora, architekturę systemu, zagadnienia związane z zachowaniem bezpieczeństwa, integralności i zabezpieczenia przed utratą danych, przywracaniem danych po awarii.

Uzgodnieniu pomiędzy stornami podlegają:

- Harmonogram szkoleń grupowych i indywidualnych,
- Materiały szkoleniowe dla szkoleń grupowych,
- Listy obecności ze szkoleń grupowych i indywidualnych,
- Protokoły odbioru zadania dot. szkoleń.

Zamawiający oczekuje, że ilość oraz program szkoleń powinny gwarantować użytkownikom systemu zapoznanie się z wszystkimi niezbędnymi na danym stanowisku funkcjonalnościami jakie system oferuje i pozwalać pracownikom na optymalną pracę w systemie.

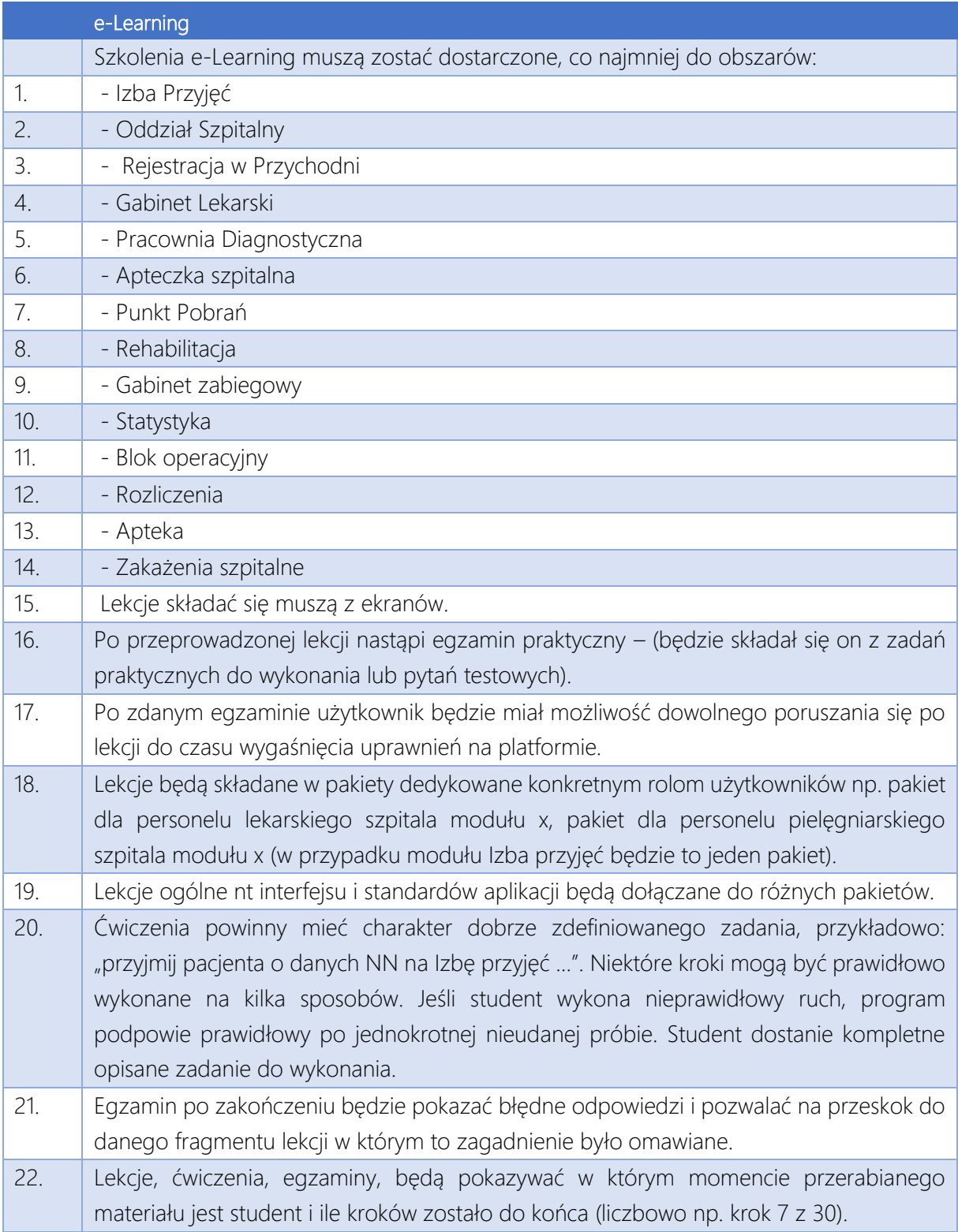

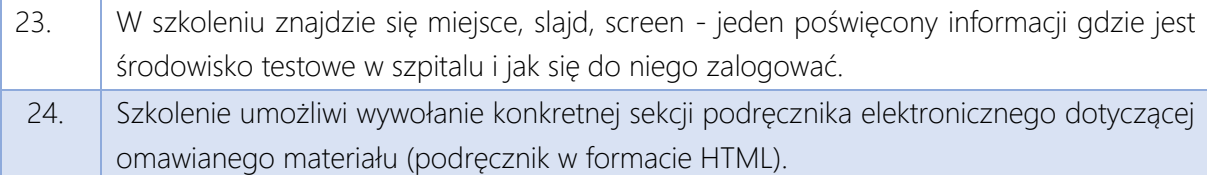

#### Wizyty ewaluacyjne

W ramach dokształcania kadry Zamawiającego, Wykonawca zobowiązany będzie w okresie trwania gwarancji przynajmniej raz na pół roku prowadzić cyklicznie wizyty powdrożeniowe, w trakcie których zweryfikuje poziom wykorzystania systemu i zaproponuje usprawnienia organizacyjne mogące przynieść korzyści szpitalowi w ramach obsługi systemu informatycznego. Zamawiający wymaga aby Wykonawca zagwarantował min. 128 godzin ewaluacyjnych – parametr będący kryterium oceny ofert.

# Zakres 4 – Przygotowanie i dostarczenie dokumentacji projektowej oraz powykonawczej

W ramach zamówienia Wykonawca zobowiązuje się do gromadzenia i przechowywania dokumentacji projektowej realizacji każdego Zadania. Dokumentacja projektowa będzie przechowywana przez cały okres realizacji projektu.

#### Wytyczne do analizy przedwdrożeniowej

Wykonawca jest zobowiązany do przygotowania i dostarczenia w wyznaczonym przez Zamawiającego terminie analizy przedwdrożeniowej.

Analiza przedwdrożeniowa ma na celu opisać sposób wdrożenia wymaganych przez OPZ funkcjonalności tak aby spełniały one swoje funkcje (ujęte z punktu widzenia personelu medycznego Zamawiającego). Funkcjonalności ZSI mogą realizować te funkcje bezpośrednio lub pośrednio (wówczas należy wskazać sposób ich realizacji tzn., poprzez lub w ramach jakich funkcjonalności są one realizowane). Analiza przedwdrożeniowa musi obejmować również analizę integracji poszczególnych systemów Zamawiającego oraz sposób i terminy migracji danych z uwzględnieniem przewidywanych przerw w pracy poszczególnych systemów, tak aby Zamawiający mógł przygotować się do tych przerw i odpowiednio zaplanować pracę Szpitala w trakcie tych przerw. Wykonawca winien wskazać nie tylko konieczność zaplanowania przerwy ale także określić szacowany termin i szacowany czas trwania przerwy.

# Dokumentacja powykonawcza

Zamawiający wymaga, aby Wykonawca dostarczył do każdego przekazanego elementu systemu dokumentację Administratora – zawierająca opis wymaganych czynności i działań związanych z instalacją i konfiguracją danego elementu, a także opis wymagań odnośnie konfiguracji środowiska eksploatacyjnego (platformy sprzętowej, systemowej, bazodanowej i aplikacyjnej). Dokumentacja musi zawierać wszystkie niezbędne loginy, hasła, kody dostępu, itp. pozwalające na odtworzenie pełnego zakresu systemu po awarii, zarządzanie w pełnym zakresem dostarczonym rozwiązaniem oraz pełnienie usługi serwisu przez inny podmiot po okresie trwałości projektu. Hasła muszą zostać dostarczone w zamkniętej kopercie i przekazane muszą być protokolarnie wyznaczonemu przedstawicielowi Zamawiającego.

Zamawiający wymaga, aby Wykonawca dostarczył do każdego przekazanego elementu systemu dokumentację Użytkownika – opis działania danego elementu Systemu w zakresie niezbędnym do jego prawidłowego użytkowania przez personel skierowany do jego użytkowania – w wersji elektronicznej.

Zamawiający wymaga aby Wykonawca we współpracy z Zamawiającym stworzył Politykę backupu i archiwizacji zgodnie z obowiązującymi przepisami prawa oraz wymaganiami dostarczonych systemów.

Dokumentacja musi być sporządzona w języku polskim.

# Zakres 5 – Gwarancja i serwis

Świadczenie usług gwarancji i serwisu ma na celu zapewnienie ciągłości sprawnego działania Systemu poprzez realizację działań naprawczych wynikających z analizy ujawnionych problemów, wykrytych Dysfunkcji systemów, niewłaściwego działania systemu, spadku wydajności, wykryciu zagrożenia włamania, itp. Zakres i warunki opisane w Załączniku nr 3 do Umowy.

Wykonawca zobowiązuje się do dostarczania wolnych od wad kolejnych wersji Systemu zgodnych z aktualnymi przepisami prawa.

Wykonawca zobowiązuje się do aktualizacji dokumentacji Użytkownika i/lub Administratora. Wykonawca zobowiązuję się do świadczenia konsultacji dla Administratorów w zakresie niezbędnych zmian w konfiguracji systemu.

Wykonawca zapewni usługę wsparcia użytkowników udostępniając:

- Usługę/i typu helpdesk, udostępnioną pod adresem e-mail, numerem telefonu
- Portal/e typu helpdesk dostępny on-line w trybie 365/7/24, gdzie będą publikowane m.in. statusy zgłoszeń oraz ich treść i historia korespondencji
- przez niniejszy portal będą mogły być dokonywane zgłoszenia Dysfunkcji

Wsparcie użytkowników obejmuje świadczenie usługi wsparcia technicznego, merytorycznego oraz konsultacji w celu utrzymania poprawnej pracy systemu zgodnego z wymaganiami zamówienia. W ramach usługi gwarancji Wykonawca zobowiązany jest do udzielania odpowiedzi na pytania Administratorów związane z bieżącą eksploatacją Systemu.

Wykonawca zapewni w godzinach pracy Zamawiającego w dni robocze obecność specjalistów mających niezbędną wiedzę i doświadczenie z zakresu eksploatacji Systemów.

Wykonawca zapewni wystarczającą ilość konsultantów do zapewnienia ciągłości usługi gwarancji.

Wykonawca będzie świadczył na rzecz Zamawiającego usługi serwisu w zakresie przedmiotu zamówienia (umowy) w zaoferowanym okresie (licząc od daty podpisania protokołu odbioru) zapewniając jednocześnie odpowiednie wsparcie merytoryczne.

W ramach usługi Wykonawca zobowiązany jest do nieodpłatnego usuwania dysfunkcji:

- z przyczyn zawinionych przez Wykonawcę będących konsekwencją wystąpienia: Dysfunkcji w Systemie, błędu lub wady fizycznej pakietu aktualizacyjnego lub instalacyjnego, błędu w dokumentacji administratora lub w dokumentacji użytkownika, błędu w wykonaniu usług przez Wykonawcę;
- związanych z realizacją usługi wdrożenia Systemu;
- spowodowanych aktualizacjami Systemu.

Wykonawca musi informować Zamawiającego o dostępnych aktualizacjach, poprawkach i nowych funkcjonalnościach Systemów.

Zgłaszający, w przypadku wystąpienia dysfunkcji przesyła do Wykonawcy przy pomocy środków komunikacji formularz zgłoszenia wystąpienia Dysfunkcji. Jeżeli odtworzenie błędu nie będzie możliwe w środowisku Wykonawcy, wówczas zdiagnozuje on błąd w środowisku Zamawiającego, a terminy usunięcia Dysfunkcji ulegają wydłużeniu o czas oczekiwania na dostęp do środowiska Zamawiającego.

Wykonawca zobowiązany jest do potwierdzenia w ciągu 4 godzin przyjęcie Zgłoszenia oraz jego klasyfikację. Potwierdzenie zostanie wysłane przez Wykonawcę do zgłaszającego.

Wykonawca zapewnia dostosowanie do obowiązujących przepisów nie później niż w dniu ich wejścia w życie.

Zgłoszenia będą klasyfikowane zgodne ze słownikiem pojęć, zawartym w Załączniku nr 3 do Umowy, przez Zamawiającego w uzgodnieniu z Wykonawcą.

Wykonawca zobowiązany jest do usunięcia dysfunkcji w terminach wymienionych w pkt 6 Procedury podejmowania prac serwisowych zawartej w Załączniku nr 3 do Umowy.

W każdym przypadku Zgłaszający i Wykonawca mogą uzgodnić inny czas dostarczenia rozwiązania niż określono w warunkach. W takim przypadku niezbędne jest potwierdzenie ustalonego terminu w formie pisemnej.

Terminy wymienione w Załączniku nr 3 do Umowy obowiązują również w przypadku dostarczonego sprzętu.